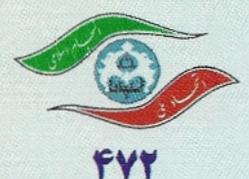

## مباحثي از هندسة ديفرانسيل

### جان ا. تورپه

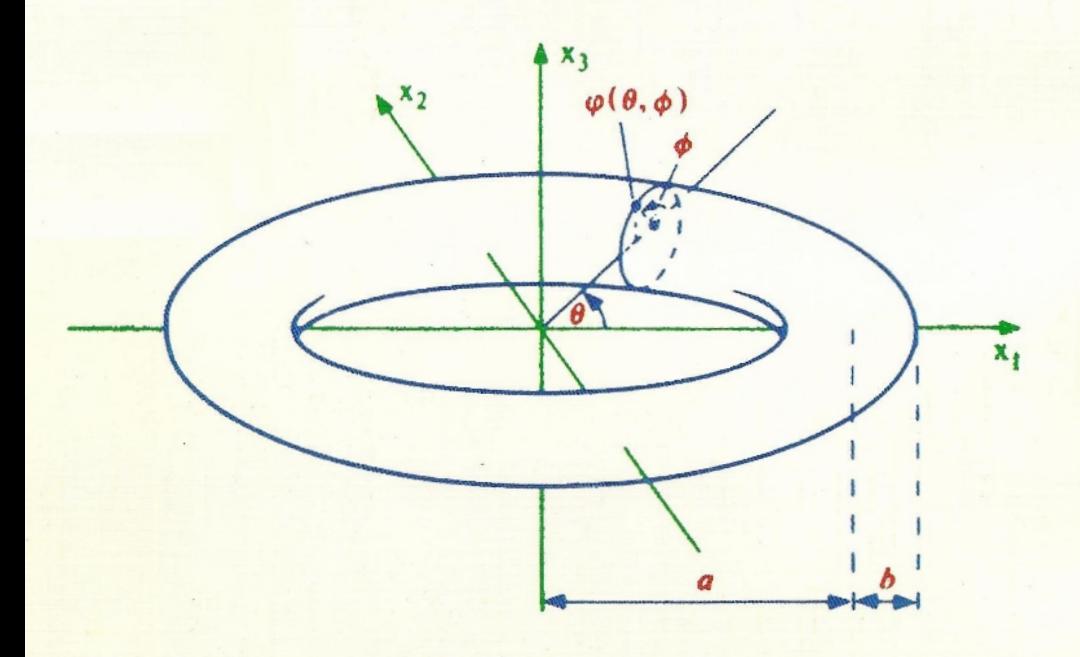

ترجمه : دکتر جعفر زعفرانی

# مباحثي از هندسة ديفرانسيل

جان ا. تورپه

ترجمة جعفر زعفراني

 $\label{eq:2.1} \frac{1}{2}\sum_{i=1}^n\frac{1}{2\pi i}\int_{\mathbb{R}^n}\frac{1}{2\pi i}\int_{\mathbb{R}^n}\frac{1}{2\pi i}\int_{\mathbb{R}^n}\frac{1}{2\pi i}\int_{\mathbb{R}^n}\frac{1}{2\pi i}\int_{\mathbb{R}^n}\frac{1}{2\pi i}\int_{\mathbb{R}^n}\frac{1}{2\pi i}\int_{\mathbb{R}^n}\frac{1}{2\pi i}\int_{\mathbb{R}^n}\frac{1}{2\pi i}\int_{\mathbb{R}^n}\frac{1}{2\pi i}\int_{\mathbb{$ 

 $\label{eq:2.1} \frac{1}{\sqrt{2\pi}}\left(\frac{1}{\sqrt{2\pi}}\right)^{1/2}\frac{1}{\sqrt{2\pi}}\left(\frac{1}{\sqrt{2\pi}}\right)^{1/2}\frac{1}{\sqrt{2\pi}}\left(\frac{1}{\sqrt{2\pi}}\right)^{1/2}\frac{1}{\sqrt{2\pi}}\left(\frac{1}{\sqrt{2\pi}}\right)^{1/2}\frac{1}{\sqrt{2\pi}}\frac{1}{\sqrt{2\pi}}\frac{1}{\sqrt{2\pi}}\frac{1}{\sqrt{2\pi}}\frac{1}{\sqrt{2\pi}}\frac{1}{\sqrt{2\pi}}\frac{1}{\sqrt$ 

#### مقدمة مؤلف

در دهساله گذشته تغییرات قابل ملاحظهای در ریز دروس در بیشتر مدارس عالمی انجام شده است. این امر با ارائه درس مقدمهای از جبر خطی در دروس دو سال اول کارشناسی آغاز شده است. برتری استفاده از جبر خطی در تدریس معادلات دیفرانسیل و همچنین در تدریس ریاضیات عمومی چند متغیر، بخوبی شناخته شدهاست و در چندین کتال درسی که مورد استفاده هسـتند ایـن نـقطهنظر يذير فته شده است. امروزه دانشجوياني كه سال اول كارشناسي را بيايان مي رسانند، درك مقدماتني از فضاهای چندبعدی دارند.

واضح است که دروس دوساله آخر کارشناسی باید مفاهیم و مهارتهایی که دانشجو در دوسال اول کارشناسی یادگرفته است تقویت نمایند.متأسفانه حداقل در کتابهای هندسه دیفرانسیل تاکنون این چنین نبوده است. کتابهای درسی معمول در این سطح توجه خود را بیشتر به رویههای ۲- بعدی و ۳- بعدی معطوف می داشتهاند (تا اینکه به رویههای با بعد دلخواه بپردازند.)

اگرچه اخیراً بیشتر کتابهااز جبر خطی استفاده میکنند ولی تنها به جبر "& محدود میشوند و درک مقدماتی دانشجو از بعدهای بالاتر بخوبی پرورش داده نشدهاست.

در این کتاب هندسهٔ فضاهای n-بعدی در ( n+۱)- فضاگسترش می یابد. مطالب این کتاب برای یک درس هندسه دیفرانسیل یک نیمسالی در سال آخر کارشناسی تدوین شدهاست. دروس پیش نباز آن شامل اطلاعات دانشجو از جبر خطي، رياضيات عمومي چند متغيره و معادلات ديىفرانسىيل می باشد، که بالطبع درک دانشجو را از این موضوعات تقویت می نماید. در واقع یکی از دلایلمی که درس هندسه دیفرانسیل در این سطح مفید است اینست که دانشجو درک همهجانبهای از ریاضیات عمومى چند متغيره پيدا مىكند.

دلیل دیگری که هندسه دیفرانسیل دانشجویان را بهخود جذب میکند اینست که نهتنها هندسه دیفرانسیل شامل ایدههایی است که بهخودی خود زیبا هستند بـلکه بـرای ریـاضیات پـیشرفته و فیزیک نظری اساسی می باشند.

تجربه مؤلف حاكي از اينست كه دانشجوياني كه اين درس را انتخاب ميكنند غالباً گرايش اصلي آنها ریاضی و فیزیک می باشد. خطمشی که در این کتاب مورد قبول واقع شدهاست بیان رویهها به صورت جواب معادلات می باشد که بویژه برای فیزیکدانان جاذبه خاصی دارد.

در این کتاب از آغاز به هندسه فوق رویههای سوپذیر در ''\*R به صورت تصاویر وارون مقادیر عادي از توابع هموار مي پردازيم. تنها با درنظرگرفتن چنين فوق رويهها در نيمهٔ اول كتاب مي توانيم به سرعت به نکات جالب هندسهٔ سرتاسری بدون درگیری با توسعهٔ پیچیدگی های ماشینی دست يابيم.

درنتيجه براي مثال نقشهها (تكههاي مختصى) تا اينكه مباحث اولية ژئودزيها، خاصيت توازي، خمیدگی، و تحدب ارائه شوند به تعویق می افتد. در واقع وقتی که نقشهها ارائه میگردند به عنوان یک ابزار محاسباتی است.

با اینحال نقشهها ما را سپس به تعمیم طبیعی مطالعهٔ نقاط کانونی و رویههای با متمم بعد دلخواه هدایت مے کنند.

یکی از برتریهای این نحوه برخورد با هندسهٔ n بعدی از آغاز اینست که می توان برای روشنگری هر مفهوم به طور همزمان از بعدهاي پائين تر استفاده كرد. در نتيجه براي مثال امكان مطالعه مثالهاي ۱ـ بعدي به درک دانشجو از نگاهت گاوس و تصوير (كروي) آن،كه در اين حالت زير مجموعهاي از یک دایرهٔ یکه می شودکمک می کند.

ابزار اصلی در توسعهٔ نظریهٔ حساب میدانهای برداریست که بهنظر می رسد طبیعی ترین وسیله برای مطالعه هندسهدیفرانسیل و همچنین یکی از آشناترین مفاهیم برای دانشجویان دورهٔ کارشناسی ریاضی و فیزیک است. فرمهای دیفرانسیل پذیر تقریباً در اواخر کتاب ذکر شدهاند و سـپس بـرای استفاده در امنگرالگیری به کار رفتهاند.

دانشجویانی که یک سری درس دوساله مناسب از ریاضیات عمومی هـمره بـا جـبرخـصی و معادلات دیفرانسپل گرفتهاند به اندازهٔ کافی برای درک مطالب کتاب آمادگی کامل دارند. گاه (برای مثال در فصل ۱۳ در مورد تحدب) آگاهی از مطالبی از آنالیز ریاضی در درک بهتر مطالب می تواند كمك نمايد ولي ضروري نيست.

مطالب این کتاب احتمالاً بیشتر از آنست که در یک نیمسال بتوان تمام آن را تدریس کرد مگر آنکه دانشجویان از زمینهٔ بسیار قوی برخوردار باشند. فصلهای ۱ تــا ۱۲ و ۲۳،۲۲،۱۵،۱۴ شــامل قسمتهای اساسی این کتاب است که باید در یک درس ارائه شوند. بیشتر مدرسین احتمالاً مایلند که حداقل قسمتهایی از فصلهای ۲۴،۱۹،۱۷ را نیز تدریس نمایند.

وابستگی بین فصلها به صورت زیر است

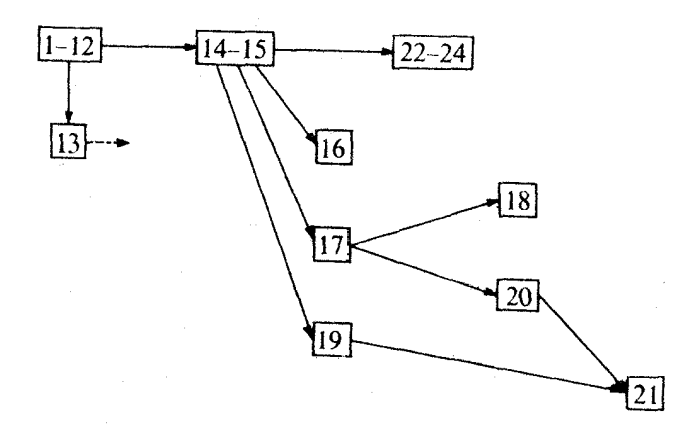

چند مفهوم از اوائل فصل ۱۳ در فصلهای بعد مورد استفاده قرار مه گیرند ولی کسانی که فصا ١٣ را لازم نمي دانند مي توانند اين مفاهيم را جداگانه مطالعه نمايند.

مانند مؤلف هر کتابی من نیز مدیون محققین، نو پسندگان کتب درسی که بر من مقدم بودهاند و همچنین به مدرسین، همکاران و دانشجویانی که تحت تأثیر آنها بودهام می باشم. اگرچه در ایـنجا به (1) (4) از تمام آنها به تفصیل تشکر نمایم، ولی حداقل لازم میدانم از م ـ دوکارمو ( و ای لیما $^{(1)}$ که مقاله آنها تحت عنوان «غوطهوریهای ایزومتریک با فرمهای درجهٔ دوم نیم معین» که در مجله 473-175 , Arch . Math . 20 (1969) به چاپ رسیده است الا مگر نحوهٔ برخورد ما با رویههای .<br>محدب در فصل ۱۳ و همچنین از س س چرن <sup>(3)</sup>که مقالهاش تحت عنوان<sub>ا</sub> اثبات سادهای از فسسسرمول گسماوس ـ بسمنه بسمراي خسـمينههاي ريـمـماني بســــته» كســه در جـــمله Ann.gMath.(2)45(1944)747-752 به جاب رسیده است که الهبامگر فنصل ۲۱ میاده می باشد .<br>تشکر نمایم. علاوه براین از ولنگانگ میر<sup>4)</sup> بخاطر اظهار نظرهای متعددش روی نسخه دستنویس که وامگامطید بودند سیاسگزاری می نمایم.

جان ا. توريه

1 - M.do canmo

2 - E.Lima

 $3 - S.S.$ chern

4 - Wolfgang Meyr

#### مقدمة متوجم

اغلب دانشجويائي كه دركارشناسي زياضي فازغ التحصيل مي شدند، رياضيات را به طور اعم به دو قسمت آنالیز و جبر تقسیم مرکردند و کسمتر از زمینههای هسندسی ریباضی آگیاهی داشستند. خوشبختانه با تمهیداتی که اخیراً از طرف کمیته ریاضی شورایعالی برنامهای بعمل آمده است تبا حدی به دروس هندسه توجه بیشتری شده است. تـرجـمه ایـن کـتاب نـیز در واقــع در راسـتای پاسخگویی به این نیاز جامعه ریاضی کشور بوده است.

به نظر اینجانب کتاب حاضر علاوه بر آشناسازی دانشجویان با شگردهای هندسی به طور اعم، برای آن دسته از دانشجویانی که علاقهمند ادامهٔ تحصیل در زمینه ریاضی می باشند زمـینه لازم را برای یادگیری سریع دروس پیشرفته هندسی از جمله هندسهٔ خمینه و تویولوژی دیفرانسیل فراهم می سازد. در ضمن برای دانشجویان فیزیکی که در زمینههای فیزیک نظری علاقهمند بـه پـادگیری مقدماتي از هندسه ديفرانسيل مىباشند مى تواند تا حدى مفيد باشد.

لازم می دانم از کلیه دانشجویان و همکاران عزیزی که مشوق اینجانب در ترجمه این کتاب بودند تشکر نمایم. همچنین از اعضای محترم شورای انتشارات دانشگاه اصفهان، مؤسسه نشر غــزل کــه تایپ کامپیوتری این کتاب را از طرف دانشگاه عهدهدار بوده و بالاخره کارکنان چـایخانه دانشگـاه اصفهان سياسگزاري نمايم.  $\label{eq:2.1} \mathcal{O}(\mathcal{O}(2\pi)) = \mathcal{O}(\sqrt{2\pi}) \mathcal{O}(\sqrt{2\pi}) \mathcal{O}(\sqrt{2\pi}) \mathcal{O}(\sqrt{2\pi}) \mathcal{O}(\sqrt{2\pi}) \mathcal{O}(\sqrt{2\pi})$ 

چهار

 $\label{eq:2.1} \frac{1}{\sqrt{2}}\left(\frac{1}{\sqrt{2}}\right)^{2} \left(\frac{1}{\sqrt{2}}\right)^{2} \left(\frac{1}{\sqrt{2}}\right)^{2} \left(\frac{1}{\sqrt{2}}\right)^{2} \left(\frac{1}{\sqrt{2}}\right)^{2} \left(\frac{1}{\sqrt{2}}\right)^{2} \left(\frac{1}{\sqrt{2}}\right)^{2} \left(\frac{1}{\sqrt{2}}\right)^{2} \left(\frac{1}{\sqrt{2}}\right)^{2} \left(\frac{1}{\sqrt{2}}\right)^{2} \left(\frac{1}{\sqrt{2}}\right)^{2} \left(\$ 

 $\label{eq:2.1} \begin{split} \mathcal{L}_{\text{max}}(\mathbf{y}) & = \frac{1}{\mathbf{w}} \left[ \mathbf{y} - \mathbf{y} \right] \frac{1}{\mathbf{w}} \left[ \mathbf{y} - \mathbf{y} \right] \mathbf{y} \left[ \mathbf{y} \right] \mathbf{y} \end{split}$ 

 $\label{eq:2.1} \mathcal{E}(\mathbf{r}) = \frac{1}{2\pi}\sum_{i=1}^n \frac{1}{(1-\mathbf{r}_i)^2} \sum_{i=1}^n \frac{1}{(1-\mathbf{r}_i)^2} \sum_{i=1}^n \frac{1}{(1-\mathbf{r}_i)^2} \sum_{i=1}^n \frac{1}{(1-\mathbf{r}_i)^2} \sum_{i=1}^n \frac{1}{(1-\mathbf{r}_i)^2} \sum_{i=1}^n \frac{1}{(1-\mathbf{r}_i)^2} \sum_{i=1}^n \frac{1}{(1-\mathbf{r}_i)^2} \sum_{i=1}^$ 

 $\label{eq:1} \mathcal{D}(\Psi) = \frac{1}{2} \sum_{i=1}^n \frac{1}{2} \sum_{j=1}^n \frac{1}{2} \sum_{j=1}^n \frac{1}{2} \sum_{j=1}^n \frac{1}{2} \sum_{j=1}^n \frac{1}{2} \sum_{j=1}^n \frac{1}{2} \sum_{j=1}^n \frac{1}{2} \sum_{j=1}^n \frac{1}{2} \sum_{j=1}^n \frac{1}{2} \sum_{j=1}^n \frac{1}{2} \sum_{j=1}^n \frac{1}{2} \sum_{j=1}^n \frac{1}{2} \sum_{j$ 

e de la condacta de la capital de la capital.<br>La capital de la capital de la capital de la capital de la capital de la capital de la capital de la capital d

 $\mathcal{O}(\sqrt{2})$  and  $\mathcal{O}(\sqrt{2})$ 

فهرست

 $\label{eq:2.1} \mathcal{L}(\mathcal{L}^{\text{max}}_{\text{max}}(\mathcal{L}^{\text{max}}_{\text{max}})) = \mathcal{L}(\mathcal{L}^{\text{max}}_{\text{max}}(\mathcal{L}^{\text{max}}_{\text{max}}))$ 

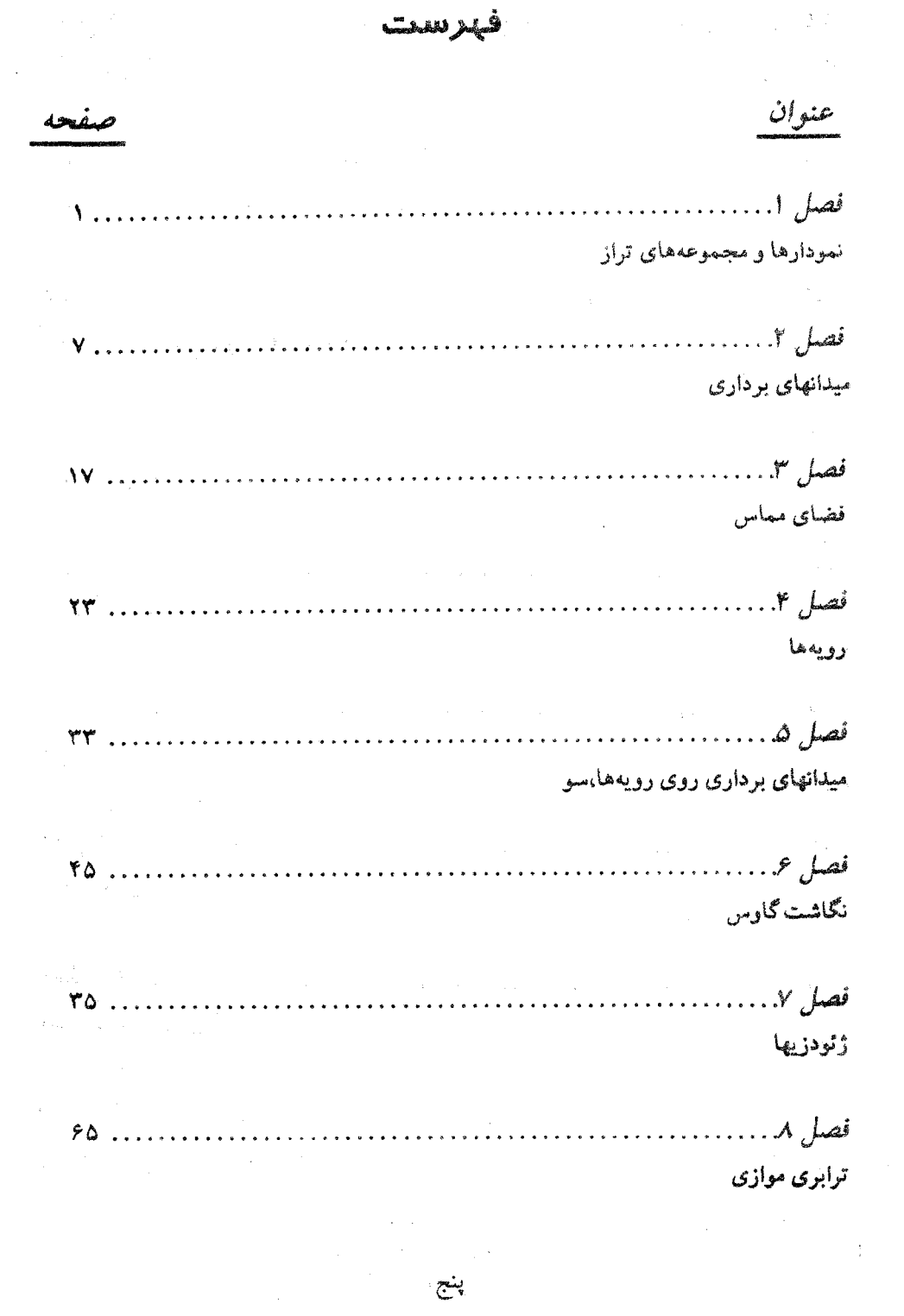

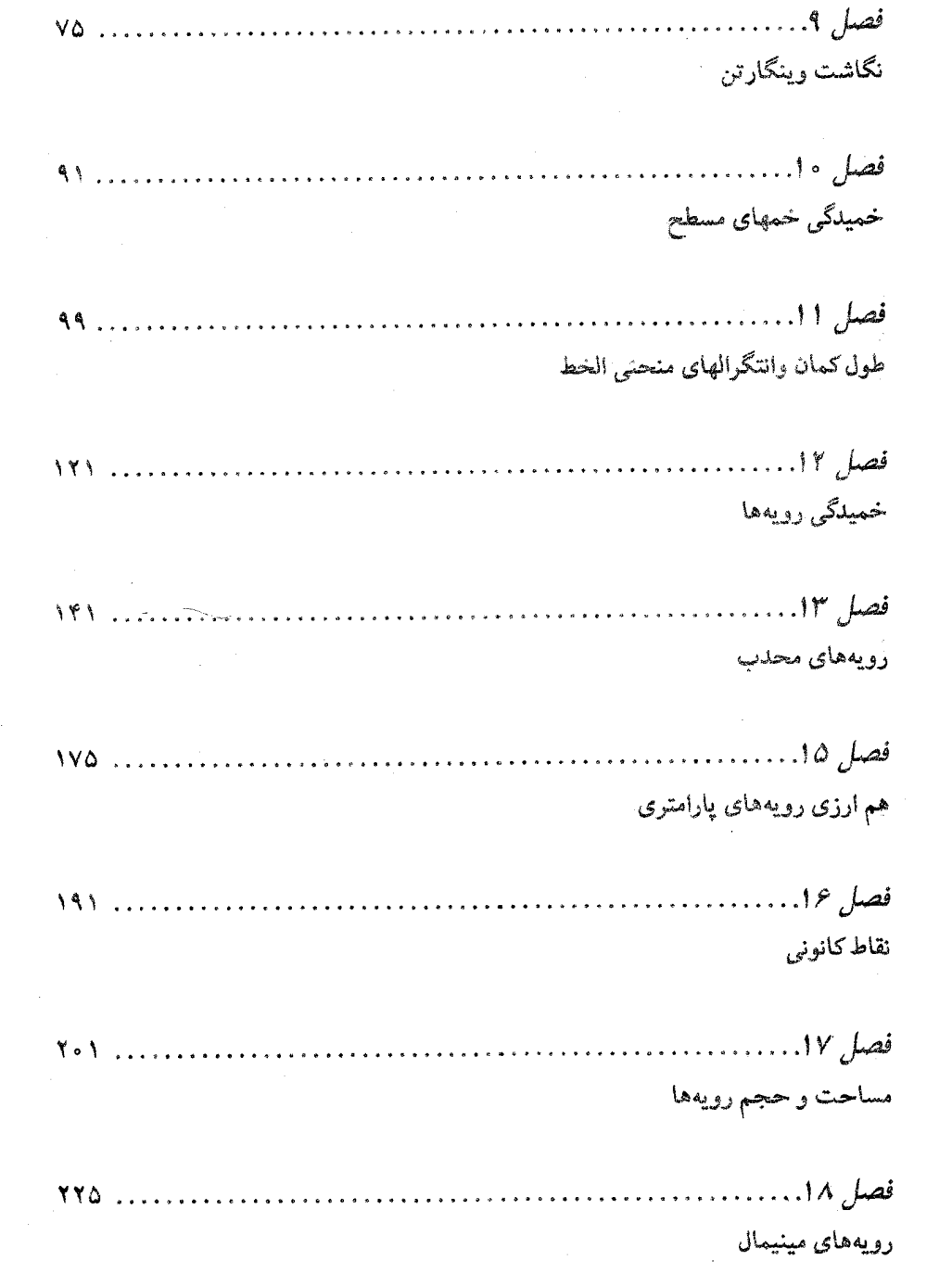

شش

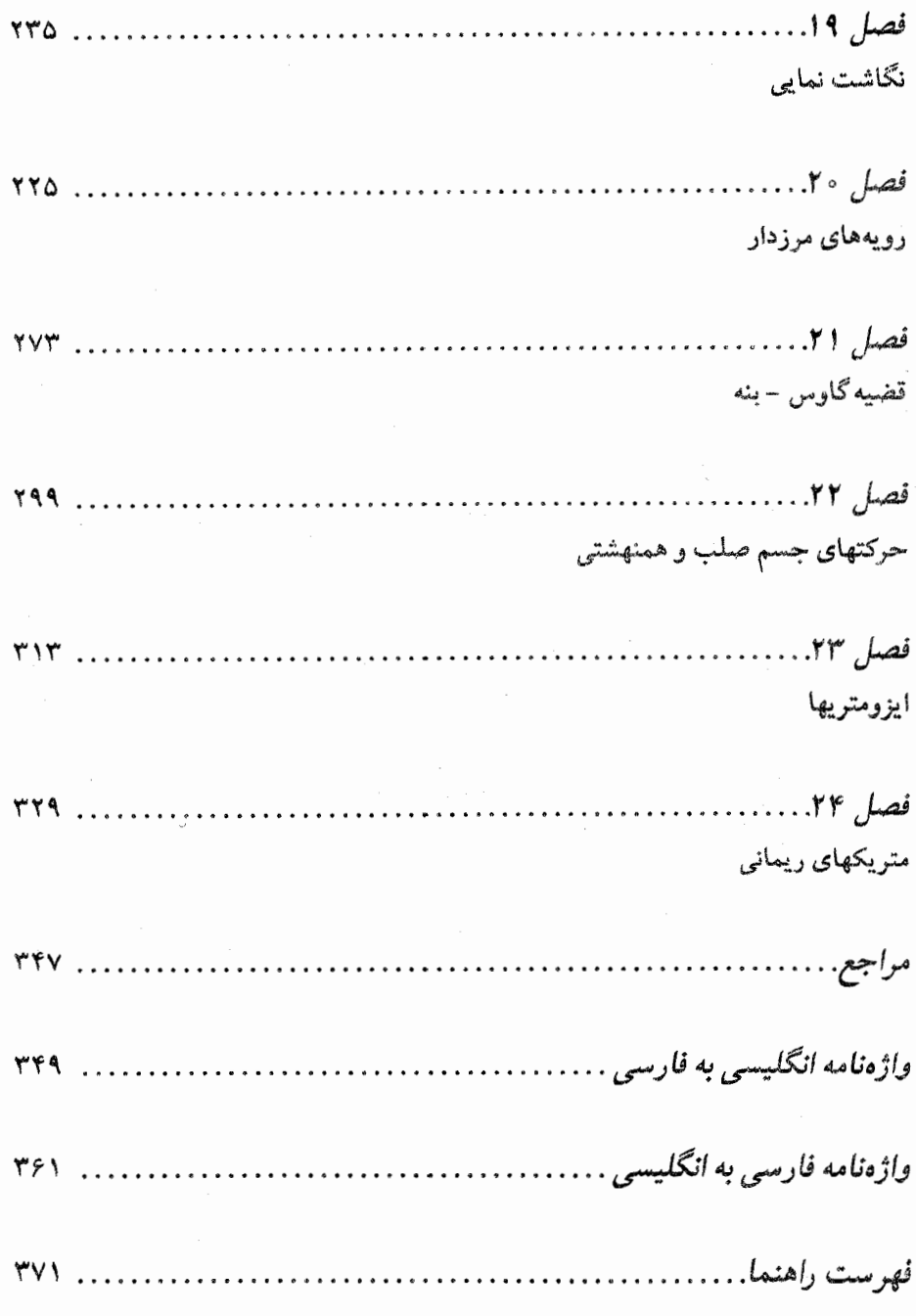

هفت

#### 1ـ نمودارها و مجموعههای تراز

 $\label{eq:2.1} \mathcal{L}_{\mathcal{A}}=\mathcal{L}_{\mathcal{A}}\left(\mathcal{L}_{\mathcal{A}}\right) \otimes \mathcal{L}_{\mathcal{A}}\left(\mathcal{L}_{\mathcal{A}}\right) \otimes \mathcal{L}_{\mathcal{A}}\left(\mathcal{L}_{\mathcal{A}}\right)$ 

به هر تابع حقیقی چند متغیره دستهای از مجموعهها موسوم به مجموعههای تراز نظیر میکنیم که در مطالعهٔ خواص کیفی تابع مفید میباشند. برای یک تابع مفروض R «—— E : E که در آن <sup>۱</sup> ا+U⊆R، مجموعههای تراز عبارت از مجموعههای (C)ا آگرمیباشند که برای هر عدد حقیقی C به صورت

 $\label{eq:2.1} \mathcal{L}=\mathcal{L}(\mathcal{L}^{(1)}\otimes\mathcal{L}^{(2)})\otimes\mathcal{L}^{(1)}\otimes\mathcal{L}^{(2)}\otimes\mathcal{L}^{(1)}\otimes\mathcal{L}^{(2)}$ 

 $\label{eq:2.1} \frac{1}{\sqrt{2\pi}}\sum_{i=1}^n\frac{1}{\sqrt{2\pi}}\sum_{i=1}^n\frac{1}{\sqrt{2\pi}}\sum_{i=1}^n\frac{1}{\sqrt{2\pi}}\sum_{i=1}^n\frac{1}{\sqrt{2\pi}}\sum_{i=1}^n\frac{1}{\sqrt{2\pi}}\sum_{i=1}^n\frac{1}{\sqrt{2\pi}}\sum_{i=1}^n\frac{1}{\sqrt{2\pi}}\sum_{i=1}^n\frac{1}{\sqrt{2\pi}}\sum_{i=1}^n\frac{1}{\sqrt{2\pi}}\sum_{i=1}^n\$ 

 $\label{eq:2.1} \frac{1}{\sqrt{2\pi}}\sum_{i=1}^n\frac{1}{\sqrt{2\pi}}\sum_{i=1}^n\frac{1}{\sqrt{2\pi}}\sum_{i=1}^n\frac{1}{\sqrt{2\pi}}\sum_{i=1}^n\frac{1}{\sqrt{2\pi}}\sum_{i=1}^n\frac{1}{\sqrt{2\pi}}\sum_{i=1}^n\frac{1}{\sqrt{2\pi}}\sum_{i=1}^n\frac{1}{\sqrt{2\pi}}\sum_{i=1}^n\frac{1}{\sqrt{2\pi}}\sum_{i=1}^n\frac{1}{\sqrt{2\pi}}\sum_{i=1}^n\$ 

$$
f^{-1}(c) = \{(x_1, ..., x_{n+1}) \in U : f(x_1, ..., x_{n+1}) = c\}
$$

تعریف میشوند. عدد c را *ارتفاع مجموعهٔ ت*راز مینامند، و (f <sup>۱</sup>(c را مجموعهٔ تزاز به ا**رتفاع** c میگویند. چون (c)اگر در واقع مجموعهٔ جواب معادلهٔ و c = (x, ,..., x<sub>n+۱</sub>) میباشد، بـنابرایــن مجموعهٔ تراز (C°)ا را اغلب به صورت "مجموعهٔ c° (x, ,..., x<sub>n+1</sub>) نیان مسیکنند. متفاهیم "مجموعهٔ تراز'' و "ارتفاع'' ناشی از رابطهٔ بین مجموعههای تراز یک تابع و نمودارش مـی.باشد. تمعودار یک تابع R →− U :£زیر مجموعهٔ R<sup>n+۲</sup> به صورت زیر است

graph (f) = {
$$
(x_1, ..., x_{n+1}, x_{n+1}) \in \mathbb{R}^{n+1}
$$
 :  $(x_1, ..., x_{n+1}) \in U \cup x_{n+1} = f(x_1, ..., x_{n+1})$ }

برای ۰ <c، مجموعهٔ تراز f به ارتفاع c دقیقاً مجموعهٔ تمام نقاط در دامنه f میباشدکه در فاصلهٔ c از نموداراند. (ر.ک. شکل ۱–۱). برای ۲۰۰۰، مجموعه تراز f در ارتفاع c دقیقاً مـجموعهٔ تـمام نقاطی از دامنه f است که در فاصلهٔ c- از نموداراند.

برای مثال، مجموعهٔ تراز (C)'۲ تـابع ۲۰۰ + x = (x, , ... , x = (x, , ... , x = ) برای مثال، مجموعهٔ تراز

مي باشد، و اگر = c ، تنها شامل يک نقطه (مبدأ) است، و براي حالتي که < c ، اگر = ، ، شامل دو نقطه است، اگر n = ۱ دواير به مركز مبدأ و شعاع vc ميباشند، اگر n = ۲، كرهها به مركز مبدأ با شعاع ۷c می باشند و به همین ترتیب برای ابعاد بالاتر. (ر.ک. شکل ۱-۱ و ۱-۲).

 $\mathbf{R}^\mathsf{Y}$  برای ۱ $\mathbf{n} = \mathbf{R}^\mathsf{Y}$ ، مجموعههای تراز (حداقل برای توابع غیر ثابت مشتق پذیر) معمولاً خمها در میباشند، این خمها همان نقشهایی را ایفا میکنندکه خطوط مرزی یک نقشه انجام میدهند. اگر ما نمودار یک تابع را به عنوان قطعه زمینی در نظر بگیریم که ماکزیممهای موضعی، نشان دهندهٔ قلل کوهها و مینیممهای موضعی، نشانگر عمق درهها باشند آنگاه می توانیم نقشهای از این قطعه زمین را

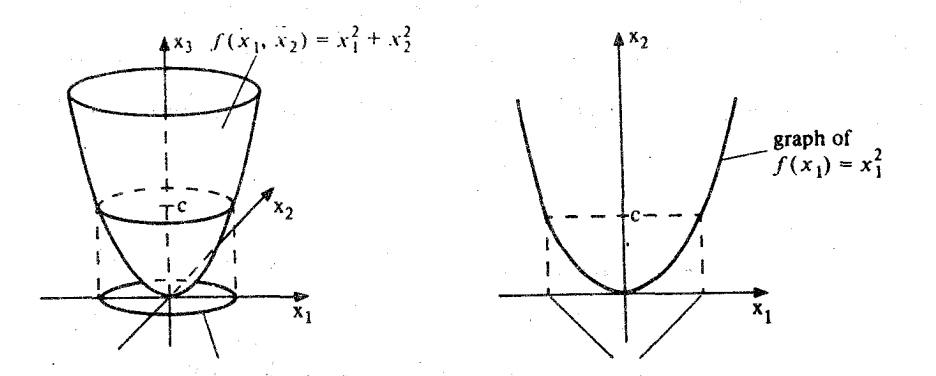

 $f^{-1}(c) [x^{\gamma} + x^{\gamma} - c]$   $n = 1$  :( )  $f^{-1}(c) [x_1^{\dagger} = c]$   $n = \cdot$  :(الف)  $f(x_{n_1},...,x_{n_{n+1}})=x_1^{\gamma}+...+x_{n_{n+1}}^{\gamma}$  (c>  $\circ$ ) f  $f^{\gamma}(c)$  (c) تابع  $f(x_{n+1},...,x_{n_{n+1}})$  .

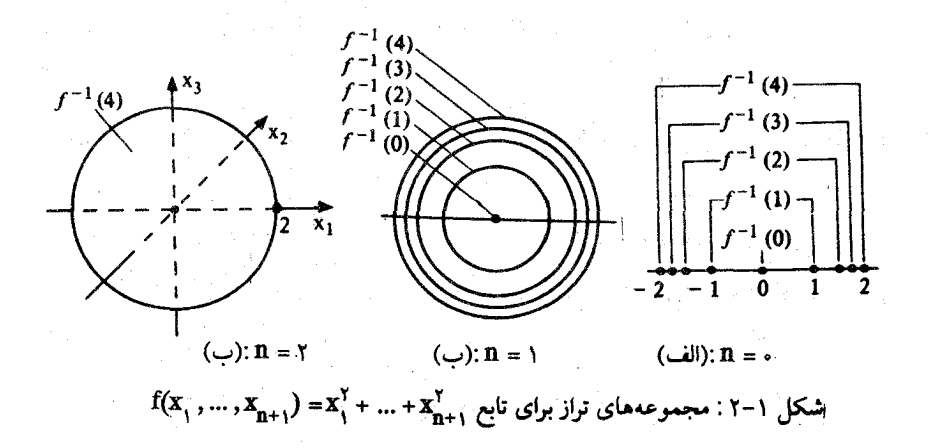

با تصویر متعامد روی 'R بسازیم. بنابراین تمام نقاط یک خم تراز مفروض (c)'T نظیر نقاطی از این قطعه زمین است که دارای ارتفاع c "از سطح دریا" (د = \*) است. درست مانند نقشههای مرزی که تصویر دقیقی از نقشهبردای یک قطعه زمین را بدست مـی۵هند، آگاهی از مجموعههای تراز و ارتفاعهایش دقیقاً تصویری از نمودار یک تابع را مشخص میکند. برای توابع  $\mathbf{R}^* \longrightarrow \mathbf{R}$  مطالعه خمهای تراز رسم نمودار £ را می تواند ساده تر کمند. بیرای تیوابیع نمودار در  $\mathbf{R}^*$  واقع است که رسم آن امکان پذیر نیست بنابراین مجموعههای تواز  $\mathbf{f} \colon \mathbf{R}^r \twoheadrightarrow \mathbf{R}$ بهترين وسيله براي مطالعه رفتار چنين توابعي است.

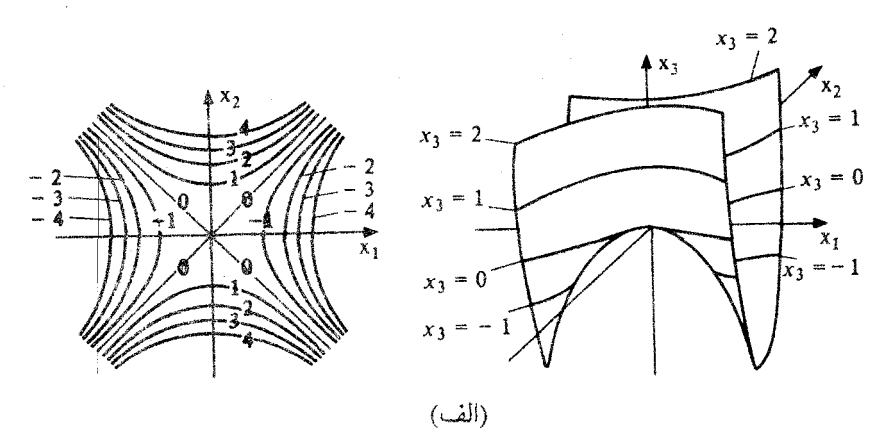

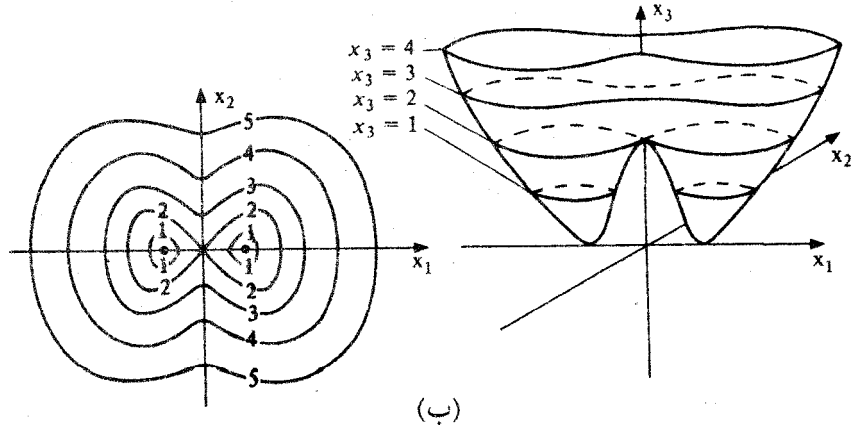

شکل ۱–۲: مجموعههای تراز و نمودارها و توابع،  ${\bf R}$ . → -  $\mathbf{f}:\mathbf{R}^{\mathsf{Y}}$  ، ارقام روی هر مجموعه تراز نشان دهنده ارتفاع آن است. (ب) یک تابع با دو مینیمنم موضعی  $f(x_1, x_2) = -x_1^{\dagger} + x_2^{\dagger}$  (الف) یکی از طرق تجسم نمودار یک تابع مفروض R  $\rightarrow \mathbb{R}^{\gamma}$ ی آ $\mathbb{R}^{\gamma}$ ، مجموعههای ترازش بشرح زیر است. صفحهای به موازات صفحهٔ پx,ox که بطور عمودی حرکت می کند در نظر بگیرید. وقتی که این صفحه به ارتقاع c رسید، c = بها این صفحه نـمودار f را در (رزک شکـل (++۲).

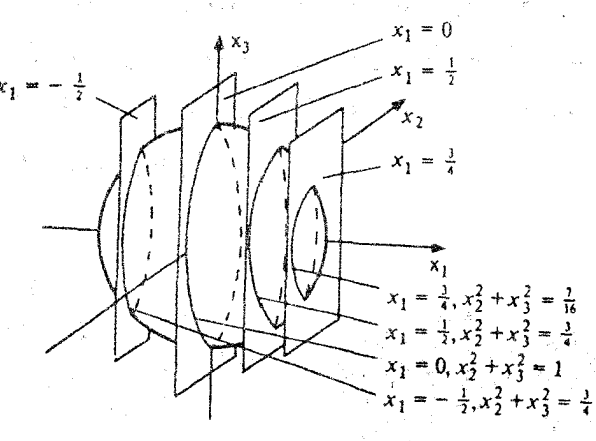

(الف)

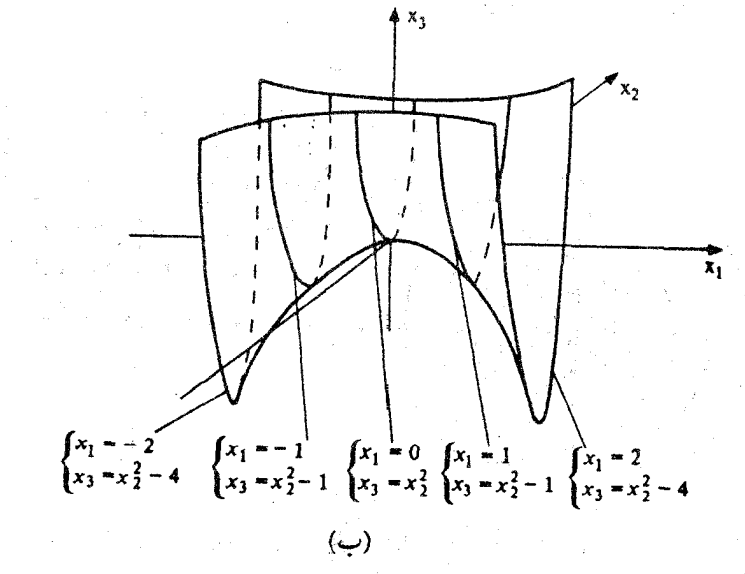

شکسل ۲-۱ : مسجموعههای تسراز در R<sup>۲</sup> کسه تنوسط تنقاطع بنا صنفحات ثنایت = X<sub>۱</sub> بنوجود آمندهانند.  $X_1^{\dagger} - X_{\nu}^{\dagger} + X_{\nu} = o$  ( $\dot{\psi}$ )  $X_1^{\dagger} + X_1^{\dagger} + X_2^{\dagger} = 1$  (الف) مجموعهٔ تراز (c)'۴ قطع میکند. وقتیکه صفحه به حرکت خود ادامه مـیدهد ایـن مـجموعهها نمودار f را تولید میکنند. (ر.ک. شکل ۱-۳). همین اصل را میتوان در جهت کمک به تجسم مجموعههای تراز توابع، R  $\rightarrow \mathbf{R}$  که در آن بکار برد، هر صفحهٔ ثابت $x_i = x_i = (c) f^-(c)$  ثابت) در مجموعهای قطع میکند،  $U{\subseteq} \mathbf{R}^r$ كه معمولاً يك خم مي باشد. با حركت صفحه و تغيير مقدار ثابت x; اين زير مجموعهها مجموعةً  $\mathcal{L}$ تراز (c)  $f^{\wedge}(c)$ را تولید می

تمرين در تمرینهای ۱-۱ الی ۱-۴ خمهای تراز و نمودار هر یک از توابع را مشخص کنید.  $f(x, x, y) = x, 1 - 1$  $f(x_1, x_2) = x_1 - x_2$ . **Y** - 1

 $f(x_1, x_2) = x_1^2 - x_2^2$ ,  $f' - 1$ 

ا تا ۲۰ + ۳۲ × ۳۲ × ۲۲ × ۲۲ × ۲۲ × ۲۲ در آن ۲ $x''_y = x''_y + x''_z = x''_y + x'$  [راهنمایی: نقاط بحرانبی f را به عنوان تابعی از r بیابید]. در تمرینهای ۱–۵ البی ۱–۹ مجموعههای تراز (c)<sup>۱-</sup>fرا به ازای ۲ و ۱ و ۰ = n و در مورد هُر یک از توابع زیر به ارتفاعهای مشخص شده بیابید.

$$
f(x_1, x_2, \ldots, x_{n+1}) = x_{n+1} \; ; c = -1 \; , \; i \in \{1, 2, \ldots, n\}
$$

$$
f(x_1, x_1, \ldots, x_{n+1}) = x_1^{\gamma} + \ldots + x_{n+1}^{\gamma} ; c = 0 \text{ or } \gamma \in \mathcal{S} - 1
$$

$$
f(x_1, x_1, ..., x_{n+1}) = x_1 - x_1^{\gamma} ... x_{n+1}^{\gamma} ; c = -1 \quad \text{or} \quad n \cdot y - y - y
$$

 $\label{eq:2.1} \frac{1}{\sqrt{2}}\int_{\mathbb{R}^3}\frac{1}{\sqrt{2}}\left(\frac{1}{\sqrt{2}}\right)^2\frac{1}{\sqrt{2}}\left(\frac{1}{\sqrt{2}}\right)^2\frac{1}{\sqrt{2}}\left(\frac{1}{\sqrt{2}}\right)^2\frac{1}{\sqrt{2}}\left(\frac{1}{\sqrt{2}}\right)^2\frac{1}{\sqrt{2}}\left(\frac{1}{\sqrt{2}}\right)^2.$ 

$$
f(x_1, x_1, \ldots, x_{n+1}) = x_1^{\gamma} - x_1^{\gamma}, \ldots, x_{n+1}^{\gamma} \text{ ; } c = -1 \text{ or } 1 \text{ .} A - 1
$$

$$
f(x_1, x_1, \dots, x_{n+1}) = x_1^{y_1} + \frac{x_1^{y_2}}{y_1} + \dots + \frac{x_{n+1}^{y_n}}{(n+1)^{y_n}}; c = 1 \cdot 10^{-10}
$$

 $\label{eq:2.1} \mathcal{L}(\mathcal{L}(\mathcal{L}^{\mathcal{L}})) = \mathcal{L}(\mathcal{L}^{\mathcal{L}}(\mathcal{L}^{\mathcal{L}})) = \mathcal{L}(\mathcal{L}^{\mathcal{L}}(\mathcal{L}^{\mathcal{L}})) = \mathcal{L}(\mathcal{L}^{\mathcal{L}}(\mathcal{L}^{\mathcal{L}})) = \mathcal{L}(\mathcal{L}^{\mathcal{L}}(\mathcal{L}^{\mathcal{L}})) = \mathcal{L}(\mathcal{L}^{\mathcal{L}}(\mathcal{L}^{\mathcal{L}})) = \mathcal{L}(\mathcal{L}^{\$ 

۱۰-۱. نشـان دهـيد كـه نـمودار هـر تـابع R đ + R + R بـجموعه تـرازي بـراي يك تـابع . ا#F:  $\mathbf{R}^{n+1} \rightarrow \mathbf{R}$ 

۲۔میدانہای برداری

ابزاری که به ما امکان مطالعهٔ هندسهٔ مجموعههای تراز را میدهد حساب میدانیهای برداری است. در این فصل ما برخی از ایدههای اساسی راگسترش میدهیم.

یک **بردار در یک نقطهٔ** p  $\mathbf{R}^{n+1}$  یک جفت (p , v) = (p میباشد که در آن  $v \in \mathbf{R}^{n+1}$  از نقطه نظر هندسی v را می توان به عنوان انتقال یافتهٔ بردار v در نقطهٔ p به جای مبدأ در نظر گرفت (شکل ۲-۱). بردارهای در p تشکیل یک فضای برداری  $\mathbf{R}^{n+1}_{\rm p}$ به بعد ۱+n میدهند، که در آن جمع  $(p, v) = (p, \infty) = (p, \infty)$ بصورت (p,v) + (p,w) = (p,v + w) و ضرب اسکالر بصورت (p,v) = (p,v) تعریف شده است. مجموعهٔ  $\{(p, v_1), ..., (p, v_{n+1})\}$ که در آن  $\{v_1, v_2, ..., v_{n+1}\}$ یک پایه دلخواه برای ا $\mathbf{R}^{n+1}$ است، تشکیل یک پایه برای  $\mathbf{R}^{n+1}_\mathrm{p}$  میدهد. مجموعهٔ تمام بردارها در تمام نقاط یکی Rn+۱ را میتوان (به صورت مجموعهای) با حاصلضرب دکارتی  $\mathbf{R}^{n+1} = \mathbf{R}^{n+1} \times \mathbf{R}^{n+1}$  یک گرفت. با این حال توجه کنید که قانون جمع به ما اجازه جمع بردارها در نقاط مـتفاوت  $\mathbf{R^{n+1}}$ را نمى دهد.

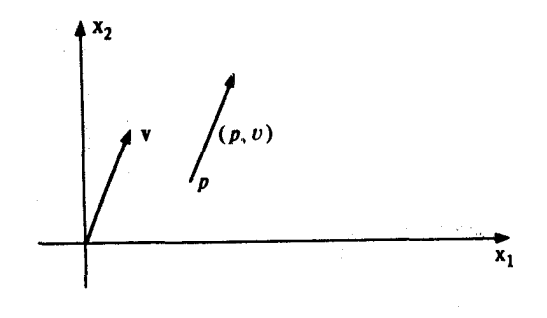

شکل ۲–۱ یک بردار در P<sub>۰</sub>

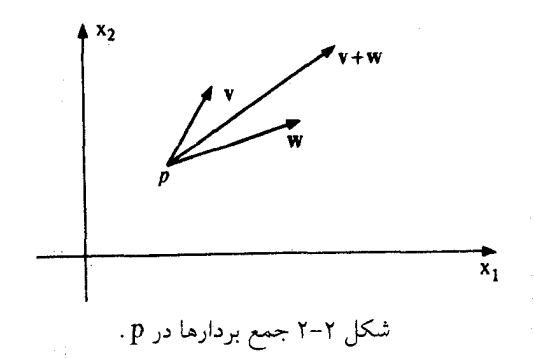

 $(p, v) \times (p, w) = (p, v \times w)$ .

با استفاده از ضرب داخلی طول یک بردار (v = (p ,v در نقطهٔ p یعنی  $\|\mathbf{v}\|$  زاویه  $\theta$ بین دو بردار و (p , w) بصورت زير تعريف مي شوند:  $\mathbf{w} = (\mathbf{p}, \mathbf{w})$  بصورت زير تعريف مي شوند:  $\|\mathbf{v}\|$  =  $(\mathbf{v}\cdot\mathbf{v})^{1/7}$ 

$$
\cos\theta = \frac{\mathbf{v}.\mathbf{w}}{\|\mathbf{v}\| \|\mathbf{w}\|}.
$$

یک می*دان بر داری* X روی'<sup>۱+</sup>UC**R** تابعی است که در هر نقطهٔ U یک بردار در آن نقطه نظیر می کند. در نتیجه

 $\mathbf{X}(\mathbf{p}) = (\mathbf{p}, \mathbf{X}(\mathbf{p}))$ .

 $X$  برای یک تابع  $\mathbf{R}^{n+1}\to X:U\to \mathbf{R}^{n+1}$ اغلب با مشخص کردن تابع نظیر آن بسهولت بیان میشود. سه مثال خاص از میدانهای برداری روی R۲ در شکل ۲–۳ نشـان داده \_ شدهاند.

 $\, {\rm f} : {\rm U} \twoheadrightarrow \, {\bf R} \,$ ما در این کتاب بیشتر با توابع و میدانهای برداری که هموارند سر و کار داریم. یک تابع (U یک زیر مجموعه باز **R**n+۱ است)\*` را هموارگوییم اگر کلیهٔ مشتقات جزی<sub>بی</sub> از تمام مراتب موجود و پیوسته باشند. یک تـابع  $\bf R^k$  →  $\bf R^k$  هـموار است اگـر هـر یک از تـوابـع مـؤلفهای  $\mathbf{U}$  هموار باشند. یک میدان برداری (p =  $f(p)$  =  $(f,(p)$  , ... ,  $f_k(p))$   $f_i: U \to \mathbf{R}$ هُموار است اگر تابع نظیر آن  $\mathbf{R}^{n+1}\to\mathbf{X}: \mathbf{U}\twoheadrightarrow\mathbf{R}^{n+1}$ هموار باشد.

نظیر به هر تابع هموار  $\bf R\to U$  (U باز  $\bf R^{n+1}$ ) یک میدان برداری هموار روی  $U$  موسوم به گراديان f يعني Vf بصورت

$$
(\frac{\partial f}{\partial x_1}(p) \dots, \frac{\partial f}{\partial x_{n+1}}(p))
$$

تعریف میکنیم. ملاحظه خواهیم کردکه ایـن مـیدان بـرداری نـقش بسـیار مـهمی در مـطالعه مجموعههای تراز f ایفا می کند.

میدانهای برداری اغلب در فیزیک بصورت میدانهای سرعت یا جریانهای سیال ظاهر میشوند. به هر چنین جریانی، خانوادهای از خمهای پارامتری موسوم به خطوط جریان نظیر میشود. ایـن

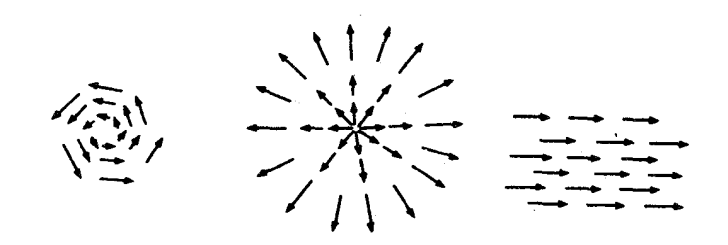

 $X(x, x, y) = (-x, x, y); (y) \quad X(p) = p; (y) \quad X(p) = (\circ, \circ))$  (ألف):  $\mathbf{X}(p) = (p \cdot \mathbf{X}(p)) \mathbf{R}^{\gamma}$  شکل ۲-۳ میدانهای برداری روی

۱ – بادآوری میکنیم مجموعهٔ ا $\mathbf{R^{n+1}}$ باز است اگر بـه ازای هـر  $\mathbf{p}\in \mathbf{U}$  عـدد مـثبتی مـانند  $s$  مـوجود باشد به قسمتی که تمام g ∈ U های با شرط c = 9|| - q|| در U واقع باشد. «خطوط جريان» در واقع به هر ميدان برداري هموار نظير مي شود و در هندسه نيز همانند فيزيک مهم میباشند. در هندسه این خطوط جریان موسوم به «خمهای انتگرال» می باشند.

یک خم پ*ارامتری در '*\*\*R تابع همواری مانند '\*\*R → R می باشد که در آن I یک بازهٔ باز ه ست. هموار بودن چنین تابعی بدین معنی است که اگر α بصورت ((t), ... , x, ... , (t) = (x,(t), ... , x, باشد آنگاه هر یک از xمها توابع حقیقی هموار در I باشند.

یک بردار سرعت در زمان t (t E I) از خم پارامتری ۰ \*\*\* + a:1) بردار در نقطهٔ (d) تعریف شده بصورت زیر

$$
\overset{\cdot}{\alpha}(t)=(\alpha(t)\ ,\frac{d\ \alpha(t)}{dt})=(\alpha\ (t)\ ,\frac{d\ x_{_{1}}(t)}{dt},\ldots,\frac{d\ x_{_{n+1}}(t)}{d\ (t)})
$$

 $(5 - 7)$ می باشد. این بردار برخم  $\alpha$ در نقطهٔ  $\alpha$  مماس است. (ر.ک. شکل ۲-۴) اگر  $\alpha$ (t) به ازای هر t موقعیت یک جسم متحرک در  $\mathbf{R}^{n+1}$  در زمان t باشد، آنگاه  $\alpha$ (t) نـمایشگر سرعت این جسم در زمان t است. یک خم پارامتری ۱ $\mathbf{R}^{n+1}$   $\rightarrow$   $\alpha$  یک خم *انتگرال* میدان برداری X روی مجموعهٔ باز U در ۱ گو پیم هرگاه C = X (a (t)) s (c (t)) و (c = X (a (t)) برای هر c = E. در نتیجه a دارای این خاصیت است که

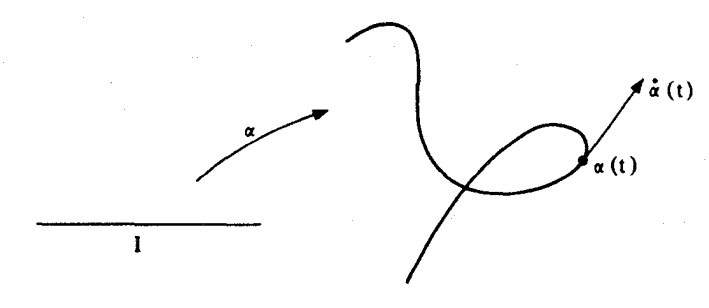

شکل ۲-۴ بردار سرعت بر یک خم پارامتری  $\mathbf{R}^\mathrm{Y}$ 

بردار سرعت آن درهر نقطة اين خم برمقدار ميدان برداري دراين نقطه منطبق است (ر.ك.شكل ٢-۵). **۰** قضیه. فرض کنید X یک میدان برداری هموار روی یک مجموعه باز <sup>۱</sup> U⊂ R<sup>n+۱</sup> باشد  ${\bf X}$  و p = U. آنگاه یک بازهٔ باز I شامل صفر و یک خم انتگرال مانند ${\bf U} \to {\bf U}$  برای وجود دارد به قسمی که

شکل ۲-۵ یک خم انتگرال یک میدان برداری

$$
X(p) = (p, X, (p), ..., X_{n+1}(p))
$$

 $\alpha: I \twoheadrightarrow \mathbf{R}^{n+1}$  می باشد که در آن  $\mathbf{R} \twoheadrightarrow X_i : U \twoheadrightarrow \mathbf{R}$  توابع هموار روی  $U$  هستند. یک خم پارامـتری بصورت

$$
\alpha(t) = (x_{1}(t), ..., x_{n+1}(t))
$$

میباشد که در آن  $\mathbf{R} \cdot \mathbf{R}$  توابع هموار روی I میباشند. سرعت  $\alpha$ بصورت  $\dot{\alpha}(t) = (\alpha(t), \frac{dx}{dt}(t), \dots, \frac{dx}{dt}(t))$ میباشد. شرط اینکه  $\alpha$  یک خم انتگرال  ${\bf X}$  باشد ایجاب میکند که  $\alpha$  (t) =  ${\bf X}(\alpha$  (t) می (E)  $\left\{ \begin{array}{l} \displaystyle \frac{dx_{1}}{dt}\left(t\right)=X_{1}\left(x_{1}\left(t\right),\ldots,x_{n+1}\left(t\right)\right) \\ \vdots \\ \displaystyle \frac{dX_{n+1}}{d(t)}(t)=X_{n+1}\left(x_{1}\left(t\right),\ldots,x_{n+1}\left(t\right)\right)\,. \end{array} \right.$ 

این دستگاه از n+۱ معادله دیفرانسیل معمولی مرتبهٔ اول از n+۱ مجهول است. بنابراین بنابر قضیه وجود برای حل اینچنین معادلاتی یک بازهٔ باز ,I در حول صفر و مـجموعهای از تـوابـع هـموار  $i \in \{ \setminus, ..., n+1 \}$  وجود دارند به قسمی که در شرایط اولیه  $p_i \circ p_j = p_i$ برای  $i \in \{ \setminus, ..., n+1 \}$  صدق می کنند که در آن ( ,هیم، یک خم) p = (p, , ... , p, ... , e) و (t) = (x, (t) , ... , x, ... , (f) ، ... , p, قرار دهیم، یک خم انتگرال U + I : , $\beta_{\chi}$ برای X با شرط p = (۰) , $\beta_{\chi}$ بدست می آوریم.

بنابر قضيه يكتايي جواب معادلات ديفرانسيل مرتبة اول اگر  $\mathbf{R} \succ \mathbf{R}$ : تك مجموعة ديگري  $x_i(t) = x_i$ . از توابع باشندکه در دستگاه (E) با شرایط اولیه  $p_i \circ x_i(s) = x_i$ صدق کند، آنگاه (t) . $x_i(t) = x_i$ برای  $\beta_{\rm x}$  (•) = p تمام ر ${\bf X}$  به عبارت دیگر، اگر U  $\rightarrow$  ,  ${\bf H}_{\rm x}$ خم انتگرال دیگری از  ${\bf X}$  با شرط p = (•)  $\alpha$  باشد، آنگاه (t) = $\beta$ , (t) = $\beta$ برای تمام ,t E I, n I, باشد (t) = $\beta$ , (t) = $\beta$ , (t) بیشین مانند برای X با شرط p = (۰) ه وجود دارد. (دامنهاش اجتماع دامنههای تمام خمهای انتگرال x میباشد  $\beta(\circ) = \mathrm{p}$  که صفر را به p می نگارد) و علاوه براین اگر U → ز B: خم انتگرال دیگری از X با شرط  $\Box$ باشد، آنگاه  $\beta$ در واقع تحدید  $\alpha$ به بازهٔ کوچکتر  $\vec{1}$  میباشد

 $X(x, x, y) = (-x, x, z)$  مثال. فرض کنید  $X(x)$ میدانبرداری (X(P) = (p , X(p)) مثال. فرض کنید (ر.ک. شکل ۲-۳ (پ)). یک خم پارامتری ((t) , x, (t)) = (x, (t)) یک خم انتگرال  $X$  است اگر و فقط اگر توابع x, (t) x, (t) در معادلات دیفرانسیل زیر صدق کنند.

$$
\begin{cases}\n\frac{dx_1}{dt} = -x_1 \\
\frac{dx_2}{dt} = x_1\n\end{cases}
$$

$$
\begin{cases}\nx_1(t) = C_1 \cos t + C_2 \sin t \\
x_1(t) = C_1 \cos t + C_2 \sin t\n\end{cases}
$$
\n
$$
x_1(t) = C_1 \sin t - C_2 \cos t.
$$

در نتیجه خم انتگرال Xکه از نقطه (۰ و ۱) (با شرط ۱ = (۰) , x , (۰ = (۰) ,x میگذرد عبارتست از

$$
\alpha(t) = (\cos t, \sin t)
$$

و خم انتگرالی که از یک نقطه دلخواه (a , b) (با شرط a = (۰) ,x و (e = b) میگذرد عبارت است از

 $\beta$  (t) = (a cos t – b sin t, a sin t + b cos t)

(ر.ک. شکل ۲-۶).

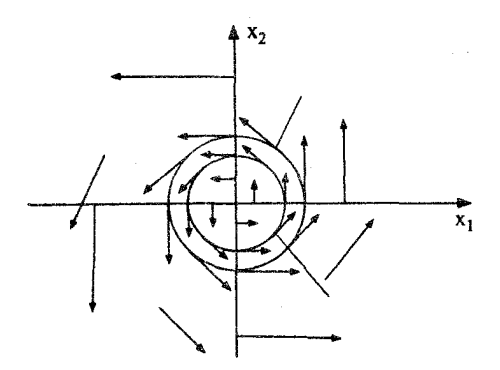

 $\mathbf{X}\left(x_{1},x_{1}\right)=\left(x_{1},x_{1},-x_{1},x_{1}\right)$  شکل ۲-۶ خمهای انتگرال میدان برداری

#### تمر یر

 $X(x, x, y) = (x, x, y)$ 

 $(\circlearrowleft)$ 

- $X(x, x) = (x, -x)$ (پ)
- $X(x_1, x_2) = (-\gamma x_1, \frac{1}{\gamma} x_1)$ (ث)

۲ –۲. میدان گرادیان هر یک از توابع زیر را یافته و رسم کنید  $f(x, x, x) = x' + x'$ (الف)  $f(x, x, y) = x^{\gamma} + x^{\gamma}$  $(\cup)$ 

 $f(x_1, x_2) = x_1 - x_1^7$ (پ)

$$
f(x_1, x_1) = (x_1' - x_1')_{/f} \qquad (c)
$$

ه دیورژانس یک میدان برداری هموار  $\mathbf{X}$ روی  $\mathbf{C} \mathsf{R}^{n+1}$ که در آن $\mathsf{y} - \mathsf{y}$  $\mathbf{X}(p) = (p, X, (p), \dots, X_{n+1}(p))$ ,  $p \in U$ عبارت است از تابع div $\mathbf{X} \cdot \mathbf{U} \to \mathbf{R}$ که بصورت ( $\partial \mathbf{X}_i/\partial \mathbf{x}_j$ ) a عبارت است. طوریف شده است. دیورژانس هر یک از میدانهای برداری تمرینهای ۲-۱ و ۲-۲ را بیابید.

۷-۳ یک میدان برداری هموار  $\mathbf{X}$ روی یک مجموعه باز U از  $\mathbf{R^{n+1}}$ راکامل گوییم هرگاه برای هر ن جم انتگرال بیشین  $\bold X$ گذرنده از نقطهٔ p دارای دامنهای برابر  $\bold R$  باشد. تعیین کنید کدامیک از  $p\in U$ میدانهای برداری زیر کاملند:

$$
\mathbf{X}(\mathbf{x}_{1}, \mathbf{x}_{1}) = (\mathbf{x}_{1}, \mathbf{x}_{1}, \ldots, \mathbf{x}_{n}) \cup \mathbf{U} = \mathbf{R}^{\mathsf{T}} \qquad (\text{d} \mathbf{U})
$$

- $\mathbf{X}(x_1, x_2) = (x_1, x_2, \ldots, x_n)$ ,  $U = \mathbf{R}^{\dagger} \{(\cdot, \cdot)\}$ (ب)
- $\mathbf{X}(x_1, x_2) = (x_1, x_2, -x_1, x_1), U = \mathbf{R}^{\dagger} \{(\cdot, \cdot)\}\$ (پ)

$$
\mathbf{X}\left(\mathbf{x}_{1}, \mathbf{x}_{2}\right) = \left(\mathbf{x}_{1}, \mathbf{x}_{2}, \dots, \mathbf{x}_{n}^{T}, \dots\right), \mathbf{U} = \mathbf{R}^{T} \tag{1}
$$

فرض کنید U یک زیر مجموعهٔ باز  $\mathbf{R}^{n+1}$  باشد، $\mathbf{v} \in \mathbf{X}$  یک میدان برداری همواری روی  $\lambda$ -۲  $\lambda$ U باشد. با فرض اینکه  $\mathbf R \prec \alpha: \mathrm I \prec \alpha$  یک خم انتگرال بیشین $\mathbf X$ گذرنده از نقطهٔ p باشد، نشان دهیدکه اگر U جـ آ $\beta: \tilde{I} \to \mathcal{B}$ یک خم انتگرال  $\mathbf{X}$ با شرط p = p برای یک $\tilde{I} \in \mathbb{R}$  باشد، در اینصورت  $\beta$ برای  $\bar{1} \in I$  راهنمایی: تحقیق کنید که اگر  $\beta$ به صورت  $\beta(t) = \alpha$  (t \_ t  $\circ$ ) ( . B(t + t ) # تعريف شده باشد آنگاه  $\beta$ يک خم انتگرال  $\mathbf{X}$ با شرط p = ( .)  $\beta$ مى باشد.]

م فزض کنید که U یک مجموعه باز در  $\mathbf{R}^{n+1}$ و  $\mathbf{X}$  یک میدان برداری هموار روی U باشد. اگر $\mathbf{\mathsf{P}}$  $\alpha$  یک خم انتگرال  $\mathbf{X}$  با شرط  $\alpha$  (c ) =  $\alpha$  (t ) یک خم انتگرال  $\mathbf{X}$  با شرط ( c ) =  $\alpha$  (t ) یک خم انتگرال  $\alpha$  i دورهای است، یعنی نشان دهید که (t) = a (t) = a (t) دورهای است، یعنی نشان دهید که (t) + t + t متعلق به I باشند. [ راهنمایی: به تمرین ۲-۸ ملاحظه کنید.]

۰۰ - ۱. فرض کنید که میدان برداری (  $(\mathrm{x},\, ,\mathrm{x}_\mathrm{v}) = (\mathrm{x},\, ,\mathrm{x}_\mathrm{v},\, \mathrm{v})$  روی ' $\mathbf{R}^\mathrm{y}$  تعریف شده باشد. برای  $\mathbf R$  و  $\mathbf R$ قرار میدهیم (t) = $\alpha_{_{\mathbf p}}$ که در آن  $\alpha_{_{\mathbf p}}$  خم انتگرال بیشین  $\mathbf X$ گذرنده از نقطة p است

(الف) نشان دهید که برای هر d به عبد که باری تک به یک به یک و پوشا از  $\mathbf{R}^{\gamma}$  به روی خودش است. از نقطه نظر هندسي اين تبديل چکار مي کند؟

(ب) نشان دهيد كه

$$
\varphi_{t_1 + t\gamma} = \varphi_{t_1} \circ \varphi_{t\gamma} \quad ; \quad t_1, t_\gamma \in \mathbb{R}
$$

$$
\varphi_{-t} = \varphi_t^{-1} \quad , \quad t \in \mathbb{R}
$$

[در نتیجه ,c + + 2 یک همریختی ازگروه جمعی اعداد حقیقی درگروه تبدیلات یک به یک صفحه است.]

۲– ۱۱. تمرین ۲ – ۱۰ را در مورد میدانهای برداری زیر تکرار کنید  
(الف) 
$$
\mathbf{X}(x_1, x_7) = (x_1, x_7, -x_7, x_1)
$$

$$
\mathbf{X}(x_1, x_2) = (x_1, x_2, x_1, x_2) \tag{4}
$$

$$
\mathbf{X}(\mathbf{x}_{1}, \mathbf{x}_{2}) = (\mathbf{x}_{1}, \mathbf{x}_{2}, \mathbf{x}_{3}, \mathbf{x}_{4}) \tag{2}
$$

۰**۱۲–۲).** فرض کنید **X** یک میدان برداری هموار روی U باشد که در آن U یک زیر مجموعه باز است. اگر (p) =  $\alpha_{\rm p}(t)$ که در اَن  $\alpha_{\rm n}$ خم انتگرال بیشین Xگذرنده از نقطهٔ p باشد، با استفاده Rn+۱ از یکتایی خمهای انتگرال نشان دهیدکه

 $\varphi_{t_1}$  (p) =  $\varphi_{t_1}$  (p) =  $\varphi_{t_1}$  (p) =  $\varphi_{t_1}$  (p) =  $\varphi_{t_1}$  (p) =  $\varphi_{t_1}$  (p)) =  $\varphi_{t_1+ t_1}$  (p) تعریف شده باشند. [<sub>۴۴</sub>|واگر**وه ۱ ـ پار***امتری مو***ضعی نظیر به X**گویند.]

ٹا۔فضای مماس $\mathbf r$ 

فرض کنید f: U $\longrightarrow {\bf R}$  یک تابع هموار باشد،که در آن  ${\bf R}^{n+1}$  یک مجموعه باز است، فرض کنید  $\mathbf{R}$  به قسمی باشد که  $f^{\text{-}\prime}(\mathrm{c})$  غیر تهی باشد و بالاخره (c) p  $\in \mathrm{F}^{\text{-}\prime}$  یک بردار در p را مم*اس بر مجموعهٔ تراز* (c)<sup>۱-</sup>f گوییم اگر یک بردار مماس بر یک خم پارامتری در '+R<sup>n </sup>باشدکه تصویرش در (C) ' f واقع است. (ر.ک. شکل ۳ ـ ۱)

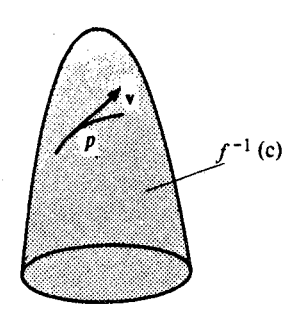

 $\mathbf{n} = \mathbf{y}$  :  $\mathbf{u}$ 

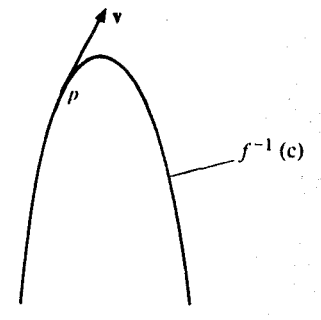

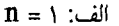

شکل ۳ - ۱ بزدارهای مماس بر مجموعههای تراز

**● لم .گرادیان f در p ∈ f فمود بر تمام بردارهای مماس بر f \c) در نتقطهٔ** p و است

 $\alpha: I \longrightarrow \mathbf{R}^{n+1}$ برای یک خم پارامتری  $\mathbf{R}^{n+1}$  . هر بردار مماس بر  $f^{-1}(c)$ در نقطهٔ p به صورت  $f^{\text{-1}}(\mathbf{C})$  میباشد با شرط آنکه  $p = \alpha(\mathbf{t}_\bullet) = \alpha$ و تصویر  $\alpha$ در  $f^{\text{-1}}(\mathbf{C})$ و تصویر  $\alpha$ در  $\alpha$ 

واقع است، لذا c = 
$$
[a(t)]
$$
 برای تمام I ≈ t  
ی در نتیجه بر اساس قا<sup>ی</sup>م۰۵ زنجیری داریم  
0 =  $\frac{d}{dt} (\text{fo}\alpha) (t) = \nabla f [\alpha(t)], \alpha(t) = \nabla f(p), \alpha(t)$ .

اگر ۰ = (V f (p ) این لم چیزی ارائه نمیدهد. ولی اگر ۰ ≠ (V f (p) این لم گویای این است که مجموعهٔ تمام بردارهای مماس بر (r) در نقطهٔ p در زیر فضای برداری n- بعدی  $\mathop{\triangledown}$ [(p)] از به قسمی که P  $\in$  R متشکل از تمام بردارهای عمود بر (p)  $\forall$  واقع است. یک نقطهٔ  $P_n^{n+1}$  به قسمی که  $R_p^{n+1}$ ۰ ≠ (p) r را یک *نقطهٔ عادی f*گوییم.

● قضيه.فرض كنيد Uيك مجموعهٔ باز در R<sup>n+</sup>۱ و R+—E: هموار باشد.فرض كنيد p ∈ U یک نقطهٔ عادی f باشد، و c = f (p) در این صورت مجموعهٔ تمام بردارهـای مماس بر (٢٠/٥ در نقطهٔ p برابر +[(V f (p) میباشد.

$$
\mathbf{v} \cdot \mathbf{v} = \mathbf{v} \cdot \mathbf{v}
$$
 و ره اا
$$
\mathbf{v} \cdot \mathbf{v} = \mathbf{v} \cdot \mathbf{v}
$$
و هاث. اینکه هر بردار مماس بر (c) - 
$$
\mathbf{v} \cdot \mathbf{v} = \mathbf{v} \cdot \mathbf{v}
$$
 و 
$$
\mathbf{v} \cdot \mathbf{v} = \mathbf{v} \cdot \mathbf{v}
$$
ه یدی د. ۲۰ (۲) = 
$$
\mathbf{v} \cdot \mathbf{v} = \mathbf{v} \cdot \mathbf{v}
$$
ه یدان بر از ی که یدید. ۲۰ (۲) = 
$$
\mathbf{v} \cdot \mathbf{v} = \mathbf{v} \cdot \mathbf{v}
$$
ه یدان برواری دیگر 
$$
\mathbf{X} \cdot \mathbf{v} = \mathbf{v} \cdot \mathbf{v}
$$
میسازیم که از کسر مؤلفهٔ یکه یدی د. ۲۰ و اقع است. برای ساختن ۲۵ میسازیم که از کسر مؤلفهٔ یدی ی که یدی دی کر یه یسیان یم دیه یدی که از کسر مؤلفهٔ

$$
\mathbf{Y}\left(\mathbf{q}\right) = \mathbf{X}\left(\mathbf{q}\right) - \frac{\mathbf{X}\left(\mathbf{q}\right) \cdot \nabla f\left(\mathbf{q}\right)}{\mathbb{I} \nabla f\left(\mathbf{q}\right) \mathbb{I}^{\mathsf{T}}}
$$

میدان برداری  $\mathbf Y$ زیر مجموعهای باز از U راکه در آن ه $\mathbf f$  به عنوان دامنه دارد. چون p یک نقطهٔ عادي f است، p در دامـنهٔ Y است. عـلاوه بـر ايـن چـون  $V\in V\in V$  (p) = V = [V f (p)] عادي f منابرايـن در نستیجه یک مسیدان برداری هـموار  $\mathbf Y$ بـه دست آوردهایـم بـه قسـمی کـه  $\mathbf Y$  (p) =  $\mathbf X$  (p)  $\mathbf{Y}(\mathbf{p}) = \mathbf{V}$  برای تمام  $\mathbf{p}$ های متعلق به دامنه  $\mathbf{Y}(\mathbf{p}) = \mathbf{Y}(\mathbf{p})$  $\alpha$  (•) = $\rm P$  اکنون  $\alpha$  را خم انتگرال  $\rm Y$ از نقطهٔ  $p$  میگیریم. در این صورت

$$
\frac{d}{dt} f(\alpha(t)) = \nabla f(\alpha(t)). \ \alpha(t) = \nabla f(\alpha(t). \ Y(\alpha(t)) = \nabla f(\alpha(t)).
$$
\n
$$
\downarrow \qquad \qquad \downarrow
$$
\n
$$
\varphi = \alpha \omega
$$
\n
$$
\varphi = \alpha \omega
$$
\n
$$
\text{Var}(Y \cup Y(\alpha(t))) = \alpha \omega
$$

 $\alpha$  برای تمام مهای در دامنه  $\alpha$ ، ثابت $f(\alpha(t)) = f(p) = f(\alpha(t)) = f(\alpha(t))$ ، در نتیجه تصویر در (C)'۲ واقع است و این همان چیزی است که لازم بود نشان داده شود.■ بدین ترتیب دیدیم که در هر نقطهٔ عادی p بر روی یک مجموعهٔ تراز (c)'f'(c یک تابع هموار یک فضای مماس خوش تعریف وجود دارد و متشکل از تمام بردارهای سرعت در نقطهٔ p از تمام خمهای پارامتری واقع در (r`(c) است که از نقطهٔ p میگذرد، و این فضای مماس دقیقاً همان  $(\Upsilon_-\Upsilon_1)$  | است. (د.ک. شکل ۲ ـ ۲)

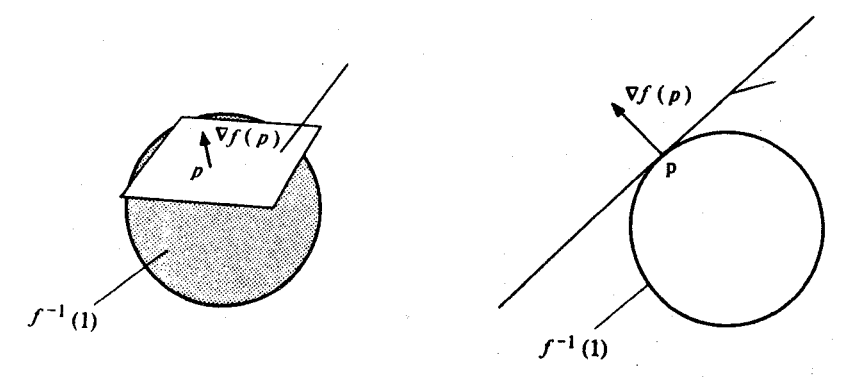

 $\mathbf{n} = \vec{v}$ : الف  $n = Y : \cup$ 

شکل ۲ـ۲: فضای مماس در یک نقطهٔ دلخواه از مجموعهٔ تراز (C)<sup>۱-</sup>fبرای:

 $f(x_1, ..., x_{n+1}) = x_1^{\gamma} + ... + x_{n+1}^{\gamma}$ 

تمرين

$$
\mathbf{f}^{(n)}(t) = \mathbf{f}^{(n)}(t) + \mathbf{f}^{(n)}(t) + \mathbf{f}^{(n)}(t)
$$
ن پع

برای ۲ و ۱ = ۱ معین کنید. در کدامـین نـقاط p از ایــن n = ۱ معین کنید. در کدامـین نـقاط p از ایــن  $f(x_1, ..., x_{n+1}) = x_1^{\gamma} + ... + x_n^{\gamma} - x_{n+1}^{\gamma}$ 

مجموعههای تراز فضاهای مماس برابر با <sup>+</sup>[ (V f (p نیست؟

٢\_٢. يا مثال نشان دهيد كه: (الف) مجموعهٔ بردارهای مماس در یک نقطهٔ p از یک مجموعهٔ تراز در حالت کلی یک زیر فضای برداری  $\mathbf{R}^{n+1}_n$ نیست. بر یک مجموعهٔ بردارهای مماس در یک نقطهٔ p بر یک مجموعهٔ تراز ممکن است تمام ' $\mathbf{R}^{\rm n+1}_{\rm n}$  باشد.

 $p \in f^{\perp}$  (۰) مجموعهٔ تراز (۰) ا $f^{\perp}$ و مقادیر (p)  $\triangledown$  را در مـورد مـیدان بـرداری  $\nabla f$  بـرای (۰)  $\mathbf{r}$ مشخص نمائيد:

- $f(x, x_{r}) = x_{1}^{r} x_{r}^{r} 1$  ( $\cup$ )  $f(x, x) = x_1^{\gamma} + x_2^{\gamma} - 1$  (الف)
	- $f(x, x, y) = x' x'$  $f(x, x,) = x_1^{\gamma} - x_1^{\gamma}$  (ب)

بر اسلام کنید f: U  $\longrightarrow$ R تابع هموار باشد،که در آن  $\mathbb{R}^{n+1}$  یک مجموعهٔ باز و $\mathbb{Y}$ ع جستان بارامتری باشد. نشان دهید ک $\alpha$  ثنایت است. (یعنی تنصویر ته در یک  $\alpha$  تا $U$ مجموعهٔ تراز f است) اگر و فقط اگر، ø در همه جا برگرادیان f عمود باشد (یُعنی اگر و فقط اگر  $(t \in I \bullet \alpha(t) \perp \nabla f(\alpha(t))$  به آزاء هر  $\alpha(t)$ .

شد. فرض کنید E: U  $\longrightarrow$ R یک تابع هموار و U  $\longrightarrow$  a: I شخم انتگرالی از V f باشد. $\gamma$ 

 $t\in I$  الف) نشان دهید که آ $\int \nabla f(\alpha)(t) = \int \nabla f(\alpha(t))$  به ازای هر  $t \in I$ 

ب نشان دهیدکه به ازای هر t = 1، تابع f در طول a در نقطهٔ (q(t) سریعتر از هر خم دیگری که از  $\alpha$ نقطهٔ  $\alpha(t)$  با تندی برابر میگذرد افزایش می یابد. (یعنی، نشان دهید که هر گـاه U → U بـه قسمی باشدکه  $\beta$ (s) = $\alpha(t)$ برای یک  $\epsilon \in S$ و  $\parallel \alpha(t) \parallel \alpha(t)$  =  $\parallel \beta(s)$  ||، آنگاه

 $\therefore$ (d/dt)(foa)(t<sub>o</sub>)  $\geq$ (d/dt)(f• $\beta$ )(s))

#### ٤۔رویەھا

یک رویه با بعد a یا یک n- رویه در '\*R یک زیر مجموعهٔ غیر تـهی S از '\*R به صورت (C)' S = f میباشد که در آن U باز در  $\mathbf{R}^{n+1}$  و  $\mathbf{R}\longrightarrow \mathbf{R}$  تابع هموار با این خاصیت است که ۰ ≠ (p) p به ازای هر p ∈ S یک ۱\_رو یه در **R**<sup>۲</sup> را یک **خـم مسطح** نیز نامند. یک ۲ـ رویه در R۳ را معمولاً یک **رویه** گویند. یک nـ رویه در R<sup>n+۱</sup> را بویژه وقتی که x < n یک فوق **رویه** میiامند.

بنابر قضیهٔ فصل قبل، هر nـرویه S در هر نقطهٔ p ∈ S یک *فضای مماس* داردکه یک زیر فضای برداری nـ بعدی از فضای  ${\bf R}^{n+1}_{\rm p}$  است. این فضای مماس را به S نشان میدهیم. ذکر ایــن نکـته ضروری است که فضای مماس S<sub>p</sub> فقط بستگر<sub>ی</sub> به مجموعهٔ S دارد و مستقل از تابع f می باشد که جهت تعریف S بکار برده شده است. در حقیقت، S به صورت مجموعهٔ تـمام بـردارهـای در p میباشد.که از بردارهای سرعت آن خمهای پارامتری در Rn+۱که تصاویرشان تماماً در Sواقع است حاصل شده است. اگر f هر تابع هموار باشد به قسمی که S = f \ (c) جاصل شده است. اگر f هر تابع هموار باشد به قسمی ه ≠ (p) F برای هر p ∈ S (بنابر تعریف nـ رویه، یک چنین تابعی باید وجود داشته باشد، در واقع از اینگونه توابع برای هر nـرویه Sبسیار وجود دارند)، آنگاه S, را میتوان به عنوان <sup>1</sup> [(Vf (p ] نیز ىيان كو د.

مــــثال ۱. nـکـــرهٔ یکــه ۱ =  $x_1^Y$ + .... +  $x_{n+1}^Y$ مــجموعهٔ تـــراز (c)'f' مـــی باشد کــه در آن الذا • × (x, , ... , x<sub>n+</sub> ) = (... , ... ) لذا • \* (p) براى (١) \* p = f. [هشدار! توجه داشته باشيد براى

آنکه یک  $\mathbf{R}^{\mathrm{n+1}}_{\mathrm{n}}$  صفر باشد تنها لازم است که  $v = x$  در نتیجه بنابرایـن (x, . ... , x, . ... , x, . ... , x, ... , x, ... , x, ... , x, ... ) = ... = , x بـنابرایـن ه = (x, , ... , x, ).] وقتى كه ١ = n a - كره يكه همان داير ه يكه است.  $a_1x_1 + ... + a_{n+1}x_{n+1} = b$  مثال ۲. برای  $\mathbb{R}^n \neq (a_1, ..., a_{n+1}) \in \mathbb{R}^{n+1}$  مثال ۲. برای مجموعهٔ تراز (b)'۲ است که در آن  $a_1x_1 + ... + a_{n+1}x_{n+1} = a_1x_1 + ... + a_{n+1}x_{n+1}$ این یک  $\pi$ رویه به ازای هر  $\mathbf{R} \in \mathbb{R}$  میباشد زیرا: (, , ... , x<sub>n+۱</sub> ) = (x, , ... , x<sub>n+۱</sub> , a, ... , a<sub>n+۱</sub>) مرگز صفر نیست. یک ۱ـ صفحه را معمولاً یک **خط** در 'R' نامند، یک ۲ـ صفحه را مـعمولاً **یک صـفحه** در "R

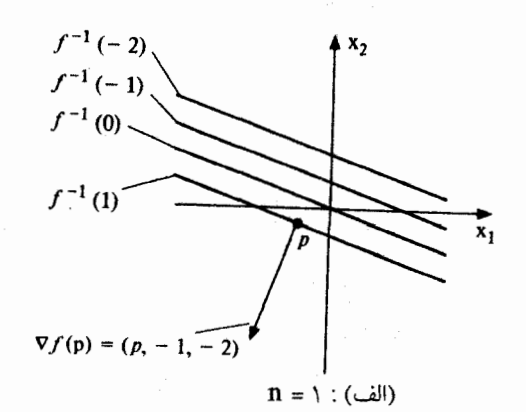

 $x_3$  $f^{-1}(-2)$  $f^{-1}(-1)$ x,  $f^{-1}(0)$ .  $f^{-1}(1)$  $\overline{x}_1$  $\nabla f(p) = (p, -1, -2, -3)$  $\mathbf{n} = \mathbf{Y} : (\rightarrow)$ 

شکل ۴۔۱: n- صفحههای موازی، (b) ۱ \*f) ۱ , ۰ , ۱ – , ۲ = = b که در آن  $f(x_1, ..., x_{n+1}) = -x_1 - yx_2 - yx_n - ... - (n+1)x_{n+1}$ .

$$
f: U \longrightarrow \mathbf{R}^n
$$
فول 
$$
f: U \longrightarrow \mathbf{R}^n
$$
فول یا ویا کا باشد که در آن لاباز در  $\mathbf{R}^n$ است، نمودار 1

$$
graph(f) = \{(x_1, x_1, \dots, x_{n+1}) \in \mathbf{R}^{n+1}: x_{n+1} = f(x_1, \dots, x_n)\}
$$

در  $\mathbf{R}^{\mathbf{n}+1}$ یک ـ رویه است زیرا (۰)  $\mathrm{graph}(\mathbf{f}) = \mathrm{graph}(\mathbf{f})$ که در آن

$$
g(x_1, ..., x_{n+1}) = x_{n+1} - f(x_1, ..., x_n)
$$
,

$$
\mathbf{v} \cdot \mathbf{g} \cdot (\mathbf{x}_1, \dots, \mathbf{x}_{n+1}) = (\mathbf{x}_1, \dots, \mathbf{x}_{n+1}, \frac{\partial f}{\partial \mathbf{x}_1}, \dots, \frac{\partial f}{\partial \mathbf{x}_n})
$$

$$
f: U \longrightarrow \mathbf{R}
$$
\n
$$
f: U \longrightarrow \mathbf{R}
$$
\n
$$
g: U_{1} \longrightarrow U_{2} \cup U_{3} \cup U_{4}
$$
\n
$$
g: U_{1} \longrightarrow U_{2} \cup U_{3} \cup U_{4}
$$
\n
$$
g: U_{1} \longrightarrow U_{2} \cup U_{3} \cup U_{4}
$$
\n
$$
g: U_{1} \longrightarrow U_{2} \cup U_{3} \cup U_{4}
$$
\n
$$
g: U_{1} \longrightarrow U_{2} \cup U_{3} \cup U_{4}
$$
\n
$$
g: U_{1} \longrightarrow U_{2} \cup U_{3} \cup U_{4}
$$
\n
$$
g: U_{1} \longrightarrow U_{2} \cup U_{3} \cup U_{4}
$$
\n
$$
g: U_{1} \longrightarrow U_{2} \cup U_{3} \cup U_{4}
$$
\n
$$
g: U_{1} \longrightarrow U_{3} \cup U_{4}
$$
\n
$$
g: U_{1} \longrightarrow U_{4} \cup U_{5}
$$
\n
$$
g: U_{1} \longrightarrow U_{5}
$$
\n
$$
g: U_{1} \longrightarrow U_{4} \cup U_{5}
$$
\n
$$
g: U_{1} \longrightarrow U_{4} \cup U_{5}
$$
\n
$$
g: U_{1} \longrightarrow U_{4} \cup U_{5}
$$
\n
$$
g: U_{1} \longrightarrow U_{4}
$$
\n
$$
g: U_{1} \longrightarrow U_{4}
$$
\n
$$
g: U_{1} \longrightarrow U_{4}
$$
\n
$$
g: U_{1} \longrightarrow U_{4}
$$
\n
$$
g: U_{1} \longrightarrow U_{4}
$$
\n
$$
g: U_{1} \longrightarrow U_{4}
$$
\n
$$
g: U_{1} \longrightarrow U_{4}
$$
\n
$$
g: U_{1} \longrightarrow U_{4}
$$
\n
$$
g: U_{1} \longrightarrow U_{4}
$$
\n
$$
g: U_{2} \longrightarrow U_{4}
$$
\n
$$
g: U_{1} \longrightarrow U_{4}
$$
\n
$$
g: U_{1} \longrightarrow U_{4}
$$
\n
$$
g: U_{1} \longrightarrow U_{4}
$$
\n
$$
g: U_{1} \longrightarrow U_{4}
$$
\n
$$
g: U_{1
$$

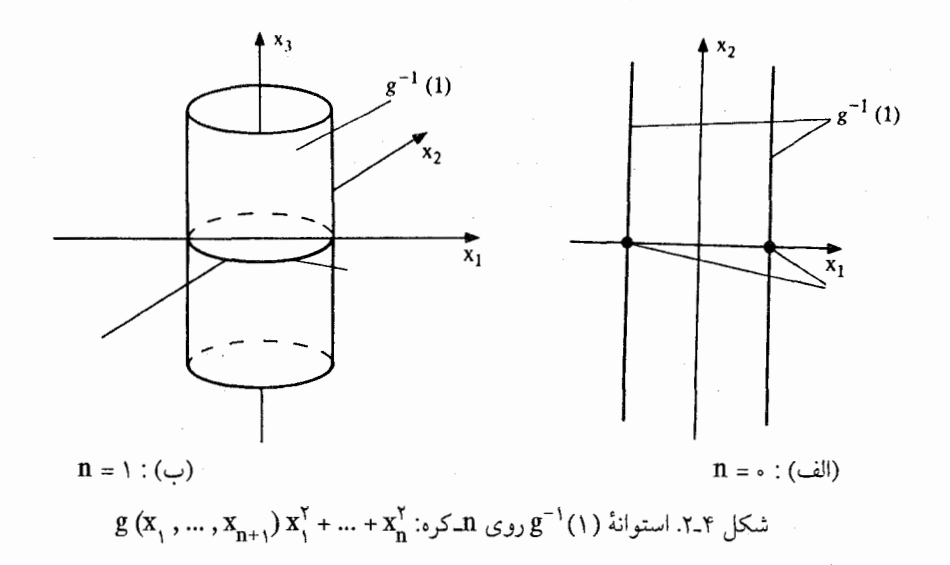

تعریف شده است. در این صورت S یک ۲ـ رویه است (تمرین ۴ ـ ۷). هر نقطهٔ p = (a , b) ∈ c دایسرهای از نسقاط S را تـولید مـیکند، یـعنی دایـره در صـفحهٔ x و = a شـامل آن دسـته از نـقاط محور x هاگویند. (ر.ک. شکل ۴ ـ ۳)

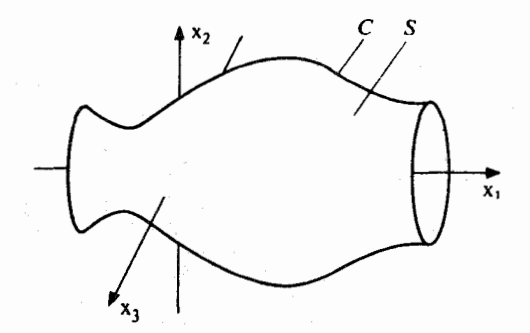

شکل ۳ـ۳ رویه دوار S حاصل از دوران خم C در حول محور X ها

قضیه. فرض کنید S یک n رویه در R<sup>n+۱</sup> باشد، S=f \(c) در آن t: U → R

ا - S بسته است اگر Rn+1 باز باشد، S كراندار است اگر M ∈ R وجود داشته باشد به قسمي كه براي  $\|p\| < M \varphi \in S$ . هر

$$
\begin{cases}\n\begin{aligned}\n\begin{aligned}\n\begin{pmatrix}\n\begin{pmatrix} x_1 + \gamma bx_1 = \gamma \lambda x_1 \\
\gamma bx_1 + \gamma cx_2 = \gamma \lambda x_1\n\end{pmatrix}\n\end{aligned} \\
\begin{bmatrix}\n\begin{pmatrix}\n a & b \\
 b & c\n\end{pmatrix}\n\end{bmatrix}\n\begin{bmatrix}\n\begin{pmatrix}\n x_1 \\
 x_2\n\end{pmatrix}\n\end{bmatrix} & = \lambda \begin{bmatrix}\n\begin{pmatrix}\n x_1 \\
 x_2\n\end{pmatrix}\n\end{cases} \\
\begin{aligned}\n\begin{pmatrix}\n x_1 \\
 x_2\n\end{pmatrix}\n\end{cases} & \text{and } \begin{cases}\n\begin{pmatrix}\n x_1 \\
 x_2\n\end{pmatrix}\n\end{cases} & \text{and } \begin{cases}\n\begin{pmatrix}\n x_1 \\
 x_2\n\end{pmatrix}\n\end{cases} & \text{and } \begin{cases}\n\begin{pmatrix}\n x_1 \\
 x_2\n\end{pmatrix}\n\end{cases} & \text{and } \begin{cases}\n\begin{pmatrix}\n x_1 \\
 x_2\n\end{pmatrix}\n\end{cases} & \text{and } \begin{cases}\n\begin{pmatrix}\n x_1 \\
 x_2\n\end{pmatrix}\n\end{cases} & \text{and } \begin{cases}\n\begin{pmatrix}\n x_1 \\
 x_2\n\end{pmatrix}\n\end{cases} & \text{and } \begin{cases}\n\begin{pmatrix}\n x_1 \\
 x_2\n\end{pmatrix}\n\end{cases} & \text{and } \begin{cases}\n\begin{pmatrix}\n x_1 \\
 x_2\n\end{pmatrix}\n\end{cases} & \text{and } \begin{cases}\n\begin{pmatrix}\n x_1 \\
 x_2\n\end{pmatrix}\n\end{cases} & \text{and } \begin{cases}\n\begin{pmatrix}\n x_1 \\
 x_2\n\end{pmatrix}\n\end{cases} & \text{and } \begin{cases}\n\begin{pmatrix}\n x_1 \\
 x_2\n\end{pmatrix}\n\end{cases} & \text{and } \begin{cases}\n\begin{pmatrix}\n x_1 \\
 x_2\n\end{pmatrix}\n\end{cases} & \text{and } \begin{cases}\n\begin{pmatrix}\n x_1 \\
 x_2\n\end{pmatrix}\n\end{cases} & \text{and } \begin{cases}\n\begin{pmatrix}\n x_1 \\
 x_2\n\
$$

بنابراین مقدار ویژه  $k$ دقیقاً  $g(p)$  می باشد، که در آن ( P =  $(x, x, x)$  + 7 بحون یک ماتریس ۲ × ۲ دارای دو مقدار ویژه است، این مقادیر ویژه مقادیر ماکزیمم و مینیمم g روی مجموعهٔ فشردهٔ S است.

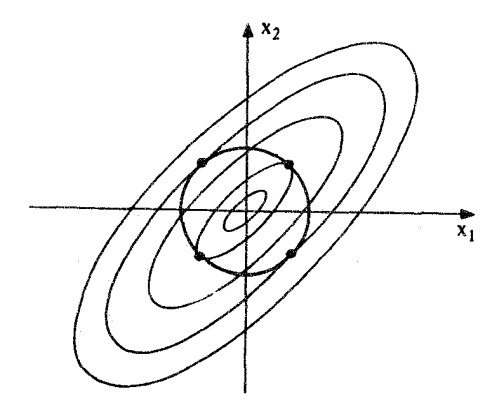

شکل ۴–۴ : خمهای تراز تابع ۲ $\mathrm{d} x_\gamma + \mathrm{d} x_\gamma = \mathrm{d} x_\gamma^\gamma + \mathrm{d} x_\gamma + \mathrm{d} x_\gamma + \mathrm{d} x_\gamma^\gamma + \mathrm{d} x_\gamma^\gamma$  : خمهای تراز تابع ۲۰  $\mathrm{d} x_\gamma$ خمها مماس بر دایرهیکه S میباشند نقاط فرین g روی S هستند.
### تمرين

$$
\mathbf{f} = \mathbf{f} \quad \text{and} \quad \mathbf{f} = \mathbf{f} \quad \text{and} \quad \mathbf{f} = \mathbf{
$$

$$
f(x_1, ..., x_{n+1}) = x_1^Y + ... + x_{n+1}^Y
$$
 (J)

$$
f(x_1, ..., x_{n+1}) = x_1^1 + ... + x_{n+1}^1
$$
\n(14)  
\n
$$
f(x_1, ..., x_{n+1}) = x_1^1 + ... + x_n^1 - x_{n+1}^1
$$
\n(2)  
\n
$$
f(x_1, ..., x_{n+1}) = x_1 x_2 ... x_{n+1} + 1
$$
\n(3)

$$
f(x_1, ..., x_{n+1}) = x_1 x_2 ... x_{n+1} + 1
$$
 (4)

۰۴ - ۲. نشان دهید که استوانهٔ ۱ = x + x در R را می توان به صورت مجموعهٔ تراز هر یک از توابع زيرگرفت: 

$$
f(x_1, x_1, x_2) = x_1^T + x_1^T \tag{1}
$$

$$
f(x_1, x_1, x_2) = x_1' + x_1'
$$
\n
$$
f(x_1, x_1, x_2) = -x_1' - x_1' - x_2'
$$
\n
$$
f(x - x_1 - x_1) - x_1' + x_1' + \sin(x_1' + x_1') \qquad (4)
$$

$$
f(x_1, x_\gamma, x_\gamma) = \gamma x_1^\gamma + \gamma x_\gamma^\gamma + \sin\left(x_1^\gamma + x_\gamma^\gamma\right). \tag{4}
$$

۰۴–۳. نشان دهیدکه هرگاه یک n – رویه S هم به صورت f  $\mathfrak{c}^{\backprime}(\mathrm{c})$  و هم به صورت (d) تا $\mathfrak{g}^{-1}(\mathrm{d})$ داده شـــــــودکـــه در آن ۰ ≠ (r) v و ۰ ≠ (g(p) بــــرای تـــمـام P ∈ S، اَنگـــاه بـــه ازای هـــر  $\lambda \neq 0$  برای یک عدد حقیقی  $\nabla g(p) \cdot p \in S$ 

نمایش نمودار تابع f(x, , x, ) = $x^\text{v}_\text{y} - x^\text{v}_\text{y} - x^\text{v}_\text{y}$ که بصورت  $x^\text{v}_\text{y} - x^\text{v}_\text{y}$  = ( , x, y ) داده شده است را رسم کنید. [راهنمایی: در آغاز مجموعهٔ تراز (۰) اگرا بیابید. درکدام ناحیه از صفحه ۲۶۰ ؟ درکجا ه >f؟] .۲\_رویه نمودار (f) را یک زین میمونی نامند. (چرا؟)

$$
f(x, x_{\gamma}) = x_{1}
$$
\n
$$
f(x_{1}, x_{\gamma}) = x_{1}
$$
\n
$$
f(x_{2}, x_{\gamma}) = x_{1} - x_{1}^{T}
$$
\n
$$
f(x_{1}, x_{\gamma}, x_{\gamma}) = x_{1} - x_{1}^{T}
$$
\n
$$
f(x_{2}, x_{3}, x_{\gamma}) = x_{1}^{T} + x_{1}^{T} + x_{2}^{T} + x_{3}^{T}
$$
\n
$$
f(x_{3}, x_{3}, x_{3}, x_{3}) = x_{1}^{T} + x_{2}^{T} + x_{3}^{T} + x_{4}^{T}
$$
\n
$$
f(x_{4}, x_{5}, x_{6}, x_{7}) = x_{1}^{T} + x_{2}^{T} + x_{3}^{T} + x_{4}^{T}
$$
\n
$$
f(x_{5}, x_{6}, x_{7}, x_{8}, x_{9}) = x_{1}^{T} + x_{2}^{T} + x_{3}^{T} + x_{4}^{T}
$$
\n
$$
f(x_{6}, x_{7}, x_{8}, x_{9}) = x_{1}^{T} + x_{2}^{T} + x_{3}^{T} + x_{4}^{T}
$$

$$
\mathcal{F} - \mathcal{F}
$$
. استو انهٔ روی نمودار x sin x استوایه.

۰۴-۷. یک رویه دوار (مثال ۵) یک ۲- رویه است.

هـ رویه دوار حاصل از دوران خم C در حول محور  $\rm{x}^{-}$ ها که در آن خم C به صورت زیر داده  $\sim$  ۲ شده است مشخص كنيد:

$$
X_{\gamma} = \frac{1}{\gamma} \quad \text{(using (i.e., (ii))}
$$

(ب) 
$$
x_{\gamma} > 0
$$
 (منلولوي يک پارچه)  
\n $x_{\gamma}^{\gamma} + x_{\gamma}^{\gamma} = 1$   
\n $x_{\gamma}^{\gamma} + (x_{\gamma} - \gamma)^{\gamma} = 1$ .  
\n(پ)

(پ) 
$$
X_1^T + (X_1 - Y)^T = 1
$$
.  
(چنبره)  $X_1^T + (X_1 - Y)^T = 1$ .

$$
\mathbf{A} = \mathbf{A}
$$
. نشان دهید که مجموعه 8 متشکل از تمام بردارهای یکه در تمام نقاط ۴۲ یک ۲-رویه در  
۴**R** میباشد. (**رامنمایی**: S ∈ S (x, x, x, x, x, x, y) اگر و فقط اگر ۱ = {x<sub>γ</sub> + x<sub>γ</sub>).

یک ۲- درویه در  $\mathbf{R}^{\text{v}}$  درویه در تا $\mathbf{R}^{\text{v}}$  باشدکه در نیم فضای  $\text{s}=\text{s}^{-1}$ واقع است. یک  $\text{s}=\text{f}^{-1}$ S تابع U ) g: U باز در  $\mathbf R^*$ ) را بیابید به قسمی که  $\mathbf s^{-1}(\mathbf c)$ ، ۳-رویهٔ حاصل آز دوران ۲-رویهٔ S در حول صفحهٔ  $(x, x, x)$  باشد.

۰۱۱-۴. فرض کنید c  $\in$ R و b و a به قسمی باشندکه ه  $b^{\gamma}>0$  . نشان دهیدکه مقادیر ماکزیمم  $\Delta\setminus\{A_\gamma\}$ و مینیمم تابع  $x_\gamma^Y + x_\gamma^Y = g(x_\gamma, x_\gamma) = g(x_\gamma, x_\gamma) = x_\gamma^Y + x_\gamma^Y$  به صورت  $\Delta\setminus\{A_\gamma\}$ ا و  $\Delta\setminus\{A_\gamma\}$ میباشند که در آن ۸٫ و ۸٫مقادیر ویژه ماتریس  $\begin{pmatrix} a & b \ b & c \end{pmatrix}$ هستند.

– n روی n =  $g(x_{\gamma_1},...,x_{n_{j+1}}) = \sum_{i,i=1}^{n_{j+1}} a_{ij} x_i x_j$  a =  $i$  n =  $i$ کرهٔ یکهٔ ۱ =  $x_1^{\gamma} + ... + x_1^{\gamma} + ...$ مقادیر ویژه ماتریس متقارن n × n ( $a_{ij}^{(a)}$ ) می باشند.

 $p \in$ ا. نشان دهیدکه هرگاه S یک n – رویهٔ در  $\mathbf{R} \cdot \mathbf{R}^{n+1}$   $\longrightarrow$  g:  $\mathbf{R}^{n+1}$ یک تابع هموار، و g:  $\mathbf{S}_{\mathbf{p}}$  یک نقطه فرین  $\mathbf{g}$  روی  $\mathbf{S}$  باشد، آنگاه فضای مماس بر مجموعهٔ تراز  $\mathbf{g}$  که نقطهٔ  $\mathbf{p}$  میگذرد برابر با یعنی فضای مماس بر S در نقطهٔ p است به شرط اَنکه ۰ ≠ (g(p (ر.ک شکل ۴–۴).

۰۱۴–۴. فرض کنید S یک n – رویه در  $\mathbf{R}^{n+1}$  باشد و  $\mathbf{R}^{n+1}$  ،  $\mathbf{p}_s \notin \mathbf{S}$  . تشــان دهبـید ک $\mathbf{f}$ كوتاهترين قطعه خط از ٍp تا S (اگر وجود داشته باشد) عمود بر S است، يعني نشان دهيدكه اگر . (p,p = p) له قسـمی بـاشد کـه `` | p = − p | ۲≤ | p = q | بـرای هـر q∈S ، آنگـاه qS . [راهنمایی: قضیه مضرب لاگرانژ را به کار برید] . نشان دهیدکه نتیجهٔ مشابهای برای بزرگترین قطعه خط از p تا S (در صورت وجود داشتن) نیز برقرار است.

۰۱۵-۴ با درایههای حقیقی میتوان به صورت مجموعهٔ تمام ماتریس های ۲ × ۲ با درایههای حقیقی که از یکی کردن ۴ تایی ( x, , x, , x, , x) با ماتریس

$$
\begin{pmatrix} \mathbf{x}_1 \mathbf{x}_7 \\ \mathbf{x}_7 \mathbf{x}_7 \end{pmatrix}
$$

به دست می آید در نظر گرفت. زیر مجموعهای که شامل آن ماتریسها با دترمینان بـرابـر ۱ است تشکیل یک گروه تحت ضرب ماتریسها میدهد که به گروه خطی خاص (۲)SLموسوم است. نشان دهیدکه (۲)SL یک ۳ـ رویه در  $\mathbf{R}^\mathfrak{r}$  است.

SL(
$$
\tau
$$
)<sub>p</sub> = {  $\langle p, \left( \begin{pmatrix} a & b \\ c & d \end{pmatrix} \right) : a + d = \circ \}$ 

[راهنمایی: در آغاز نشان دهید که هرگاه

$$
\alpha(t) = \begin{pmatrix} x_1(t) & x_2(t) \\ x_2(t) & x_3(t) \\ x_4(t) & x_5(t) \end{pmatrix}
$$

یک خم پارامتری در (۲)SL با شرط  $\alpha(t_\bullet)=\alpha(t_\bullet)$  باشد، آنگاه

 $(dx, /dt)$   $(t_a) + (dx, /dt)$   $(t_a) = 0$ 

 $\mathcal{A}^{\text{L}}(\mathbb{Q}_{\mathcal{A}})$  .

 $\mathcal{L}^{\text{max}}_{\text{max}}$  , where  $\mathcal{L}^{\text{max}}_{\text{max}}$ 

در این صورت یک استدلال بُعدی به کار برید.] (ب) فضاى مماس بر (٢) SL در نقطهٔ  $q = \begin{pmatrix} 1 & 0 \\ 0 & 1 \end{pmatrix}$  چیست؟

۰۱۷-۴. (الف) نشان دهید که مجموعهٔ (۳)SL متشکل از تمام مـاتریس۵ای حـقیقی ۳ × ۳ بـا دترمینان ۱ یک ۸ ـ رویه در R<sup>۹</sup>است. (ب) فضاي مماس بر (٣)SLدر نقطهٔ

$$
p = \left( \begin{array}{cccc} \lambda & \circ & \circ \\ \circ & \lambda & \circ \\ \circ & \circ & \lambda \end{array} \right)
$$

چیست؟

# ۵ـ میدانهای برداری روی رویهها

یک می*دان برداری X روی یک n ـ رویهٔ ۱*۰×E ≤ 5 تابعی است که به هر نقطهٔ p در S یک بردار  $\mathbf{X}(\mathrm{p})\in\mathbf{R}_{\mathrm{p}}^{\mathrm{E},+}$ را در نقطهٔ p نظیر کند. اگر X(p) بر S مماس باشد (یعنی  $\mathbf{X}(\mathrm{p})\in\mathbf{R}_{\mathrm{p}}^{\mathrm{E},+}$ ) به ازای هر x وp ∈ S را یک می*دان برداری مماس بر* Sوگویند. اگر (X(p عمود بـر S بـاشد (یـعني <sup>1</sup>ـ X (p) ∈ S) به ازای هر x ، p ∈ S را یک **می***دان برداری قائم بر* **S گو**یند. (ر.ک. شکل ۵–۱)

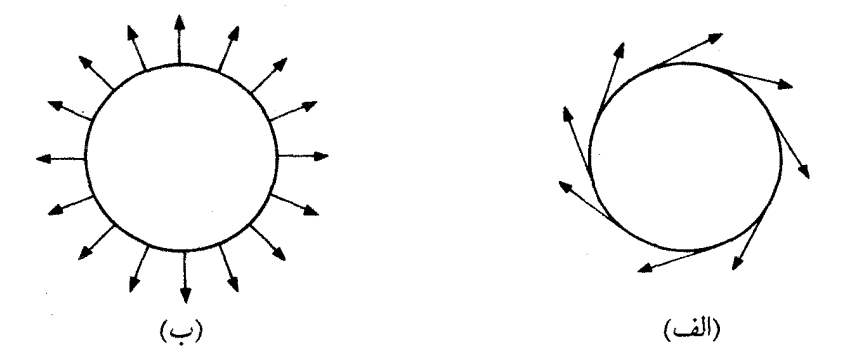

شکل ۵-۱ : میدانهای بردای روی ۱ـ کره : (الف) یک میدان برداری مماس؛ (ب) یک میدانبرداری قائم

مثل همیشه، ما منجصراً با توابع و بردارهای هم*وا*رکار میکنیم. یک تابع P<sup>k</sup> +++5 g: که در آن  $\check{\rm g}: {\rm V} \longrightarrow {\bf R}^{\rm k}$  یک  ${\bf n}$  ـرویه در  ${\bf R}^{\rm n+1}$ است هموار گویند اگر  ${\rm g}$  تحدید به  ${\rm S}$  از یک تابع هـموار  ${\bf S}$  ${\bf X}$  مفروض روی یک مجموعهٔ باز V در  ${\bf R}^{\rm n+1}$ شامل S باشد. به طریق مشابه، یک میدان $\mu$ داری روي كارا هموارگوييم اگر X تحديد به Sاز يک ميدانبرداري هموار روي يک مجموعهٔ بازشامل S بساشد. در نستیجه، X هسموار است اگر و فیقط اگر Nn+۱ → X: S هسموار بناشد، کبه در آن

.  $p \in S$  برای تمام  $X(p) = (p, X(p))$ قضیه زیر، قضیهٔ فصل دوم را در مورد وجود و یکتایی خمهای انتگرال بـه n ـ رویـهها گســترش می زدهد. **۰** قضیهٔ ۱. فرض کنید sیک n - رویه در ۱<sup>+</sup>R، X یک می*دانبر داری مماس هموار بر* s باشد و p∈S. آنگاه بازهٔ بازی مانند I شامل ∘ و یک خم پارامتری S → E وجود دارد به قسمے که  $\alpha(\circ) = p(\infty)$  $t \in I$  (دو)  $\alpha$  (t) =  $X(\alpha(t))$  (دو) (سه) اگر S -- آ : Bهر خم پارامتری دیگر در S باشد که در شرایط (یک) و (دو) صدق کند اَنگاه I⊂I و (t) = «(t)مبرای تمام I∈I. یک خم پارامتری S → I :a که در شرایط (دو) صدق نماید یک خم انتگرال میدان برداری مماس X نامیده میشود. خم یکتای a که در شرایط (یک) تا (سه) صدق کند به **خم انستگرال** بیشیین Xکه از نقطهٔ p ∈ S میگذرد موسوم است.  $\boldsymbol{\mathrm{V}}$  برهان چون  $\boldsymbol{\mathrm{X}}$ هموار است، مجموعهٔ بازی مانند V شامل Sو یک میدانبرداری هموار  $\boldsymbol{\mathrm{\bar{X}}}$ روی وجود دارد به قسمي كه X(q) = $\mathbf{\widetilde{X}}(\mathbf{\mathfrak{q}})$ براي تمام qES. فرض كنيد f: U → R وجود دارد به قسمي باشدکه S = f (c) د و برای تمام q∈S، • ≠ (q) باشدکه S = f

 $W = \{q \in U \cap V : \nabla f(q) \neq \infty\}$ 

در این صورت W یک مجموعهٔ باز شامل S است و هم  $\bar{\mathbf{X}}$ و هم f روی W تعریف شدهاند. فرض کنید **Y** میدانبرداری روی W که در هر نقطهٔ مماس بر مجموعههای تراز f است و تعریف شده به صورت

 $\mathbf{Y}(q) = \tilde{\mathbf{X}}(q) - (\tilde{\mathbf{X}}(q), \nabla f(q) / || \nabla f(q) ||^{\tau}) \nabla f(q)$ 

باشد. توجه داشته باشید که (Y(q) =  $\mathbf{X}(\mathbf{q})$  برای تمام qES ، فرض کنید  $\mathbf{W} \longrightarrow \alpha$ : I خم انتگرال بســیشین Yگـــــــذرنده از نــــــقطهٔ p بـــاشد. آنگـــاه a در واقسع I را در S مـــینگارد، چـــراکـــه

$$
(\text{fo }\alpha')' (\text{t}) = \nabla f(\alpha(\text{t})) \cdot \dot{\alpha}(\text{t}) = \nabla f(\alpha(\text{t})) \cdot \mathbf{Y}(\alpha(\text{t})) = \cdot
$$

و c = f(p) = c ؛ بنابراین foa (t) = c برای تـمـام t ∈ I. شــرایــط (یک) و (دو) بــوضوح صادقاند، و شرط (سه) نیز برقرار است زیرا هر خم S → أ : B/د در شرایط (یک) و (دو) صدق نماید نیز یک خم انتگرال میدانبرداری  $\mathbf Y$ روی W است، بنابراین میتوان قضیهٔ فصل ۲ را بکـار بر د.⊡

یک n – ویه در انگ $\mathbf{R}^{n+1}$  باشد،که در آن c (c) به f: U —>  $\mathbf{R}$  نتیجه. فرض کنید قسمی است که ۰ ≠ (q)f برای هر S=qو فرض کنید X یک میدان بر داری هموار روی  $U$ باشد که تحدیدش به S یک میدانبرداری مماس بر S باشد. اگر  $U \leftarrow 1$ : ۰ یک خم انتگرال X باشد به قسمی که s ≤ (t) ∞ برای یک t ≤ t، ) آنگاه s ≤ (t) ∞ برای هر t ∈ I.

**برهان.** فرض کنید x ∅ (t) ه برای یک I ≈ t، یا ۲ 
$$
\downarrow
$$
 یل ین مجموعهٔ

$$
\{t \in I : t > t \,, a \left( t \right) \notin S \}
$$

،  $f(\alpha(t,)) = c$  میگیریم. آنگاه c t < t, رای ,t < t < t (d) و f(a (t)) = c ، بنابراین، براساس پیوستگی  $\alpha(t, \cdot) \in S$  يعني  $\alpha(t, \cdot) \in \alpha$  فرض كنيد S  $\beta : \tilde{I} \longrightarrow S$ يك خم انتگرال تحديد X به S گذرنده از نقطهٔ باشد. در این صورت  $\beta$ یک خم انتگرال X است که به ازای ۱۰ = t از ( , ۲)  $\alpha$ میگذرد، همانطور که خم تعریف شده به صورت ( ,t + t )  $\check{\alpha}$  (t) =  $\alpha$  (t + t ) تعریف شده به صورت ( ,t + t ) تعریف شده به صورت (  $\alpha(t) = \alpha(t-t)$  برای تمام t هایی که ,t – t در دامنهٔ مشترک  $\alpha(t) = \alpha(t-t) = \beta(t-t) \in S$ این تناقض با این مطلب است که برای مقادیر t به دلخواه نزدیک به c(t) & S ، t, بنابراین برای تمام t∈I با شرط ,t > t داریم c(t) ∈ S. اثبات در مورد ,t < t مشابه است.

یک زیر مجموعهٔ S ≤ R<sup>n+۱</sup> او دا هم**مبند** گویند هرگاه به ازای هر جفت نـقطهٔ p و q در S یک نگاشت پیوسته از یک بازهٔ بستهٔ [a,b] به S مانند S → [a,b] .ته وجود داشته باشد به قسمی که  $\alpha(\mathbf{a}) = \mathbf{q}$  و  $\alpha(\mathbf{b}) = \alpha(\mathbf{b})$  . در نتیجه S همبند است اگر هر جفت نقاط در S را بتوان توسط یک خس پیوسته و نه الزاماً هموار که تماماً در S واقع است بهم متصل کرد. توجه داشته باشید که برای مثال n −کره (شکل ۵−۲) همبند است اگر و فقط اگر ۱ ≤ n (تمرین ۵−۱).

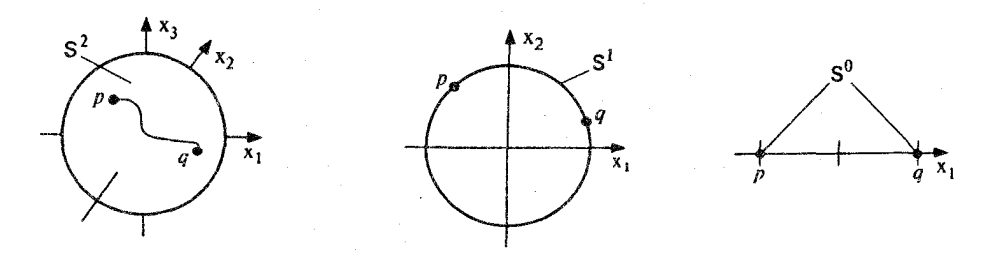

 $n = Y(\cup)$ 

 $n = \langle \rangle$ : (ب)  $n = \circ : ($ الف)

 $n \ge 1$  شکل ۲۰۰۵ ـ کره ۱ $x_+^{y_1}$  + ... +  $x_+^{y_2}$  همبند است اگر و فقط اگر ۱

در این کتاب ما تقریباً منحصراً با n ـ رویههای همبند سروکار داریم. همچنین همانطور که در فصل ۱۵ خواهیم دید (تمرین ۱۵−۱۳ رأ ملاحظه کنید)، برای هر n−رویه S مفروض و p ∈ S، زیرمجموعهٔ Sمتشکل از تمام نقاط Sکه توسط یک خم پیوسته در S به pوصل نمود خود یک n – رویه است که همبند می باشد بنابراین می توان S را با مطالعهٔ جداگانهٔ هر یک از این "مـؤلفههای همبندش، مورد بررسی قرار داد. ● قضیهٔ ۲. فرضِ کنید S  $_{\leq}$  R<sup>n+۱</sup> رویهٔ همبند در '+R<sup>n+۱</sup> رویهٔ همبند در '+R

باشد. آنگاه روی S دقیقاً دو میدان برداری قائم یکهٔ هموار N و N وجود دارند و  $p \in S$  برای تمام  $N_{y}(p) = -N_{y}(p)$ .

بو هان.فرض کنید E U  $\rightarrow$  E و C  $\in$  B و C  $\in$  E و  $\rightarrow$  F: U  $\rightarrow$  به قسمی باشد که S = f  $\lnot$  C و F در این صورت میدانبرداری , $\mathbf{N}, \mathbf{S}$ روی  $\mathbf{S}$ که به صورت . p  $\in$  S

$$
\mathbf{N}_{y}(p) = \frac{\nabla f(p)}{\|\nabla f(p)\|}, \quad p \in \mathbf{S}
$$

تعریف شده است بوضوح خواص لازم را داراست. میدانبرداری  $\mathbf{N}_{\mathbf{y}}$  تـعریف شـده بـه صـورت برای هر P  $\in$ S بنز این چمنین است. برای نشـان دادن ایـنکه تـنها هسمین دو P =  $N_{y}(p)$  برای هر P = - N میدانبرداری وجود دارد، فرض کنید به $\mathbf{N}_{\mathbf{r}}$  میدانبرداری دیگری باشد. در این صورت، بـه ازای هـر ً

$$
N_{\mathbf{r}}\left(\mathbf{p}\right)=g(\mathbf{p})\;N_{\mathbf{r}}\left(\mathbf{p}\right)
$$

که در آن g : S  $\longrightarrow$  R یک تابع هموار روی S است. (برای g(p) =  $\mathbf{N}_{_{\mathrm{v}}}$  (p) .  $\mathbf{N}_{_{\mathrm{v}}}$  (p) . p ) . چون و (p), هر دو بردارهاي يكه هستند ١ ±= (g(p)و به ازاي هر p∈S. بالاخره چون g هموار و (e)  $N_v = N_v = N_v = N_v = N$  (1. قمصند است، g باید روی S ثابت باشد (ر.ک. تمرین ۲-۲). لذا یا  $N_v = N_v = N_v$ 

یک میدان برداری قائم یکهٔ هموار روی یک n – رویهٔ S در R<sup>n+۱</sup> را ی**ک** سو روی S نـامند. برطبق قضیهای که هم اکنون ثابت شد، هر n – رویهٔ همیند در  $\mathbf{R}^{n+1}$  دقیقاً دو سو دارد. یک n – رویه به همراه یک انتخاب از سو را یک  $n-$  رویهٔ سودار نامند.

تذکر . زیر مجموعههایی از '+R" وجود دارند که اغلب مردم معتقدند که باید یک n - رویه باشند ولم روی آنها هیچ سویی وجود ندارد. یک مثال نوار مویپوس B است. رویهاش در R° از چرخاندن یکمی از دو سر یک نوارکاغذی مستطیل شکل به اندازه ۱۸۰° و سیس چسـباندن دو سـَر آن بـه یکدیگر بدست می آید (ر.ک. شکل ۵-۳). اینکه هیچ میدان برداری قائم یکهٔ هموار روی B وجود ندارد را مي توان بدين ترتيب ملاحظه

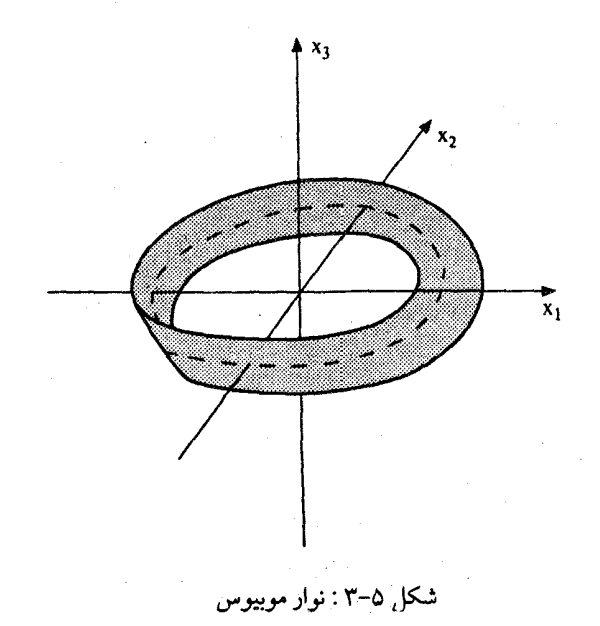

کردکه یک بردار قائم یکه در یک نقطهٔ دایره مرکزی انتخاب نمود و کوشش کردکه به طور پیوسته به يک ميدانبرداري قائم يکه در طول اين دايره گسترش داد. بعد از يکبار پيمودن اين دايره بردار قائم با جهت مخالف به نقطهٔ مذکور میرسد! چون هیچ میدان برداری قائم یکهٔ هموار روی B وجود ندارد،  $\nabla\,f(p)\neq\cdots$ را نمی توان به صورت یک مجموعهٔ تراز (c) ا $f^{\text{-}1}(c)$  یک تابع هموار  $\mathbf R$  کا با شرط ه $B$ برای تمام p∈S نوشت؛ و بنابراین B یک ۲-رویه طبق تعریف ما نیست. B مثالی از یک "۲-رویهٔ سوناپذیر،، است. تا فصل ۱۴ ما تنها n – رویـههای "سبوپذیر،، در ا $\mathbf{R}^{\mathfrak{n}+1}$  را مـورد بـررسی قـرار مىدهيم.

یک برداریکه در ۱+n (p ( P =  $\mathbf{R}^{n+1}$ ) را یک جهت در p گویند. در نتیجه یک سو روی یک n − رویهٔ S در '\*R" بنا به تعریف انتخابی هموار از جهت قائم در هر نقطهٔ S است.

رویک یک خم مسطح، یک سو را می توان برای تعریف یک جهت مماس در هر نقطهٔ هم بکار برد. **جهت مم***اس مثبت* **در نقطهٔ p خم مسطح سودار C جهتی است که از دوران جهت قائم سو در** p به اندازهٔ گُبِّ \_ به دست می[ید،که در آن جهت دوران مثبت خلاف عقربههای ساعت مــیباشد (ر.ک. شکل ۵–۴).

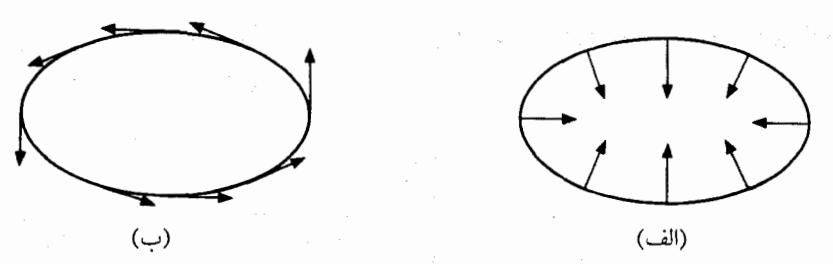

شکل ۵–۴ سو روی یک خم مسطح : (الف)) جهت قائم انتخاب شده در هر نقطهٔ مسعین (ب) انـتخابـی از جهت مماس در هر نقطه.

روی یک ۲ـ رویه در R۳ ، یک سو را می توان برای تعریف یک جهت دوران در فضای مماس در هر نقطهٔ رویه به کار برد. برای €€#مفروض، e− دوران مثبت در نقطهٔ p یک ۲ـ رویهٔ سودار S تبدیل خطی R (y) = COSO  ${\bf v}$  + sino  ${\bf N}$  (p)  $\times {\bf v}$  صورت  ${\bf v}$  = Coso  ${\bf v}$  + sino  ${\bf N}$  (y)  $\times {\bf v}$ است و در آن  $\mathbf{N}(\mathbf{p})$  جهت سوی قائم در p است.  $\mathbf{R}_{\theta}$  معمولاً به صورت "دوران راستگرد در حول (N(p به اندازَه 0 '' نامیده میشود (ر.ک. شکل ۵–۵).

 $\mathcal{L}_{\rm eff}$  is the contract of the contract of  $\mathcal{L}_{\rm eff}$ 

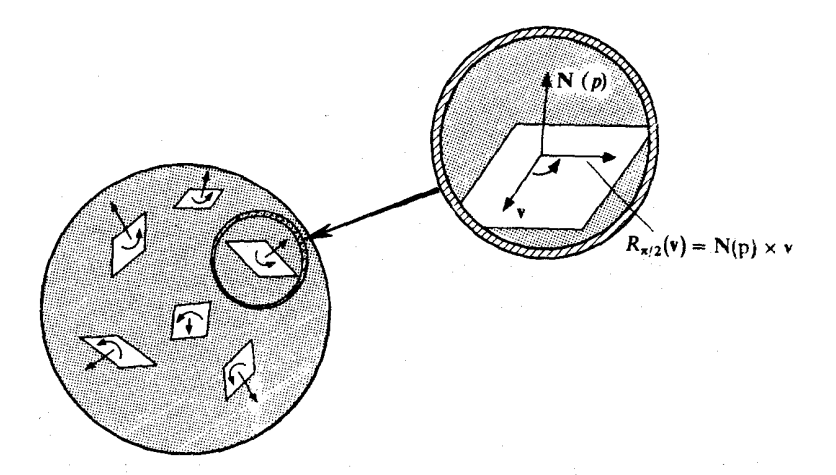

شکل ۵–۵٪ سو در ۲ـکره: در هر نقطهٔ جهت قائم انتخاب شده یک جهت دوران مثبت در فضای مـحاس را مشخص میکند. این شکل ماهوارهای یک دیدگستردهای ازیک فضای مماس است.

روی یک ۳ـ رویه در R°، یک سو را می توان برای تعریف یک جهت "راستگرد'' در فضای مماس در هر نقطهٔ رویه بکار برد. بـرای یک ۳ـ رویــه ســودار مــفروض S و یک نــقطهٔ p∈S ، یک پــایـهٔ متعامدیکه جهتدار { .e<sub>r</sub> , e<sub>r</sub> , e<sub>r</sub> برای فضای مماس S به S در نقطهٔ p را **ر***ا***ستگرد** گویند اگر دتر مینان

$$
\det \left( \begin{array}{c} e_{1} \\ e_{2} \\ e_{3} \\ N(p) \end{array} \right)
$$

 ${\bf e}_i = ({\bf p}, {\bf e}_i)$  مثبت باشد که در آن (p,N(p) جهت قیایم سو در p میباشد و  ${\bf e}_i = ({\bf p}, {\bf e}_i)$  برای ie{۱,۲,۳}. یک پایه را چیگر د گویند اگر دترمینان منفی باشد.

روی یک n-رویهٔ در n (R<sup>n+۱</sup> دلخواه)، یک سو را میتوان برای افراز دسته تـمام پـایـههای جهتدار در فضای مماس به دو زیر مجموعه بکار برد، یکی آن دسته که باسو سازگارند و دیگر آن دستهای که باسوناسازگارند. یک پایهٔ جهتدار (  $\mathbf{v}_\text{\tiny L},...,\mathbf{v}_\text{\tiny R}$  (که الزاماً متعامدیکه نیست) در فضای مماس S در نقطهٔ p از n – رویهٔ سودار S را *سازگا*ر با سوی N روی S گویند اگر دترمینان

$$
\det \left( \begin{array}{c} v_1 \\ \vdots \\ v_n \\ N(p) \end{array} \right)
$$

مثیت باشد یایه را **ناسازگار** با Nگویند اگر درومینان منفی باشد. در اینجا مانند معمول  
\n
$$
\mathbf{v}_i = (\mathbf{p}, \mathbf{v}_i)
$$

تمر ين . نشان دهید که n -کرهٔ ۱ =  $x_1^Y$ + ... +  $x_{n+1}^Y$ برای ۱ ≤ n همبند است.

- ۲- ۴. اگر S یک رویهٔ همبند در  $\mathbf{R}^{n+1}$ و g: S—→ R یک تابع هموار باشد که تنها مقادیر ۱+ و ۱ $\delta$ را اختیار میکند، در این صورت نشان دهید که g ثابت است. [راهنمایی: فرض کنید pES . برای خم S → G (a) = q غم S → يوسته را در نظر بگيريد به قسمي که a (a) = p و q (a) = بخم S → سپس قضيه مقدار بینی را در مورد ترکیب goa به کار برید.]

نشان دهید ک $n \in \mathbb{R}^N$  دوسـو روی  $\mathbf{n} - 2$ رهٔ  $\mathbf{r}^{\mathsf{Y}} + \mathbf{r} + \mathbf{x}^{\mathsf{Y}} + \mathbf{x} + \mathbf{x}^{\mathsf{Y}}$ بـه شـعاع  $\mathbf{r} > 0$ بـه صـورت . (p) = (p, - p/r) و (p, - p/r) × (c) = (p,p/r)

را میتوان به عنوان n - رویه x در  $\mathbf{R}^{n+1}$  در نظر گرفت. فرض کنید N سوی روی  $\mathbf{R}^n$  .۵–۵ در ا $\mathbf{R}^{n+1}$  باشدکه به صورت (۱٫۰٫۰٫۰٫۰٫۱) = (p) به ازای هر  $\mathbf{R}^n$  تعریف شده باشد. (این را سوی طبیعی روی Rª نامند.) نشان دهید که برای این سوی مفروض به ازای هر n ، (الف) (m جهت مماس مثبت در  $p \in \mathbf{R}^3$  جهت (۴٫۱٫۰) است. ا وران مثبت در  $\mathbf{R}_{\rm p}^{\rm \gamma}$  برای  $\mathbf{R}^{\rm \gamma}$  دوران به اندازه زاویهٔ  $\theta$  در خلاف عقربههای ساعت است  $\theta$ و (پ) پایه متعامدیکه جهتدار {(p,۱,۰,۰),(p,۰,۱,۰),(p,۰,۰,۱)} برای  $p{\in} {\bf R}^r$  ,  ${\bf R}^r_{\rm p}$  راستگرد

۰- ۶. فرض کنید C یک خم مسطح سودار و v یک بردار مماس غیر صفر بر c در نقطهٔ p∈C باشد. نشان دهیدکه پایهٔ {۷} برای C سازگار با سوی روی C است اگر و فقط اگر جهت مماس مثبت در p  $\mathbf{N}(\mathrm{p})$  برابر با  $\frac{\mathbf{V}}{\|\mathbf{V}\|}$ باشد. [راهنمایی: فرض کنید  $\theta$ نشانگر اندازهٔ زاویه از  $(\mathrm{p},\wedge,\circ)$  در جهت سوی باشد، بنابراین (N(p) = (p , cos $\theta$  , sin $\theta$ ) . بردار ۷ و جهتُ مماس مثبت در نقطهٔ p را برخسب  $\theta$ پیدا كنيد].

$$
\mathbf{v} = (\mathbf{p}, \mathbf{v}_1, \mathbf{v}_7, \mathbf{v}_8, \mathbf{v}_9) \cdot \mathbf{v} \times \mathbf{w} \times \mathbf{v} \times \mathbf{w} \times \mathbf{v} \times \mathbf{w} \times \mathbf{w} \times
$$

 $\mathbf{V} \times \mathbf{W} = (\mathbf{p}_{1}, \mathbf{v}_{2} \mathbf{w}_{3} - \mathbf{v}_{3} \mathbf{w}_{4}, \mathbf{v}_{4} \mathbf{w}_{5} - \mathbf{v}_{1} \mathbf{w}_{5}, \mathbf{v}_{1} \mathbf{w}_{6} - \mathbf{v}_{2} \mathbf{w}_{7}).$ 

 $\|\mathbf{v}\times\mathbf{w}\|=\|\mathbf{v}\|\|\mathbf{w}\|\sin\theta$  (الف) نشان دهيدكه  $\mathbf{v}\times\mathbf{w}$ هم بر  $\mathbf{v}\in\mathbf{w}$  عمود است و  $\|\mathbf{w}\|\sin\theta$ در آن (  $\|\mathbf{w}\|$  |  $\|\mathbf{v}\|$  |  $\|\mathbf{v}\|$  |  $\|\mathbf{v}\|$  |  $\|\mathbf{w}\|$  |  $\|\mathbf{w}\|$  |  $\|\mathbf{w}\|$  | در آن نشان دهید که اگر  $\mathbf{u}_{\tau}$  ,  $\mathbf{u}_{\tau}$  ,  $\mathbf{u}_{\tau}$  ,  $\mathbf{u}_{\tau}$  ) آنگاه)

$$
\mathbf{u}. (\mathbf{v} \times \mathbf{w}) = \mathbf{v}. (\mathbf{w} \times \mathbf{u}) = \mathbf{w}. (\mathbf{u} \times \mathbf{v}) = \begin{vmatrix} u_1 & u_2 & u_1 \\ v_1 & v_2 & v_2 \\ w_1 & w_2 & w_2 \end{vmatrix}
$$

 $\mathbf{u}\in \mathbb{R}^\mathrm{r}_\mathrm{p}$  (پ). نشان دهید که تنها بردار x ایکه  $\mathbf{u}.x$  برایر با دترمینان بالا (قسمت (پ)) برای تمام می باشد عبارت است از X = V x W.

ه -A فرض کنید S یک ۲ـ رویه سودار در  ${\bf R}^r$  باشد و  $\{ {\bf v}, {\bf w} \}$  یک پایه جـهت۱دار بـرای فـضای  $\Delta$ مماس Sبر Sدر نقطهٔ p∈S باشد. نشان دهیدکه سازگاری {v,w} با سوی Nاز Sهم ارز با هر یک از شرایط زیر میباشد:

 $N(p) \cdot (v \times w) > \circ$  (الف)

(ب)  $\mathbf{R}_{\theta}(\mathbf{v} \mid \mathbf{v} \mid \mathbf{v}) = \mathbf{R}_{\theta}(\mathbf{v} \mid \mathbf{v} \mid \mathbf{v})$  (ب) (ب)  $\theta = \mathbf{R}_{\theta}(\mathbf{v} \mid \mathbf{v} \mid \mathbf{v} \mid \mathbf{v})$ 

در 
$$
_{\rm p}^{\rm S}
$$
میباشد.

۰۹–۵. فرض کنید S یک ۳ـ رویه سودار در 'R باشد و pES. (الف) . نشان دهید که برای بردارهای مفروض (p,v = (p,v و (w = (p,w در S یک بـردار یکـتای موجود ميباشد به قسمي كه  $\mathbf{v} \times \mathbf{w} \in \mathbf{S}_\mathbf{p}$ 

$$
\mathbf{u}.(\mathbf{v} \times \mathbf{w}) = \det \left( \begin{array}{c} \mathbf{u} \\ \mathbf{v} \\ \mathbf{w} \\ \mathbf{N(p)} \end{array} \right)
$$

برای تمام  $\mathbf{u}=(\mathrm{p}\,,\mathrm{u})\in\mathrm{S}_{\mathrm{p}}$  ، که در آن  $\mathbf{N}(\mathrm{p})=(\mathrm{p}\,,\mathrm{N}(\mathrm{p}))$  جهت سوی در نقطهٔ  $\mathbf{p}\,$  میباشد. این بردار v×w را حاصلضرب برداری v و w میگویند.  $\label{eq:2} \mathcal{A} = \mathcal{A} \times \mathcal{A} = \mathcal{A} \times \mathcal{A} \times \mathcal{A} \times \mathcal{A}$ (ب) حاصلضرب برداري Sp داراي خواص زير است:  $(\mathbf{V} + \mathbf{W}) \times \mathbf{X} = \mathbf{V} \times \mathbf{X} + \mathbf{W} \times \mathbf{X}$ (یک)  $\mathbf{V} \times (\mathbf{W} + \mathbf{X}) = \mathbf{V} \times \mathbf{W} + \mathbf{V} \times \mathbf{X}$ (دو)  $(C \nabla) \times \nabla = C (\nabla \times \nabla)$ (سه)  $\mathbf{V} \times (\mathbf{C} \mathbf{W}) = \mathbf{C} (\mathbf{V} \times \mathbf{W})$ (چهار)  $\mathbf{V} \times \mathbf{W} = -\mathbf{W} \times \mathbf{V}$ (پنج) **U.**  $(\mathbf{V} \times \mathbf{W}) = \mathbf{V}$ .  $(\mathbf{W} \times \mathbf{U}) = \mathbf{W}$ .  $(\mathbf{U} \times \mathbf{V})$ (شش)  $\mathbf{v} \times \mathbf{w}$  هم بر  $\mathbf{v}$  و هم بر  $\mathbf{w}$  عمودند (هفت) (هشت) ٥ = (U , V , W اگر و فقط اگر (U , V , W) وابستگي خطي داشته باشند. (نــه) یک پــایه مــتعامدیکه جــهت۱دار  $\mathbf{e}_{\rm _i}$  ,  $\mathbf{e}_{\rm _i}$  ،  $\mathbf{e}_{\rm _i}$  اور  $\rm _{p}$  راسـتگرد است اگـر و فـقط اگـر  $e_{\varphi}$ .  $(e_{\varphi} \times e_{\varphi}) > 0$ 

۰۵– ۰. فرض کنید S یک n ـ رویه سودار در '+R" با سوی N باشد و p∈S . (الف) نشان دهید که یک پایه جهتدار B با N ناسازگار است اگر و فقط اگر سازگار با N – باشد. (ب) فرض کـنید {  $\mathbf{v}_{_{\mathrm{1}}}$  , … ,  $\mathbf{v}_{_{\mathrm{p}}}$  پـایهای جـهت۱دار بـرای  $\mathrm{s}_{_{\mathrm{p}}}$  سـازگار بـا  $\mathrm{N}$  بـاشد و فـرض کـنید

 $\label{eq:2.1} \frac{1}{\sqrt{2}}\left(\frac{1}{\sqrt{2}}\right)^{2} \left(\frac{1}{\sqrt{2}}\right)^{2} \left(\frac{1}{\sqrt{2}}\right)^{2} \left(\frac{1}{\sqrt{2}}\right)^{2} \left(\frac{1}{\sqrt{2}}\right)^{2} \left(\frac{1}{\sqrt{2}}\right)^{2} \left(\frac{1}{\sqrt{2}}\right)^{2} \left(\frac{1}{\sqrt{2}}\right)^{2} \left(\frac{1}{\sqrt{2}}\right)^{2} \left(\frac{1}{\sqrt{2}}\right)^{2} \left(\frac{1}{\sqrt{2}}\right)^{2} \left(\$ 

 ${\bf N}$  یک پایه جهت $\{ {\bf w}_1, \ldots, {\bf w}_n \}$  باشد. نشان دهید که  $\{ {\bf w}_1, \ldots, {\bf w}_n \}$  نیز با  $\{ {\bf w}_1, \ldots, {\bf w}_n \}$ سازگار است. اگر و فقط اگر ماتریس  $(a_{ij})$ که در آن  $\mathbf{w}_i = \sum_{j=1}^{}~a_{ij}~\mathbf{v}_j$  دارای دترمینان مثبت باشد.

 $(a_{ij})$  [راهنمایی: هر پایه را با افزودن  $N(p)$ به آن به پایهای از  $\mathbf{R}^{n+i}_p$  تبدیل کنید. چه رابطهای بین  $(a_{ij})$ و دو ماتریسی که سازگاری پایههای داده شده را با N معین میکند برقرار است؟].

 $\label{eq:2.1} \frac{1}{\sqrt{2}}\int_{0}^{\infty}\frac{1}{\sqrt{2\pi}}\left(\frac{1}{\sqrt{2\pi}}\right)^{2\alpha} \frac{1}{\sqrt{2\pi}}\int_{0}^{\infty}\frac{1}{\sqrt{2\pi}}\left(\frac{1}{\sqrt{2\pi}}\right)^{\alpha} \frac{1}{\sqrt{2\pi}}\frac{1}{\sqrt{2\pi}}\int_{0}^{\infty}\frac{1}{\sqrt{2\pi}}\frac{1}{\sqrt{2\pi}}\frac{1}{\sqrt{2\pi}}\frac{1}{\sqrt{2\pi}}\frac{1}{\sqrt{2\pi}}\frac{1}{\sqrt{2\pi}}$ 

۶۔نگاشت *گ*اوس

 ${\bf S}$  یک  ${\bf n}$ ـرویهٔ سودار در  ${\bf R}^{n+1}$  در واقع بیش از یک  ${\bf n}$ ـرویهٔ S باشد، در واقع یک  ${\bf n}$ ـرویـهٔ همراه با یک میدان برداری قائم یکه هموار  ${\bf N}$  روی  ${\bf S}$  است. تابع ' ${\bf R}^{\mathbf{n}+{\bf N}}$  وابسته به میدان  $S^n \subseteq \mathbf{R}^{n+1}$  برداری  $N$  به صورت (p = (p,N(p) = (p,N(p)) برداری  $P$  به صورت می نگارد، چراکه ۱ = || N(p) || برای تمام p ∈ S. بدین ترتیب است که به هر n\_رویه سودار S ، یک نگاشت هموار S<sup>n</sup> : S —> S<sup>n</sup> موسوم به **نگاشت گاوس نظ**یر میiامیم. N را می توان به عنوان نگاشتی در نظرگرفت که به هر نقطهٔ p  $\in$ S نقطهای در  $\mathbf{R}^{n+1}$ که از 'أنتقال'' بردار قایم یکه (N(p به مبدأ حاصل می شود نظیر کند (رک. شکل ۶-۱).

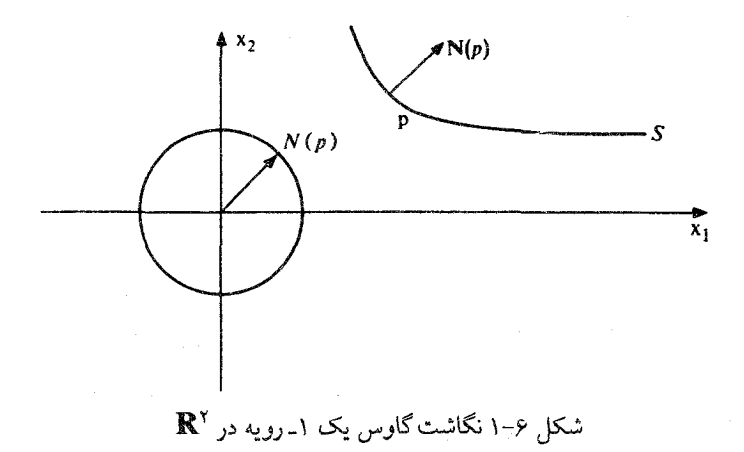

تصویر نگاشت گاوس

 $N(S) = {q \in S^{n} : q = N(p)$  ,  $p \in S \cup \{y\}$ 

را **تصویر کروی n ـ**رویه نمودار Sگویند، (رک. شکل ۶-۲).

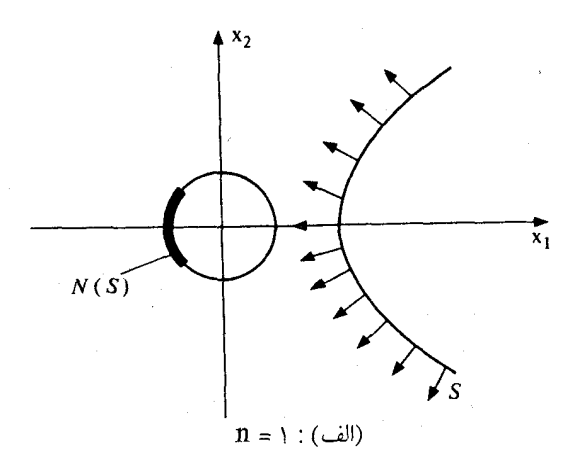

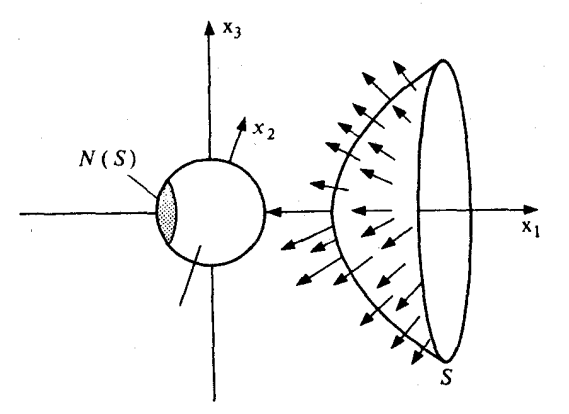

 $n = \gamma : (\cup)$ 

 $x_{_1} > 0$  شکل ۶-۲ : تصویر کروی از یک پارچه از هذلولوی ۲ـ پـارچــه ۴ =  $x_1^{\gamma} - x_1^{\gamma} - x_1^{\gamma} - x_1^{\gamma} - x_1^{\gamma} - x_1^{\gamma}$  ؛ بـرای ۱۰  $f(x_1, ..., x_{n+1}) = x_1^{\gamma} - x_2^{\gamma} ... - x_{n+1}^{\gamma}$  كه  $N = -\nabla f / \| \nabla f \|$ .

تصویر کروی یک n ـرویه سودار S مجموعهٔ تمام جهتهایی راکه به صورت جهتهای قایم بر S ظاهر میشوند ثبت می نماید. بنابراین این تصویر میزان خمش (پیچش) رویه را در ' $\mathbf{R}^{\mathbf{n}+1}$  انـدازه م گیرد. برای یک n ـ صفحهٔ،که اصلاً هیچ گونه خمشی (پیچشی) ندارد این تصویر کروی یک نقطه است. اگر یک n ـ رویه فشوده (بسته و کواندار) باشد، آنگاه این رویـه در تـمام جـهتما خـمش

(پیچش) دارد: در این حالت تصویر کروی تمام Sn خواهد بود. اگرچه ما در اینجا امکان اثبات این قضیه را با تمام کلیت اَن نداریم، لیکن ما می توانیم یک حالت خاص مهم این قضیه را در حالتی که S یک مجموعهٔ تراز تابعی هموار معین در تمام ا $\mathbf{R}^{n+1}$ است، ثابت کنیم.

**۰ قضیه. فرض کنید** S یک n ـ رویه سودار همبند فشرده در '\*R توسط یک مجموعهٔ  $p\in S$  تراز (c)'۲۰ از تابعی هموار مانند R --' ۱۰ f: Rn+۱ با شرط ۰۰  $\forall$  (c) برای تمام .<br>باشد. در این صورت نگاشت گاوس S روی کرهٔ یکهٔ ''s پوشاست.

برهان ایدهٔ اثبات به شرح زیر است. برای  $v$ ES مفروض، n ـ صفحهٔ  $v^{\perp}$  را در نظر مـیگیریم. از حركت اين n ـ صفحه به اندازه كافي در جهت v، با S مقطع تهي خواهد داشت. با برگرداندن به عقب این صفحه تا اینکه در یک نقطهٔ p رویه S را لمس کند،که در این نقطه مماس میشود (ر ک. شکل . ۳-۶). بنابراین در این نقطه  $v = \pm v$  .

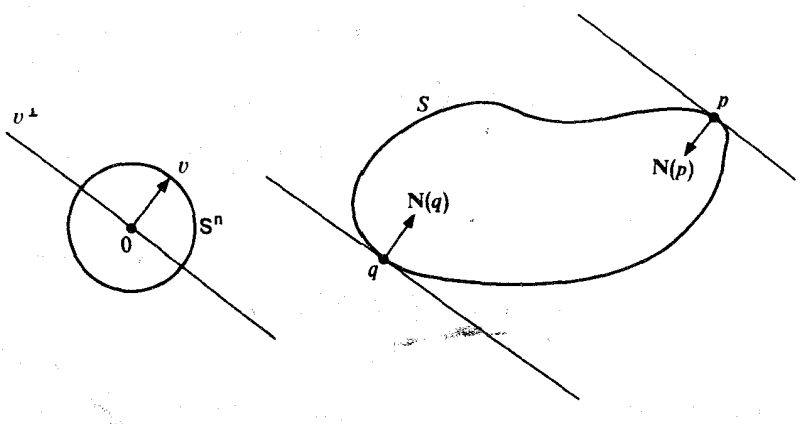

شکا ,ع-۳ : نگاشت گاوس یک n ـ رویه فشردهٔ سودار پوشاستْ

اگر  $v = V(\mathsf{p}) = \mathsf{N}(\mathsf{p})$ ، اَنگاه  $v = \mathsf{N}(\mathsf{q}) = \mathsf{q}$ که  $\mathsf{p}$  بطور مشابه با حرکت n مفعه در جهت مخالف به دست مے ,آید.

به عبارت دقیقتر، تابع g:  $\mathbf{R}^{n+1} \longrightarrow \mathbf{R}$ که به صورت  $p.$  =  $p.$  تعریف شده است، یــعـنی  $v = (a_{1}, \ldots, a_{n+1})$ .

مجموعههای تراز n ، 8 ـ صفحههای موازی با  $v^\perp$ میباشند. چون S فشرده است، تحدید تابع g به S ماکزیمم و می نیمم خود را میگیرد،که به ترتیب آنها را به p و q نشان می دهیم. بنابر قضیه مضرب لاگرانژ (فصا, ۴)

$$
(p, v) = \nabla g(p) = \lambda \nabla f(p) = \lambda \|\nabla f(p)\| \mathbf{N}(p)
$$

$$
(f \circ \alpha)' (a) = \nabla f(\alpha(a)) \cdot \dot{\alpha}(a)
$$
  
=  $\|\nabla f(p)\| \mathbf{N}(p) \cdot (p, v) = \|\nabla f(p)\| \mathbf{N}(p) v$ 

$$
(\mathbf{f} \cdot \alpha)'(\mathbf{b}) = \|\nabla \mathbf{f}(\mathbf{q})\| \mathbf{N}(\mathbf{q}) \cdot v.
$$

 $\mathbf{N}=-\nabla\mathbf{f}\,/\,\|\nabla\,\mathbf{f}\|\,\mathbf{v}\,$ بنابراین مشتق '(f  $\alpha$ ) دارای علامت یکسان در دوسر انتهایی است. اگر نتیجه مشابهی برقرار است. در نتیجه، هرگاه (N(p برابر با (N(q)التبجه مشابهی برقرار است. در نتیجه، هرگاه (N(p برابر با  $t_{y}$  انتهایی یا صعودی و یا نزولی است. چون c (o  $\alpha$ (b) = c و f ،  $\alpha$ (b) انتهایی یا صعودی و یا نزولی است. چون بین aو b وجود دارند به قسمی که c < ( ,) > c م f و c ( ,) > c أو f ه  $\alpha(t_\gamma) < c$  .) اما بنا بر قضیه بینی،  $\mathfrak{b}$ ی بین و پا وجود دارد به قسمی که c = ( به آ ، هر است. f ، هر با و چا وجود دارد به قسمی که c = (

S ، هـ ماختن ، است زیــرا (هـ می توان در درون یک کرهٔ بزرگ ، S قرار داد. این امر مـمکن است زیــرا S فشرده است. برای ,a, (t) =p + t v ، . < t < a = (e) . قرار میدهیم (شکل ۶-۴ را ملاحظه کنید).

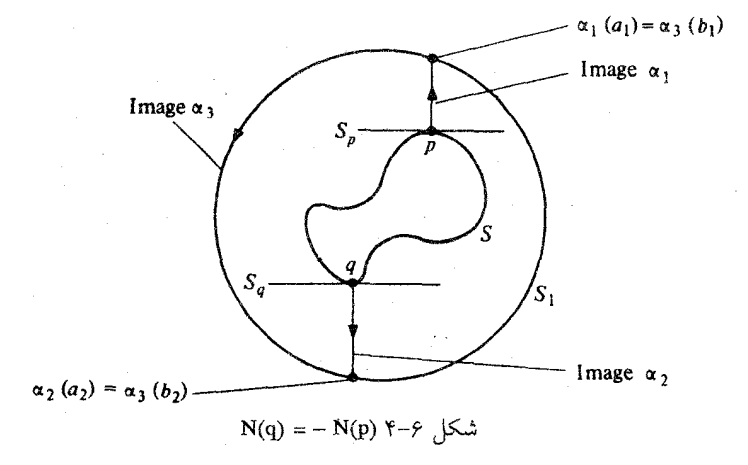

که در آن ,a به قسمی است که ,a (a, )  $\alpha$  و همچنین برای ,a  $\alpha_{\rm v}$  = q – tv ،  $\circ \leq$  t  $\leq$  a كه در آن ,a به می دهیم که در آن په قسمی است که , $\alpha_{\rm v}(a_{\rm v})\in{\rm S}_{\rm c}$  . خم , $S_{\rm v}=S_{\rm v}$  : [b, , b, ] جم مېگيريم که  $\alpha_{\rm v}({\rm b}_{\rm v})= \alpha_{\rm v}({\rm a}_{\rm v})$ و  $\alpha_{\rm v}({\rm b}_{\rm v})= \alpha_{\rm v}({\rm b}_{\rm v})= \alpha_{\rm v}({\rm a}_{\rm v})$  بره ای وجود دارد زیراکه  ${\rm n}$  کره برای ۱ × n همبند است. سپس تابع  $\alpha$ که توسط n  $\geq$  /

$$
\alpha(t) = \begin{cases} \alpha_{1}(t) & 0 \leq t \leq a_{1} \\ \alpha_{r}(t + b_{1} - a_{1}), & a_{1} \leq t \leq a_{1} + b_{r} - b_{1} \\ \alpha_{r}(a_{1} + a_{r} + b_{r} - b_{1} - t) & a_{1} + b_{r} - b_{1} \leq t \leq a_{1} + a_{r} + b_{r} - b_{1} .\end{cases}
$$

تعریف شده است خواص لازم را دارد،كه در آن ۰ = a و b = a, + a, + b, - b, پیوستگی و شرط (یک) را بسهولت می توان تحقیق کرد، وشرط (دو) برقرار است زیرا ر (1) بوای ه ح d (1)  $\alpha$  (1) =  $\nabla g(\alpha_{1}(t))$ . (1) =  $\nabla x > 0$  (1) بوای ه ح d (1) بوای (1) (1) =  $\alpha_{2}(t) \notin S$  (1) (1)  $\alpha,(\circ) = p$  طول , $\alpha, \alpha$ صعودی است، و ماکزیمم مقدار g روی S در نقطهٔ p = (۰) اختیار میشود. است، و می نیمم مقدار g روی S در نقطه q = (۰) اختیار میشود و  $\Box S, S \cap S = \emptyset$  برای  $a_r(t) \notin S$  ،  $a_r(t) \notin S$  ،  $t \in [b_1, b_r]$  برای (۳)

۴۹

**تلکر** . با یک نگرش، حالت کلی این قضیه را می توان با استدلال شهودی زیر به دست آورد. فرض کنید کافشرده و همبند باشد. آنگاه '+R" توسط کابه دو قسمت تقسیم می شود، یک قسمت داخل S و دیگری خارج S است. فرض کنید S = f ۱(c) در آن **R** حــــ f: U. آنگاه برای م $s > s$  به اندازه کافی کوچک، مجموعه تراز (c + e)' I یک n ـرویه \_S می باشد که از فشار دادن هر نقطه S به اندازه کمي در طول Vf به دست مي آيد (ر.ک. شکل ۶−۵).

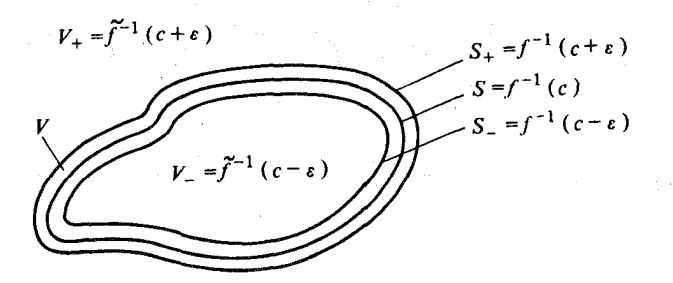

شکل ۶-۵ : بــرای یک n ـ رویــه هــمبند فشــرده S = f  $\mathsf{f}^{\setminus}(\mathsf{c})$  مـفروض، مــجموعهٔهای تـراز f  $\mathsf{c}$  و f  $\mathsf{f}^{\setminus}$  و اندکی داخل و خارج S می باشند.  $f^{-1}(c + \varepsilon)$ 

(احتمالاً ممکن است. (c + ε)'۲ همچنین شامل نقاطی بسیار دور از S باشد ولی ما در استدلال حاضر از اینگونه نقاط میتوانیم چشم پوشی کنیم) به طریق مشابه، برای ۰ < ۶ به انــدازه کـافی كوچك، مجموعهٔ تراز (c - ε)' f يك n ـرويهٔ \_Sدر طرف ديگر Sاست،كه از فشار دادن هر نقطهٔ S  $\rm V_+$  به اندازه کمی در طول  $\rm v$  - به دست می آید. مجموعهٔ نقاط بین  $\rm S_-$ و  $\rm S_+$ را با V نشان میدهیم،  $\rm V_+$ را مجموعهٔ نقاط در R<sup>n+۱</sup> – V که در همان طرف از Sکه S<sub>+</sub> قرار دارد میگیریم، و بالاخره \_V را مجموعهنقاط در R<sup>n+۱</sup> – V میگیریمکهدرطرفدیگر S واقعاست،میتوان R → F: R<sup>n+۱</sup> راتوسط

$$
f(p) = \begin{cases} f(p) & p \in V \cup V \\ c + \varepsilon & p \in V_+ \cup V \\ c - \varepsilon & p \in V_- \cup V \end{cases}
$$

تعریف کرد. در این صورت f روی  $\mathbf{R}^{\mathbf{n}+1}$  پیوسته، هموار روی مجموعهٔ باز V در حول S است و f (c) =S. اینک اثبات بالا را می توان با جایگزین کردن f در همه جا به جای f بکار برد و نشان داد كە نگاشت گاوس پوشاست.

### تمرين

در تمرینهای ۶-۱ الی ۶-۵، تصویر کروی n ـرویه سودار توسط || V f || ۷۲ که در آن f تابع تعریف شده در طرف چپ هر معادله است براي n = ۱ و n = ۲ معين كنيد. .  $x_{r}^{\gamma} + ... + x_{n+1}^{\gamma} = 1$  .  $1 - 9$ 

- $x_1 > \circ \quad -x_1^{\gamma} + x_1^{\gamma} + \dots + x_{n+1}^{\gamma} = \circ$ ۶–۲. مخروط
- $\mathbf{r} > \mathbf{0} \quad \mathbf{t} \quad \mathbf{x}_{1}^{\mathsf{Y}} + \mathbf{x}_{1}^{\mathsf{Y}} + \dots + \mathbf{x}_{n+1}^{\mathsf{Y}} = \mathbf{r}^{\mathsf{Y}}$ ۳-۶. کره

.  $-x_1 + x_1^Y + ... + x_{n+1}^Y = 0$ ۶–۴. سهموی

در تصویرکروی چه (a > ۰) (- $x_1^{\gamma}$  +  $x_2^{\gamma}$  + ... + $x_{n+1}^{\gamma}$  = ۱ ۵-۶. هذلولوی یک پارچه اتفاق می|فتد اگر ∞ →−۵ ؟ وقتی که ء →−۵ ؟

۶–۶. نشان دهیدکه تصویر کروی یک n<sub>-د</sub>ویهٔ با سوی N انعکاس نسبت مبداء و تصویر کروی همان n ـ رويه با سوى N – است.

فرض کنید ا $\mathbf{R}^{n+1}$  (a = (a  $_{\text{1}},...,a_{n+1}$ ) =  $\mathbf{R}^{n+1}$  ) قرض کنید ا $\mathbf{R}^{n+1}$  (a = (a  $_{\text{2}}$  , ... , a  $_{\text{n+1}}$ ) در n ـ صفحهٔ ۰ = <sub>n+۱</sub> x<sub>n+۱</sub> = مسفحهٔ ۰ = <sub>n+۱</sub> x<sub>n+۱</sub> = مسفحهٔ ۰ = <sub>n+۱</sub> x<sub>n+۱</sub> = در ا $S$ حول . موجود باشد به قسمي كهِ p + ta ∈ S براي تمام t ∈ I. [راهنمايي: براي قسمت "فقط اگر ،، نتیجهٔ قضیهٔ ۱ ، فصل ۵ را در موَرد میدان برداری ثابت (Q,a) = (Q, بکار برید.]

A-۶ نشان دهیدکه هرگاه تصویرکروی یک n ـ رویه همبند S یک نقطه باشد، آنگاه Sقسمتی یا تمام n\_صفحه است. [راهنمایی: در آغاز با به بکار بردن نتیجهٔ قضیهٔ ۱، فصل ۵ را در مورد میدان U برداری ثابت (q,w) = (q,w) که در آن w + w، (s) = N(s) نشان دهید که اگر B یک گوی باز در U باشدو p  $\in$  S  $\cap$  B ) : x .  $v$  = p .  $v$ } حسفحهٔ n ، H  $\cap$  D  $\cap$  B  $\subset$  S  $\cap$  B ) است.

 $\mathfrak{t}, \leq t \leq t$ سپس نشان دهید که هرگاه S → (a,b) پوسته باشد و  $\alpha(t) \in B$  بـرای پا $t \leq t \leq t$ ، آنگـاه ی ا نشان دادن اینکه اگر برای مثال  $\alpha(t_\mathsf{v})$  .  $v \prec \alpha(t_\mathsf{v})$  ، آنگاه S شامل ،  $\alpha(t_\mathsf{v})$  .  $v \prec \alpha(t_\mathsf{v})$  ،  $v$ مجموعهٔ باز (x ∈ B :  $\alpha$  (t ٖ ) .  $v < x$  .  $v < \alpha$  (t ̥ ) .  $v$  } میباشد که غیر ممکن است. چرا؟].

م - ۹. فرض کنید (c) ا $\mathbf{S} = \mathbf{f}^{\text{-1}}$ که در آن  $\mathbf{R} \longrightarrow \mathbf{R}$  : یک تـابع هـموار است بـه قسـمـی کـه  $\mathbf S$ یک خم پارامتری باشدکه در هیچ کجا بر  $\mathbf R \to \mathbf R^{n+1}$  میک خم پارامتری باشدکه در هیچ کجا بر S

مماس نباشد (یعنی ۰ ≠ (t)) . «(t)) v برای تمام t هایی که s (t) (t)) ، «(t) . شکل ع−9). (الف) نشان دهید که در هر جفت متوالی عبور S توسط a، جهت سوی || Vf || Vf روی S نسبت به جهت  $\alpha$ وارونه می شود. [یعنی، نشان دهیدکه هرگاه S ع $\alpha(t_\gamma)\!\in\! S$ ، که در آن پ $\alpha\!$  و t , t <  $\alpha$ برای $\alpha(t) \notin S$ 

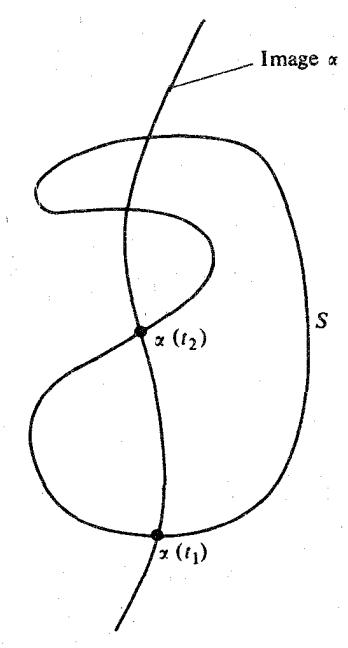

شکل ۶–۶: خم a .a ـ رویه فشرده S را در تنها تعداد زوج بار عبور میکند

 $\int \overline{f} \cdot \nabla f(\alpha(t_\gamma) \cdot \dot{\alpha}(t_\gamma) < \delta(t_\gamma))$  اگر و فقط اگر ۱۷ بان میروت ۱۷ بان ۱ ب) نشان دهید که اگر S فشرده و a در دو جهت به ∞ رود) ۰۱۰-۶. فرض کنید S یک n ـرویهٔ فشرده در ' $\mathbf{R}^{n+1}$ باشد. یک نقطهٔ p  $\in \mathbf{R}^{n+1}$  خارج S است اگر نگاشت پیوستههای مانند Rn+۱ – S → (۰٫∞) جوجود داشته باشد به قسمی که p (۰٫۰ و ق إن الله إن إن الله عنه أن الله عجموعة تمام نقاط خارج S باشد.<br>\* أن هذا الله عليه الله عنه الله عنه الله عنه الله عنه الله عنه الله عنه عنه الله عنه الله عنه الله عنه الله ع

(الف) نشان دهمید کـه هـرگـاه S – ''+Rn — Rn پـیوسته بـاشد و (s) e (a) (8) ، آنگـاه  $t \in [a,b]$  برای هر  $\beta(t) \in \mathcal{O}(s)$ 

(ب) نشان دهیدکه  $\mathcal{O}(\mathrm{s})$  یک زیر مجموعهٔ باز همبند ' $\mathbf{R}^{\mathrm{n}+1}$ است.

**٧۔ژئودزیها** 

ژئودزیها خمهایی در n ـ رویهها می باشندکه همان نقش خطوط مستقیم در R را ایفا میکنند. قبل از بیان یک تعریف دقیق، باید روش مشتقگیری از میدانهای برداری و توابع تعریف شـده در طول خمهای پارامتری را معرفی کنیم. برای اینکه مجاز باشیم این چنین میدانهای برداری و توابع مقادیر مختلف را در نقطهای که یک خم پارامترهای از خودش عبور میکند، بگیرد بهتر است این میدانها و توابع در بازهٔ پارامتر تعریف شوند تا اینکه روی تصویر خم.

 $\mathbf{t}\in \mathbf{I}$  یک میلدان برداری X در طول خم پارامتری  $\mathbf{R}^{n+1}$   $\longrightarrow \mathbf{R}^{n+1}$  تابعی است که به هر یک بردار (t) لادر نقطه (t) نظیر نماید؛ یعنی (t)  $\mathbf{R}_{\alpha(t)}^{n+1}$ برای هر t = I. یک تابع  $f$ در طول  $\alpha: I \longrightarrow \mathbf{R}^{n+1}$  محرفاً یک تابع  $\mathbf{R} \longrightarrow I$  : ویباشد. در نتیجه برای مثال  $\alpha$  سرعت خم پارامتری  $\alpha$ یگ میدانبرداری در طول α میباشد (شکل ۷−۱). طول سرعت  $\| \cdot \| \to \|$  کـه تـوسط  $\alpha$ ∥ (t) = || à || (t) = || à || برای هر EIتعریف شده است یک تابع در طول ته است. || à || را **تن***دی a* گو پند.

میدانهای برداری و توابع در طول خمهای پارامتری اغلب به صورت محدودیتهای جلوهگر میشوند. در نتیجه هرگاه  $\bold X$  یک میدان برداری روی  $\bold U$  باشد، که در آن  $\bold U$  زیر مجموعهٔ بــازی در شامل تصویر به باشد، آنگاه  $\alpha\,\,\mathrm{s}$  یک میدان برداری در طول  $\alpha\,$  می باشد. به روش مشابه  $\mathbf{R}^{\mathbf{n}+1}$ یک تابع در طول  $\alpha$ می باشد که در آن  $\mathbf R \longrightarrow \mathbf S \colon$ و  $\mathbf U$  شامل تصویر  $\alpha$ است.  $\alpha$ هو میدان برداری  ${\bf X}$ در طول  $\alpha$ به صورت زیر است:

 $\mathbf{X}(t) = (\alpha(t), X_{1}(t), \ldots, X_{n+1}(t))$ 

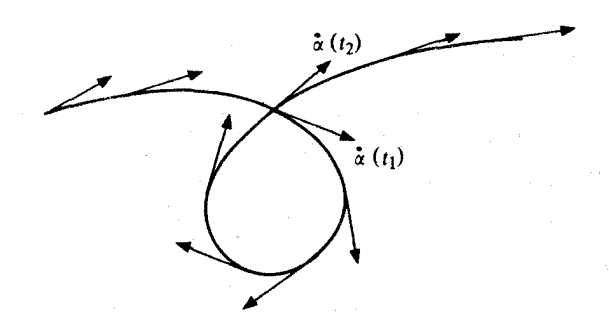

شکل ۷-۱ : میدان سرعت در طول خم پارامتری a . توجه داشته باشید که  $\alpha(t_\chi)=\alpha(t_\chi)$  ایجاب نمیکند که  $\dot{\alpha}(t_{\nu}) = \dot{\alpha}(t_{\nu})$ 

که هر مؤلفهٔ  $\mathrm{X_i}$  یک تابع در طول  $\alpha$ است.  $\mathbf X$ همو $\mathbf 0$ ر است اگر هر یک از  $\mathbf R\longrightarrow \mathrm{X_i}$  ها هموار  $\alpha$  بساشد. مشستقی یک مسیدان بسرداری هسموار  ${\bf X}$  در طسول  $\alpha$ ، مسیدان پسرداری  ${\bf X}$  درطول تعریف شده به صورت

$$
\dot{\mathbf{X}}(t) = (\alpha(t), \frac{dX_1}{dt}(t), \dots, \frac{dX_{n+1}}{dt}(t))
$$

می باشد. (X(t) میزان تغییرات قسمت برداری  $(X,(t)\,,\dots\,,X_{n+1}(t))$  از  $\mathbf{X}(t)$  را در طول  $\alpha$  اندازه میگیرد. در نتیجه برای مثال ۵<sup>۰۰۰</sup> شت*تاب یک خم* پارامتری a، میدان برداری در طول a است که از مشتقگیری میدان برداری سرعت نه به دست می آید  $[\alpha^{\cdots}=(\alpha^{\cdots})]$  (ر.ک شکل ۷-۲).

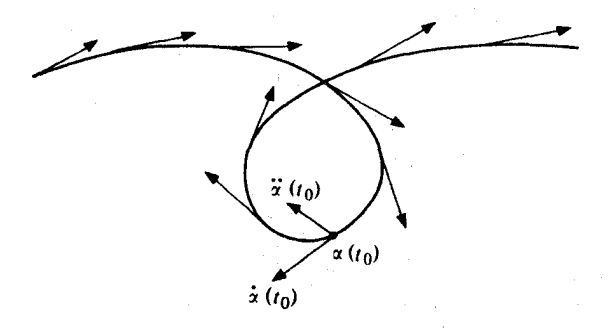

 $\alpha$  شکل ۷-۲ : شتاب  $\alpha$  (t) مشتق در با میدانبرداری سرعت  $\alpha$ 

به سهولت می توان تحقیق کرد (تمرین ۷-۴) که مشتقگیری میدانهای برداری در طول خم پارامتری دارای خواص زیر است. برای  $\bold X$  و  $\bold Y$ میدانهای برداری در طول خم $\bold X \in \mathbb{R}^{n+1}$  و  $\alpha$  یک تابع  $\alpha$  $(a \cup \phi)$  در طول

$$
(\mathbf{X} \dot{+} \mathbf{Y}) = \dot{\mathbf{X}} + \dot{\mathbf{Y}} \tag{2}
$$

$$
f(\mathbf{X}) = f' \mathbf{X} + f \dot{\mathbf{X}}
$$
 (15)

$$
(\mathbf{X} \cdot \mathbf{Y})' = \dot{\mathbf{X}} \cdot \mathbf{Y} + \mathbf{X} \cdot \dot{\mathbf{Y}} \tag{4.1}
$$

$$
(\mathbf{X} + \mathbf{Y})(t) = \mathbf{X}(t) + \mathbf{Y}(t)
$$

$$
(\mathbf{fX})(t) = \mathbf{f}(t) \mathbf{X}(t)
$$

$$
(\mathbf{X} \cdot \mathbf{Y})(t) = \mathbf{X}(t) \cdot \mathbf{Y}(t)
$$

براي تما t∈I تعريف شدهاند. عمود باشد، یعنی به ازای هر c^(t)  $\mathbf{s}^{\perp}$  (t) = S . در نتیجه یک ژئودزی خمی در S است که همواره در رویه "مستقیم جلو" میرود. شتابش تنها باعث میشودکه خم را در رویه نگه دارد. این خم هیچ مؤلفهٔ شتابی مماس بر رویه ندارد.  $\alpha$ توجه دارید که ژئودزیها دارای تندی ثابت هستند، چراکه  $\alpha'(t)\in S_{\alpha(t)}^{\perp}$  و  $\alpha'(t)\in S^{\perp}_{\alpha(t)}$  برای تمام t∈I در نتيجه

$$
\frac{d}{dt} \parallel \alpha'(t) \parallel^{\gamma} = \frac{d}{dt} (\alpha'(t) \cdot \alpha'(t)) = \gamma \alpha'(t) \cdot \alpha''(t) = \delta
$$

مثال ۱. هرگاه n ـ رویه شامل یک خط مستقیم (t = p + tv (t ∈ I) باشد، آنگاه این قطعه خط یک ژئودزی در S است. در واقع ۰ = (t) ته برای تمام t∈I و در حالت خاص بـرای تـمام t∈I ،  $\alpha''(t) \perp S_{\alpha(t)}$ 

$$
\mathcal{L}\left(\text{cos}(\text{at} + \text{b})\right), \text{ sin}(\text{at} + \text{b}), \text{ct} + \text{d}\right) \\ \text{cos}(\text{at} + \text{b}) \cdot \text{sin}(\text{at} + \text{b}) \cdot \text{sin}(\text{at} + \text{b})
$$

ژئو دزی در استوانهٔ ۱ $x_i^{\gamma} = x_i^{\gamma} + x_c$ در  $\mathbf{R}^{\mathbf{r}}$  می باشد، زیرا  $\alpha''(t) = (\alpha(t), -a^{\dagger} \cos{(at+b)}, -a^{\dagger} \sin{(at+b)}, \cdot) = \pm a^{\dagger} N (\alpha(t))$ 

 $(\forall - \forall$ بای هر  $\mathbf{R} \in \mathbf{R}$  (د.ک. شکل ۷–۳).

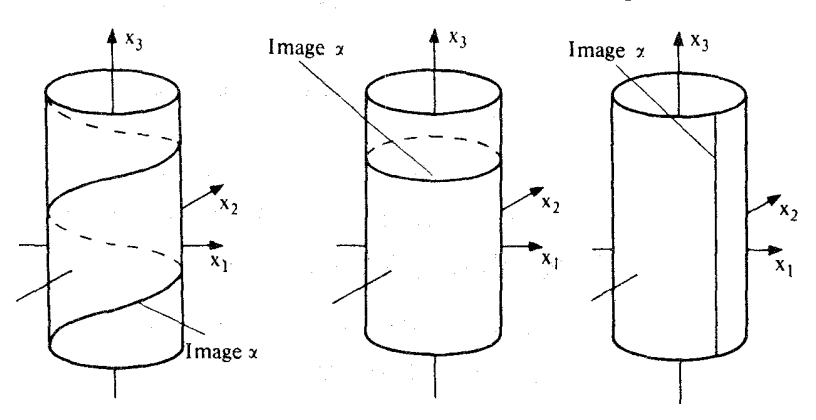

 $x_1^Y + x_1^Y = 1$  شکل ۲-۳ : ژئودزی  $\alpha(t) = (\cos(at + b)$  ,  $\sin(at + b)$  ,  $ct + d$ ) ,  $ct + d$  $a \neq b$   $(c \neq b$  $a = 0$  (الف)  $C = \circ$  $(\cup)$ 

مثال ۳. به ازای هر جفت بردارهای یک متعامد  $\mathrm{e}^{}_{\mathrm{v}},\mathrm{e}^{}_{\mathrm{v}}$  در  $\mathrm{R}^{\mathrm{v}}$  و هر  $\mathrm{a}\in\mathrm{R}$ ، دایره عظیمه (یا  $\mathbf{R}^{\tau}$  نقطه اگر  $\mathbf{x}^{\tau}_1 + \mathbf{x}^{\tau}_2 + \mathbf{x}^{\tau}_3 = \mathbf{X}^{\tau}_4 + \mathbf{X}^{\tau}_5 = 0$  نقطه اگر ه $\mathbf{e}^{\tau}_1 + \mathbf{x}^{\tau}_2 + \mathbf{x}^{\tau}_4 = 0$  یک ژئودزی در ۲-کره ۱ است. زیرا (((t)) x = (x(t) = (a(t) , - a<sup>۲</sup> a(t)) = ± a<sup>۲</sup> N (a(t)) (..ک. شکل x-۴).

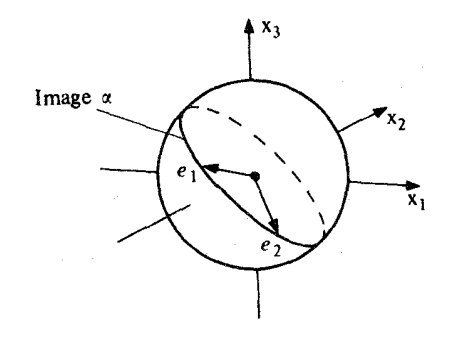

شکل ۴-۲ دایرههای عظیمه در ۲ -کره ژئودزیها هستند.

به طور شهودی، واضح بنظر می رسد.که برای هر نقطهٔ مفروض p در یک n ـ رویه S و برای هر سرعت اوليه v در نقطهٔ v ( یک (v  $\in$  ) بک ژنودزي در S گذرنده از نقطهٔ p با سرعت اوليه v وجود دارد. بعد از همه اینها، یک اتوموییل مسابقه اتومبیل رانی که S را می پیماید و از نقطه p با سرعت V میگذرد باید قادر باشد به سفر خود در خط مستقیم روی S با تندی ثابت  $\|\hspace{.06cm} v\hspace{.06cm}\|$  ادامه دهد، در نتیجه یک ژئودزی را در S می پیماید. قضیهٔ زیر نشان می٫دهدکه در واقع این امـر امکـان دارد و چـنین ژئودزی با این خواص الزاماً یکتاست.

ی قضیه. فرض کنید S یک n ـ رویه در '\*R باشد و p = S و v = S. در این صورت بازهٔ بازی مانند I شسامل ۰ و یک ژئـودزی S  $\rightarrow$  : I موجـود دارد بـه قسـمی کـه  $\alpha'(\circ) = \mathbf{v}$  و  $\alpha(\circ) = \mathbf{p}$  (یک

(دو) هرگاه  $\hat{\mathbf{s}} \to \hat{\mathbf{B}}$  :  $\hat{\mathbf{g}}(\mathbf{s}) = \mathbf{v}$  ژئودزی دیگری در  $\mathbf{s}$ با شرط  $\rho\left(\mathbf{s}\right) = \rho\left(\mathbf{s}\right)$ باشد. آنگاه  $\beta(t) = \alpha(t)$  ،  $t \in I$  و برای تمام  $I \subseteq I$ 

تذکر . ژئودزی  $\alpha$ را ژئودزی بیشین در Sگذرندهٔ از نقطهٔ p با سرعت آغازی Vگویند. برهان. (C) = f (c) باز در (Rn+۱) برای یک $\mathbf R \Rightarrow c \in \mathbf R$  و یک تابع هموار  $\mathbf R \longrightarrow U$  ( باز در  $\mathbf R^{n+1}$ ) با شـرط ه ≠ v f(p) برای تمام p = s. چون م ≠ v f(p ) برای تمام p هائیکه در یک مجموعه بازشامل S است، بنابراین میتوانیم فرض کنیم (درصورت لزوم باکوچکتر کردن U ) بـرای تـمام P ∈ U،  $\alpha: I \longrightarrow S$  . قرار میدهیم || v f || v f || v بنا بر تعریف، یک خم پـارامـتری s  $\alpha: I \longrightarrow S$  یک رئودزي روى S است اگر و فقط اگر شتاب آن همواره عمود بر S باشد، يعني اگر و فقط اگر (t) ته  $t \in I$  مضربی از  $N(\alpha(t))$ برای تمام  $t \in I$ باشد، لذا

$$
\alpha^{(t)}(t) = g(t) \mathbf{N}(\alpha(t))
$$

برای تمام t ∈ I، که در آن g : I—→ R . طرفین این معادله را در ((c(t)) ا ضرب داخلی میکنیم، که در اين صورت

$$
g = \alpha \cdot N \cdot \alpha = (\alpha \cdot N \cdot \alpha)^* - \alpha \cdot N \cdot \alpha
$$

$$
= -\alpha \cdot N \cdot \alpha
$$

زیرا ه = α . N . α در نتیجه S → E . میک ژئودزی است اگر و فقط اگر در معادلهٔ دیفرانسیل

$$
\alpha^+ + (\alpha^-. \mathbf{N} \cdot \alpha) (\mathbf{N} \cdot \alpha) = \mathbf{0}
$$
 (G)

صدق كند.

$$
\frac{d^{v}x_{i}}{dt^{v}} + \sum_{j,k=1}^{n+1} N_{i}(x_{i},...,x_{n+1}) \frac{\partial N_{i}}{\partial x_{k}}(x_{i},...,x_{n+1}) \frac{dx_{i}}{dt} \cdot \frac{dx_{k}}{dt} = \circ
$$

میباشد که در آن (1( ۱ + n , … ; ۱) E () و N ها مؤلفههای N هستند.) بنابر قضیه وجود بـرای  $\beta$  جوابهای این چنین معادلاتی، بازهٔ بازی مانند ,I در حول ه و جوابی از آن به صورت U  $\rightarrow$  ! :  $\beta$ از این معادله میفرانسیل وجود داردکه در شرایط آغازی p((0)=p) و F(0)(0)=V) سدق میکند (یعنی  $p=(p_1,\ldots,p_{n+1})$  و  $p'=(p_1,\ldots,p_{n+1})$  و  $\frac{dx_i}{dt}$ ) $(0\cdot)=v_i$  ( $x_i(0\cdot)=p_i$  )  $\beta_{\rm v}$ : حلاوه بر این، این جواب به این مفهوم یکتاست که هرگاه  ${\bf V}$  =  $({\bf v}$  =  $(p,v_1,...,v_{n+1})$ جواب دیگری از (G) با شرایط p',(۰) = (۰),  $\beta$ و v = (۰), اشد، آنگاه (t) =  $\beta$ , (t) برای تــمام ,t∈I (∩I اجتماع دامنههای تمام جوابهای (G) او (F اجتماع دامنههای تمام جوابهای (G) است که ۰ را به p می نگارند و دارای سرعت آغازی v می باشند.) و جواب یکتای U → U از  $\beta$  وجود داردکه در شرایط p = (۰) $\alpha$ و v = (۰) صدق میکند. علاوه بر این، هرگاه U → U (G)  $\tilde{\rm I}$  هر جواب دلخواهی از (G) با شرایط  $\rho\left(\circ\right)=\rho\left(\circ\right)=\rho$ باشد، آنگاه  $\tilde{\rm I}\subset{\rm I}$  و  $\theta$ تحدید  $\alpha$ به  $\tilde{\rm I}$ می باشد.

برای کامل شدن اثبات، تنهاکافی است نشان دهیم که جواب a معادله (G) در واقع یک خم در S است. زیرا اگر چنین باشد، باید یک ژئودزی باشد زیراکه در معادلهٔ ژئودزی (G) صدق میکند، و بقية قضيه از بحث يكتايي فوق نتيجه مي شود.

برای ملاحظه اینکه a در واقع خمی در S میباشد، در آغاز به این نکته توجه داریم که برای هر جواب  $\alpha: \overline{t} \longrightarrow$  ; (G) ، ه $\alpha = \alpha \cdot \alpha$  . در حقيقت بنابو (G) داريم

$$
(\alpha \cdot N \cdot \alpha)' = \alpha \cdot N \cdot \alpha + \alpha \cdot N \cdot \alpha = \alpha
$$
  
بنابراین  α  $\alpha \cdot N \cdot \alpha$ 

$$
(\alpha \cdot N \cdot \alpha) (\cdot) = v \cdot N(p) = \cdot
$$
  
چراکه 
$$
v \in S_p
$$
و 
$$
S \perp V(p) \perp S \perp v \in S_p
$$

$$
(f \cdot \alpha)'(t) = \nabla f(\alpha(t)) \cdot \alpha(t) = \| \nabla f(\alpha(t)) \| \mathbf{N}(\alpha(t)) \cdot \alpha(t) = \circ
$$

برای هر t ∈ I. بنابراین a ه f ثابت است و اما چون c = f(p) = c ((0) ، در نتیجه برای تمام t∈I.  $\square$  . واقع است.  $\square$  يعنى تصوير  $\alpha$  در  $S = f^{\dagger}(c)$  واقع است.  $f(\alpha(t)) = c$ از قضیه که هم اکنون ثابت شد نتیجه میگرددکه هر ژئودزی بیشین روی ۲ـکرهٔ یکه در R°(مثال ۳)  $\alpha(t)$  -p) دایره عظیمه (پارامتری شده توسط یک پارامتری سازی با تندی ثابت) و یا خم ثابت برای هر t به ازای یک نقطه ثابت p) است زیراکه چنین خمی را می توان یافت که از هر نقطه p با  $\mathbf{R}^{\text{r}}$  سرعت آغازی مفروض بگذرد. به طریق مشابه، هر ژئودزی بیشین روی استوانه ۱ =  $\mathrm{x}^\text{v}_\star$ در (مثال ٢) یا یک خط قائم. یا یک دایره افقی، یا یک مارپیچ، و یا یک خم ثابت است.

#### تمرين

۰۷- ۱. سرعت، شتاب، و تندی هر یک از خمهای پارامتری زیر را بیابید :  $\alpha(t) = (t, t^{\dagger})$ (الف)

> $\alpha(t) = (cost, sint)$ (ب)

$$
\alpha(t) = (\cos \gamma t, \sin \gamma t) \tag{4}
$$

$$
\alpha(t) = (\text{cost}, \text{sint}, t) \tag{}
$$

 $\alpha(t) = (cost, sint, \tau cost, \tau sint)$ . (ث)

۷−۷. نشان دهید که هـرگاه N-۱\* \*=−1 x−1 یک خـم پـارامـتری بـا تـندی ثـابت بـاشد، آنگـاه  $t \in I$  برای هر  $\alpha'(t) \perp \alpha'(t)$ .

قرض کنید R → السرط، ه $\alpha: I \longrightarrow \mathbb{R}$  بوای تمام t ∈ I باشد. نشان  $\alpha'(\mathbf{t}) \neq \alpha'(\mathbf{t})$ دهیدکه یک پارامترسازی مجدد  $\alpha$ مانند  $\beta$ با تندی یکه وجود دارد. یعنی، نشان دهیدکه یک فاصله J

و یک تابع هموار I — I : 1 (پوش) وجود دارد به قسمی که ۰ × ۱۴ و ۴ ۰ ی = 8 دارای تندی یکه  
است. **[راهنمایی: ق**رار دهید ۲-۵ = Aکه در آن 14 | d' (t) 
$$
\text{at} = \int_{t_a}^{t} |\alpha'(t)| dt
$$

ه فرض کنید  $\mathbf X$  و  $\mathbf Y$ میدانهای برداری هموار در طول خم پارامـتری  $\cdot \mathbf R \longrightarrow \mathbf R$  بــاشند و  $\sim$ ۲ را تابعی هموار در طول ۵ بگیرید. تحقیق کنید که  $f\!:\!{\bf l}\!\!\longrightarrow\!{\bf R}$ 

> $(\mathbf{X} + \mathbf{Y}) = \mathbf{X} + \mathbf{Y}$ . (الف)

$$
(fX) = f' X + f X . \qquad (\hookrightarrow)
$$

 $(\mathbf{X} \cdot \mathbf{Y})' = \mathbf{X} \cdot \mathbf{Y} + \mathbf{X} \cdot \mathbf{Y}$ . (پ)

S هرض کنید S استوانهٔ  $x_1^\gamma$  + x با شعاع  $r > r$ در R باشد. نشان دهید که  $\alpha$ ژئودزیک S  $\alpha$ a,b,c,d $\in \mathbb{R}$  برای  $\alpha$  به اگر و فقط اگر  $\alpha$  به صورت (at + b), r sin (at + b), cy + d) است اگر و فقط اگر باشد.

 $\alpha(t) = (\cos at)e_1 + (\sin at)e_2$ 

باشد که در آن  $\{e_{_{\lambda}}\;,\;e_{_{\gamma}}\}$  یک جفت بردار متعامدیکه در  $\mathbf{R}^{n+1}$  است و  $\mathbf{R}\in\mathbf{R}$  (برای  $\Rightarrow$  ۵ این خمها "دوایر عظیمه" روی n کره هستند).

 $\rho = \alpha \circ h \circ h$ . نشان دهید که هرگاه S → I : I یک ژئودزی n ـ رویه S بـاشد و هـرگاه N  $\rho = \alpha$ یک یارامتری سازی مجدد a باشد (که در آن I $\mathcal{S} \rightarrow \mathfrak{h}$ ) آنگاه  $\beta$ ژئودزی در کاست اگر و فقط اگراعداد . تمام آه حـ a موجود باشد که به قسمی که h(t) = at + b سمع بود باشد که به قسمی که t∈Í ه فرض کنید C یک خم مسطح در نیم صفحهٔ بالای ۰ < ۳ باشد و فرض کنید S رویه دوار  $\mathsf{N} - \mathsf{V}$  $\alpha: I \longrightarrow C$  حاصل از دوران C در حول محور ,x ها باشد (ر.ک. مثال ۵ از فصل ۴). فرض کنید  $\alpha_a: I \longrightarrow S$  خم  $\theta \in \mathbf{R}$  ، یک خم پارامتری با تندی ثابت C باشد. به ازای  $\alpha_a: I \longrightarrow S$  خم  $\alpha(t) = (x, (t), x, (t))$ به ضورت

> $\alpha_{\theta}(t) = (x_{1}(t), x_{2}(t) \cos \theta, x_{2}(t) \sin \theta)$

 $\beta_{t}(\theta) = (X_{t}(t), X_{t}(t) \cos \theta, X_{t}(t) \sin \theta)$ 

تعریف میکنیم. خمهای  $\alpha_\theta$  را نصف النهارات S و دوایر  $\beta_{\rm t}$ را مدارات S میگوییم (ر.ک. شکل  $-\Delta - \sqrt{ }$ 

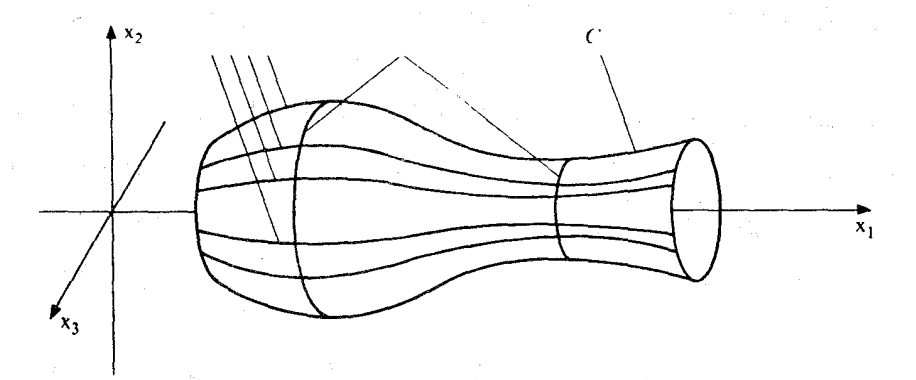

شکل ۷–۵ : ژئودزیهای یک رویهدوار: تمام نصفْالنهارات ژئودزی هستند، یک مدار ژئودزی است اگر "خم مولد <sup>66</sup>C را در یک نقطه که شیب C صفر است قطع نماید.

(الف). نشان دهیدکه نصفالنهارات و مدارت همیشه یکدیگر را متعامداً قطع می نمایند یعنی:

 $\alpha \cdot \theta \in \mathbf{R}$  ،  $t \in I$  برای هر  $\alpha'_{\theta}(t) \cdot \beta'_{t}(\theta) = \theta$ 

 $\{\alpha^{'}_{\theta}(\mathfrak{t})\,,\beta^{'}_{\mathfrak{t}}(\theta)\}$  (ب). نشان دهید که نصف النهار  $a_{\theta}$ ژئودزی S است. [راهنمایی: توجه کنید که

فههای  $S_n$ را تولید میکند،که در آن (1) $a_\theta$  =  $q$ . بنابراین کافی است تحقیق کنید که  $\tilde{a}_\theta(t)$  عمود بر  $\langle \hat{\theta}_i | \hat{\theta}_j \rangle$ و  $\hat{\theta}_j$ و  $\hat{\theta}_j$  مو $\hat{\alpha}_j$ ب). نشان دمیدکه یک مدار  $\beta_{\rm t}$ ژئودزی است اگر و فقط اگر شیب x((t)/x((t) خط مماس بر C در نقطة (!)r صفر باشد.

فرض کنید S یک n ــرویه در  $\mathbf{R}^{n+1}$ باشد، peS، و  $\mathbf{s}_n$ ، فرض کنید S → با ثوئودزی A : I فرض کنید با سرعت آغازی (v باشد. نشان دهیدکه  $\beta$ ژئودزی بیشین S با سرعت آغازی (cER) با $\infty$  با دستور  $\alpha(\text{ct}) = \beta(\text{t}) = \alpha(\text{ct})$ ارائه می شود.

 $\alpha: I \longrightarrow S$  . فرض کنید S یک n ـ رویه در  $\mathbb{R}^{n+1}$  باشد، p∈S . و V∈S . فرض کنید S → ۱ ژئودزی بیشین Sگذرنده از نقطها p با سرعت آغازی v باشد. نشان دهید که هرگاه S  $\rightarrow$  آ:  $\beta$ هر . ژئودزی S با شرط p(t ) =  $\rho(t)$ و  $\mathbf{v} = \rho'(t)$ به ازای یک  $\bar{\mathbf{e}}$ ، اَنگاه (,t – t ) =  $\rho(t)$ برای هر  $\bar{\mathbf{e}}$ 

۰۱۱-۷. فرض کنید S یک n ـ رویه در R<sup>n+۱</sup> و S → ا : ۶ یک ژئـودزی در S بـاشد بـا شــرط  $\beta(t+t) = \beta(t)$ و (۰) =  $\beta(t)$ برای یک  $t \neq t$ ، +  $t \neq t$ . با نشان دادن اینکه (t) =  $\beta(t) = \beta(t)$ برای تمام t هایی که هم t و هم t + t ٍ ∈ I ، نشان دهید که βدورهای است [**راهنمایی**: تمرین ۷–۱۰ را بكار بريد].

\n
$$
\mathbf{R} \cdot \mathbf{X} = \mathbf{R} \cdot \mathbf{X} \cdot \mathbf{X} = \mathbf{R} \cdot \mathbf{X} \cdot \mathbf{X} = \mathbf{R} \cdot \mathbf{X} \cdot \mathbf{X}
$$
\n

\n\n $\mathbf{R} \cdot \mathbf{X} \cdot \mathbf{X} \cdot \$ 

# ۸ـ ترابری موازی

یک میدان برداری X در طول یک خم پارامتری S → : I در یک n ـ رویه S را مماس بر Sدر برای هر  $t\in I$  . با این حال  $\dot{\mathbf{X}}$  ، مشتق این چنین میدانبرداری در  $\mathbf{X}(t)\in\mathcal{S}_{\alpha(t)}$  برای هر  $t\in I$  . با این حال حالت کلی مماس بر S نیست. ولی می توان از تصویر قائم (K بر S به ازای هر t∈I یک میدان بر داری مماس بر S پیداکرد (ر.ک. شکل ۸–۱). این فرآیند مشتقگیری و سپس تصویر کردن بر روی فضای مماس بر S عملی را با خواص مشابه مشتقگیری تعریف میکند، به جز اینکه در این حالت مشتقگیری میدانهای برداری مماس بر S میدانهای برداری مماس بر S را به دست میدهند. این عمل <sub>د</sub>ا **مشتق گیږي همورد (کواریانت)** گویند.

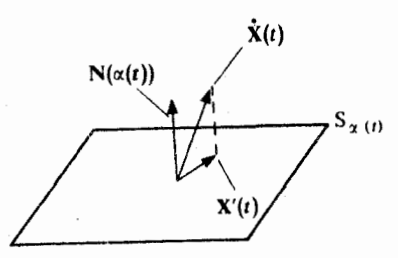

شکل ۸–۱ مشتق همورد  $\dot{\mathbf{X}}'$ تصویر قائم مشتق معمولی  $\dot{\mathbf{X}}(t)$ بر فضای مماس است.

 $\mathbf X$ فرض کنید S یک n ـ رویه در  $\mathbf R^{n+1}$ و S → I . $\alpha$ یک خم پارامتری در S باشد و فرض کنید  $\mathbf X$  یک  $\alpha$  میدان برداری هموار در طول a مماس بر S باشد. **مشتق همورد X**، میدانبرداری  $\mathbf{X}'$  در طول مماس بر S به صورت

$$
\boldsymbol{X}^{'}(t)=\boldsymbol{X}(t)-\left[\boldsymbol{X}(t)\mathrel{\boldsymbol{.}}\mathbf{N}\left(\alpha\left(t\right)\right)\right]\boldsymbol{N}\left(\alpha\left(t\right)\right)
$$

 ${\bf N}$  تعریف می شودکه در آن  ${\bf N}$ یک سو روی 8است. توجه داشته باشیدکه  ${\bf X}^{'}$ (t) مستقل از انتخاب است. زيراكه تعويض N با N – در فرمول بالا هيچ تأثيري ندارد. به سهولت می توان تحقیق کردکه مشتقگیری همورد دارای خواص زیر است. برای  $\mathbf{X}$  و  $\mathbf{Y}$ میدانهای برداري هموار در طول يک خم پارامتري  $\mathrm{s} \rightarrow \mathrm{r}$  مماس بر 5و  $\mathrm{f}$ يک تابع هموار درطول a، داريم  $(\mathbf{X} + \mathbf{Y})^{\prime} = \mathbf{X}^{\prime} + \mathbf{Y}^{\prime}$  $(\infty)$  $(fX)' = f'X + fX'$ (دو )  $\mathbf{X} \cdot \mathbf{Y}$  =  $\mathbf{X}' \cdot \mathbf{Y} + \mathbf{X} \cdot \mathbf{Y}'$  $(\omega)$ این خواص بلافاصله از خواص متناظر مشتقگیری معمولی نتیجه میشود. برای مثال، محاسبه زیر خاصيت (سه) را ثابت مي كند.

 $(X, Y)' = X, Y + X, Y = [X' + (X, N_2\alpha) N_2\alpha]. Y + X, [Y' + (Y, N_2\alpha) N_2\alpha]$  $=\mathbf{X}^{\prime}\cdot\mathbf{Y}+\mathbf{X}\cdot\mathbf{Y}^{\prime}$ 

زیرا N بر S عمود و  $\mathbf X$ و  $\mathbf Y$ مماس بر S میباشند.  ${\bf S}$  به طور شهودی،  ${\bf X}$ ، مشتق همورد میزان تغییرات  ${\bf X}$  را در طول خم  $\alpha$  وقتی که  ${\bf t}$  رویه رویت شود (یعنی با چشم پوشی مؤلفهٔ قائم X بر S ) را اندازه میگیرد. تــوجه داریــد کــه خــم s → I : a ژئودزي S است اگر و فقط اگر ٬(ä) ، شتاب هموردش در طول a صفر باشد.  ${\bf v}$ و (p , v)  $\in {\bf R}_{{\rm n}}^{n+1}$  بردارهای  ${\bf R}^{n+1}$  مشتق همورد به مفهوم توازی روی n- رو یه منجر می شود. در  ${\bf R}^{n+1}$  بردارهای و  $\mathbf{W}=(\mathrm{q}\,,\omega)\in\mathbb{R}_{\mathrm{q}}^{n+1}$  موازی اقلیدسی می باشند هرگاه  $v=v(v)=v$  اشت).

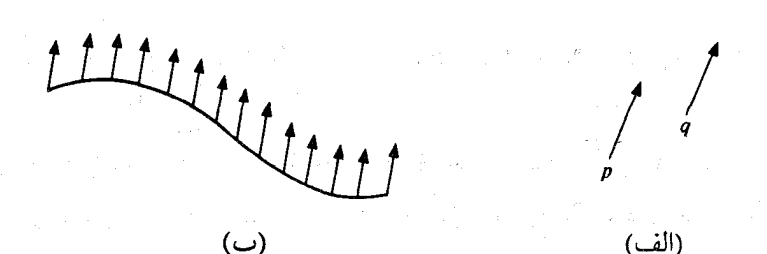

شکل ۸–۲ توازی اقلیدسی در  ${\bf R}^{\rm Y}$ : (الف) بردارهای موازی (ب) یک میدان برداری موازی
$\mathsf{t}_\mathsf{v},\mathsf{t}_\mathsf{v} \in \mathrm{I}$  یک میدان برداری  $\mathbf{X}$  در طول یک خم  $\mathbf{R}^\mathsf{n+1} \longrightarrow \mathbf{R}^\mathsf{n+1}$  موازی اقلیدسی است اگر برای هر  $X$  ، که در آن:  $X(t)$  ,  $X(t) = (a(t), X(t))$  برای  $t \in I$  (ر.ک. شکل ۸–۲ ب). در نتیجه  $X(t_n) = X(t_n)$ . $\dot{\mathbf{X}}$ موازی اقلیدسی در طول a است اگر و فقط اگر م برای یک n ـ رویه S در ا $\mathbf{R}^{\mathfrak{n}+1}$ مفروض و یک خم پارامتری S → $\alpha$  : I ، یک میدان برداری  $\mathbf{X}$ که در طول » مماس بر S است موازی لوی ــ سیوتیا یا صرفاً موازی گویند اگر ۰ = X' . به طـور شهودي، X موازي درطول aاستاگريک ميدانبرداري ثابت درطول a باشدوقتي کهاز S رؤيت شود. توجه داشته باشیدکه توازی لوی ـ سیوتیا دارای خواص زیر میباشد: ایک) هرگاه  $\mathbf X$ موازی در طول α باشد، آنگاه  $\mathbf X$  دارای طول ثابت است، زیراکه

 $\frac{d}{dt} \parallel X \parallel^{\gamma} = \frac{d}{dt} (X \cdot X) = \gamma X' \cdot X = \cdot$ .

(دو) هرگاه  $\bar{\bm{X}}$  و  $\bm{Y}$  دو میدان برداری موازی در طول  $\alpha$  باشند، آنگاه  $\bm{X}$  در طول  $\alpha$  ثابت است، زيراكه

(چهار) هرگاه  $\mathbf{X}\in$ و  $\mathbf{Y}$ در طول  $\alpha$  موازی باشند آنگاه  $\mathbf{X}+\mathbf{X}$ و  $\mathbf{X}$  برای هر  $\mathbf{R}$ تیز موازیند. (پنج) میدان برداری سرعت در طول یک خم a در S موازی است اگر و فقط اگر a ژئودزی ِباشد. **۰ قضیهٔ ۱** فرض کنید S یک n ـ رویه در '+R<sup>n و</sup> S → ا∶ نه یک خم پ*ارامنتری در* S باشد و فرض کنید  $\mathfrak{t}_\bullet\in\mathfrak{s}_\alpha(\mathfrak{t}_\bullet)$ نگاه یک میدان برداری یکتای V مماس بر S در  $\mathbf{V}(t) = \mathbf{v}$  طول وجود دارد به قسمی که موازی است و v = (  $\mathbf{V}$ برهان.لازم است میدان برداری  $\mathbf{V}$ در طول  $\alpha$ مماس بر S باشد و در شرط ۰ =  $\mathbf{V}'$ صدق کند. ولی

$$
\mathbf{V}' = \mathbf{V} - (\mathbf{V} \cdot \mathbf{N} \cdot \alpha) \mathbf{N} \cdot \alpha = \mathbf{V} - [(\mathbf{V} \cdot \mathbf{N} \cdot \alpha)' - \mathbf{V} \cdot \mathbf{N} \cdot \alpha] \mathbf{N} \cdot \alpha
$$
  
=  $\mathbf{V} + (\mathbf{V} \cdot \mathbf{N} \cdot \alpha) \mathbf{N} \cdot \alpha$ .

بنابراین م ${\bf V}'=0$ اگر و فقط اگر  ${\bf V}$ در معادلهٔ دیفرانسیل

$$
\dot{\mathbf{V}} + (\mathbf{V} \cdot \mathbf{N} \cdot \alpha) \mathbf{N} \cdot \alpha = \mathbf{0}
$$
 (P)

صـــــدق كـــــند. ايــــــن يك مـــــعادلة ديــــفرانســـيل مـــرتبه اول ازّ Vاست. (اگـــر بـــنويسيم این معادله دیفرانسیل برداری دستگاه معادلات دیفرانسیل استگاه (V(t) = (a(t),V (t),...,V  $_{\rm n+1}$ (t))

$$
\frac{dV_i}{dt} + \sum_{j=1}^{4N'} (N_i \circ \alpha) (N_j \circ \alpha)' V_j = 0
$$

میباشد که در آن  $\mathbf{N}_i \in \{ \setminus, \mathbf{N}_i, \ldots, \mathbf{n} + \mathbf{N}_i \}$  ها مؤلفههای  $\mathbf{N}_i$  هستند). بنابر قضية وجود و قضية يكتايي جوابهاي معادلات ديفرانسيل مرتبه اول ميدان برداري يكـتايـي مانند V در طـول a وجـود دارد کـه در مـعادله (P) بـا شـرط آغـازي v= ( V(t) صـدق مــ كند قصیهٔ وجود و V<sub>i</sub>(t ) = v = (a(t ) , v , ... , v , ... , v ) که در آن ( v = (a(t ) , v , ... , v , ... , v )  ${\bf V}$  قضیهٔ یکتایی با این حال تضمینی برای مماس بودن  ${\bf V}$ در طول  $\alpha$ بر S ندارد. برای ملاحظه اینکه در واقع مماس بر S است باید توجه کرد که بنابر (P)

$$
(V \cdot N \cdot \alpha)' = V \cdot N \cdot \alpha + V \cdot N \cdot \alpha
$$

 $=[-(V. N \cdot \alpha) N \cdot \alpha] \cdot N \cdot \alpha + V \cdot N \cdot \alpha$  $=-V \cdot N \cdot \alpha + V \cdot N \cdot \alpha = 0$ ,

و در نتیجه V.N۰۵ در طول a ثابت است و چون ۰ = (V.N۰a) (t ) = V.N(a(t )) ) این ثابت باید صفر باشد. بالاخره، میدان برداری V در طول a بر S مماس است، موازی است چراکه در معادله (P) صدق مے ,کند. □

 $\mathbf{V}(t_*)$ = تذکر . در اثبات بالا ما به طور ضمنی فرض کردیم که جواب  $\mathbf{V}$ از معادلهٔ (P)که در شرط صدق میکند در واقع در تمام بازهٔ I تعریف شده و نه در یک بازهٔکوچکتر آن شامل t . این مطلب را می توان در واقع از استدلال زیر نتیجه گرفت. فرض کنید ÍcI بازهٔ بیشینی باشد که در آن یک جواب V از معادلهٔ (P) با شرط V(t ) = V وجود داشته باشد اگر I≠I یک نقطه انتهایی b از I با شرط b∈I وجود دارد. فرض کنید  $\{\mathfrak{t_i}\}$  دنبالهای در I باشد به قسمی که lim $\mathfrak{t_i} = \mathfrak{h}$  . چون  $\|\mathbf{V}\|$  در I ثابت است، برای هر N(t,) || = || V(t,) || || || بنابراین دنبالهٔ  $\{V(t_i)\}$ از قسمتهای برداری  $\{V(t_i)\}$  مقادیر خود را دریک مجموعهٔ فشرده که همان کره به شعاع || v || در حول مرکز در '+R است، اختیار میکند. از آن نتیجه میشود که  $\{V(t_i)\}$  باید یک زیر دنبالهٔ همگرا مانند  $\{V(t_i)\}$  داشته باشد. فرض کنید  ${\rm W}=\lim\limits_{\rm k\to\infty} {\rm V}({\rm t}_{\rm i \rm k})$ و فرض کنید  ${\bf W}$ جوابی از (P) در یک بازهٔ  ${\rm U}$ شامل b باشد به قسمی که در آین صورت  $\mathbf{V}-\mathbf{V}$  نیز جوابی از (P) در آ $\mathbf{\tilde{M}}$ می باشد و در حالت خاص M(b) =(a(b),w) در 101 ثابت است. ولي  $\|{\bf W}\!-\!{\bf V}\|$  $\lim_{k \to \infty}$   $\| W(t_{i_k}) - V(t_{i_k}) \|$  =  $\| w - w \|$  =  $\circ$ 

 $\tilde{\rm I}$  بنابراین • $\|{\bf W}-{\bf V}\|$  در  $\tilde{\rm J}$ ۰ بعنی ${\bf W}$ در  $\tilde{\rm J}$ . در نتیجه میدان برداری در  $\tilde{\rm J}$ لکه در آ برابر  ${\bf V}$ و در  ${\bf U}$  بارسد  ${\bf V}$  باشد  ${\bf V}$ را به جوابی از (P) بر روی بازهای بزرگتر از آگسترش می دهد که با بیشین بودنٖ I متناقض است. بنابراین همانطورکه ادعا شده بود I = I .

 $\alpha' \neq \alpha'$ ه نتیجه فرض کنید S یک ۲ـرویه در R و S → : a یک ژئودزی S با شرط ه باشد. در این صورت یک میدان برداری X مماس بر s در طول a موازی است اگر و فقط اگر هم  $\|\mathbf{X}\|$  و هم زاویه بین  $\mathbf{X}$ و نه در طول نه ثابت باشند (رک.ک. شکل ۸-۳).

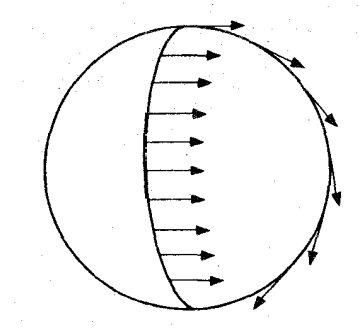

شکل ۳–۳ میدانهای برداری موازی لوی ـ سیویتا در طول ژئودزی های ۲ـ کره.

برهان.شرط لازم نتیجهای فوری از خواص (یک) و (سه) بالاست. بنابراین فـرض کـنید کــه هـم و هم زاویه  $\theta$ بین  ${\bf X}$ و 'a در طول a ثابت باشند. فرض کنید f =1 و  ${\bf v}$ و ک ${\bf v}$  یک برداریکه  $\|{\bf X}\|$ عمود بر ( با) a باشد. اگر V میدان برداری موازی یکتا در طول a باشد به قسمی که V(t ) = V ، آنگاه t∈l و مستعامد  $S_{\alpha(t)}$  در طول  $\alpha$ ، لذا  $\alpha'(t)$  {  $\alpha'(t)$  } يک پـايۀ مـتعامد  $S_{\alpha(t)}$  بـه ازای هـر [E میباشد. به ویژه توابع هموار  ${\bf R}\to{\bf R}: \mathbb{I}\longrightarrow \mathbb{R}$  و f وجود دارند به قسمی که  ${\bf X}$  = fa ویژه توابع هموار

$$
\cos \theta = \mathbf{X} \cdot \alpha \big/ \|\mathbf{X}\| \|\alpha\| = f \|\alpha\| \big/ \|\mathbf{X}\|
$$

$$
\parallel \mathbf{X} \parallel^{\mathsf{T}} = \mathbf{f}^{\mathsf{T}} \parallel \alpha \parallel^{\mathsf{T}} + \mathbf{g}^{\mathsf{T}}
$$

بنابراین از ثابت بودن  $\theta$ ،  $\|\mathbf{X}\|$  و  $\|\mathbf{\alpha}\|$  در طول  $\alpha$  ایجاب میشود که f و g در طول  $\alpha$  ثابت  $\square$  میباشند. بنابراین X بنابرخاصیت (چهار) بالا در طول a موازی است.

توازی را می توان جهت ترابری بردارهای مماس از یک نقطهٔ n ـ روْیه به نقطه دیگری بکار برد. دو نقطه p و q در یک n ـ رویهٔ S مفروض است، یک **خم** *پارامتری در S از p و* **q** یک نگاشت =4 هموار از یک بازهٔ بسته [a,b] به S به صورت S → a : [a,b] نه می باشد به قسمی که e = 0 هزار از یک بازهٔ بسته (α(b). منظور از هم*وار بودن* یک نگاشت α در یک بازهٔ بسته این است که α تحدید یک نگاشت هموار از یک بازهٔ باز شامل [a,b] در S باشد. هر خم پارامتری S → [a,b]:αاز p و q یک نگاشت به صورت $p_{\alpha}$ :  $\longrightarrow$  S<sub>p</sub>S<sub>a</sub>

$$
p_{\alpha}(\mathbf{v}) = \mathbf{V}(\mathbf{b})
$$

معین میکندکه در آن  ${\bf v}\in{\mathcal S}$ و  ${\bf V}$ میدان برداری موازی یکتا در طول  $\alpha$ با شرط V(a) = V میباشد. ا ترابری موازی (یا انتقال موازی) v در طول α به q گویند. (γ به q گویند مثال. برای S \* ، + = [7، . ] :  $\alpha_\theta\colon [\circ\,,\pi]\longrightarrow S^{\gamma}$  برا خم پارامتری در ۲ـکرهٔ یکه  $S^{\gamma}$ میگیریم که قطب شمال (p =(۰٫۰٫۱ به قطب جنوب (۰٫۱-۰٫۱) که به صورت زیر باشد

 $\alpha_{\theta}(t) = (\cos\theta \sin t, \sin\theta \sin t, \cos t)$ .

در نتیجه به ازای هر  $a_{\pmb{\theta}}$  نیمی از یک دایره عظیمه در S<sup>۲</sup> است (رک. شکل ۸–۴). فرض کــنید ی جون  $\alpha_\theta$ در اول  $\alpha_\theta$ در  $\alpha_\theta$ در کولی موازی است یک میدان برداری مماس بر آ $\alpha_\theta$ در طول  $\alpha_\theta$ موازی  $\Psi=(p, \backprime, \circ, \circ)$ خواهد بود اگر و فقط اگر دارای طول ثابت باشد و همواره زاویه ثابتی با  $a$ ه داشته باشد. مـیدان

و

برداری موازی با مقدار آغازی v عبارت است از

$$
\mathbf{V}_{\theta}(\mathbf{t}) = (\cos \theta) \alpha_{\theta}(\mathbf{t}) - (\sin \theta) \mathbf{N} (\alpha_{\theta}(\mathbf{t})) \times \alpha_{\theta}(\mathbf{t})
$$

که در آن N سوی خارجی در S<sup>۲</sup> می باشد. بنابراین

$$
P_{\alpha_{\theta}}(\mathbf{v}) = V_{\theta}(\pi) = (\cos \theta) (q, -\cos \theta, -\sin \theta, \cdot) - (\sin \theta) (q, -\sin \theta, \cos \theta, \cdot)
$$

 $= -(q \cos \tau \theta, \sin \tau \theta, \cdot).$ 

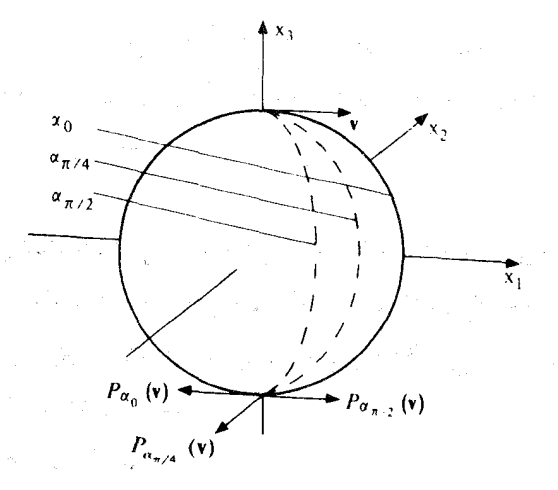

شکل ۸-۴ : ترابری موازی در طول ژئودزی ۲-کره

توجه دارید که ترابری موازی از نقطه p وابسته به مسیر است: یعنی هرگاه a و gدو خم پارامتری  $\cdot\,P_\alpha(\mathbf{V})\neq P_\beta(\mathbf{V})$ در  $\mathbf{P}\in\mathbf{V}$  باشند و  $\mathbf{v}\in\mathbf{S}_\mathbf{p}$  برای  $\mathbf{v}\in\mathbf{S}_\mathbf{p}$  . بردارهای مماس ۷٤S برای P ∈ S را همچنین می توان در طول خمهای تکهای هموار Sانتقال داد. یک خم پارامتری تکهای هموار aدر S یک نگاشت پیوسته S → [a,b] : aمیباشد به قسمی  $a=t_{\rm s} < t_{\rm t} < ... < t_{\rm k+r} =$ b که تحدید  $a$ به  $[t_{\rm i},t_{\rm j},t_{\rm j+r}]$  به ازای  $[t_{\rm i},t_{\rm j},t_{\rm j+r}]$  که تحدید است. (ر.ک.شکل ۸-۵).

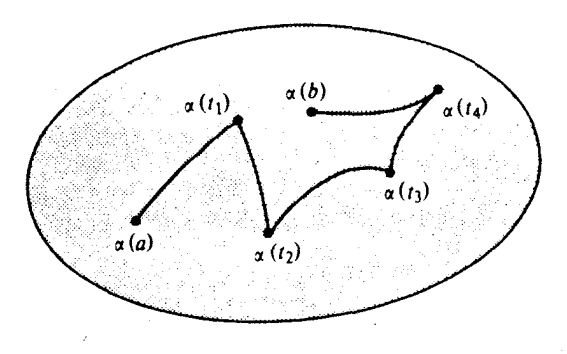

شکل ۸−۵ : یک خم تکهای هموار α در یک ۲ـرویه

ترابری موازی و $\alpha$ به در طول  $\alpha$ به (b) را میتوان با انتقال v در طول  $\alpha$ به به دست آورد تا اینکه  ${\bf v}_{_{\lambda}}\in{\bf S}_{_{\alpha(t_1)}}$  حاصل شود، آنگاه ً  ${\bf v}_{_{\lambda}}$  را در طول  $\alpha$  به  $\alpha(t_{_{\lambda}})$  انتقال می $\alpha$ هیم تـا ایـِـنکه در  $\mathbf{v}_k$ حاصل شود و بهمین ترتیب عمل را ادامه دهیم، بالاخره (۷)  $p_{\alpha}(\mathbf{v})$ را با انتقال  $\mathbf{v}_r$ ا $\mathbf{s}_{\alpha(\mathbf{t}_r)}$ طول  $\alpha$  به  $\alpha(\rm{b})$  به دست می آوریم.

ی قضیهٔ ۲. فرض کنید S یک n – رویه در ' $\mathbf{R}^{n+1}$ باشد، $\mathbf{q} \in \mathrm{S}$  و  $\alpha$ یک خم پارامتری  $\alpha$  تکهای هموار از p باشد. در این صورت ترابـری تـوازی  $\mathrm{S}_{\mathrm{q}} \longrightarrow \mathrm{S}_{\mathrm{q}}$  در طـول یکریختی فضای برداری است که ضرب داخلی را حفظ میکند، یعنی (یک) P<sub>2</sub> یک نگاشت خطی است (دو) P یک به یک و پوشاست آ .  $\mathbf{v}$  ,  $\mathbf{w} \in S_p$   $\mathbf{v}$   $\mathbf{v}$   $\mathbf{$ 

برهان.خاصیت (یک) نتیجهای فوری از این حقیقت است که هرگاه V و W مـیدانـهای بـرداری موازی در طول یک خم پارامتری S باشد، آنگاه  ${\bf V}$  و  ${\bf V}$  برای هر  ${\bf \epsilon} {\bf R}$ نیز این چنین هستند. به  ${\bf V}.{\bf W}$ طور مشابه خاصیت (سه) از این حقیقت نتیجه میشود که هرگاه  ${\bf V}$  و  ${\bf W}$ موازی باشند، آنگاه ثابت است. بالاخره هستهٔ (فضای پوچ)  ${\rm P}_\alpha$  صفر است زیراکه  $\parallel\,=\parallel {\rm P}_\alpha({\rm v})\parallel\,$  و بر خاصیت (سه) ا به بنابراین هی کند که مسلم اسلام اسلام اسلام به ایک از یک فضای برداری اسلام اسلام اسلام اسلام اسلام اسلام اس بعدی به یک فضای n − بعدی دیگر است ولی چنین نگاشتهای<sub>ی</sub> پوشا هستند. □

### تمرين

اسد،  $\mathbf{x} \in \mathbf{X}$ ا. فرض کنید S یک n ـ رویه در  $\mathbf{R}^{n+1}$  باشد، S → ا $\alpha: \mathrm{I} \longrightarrow \mathrm{S}$  را یک خم پارامتری و  $\mathbf{X}$  و  $\mathbf{Y}$  را میدانهای برداری مماس بر S در طول a بگیرید. تحقیق کنید که  $(\mathbf{X} + \mathbf{Y})' = \mathbf{X}' + \mathbf{Y}'$ (الف)  $(fX)' = f'X + fX'$  $(\cup)$  $\alpha$  برای تمام توابع هموار £در طول

= (p,v) فرض کنید S یک n ـ صفحه b =  $x_1 + ... + x_{n+1}$  ...+ a در  $\mathbb{R}^{n+1}$  باشد، g=S و p و  $\mathbb{R}^{n+1}$ . د نشان دهید که هرگاه α یک خم پارامتری S از p به q باشد، اَنگاه (q,v)= (q,v. نتیجه بگیرید که  $\mathbf{P}_a(\mathbf{V}) = \mathbf{P}_a(\mathbf{V})$ در یک n ـ صفحه ترابری موازی مستقل از مسیر است.

قطب جنوب (١–,٠,٠)= q عبور مركند و به صورت (sint , ٠ , cost)= « تعريف شده باشد نشان دهید که برای  $P_{\alpha}(v)=(q,v_{y},v_{y},\cdot)$  ،  $v=(p,v_{y},v_{y},\cdot)\in S_{p}^{y}$ . [راهنمایی: این مطلب [ا در آغاز برای (۴,۰٫۱٫۰) = ۷ و (۴,۰٫۱٫۰) = ۷ تحقیق کنید، سپس از خطی بودن P استفاده کنید.]

قسوم کے بید P یک نمی اسمو در ۲۔کرهٔ S۲ باشد و  $\mathbf{w} \in \mathbf{S_n}^{\mathsf{T}}$  و V به قسمی باشند ک = || v || = || v || . نشان دهید که یک خم پارامتزی تکهای هموار S<sup>۲</sup> → [a , b]: a با شرط = p = ،  $\alpha$  (a) = V وجود دارد به قسمی که P $_{\alpha}(v)$  = W . [راهنمایی: خم بسته  $\alpha$  با شرط  $\alpha(a) = \alpha(b)$ متشکل از مثلثهای ژئودزیک با شرط p ⊥ (r)d برای t های در ´´قطعه مـیانی'' [a,b] را در نـظر بگيريد.]

۵−۸ فرض کنید 1\*R"+ -- I : ۵ یک خم پارامتری با شرط ,A's (t∈I برای همه EI باشد، که در آن S, و پردو به در ا $\mathbf{R}^{n+1}$ است. فرض کنید  $\mathbf{X}$ یک میدان برداری در طول  $\alpha$  باشد که هم بر ,S و هم بر ,S مماس باشد.  $\alpha$  (الف) با مثال نشان دهید که X میتواند در طول a به عنوان خمی از ,S موازی باشد ولی در طول)

به عنوان خمي از S<sub>۲</sub> موازي نباشد. (ب) نشان دهید که هرگاه ,S و ,S در طول  $\alpha$ بر هم مماس باشند (یعنی  $\zeta_{\alpha(t)} = (S_{\gamma})_{\alpha(t)} = (S_{\gamma})_{\alpha(t)}$ برای هر انگاه X در طول a موازي در S<sub>۱</sub> است اگر و فقط اگر در طول a در پكاموازي باشد. (s)  $\alpha$  (پ) نشان دهید که هرگاه , $\rm S$  و  $\rm S^2$  در طول خم  $\rm S^2$  ,  $\rm O\ S^2$  خو از نظر می مماس باشند، آنگاه ژئودزي ,S است اگر وفقط اگر a ژئودزي ,S باشد.

۰۸–۶. فرض کنید S یک n ـ رو یه و s →—I ، z یک خم پارامتری S باشد. فرض کنید S →—آ : Aبه صورت ۵ + c = ۵ تعریف شده باشدکه در آن I → آ : آ ± یک تابع هموار با شرط ۰ ≠ (r)/ برای تمام t∈Iباشد، نشان دهیدکه یک میدان برداری Xمماس بر Sدر طول αموازی است اگر و فقط اگر در طول  $\beta$ موازي باشد. از آن نتيجه بگيريد كه ترابري توازي از pES به 9ES در طول يك خم پارامتری  $\alpha$ در S با ترابری توازی از p به q در طول هر پارامتر سازی مجدد  $\alpha$  یکسان است، و ترابری توازي از p به q درطول a۰h براي n(t) = - t براورن ترابري توازي از p به q در طول a است.

به ترتیب زیر نشان دهیدکه  $\mathrm{H_{p}^{-}}$ زیر گروهی از  $\mathrm{G_{p}}$ است. (یک) به ازای هر جفت خم تکهای هموار a و bدر S از p به q خم تکهای همواری مانند g از q به q وجود دارد به قسمي كه

$$
P_{\gamma} = P_{\beta} \circ P_{\alpha} ,
$$
  
(e<sub>0</sub>) به ازای هر  $\alpha$  در 8 از q به p یک β در 8 از q به p یو وجود دارد به قسمی که ۲-۱
$$
P_{\beta} = p_{\alpha}^{-1}
$$

(زیرگروه H<sub>p ر</sub>اگ**روه ه***لونومی* **(تم***ام اسم***)** S در pگویند).

۸–۸. فرض کنید S →—E : a خمی با تندی یکه در n ـرویه S باشد و X یک میدان برداری هموار

مماس بر S در طول a باشد به قسمی که همیشه عمود بر a باشد (یعنی : ۰ = (I)) .  $\alpha$  (t)) برای هر X' (t∈I) هشتق فِرمي Xرا به صورت  $\mathbf{X}'(t) = \mathbf{X}'(t) - [\mathbf{X}' \cdot \alpha'(t)] \alpha'(t)$ تعريف مي كنيم.  $\alpha$  (الف) نشان دهید که هرگاه  ${\bf X}$  و  ${\bf Y}$  میدانهای برداری هموار درطول  $\alpha$  باشند که بر S مماس و بر عمود باشند، آنگاه  $(X + Y)' = X' + Y'$ (ىك) برای هر تابع هموار f(X)' = f'X + f(X)' = f(X)  $(e<sub>l</sub>)$  $\mathbf{X} \cdot (\mathbf{X} \cdot \mathbf{Y})^{\prime} = \mathbf{X} \cdot \mathbf{Y} + \mathbf{X} \cdot \mathbf{Y}^{\prime}$  $(\omega)$  ${\bf V}$  (ب) نشان دهید که هرگاه  ${\bf a}\in{\rm S}_{\alpha({\rm a})}$  به معمود بر  $\alpha^{\cdot}({\rm a})$  باشد، آنگاه میدان بـرداری یکـتای مماس بر 5در طول a و عمود بر  $\alpha$ وجود دارد به قسمی که ۰ = ۷٬ و V = ۷٬ (V را توازی قِرمی در طول  $\alpha$ گويند).  $F_{\alpha}(v) = V(b)$  (پ) برای S  $\alpha : [a,b] \longrightarrow S$ یک خم پارامتری S و  $v \in S_{\alpha(2)}$  با شـرط (۰)  $\alpha$ دروی از  $\mathbf V$  مانند قسمت (ب) است. نشان دهید که  $\mathbf F_\mu$ یک پکریختی برداری از  $\alpha'(\mathbf a)^\perp$ روی  $F_a$  می باشد، که در آن  $\alpha'(t)$  متمم متعامد (t) مدر  $\alpha'(t)$  می باشد. همچنین نشان دهید که  $\alpha'(b)$ ضرب داخلی را حفظ میکند. ((V)  $F_{\alpha}(v)$ ترابری فِرمی ۷ در طول  $\alpha$ به (b) است.)

# ۹۔نگاشت وینگا*ر*تن

اینک رفتار موضعی خمیدگی (انحنای) یک n ـرویه را مورد بررسی قرارمی دهیم نحوهایکه یک n ـ رویه در '\*R<sup>n د</sup>ر جهات مختلف خمیده میشود توسط تغییرات جهت قائم وقتی که از نقطهای به نقطهٔ دیگر رویه حرکت میکنیم اندازهگیری میشود. برای اینکه میزان تغییر جهت قائم را اندازهگیری کنیم احتیاج به مشتقگیری میدانهای برداری روی n ـ رویهها داریم.  $\mathbf{v} \!\!\in\!\! \mathbf{R}_p^{(n+1)}$ یادآوری میکنیم که اگر  $\mathbf{R}_p^{n+1}$  میکنیم که اگر  $\mathbf{R}_p^{n+1}$  و یک بردار  $\mathbf{R}_p^{n+1}$ ، p ∈ U مفروض باشد، در این صورت مشتق f نسبت به v عدد حقیقی

$$
\nabla_{\mathbf{v}}\mathbf{f}=(\mathbf{f}\circ\alpha)'(\mathbf{t})
$$

می باشد که در آن U $\rightarrow$   $\alpha$ یک خم پارامتری در U با شرط V =  $\alpha^{\cdot}(t_*)$ می باشد. توجه دارید که اگر چه خم a در فرمول تعریف  $\nabla_{\mathbf{v}}\mathbf{f}$  ظاهر شده است، لیکن مقدار مشتق بستگی به انتخاب a ندارد. در واقع بنا بر قاعدهٔ زنجيري

$$
\nabla_{\mathbf{v}} \mathbf{f} = (\mathbf{f} \cdot \alpha)'(\mathbf{t}) = \nabla \mathbf{f}(\alpha(\mathbf{t})) \cdot \alpha'(\mathbf{t}) = \nabla \mathbf{f}(\mathbf{p}) \cdot \mathbf{v}.
$$

این فرمول که  $\nabla_{\mathbf{v}}\mathbf{f}$  را برحسب گرادیان f بیان میکند، نشان میردهد که مقدار  $\nabla_{\mathbf{v}}\mathbf{f}$  مستقل از انتخاب خم a است كه از نقطهٔ p با سرعت v مىگذرد. اغـلب ايـن مـفيدترين فـرمول جـهت اسـتفاده در محاسبات است. این فرمول همچنین نشان میدهدکه تابعی که v را به v و سیبرد یک نگاشت خطني از  $\mathbf{R}$  به  $\mathbf{R}$  است، يعنى  $\label{eq:2.1} \frac{\partial \mathcal{L}_{\mathcal{A}}(\mathcal{A})}{\partial \mathcal{L}_{\mathcal{A}}(\mathcal{A})} = \frac{1}{2} \sum_{i=1}^{n} \frac{1}{2} \sum_{j=1}^{n} \frac{1}{2} \sum_{j=1}^{n} \frac{1}{2} \sum_{j=1}^{n} \frac{1}{2} \sum_{j=1}^{n} \frac{1}{2} \sum_{j=1}^{n} \frac{1}{2} \sum_{j=1}^{n} \frac{1}{2} \sum_{j=1}^{n} \frac{1}{2} \sum_{j=1}^{n} \frac{1}{2} \sum_{j=1$ 

 $\nabla_{\mathbf{v}+\mathbf{w}}\mathbf{f}=\nabla_{\mathbf{v}}\mathbf{f}+\nabla_{\mathbf{w}}\mathbf{f}$ 

 $\nabla_{\infty} f = c \nabla_{\mathbf{u}} f$ 

. برای هر  $\mathbf{w} \in \mathbf{R}_n$ و  $\mathbf{v}$ و هر  $\mathbf{R}$ .  $\nabla_{\mathbf{v}}\mathbf{f} = \nabla \nabla_{\mathbf{v}}\mathbf{f}$  توجه دارید که  $\nabla_{\mathbf{v}}\mathbf{f}$  هم به طول  $\mathbf{v}$  و همچنین به جهت  $\mathbf{v}$  وابسته است. فرمول  $\nabla_{\mathbf{v}}\mathbf{f}$  ابرای مثال این حقیقت را نشان میدهد که اگر دوبار سریعتر از نقطه p بگذریم، میزان تغییر مورد بررسی f دو برابر می شود.

وقتمی که ۱ =  $\|\mathbf{v}\|$  ، مشتق  $\nabla_{\mathbf{v}}\mathbf{f}$  را مشتق جهتمی f در نقطهٔ p در جهت  $\varpi$ گویند. برای یک n ـ رو یه S مفروض در Rn+۱ و یک تابع هموار R → F.S ، مشتقی آن نسبت به یک بردار V مماس بر S به طور مشابه به صورت

$$
\nabla_{\mathbf{v}}\mathbf{f}=(\mathbf{f}\circ\alpha)'(\mathbf{t})
$$

تعریف می شودکه در اَن S → E:بک خم پارامتری در S با شرط V = (۲) میباشد. توجه دارید که مقدار  $\nabla_{_{\!v}}f$  مستقل از خم a در Sکه از نقطه p با سرعت V میگذرد میباشد، زیراکه

$$
\nabla_{\mathbf{v}} \mathbf{f} = (\mathbf{f} \cdot \alpha)' (\mathbf{t}) = \nabla \mathbf{f} (\alpha(\mathbf{t})) \cdot \alpha'(\mathbf{t}) = \nabla \mathbf{f}(\mathbf{p}) \cdot \mathbf{v}
$$

که در آن  $\bf R$   $\leftarrow$  1:U یک تابع هموار تعریف شده روی یک مجموعه باز U شامل S می باشد که تحدیدش به f ، S است. از این فرمول آخر نتیجه می شودکه تابعی که V را به V و می برد یک نگاشت خطى از  $\mathbf{R}$  به  $\mathbf{R}$  است. مشتق یک می*دان برداری هموار X روی یک مجموعهٔ باز U در R<sup>n+۱</sup> نسبت به یک بـردار* به صورت pEU ،  $v \in R_n^{-n+1}$ 

 $\nabla_{\mathbf{v}} \mathbf{X} = (\mathbf{X} \cdot \alpha)$  (t)

تعریف میشود که دران U+−1:آ» یک خم پارامتری در U است به قسمی که V= ( d(t ). در حالتی که X یک میدان برداری هموار روی یک n ـ رویه S در Rn+۱ و v یک بردار مماس بر S در نقطهٔ p باشد، مشتق  $\nabla_{\bf x} {\bf X}$  با فرمول یکسانی تعریف میشود، کـه در ایـن صـورت  $\alpha$  لازِم است یک خـم یارامتری S یا شرط v\_ X (t ) یاشد. توجه دارید که در هر دو حالت V X  $\in$  Rp<sup>n+۱</sup> یارامتری S یا شرط v

$$
\nabla_{\mathbf{y}} \mathbf{X} = (\alpha(\mathbf{t}_{\bullet}), (\mathbf{X}_{\bullet} \circ \alpha)^{\prime} (\mathbf{t}_{\bullet}), \dots, (\mathbf{X}_{n+\bullet} \circ \alpha)^{\prime} (\mathbf{t}_{\bullet}))
$$

 $\mathbf{V} = (\mathbf{p}, \nabla_{\mathbf{v}} \mathbf{X}_{\epsilon}, \dots, \nabla_{\mathbf{v}} \mathbf{X}_{n+1})$ 

که در آن X, مؤلفههای X است. در حالت خاص، مقدار V ,X بستگی به انتخاب a ندارد. به سهولت می توان تحقیق کرد (تمرین ۹-۴)که مشتقگیری میدانهای برداری دارای خواص زیر مىباشد:

$$
\nabla_{\mathbf{v}} (\mathbf{X} + \mathbf{Y}) = \nabla_{\mathbf{v}} \mathbf{X} + \nabla_{\mathbf{v}} \mathbf{Y}
$$
 (2)

که در آن  $\mathbf{X}$  و  $\mathbf{Y}$  میدانهای برداری روی  $\mathrm{U}$  (یاروی G) و تابع  $\mathrm{R} \longmapsto \mathrm{F}$  (یا  $\mathbf{X}$   $\longrightarrow$  (f:S  $\longrightarrow$  ) هموار مه باشند. در اینجا منظور از  $\mathbf{X}+\mathbf{Y}$ از دو میدان برداری  $\mathbf{X}$ و  $\mathbf{Y}$  میدان برداری است که به صورت  $\mathbf{X}$  تعریف شده است، حاصلضرب یک تابع f و یک میدان برداری  $(\mathbf{X} + \mathbf{Y})(\mathbf{q}) = \mathbf{X}(\mathbf{q}) + \mathbf{Y}(\mathbf{q})$ میدان برداری است که به صورت (f X)(q) = f(q) . X(q) تعریف شده است، و ضـرب داخـلي میدانهای X و Y تابعی است که به صورت (X.Y) (q) =X(q) . Y(q) برای هر qEU با برای هر  $\nabla_{_{\mathbf{V}}} \mathbf{X}$  ) تعریف شده است. علاوه بر این، برای هر میدان برداری هموار  $\mathbf{X}$ ، تابعی که V را به  $\mathbf{q}$ U میبرد یک نگاشت خطی از  $\mathbf{R}^{n+1}_p$ به  $\mathbf{R}^{n+1}_p$ است اگر  $\mathbf{X}$ یک میدان برداری روی یک مجموعهٔ باز باشد، و از S, به  $\mathbf{R}^{\text{n+1}}_n$ است اگر  $\mathbf{X}$  یک میدان برداری روی یک n ـ رویهٔ S باشد.

توجه دارید که مشتق  $\nabla_{\rm w}\, {\bf X}$  از یک میدان برداری  ${\bf X}$ روی یک  ${\bf n}$  ـ رویه  ${\bf S}$  نسبت به یک بردار مماس V بر S در pES عموماً بر S مماس نیست. در فصلهای آخر ما بررسی D هؤلفهٔ مماسی : يعني:  $\nabla_{\!\scriptscriptstyle \mathrm{w}}\mathbf{X}$ 

$$
D_{\mathbf{v}} \mathbf{X} = \nabla_{\mathbf{v}} \mathbf{X} - (\nabla_{\mathbf{v}} \mathbf{X} \cdot \mathbf{N}(\mathbf{p})) \mathbf{N}(\mathbf{p})
$$

که در آن  $\mathbf N$  یک سو روی Sاست، مفید می یابیم.  $\mathbf X$ را مشتقی همورد میدان برداری  $\mathbf X$ نسبت به

گویند. توجه دارید (,t)  $D_{\mathbf{v}}(\mathbf{X})$  = (X $\circ$ ه) که در آن s = $\alpha$ یک خم پارامتری s با شرط VES D و باشد. مشتق همورد دارای خواص مشابه (یک) تا (سه) بالا دارد (که در آن V را با D جایگزین کنیم). (ر.ک. تمرین ۹-۵). علاوه بر این، به ازای هر میدان برداری مماس X بر S، تابعی که  $\mathbf{V}_v$  را به  $\mathbf{X}_v$  می برد یک نگاشت خطی از  $\mathbf{S}_\mathbf{n}$  به  $\mathbf{S}_\mathbf{n}$  است.

اینک ما آماده برای مطالعهٔ میزان تغییرات N ـ جهت قائم روی یک n ـرویه سودار S در ا×R"-میباشیم. توجه دارید که برای PES و  $\nabla_{\rm v} \, {\bf N}$  مماس بر S (یعنی (V,  ${\bf N} \perp {\bf N}$ )، زیراکه  $\Phi = \nabla_{\mathbf{v}} (\mathbf{v}) = \nabla_{\mathbf{v}} (\mathbf{N} \cdot \mathbf{N}) = (\nabla_{\mathbf{v}} \mathbf{N}) \cdot \mathbf{N}(\mathbf{p}) + \mathbf{N}(\mathbf{p}) \cdot (\nabla_{\mathbf{v}} \mathbf{N})$ 

 $= \tau (V, N) \cdot N(p)$ .

نگاشت خطی S<sub>n</sub>  $\rightarrow$ S<sub>n</sub> کاشت خطی S<sub>n</sub> که به صورت  $L_p(\mathbf{v}) = -\nabla_{\mathbf{v}} \mathbf{N}$ 

تعریف میشود به **نگاشت وینگارتن** Sدر p موسوم است. تعبیر هندسی <sub>p</sub>Lرا میتوان از فرمول  $\nabla_{\mathbf{v}}\mathbf{N} = -(\mathbf{N}\cdot\alpha)(t)$ 

 $L_{\rm p}(\mathbf{v})$  ملاحظه کرد، که در آن S «— I، یک خم پارامتری در S با شرط  $\alpha(t_*) = \alpha(t_*)$  می $L_{\rm p}(\mathbf{v})$  (بـا تقریب یک علامت) میزان تغییرات N (یعنی چرخش N چون N دارای طول ثابت است) وقتی که از نقطهٔ p در طول این چنین خم a ای عبورکنیم تعبیر کرد (ز.ک. شکل ۹-۱). در نتیجه L شامل اطلاعاتی در مورد شکل S است، بهمین دلیل L<sub>p ط</sub>راگاه عمگرشکلمی S در p گویند. برای اهداف محاسباتی، توجه به این نکته ضروری است که  $\mathrm{L} _\mathrm{p} \left( \mathbf{v} \right)$ را می توان از فرمول

$$
L_{p}(v) = -\nabla_{v} N = -(p, \nabla_{v} N_{1}, \dots, \nabla_{v} N_{n+1})
$$
  
= -(p,  $\nabla \tilde{N}_{1}(p) \cdot v, \dots, \nabla \tilde{N}_{n+1}(p) \cdot v)$ 

به دست آوردکه در آن Ñ یک میدان برداری هموار تعریف شده روی مجموعهٔ باز U شامل Sاست با شرط (q) = $\mathbf{N}$  (q) برای هر g ≤ 3, توجه دارید که (q)  $\mathbf{\bar{N}}$  برای g ≰ 5 لازم نیست یکه باشد.  $\mathbf N$  (q) =  $\nabla$  f(q) /  $\parallel\nabla$ f(q)  $\parallel$   $\parallel$   $\varphi$  e  $\mathbf R$  برای یک $\mathbf R$  =  $\mathbf f$  وقتی  $\mathbf f\colon\mathbf U\twoheadrightarrow\mathbf R$  وقتی  $\mathbf N$  برای  $\mathbf q\in\mathbf S$  ، طبیعی آنست که  $\|\nabla\mathbf f\|\cdot\|\nabla\mathbf f\|\cdot\mathbf x$  بگیریم. با این حال گاه انتخابهای دیگری از همانطور که مثال زیر نشان میدهد مناسب تر است.

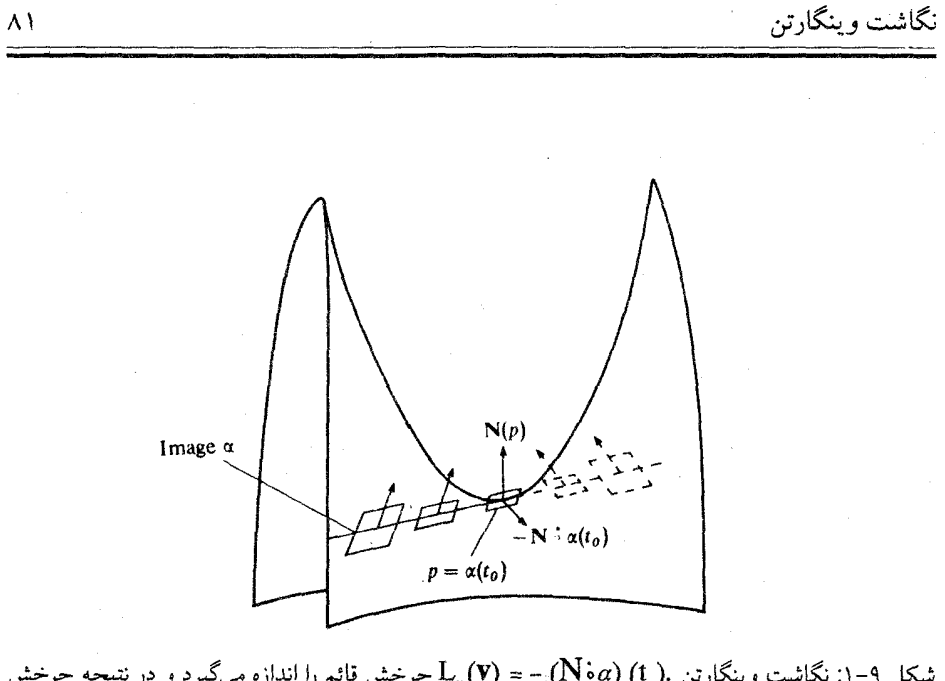

شکل ۹–۱: نگاشت وینگارتن .(N•̀a) (N•̀a) – = (N•̀a) جرخش قائم را اندازه میگیرد و در نتیجه چرخش فضای مماس که از نقطهٔ p طول خم c را میپیماید اندازه میگیرد.

مثال فرض کنید n S ـکره n × - + x + ... + x به شعاع م × r باشد که توسط N میدان برداری قائم يكة داخلي سودار شده است:

$$
N(q) = (q, -q / \| q \| ) = (q, -q/r)
$$

برای 9ES. قرار میدهیم (P) = (q) = (q) برای + + q=R. یعنی:

$$
\mathbf{N}(x_1, ..., x_{n+1}) = (\mathbf{x}_1, ..., \mathbf{x}_{n+1}, -\frac{\mathbf{x}_1}{r}, ..., -\frac{\mathbf{x}_{n+1}}{r}),
$$

برای p∈S و VES داریم  $L_p(v) = -V_v N = -(p, V_v \tilde{N}, ..., V_v \tilde{N}_{n+1})$  $= - (p, \nabla_{\mathbf{v}} (\cdot \frac{\mathbf{x}_{1}}{r}), \dots, \nabla_{\mathbf{v}} (\frac{-\mathbf{x}_{n+1}}{r}))$ 

 $=$  $\frac{1}{\tau}$  (p,  $\nabla_{\mathbf{v}}(\mathbf{x}_1)$ , ...,  $\nabla_{\mathbf{v}}(\mathbf{x}_{n+1})$ ).

 $i \in \{ \ \, \backslash \, \ldots \, , n + \backslash \}$  ولی به ازای  $\nabla_x X_i = \nabla X_i(p) \cdot V = (p, \circ, ..., \circ, ..., \circ) = (p, v_1, ..., v_{n+1}) = V$ بنابراين

$$
L_p(v) = \frac{1}{r}(p, v_1, \dots, v_{n+1}) = \frac{1}{r}v.
$$

در نتیجه نگاشت وینگارتن n ـكره صرفاً ضرب در به است. با اینحال به وابستگی انتخاب سو توجه کنید: اگر S توسط N ـ قائم خارجي سودار شده باشد، نگاشت وينگارتن ضرب در \\_\_ خواهد بود. دو قضیه زیر خواص مهم نگاشت وینگارتن را نشان می دهد.

**● قضیهٔ ۱.** فرض کنید S یک n ـرویه در 'R<sup>n+۱</sup>سود*ار توسط میدان برداری قائ*م یکهٔ k باشد. در این صورت برای هر خم پارامتری S → ا:αبا شرط v = ٧ برای t ٍ ∈ I برای ، داریم

 $\ddot{\alpha}(t) \cdot N(p) = L_p(v) \cdot v.$ 

این قضیه بیانگر این مطلب است که (a(t ) .  $\mathbf{N}(\mathbf{p})$  ، مؤلفهٔ قائم شتاب برای تمام خمهای  $\alpha$  در  $\beta$ که  $\alpha$  از نقطهٔ p با سرعت v میگذرد یکسان است. در حالت خاصی که مؤلفهٔ قائم شتاب برای یک خم با شرط x (t ) = V مخالف صفر باشد، آنگاه این مؤلفه برای تمام خمهای S که از نقطه p با همین سرعت ميگذرند مخالف صفر است (ر.ک. شکل ۹-۲). اين مؤلفه شتاب به هر چنين خمي در S توسط شکل S در p تحمیل می شود و برطبق فرمول بالا مستقیماً توسط مقدار نگاشت وینگارتن محاسبه ميشود.∏در ⊽ مح

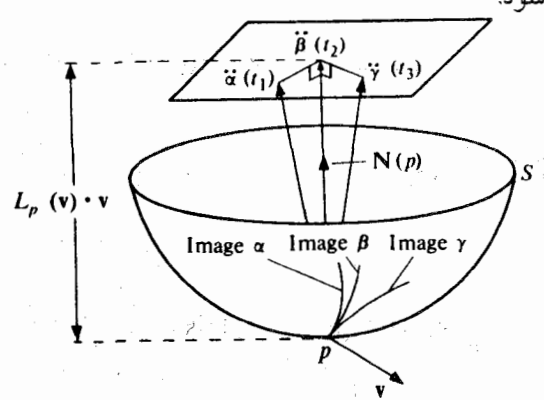

شکل ۹–۲ تمام خمهای پارامتری Sکه از نقطه p با سرعت یکسان میگذرند لزوماً در نقطه p دارای مؤلفه شتاب قائم یکسانی هستند. در شکل  $\beta^{'}(t_{\gamma})=\beta^{'}(t_{\gamma})=\beta^{'}(t_{\gamma})=0$  ،  $\Psi=\alpha^{'}(t_{\gamma})$ 

 $=\alpha^{2}(t_{\bullet})$ . N (p) – v. L<sub>p</sub> (v)

$$
\Box \cdot a^{\cdot}(t) \cdot N(p) = L_p(v) \cdot v
$$
\nقضية ۲.  $i \rightarrow \infty$ 

\n5.  $L_p(w) = L_p(w)$ 

\n6.  $L_p(v) \cdot w = v \cdot L_p(w)$ 

.  $\mathbf{v} \bullet \mathbf{w} \in \mathbf{S}_p$ برای هر برهان فرض کنید U) f:U باز در  $\mathbf{R}^{n+1}$  به قسمی باشد که S = f \ (c) برای یک c $\in \mathbf{R}$  و راین صورت PES برای تمام peS . در این صورت N(p) = V(p) /  $\parallel \nabla f(p) \parallel$ 

$$
L_{p}(v) \cdot w = (-\nabla_{v} N) \cdot w = -\nabla_{v} \left( \frac{\nabla f}{\|\nabla f\|} \right) \cdot w
$$
\n
$$
= -\left[ \nabla_{v} \left( \frac{\partial f}{\|\nabla f\|}\right) \nabla f(p) + \frac{\partial f}{\|\nabla f(p)\|} \nabla_{v} \left( \nabla f \right) \right] \cdot w
$$
\n
$$
= -\nabla_{v} \left( \frac{\partial f}{\|\nabla f\|}\right) \nabla f(p) \cdot w - \frac{\partial f}{\|\nabla f(p)\|} \left[ \nabla_{v} \left( \nabla f \right) \right] \cdot w.
$$
\n
$$
= -\nabla_{v} \left( \frac{\partial f}{\|\nabla f\|}\right) \nabla f(p) \cdot w - \frac{\partial f}{\|\nabla f(p)\|} \left[ \nabla_{v} \left( \nabla f \right) \right] \cdot w.
$$

 $\frac{d\mathbf{y}}{d\mathbf{y}} = \frac{1}{2} \left[ \begin{array}{cc} \mathbf{y} & \mathbf{y} \\ \mathbf{y} & \mathbf{y} \end{array} \right] \label{eq:1}$ 

 $\overline{\phantom{a}}$ 

$$
L_{p}(\mathbf{v}) \cdot \mathbf{w} = -\frac{1}{\|\nabla f(p)\|} [\nabla_{\mathbf{v}} (\nabla f)] \cdot \mathbf{w}
$$
  
\n
$$
= -\frac{1}{\|\nabla f(p)\|} (p, \nabla_{\mathbf{v}} \frac{\partial f}{\partial x_{1}}, \dots, \nabla_{\mathbf{v}} \frac{\partial f}{\partial x_{n+1}}) \cdot \mathbf{w}
$$
  
\n
$$
= -\frac{1}{\|\nabla f(p)\|} (p, \nabla \left(\frac{\partial f}{\partial x_{1}}\right)(p) \cdot v_{1}, \dots, \nabla \left(\frac{\partial f}{\partial x_{n+1}}\right)(p) \cdot v) \cdot \mathbf{w}
$$
  
\n
$$
= -\frac{1}{\|\nabla f(p)\|} (p, \sum_{i=1}^{n+1} \frac{\partial^{Y} f}{\partial x_{i} \partial x_{1}}(p) v_{i}, \dots, \sum_{i+1}^{n+1} \frac{\partial^{Y} f}{\partial x_{i} \partial x_{n+1}}(p) v_{i}) \cdot \mathbf{w}
$$
  
\n
$$
= -\frac{1}{\|\nabla f(p)\|} \sum_{i,j=1}^{n+1} \frac{\partial^{Y} f}{\partial x_{i} \partial x_{j}}(p) v_{i} w_{j}
$$
  
\n
$$
\cdot \mathbf{w} = (p, w_{1}, \dots, w_{n+1}) \cdot \mathbf{y} = (p, v_{1}, \dots, v_{n+1}) \cdot \mathbf{y} \cdot \mathbf{y}
$$
  
\n
$$
= \mathbf{y} \cdot \mathbf{y} \cdot \mathbf{y} \cdot \mathbf{y} \cdot \mathbf{y} \cdot \mathbf{y}
$$

 $\mathcal{L}^{(1)}$  .

$$
p\in \mathbf{R}^{n+1} \text{ , } \mathbf{v}\in \mathbf{R}^{n+1}_p \text{ , } \mathbf{v}\in \mathbf{R}^{n+1}_p
$$

تمرين

زير Vyt را حساب كنيد:

 $\label{eq:2.1} \frac{1}{2} \int_{\mathbb{R}^3} \frac{1}{\sqrt{2}} \, \frac{1}{\sqrt{2}} \,$ 

$$
(n = 1) \qquad \mathbf{V} = (1, \circ, 7, 1) \cdot \mathbf{f}(x_1, x_7) = 7 x_1^7 + 7 x_7^7 \tag{1}
$$

 $\label{eq:2.1} \frac{1}{\sqrt{2\pi}}\left(\frac{1}{\sqrt{2\pi}}\right)^{2/3}\frac{1}{\sqrt{2\pi}}\left(\frac{1}{\sqrt{2\pi}}\right)^{2/3}\frac{1}{\sqrt{2\pi}}\left(\frac{1}{\sqrt{2\pi}}\right)^{2/3}\frac{1}{\sqrt{2\pi}}\left(\frac{1}{\sqrt{2\pi}}\right)^{2/3}\frac{1}{\sqrt{2\pi}}\left(\frac{1}{\sqrt{2\pi}}\right)^{2/3}\frac{1}{\sqrt{2\pi}}\frac{1}{\sqrt{2\pi}}\frac{1}{\sqrt{2\pi}}\frac{1}{\sqrt{2\$ 

$$
(\mathbf{n} = 1) \qquad \mathbf{V} = (1, 1, \cos \theta, \sin \theta) \cdot f(x_1, x_1) = x_1^{\gamma} - x_1^{\gamma}
$$
 (4)

$$
\mathbf{v} = (\mathbf{p}, \mathbf{v}) \quad \mathbf{v} = (\mathbf{p}, \mathbf{v}) \cdot \mathbf{f}(\mathbf{q}) = \mathbf{q} \cdot \mathbf{q}.\tag{1}
$$

۳-۹. فرض کنید U یک مجموعه باز در  $\mathbf{R}^{n+1}$ و  $\mathbf{R} \longrightarrow \mathbf{R}$  یک تابع هموار باشد. نشان دهیدکه هرگاه (۰٫..., ۱٫..., ۰٫ ..., ۰٫ e عکه در آن p∈U و ۱ در (i + ۱) اُم نقطه (i ام نقطه بعد از p) قرار دارد، .  $\nabla$  e<sub>i</sub> f = ( $\partial$ f /  $\partial$ x<sub>n</sub>) (p)  $\partial$ i $\tilde{\nabla}$ 

 $\nabla_{\mathbf{v}}\mathbf{X}$  برای هر یک از میدانهای برداری  $\mathbf{x}\in\mathbf{R}_{\rm p}^{\rm n+1}$  ، و نقاط ۱ ${\rm p}\in\mathbb{R}^{\rm n+1}$  مفروض زیر مقدار  $\mathbf{A}$ راً حساب كنيد:

$$
(n = 1) \t\t\t V = (1, \cdot, \cdot, \cdot, 1) \t\t K (x1, x1) = (x1, x1, x1, x1, x1) \t\t (||i||)
$$

$$
(n = 1) \mathbf{V} = (\cos \theta, \sin \theta, -\sin \theta, \cos \theta) \cdot \mathbf{X}(\mathbf{x}_1, \mathbf{x}_1) = (\mathbf{x}_1, \mathbf{x}_1, -\mathbf{x}_1, \mathbf{x}_1) \quad (\rightarrow)
$$

۹–۴. تحقیق کنید که مشتقگیری از میدانهای برداری دارای خواص (یک) تا (سه) بیان شـده در صفحهٔ ۶۹ میباشد.

$$
-4
$$
۰. نشان دهید که مشتتگیری همورد میدانهای برداری دارای خواص زیر است، peS و ی $-$ ۹

 $D_{\nu}(\mathbf{X} + \mathbf{Y}) = D_{\nu} \mathbf{X} + D_{\nu} \mathbf{Y}$  $(\infty)$ 

$$
D_{\mathbf{v}}\left(\mathbf{f}\,\mathbf{X}\right) = \left(\nabla_{\mathbf{v}}\,\mathbf{f}\right)\,\mathbf{X}\left(\mathbf{p}\right) + \mathbf{f}(\mathbf{p})\,\mathbf{D}_{\mathbf{v}}\,\mathbf{X} \tag{5.3}
$$

 $D_{-}(X, Y) = (D_{-}X) \cdot Y(p) + X(p) \cdot (D_{-}Y).$  $(4\omega)$ 

 $\mathbf{f}:\mathbf{S}\longrightarrow \mathbf{R}$  برای تمام میدانهای برداری مماس هموار  $\mathbf{X}$  و  $\mathbf{Y}$  روی  $\mathbf{S}$  و تمام توابع هموار

۰۹ قرض کنید  $\mathbf X$ یک میدان برداری یکهٔ هموار روی یک n ـ رویه S در  $\mathbf R^{n+1}$  باشد، یـعنی  $\varphi$ بوای هر Gو (پای هر g∈S . v∈S . تشان دهیدکه (V,  $\mathbf{X}\perp \mathbf{X}$  برای هر V,  $\mathbf{X}\perp \mathbf{X}$  . علاوه بر این اگر X یک میدان برداری مماس یکه در S باشد، آنگاه (D, X 1 X(p.

A−A. نگاشت وینگارتن را در موارد زیر حساب کنید:  
(اف) فرق صفحهٔ b = 
$$
a_1 x_1 + ... + a_{n+1} x_{n+1} = b
$$
فع منهیه و (ه. ... , a<sub>n+1</sub>) ≠ (ه ... , a<sub>1</sub>) 
$$
a_1 x_1 + ... + a_{n+1} x_{n+1} = b
$$
فعاته فون مفحهٔ (ه)

۹-۹. نشان دهیدکه هرگاه S یک n ـ رویه و N یک میدان براری قایم یکه بر S باشد، آنگاه نگاشت وینگارتن S سودار شده توسط N – منفی نگاشت وینگارتن S سودار شده توسط N میباشد.

۰۹– ۰. فرض کنید V یک فضای برداری با بعد با پایان مجهز به ضرب داخلی باشد. فرض کنید U:V→ √ يك نگاشت خطى باشد. (الف) نشـان دهـيد كـه يك نگـاشت خـطى يكـتاي V → V،\*ل وجـود دارد بـه قسـمى كـه V برای تمام weV و v . [راهنمایی: یک پایه متعامدیکه  $\{e_\gamma\,,\ldots,e_n\}$  برای V و V برای تمام  $L^*(v)$ .w =v. $L(w)$ انتخاب كنيد و به ازاي هر L\*(e; ) ، i را محاسبه نمائيد.] ("L ر **الحاقي** , L گويند) (ب) دشان دهید که ماتریس \*L نسبت به یک پایه متعامد یکه V ترانهاده ماتریس L نسبت به این يايه است. نتيجه بگيريد كه L خود الحاق است (L\* =L) اگر و فقط اگر ماتريس L نسبت به هر پايهٔ متعامد يكة V متقارن باشد. ا

ا . فوض کنید S = f  $^+(c)$  (c) درویه در  $\mathbf{R}^{n+1}$  باشد که توسط  $\mathbb{V} \mathbf{f} \parallel \nabla \mathbf{f} \parallel \mathbf{f}$  سودار شده  $\mathbf{S} = \mathbf{f}^{-1}$  (c) سودار شده = (p,..., ۱,..., 0) أست. فرض كنيد PES به قسمي باشد كه  $\mathbf{e}_{n+1} = \mathbf{e}_{n+2}$  كه در آن (۰,..., ۱,..., 0) =  $L_p$  با ۱ در (i+ )) ام نقطه (i نقطه بعد از p) برای {۱ + n , ... , n = ۱ . نشان دهید که ماتریس  ${\bf e}_i$ i نسبت به پایهٔ  $\{ {\bf e}_{\rm i}^-, {\bf e}_{\rm v}^-, ... \, , {\bf e}_{\rm n}^-\}$  برای  ${\rm S}$  عبارتست از است

$$
\left( -\frac{1}{\|\nabla f(p)\|} \frac{\partial^{\gamma} f}{\partial x_i \partial x_j}(p) \right) \quad \text{and} \quad
$$

۹–۱۲. فرض کنید S یک n درویه در R<sup>n+۱</sup> باشد که توسط میدان برداری قائم یکه N سودار شده باشد. با فرض آنکه  $\boldsymbol{X}$ و  $\boldsymbol{Y}$ میدانهای برداری هموار مماس بر S باشند. (الف) نشان دهید که (V ,(p) = (V ,(p) = (V (p) = (V (p) برای هر peS . [راهنمایی: نشان  $\cdots$  دهید که هر دو طرف برابر با  $\mathrm{L} _{\mathrm{p}}\left( \mathbf{X}(\mathrm{p})\right) .\ \mathbf{Y}(\mathrm{p})$  میباشد.] (ب) : نسـتيجه بگــــيريد كـــــه مــَـــيدان بــــرداري [X , Y] تـــعريف شـــده روى S تــوسط ده (X, Y](p) =  $\nabla_{\mathbf{X}(\mathbf{p})} \mathbf{Y} - \nabla_{\mathbf{Y}(\mathbf{p})} \mathbf{X}$  هموازه بز S مـماس است. [ X , Y](p) راكروشه $\mathbf{Y} - \nabla_{\mathbf{Y}(\mathbf{p})} \mathbf{X}$ بر داری  $\mathbf{X}$  و  $\mathbf{Y}$ گو یند]

۹−۱۳). مَشتق در نقطه U) pًeU باز '+Rn ) یک نگاشت هموار '+Rn → F:U تبدیل خطی است به قسمی که برای هر ۲۰ ه عددی مانند ۵ > ۶ و جود داشته باشد که  $\beta$  ) است به قسمی که برای هر $s$  $\| F(p + v) - F(p) - F'(p) (v) \| / \| v \| < \varepsilon$ وقتے که ∂> ∥∨ ∥  $\mathbf{X}(\mathsf{q})$ =(q,X(q)) نشان دهید که هرگاه  $\mathbf{R}^{n+1}$  هموار و  $\mathbf{X}$  میدان برداری روی  $\mathrm{U}$  به صورت  $p\in U$  باشد، آنگاه مشتق  $X$  را نسبت به یک بردار  $\mathbf{R}^{n+1}$  (p,v) برای هر  $q\in U$  باشد، آنگاه مشتق  $X$ 

مى توان توسط فرمول

$$
\nabla_{\mathbf{v}} \mathbf{X} = (\mathbf{p}, [\mathbf{X}^{\prime} (\mathbf{p})](\mathbf{v}))
$$

محاسبه کرد.

ب – ۱۴ . بسا نشسان دادن ایسنکه ((v) [(y) = (p , [N (y)] (v)] بسرای (p,v) = S ، (p,v) ) کــه در آن نیک تابع هموار تعریف شده روی یک مجموعهٔ باز U شامل S است که تحدیدش M:U به هموار تعریف به S، X نگاشت گاوس S باشد، نشان دهید که نگاشت وینگارتن در یک نقطه p از n رویه S در اساساً برابر با منفی مشتق نگاشت گاوس S در نقطهٔ p است [برای تعریف مشتق به تمرین (R<sup>n+)</sup> ۹-۱۳ رجوع کنید].

9 – 10. فرض کنید 
$$
\mathbf{R} \longrightarrow \mathbf{S} = \mathbf{f}^{-1}(\mathbf{c})
$$
 (f:  $\mathbf{U} \longrightarrow \mathbf{R}$ ). 10 – 10 - 10. فرض کنید  $\mathbf{X}$  میدان بردازی روی  $\mathbf{R}^{n+1}$  تعریف شده به صورت  $\mathbf{X}(\mathbf{w}) = \mathbf{X}(\mathbf{q}, \mathbf{w}) = (\mathbf{q}, \mathbf{w}, \mathbf{w}, -(\mathbf{w} \cdot \nabla_{\mathbf{w}} \mathbf{N}) \mathbf{N}(\mathbf{q}))$ 

باشد که در آن (N(q قسمت برداری (N(q) است، (N(q) = (q,N(q)). به ازای هر خم پاراستری ، ته بالا بمرطبیعی a، خـم پـارامـتری  $\mathbf{R}^{n+1} \times \mathbf{R}^{n+1}$ مـیباشد بـه قسـمی کـه U  $\tilde{\alpha}(t) = \alpha'(t)$ 

(الف) فرض كنيد S → .a:I . نشان دهيدكه α يك ژئودزي Sاست اگر و فقط اگر بالا بر طبيعياش یک خم انتگرال X باشد. [راهنمایی: نشان دهیدکه  $X(\tilde{a}(t)) = \tilde{X}$ برای هر It=I گر و فقط اگر  $\tilde{a}$ در معادلهٔ ژئودزی (G) صدق کند.] نتیجه بگیرید که هرگاه S  $\cdots$  .  $\pi: \bar{\mathrm{I}} \longrightarrow S$ و (S ذر S ژئودزی (G) مسدق کند.] نتیجه بگیرید که هرگاه . باشند با شرایط (۰) $\rho(\cdot) = \rho'(\cdot) = \alpha'(\cdot) = \alpha(\cdot) = \alpha(\cdot) = \alpha(\cdot)$  برای هر آ

(ب) برای  $\mathbf{V}=(\mathbf{p}^-, \mathbf{v})\in \mathbf{U}\times \mathbf{R}$  فرض کنید  $\mathbf{R}\times \mathbf{R}\to \mathbf{H}$ خم انتگرال  $\mathbf{X}$ گذرنده از  $\mathbf{v}$  باشد.  $\beta_{\gamma}:\to \mathbf{R}^{n+\iota}\beta,:\mathbf{I}\longrightarrow \mathbf{U}$  در این صورت  $\beta(\mathbf{t})=\beta_{\gamma}(\mathbf{t})$  ,  $\beta_{\gamma}(\mathbf{t})=\beta(\mathbf{t})$  ,  $\beta_{\gamma}(\mathbf{t})$ نشان دهیدکه هرگاه pES و veS. انگاه , $\beta$ یک ژئودزی S میباشدکه از نقطهٔ p با سرعت آغازی v میگذرد. [راهنمایی: در آغاز تحقیق کنید که <sub>، ا</sub>م در معادلهٔ ژئودزی (G) صدق میکند، سپس مانند برهان قضية فصل ٧ ثابت كنيد كه 8,در واقع I را در S مني نگارد.] **تلکر**. تمرین ۹–۱۵ وجود ویکتایی یک ژئودزی بیشین α در S را با شرایط آغازی p = (۰) e و تنها با استفاده از وجود ویکتایی خمهای انتگرال برای میدانهای برداری ثـابت مـیکند. «C() تنها با استفاده از وجود ویکتایی معرفی بالا بر طبیعی ته یک خم a مشـابه هـندسی جـایگزینی  $u_i = \frac{dx_i}{dt} = u_i = u_i = \frac{d}{dt}$ ا مــیباشد کــه دســتگاه دیفرانسیلی مرتبه دوم  $\frac{d^{\mathsf{T}}x_i}{dt^{\mathsf{T}}} + \sum_{i} N_i \frac{\partial N_i}{\partial x_i} \frac{d x_i}{dt} \frac{d x_k}{dt} = \infty$ 

(از ۱ + ۱ متغیر <sub>i</sub> x) را به دستگاه دیفرانسیلی مرتبه اول  
\n
$$
\frac{d x_i}{d t} = u_i
$$
\n
$$
\frac{d u_i}{d t} = \sum N_i \frac{d N_j}{d x_k} u_j u_k
$$
\n(1) ۲ + ۲۲ متفیر یم ویشاسیل دقیقاً معادله  
\nدیفرانسیل خمهای انتگرال X در ۲×۳۹ - U ×  $\mathbb{R}^{n+1}$  ⊆  $\mathbb{R}^{n+1}$  ۲  
\n
$$
U \times \mathbb{R}^{n+1} \subseteq \mathbb{R}^{n+1}
$$

 $\label{eq:2} \mathcal{L}(\mathcal{L}) = \mathcal{L}(\mathcal{L}) \mathcal{L}(\mathcal{L}) \mathcal{L}(\mathcal{L})$ 

## ۱۰ـ خمیدگی خمهای مسطح

فرض کنید (C = f  $^{\backprime}$ C) ،که در اَن  $\mathbf{R}$  → f:U ، یک خم مسطح در مجموعهٔ باز U  $\subseteq$  R باشدکه تبدیل خطی روی فضای ۱-بعدی C<sub>p</sub> است. چون هر تبدیل خطی از یک فضای ۱<sub>۰</sub> بعدی به خودش به صورت ضرب در یک عدد حقیقی است، لذا به ازای هر p∈C عدد حقیقی مانند (k(p وجود دارد. به قسمی که

> $L_p(\mathbf{V}) = k(p) \mathbf{V}$  $\mathbf{v} \in \mathcal{C}_n$ ء هر (k(p را خميلگى C در p گويند.

هرگاه V یک بردار مماس غیر صفر بر خم مسطح C در نقطهٔ p∈C باشد، آنگاه

$$
L_p(v) \cdot v = k(p) \| v \|^{r}.
$$

بنابراين خميدگي C در p توسط فرمول

$$
k(p) = L_p(v) \cdot v / ||v||^{\gamma}
$$

محاسبه میشود. در حالت خاص، هرگاه C حــــ a:I یک خم پارامتری در C با شرط ۴۰\*(t) برای هر t∈I باشد، آنگاه بنا بر قضیهٔ ۱ فصل ۹

$$
k(\alpha(t)) = \frac{L_p(\alpha'(t)) \cdot \alpha'(t)}{\|\alpha'(t)\|^{\gamma}} = \frac{\alpha''(t) \cdot N(\alpha(t))}{\|\alpha'(t)\|^{\gamma}}.
$$

اگر  $\alpha$ یک خم پارامتری با تندی یکه در C باشد، در این صورت فرمول به صورت

$$
k(a(t)) = a^{(t)} \cdot N(a(t))
$$

در می آید. در نتیجه خمیدگی C در نقطهٔ pEC مؤلفه قائم شتاب هر خم پارامتری در C با تندی یکه است که از نقطه p می گذرد.

به معنی علامت (k(p باید توجه ویژهای کرد: هرگاه ه < k(p) ، اَنگاه خم p به طرف قائمش (p) می چرخد و اگر  $\mathbb{R}^{(p)}$ ، خم از قائمش  $\mathbf{N}(\mathrm{p})$  دور می شود (ر.ک.شکل ۱۰–۱).

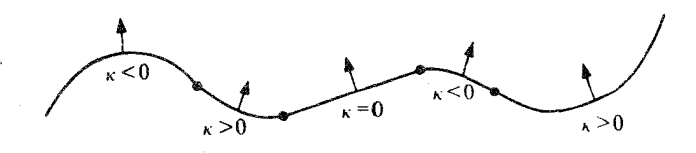

شکل ۱۰-۱۰ : خمیدگی C در نقاطی که C به طرف قائمش خم میشود مثبت و در نقاطی که از قائمش دور مے رشو د منفی است.

k• $\alpha = (\alpha^*.N \cdot \alpha) / \|\alpha^*\|$ ۲ یکمی از روشهای محاسبه خمیدگی یک خم مسطح استفاده از فرمول آ (یا فرمول هم ارز آن در تمرین ۱۰−۱) میباشد،که در آن α یک خم پارامتری در C میباشدکـه سرعت آن در هیچ جا صفر نمیشود. اگر چنین a ای سودار سازگار با سوی C وجود باشد، در این صورت آن را یک پارامتر سازی موضعی Cگویند.

برای یک خم مسطح سودار C مفروض و یک نقطهٔ p∈C، یک **پارامتر سازی یک قطعهٔ** C شامل p عبارتست از یک خم پارامتری C → E:ته به قسمی که  $\alpha'(t) \neq 0$  (یک) عادی باشد، یعنی برای هر t∈I به  $\mathcal{C}_{\alpha(t)}$  (دو) مسودار سازگار با سوی C باشد، یعنی به قسمی است که به ازای t∈I پایه  $\alpha'(t)$  برای سازگار با سوی N از C باشد و بالاخره (سه) p به تصویر aمتعلق باشد..

اگر ۲ پوشا باشد، یعنی اگر ⊃ = (I) ۲، ۵ (یک پارامتر سازی سر تاسری کو یند. در حالت کلی،  
\n۱۵ر یک پارامتر سازیهای موفمعی ککویند.  
\n۲ را یک پارامتر سازیهای موفمعی خمهای مسطح را اصنولاً به سادگی می ترانٰ به دست اورد. هرگاه  
\n۲ (q) = (q, 
$$
\frac{\partial f}{\partial x_1}(q)
$$
,  $\frac{\partial f}{\partial x_1}(q)$ ) =  $N = \frac{\nabla f}{\|\nabla f\|} = \frac{\nabla f}{\|\nabla f\|} = \frac{\nabla f}{\|\nabla f\|} = \frac{\partial f}{\partial x_1}(q)$   
\nA (g) = (q, -  $\frac{\partial f}{\partial x_1}(q)$ ,  $\frac{\partial f}{\partial x_1}(q)$ ) به اندازه  $\frac{\partial f}{\partial x_1}(q)$   
\nA (g) = (q, -  $\frac{\partial f}{\partial x_1}(q)$ ,  $\frac{\partial f}{\partial x_1}(q)$ ) به مورت (v) ∑ $\frac{\partial f}{\partial x_1}(q)$   
\nA (h) =  $\frac{\partial f}{\partial x_1}(q)$   
\nA (i) =  $\frac{\partial f}{\partial x_1}(q)$   
\nA (j) =  $\frac{\partial f}{\partial x_1}(q)$   
\nA (k) =  $\frac{\partial f}{\partial x_1}(q)$   
\nA (l) =  $\frac{\partial f}{\partial x_1}(q)$   
\nA (u) =  $\frac{\partial f}{\partial x_1}(q)$   
\nA (u) =  $\frac{\partial f}{\partial x_1}(q)$   
\nA (u) =  $\frac{\partial f}{\partial x_1}(q)$   
\nA (u) =  $\frac{\partial f}{\partial x_1}(q)$   
\nA (u) =  $\frac{\partial f}{\partial x_1}(q)$   
\nB (u) =  $\frac{\partial f}{\partial x_1}(q)$   
\nB (u) =  $\frac{\partial f}{\partial x_1}(q)$   
\nB (u) =  $\frac{\partial f}{\partial x_1}(q)$ <

 $\left\|\,\alpha^{'}\left(\mathbf{t}\right)\,\right\|\;=\;\left\|\,\mathbf{X}\left(\alpha\left(\mathbf{t}\right)\right)\,\right\|\;=\;\left\|\,\mathbf{N}\left(\alpha\left(\mathbf{t}\right)\right)\,\right\|\;=\,$ 

$$
h(t) = \int_{t}^{t} \|\beta'(t)\| dt
$$

که در آن پا به قسمی است که  $p=(t_*)=\beta$ ، یک تابع هموار یکنوای صعودی  $\tilde{\mathbf{R}}\longleftarrow\tilde{\mathbf{R}}$  (برای هر به دست می آوریم که پارا به ه می برد. خم پارامتری ۵<sup>۰۱-۱</sup>۰ (اباد به این در دارای ۵۰۱<sup>۰-۱۰</sup> میلی در تا سر عت

$$
(\beta \cdot h^{-1}) (t) = \beta (h^{-1} (t) (h^{-1})' (t)
$$
  
=  $\beta (h^{-1} (t)) / h' (h^{-1} (t))$ 

 $=\beta'(h^{-1}(t))/\|\beta'(h^{-1}(t))\|$ 

$$
= X \left( \beta \left( h^{-1}(t) \right) \right)
$$

میباشد و بنابراین یک خم انتگرال میدان برداری 
$$
\mathbf{X}
$$
 است با شرط (۵) = p = a(۰) -  
یکتایی خمهای انتگرال، دامنهٔ ۱-۶۵۰۵ در I واقع است و (1) = a(t) ۹/۹-۶/۹/برای هر 1 متمعلق به دامنه  
۱-۸۰۰۰. به عبارت دیگر همانطور که ادعا شده بود، (0)۴=۵(0) ۳.۱/۲/وای هر آ=1 . بویژه توجه دارید  
که هرگاه C — آ:۹.یک پارامترسازی موشعی با تندی یکه 0 با شرط p = ()۶.باشد، آنگاه  
یt= ۵-۱۰ (۱۱۰) ۱۰ (۱۰ - ۱) ۱۰ (۱۰ - ۱) ۹.۲(0) برای هر آ=1.

مثال. فرض کنید C دایرهٔ (۲<sup>۰) (۲</sup>۲ باشد که در آن ۲ $(x_{\gamma}-x)^{\gamma}$  + (x, - b) مثال. فرض کنید C دایرهٔ (۲<sup>۰)</sup> به توسط قائم خسارجسی کتابرای V f(p) = (p , ۲ (x – a) و V f(p) = (p , ۲ (x – a) تصارجسی کتابرای بارامتر سازیهای (X(p) = (p , ۲ (x, - b) , - ۲(x, - a)) ، خمهای انتگرال (X(p) = (p , ۲ (x, - b) ، مجمهای انتگرال (X) ، و به  $P = (x_1, x_2) \in \mathbb{R}^7$ موضعی C خواهند بود. خم انتگرال که از نقطه (a + r , b) میگذرد یک پارامترسازی همه جایبی  $\alpha(t) = (a + r \cos t, b - r \sin \gamma t)$  می باشد. بنابراین

$$
k(\alpha(t)) = \frac{\alpha''(t) \cdot N(\alpha(t))}{\|\alpha'(t)\|^{\gamma}} = \frac{\alpha''(t)}{\|\alpha'(t)\|^{\gamma}} \cdot \frac{\nabla f(\alpha(t))}{\|\nabla f(\alpha(t))\|}
$$

$$
= \frac{(-\gamma \cos \gamma t, \gamma \sin \gamma t) \cdot (\gamma \cos \gamma t, -\gamma \sin \gamma t)}{\|(-\gamma \sin \gamma t, -\gamma \cos \gamma t)\|^{\gamma} \|\gamma \cos \gamma t, -\gamma \sin \gamma t)\|}
$$

$$
= \frac{-\lambda \gamma^{T}}{(\gamma \gamma^{T})(\gamma \gamma)} = -\frac{\lambda}{\gamma}.
$$

اگر C توسط قایم داخلی سودار شده باشد، خمیدگی در هر نقطه لـ + خواهد بود. برای یک خم مسطح سودار دلخواه C و p∈C به قسمی که ۰ ≠ (k(p ، یک دایرهٔ سودار یکتا مانند O موسوم به **دایـرهٔ خـَـمیلگی C** در p وجـود دارد (ز.ک. شکـل ۲۰۱۰) بـه قسـمی کـه

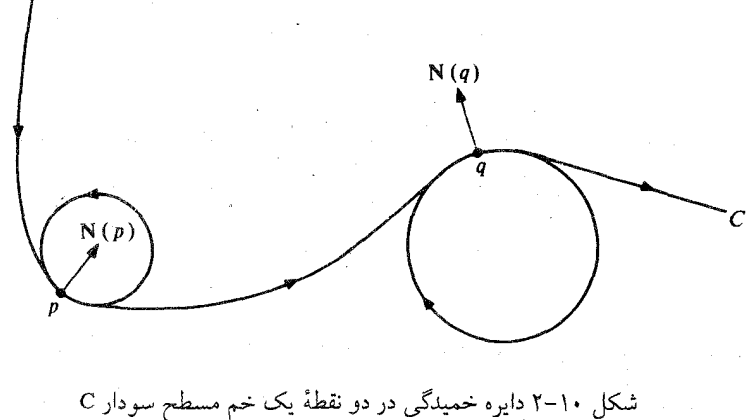

 $(C_p = O_p$  (یک) مماس بر C در p باشد (یعنی (دو) سودار و سازگار با سوی C باشد، (یعنی (p) (N(p) = $\mathrm{N}_\chi$ ، که در آن N و  $\mathrm{N}_\chi$ به ترتیب قائمهای سوئى C و O باشند.

 $\nabla_{_{\bf v}}\, {\bf N} = \nabla_{_{\bf v}}\, {\bf N}_{\setminus}$  (سه) قائمش در نقطه p به همان میزانی میچرخد که قائم بر  $\rm C$  میچرخد (یعنی .(ای هر  $\mathbf{C}_n = \mathbf{C}_n$  برای هر

 ${\rm C}$  دایرهٔ خمیدگی دایره ایست که در بین تمام دوایری که شامل  ${\rm p}$  میباشند نزدیکترین به خم است (ر.ک. تمرینهای ۱۰−۸و ۱۰−۹). شرط (یک)گویای این مطلب است که مرکز ○ روی خط قائم بر C در نقطهٔ p قرار دارد، شرط (سه) میگوید که شعاعش r در معادلهٔ  $|\mathbf{k}(\mathrm{p})| = \frac{1}{\pi}$ صدق  ${\bf N}({\rm p})$  میکند، که در آن (k(p خمیدگی C در نقطه p است، و شرط (دو) این مطلبُ را نقل میکند که به طرف مرکز 0 است اگر . • < k(p) و در جهت مخالف است اگر • > k(p) . شيعاع || (k(p || || x || دایره خمیدگی **شعاع خمیلگی** C در p و مرکز این دایره را مرکز **خمیل**گی c در p گویند.

### تمرين

۰۱–۱. فرض کنید (x(t) , y(t) (x(t) (x(t) (برای t∈I) یک پارامترسازی مـوضعی خـم مسـطح سودار C باشد. نشان دهید که

$$
k \circ \alpha = (x' y'' - y' x'') / (x'^{\gamma} + y'^{\gamma})^{\gamma}
$$

۰ - ۲. فرض کنید R → g:I یک تابع هموار و C نمایشگر نمودار g باشد. نشان دهـید کـه  $g''(t)$  / (۱ + (g'(t))<sup>۲</sup>)<sup>۲</sup>/۲ نیسبی برای سو برابر با ۲<sup>۲/۲</sup> (۲ + (g'(t)) + (۲ ) (t) + (g'(t)) مے ,ىاشد.

۰۱–۳. پارامترسازی همه جایی هر یک از خمهای سطح زیر که توسط ۲<u>۰۰۰</u> سودار شدهاند<br>پیداکنیدکه در آن تابع f به صورت طرف چپ هر یک از معادلات تعریف شده است:

- $ax_1 + bx_2 = c$  $(a, b) \neq (0, 0)$ (الف)
- $\frac{x_1^x}{x_1^x} + \frac{x_2^x}{x_2^x} = 1$  $a \neq o$ ,  $b \neq o$  $(\tilde{\mathcal{L}})$
- $X_{\gamma} ax_{\gamma}^{\gamma} = c$ (پ)  $a \neq a$
- $\left( \mathbf{x}_{1}^{\mathcal{N}} \mathbf{x}_{2}^{\mathcal{N}} \right) = 1$  $\mathbf{x}_1^{\dagger} > \mathbf{0}$  $\left(\subset\right)$

۰۱-۴. خمیدگی k هر یک از خمهای مسطح سودار تمرین ۱۰-۳ را پیداکنید.

۰۱–۵. فرض کنید C یک خم مسطح سودار باشد. اگر pEC و N(p) = (p,N(p)) نمایشگر سوی بردار قائم یکه در p باشد. نشان دهیدکه هرگاه C → ⊡:α یک پارامترسازی موضعی با تندی یک C کر بسا شسوط a(t) = p) باشد و (a(t) – p) . N(p) = (a(t) – p) (ر.ک. شکــل ۲۰–۳)، آنگــاه .  $h''(t) = k(p)$   $h(t) = h'(t) = o$ 

خمیدگی خمهای مسطح

۰ | – ۶. فرض کنید C یک خم سطح سودار توسط میدان برداری قائم یکه N باشد. فرض کنید  $\mathbf{T}(t) = \alpha'(t)$  یک پارامترسازی موضعی با تندی یکهٔ C باشد. برای t∈I ، قرار دهـید (t) =  $\alpha$ : نشان دهىد كە

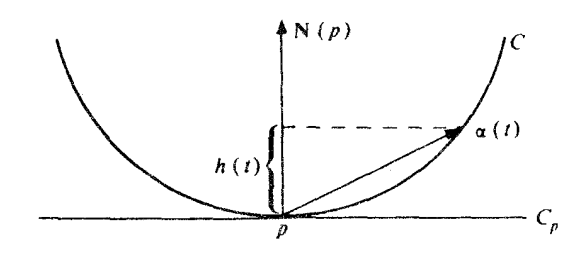

شکل ۲۰۱۰–۳ : h(t) تصویر  $\alpha(t)$  روی (N(p است. h(t) را میتوان به عنوان "ارتفاع (d(t) بالای خط مماس پر S در p<sup>0)</sup> در نظر گرفت.

$$
\begin{cases}\n\dot{\mathbf{T}} = \mathbf{k} \, \mathbf{N} \\
\dot{\mathbf{N}} = -\mathbf{k} \, \mathbf{T}\n\end{cases}
$$

و به عبارت دقیقتر

$$
\int_{\alpha} \dot{\mathbf{T}} = (\mathbf{k} \cdot \alpha) (\mathbf{N} \cdot \alpha)
$$
  

$$
(\mathbf{N} \cdot \alpha) = -(\mathbf{k} \cdot \alpha) \mathbf{T}.
$$

این فرمولها را قرم*ولهای فرنه ب*رای یک خم مسطح گویند. ۰ - ۷- فرض کنید "R $\mathbf{R}^r$  -- آ $\alpha: \mathbf{R}$  یک خم پارامتری با تندی یک در "R بـاشد بـه قسـمی کـه  $\cdot$ ، خ (t) : م برای هر EI. فرض کنید  $\Gamma$ ،  $\Lambda$  و  $\Gamma$ نسگرمیدانهای برداری درطول خم  $\alpha$  باشند  $\alpha$ که به صورت (t) = t∈I برای هر E(t) =  $\mathbf{T}(t) = \mathbf{T}(t) \times \mathbf{N}(t)$  برای هر E(t) =  $\alpha$  (t) د به صورت (t) =  $|\alpha'(t)|$ ىاشند.

#### $\dot{\mathbf{B}} = -\tau \mathbf{N}$ .

این فرمولها را فرمولهای فرنه خمهای پارامتری در R۳گویند. میدانـهای بـرداری N و B را بـه ترتیب میدانهای برداری قائم اصلی وقایم دوم درطول &گویند.توابع k و <del>r</del> را**خممیلگی وتاب &گ**ویند.

۰۱–۸. نشان دهیدکه دایرهٔ خَمَیدگی O در یک نقطه p یک خم مسـطح سـودار Cکـه در آن ه  $\alpha$  (k(p) » مماس مرتبه دوم با خم C در نقطهٔ p دارد، یعنی نشان دهید که هرگاه  $\alpha$  و  $\beta$ بـترتیب پاشند، آنگاه C و O با تندی یک با شرایط (p) = (۰) = p باشند، آنگاه (۰)  $\alpha^{\prime\prime}(\cdot) = \beta^{\prime\prime}(\cdot)$   $\alpha^{\prime}(\cdot) = \beta^{\prime}(\cdot)$ 

۰۱-۹. فرض کنید C یک خم مسطح سودار باشد. فرض کنید pEC و c:I مسلم یک پارامترسازی موضعی C با تندی یکه باشدکه p = (۰) و ۰  $\alpha$ (۰) = p . برای q $\in$ R و ۰ <r تابع را به صورت  $\mathsf{r}-\mathsf{r}' = \mathsf{r}$  تعریف میکنیم. نشان دهیدکه q مرکز خمیدگی و  $\mathsf{f}(\mathsf{t}) = \mathsf{r}$  تعریف میکنیم. r شعاع خميدگي C در نقطهٔ p است اگر و فقط اگر ه = (٠) / ٣ = (٠) f(٠) = f.

C ۱۰–۱۰. فرفن کنید C ۳— ۲:۵ یک پارامترسازی موفمعی با تندی یکه خم مسطح سودار  
باشد. با فرض آنکه **R** — 1:1ه هموار باشد به قسمی که  

$$
\alpha'(t) = (\alpha(t), \cos \theta(t), \sin \theta(t))
$$

برای هر 1€1(ر.ک. شکل ۱۰-۴). (در فصل بعد ما قادر خواهیم بودکه ثابت کنیم این چنین تابع <sup>9</sup>ای  $\frac{d\theta}{dt} = k \circ \alpha$  وجود دارد، ر.ک. تعریف ۱۱–۱۵). نشان دهید که

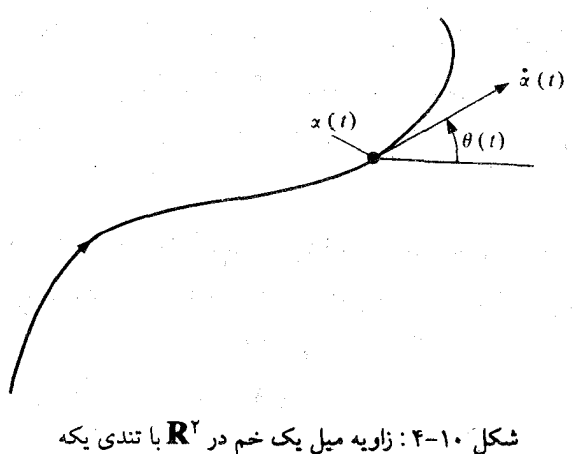

## ۱۱ـ طول کمان و انتگرالهای منحنیالخط

ما تجزیه وتحلیل نگاشت وینگارتن در مورد n ـ رویه ها (n>۱) را بتعویق می[ندازیم تا ببینیم که چگونه پارامتر سازی های خمهای مسطح را می توان جهت محاسبهٔ انتگرالهای روی خمها بکـار  $\alpha$  برد. (1(a)، طول یک خم پارامتری  $\mathbf{R}^{n+1}$  --- آ $\alpha$ را به صورت انتگرال تندی

 $\label{eq:2.1} \frac{1}{2} \sum_{i=1}^n \frac{1}{2} \sum_{j=1}^n \frac{1}{2} \sum_{j=1}^n \frac{1}{2} \sum_{j=1}^n \frac{1}{2} \sum_{j=1}^n \frac{1}{2} \sum_{j=1}^n \frac{1}{2} \sum_{j=1}^n \frac{1}{2} \sum_{j=1}^n \frac{1}{2} \sum_{j=1}^n \frac{1}{2} \sum_{j=1}^n \frac{1}{2} \sum_{j=1}^n \frac{1}{2} \sum_{j=1}^n \frac{1}{2} \sum_{j=1}^n \frac{$ 

$$
l(\alpha) = \int_a^b \parallel \alpha'(t) \parallel dt
$$

 $\mathrm{l}(\alpha)$  تعریف میکنیم،که در آن a و b نقاط انتهایی I (احتمالاً ∞± ) مـیباشند. تـوجه داریـد کـه مي تواند ∞± باشد. همچنین توجه دارید که طول یک خم پارامتري مجموع "فاصله پیموده شده" است. وقتی که <sub>C</sub> خود را مجدداً به پیماید در این صورت قسمتی از تصویر کــه بـیش از یک بــار پوشیده شود بیش از یکبار به حساب آمده است.

توجه دارید که هرگاه ا ${\bf R}^{n+1}$  حسبآ: $\beta$ یک پارامتر سازی مجدد  $\alpha$ باشد. آنگاه (2) $\alpha$  = 1(4). در واقع هرگاه  $\alpha \circ \textbf{h} = \beta$ که در اَن I $\overline{\textbf{h}} \colon \textbf{h} = \textbf{h} \colon \textbf{h} = \textbf{h}$  برای هر It $\beta = \alpha \circ \textbf{h}$  برای هر

$$
l(\beta) = \int_c^d \|\beta'(t)\| dt = \int_c^d \|\alpha'(h(t))\| h'(t) dt
$$

$$
= \int_{a}^{b} \parallel a'(u) \parallel du = l(a)
$$

که در آن c و d نقاط انتهایی I میباشند.

 $\mathfrak{c}_i < \mathfrak{t}_j < \mathfrak{t}_j$  هرگاه  $\alpha$  یک خم با تندی یکه باشد، آنگاه برای  $\mathfrak{t}_j \in \mathfrak{t}_j$  و  $\alpha$ 

 $\int_{t}^{t_{\gamma}} || \alpha'(t) || dt = \int_{t_{\gamma}}^{t_{\gamma}} dt = t_{\gamma} - t_{\gamma} ,$ 

بنابراین طول هر قطعه α دقیقاً طول قطعه نظیر آن از بازهٔ پارامتر میباشد. به این دلیل، خمهای با تندي يکه را اغلب پ*ارامتري شده توسط طول کمان* گويند.

برای به کار بردن مفهوم یک خم پارامتری برای تعریف طول یک خم مسطح سودار، ما به دو نتيجه مقدماتي احتياج داريم.

● قضیهٔ ۱. فرض کنید C یک خم مسطح سودار باشد. آنگاه یک پارامتری سازی سر تاسري C وجود دارد اگر و فقط اگر C هميند باشد.

برهان از تعریف همبندی بالافاصله نتیجه میشودکه هر خم مسطح سودارکه یک پارامتر سازی سر تاسری داشته باشد باید همیند باشد.

بعکس، فرض کنید C همبند باشد. p∈C و C → C از پارامترسازی موضعی Cکه در فصل  ${\bf X}$ قبل به سمت آمده بگیرید. به خاطر دارید که  $\alpha$  خم انتگرال بیشین گذرنده از نقطهٔ p میدان برداری است که از دوران میدان برداری Vf به انــدازه  $\frac{\pi}{\gamma}$  بـــ بــه دست آمــده است، کــه در آن (C = f  $^+(c)$  و  $\alpha$  فرض کنید  $\mathbf{p}_j\in\mathbf{C}$  . نشان خواهیم دادکه  $\mathbf{p}_j$  به تصویر  $\alpha$ متعلق است، بنابراین  $\mathbf{N}=\frac{\nabla\mathbf{f}}{1-\alpha}$ یک پارلمترسازی سرتاسری C می باشد.

چــون C هــمبند است، بــنابرايـــن يک نگـــاشت پــيوسته مــانند C → [B:[a , b] بــا شــرايـط  $\mathcal{A} = [a,b]$ و جود دارد. براي كامل شدن اثبات كافي است نشان دهيم كه براي هر  $\beta(a) = p$ ،  $\beta(a) = \tilde{p}$ متعلق به تصویر a است. به این منظور، فـرض کـنید با کـوچکترین کـران بـالای مـجموعهٔ  $\beta(t)$ (تصویر  $\beta([a,t])\in\{a\}$ : { (تصویر  $\beta([a,t])\in\mathbb{C}$  باشد. یک مستطیل $\{t\in\mathbb{R}^d\}$  ) { (تصویر  $\beta([a,t])$ : باز B در حول ( p =  $\beta(t)$  با این خاصیت که (تصویر cnB c (  $\gamma$  میسازیم. در حال حاضر فرض میکنیم این چنین B ای وجود دارد. آنگاه، بنابر پیوستگی  $\beta$ ، عددی مانند ۰ <  $\delta$  وجود دارد بـه قسمی که  $\beta(t) \in B$  (و بـنابرایـن (تـصویر ۲ ) C C O B C (۲ بـنابرایـن (تـصویر ۲ ) et بـا شـرط برای a = t < t (و برای a = t < t (و برای a = t < t (و برای e = t = t)، بنابرایس t = t) . از + -t ( < 6 (تصویر ۵) n (تصویر ۷) = (t) برای t ∈ [a,b] (با شرط t ≤ t) . بنابراین ۷و a خمهای انتگرال هســتندكــه از يك نـقطه مشـترك مـىگذرند. چـون a بـيشين است، لذا نـتيجه مـىشودكـه  ${\bf X}$  $\gamma(t) = \alpha(t-\tau)$  (تصویر  $\gamma$ ). (و در واقع عددی مانند ERتوجود دارد به قسمی که (r) =  $\alpha(t-\tau)$  براي هر t در دامنهٔ v، ) بنابراين (تصوير c (a ) ⊂ (تصوير c ) C CnB C () براي هر t∈[a,b] با شرط ا . اما این امر فقط در صورتی رخ می دهد که b = t و (تصویر a) = (,p(t) داما این امر فقط در صورتی رخ می دهد که b (تصویر a) € (r) برای هر [a,b]به همان طور که ادعا شده بود.

اینک برای کامل شدن اثبات تنها احتیاج به ساختن B داریم. بـرای ایـن مـنظور، فـرض کـنید و در نــــــــــتيجه  $v = (\frac{\partial f}{\partial x_{\alpha}}(p_o) , -\frac{\partial f}{\partial x_{\alpha}}(p_o))$  و  $u = (\frac{\partial f}{\partial x_{\alpha}}(p_o) , -\frac{\partial f}{\partial x_{\alpha}}(p_o))$ ل فرض كنيد A الله (p<sub>o</sub> , v) لـ (p<sub>o</sub> , v). فرض كنيد  $\mathbb{C}_{p_{_{\boldsymbol{0}}}}^{1}$  ,  $(p_{_{\boldsymbol{0}}}, u) \in \mathbb{C}_{p_{_{\boldsymbol{0}}}}$ 

 $A = {p_0 + ru + sv : |r| < \varepsilon_1, |s| < \varepsilon_2}$ 

یاشدکه در آن ه 
$$
\rightarrow e_1
$$
ه و ه  $\rightarrow e_1$ ه به قدر کافی کوچک انتخاب شده باشند که A در دامنهٔ 1 واقع باشد و  
برای تمام 49 ۵ (q. (q,v) > 0 4eA 4e) 5x  
اینکه شرط آخری صادق باشد نتیجهای از پیوستگی ( $\frac{\partial f}{\partial x_1}$ ,  $\frac{\partial f}{\partial x_2}$ ) و این حقیقت است که  
ه 25 (y. (q.0)(q.v) > 0 (p. (q.0)(q.v)) = (0,0) \* (0,0) \* (0,0)

روی بازهٔ ۶٫ × ۶ × ۴٫ – (۰ × (8) g' اکیداً صعوٰدی است و بنابرایـن بـه ازای هـر r بـا شــرط ، پا شرط ۲۰ $|s| < \varepsilon$ وجود دارد به قسمی که c = f(p + ru + sv) = c ، او (s) وجود دارد به قسمی که c = f(p + ru + sv) یا به عبارت دیگر، برای هر r با شرط ,c = {r} ، حداکثر یک ,c = {s} وجود دارد به قسمی که و h<sub>1</sub>(t) = (y(t) - p<sub>0</sub>).u/ || u || <sup>۲</sup> نۍ در آن <sup>۲</sup> || u <sub>|</sub>| v(t) = p<sub>0</sub> + h<sub>1</sub>(t) u + h<sub>γ</sub>(t) v ينک v(t) = p<sub>0</sub> + ru + sveC . A,(0) = h,(0) = 0 × () = 0 میباشند به قسمی که  $h_\gamma(t) = h_\gamma(t) - h_\gamma(t) = 0$ . با $h_\gamma(t) = (\gamma(t) - p_o)$ . با استفاده از پیوستگی  $\gamma$ و , 'h و این حقیقت که

$$
\mathbf{h}'_{\mathcal{N}}(\mathbf{v}) = \gamma(\mathbf{v}) \cdot (\mathbf{p}_0, \mathbf{u} / \|\mathbf{u}\|^\gamma) = \mathbf{X}(\mathbf{p}_0) \cdot \mathbf{X}(\mathbf{p}_0) / \|\mathbf{X}(\mathbf{p}_0)\|^\gamma = \mathbf{v}
$$

میتوان م $t_{\gamma} > t_{\gamma}$  و مارد دامنه  $\gamma$ انتخاب کرد به قسمی که هم  $\gamma(t)$ و مارد ا $t_{\gamma}$  برای هر (شکل ۱۱–۱). با قرار دادن  $r_{\gamma} = h_{\gamma}(t_{\gamma})$  و  $r_{\gamma} = h_{\gamma}(t_{\gamma})$  نتیجه میگردد که به ازای هر t $\in$ ( $t_{\gamma}, t_{\gamma}$ ) دقیقاً یک  $\mathsf{t}\in (\mathsf{t}_\gamma,\mathsf{t}_\gamma)$  وجود دارد به قسمی که  $\mathsf{h}_\gamma(\mathsf{t})=\mathsf{h}_\gamma(\mathsf{t})$  پـیوسته و اکـیداً  $\mathsf{r}\!\in\!\! (\mathsf{r}_\gamma\!\!,\!\mathsf{r}_\gamma)$  صعودي است) و s = h<sub>v</sub>(t) . براي اين t يک s وجود دارد (و بنابراين، اين s يکتاست) به قسم که و در نتیجه e + ru + sv ∈ C . به عبارت دیگر، هرگاه مستطیل p + ru + sv ∈ C

$$
B = \{p_0 + ru + sv : r_1 < r < t_x \,:\, |s| < \varepsilon_x\}
$$

 $\mathbf{r} \in \mathbb{H}, \mathbf{t}_{\mathbf{y}}$  درنظرگیریم، آنگاه BnC + ru + sv  $\in \mathbf{B}$ nC و r = h و r = h و s = h و s = h و s = h و c t یعنی اگر و فقط اگر (تصویر ۰٫ e ru + sv ∈ (۲٫ در نتیجه (تصویر ۰٫ C ∩ B ⊂ (۲٫ که همان چیزی است که لازم بود ثابت شود [ ] .

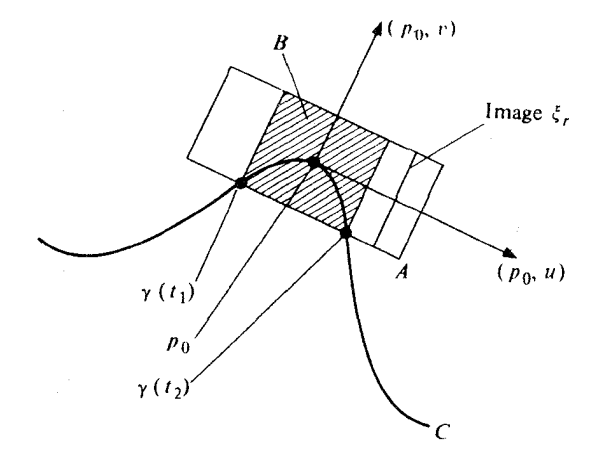

را حداکثر یکبار قطعه میکند. در مستطیل هاشورزده  $\mathrm{B}$ چنین قطعه خطی دقیقاً (۲ ثابت،  $\mathrm{C} \subset \mathrm{F}_n < \mathrm{F}_n < \mathrm{F}_1$ ں را یکبار قطع میکند. \_

اگر در اثبات قضیهٔ ۱ در همه جا به جای  ${\bf X}$ میدان برداری یکه  $\|{\bf X}\|$   ${\bf X}'$ را قرار دهیم وجود یک پارامترسازی سرتاسری با تن*دمی یکه* برای هر خم مسطح سودار همبند را نیز نشان میدهد. ● قضیهٔ ۲. فرض کنید C یک خم مسطح سودار همبند و C →—آ:ایک پارامترسازی سر تاسری Cبا تندی یکه باشد. در این صورت <sub>B</sub>یک به یک و یا دورهای است. علاوه براین، <sub>ا</sub>ودورهای است اگر و فقط اگر C فشرده باشد. برهان.فرض کنید  $\beta(t_{\gamma})=\beta(t_{\gamma})=\mu$  برای  $t_{\gamma}$  و  $t_{\gamma}$  با شرط  $t_{\gamma}\neq 1$  . فرض کنید  $X$  همان میدان برداری مماس یکه بر C باشد که در فصل قبل ساخته شده است و a خم انتگرال بیشین X با شرط باشد. اَنگاه ، چون  $\beta$ نیز یک خم انتگرال  $\bf{X}$  است، یکتایی خمهای انتگرال  $\alpha(\bullet)=\beta(\sf{t}_\gamma)=\beta(\sf{t}_\gamma)$ ايجاب مي كند كه

 $\beta(t) = \alpha(t - t)$ 

و همزمان با آن

$$
\beta(t) = \alpha(t - t_{\gamma})
$$

برای هر t∈I. با قرار دادن ۲۰+ + + + ، داریم

 $\beta(t) = \alpha(t - t_0) = \alpha((t + \tau) - t_0) = \beta(t + \tau)$ 

 $\,\beta\,$ برای هر t ای که هم t و هم t + t به I متعلق باشند، در نتیجه هرگاه  $\beta\,$ یک به یک نباشد، آنگ $\,\beta\,$ دورهای است.

هرگاه  $\beta$ دورهای باشد، آنگاه C باید فشرده باشد زیراکه C تصویر بازهٔ بستهٔ [t  $t$  , t , + r] تـحت نگاشت پیوسته <sub>B</sub>می باشد. از طرف دیگر، هرگاه gدورهای نباشد، آنگاه gباید یک به یک باشد و در نتیجه C فشرده نیست زیراکه تابع R $\mathbb{R} \to \beta^{-1}$ روی C پیوسته است ولی مقدار ماکزیمم خود را نميگيرد. پيوستگي اُگرامي توان به صورت زير تحقيق كرد:

 $\gamma(t) = \beta(t+t_*)$ برای  $t \in t \in \mathbb{R}$ ، برای  $t \leq t \leq t+1$ ا و  $t \in t$ قرار می $\epsilon$ هیم ( $\beta(t+t_*)$ = برای CNBC (a را در حول (۰) = (۰) مانند اثبات قضیه ۱ در نظر میگیریم، آنگاه (تصویر CNBC (a بنابراین ۶ > |p='\p) + t | = |r^{\p}) + t | وقتی که p∈C∩B بچیزی که برای پیوستگی لازم بود. □ بخاطر دارید که **دورهٔ** یک تابع دورهای <sub>B</sub>کوچکترین r ای است به قسمی که برای تمام t هایی یکه هم t و هم t + τ در دامنهٔ  $\beta$ قرار دارد (t)= (t + τ). هرگاه τ دورهٔ  $\theta$ اشد، آنگاه هر زیر مجموعهٔ دامنهٔ به صورت (t ب t , t + r ) را یک دامنهٔ بنیادی  $\beta$  نامند. توجه دارید که تحدید هر پارامــترسازی سرتاسری دورهای <sub>B</sub>در مورد یک خم مسطح فشرده به دامنهٔ بنیادی، دامنهٔ بنیادی را به طور یک به یک روی تصویر <sub>B می</sub>نگارد. بنابراین، هرگاه ما **مج***از باشیم که بازههای نیمه باز را همان***ند** بازههای باز به عنوان دامنههای خمههای پارامتری در نظر بگیریم، هـر خـم مسـطح سودار همبند یک پارامترسازی سرتاسری با تندی یکه قبول میکند. علاوه بر این، هر دو

چنین پارامترسازی C $\rightarrow {\rm C}$  و C $\rightarrow {\rm E}$ دارای بازههای پارامتر I و  $\rm I$  با طول یکسانی هستند. در واقع  $\alpha$ و  $\beta$ توسط رابطهٔ  $\alpha( t-t) = \beta(t) = \epsilon$ برای یک $t \in \mathbf{R}$  بهم مربوط می شوند، بنابراین آ صرفاً یک انتقال I می باشد. بنابراین می توان *طول* یک خم مسطح سودار همبند C را طول بازهٔ I بگیریم که در ان C --- آن هست. پک پارامترسازی یک به یک سرتاسری C با تندی یکه است.

چون طول  $\beta$ با طوّل هر پارامترسازی مجدد آن مانند  $\alpha$  یکسان است، بنابراین طول یک خــم مسطح سودار همبند را مي توان توسط دستور

$$
l(C) = l(\alpha) = \int_{a}^{b} || \alpha'(t) || dt
$$

محاسبه کردکه در آن C → I:مهر پارامترسازی سرتاسری یک به یک C است و a و b نقاط انتهایی I می باشند.

مثال. فرض کنید C نمایشگر دایرهٔ ^r = ۲ (x, − a) + (x, − b) سودار توسط قائم خارجی باشد. در فصل قبل دیدیم یک پارامترسازی همه جایبی C است. a دورهای بـا دورهٔ  $\pi$ است و در نــتیجهِ تحدید به بازهٔ [ $\pi$ ه ] یک پارامترسازی سرتاسری یک به یک C است. بنابراین

$$
I(C) = \int_{0}^{\pi} || \alpha'(t) || dt = \int_{0}^{\pi} || (-\gamma \sin \gamma t, -\gamma \cos \gamma t) || dt = \gamma \pi r.
$$

باقی مانده این فصل به بحث در مورد ۱ـ فرمهای دیفرانسیل پذیر و انتگرال هایش اختصاص داده شده است. یک **۱ـــقرم دیفرانسیل پذیر،**که معمولاً آنرا یک **۱ــقرم** نامند، در یک مجموعهٔ باز نابعی مانند  $\mathbf{R}\longrightarrow \mathbb{R}^{n+1}\longrightarrow \mathbb{R}$  می باشد به قسمی که به ازای هر  $\mathbf{p}\in \mathbf{U}$ ، تحدید  $\omega$ به  $\mathbf{E}^{\mathbf{n}+1}$ خطی است. $\mathbf{R}_n^{n+1} \subseteq U \times \mathbf{R}^{n+1}$ 

مثال ۱. فرض کنید  $\mathbf{X}$ یک میدان برداری روی  $\mathbf{U}\in\mathbf{R} \longrightarrow \mathbb{R}$  به صورت

$$
\omega_{\mathbf{v}}\left(\mathbf{p},\mathbf{v}\right)=\mathbf{X}(\mathbf{p})\cdot\left(\mathbf{p},\mathbf{v}\right)
$$

تعریف شده باشد. آنگاه پی یک ۱ــفوم در U موسوم به ۱ــفوم *دوگان X*است. مثال ۲. برای EU —> R، یک تابع هموار، G: U × R<sup>n+۱</sup> —> R را به صورت:
$$
df(v) = \nabla_v f = \nabla f(p) \cdot v (v = (p, v) \in \mathbf{R}_p^{n+1}, p \in U)
$$

تعریف میکنیم، اَنگاه df یک ۱ـ فرم روی U می باشدکه موسوم به **دیفرانسیل** f است. مثال ٣. به ازای هر i = {١, ... , n + ١} من نوض کنید U =  $\mathbf{R}$  + ') x ; : U →  $\mathbf{R}$  + ') توسط  $X_i$   $(a_1, ..., a_{n+1}) = a_i$ 

تعریف شده باشد. تابع x<sub>1</sub> ا iامین **تابع مختصر دکارتی** در Uگویند. ۱ــفرم .dx ـ در واقع i امین مؤلفه هر بردار دامنهاش را انتخاب می کند.

$$
dx_{i}(V) = \nabla x_{i}(p) \cdot V = (p, \circ, ..., \wedge, ..., \circ) \cdot V = v_{i}
$$

 $p \in U$   $\left( v = (p, v_1, ..., v_{n+1}) \in \mathbb{R}^{n+1}_{n} \right)$  برای تذکر کمانند روش معمول در ریاضیات، ما یک نماد را در مـوقعیتهای مـختلف بـرای نـمایش کمیتهای مختلف به کار می بریم. ما نماد x را برای نشان دادن عددی حقیقی وقتی که یک نقطهٔ در  $\mathbf{R}^{n+1}$  را بیان میکندبکار بردهایم، ما  $\mathrm{x_i}$ را برای نشان دادن تابعی با دامنه در یک  $(\mathrm{x}_i\,,... \,, \mathrm{x}_{\mathrm{n}+1}\,)$ بازه وقتبي كه يک خم پارامتري ((t) , ... , x, (t) =(x, (t) , ... , x, ابان ميکند به کار بردهايمي و اینک Xوا برای نشان دادن تابعی که دامنهاش مجموعهٔ بازی در  $\mathbf{R^{n+1}}$  میباشد بکار میبریم. این استفادههای گوناگون از نماد x همگی معمول هستند. البته ما می توانستیم نـماد دیگـری را بـرای جلوگیری از به کار بستن بیش از حد یک نماد داده شده معرفی کنیم ولی تنها به قـیمت گســترش بی رویهٔ نمادگذاری و عدم انطباق با استفاده معمول می باشد. ما استفاده از نماد x را در هر یک از این موقعیتها ادامه می دهیم، معنی این نماد در هر یک از موقعیتها معمولاً از متن مستفاد می شود.  $\omega:U\times\mathbb{R}^{n+1}\subseteq\mathbb{R}^{\gamma n+\gamma}\longrightarrow\mathbb{R}$  یک ۱۔فرم  $\omega$ روی  $U\subset\mathbb{R}^{n+1}$  هموار است اگر به عنوان تابعی از هموار باشد. توجه داریدکه هرگاه R → EU؛ یک تابع هموار روی U باشد، آنگاه دیفرانسیل آن یعنی df یک ۱ـفرم هموار روی U است.

مجموع دو ۱ـ فرم , $\omega$ و , $\omega$ روی یک مجموعهٔ باز  $\mathbf{R}^{\mathbf{n}+1}$  عبارتست از ۱ـ فرم , $\omega, +\omega$ که به صو رت

$$
(\omega_{y} + \omega_{y}) (\mathbf{V}) = \omega_{y} (\mathbf{V}) + \omega_{y} (\mathbf{V})
$$

تعریف میشود. ح*اصل ضرب* یک تابع R → E: U و یک ۱ـ فرم ω روی U عبارتست از ۱ـ فرم twکه روی U به صورت

$$
(\text{f }\omega) (\text{p },\text{v}) = \text{f}(\text{p}) \omega (\text{p },\text{v})
$$

تعریف می شود. توجه داریدکه مجموع دو ۱ـفرم هموار، هموار است و همچنین حاصل ضرب یک تابع هموار و یک ۱ـفرم هموار نیز هموار می باشد.

برای یک ۱ـ فـرم مـفروض  $\omega$  و یک مـیدان بـرداری  $\mathbf X$  روی  $\mathbf P^{\mathbf n+1}$ ، مـیتوان یک تـابع وا به صورت $\omega(\mathbf{X})$ :U— $\rightarrow$ R

$$
(\omega (\mathbf{X}))(p) = \omega (\mathbf{X}(p))
$$

تعریف کرد. توجه دارید که هرگاه  $\omega$  و  $\mathbf X$ هر دو هموار باشند، آنگاه  $\omega(\mathbf X)$ نیز این چنین است. ش کزاره. به ازای هر ۱ـ فرم ۵۰ روی U (U باز ۱+R) توابع یکتایی مانند R →U آ (برای {۱+ n+۱, ... , ۱} € *فجود دارند به قسمی که*  $\omega = \sum_{i=1}^{n+1} f_i dx_i$ .

برهان. به ازای هر  $\{ \, \cdot \, , \, \ldots , \, n+1 \}$ ie فرض کنید  $\mathbf{X}_i$  نشانگر میدان برداری هموار روی U باشد که به صورت زير تعريف شده است:

$$
dx_i (X_j) = \begin{cases} 1 & i = j \, \mathcal{J}^{\dagger} \\ 0 & i \neq j \, \mathcal{J}^{\dagger}. \end{cases}
$$
  

$$
j \in \{1, ..., n + 1\} \text{ as } \omega = \sum_{i=1}^{n+1} f_i dx_i \text{ as } \omega = \sum_{i=1}^{n+1} f_i dx_i
$$
  

$$
f_j = \left( \sum_{i=1}^{n+1} f_i dx_i \right) (X_j) = \omega (X_j).
$$

$$
df = \sum_{i=1}^{n+1} \frac{\partial f}{\partial x_i} dx_i.
$$

 $\Box$  .  $df(\mathbf{X}_j) = \nabla f \cdot \mathbf{X}_j = \frac{\partial f}{\partial x_j} \cdot \mathbf{Q}$ برهان

اکنون  $\omega$ را یک ۱۔فرم هموار روی مجموعهٔ باز  $\mathbf{R}^{\mathbf{n}+1}$ یگیرید و  $U$  →  $\alpha$  : [a,b] اکنون ن یارامتری در U باشد. انتگرال  $\omega$ روی  $\alpha$ عدد حقیقی

$$
\int_{\alpha} \omega = \int_{a}^{b} \omega (\alpha^{2}(t)) dt
$$

$$
\int_{\beta} \omega = \int_{c}^{d} \omega (\beta'(t)) dt = \int_{c}^{d} \omega (\alpha'(h(t))h'(t)) dt = \int_{c}^{d} \omega (\alpha'(h(t))h'(t)) dt
$$

$$
= \int_{a}^{b} \omega (\alpha'(u)) du = \int_{\alpha}^{c} \omega.
$$

در حالت خاص هرگاه U یک مجموعهٔ بازو 'R و C یک خم مسطح سودار همبند در U باشد، آنگاه مي توان *انتگرال په روي C* را به صورت  $\int_{\alpha} \omega = \int \omega$ 

تعریف کرد، که در آن C «— [a,b] : ۵ یک خم پارامـتری مـی باشد کـه تـحدیدش بـه (a,b) یک یارامتر سازی سرتاسری یک به یک C است، نتیجه حاصل مستقل از انتخاب a است. همچنین توجه دارید که انتگرال منحنیالخط ً ω ∫ را میتوان برای یک خم پـارامـتری تکـهای  $\alpha$  هموار  $\alpha$ نيز تعريف كرد. هرگاه ' $\mathbf{R}^{n+1}$  —  $\alpha:$ [a,b] پيوسته باشد و به قسمي باشد كه تحديد  $\alpha$ به ا برای هر iE{۰٫۱,...,k} برای هر iE{۰٫۱,...,k} هموار باشد،که در آن b = t = t = < t, < ... < t ا خوم هموار به، در U روی  $\alpha$ برابر  $\alpha$ 

$$
\int_{\alpha} \omega = \sum_{i=-\infty}^{k} \int_{\alpha_i} \omega_i
$$

، میباشد که در آن  $\alpha_i$  تحدید  $\alpha$ به  $\mathfrak{t}_{i+1}$  ,  $\mathfrak{t}_{i+1}$  میباشد تلمکو. در تعریف انتگرالهای منحنیالخط  $\int\limits_\alpha \omega$  و  $\int\limits_\alpha \omega$  ما تأکید داشتیم که خم پارامتری  $\alpha$  دارای دامنهای به صورت یک بازه بسته و خم مسطح C فشرده باشد. اینعمل صرفاً بـخاطر اطــمینان از وجود انتگرالها انجام شده است. توجه داشته باشید که لزومی به گرفتن این مفروضات در تعریف انتگرال منحنیالخط نیست زیراکه تابع انتگرالگیر غیرمنفی است. بنابراین این انتگرال همیشه یـا وجود دارد و يا واگرا به سمت ∞+ ميباشد.

مثال ۱. فرض کنید U در  $\mathbf{R}^{n+1}$  باز و  $\mathbf{R} \longrightarrow \mathbf{R}$  هموار باشد، آنگاه، برای هر خم پــارامــتری U ~  $\alpha$ : [a,b]  $\longrightarrow$  U

$$
\int_{\alpha} df = \int_{a}^{b} df(\alpha \dot{ } \, (t)) dt = \int_{a}^{b} (f \circ \alpha)' (t) dt = f(\alpha(b)) - f(\alpha(a)).
$$
\n
$$
\int_{\alpha} df = \int_{a}^{b} df(\alpha \dot{ } \, (t)) dt = \int_{a}^{b} f(\alpha \dot{ } \, (t)) dt = \int_{a}^{b} f(\alpha \dot{ } \, (t)) dt =
$$

یک ۱ـ فرمی که دیفرانسیل یک تابع هموار باشد، **دقیق** (یاکـــ*امل) گ*ـویند. یک خــَم پــارامــتری با شرط (a) =  $\alpha$ (b) با شرط (a) =  $\alpha$ (d) با سته گویند. محاسبهٔ بالا نشان میدهد که انتگرال یک ۱. فرم دقیق روی یک خم بسته همیشه صفر استا. در حالت خاص، *انتگرال یک 1ـ فرم دقیق روی* يک خم مسطح سودار همبند فشرده هموار صفر است. مثال ۲. فرض کنید  $\eta$ نشانگر یک ۱ـفرم روی  $\mathbf{R}^\textsf{y}$ {۰} تعریف شده توسط

$$
\eta = \frac{-x_{\gamma}}{x_{1}^{\gamma} + x_{\gamma}^{\gamma}} dx_{1} + \frac{x_{1}}{x_{1}^{\gamma} + x_{\gamma}^{\gamma}} dx_{1}
$$

باشد و C بیضی ۱ = x +  $\frac{x_1^2}{x_1^2}$  باشد، که توسط قائم داخلی اش سودار شده باشد. خم پارامـتری تعریف شده به صورت (acost , bsint) تعریف شده به سورت (acost , bsint) تحده به بازه (x,۲ $\pi$ ) یک $\rightarrow \infty$ پارامترسازی همه جایبی یک به یک C را مشخص میکند. بنابراین

$$
\int_C \eta = \int_{\alpha} \eta = \int_{\alpha}^{\pi} \eta (\alpha \cdot (t)) dt
$$

$$
= \int_{0}^{2\pi} \left[ \frac{-x_{\gamma}}{x_{\gamma}^{\gamma} + x_{\gamma}^{\gamma}} (\alpha(t)) dx_{\gamma} (\alpha'(t)) + \frac{x_{\gamma}}{x_{\gamma}^{\gamma} + x_{\gamma}^{\gamma}} (\alpha'(t)) dx_{\gamma} (\alpha'(t)) \right] dt
$$

$$
= \int_{0}^{\infty} \left[ \frac{-b \sin t}{a^{\gamma} \cos^{\gamma} t + b^{\gamma} \sin^{\gamma} t} \left( -a \sin t \right) + \frac{a \cos t}{a^{\gamma} \cos^{\gamma} t + b^{\gamma} \sin^{\gamma} t} \left( b \cos t \right) dt \right]
$$

$$
= \int_{0}^{\pi} \frac{ab}{a^{\gamma} \cos^{\gamma} t + b^{\gamma} \sin^{\gamma} t} dt = \gamma \int_{0}^{\pi/\gamma} \frac{(b/a) \sec^{\gamma} t}{1 + (b/a)^{\gamma} t g^{\gamma} t} dt = \gamma \int_{0}^{\infty} \frac{du}{1 + u^{\gamma}} = \gamma \pi.
$$
  
جون انتگرالش  $(\log a)$  خم فشرده  $\sum \omega_i$  دی مفر نیست، لذا ۱-فر $\eta$  مثال  $\gamma$  نمی توانند دقیق باشد. با  $(y \log a)$   
حال تحدیدش به  $V (y \log a) \log a$  بارت دقیقتر  $(V \times \mathbb{R}^{\gamma})$ ، که در آن  $V$  متمم در  $(K \times \mathbb{R}^{\gamma})$   
است دقیق میباشد. در واقم، برای  $v \log a$  برای  $v$  یک برداریکه در  $(\pi v : r \ge a)$ 

که در آن  $\mathbf R\to V:\mathbb V\longrightarrow \theta_{\mathrm V}$ به صورت زیر تعریف شده است. فرض کنید  $\theta_{\mathrm V}$  عدد حقیفی  $\eta=\mathrm d\theta_{\mathrm V}$ یکتایی با شرط  $\pi > \theta_v < \pi > 0$  کا می نا شرط  $\theta_v$  (  $v = (\cos \theta_v, \sin \theta_v)$  ) یکتایی با شرط  $\pi > 0$ 

به به  $\theta_{\rm V}$ (x,y) دا عدد حقیقی یکتایی با شرط $\theta_{\rm v}$  + ۲  $\theta_{\rm v}$   $<\theta_{\rm v}$  تعریف میکنیم به  $\theta_{\rm V}$ (x,y) د قسمی که

$$
\left(\frac{x}{(x^{\gamma}+y^{\gamma})^{1/\gamma}}, \frac{y}{(x^{\gamma}+y^{\gamma})^{1/\gamma}}\right) = (\cos \theta_{V}(x,y), \sin \theta_{V}(x,y))
$$

(ر.ک.شکل ۲۰۱۱). برای اینکه ثـابت کـنیم  $\theta_{\rm V}$  =  $\eta$  d کـافی است تـوجه داشته بـاشیم کـه و  $t_g$  و x/y بنابراین در هر مجموعه بار به اندازه کافی کوچک می توان از  $\theta_{\rm V} \left( {\rm x,y} \right) =$   ${\rm y/x}$ یکی از این دو معادله  $\theta_{\rm V}$ را به دست آورد و در نتیجه:

$$
d\theta_{V} = \frac{\partial \theta_{V}}{\partial x_{1}} dx_{1} + \frac{\partial \theta_{V}}{\partial x_{Y}} dx_{Y} = -\frac{x_{Y}}{x_{1}^{Y} + x_{Y}^{Y}} dx_{1} + \frac{x_{1}^{Y}}{x_{1}^{Y} + x_{Y}^{Y}} dx_{Y}
$$
  
6. 
$$
\int \theta_{V} = \frac{\partial \theta_{V}}{\partial x_{1}} dx_{1} + \frac{\partial \theta_{V}}{\partial x_{Y}} dx_{Y} = -\frac{x_{Y}}{x_{1}^{Y} + x_{Y}^{Y}} dx_{1} + \frac{x_{1}^{Y}}{x_{1}^{Y} + x_{Y}^{Y}}
$$

$$
\eta = -\frac{x_{\gamma}}{x_{\gamma}^{\gamma} + x_{\gamma}^{\gamma}} dx_{\gamma} + \frac{x_{\gamma}}{x_{\gamma}^{\gamma} + x_{\gamma}^{\gamma}} dx_{\gamma}
$$
  
باشد. در این صورت برای هر خم پارامتری تکهای هموار {\circ } ({'})  

$$
R^{\gamma} / {\circ}
$$

$$
\int_{\alpha} \eta = \gamma \mathbf{k} \pi
$$

برای یک عدد صحیح k. برهان. تابع R — [a,b] : 0 را به صورت:

$$
\varphi(t) = \varphi(a) + \int_{\alpha_t} \varphi
$$

تعریف میکنیم که در آن  $\alpha _{1}$  تحدید  $\alpha$ به فاصلهٔ [a,t] می باشد و (a) به قسمی انتخاب شده است که

$$
\alpha(a)/\parallel \alpha(a)\parallel = (\cos\varphi(a), \sin\varphi(a))
$$

ادعا می کنیم که

$$
(\ast) \qquad \qquad \alpha(t)/\parallel \alpha(t) \parallel = (\cos \varphi(t), \sin \varphi(t))
$$

برای هر [a,b]=t . در واقع، فرض کنید 1۲کوچکترین کران بالای مجموعهٔ  
\n
$$
\{ \tau \in [a,b] : \text{Var}(a,b) : a \le t \le \tau \}
$$
\n
$$
\{ (\ast) \text{ } \text{L}(a,b) : a \le t \le \tau \}
$$
\n
$$
\{ (\ast) \text{ } \text{L}(a,b) : a \le t \le \tau \}
$$
\n
$$
\{ (\ast) \text{ } \text{L}(a,b) : a \le t \le \tau \}
$$
\n
$$
\{ (\ast) \text{ L}(a,b) : a \le t \le \tau \}
$$
\n
$$
\{ (\ast) \text{ L}(a,b) : a \le t \le \tau \}
$$
\n
$$
\{ (\ast) \text{ L}(a,b) : a \le t \le \tau \}
$$
\n
$$
\{ (\ast) \text{ L}(a,b) : a \le t \le \tau \}
$$
\n
$$
\{ (\ast) \text{ L}(a,b) : a \le t \le \tau \}
$$

$$
(\cos \theta_{\rm V}(\alpha(\mathbf{t}_{\rm s}))\,,\sin \theta_{\rm V}(\alpha(\mathbf{t}_{\rm s}))) = \frac{\alpha(\mathbf{t}_{\rm s})}{\|\alpha(\mathbf{t}_{\rm s})\|} = (\cos \varphi(\mathbf{t}_{\rm s})\,,\sin \varphi(\mathbf{t}_{\rm s})).
$$

بنابراین ۲m  $\theta_{\rm V}$  (a(t ) < ۲m با انتخاب ۰ ه $\theta_{\rm V}$  به قسمی که  $\varphi({\rm t}_*)-\theta_{\rm V}$  (a(t ) < ۲m  $\pi$  بنابراین  $|t-t_s| < \delta$  ،  $t\in [a,b]$  با شرط  $|t-t_s| < \delta$  با شرط  $|t-t_s| < \delta$  بابیم که برای  $\alpha(t)\in V$ نقطهای است که a در آن نقطه هموار نیست.)  $\alpha$  + + t

$$
\frac{\mathrm{d}}{\mathrm{d}t}\left(\varphi\left(t\right)-\theta_{\mathrm{V}}\left(\alpha\left(t\right)\right)\right)=\eta\left(\alpha\left(t\right)\right)-\mathrm{d}\,\theta_{\mathrm{V}}\left(\alpha\left(t\right)\right)=\circ,
$$

لذا ٢ m ج = ((d) + + + ((d) + + + (e) براي هر t=[a,b] با شرط 6 > | بـ + + + ا . اما در اين صورت

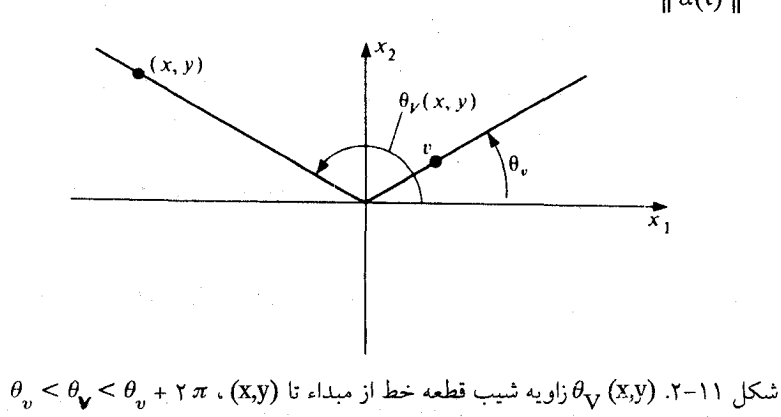

$$
(\cos \varphi(t), \sin \varphi(t)) = (\cos \theta_V(\alpha(t)), \sin \theta_V(\alpha(t))) = \frac{\alpha(t)}{\|\alpha(t)\|}
$$

برای هر چنین 1 ای، که فقط در صورتی ممکن است که b = t. در نتیجه b = t (\*) برای تمام  
[a,b]ت برقرار است. همان طور که ادعا شده بود.  
بالخره چون (a(a) = 
$$
\alpha
$$
(d) ایجاب میکند که

$$
(\cos\varphi(a), \sin\varphi(a)) = (\cos\varphi(b), \sin\varphi(b))
$$

(cos 
$$
\varphi
$$
 (a), sin  $\varphi$  (a)) = (cos  $\varphi$  (b), sin  $\varphi$  (b))  
\n  
\n
$$
{}_{y}k \longrightarrow \varphi
$$
 (b)  $-\varphi$  (a) = Y k  $\pi$    
\n
$$
\int_{\alpha} \eta = \int_{a}^{b} \eta (\alpha^{'}(t)) dt = \varphi
$$
 (b)  $-\varphi$  (a) = Y k  $\pi$ .  $\Box$ 

مدد صحیح ۳ 
$$
\int_{\alpha} \eta \sum_{\tau,\sigma} \int_{\alpha} \eta \cdot \text{Sinc}(a) = \frac{1}{\gamma \pi} \int_{\alpha} \eta \cdot \text{Cinc}(a) = \text{Cinc}(a) \cdot \text{Cinc}(a)
$$

## تمرين

در تمرینهای ۱۱–۱الی ۱۱–۴، مقدار طول خمهای پارامتری مفروض R<sup>n+۱</sup> (2:4) را پیداکنید.

 $\label{eq:2.1} \frac{1}{\sqrt{2\pi}}\frac{1}{\sqrt{2\pi}}\frac{1}{\sqrt$ 

$$
n = \begin{cases} \mathbf{1} & \mathbf{1} = [\mathbf{0}, \mathbf{1}] & \mathbf{1} \mathbf{1} \end{cases}
$$

$$
\mathbf{n} = \mathbf{Y} \quad \mathbf{i} \quad \mathbf{l} = [-\mathbf{i}, \mathbf{j}] \quad \mathbf{a}(t) = (\cos \mathbf{y} \cdot \mathbf{t}, \sin \mathbf{y} \cdot \mathbf{t}, \mathbf{y} \cdot \mathbf{t}) \quad \mathbf{.} \mathbf{Y} - \mathbf{.} \mathbf{Y}
$$

$$
\mathbf{n} = \mathbf{Y} \qquad \mathbf{l} = [\circ, \mathbf{Y}\pi] \qquad \qquad \alpha(t) = (\sqrt{\mathbf{Y}}\cos t, \sin \mathbf{Y} \mathbf{t}, \sin \mathbf{Y} \mathbf{t}) \qquad \mathbf{Y} - \mathbf{Y})
$$

.  $n = \gamma$  .  $I = [\circ, \gamma \pi]$  $\alpha(t) = (cost, sint, cost, sint)$  .  $\uparrow - \uparrow \uparrow$ 

در تمرینهای ۱۱–۵ الی ۱۱–۸، طول خم مسطح سودار همیند (r)′⁻۱، سودار توسط ی
$$
\frac{\nabla f}{\nabla f}
$$
را
$$
\frac{\nabla f}{\nabla f}
$$
دی تیابید که در آن  $\mathbf{R} \longrightarrow f: U \longrightarrow \mathbf{R}$ 

$$
c = \circ \quad \text{or} \quad U = \{ (x_1, x_2) : x_1^{\gamma} + x_2^{\gamma} < 199 \} \quad \text{if} \\ (x_1, x_2) = \Delta x_1 + 17 x_2 \quad \text{.} \Delta - 11
$$

$$
c = Y \qquad , \quad U = \mathbf{R}^Y \quad , \quad f(x_1, x_1) = \frac{1}{Y}x_1^Y + \frac{1}{Y}(x_1 - 1)^Y \quad . \mathcal{F} - 11
$$

انتگرال را  $C = \{ (x_1, x_1) : \rho < x_1 < \gamma \}$   $(t, x_1, x_1) = x_1^{\gamma} + x_1^{\gamma}$   $(t - 1)$ محاسبه نكنيد].

 $c = \circ \cdot U = \{(x_1, x_1) : x_1 \ge \circ \circ \circ \circ \le x_1 \le \tau \} \cdot f(x_1, x_1) = -9x_1^{\tau} + 7x_1^{\tau} \quad \Lambda - 11$  $x_{\gamma}(t) = t$  [راهنمایی: توجه کنید که یک پارامترسازی ((t),  $\alpha(t) = (x_{\gamma}(t))$  ((e) ] [ (x,(t)) [ [ (t) ] وجود دارد]. 

$$
\begin{aligned}\n &\quad \text{11.} \\
 &\quad \text{2.} \\
 &\quad \text{2.} \\
 &\quad \text{3.} \\
 &\quad \text{4.} \\
 &\quad \text{5.} \\
 &\quad \text{6.} \\
 &\quad \text{7.} \\
 &\quad \text{8.} \\
 &\quad \text{9.} \\
 &\quad \text{10.} \\
 &\quad \text{11.} \\
 &\quad \text{12.} \\
 &\quad \text{13.} \\
 &\quad \text{14.} \\
 &\quad \text{15.} \\
 &\quad \text{16.} \\
 &\quad \text{17.} \\
 &\quad \text{18.} \\
 &\quad \text{19.} \\
 &\quad \text{10.} \\
 &\quad \text{10.} \\
 &\quad \text{11.} \\
 &\quad \text{12.} \\
 &\quad \text{13.} \\
 &\quad \text{14.} \\
 &\quad \text{15.} \\
 &\quad \text{16.} \\
 &\quad \text{17.} \\
 &\quad \text{18.} \\
 &\quad \text{19.} \\
 &\quad \text{10.} \\
 &\quad \text{10.} \\
 &\quad \text{11.} \\
 &\quad \text{12.} \\
 &\quad \text{13.} \\
 &\quad \text{14.} \\
 &\quad \text{15.} \\
 &\quad \text{16.} \\
 &\quad \text{17.} \\
 &\quad \text{18.} \\
 &\quad \text{19.} \\
 &\quad \text{10.} \\
 &\quad \text{10.} \\
 &\quad \text{11.} \\
 &\quad \text{12.} \\
 &\quad \text{13.} \\
 &\quad \text{14.} \\
 &\quad \text{15.} \\
 &\quad \text{16.} \\
 &\quad \text{17.} \\
 &\quad \text{18.} \\
 &\quad \text{19.} \\
 &\quad \text{10.} \\
 &\quad \text{10.} \\
 &\quad \text{11.} \\
 &\quad \text{12.} \\
 &\quad \text{13.} \\
 &\quad \text{14.} \\
 &\quad \text{15.} \\
 &\quad \text{16.} \\
 &\quad \text{17.} \\
 &\quad \text{19.} \\
 &\quad \text
$$

(ب) نشان دهید که (k•*a*(t) d t = l(N•*a*) d t = l(N•*a*) ست.  
\n
$$
\int_{a}^{b} |k \cdot a(t)| dt = l(N \cdot a) \int_{a}^{b} |k \cdot a(t)| dt
$$
\n
$$
C \int_{a}^{b} |\langle k \cdot a(t) | dt| dt
$$

۱۱−۱۱، فرض کنید f و و توابع هموار روی مجموعهٔ باز ۪−R<sup>n+1</sup> باشند، نشان دهید که  
(الف) 
$$
d(f+g) = df + dg
$$
 (الف)

$$
d(h \circ f) = (h' \circ f) \circ f \circ f
$$
ه مورار باشد، آنگاه d(h \circ f) = (h' \circ f)

\n
$$
S = \mathbf{t} \leq \mathbf{v} \quad \alpha(t) = (\mathbf{v} \cos t, \mathbf{v} \sin t) \quad \text{for all } t \in \mathbb{N}
$$
\n

\n\n
$$
S = \mathbf{t} \leq \mathbf{v} \quad \alpha(t) = (\mathbf{v} \cos t, \mathbf{v} \sin t) \quad \text{for all } t \in \mathbb{N}
$$
\n

\n\n
$$
S = \mathbf{t} \leq \mathbf{v} \quad \alpha(t) = \mathbf{v} \cos t, \mathbf{v} \sin t \quad \text{for all } t \in \mathbb{N}
$$
\n

\n\n
$$
S = \begin{pmatrix} \mathbf{v} & \mathbf{v} & \mathbf{v} & \mathbf{v} \\ \mathbf{v} & \mathbf{v} & \mathbf{v} & \mathbf{v} \\ \mathbf{v} & \mathbf{v} & \mathbf{v} & \mathbf{v} \\ \mathbf{v} & \mathbf{v} & \mathbf{v} & \mathbf{v} \end{pmatrix}
$$
\n

\n\n
$$
S = \begin{pmatrix} \mathbf{v} & \mathbf{v} & \mathbf{v} & \mathbf{v} \\ \mathbf{v} & \mathbf{v} & \mathbf{v} & \mathbf{v} \\ \mathbf{v} & \mathbf{v} & \mathbf{v} & \mathbf{v} \\ \mathbf{v} & \mathbf{v} & \mathbf{v} & \mathbf{v} \end{pmatrix}
$$
\n

\n\n
$$
S = \begin{pmatrix} \mathbf{v} & \mathbf{v} & \mathbf{v} & \mathbf{v} \\ \mathbf{v} & \mathbf{v} & \mathbf{v} & \mathbf{v} \\ \mathbf{v} & \mathbf{v} & \mathbf{v} & \mathbf{v} \end{pmatrix}
$$
\n

\n\n
$$
S = \begin{pmatrix} \mathbf{v} & \mathbf{v} & \mathbf{v} & \mathbf{v} \\ \mathbf{v} & \mathbf{v} & \mathbf{v
$$

1۲–۱۴. فرض کنید C = f<sup>-1</sup>(c) یک خم مسطح فشرده سودار توسط ۷۴<sub>یا</sub>شد و **X** میدان  
برداری یکه روی (دامنهٔ I) = U باشد که از دوران ۷۲ س به اندازه زاویه 
$$
\frac{Vf}{\varphi} - \mu
$$
ه دست آمده است.  
در صورتی که ی<sup>س</sup> یک ۱-فرم روی U دوگان به **X** باشده شان دهید که (C) ی<sup>س</sup> ی

د موض کنید  $\mathbf{R}^{\gamma}$  حست  $\alpha$ یک خم با تندی یکه باشد،  $\mathbf{t} \in \mathbf{R}$  و  $\alpha \in \mathbf{R}$  به قسمی باشد که  $\alpha \in \mathbf{R}$ نشان دهید که یک تابع هموار یکتا مانند R ... اشرط .  $a^{\cdot}(t_{\scriptscriptstyle\bullet})$  ( $a(t_{\scriptscriptstyle\bullet})$  ) . نشان دهید که یک تابع هموار یکتا مانند . . وجود دارد به قسمی که  $\alpha'(t)=(\alpha(t)\,,\cos\theta(t)\,,\sin\theta(t))$  برای هر EI. وجود دارد به قسمی که  $\theta(t)=\theta$ 

$$
[\n\cdot \beta = \frac{d\alpha}{dt} \mathfrak{z} \mathfrak{z} + \int_{t}^{t} \eta \left( \dot{\beta}(\tau) \right) d\tau
$$
و قضية ۳ میباشد و و اک ۱۲.

د فرض کنید  $\mathbf{R}^\gamma/\{\circ\}$  → [a,b] : ۵ یک خم پارامتری تکهای هموار بسته باشد. نشان  $\alpha: [a,b]$  $\alpha$  دهید که عددگشت  $\alpha$  با عددگشت  $\alpha$ که در آن  $\bf R$   $\longrightarrow$  f:[a,b] یک تابع تکهای هموار در طول  $\alpha$  می باشد با شرط (f(b) = f(a) و  $f(t) > 0$ برای هر  $f(t)$ برابر است. نتیجه بگیر یدکه  $\alpha$ و  $\alpha$  می دارای عدد گشت یکسانند.

 $\varphi:[a,b]\times [\circ\ ,\ \cdot\ ]\longrightarrow \mathbf{R}^\gamma\ /\ \cdot\ \circ\ )\ \ a=t_\bullet < t_\bullet < ... < t_{k+1}=b$  فرض كــنيد ه $\gamma\colon [a,b]\times [a,b]$ نگاشت پیوسته باشد به قسمی که به ازای هر  $\mathbf{u} \in [\circ, \setminus]$  ، نگاشت  $\mathbf{R}^\gamma$  تعریف شده به صعورت (t)=  $\varphi_0(t)$  روی همر یک از بازههای  $[t_i, t_{i+1}]$  همهوار باشد. فسرض کسنید برای هر  $u\in [\,\circ\,,\cdot\,]$  برای هر  $u\in [\,\circ\,,\cdot\,]$  نشان دهید که عدد گشت  $k(\varphi_n)$  تابع پیوستهای از  $u$  میباشد و  $(\varphi_n)$  بنابراین (همشنعی) .k( $\varphi$ ) = k( $\varphi$ ) = k( $\varphi_n$ ) = k( $\varphi_n$ ) بنابراین (همشنعی) بين ۾و ٻهگويند.]

<u>acc )</u><br>۱۸–۱۸. عددگشت da (که بنابر تمرین ۱۱–۱۶ برابر با عددگشت <del>da )</del><br>۱۴ <u>مه</u> السمع السمع السمع المحمد المحمد المحمد المحمد المحمد المحمد المحمد المحمد المحمد المحمد المحمد به محمد یک خم پارامتری عادی (برای هر t ، ه  $\alpha^{\cdot}(t)\neq \alpha^{\cdot}(t)$ ) با شرط  $\alpha^{\cdot}(a) = \alpha^{\cdot}(a)$  میباشد را  $\alpha$ :[a,b] **اندیس دوران** a نامند. (الف). با مثالي نشان دهيدكه به ازاي هر عدد صحيح k خمي مانند  $\alpha$ با انديس دوران k وجود دارد. (ب) نشان دهیدکه هرگاه a تحدید یک خم پارامتری عادی دورهای با دورهٔ a-b = توبه [a,b] باشد و روی (a,b) یک به یک باشد آنگاه اندیس دوران α برابر با ۱± میباشد. [راهنمایی: ر.ک. شکل $\alpha$ دارای یک u  $\neq$  ، u $\in$ R و  $u \neq u$  و با را به قسمی انـتخاب کـنید کـه n(t) =  $\alpha$ (t).u یک  $r-$ ۱۱

 $\mathfrak{t}_\bullet$  می نیمم مطلق در  $\mathfrak{t}_\bullet$  باشد. برای  $\mathfrak{t}_\bullet=\mathfrak{t}_\bullet\leq\mathfrak{t}_\bullet$  ، در این صورت

 $\mathcal{A}$ 

$$
\psi(t_1, t_1) = \begin{cases} \frac{d\alpha}{dt}(t_1) \Big/ & \Big| \frac{d\alpha}{dt}(t_1) \Big| & t_1 = t_1 \text{ and } t_2 \end{cases}
$$

$$
\psi(t_1, t_1) = \begin{cases} \frac{d\alpha}{dt}(t_1) \Big/ & \Big| \frac{d\alpha}{dt}(t_1) & \Big| \Big| & t_1 = t_1 + \tau, t_1 = t_2 \text{ and } t_2 \end{cases}
$$

$$
(\alpha(t_1) - \alpha(t_1)) \Big/ & \Big| \alpha(t_1) - \alpha(t_1) \Big| \Big/ & \alpha(t_1) = \alpha(t_1) \text{ and } t_2 = \alpha(t_1) \end{cases}
$$

14-11. فرض کنید ک یک خم مسطح سودار همبند فشرده با خمیدگی ۲ باشد که در همه جا  
مثبت است، و فرض کنید ک – R—R یک پارامترسازی سرتاسری با تندی یکه ک باشد.  
(الف) نشان دهید که هرگاه 
$$
u = R
$$
 و یو 0-  
و (الف) نشان دهید که هرگاه  $\mathbf{R} \longrightarrow \mathbf{R}$  و 0-  
هایی. نتیجه بگیرید که نگاشت گاوس ۲ خم 0 پوشاست.  
(ب) نشان دهید که هرگاه [x + 1 , 1] یک دامنهٔ بنیادی α باشد آنگاه اندیس دوران (تمرین ۱۱–۸۱)  
(ب) نشان دهید که هرگاه [x + 1 , 1] یک دامنهٔ بنیادی α باشد آنگاه اندیس دوران (تمرین ۱۱–۱۱)  
برا (x-, t, +7)  
م برابر با 10-۱۱۵ و ۱۱–۱۰۰)

(پ) نشان دهید که هرگاه[x + <sub>د</sub>,t<sub>ε</sub> + c (t<sub>ε</sub>,t<sub>ε</sub> + c) = N(t<sub>ε</sub>) = N(t<sub>ε</sub>) = 0  
\n∴ C = t<sub>ε</sub> + π × 1, آنگاه π/2 = t<sub>ε</sub> (k ∘ α)(t)dt = 1  
\n
$$
\int_{t_{\epsilon}}^{c} (k ∘ α)(t) dt = 1
$$
\n
$$
\int_{t_{\epsilon}}^{c} (k ∘ α)(t) dt = 1
$$
\n
$$
\int_{t_{\epsilon}}^{c} (k ∘ α)(t) dt = 1
$$

 $\bullet$ 

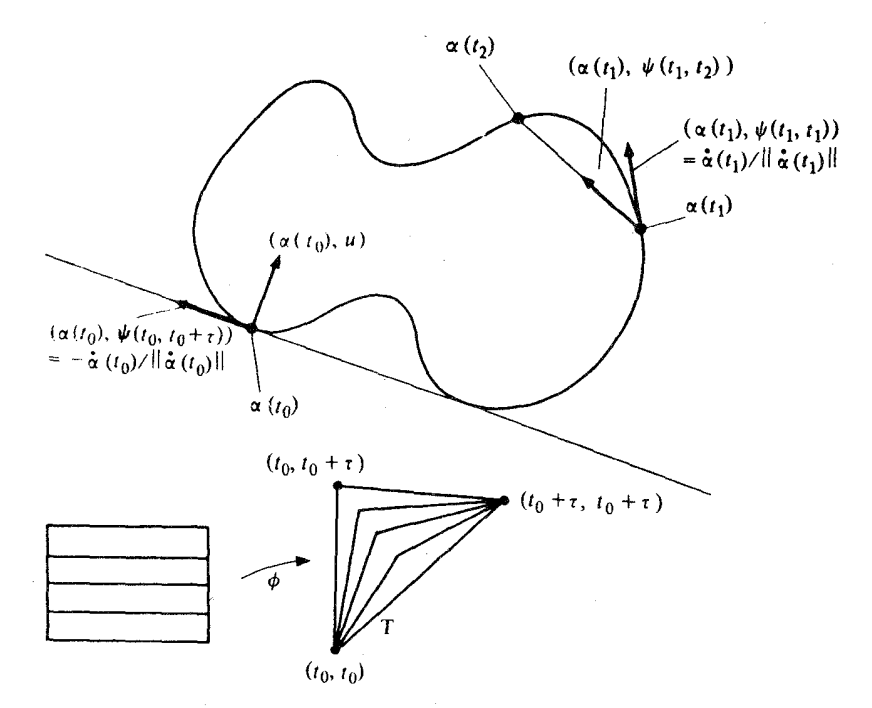

 $\alpha$ شکل ۱۱-۳برای نشان دادن اینکه اندیس دوران  $\alpha$ برابر ۱± میباشد، پا به قسمی انتخاب میشودکه تصویر  $\psi(t_1,t_\gamma)=\dfrac{\alpha(t_\gamma)-\alpha(t_\gamma)}{\parallel\alpha(t_\gamma)-\alpha(t_\gamma)\parallel}$  کاملاً در یک طرف خم مماس در  $\alpha(t_\gamma)$  واقع شود،  $\psi$  نگاشت یکه شده  $\phi:[t_1,t_2+t]\times [\,\circ\,,\,1] \longrightarrow T$  می باشد که به طور پیوسته به مثلث بسته  $T$  گسترش داده شــده است، و هموتوپی استکهقطعهخطهایافقی را به خمهای تکهای همواز در T ، همان طور کهنشاندادهشدهاستمینگارد.

که هر عدد مختلط a + bi را با نقطهٔ a,b)) یکی می سازد. بویژه، می توان هر تابع چند جملهای را به صورت یک نگاشت هموار از  ${\bf R}^{\rm v}$  به خودش در (a , ... , a  $\in {\bf C}$  )  ${\rm f(z)} =$  به خودش در  ${\bf R}^{\rm v}$  به خودش در نظرگرفت. برای این چنین چند جملهٔ f، فرض کنید R٬ → [7, ٢, 0] : 4, مورت

 $\alpha_r(t) = f(\text{cost}, \text{sin}t) = f(\text{cost} + \text{isint})$ 

تعریف شده باشد و (k(f نشانگر عددگشت ،a باشد. (الف) نشان دهيد كه هرگاه • ≠ a = (z)£ براي هر z'، اَنگاه • = k(f).

. (ب) نشان دهید که هرگاه  $f(z) = a_n z^n$  با شرط ه $a_n \neq a_n$  . آنگاه  $($  $|z| \leq \eta$  (پ) نشان دهید که هرگاه f یک چند جملهای با شرط ه $(z) \neq f(z)$  برای هر  $z \in \mathbb{C}$  با شرط  $|z| \leq |z|$ i باشد، آنگاه ۰=(k(f). [تمرین ۱۱–۱۷ را در مورد {۰} = R<sup>۲</sup> — {۰} (۰٫۰۳ π) × [۰٫۰۳ م] :  $\varphi$ که در آن  $($ . به کار برید $\varphi(t, u) = f(u(\cos t + \sin t))$ 

(ت) نشان دهید که هرگاه f یک چند جملهای با شرط ه ≠ (z)f برای هر z∈C با شرط ۱ ≤ |z| باشد، آنگاه k(f) = n. [تمرین ١١–١٧ را در مورد {۰} – R → [۰٫ ۲ π] × [۰٫ ۲ ] : 0كه در آن

$$
\varphi(t, u) = \begin{cases} u^{-1}(\frac{1}{u}(\cosh + 1 \sinh)) & u \neq 0, \\ a_n(\cosh + i \sinh)^n & u = 0, \end{cases}
$$

به کار برید که در آن ,a ضریب پیشروی (f(z است.] (ث) نتیجه بگیرید که هرگاه f یک چند جملهای با شرط ه ≠ (z)f برای هر z∈C باشد، آنگاه درجه f بايد صفر باشد. [اين تمرين **قضيهٔ بني***ادي جب***ر** را ثابت ميكند: هر چند جـملهاي غـيرثابت بــا ضوایب مختلط باید دارای یک ریشه در C باشد.]

د موض کنید (۰} / 'R → [a,b] هموار باشد به قسمی که (e) = a (b) ، با فرض (c) و (a) = a (b) . آنکه  $\alpha$  قسمت مثبت محور ,xها را تنها در تعداد بایایانی دفعه قطع کند. نشان دهید که  $\kappa$  عدد گشت آن برابر با عدد جبری تعداد عبور از قسمت مثبت محور ,xها توسط αمى باشدكه هر عبور از طرف بالای مُخْور مثبت و هر عبور از طرف پایین محوّر منفی بحساب آمده است. [راهنماییم: فرض کنید k, < t, < t, < t, , x مجموعهٔ تمام [a,b] باشد به قسمی که در آن (d) مروی قسمت مثبت محور ,x ها باشد. فرض کنید V و ,,e مانند بحث ما در مورد عددگشت باشد به قسمی که V=(١,٠). در این صورت

$$
k(\alpha) = \sum_{i=s}^{m} \lim_{\epsilon \to s} \int_{t_i + \epsilon}^{t_{i+1} - \epsilon} d \theta_V(\alpha \cdot (t)) dt
$$

**که در آن a = با و t<sub>m+۱</sub> = b، (اگر t<sub>n+۱</sub> = b، مجموع فقط از ۱ تا ۱−m تغییر خواهد کرد.).]** 

$$
k_{p}(\alpha) = \int_{\alpha} \frac{-(x_{\gamma} - b)dx_{1} + (x_{1} - a) dx_{\gamma}}{(x_{1} - a)^{\gamma} + (x_{\gamma} - b)^{\gamma}}.
$$

الف) نشان دهید که  $k_p(\alpha)$  یک عدد صحیح است. [راهنمایی: نشان دهید که  $k_p(\alpha)$  عدد گشت)  $[.\beta(\mathrm{t})=\alpha(\mathrm{t})-\mathrm{p}% (\mathrm{t})]$ می باشد که در آن  $\beta:\mathrm{I}\longrightarrow\mathbf{R}^{\mathrm{v}}/\{\circ\}$ ب) نشــان دهـیدکـه هـرگاه (تـصویر a ) / g E R و b را بـتوان تـوسط یک خـم پـیوسته در p تصویر به  $\mathbf{R}^\gamma$  به هم وصل کرد، آنگاه  $\mathbf{k}_p(\alpha)=\mathbf{k}_q(\alpha)$  . (عدد  $\mathbf{k}_p(\alpha)$  را عددگشت به در طول  $\mathbf{R}^\gamma$ نامند.)

## ۱۲۔ خمیدگی رویهها

فرض کنید S یک n ـرویه در '+R"، سودار توسط میدان برداری قایم یکه N باشد و p∈S. نگاشت وينگارتن B وينگارتن (V = - V وينگارتن (V = - V وينگارتن (V = - V وينگارتن (V = S وينگارتن و  $\rm\,L_{p}$  را وقتی که در S از نقطهٔ p با سرعتهای متفاوت v حرکت میکنیم اندازه میگیرد. در نـتیجه نحوهای که S در  $\mathbf{R}^{n+1}$  در نقطهٔ p خم میشود اندازهگیری میکند. برای ۱ = n ، دیدهایم که L دقیقاً  $\rm\,L_p$  برابر با ضرب توسط یک عدد (k(p) است که همان خمیدگی S در p میباشد. اکنون می خواهیم را براي ١ > n تجزيه و تحليل كنيم.

به خاطر داریم که، برای E<sub>p</sub>(V).v ، V  $\in$ S برابر با مؤلفهٔ قائم شتاب در نقطهٔ p هر خم پارامتری  $\mathbf{R^{n+1}}$  در S است که از نقطهٔ p با سرعت v میگذرد. این مؤلفهٔ شتاب به c توسط خمیدگی S در  $\alpha$ تحميل ميشود. وقتي كه ١ = || v || ، اين عدد يعني

$$
k(\mathbf{V}) = L_{p}(\mathbf{V}) \cdot \mathbf{V}
$$

را خمیلگی قائم S در p در جهت V گویند. توجه دارید که هرگاه ۰ < (k(V)، آنگاه رویه S در جهت به طرف  $\mathbf N$ خم میشود، و هرگاه ۰ > (k(v) ، رویه در جهت ۷ از  $\mathbf N$  دور میشود. (ر.ک.شکل  $\mathbf{v} \in \mathcal{S}_{\mathbf{p}}$  (  $\mathbf{v} \in \mathcal{S}_{\mathbf{p}}$  ) وقتی که ۱ = k( $\mathbf{v}$ ) = k( $\mathbf{p}$ ) (  $\mathbf{n}$  = ۱ ) وقتی که ۱ = k( مثال ۱. فرض کنید Sکرهٔ ۲۳ = x + ... + x بـه شـعاع r بـاشد کـه تـوسط قـائم داخـلی  $L_p$  (  $\mathbb{F}_p$  ) = (p, - p/  $\|\mathbf{p}\|$  سودار شده باشد. در این صورت همان طور که در فصل ۹ دیــدیم،  $\mathbf{N}(\mathbf{p})$ فقط ضرب توسط  $\frac{1}{r}$ است. بنابراین  $\frac{1}{r} = k(\mathbf{v}) = k(\mathbf{v})$ و در نتیجه برای تمام جهتهای مماس ۷ و در تمام نقاط p∈S مقدار یکسانی دارد.

مثال ۲. فرض کنید S هذلولوی ۱ $x^\gamma_{\gamma}+x^\gamma_{\gamma}+x^\gamma_{\gamma}-x^\gamma_{\gamma}-x^\gamma_{\gamma}$ باشدکه توسط میدان برداری قائم یکه برای S (p) = (p,  $\frac{x}{\|n\|}, \frac{x}{\|n\|}, \frac{x}{\|n\|}, \dots$ برای  $P = (x_1, x_2, x_3) \in S$ سودار شده باشد. (ر.ک. شکل $\frac{x_1}{\|n\|}, \frac{x_2}{\|n\|}, \frac{x_3}{\|n\|}, \dots$ خاصی که (۰٫۰٫۰٫ e)= ۷، ۱ = (۲) او وقتی که (۰٫۱٫۰) = ۰۱، ۷ = (۳). علاوه بر این و قتنی که (۰٫ ۱٫ ۱٫ ۱٫ ۱٫ ۱٫ ۱٫ ۱٫ ۲٫ e) و وقتنی که (۰٫ ۱٫ ۲٫ ۲٫ ۲٫ ۲٫ ۲)  $\mathbf{v} = \pm (\mathbf{p}, \frac{1}{\sqrt{x}}, \frac{1}{\sqrt{y}}, \frac{1}{\sqrt{y}})$  وقتنی که  $\mathbf{k}(\mathbf{v}) = \pm \mathbf{v}$ S انگیز نمی باشد زیراکه خطوط (۱, t) = ( + , + + , +) = (n) و (۱, +) = (+) +) = (+) هر دو کاملاً در واقعند. و بنابراین S هیچ گونه شتابی را روی خمهای پارامتری در این جهات در نقطهٔ p تـحمیل نمي كند (ر.ك.شكل ٩-١).

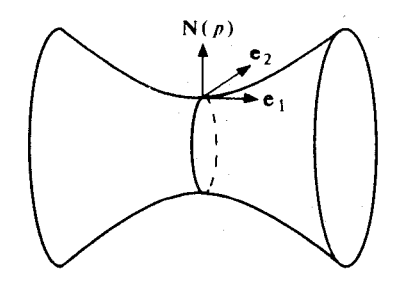

شکـــل ۱۲–۱ خـــمیدگی قسائم در (۰٫۰٫۱) = p در جسمهت (۰٫۰٫۰٫۰) = e, = (p ,۱٫۰٫۰) سـثبت و در جسمهت منفی است.  $e_{\gamma} = (p, \ldots, \ldots)$ 

ملاحظه بهتر مفهوم خمیدگی قائم را می توان توسط مقاطع قائم به دست آورد. برای یک n ـ رویه مفروض S = f  $^{\backprime}$ (c) در  $\mathbf{R}^{n+1}$ که توسط میدان برداری قائم یکه N سودار شده است. مقطع قائم معين شده توسط برداريكه V = (p , v) E S در نقطهٔ pES زيرمجموعهٔ (V)/از ' $\mathbf{R}^{\mathbf{n}+1}$ مىباشدكه به صورت

 $\mathscr{N}(v) = \{q \in \mathbb{R}^{n+1} : q = p + x \, v + y \, N(p) \, u(x, y) \in \mathbb{R}^{\gamma} \}$ .

تعریف شده است و در آن ${\mathcal N}$ نگاشت گاوس [((p,N(p)= (p,N)] است. (ر.ک. شکـل ۱۲–۲).

 $p+N(p)$  در واقع نسخهای از ' ${\bf R}^7$  می $\mu$ شدکه  $p$  متناظر به مبداً،  $v$  +  $p$  متناظر به (۰٫۰) و  ${\mathscr N}({\bf v})$ نظیر به (۰٫۱) میباشد، بنابراین میتوان (۴۷ $\mathscr{N}$ را با R۲ یکی گرفت و مقطع (۲ $\mathscr{N}$  ۲ را به صورت زیرمجموعهای از R در نظر گرفت. به عبارت دقیقتر هرگاه ' $\mathbf{R}^{n+1}$  → تا را به صورت تعريف كنيم، آنگاه (R) =  $i(x,y) = p + xv + yN(p)$  . بنابراين  $i(x,y) = p + xv + yN(p)$ 

$$
i(x,y) \in S \cap \mathcal{N}(v) \Leftrightarrow i(x,y) \in S \Leftrightarrow f \circ i(x,y) = c
$$

در نتیجه تحت i مجموعهٔ تراز (f•i)° (f•i) با S ∩ M(v) یکی میشود. (f•i)° الزاماً یک خم مسطح (ساده) نیست، همانطور که شکل ۱۲-۱۲(ب) نشان میدهد. ولی این چنین است اگر نقاطی كه Vf عمود بر (MV) مىباشد حذف كنيم.

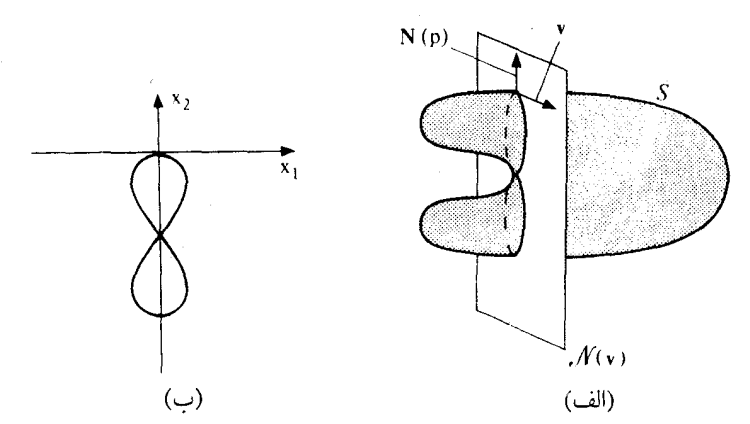

 $\mathbf{R}^\gamma$  شکل ۲۰۱۲–۲ (الف) مقطع قائم (۷)(ب $p\in S$  ، و $\mathbf{v}\in S_p$  ، (ب) (۲) شکل ۲۰۱۲–۲

**۰ قضیهٔ ۱. فرض کنید** S یک nـ رویه سودار در '+R و v یک برد*ا*ریکه در S<sub>p</sub> باشد،  $\mathbb{S}\cap\mathcal{M}$ و آنگاه یک مجموعهٔ باز  $\mathbf{R}^{\mathrm{n}+1}$ تا شامل pوجود دارد به قسمی که n V (۲) یک خم مسطح است. علاوه براین، خمیدگی این خم در نقطهٔ p (که به طور مناسب سودار شده است) برابر با خمیدگی قائم (k(v میباشد.

برهان.فرض کنید F:U → R به قسمی باشد که S = f (c) در برای تمام Vf(q) \* ۰ و برای مفروض، تابع ۱ ${\bf R}^{n+1} \longrightarrow {\bf R}^{n+1}$ را مانند بالا میگیریم و قرار میدهیم (  ${\bf v}$  = (p,v)  $\in$  S

$$
V = \{q \in U : \bar{V} f(q) \quad N(p) \neq \emptyset \downarrow \bar{V} f(q) \cdot V \neq \emptyset \}
$$

که در آن (y f(q) = p∈V آسمت برداری (v f(q) = (q, 
$$
\nabla f(q)
$$
) ... (y f(q) = (y,  $\nabla f(q)$ )  
\n
$$
\nabla f(x, y) = (x, y, \nabla f(i(x, y)) \cdot v \cdot \nabla f(i(x, y) \cdot N(p))
$$

 $\psi$ برای (V)  $\epsilon$ i) هرگز صفر نیست، بنابراین

 $C = i^{-1} (S \cap \mathcal{M}(\mathbf{v}) \cap V) = (f \circ i)^{-1} (c) \cap i^{-1} (V)$ 

یک خم مسطح است (یعنی S n N(V) n V یک خم مسطح است)، همان چیزی که میخواستیم ثابت كنيم.  $\alpha'(t)$  علاوه بر این هرگاه ((t), y(t) علاوه بر این هرگاه ((t) ) علاوه بر این هرگاه ((t) ) = (  $\alpha(t)$  ) علاوه بر این هرگاه باشد (این بردار مماس بر C است زیراکه عمود بر (۰٫۰) (V(f۰i می باشد)، آنگاه i۰a یک خم با تندی یکه در S n N(v) می باشد، زیراکه

 $\|(i\circ\alpha)(t)\|^{\gamma} = \|(i\circ\alpha(t),x'(t)v+y'(t),N(p))\|^{\gamma}$ 

 $=(x'(t))^{T} + (y'(t))^{T} = || \alpha'(t) ||^{T} = 0$ 

و (i،a) (t) = v). اکنون هرگاه C را سودارکنیم به قسمی که سوی قائم در (۰٫۰٫۰) برابر با (۰٫۰٫۰٫۱) ىاشد، آنگاه خميدگى C در (۰٫۰) برابر با

$$
k(\alpha(t)) = \alpha^{(t)}, \quad (\alpha(t), \cdot, \cdot) = y''(t)
$$

مے شو د و خمیدگی قائم S در جهت V عبارت است از  $k(\mathbf{V}) = (i \circ \alpha) (\mathbf{t})$ .  $N(p) = (p, x''(\mathbf{t}, v + y''(\mathbf{t}, v) N(p))$ .  $(p, N(p)) = y''(\mathbf{t}, v)$ 

که در نتیجه (k(V) = k(a(t)) ، همان طورکه باید نشان داده میشد. □

برای یک نقطهٔ p از n ـ رویهٔ S سودار، خمیدگی قائم (k(v به ازای هر بردار یکهٔ v در فضای مماس  $\mathbf{S}_{_{\mathbf{p}}}$ ر و نقطهٔ  $\mathbf{p}$  یعنی  $\mathbf{S}_{_{\mathbf{p}}}$ است. در نتیجه خمیدگی قائم در P تابعی حقیقی با دامنهٔ کرهٔ یکه در میباشد. چون k پیوسته و کره فشرده است، این تابع ماکزیمم و می نیمم خود را میگبرد. لم زیر نشان میردهدکه این نقاط فرین مقادیر ویژه نگاشت وینگارتن  $\mathrm{L}_\mathrm{p}$  است.

ه لم. فرض كنيد V يك فضاي برداري بعد با يايان با ضرب داخلي باشد و فرض كنيد L:V --> V يک تـــــبديل خـــطى خــودالحـــاق روى V بــاشد، در صــورتى کـــه و تابع R = {v ∈ V : v.v = { } را به صوت v . (v) . v تعريف كنيم. با فرض انکه f در s ع ایستا باشد (یعنی فرض کسنید ۰=(t) '(f۰a) برای تـهام خـمهای  $v_x \in S$ پارامتری S → ا:a با شرط v= ( ، x) ) ، آنگاه v ( (v ) ) = (v ) ) ( (a(t ) ) بک بردار ويژه L با مقلدار ويژه ( ٢٤٧ست). برهان چون f در v ایستاست، ۰ = (۰) /(f۰a) برای تمام خـمهای پـارامـتری a در S بـا شــرط

در این .  $\alpha(\circ) = v$  . برای هر برداریکه v . v . v . و سرط و v . v . و v . v . و این صو رت

$$
\circ = (\mathbf{f} \circ \alpha)' \ (\circ) = \frac{\mathrm{d}}{\mathrm{d} \mathbf{t}} \big| \cdot \mathbf{L}(\alpha \ (\mathbf{t})) \cdot \alpha(\mathbf{t})
$$

 $=\frac{d}{dt}V$ ,  $[(\cos^{\gamma} t)L(v_*) \cdot v_* + \gamma \sin t \cos t L(v_*)v_* + (\sin^{\gamma} t)L(v) \cdot v]$ 

 $= \tau L(v) \cdot v$ 

در نتیجه v ( پاری هر برداریکه  $v\succast$  ، از آن نتیجه میشود کـه  $v\succast$  (  $L(v\succast)$  ) در نتیجه  $L(v\succast)$ برای یک  $\mathbf{R}\in\mathbb{R}$  . لذا  $v$  یک بردار ویژه  $L$  است. مقدار ویژه  $\lambda$ به صورت:

$$
\lambda = \lambda v, v = L(v), v = f(v)
$$

مىباشد. □ تذکر. در این لم ما مفهوم یک خم پارامتری (هموار) V → [:α، راکه در آن V یک فضای برداری بعد با پایان با ضرب داخلی است بکار بردهایم. در این گونه فضاها هموار بودن با معنی است چراکه حد و مشتق را می توان به روش معمول تعریف کرد. im  $\lim_{t\to t} \alpha$  به این معنی است که برای هر ه ع ح عددي مانند ٥ < ô وجود دارد به قسمي كه ٤ > || a(t) - v || ح ق م ك 6 > | t - t | ح ه و و

$$
\frac{d\alpha}{dt}(t_*) = \lim_{t \to t_*} \frac{\alpha(t) - \alpha(t)}{t_-, t_+}
$$
\n
$$
\frac{d\alpha}{dt}(t_*) = \lim_{t \to t_*} \frac{\alpha(t) - \alpha(t_*)}{t_-, t_+}
$$
\n
$$
\frac{d\alpha}{dt}(t_*) = L(v) \cdot v \cdot \frac{d\alpha}{dt}.
$$
\n
$$
\frac{d\alpha}{dt}(v) = L(v) \cdot v \cdot \frac{d\alpha}{dt} \cdot \frac{d\alpha}{dt} \cdot \frac{d\alpha}{dt}.
$$
\n
$$
\frac{d\alpha}{dt}(t) = \alpha(t) \cdot \frac{d\alpha}{dt}(t_*) = \alpha(t) \cdot \alpha(t_*) = \alpha(t_*) \cdot \alpha(t_*) = \alpha(t_*) \cdot \frac{d\alpha}{dt}(t_*) = \alpha(t_*) \cdot \alpha(t_*) = \alpha(t_*) \cdot \alpha(t_*) = \alpha(t_
$$

$$
(f \circ \alpha)'(t) = \frac{d}{dt} \Big|_{t_{\bullet}} [L(\alpha(t) \cdot \alpha(t))]
$$
  
=  $L \left( \frac{d\alpha}{dt}(t_{\bullet}) \right) \cdot \alpha(t_{\bullet}) + L(\alpha(t_{\bullet})) \cdot \frac{d\alpha}{dt}(t_{\bullet})$   
=  $\Upsilon L(\alpha(t_{\bullet})) \cdot \frac{d\alpha}{dt}(t_{\bullet}) = \Upsilon \lambda \alpha(t_{\bullet}) \cdot \frac{d\alpha}{dt}(t_{\bullet}) = \delta$ 

● قضیهٔ ۲. فرض کنید V یک فضای برداری بعد با پایان با ضرب داخلی بـاشد و فرض کنید V → V یک تبدیل خودالحاق در V بـاشد، أنگــاه یک پـایهٔ مــتعامد یکهبر داری V متشکل از بر دارهای ویژه L وجود دارد. بر هان. با استقراء روى بعد n از V عمل مى كنيم. براى ١ = n ، قضيه بوضوح درست است. فرض کنید که برای n = k درست است. حال اگر n = k + ۱، بنابر لم برداریکهای مانند , vدر Vکه یک بردار ويســـــــؤه ط است وجمـــــود دارد (بــــــراي مـــــــثال , v را بــــــه قســــــمي الــــــتخاب مـــــيكنيمكه برای هر برداریکه v  $\in$  v فرض کنید  $v_+^{\perp}$  . در این صورت (v  $L(v_1)$ .  $v_2 \geq L(v)$  .  $v_3 \geq L(v)$ 

$$
L(w) \cdot v_{y} = w \cdot L(v_{y}) = w \cdot \lambda_{y} v_{y} = \lambda_{y} (w \cdot v_{y}) = 0
$$

 $W$  برای هر  $w \in W$  ، که در آن ۸٫ مقدار و یژه نظیر به  $v_1$  است. در نتیجه  $L_{\rm w}$  ، تـحدید  $W \in W$  بـه مـــجموعه W را در W مــي&ارد. آشكــار است كــه  $\vert_{\mathrm{W}}\vert$  خــودالحــاق است. ولي چــون dim(W) =dimV - ۱ = k ، لذا فرض استقرا ايجاب ميكند كه يك پايه متعامديكه W به صورت ستشکل از بردارهای ویژه  $L\bigcup_{\mathbf{W}}\mathbf{v}$ وجود دارد. اما هر بردار ویژه  $\mathbf{U}\bigcup_{\mathbf{W}^+} \mathbf{v}$ نیز یک بردار  $\{ \mathbf{v}_\gamma, ..., \mathbf{v}_{\mathbf{k}+1} \}$ 

 $L$  ویژه  $L$  می باشد، بنابراین  $\{v_1, ..., v_{k+1}\}$  یک پایه متعامدیکه برای  $V$  متشکل از بردارهای ویژه  $L$ است. ⊡

توجه داشته باشیدکه یک تبدیل خطی خود الحاق L روی یک فضای براری n ـ بعدی حداکثر دارای nمقدار ویژه دارد، زیر که هر مقدار ویژه ریشهای از چند جملهای مشخصه (L – AI)det می باشدکه یک چند جملهای از  $\lambda$ از درجهٔ n است. در اینجا I تبدیل همانی در V میباشد. این که  $\lambda$ ریشهٔ این چند جملهای است از این مطلب نتیجه میشودکه Z(v) = Av اگر و فقط اگر ه = (V) (X − X I) ، بنابراین L – AI باید منفرد باشد لذا با شمارش تکرار ریشههای L دقیقاً n بردار بـردار ویـژه دارد. همچنین توجه داریدکه جهتهای ویژه ;v تبدیل خطی L به صورت یکتایی (با تقریب علامت) معین شدهاند اگر و فقط اگر n بردارهای ویژه L متمایز باشبند.

برای یک n ـرویه سودار S در  $\mathbf{R}^{n+1}$ و p∈S، مقادیر ویژه (p), ... , k,(p) ،نگاشت وینگارتن  $\rm L_p$  به خممیلگیه*ای اصلی* S در نـقطهٔ p مـوسومانـد و بـردارهـای ویـژه یکـهٔ  $\rm L_p$ :  $\rm S_p$ جهت های خمیدگی اصلی نامیده میشود. اگر خمیدگی های اصلی مرتب شده باشند به طوری كه k, (p) ≤ k, (p) خ... ≤ k, (p) كه k, (p) كه k, (p) حتى بالا نشان مى دهدكه k,(p) كه د یعنی (k(v) برای  $\mathbf{v}\in \mathbf{S}_{_{\mathbf{p}}}$  با شرط ۱ $\|\mathbf{v}\|=\|\mathbf{v}\|$  می باشد،  $\mathbf{k}_{_{\mathbf{p}-1}}$  مقدار ماکزیمم (k(v) برای شرایط ۱ $\|{\bf v}\|_1 = \|{\bf v}\|_2$  و  ${\bf v}\pm {\bf v}$  می باشد که  ${\bf v}$  جهت خمیدگی اصلی نظیر به  $k_{\rm n}$  (p) می باشد،

$$
\ldots, \quad k_{n-\gamma}(p) = \max \{k(v) : v \in S_p \mid v \mid v \mid s \in V_1, v_{n-\gamma} \}
$$

 ${\rm k}_{{}_{1}}$  (p) علاوه بر این، تمام خمیدگیهای اصلی  ${\rm k}_{\rm n}$  (p) مقادیر ایستای خمیدگی قائم مـیباشند و مقدار مینیمم (k(v برای  $\mathbf{v}\in \mathrm{S}_{\mathrm{p}}$  با شرط ۱ $\|\mathbf{v}\|=\|\mathbf{v}\|$  میباشد. مثال. فــــــرض کـــــــنیدکــــــــه هــــــــذلولوی ۱ =  $x^\gamma_+ + x^\gamma_+ + x^\gamma_+ + \cdots$  در R۳ بـــــــاشدکــِـــه تــــوسط  $p \in S$  ،  $\mathbf{N}(p) = (p, \frac{-\mathbf{x}_1}{\|\mathbf{p}\|}, \frac{\mathbf{x}_r}{\|\mathbf{p}\|}, \frac{\mathbf{x}_r}{\|\mathbf{p}\|}, \frac{\mathbf{x}_r}{\|\mathbf{p}\|}, \frac{\mathbf{x}_r}{\|\mathbf{p}\|}, \frac{\mathbf{x}_r}{\|\mathbf{p}\|}, \frac{\mathbf{x}_r}{\|\mathbf{p}\|}, \frac{\mathbf{x}_r}{\|\mathbf{p}\|}, \frac{\mathbf{x}_r}{\|\mathbf{p}\|}, \frac{\mathbf{x}_r}{\|\mathbf{p}\|}, \frac{\mathbf{x}_r}{\|\mathbf{p}\|$  $\mathbf{v} \in \mathbb{R}$  قبلاً دیده ایم، برای  $\mathbf{v}_1 = \{(\mathbf{p}_1, \mathbf{v}_1, \mathbf{v}_2, \dots, \mathbf{v}_n) : \mathbf{v}_1, \mathbf{v}_2 \in \mathbb{R}\}$  و برای  $\mathbf{S_p} = \{(\mathbf{p}_1, \mathbf{v}_1, \mathbf{v}_2, \dots, \mathbf{v}_n) : \mathbf{v}_1, \mathbf{v}_2 \in \mathbb{R}\}$ در در نسبجه  $k(\mathbf{v})$  مقدار مـاكـزيمم خـودش را (بـراى ۱ $\mathbf{v}^\mathbf{v}_\mathbf{v} = \mathbf{v}^\mathbf{v}_\mathbf{v} - \mathbf{v}^\mathbf{v}_\mathbf{v} = \mathbf{v}^\mathbf{v}_\mathbf{v} - \mathbf{v}^\mathbf{v}_\mathbf{v}$  ) در (۴٫۰٫۰٫ - v = (p,±۱٫۰٫۰) میگیرد و مقدار مینیمماش را در (۱٫۰٫±۱٫۰٫۰) = v میگیرد، بنابراین خمیدگی های اصلی در p برابر ۱ – = (p) k,(p) و ۱ k,(p) میباشند. **●** قضیهٔ ۳. فرض کنید S یک n ـ رویه سودار در Rn+۱ باشد، pES و فـرض کــنید

{(p),...k (p)} خمیدگی های اصلی S در p متناظر با جهت های خـمیدگی اصـلی  ${\bf v}\in {\rm S}_{\rm p}$  متعامد  ${\bf v}\in {\bf v}_1$  ,  ${\bf v}_2$  ,  ${\bf v}_3$  باشند در این صورت خمیدگی قائم ( ${\bf v}$  در جهت  $(\|\mathbf{v}\| = 0)$ به صورت

$$
k(\mathbf{v}) = \sum_{i=1}^{n} k_i(p) (\mathbf{v} \cdot \mathbf{v}_i)^{\mathsf{T}} = \sum_{i=1}^{n} k_i(p) \cos^{\mathsf{T}} \theta_i
$$

داده می شود که در آن  $\theta_{\rm i} = \cos^{-1}{\bf (v \cdot v_{\rm i})}$  زاویه بین  ${\bf v}$  و  ${\bf v}$  می باشد.  $\mathbf{v}_1$ برهان.چون ۷ را میتوان به عنوان ترکیب خطی پایهٔ مـتعامد یکـه  $\mathbf{v}_1, ..., \mathbf{v}_n$  بـه صـورت المرشت، لذا  $\mathbf{v} = \sum_{i=1}^{n} (\mathbf{v} \cdot \mathbf{v}_i) \mathbf{V}_i = \sum_{i=1}^{n} (\cos \theta_i) \mathbf{v}_i$  $k(\mathbf{v}) = L_p(\mathbf{v}) \cdot \mathbf{v} = \sum_{i=1}^{n} (\cos \theta_i) L_p(\mathbf{v}_i) \cdot \mathbf{v}$ 

$$
= \sum_{i=1}^{n} (\cos \theta_i) k_i(p) v_i \cdot v = \sum_{i=1}^{n} k_i(p) \cos^{\gamma} \theta_i \cdot \Box
$$

اعداد
$$
\mathbf{v} = \sum_{i=1}^{n} (\cos \theta_i) \mathbf{v}_i
$$
تسمی که 
$$
\theta_i = \sum_{i=1}^{n} (\cos \theta_i) \mathbf{v}_i
$$
تسمی که یا دی 0

به ياية متعامد  $\{V_1, \ldots, V_n\}$  مى باشد. نظیر به هر تبدیل خطی خود الحاق V → V : V که در آن V یک فضای برداری با ضرب داخلی است، یک تابع حقیقی V  $\rightarrow {\bf R}$  به صورت V . V است  $\mathscr{Q}(\mathrm{v}) = L$  تعریف میکنیم. این تابع  $\mathscr{Q}$  ، صورت درجهٔ دوم نظیر به L است. صورت درجهٔ دوم نظیر به نگاشت وینگارتن L<sub>p</sub> در یک نقطه p یک n ـ رویه سودار S ⊆ **R**<sup>n+۱</sup> یک n را **دومین صورت بنی***ادی* **(اساسی) S در p گویند و** آن را به صورت چانمایش میدهند. در نتیجه

که در آن S  $\alpha: I \longrightarrow \alpha$ یک خم پارامتری در S با شرایط  $\alpha(t) = \alpha(t) = \alpha(t)$  می باشد. در حالت خاص، وقتی که ۱ =  $\|\mathbf{v}\| = \mathscr{S}_{\rm p}(\mathbf{v})$  برابر با خمیدگی قائم S در p در جهت v میباشد. **اولین صورت بنیادی** (اساسی) Sدر p صورت درجه دوم کر<sub>ه</sub> نظیر به تبدیل همانی در S<sub>n</sub> است.  $\mathbf{v} \in \mathbf{S}_\mathbf{p}$  در نتیجه  $\mathbf{v} \parallel \mathbf{v} = \mathbf{S}_\mathbf{p}$  (v)  $\mathbf{v} \cdot \mathbf{v} = \mathbf{v} \parallel \mathbf{v} \parallel \mathbf{v}$ توجه دارید که صورت درجه دوم نظیر به یک تبدیل خطی خـود الحـاق L دقـیقاً شـامل هــمان اطلاعات L میباشد، زیراکه L را میتوان به توسط دستور زیر توسط @ به دست آورد. L (v)  $\cdot$  w =  $\frac{1}{r}$  [ $\mathcal{D}(v + w) - \mathcal{Z}(v) - \mathcal{D}(w)$ ], که بری تمام v و w ها در V معتبر است. يک صورت درجه دوم 2 را معین مثبت گوییم اگر 5 < (v) © برای هر 5 ≠ v، معین منفی گوییم اگر ۰ < (v) 2 برای هر ۰ ≠ v، معيين گوييم اگر يا معين مثبت و يا معين منفي باشد. نامعین گوییم اگر نه معین مثبت و نه معین منفی باشد. نیم معین مثبت گوییم اگر ۰ ≤ (v) 2⁄2 برای هر ۷ نيم معين منفي گوييم اگر ٥ ≤ (٧) 2 براي هر ٧، و **نیم معین** گوییم اگر یا نیم معین مثبت و یا نیم معین منفی باشد. در نتیجه، اولین صورت بنیادی (= اساسی)  $\mathscr{S}_{_{\rm \scriptscriptstyle D}}$  \_ یک n ـ رویه سودار  $\mathbf{R}^{\rm n+1}$  S  $\subseteq$  همواره معین مثبت  $k(\mathbf{V}) = \mathcal{S}^p_{\mathbf{p}}(\mathbf{V})$  است. دومین صورت بنیادی  $\mathcal{S}^p_{\mathbf{p}}$  معین مثبت است اگر و فقط اگر خمیدگی قائم برای هر جهت v در p مثبت باشد. بنابر قضیهٔ قبل، این در حالتبی است که اگر و فیقط اگـر تـمام خمیدگی های اصلی  $\rm k_i(p)$  رو یه S در p مثبت باشند. به طریق مشابه،  $\rm \mathscr{P}_p$  معین منفی است اگر و فقط اگر تمام خمیدگی۵ای اصلی S در p منفی باشند. وقتی ِکه گ طرف قائم یکهٔ (N(p در هر جهت مماس v در p تمایل دارد، به همین ترتیب اگر چ $\mathbb{S}_{\rm n}$  معین منفی باشد، S در تمام جهات از (N(p دور میشود (ر.ک. شکل ۱۲-۳) **۰ قضیهٔ ۴**. روی هر n-رویه سودار فشرده Sدر '+Rتقطهای مانند pوجود دارد به قسمی که دومین صورت بنیادی در p معین است.

بر ه**ان**.ایدهٔ اثبات این است که S را در یک کرهٔ بزرگ قرار دهیم و سپس این کره را آنقدر کـوچک سازیم تا اینکه بر S مماس شود (ر.ک. شکل ۱۲-۴). در نقطهٔ تماس، خـمیدگی قـائم S تـوسط

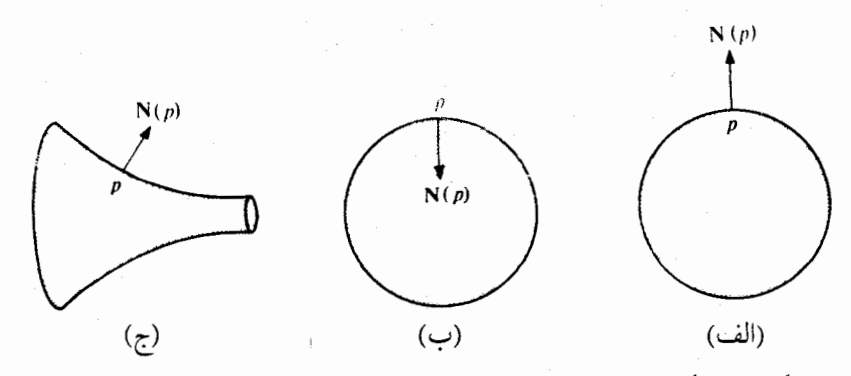

شکل ۱۲-۳: نگاشت وینگارتن در p برای (الف) معین منفی، برای (ب) معین مثب و برای (ج) نامعین است.

سازیم تا اینکه بر S مماس شود (ر.ک. شکل ۱۲-۴). در نقطهٔ تماس، خـمیدگی قـائم S تـوسط خميدگي قائم كره از طرف پايين كراندار است.

مم کنیم. چون S فشرده است، نقطهای مانند p∈S وجود دارد به قسمی که g(p) ≤ g(d) برای تمام  $\nabla$  g(p) = x  $\nabla$  f(p) =  $\mu$  N(p) د قضيه لاگرانژ، عددي مانند ERه وجو د دارد به قسمي كه q $\in$ S که در آن S = f (c) یا S = f ((c) ا $\mu = \pm \parallel \nabla$  f(p) یا سوی S در آن (c) که در آن S = f ( بر (يعني S توسط قائم ''داخلي'' سودار شده است) آنگاه (

 $-\frac{1}{\|\mathbf{p}\|}(p,p)$   $\|\mathbf{p}\| = -\|\mu\| = -\|\mu\mathbf{N}(p)\| = -\|\nabla g(p)\| = -\tau \|p\|$  $N(p) = \frac{1}{\mu} \nabla g(p) =$ اینک برای ، ۷ES ، ۱ = || ۷ || ، فرض کنید S → : I به قسمی باشدکه J = V . در این صورت  $g \circ \alpha(t) \geq g \circ \alpha(t)$  برای تمام  $\alpha(t) \geq g \circ \alpha(t)$  بنابراین

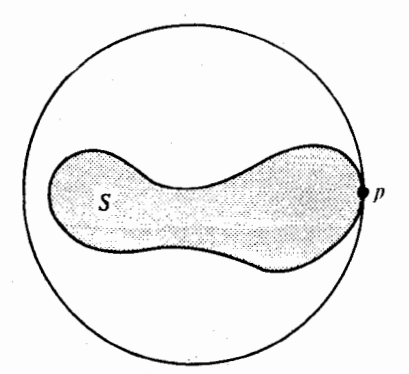

شکل ۱۲–۲: ۱/۲ ≤ |k(۷) برای تمام جهات V در p ،که در آن r شعاع کرهٔ پوش می باشد.

$$
\begin{aligned}\n\circ &\geq \frac{d^{\gamma}}{dt^{\gamma}} \big|_{t_{\bullet}} (g \circ \alpha) = \frac{d}{dt} \big|_{t_{\bullet}} \nabla g (\alpha(t)) \cdot \alpha'(t) \\
&= \frac{d}{dt} \big|_{t_{\bullet}} \gamma \alpha(t) \cdot \frac{d\alpha}{dt} \\
&= \gamma \big[ \big\| \alpha' \big\|^{\gamma} + (\alpha(t_{\bullet})^{\gamma}, \alpha(t_{\bullet}) \cdot \alpha^{(t_{\bullet})}) \big] \\
&= \gamma \big[ \gamma - \big\| p \big\| \mathbf{N}(p) \cdot \alpha^{(t_{\bullet})} \big] \\
&= \gamma \big[ \gamma - \big\| p \big\| \mathbf{k}(v) \big].\n\end{aligned}
$$

 $\mathbf{v} \in \mathcal{S}_\text{p}$  در نتیجه  $\frac{1}{n} \geq k(\mathbf{v}) \geq \frac{1}{n}$  . هرگاه S سوْدار شده باشد به قسمی که ۰ < (p) .  ${\bf N}({\bf p}) > 0$  ،  ${\bf V}({\bf p}) > 0$  انگاه خمیدگی قائم تغییر علامت  $\Box$  . P میدهد و در نتیجه بر $\frac{\Box}{\Box} = k(\mathbf{V}) \leq k(\mathbf{V}) \leq \frac{\Box}{\Box}$ دترمینان و اثر نگاشت وینگارتن از اهمیت ویژهای در هندسه دیفرانسیل برخـوردارنــد. دتــرمینان را خمی*دگی گاوس -کرونوکر* S در p گویند. این دترمینان برابر با حاصلضرب K(p) = det L<sub>p</sub> خمیدگی های اصلی در p می باشد. وقی که x(p) =k,(p) , k,(p) ، n = ۲ رافقط خمی*دگی گاوس*  $\mathcal{L}_p$  در p نامند.  $\frac{1}{n}$ اثر  $L_p$  با أثر  $L_p$ ، خمی*دگی متوسط* S در p گویند. در نتیجه  $\frac{1}{n}$  k<sub>i</sub>(p) در p نامند.  $\frac{1}{n}$ ، میانگینخمیدگی های اصلی در p می باشد. قضیهٔزیردرمحاسبهخمیدگی گاوس ـکرونوکر مفید است. ● قضيهٔ ۵. فرض کنید S یک n ـرویهٔ سودار در '+R°Rباشد و p∈S.فرض کنید Z یک میدانبرداری قائم مخالف صفر در Sباشد به قسمی که  $\mathbf{X} = \mathbf{X} = \mathbf{N}$ و  $\mathbf{v}_1, \dots, \mathbf{v}_n$ ا یک پايه برای S<sub>p</sub> باشد. در اينصورت  $\begin{bmatrix} \mathbf{v}_1 \\ \vdots \\ \mathbf{v}_n \end{bmatrix}$  $\left| \int \|\mathbf{Z}(p)\|^n \, \mathrm{d}\mathrm{e}\mathrm{t} \right|$  $K(p) = (-1)^n det$ 

۱۳۱

 $\mathbf{w}_{i} = (p_{1}, w_{i,1}, \ldots, w_{i,n+1})$  ،  $\mathbf{w}_{i}$  ,  $\ldots$  ,  $\mathbf{w}_{n+1} \in \mathbb{R}_{p}^{n+1}$  ) که در آن، برای  $U_{1,1},...,W_{1,n+1}$ det  $W_{n+1,1}$  ....  $W_{n+1,n+1}$ برهان.چون X = || Z = || Z  $\left(\begin{array}{c} \nabla_{\mathbf{v}_{1}}\mathbf{Z} \\ \n\vdots \\ \n\ddots \\ \n\ddots \\ \n\ddots \\ \n\ddots \\ \n\ddots \n\end{array}\right) = \det\n\left(\n\begin{array}{c} (\nabla_{\mathbf{v}_{1}} \parallel \mathbf{Z} \parallel) \mathbf{N}(\mathbf{p}) + \parallel \mathbf{Z}(\mathbf{p}) \parallel \nabla_{\mathbf{v}_{1}} \mathbf{N} \\ \n\vdots \\ \n\ddots \\ \n\ddots \\ \n\ddots \n\end{array}\n\right) = \det\n\left(\n\begin{array}{c} (\nabla_{\mathbf{v$  $\det$  $\| \mathbf{Z}(p) \|$  N(p)  $V_{\mathbf{v}_{i}}$  N  $=$   $\|\mathbf{Z}(p)\|^{n}$  det  $\mathbf{N}(p) \|\mathbf{Z}(p)\|$  $L_p(v_+)$ .<br>  $L_p(v_n)$ <br>  $Z(r$  $= (-1)^n$   $\|$   $\mathbb{Z}(p)$   $\|$ <sup>n</sup> det

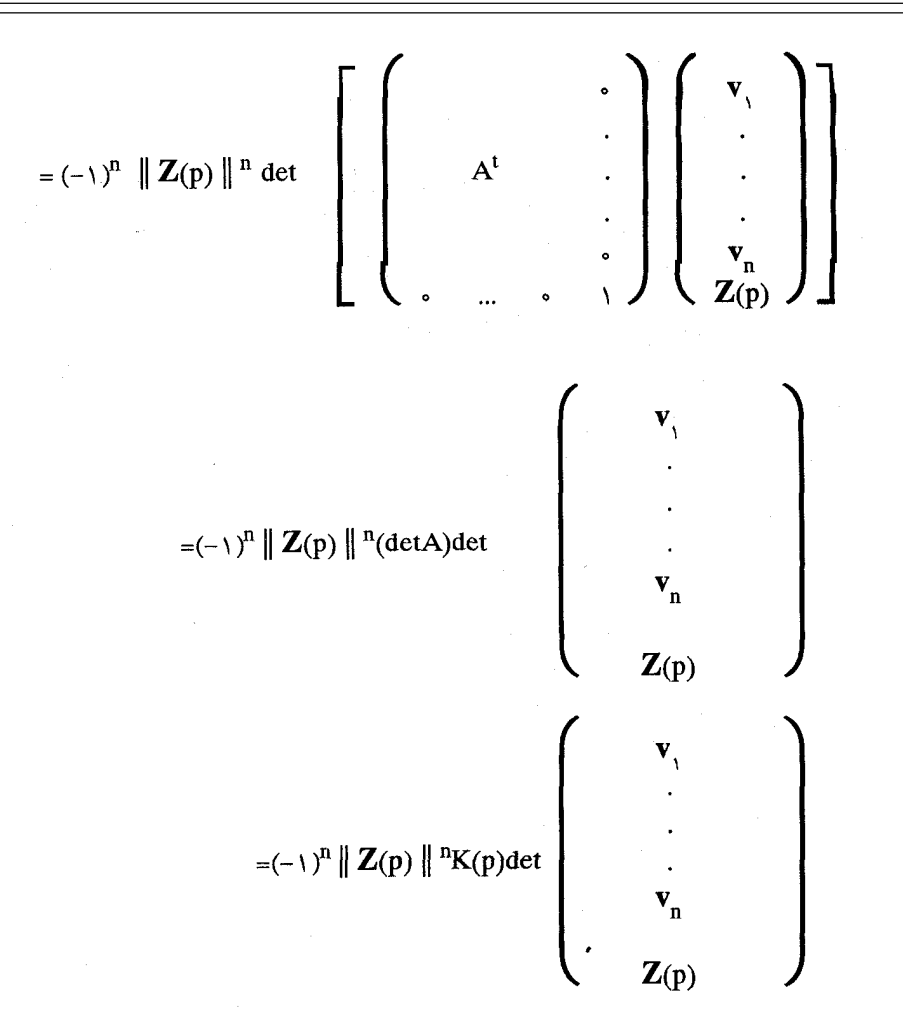

که در آن A ماتریس  $L_{\rm p}$ نسبت به پایهٔ  $\mathbf{v}^{\rm v},\ldots,\mathbf{v}_{\rm n}$  برای  $\rm s_{\rm p}$ است و A نمایشگر ترا نهادهٔ A است. حال تنهاكافي است (K(p را به دست آوريم. D

مثال فرض کنید S بیضوی ۱ =  $\frac{x_1^Y}{x_1^Y} + \frac{x_2^Y}{x_1^Y} + \frac{x_1^Y}{x_1^Y} + \frac{x_1^Y}{x_1^Y} + \frac{x_1^Y}{x_1^Y} + \frac{x_1^Y}{x_1^Y}$  (ه و b دهمگی مخالف صفرند) باشد که توسط  $p = (x_1, x_2, x_3) \in S$  قائم خارجی سودار شده است.  $(\frac{x_1}{a}, \frac{x_2}{b^2}, \frac{x_3}{c^2}) = \frac{1}{\sqrt{2}} \nabla f(p) = (p, \frac{x_1}{a}, \frac{x_2}{b^2}, \frac{x_3}{c^2})$ بگیرید. یک پایه برای S<sub>p</sub> متشکل از هر جفت بردارهای مستقل عمود بر Z(p) است. برای ۰ × x, میتوانیم (۰٫ – ۲٫ – (p,  $\overline{X_{\gamma}}$  , (p,  $\overline{X_{\gamma}}$ ) و ( $\overline{Y_{\gamma}}$  , (p,  $\overline{X_{\gamma}}$ ) و ( $\overline{Y_{\gamma}}$  , (p,  $\overline{Y_{\gamma}}$ ) و ( $\overline{Y_{\gamma}}$  , (p,  $\overline{Y_{\gamma}}$ ) و (

det  $\begin{pmatrix} v_{v_1} & Z \\ v_{v_2} & Z \\ & Z_{(p)} \end{pmatrix}$  =  $\begin{pmatrix} \frac{x_y}{a^{\tau}b^{\tau}} & -\frac{x_y}{a^{\tau}b^{\tau}} & \cdot \\ \frac{x_y}{a^{\tau}c^{\tau}} & \cdot & \frac{-x_y}{a^{\tau}x^{\tau}} \\ & \frac{x_y}{a^{\tau}} & \frac{x_y}{b^{\tau}} & \frac{x_y}{c^{\tau}} \end{pmatrix}$  $= \frac{x_1}{e^{x_1} \pi^2} \left( \frac{x_1^y}{x_1^y} + \frac{x_1^y}{x_1^y} + \frac{x_1^y}{x_1^y} \right) = \frac{x_1}{e^{x_1} \pi^2}$ det  $\begin{pmatrix} \mathbf{v}_1 \\ \mathbf{v}_2 \\ \mathbf{z}_{(p)} \end{pmatrix} = \begin{pmatrix} \frac{\mathbf{x}_r}{b^{\gamma}} & \frac{-\mathbf{x}_1}{a^{\gamma}} & \cdots \\ \frac{\mathbf{x}_r}{c^{\gamma}} & \cdots & \frac{-\mathbf{x}_1}{a^{\gamma}} \\ \frac{\mathbf{x}_r}{c^{\gamma}} & \cdots & \frac{-\mathbf{x}_1}{a^{\gamma}} \end{pmatrix} = \frac{\mathbf{x}_1}{a^{\gamma}} \begin{pmatrix} \frac{\mathbf{x}_1^{\gamma}}{a^{\gamma}} + \frac{\mathbf{x}_1^{\gamma}}{b^{\gamma}} + \frac{\$ =  $\| \mathbf{Z}(p) \|$  =  $(\frac{x_1^{\gamma}}{x} + \frac{x_2^{\gamma}}{x} + \frac{x_1^{\gamma}}{x})^{1/\gamma}$ ر.

بنابراین خمیدگی گاوس بیضوی عبارتست از

$$
K(p) = \frac{1}{a^{Y} b^{Y} c^{Y} (\frac{x_{1}^{Y}}{a^{Y}} + \frac{x_{1}^{Y}}{b^{Y}} + \frac{x_{1}^{Y}}{c^{Y}})^{Y}}
$$

توجه دارید که اگر چه این دستور برای k تحت فرض م≠ ,x بنه دست أمـده است، لیکـن بـنابر پیوستگی برای هر pES معتبر است. .قضیه ۴ این فصل مثالی از یک قضیهٔ سرتاسری در هندسه دیفرانسیل است. خاصیتی از n ـرویهٔ S را یک خاصیت سرتاسری گوییم اگر مبین واقعیتی در موردکل رویهٔ S باشد (مانند اینکه، n ـ ,و بهٔ S فشرده است، یا n ـ رویه S همبند است، یا ۱ـ رویه C دارای طول کمان با پایان است). از

رویهٔ S فشرده است، یا n ـ رویه S همبند است، یا ۱ـ رویه C دارای طول کمان با پایان است). از طرف ديگر، خاصيتي از S را **خاصيت موضعي** گويند اگر مبين واقعيتي در حول نقطهٔ خاصي از رویه باشد، واقعیی که توسط محاسبات در یک مجموعهٔ باز دلخواه شامل آن نـقطه بــتوان آن را تحقیق کرد. (برای مثال، دومین صورت بنیادی چی رویه S در p معین است، یا خــمـیدی گــاوس کرونوکر S در p مثبت است). یک **قضیهٔ سرتاسری ن**ضیهایست که در آن یک خاصیت سرتاسری در میان فرض های ضروری و یا در بین حکمهای آن باشد. قـضیهای کـه در آن تـمام فـرضهای ضروری و حکمهای آن خواص موضعی باشند **قضیه موضعی** گویند. در نتیجه برای مثال قضایای ۳ و ۵ این فصل قضایای موضعی هستند (فرض اینکه S سودار است، اگرچه یک فرض همه جایی است ولی در واقع غیرضروری است، این قضایا مستقل از سوی انتخاب شده است و در واقع آنچه براي معتبر بودن اين قضايا لازم است انتخاب يك ميدان برداري قائم يكه N در حول نقطه p است). در عوض، قضيهٔ ۴ اين فصل يک قضيه سرتاسري است، معتبربودن اَن بستگي به فرض فشرده بودن S دارد. قضیهٔ فصل ۶ مثال دیگری از یک قضیه سرتاسری است. قضیهٔ بعدی ماگونهٔ جالب ویژهای از قضیهٔ سرتاسری است. این قضیه گویای هم ارزی دو خاصیت موضعی در هر نقطهٔ یک n ـرویه S در حضور یک فرض سرتاسری است. توجه داشته باشید که قضیهٔ در صورتی که فرض فشرده بودن

را حذف کنیم دیگر درست نیست. (یک هذلولوی یک پارچه را در R۳ در نظر بگیرید). • قضیه ۶. قرض کنید S یک n ـ رویه سودار همبند فشرده در '+R باشد. در این صورت خمیدگی گاوس ـکرونوکر (K(p) رویه sدر p برای هر p∈S غیر صفر است اگر و فقط اگر دومین صورت بنیادی چ⊘ در p برای هر p∈S معین باشد. بو هان هرگاه چی برای هر p∈S معین باشد، آنگاه خمیدگی قائم (v) = k(p) برای هر جـفت

و veS غیرصفر میباشد، بنابراین در حالت خاص تمام خـمیدگی۵ای اصـلی در p غـیرصفرند و veS بنابراین حاصلضرب آنها (K(p نیز این چنین است.

بعکس، بنا بر قضیهٔ ۴ نقطهای مانند p ٍ∈S وجود داردکه به قسمی که  $\mathbb{P}_{\rm p}$  معین است. فرض کنید  $\frac{8}{p}$  در واقع معین مثبت باشد. در اینصورت خمیدگی می نیمم , k رویه S در ,p مثبت است. چون حس $\bf k$  بیوسته است، S همبند است و  ${\bf k}_\parallel$ غیر صفر است (زیرا، بنا بر فرض K غیر صفر است) ,k باید در همه جا مثبت باشد. بنابراین کلیه خمیدگی های اصلی در همه جا مثبت هستند و برای هر peS معین مثبت است. در صوری که  $\mathop{\mathfrak{S}}\limits_{\mathfrak{p}}$  معین منفی باشند، با استدلالی مشابه با  $\mathop{\mathfrak{S}}\limits_{\mathfrak{p}}$ جایگزینی K خمیدگی اصلی ماکزیمم بجای ,k ، نشان خواهیم دادکه  $\mathscr{P}_{\rm p}$  معین منفی برای هر

p∈S میباشد. □ **تلکر**. فرض همبندی در قضیهٔ ۶ در واقع ضروری نیست، زیراکِه میتوان نشان دادکه هر n<sub>-</sub>رویه فشرده در ۱+R اجتماع با پایانی از n ـ رویههای همبند است و قضیهٔ ۶ را می وان در مورد هر یک از آنان بکار بر د.

تمرين فرِض کنید S = f  $\leq$  (c) یک n ـ رو به در  $\mathbf{R}^{n+1}$  سودار توسط  $\frac{\nabla f}{\|\nabla f\|}$  باشد. نشان دهید  $.1 - 17$ که، برای ( , , , , , v , ( p = (p , v , , , , v , ) یک بردار مماس S در p∈S ، مقدار دو مین صورت بنیادی S در p روی **v** به شکل

$$
\mathcal{P}_{\mathbf{p}}(\mathbf{v}) = -\left(\mathbf{v} / \|\nabla \mathbf{f}(\mathbf{p})\|\right) \sum_{i,j=1}^{n+1} \frac{\partial^{\mathbf{v}} \mathbf{f}}{\partial \mathbf{x}_i \partial \mathbf{x}_j} (\mathbf{p}) \mathbf{v}_i \mathbf{v}_j
$$

ِ داده شده است. (که در آن ۱ = ∥ V ∥ ، این دستور یک روش مسـتقیم مـحاسبهٔ خـمیدگی قـائم در جهت َ $\mathbf{v}$  به دست می $\mathbf{k}(\mathbf{v}) = \mathscr{S}_{\mathbf{p}}^{\prime}(\mathbf{v})$ در هر یک از تـمرینهای ۱۲-۲ الی ۱۲-۶، خـمیدگی قـائم (k(v را بـرای هـر جـهت مـماس ۷ ، خمیدگی های اصلی و جهت های خمیدگی اصلی، و خمیدگی های گاوس ـکرونوکر و متوسط را در یک نقطهٔ p مفروض از n ـ رویه (x,...,x<sub>n+۱</sub>) سودار شده توسط  $\frac{\nabla f}{\|\nabla f\|}$  بیابیدِ.<br>یک نقطهٔ p مفروض از

$$
p = (\frac{1}{2}, \cdot, \cdot, \dots, \cdot) \cdot x_1 + x_2 + \dots + x_{n+1} = 1 \quad .\mathsf{Y} - \mathsf{Y}
$$

$$
p = (\circ, ..., \circ, r) \quad \text{if } r > \circ \text{ if } x_{r}^{y} + x_{r}^{y} + ... + x_{n+1}^{y} = r^{y} \quad \text{if } r = 1 \text{ if } x_{r}^{y} + x_{r}^{y} + ... + x_{n+1}^{y} = r^{y} \quad \text{if } r = 1 \text{ if } x_{r}^{y} + x_{r}^{y} + ... + x_{n}^{y} = 1 \quad \text{if } r = 1 \text{ if } x_{r}^{y} + x_{r}^{y} + ... + x_{n}^{y} = 1 \quad \text{if } r = 1 \text{ if } x_{r}^{y} + x_{r}^{y} + ... + x_{n}^{y} = 1 \quad \text{if } r = 1 \text{ if } x_{r}^{y} + x_{r}^{y} + ... + x_{n}^{y} = 1 \quad \text{if } r = 1 \text{ if } x_{r}^{y} + x_{r}^{y} + ... + x_{n}^{y} = 1 \quad \text{if } r = 1 \text{ if } x_{r}^{y} + x_{r}^{y} + ... + x_{n}^{y} = 1 \quad \text{if } r = 1 \text{ if } x_{r}^{y} + x_{r}^{y} + ... + x_{n}^{y} = 1 \quad \text{if } r = 1 \text{ if } x_{r}^{y} + x_{r}^{y} + ... + x_{n}^{y} = 1 \quad \text{if } r = 1 \text{ if } x_{r}^{y} + x_{r}^{y} + ... + x_{n}^{y} = 1 \quad \text{if } r = 1 \text{ if } x_{r}^{y} + x_{r}^{y} + ... + x_{n}^{y} = 1 \quad \text{if } r = 1 \text{ if } x_{r}^{y} + x_{r}^{y} + ... + x_{n}^{y} = 1 \quad \text{if } r = 1 \text{ if } x_{r}^{y} + x_{r}^{y} + ... + x_{n}^{y} = 1 \quad \text{if } r = 1 \text{ if } x_{r}^{y} + x_{r}^{y} + ... + x_{n}^{y} = 1 \quad \text{if } r = 1 \text{ if } x_{r}^{y} + x_{r}^{y} + ... + x_{n}^{y} = 1 \quad \text{if } r = 1 \text{ if } x_{r}^{y} + x_{r}^{y} + ... +
$$

$$
\mathbf{R}^{r} \quad \text{or} \quad p = (a, \circ, \circ) \quad \frac{x_1^{r}}{a^{\gamma}} + \frac{x_1^{r}}{b^{\gamma}} + \frac{x_1^{r}}{c^{\gamma}} = 1 \qquad \mathbf{f} - 1 \mathbf{Y}
$$

$$
\mathbf{R}^{\mathsf{T}} \quad \text{or} \quad \mathbf{P} = (\mathbf{a}, \mathbf{0}, \mathbf{0}) \quad \mathbf{X}^{\mathsf{T}}_{1} + \frac{\mathbf{X}^{\mathsf{T}}_{1}}{\mathbf{y}} - \frac{\mathbf{X}^{\mathsf{T}}_{1}}{\mathbf{y}} - \frac{\mathbf{X}^{\mathsf{T}}_{1}}{\mathbf{y}} - \frac{\mathbf{X}^{\mathsf{T}}_{1}}{\mathbf{y}} - \frac{\mathbf{A}^{\mathsf{T}}_{1}}{\mathbf{y}} - \frac{\mathbf{A}^{\mathsf{T}}_{1}}{\mathbf{y}} - \frac{\mathbf{A}^{\mathsf{T}}_{1}}{\mathbf{y}} - \mathbf{A}^{\mathsf{T}}_{1} + \mathbf{A}^{\mathsf{T}}_{1} - \mathbf{A}^{\mathsf{T}}_{1} -
$$

۰۷–۷. نشان دهید که هرگاه S و n S ـ رویهٔ یکسانی در ' $\mathbf{R}^{n+1}$  ولی با سویهای مخالف باشند، آنگاه K = (- ۱) آنگاه K که در آن K و K به ترتیب خمیدگی های گاوس ـ کرونوکر S و S هستند (در حالت خاص. خمیدگی گاوس ـ کرونوکر مستقل از انتخاب سو است اگر n زوج باشد). در تمرینهای ۱۲-۸ الی ۱۲-۱۱، خمیدگی گاوس **R و K**:S را بیابید که در آن S رویه مفروض است.

> $X_{\mu} > \circ$   $\alpha X_{\nu}^{\gamma} + X_{\nu}^{\gamma} - X_{\mu}^{\gamma} = \circ$   $A - \gamma$ (مخروط)  $\frac{x_1^y}{x_1^y} + \frac{x_1^y}{x_1^y} + \frac{x_1^y}{x_1^y} = 1$  . 4-11 (هذلولوی)  $\frac{x_1^y}{x_1^y} + \frac{x_1^y}{x_1^y} = x_r = \cdot 1 \cdot -1 \cdot 1$ (سهموی بیضی گون)  $\frac{x_1^y}{x_1^y} - \frac{x_1^y}{x_1^y} - x_r = \cdot 11 - 17$ (سهموي هذلوليگون).

- ۱۲–۱۲. (الف) خمیدگی گاوس یک استوانه روی یک خم مسطح را بیابید. (ب) خمیدگی گاوس ـکرونوکر یک استوانه روی یک n ـرویه را بیابید.
- ۲ ا−۱۳. فرض کنید R →− R یک تابع هموار باشد. نشان دهـید کـه خـمیدگی گـاوس ـ ا کر دنو کر  $\bf{K}$  نمو دار  $\bf{g}$  توسط دسور:

$$
K = \det \left( \frac{\partial^{\gamma} g}{\partial x_i \partial x_j} \right) / \left( 1 + \sum_{i=1}^{n} \left( \frac{\partial g}{\partial x_i} \right)^{\gamma} \right)^{n/\gamma + 1}
$$

 $\mathbf{P}$  داده شده است، که در آن سوی  $\mathbf{N}$ به قسمی انتخاب شده است که  $>(\mathbf{p},\circ,\ldots,\circ, \mathbf{N})$ برای هر  $\mathbf{N}$ در تمو دار. ۰۱۲–۱۲. فرض کنید S یک ۲ـ رویه سودار در "R باشد و pES . نشــان دهـید کــه بــه ازای هــر  $\sqrt{v}$ ,  $w \in S_p$ 

$$
L_{p}(\mathbf{v}) \times L_{p}(\mathbf{w}) = K(p) \mathbf{v} \times \mathbf{w} .
$$

۰۱۵-۱۲ نشان دهید که برای ۲ـرویه سودار S در R۳ داریم

$$
K(p) = Z(p) \cdot \nabla_{\mathbf{v}} Z \times \nabla_{\mathbf{w}} Z / \| Z(p) \|^{+}
$$

که در آن  ${\bf Z}$  هر میدان بردری قائم هیچ جا صفر روی S و v و w هر دو بردار در  $\rm S_p$  میباشند، به  $\mathbf{v} \times \mathbf{w} = \mathbf{Z}(\mathbf{p})$  قسمی که ۰۱۶–۱۶. نشان دهیدکه خمیدگی متوسط در یک نقطه p از n ـ رویه سودر S را میٍ توان توسط مقادیر خمیدگی قائم هر پایهٔ متعامد یکهٔ  $\mathrm{S_p}$  مانند  $\mathrm{v_p}$  , … ,  $\mathrm{v_p}$  توسط دستور  $H(p) = \frac{1}{n} \sum_{i=1}^{n} k(v_i)$ 

په دست آورد.

۱۷–۱۷. فرض کنید S یک ۲-رو یهٔ سودار در ۹۳ و {۷<sub>۱</sub>, ۷۲ ویک پایه متعامد یکهٔ ۴۲ متشکل از  
بردارهای ویژه ۲۲ ویژه ۱۷- نارض کنید (۲<sub>۱</sub>) ۱۰.  
\n۷<sub>۱</sub> = k(۷<sub>۰</sub>) ۷<sub>γ</sub> ∈ S<sub>p</sub>  
\n
$$
v(\theta) = (\cos \theta) v_1 + (\sin \theta) v_7 ∈ S_p
$$
  
\n
$$
k(v(\theta)) = k_1 \cos^{\gamma} \theta + k_7 \sin^{\gamma} \theta.
$$

(ب) نشان دهید که خمیدگی متوسط در نقطهٔ P توسط دستور  
\n
$$
H(p) = \frac{1}{\gamma \pi} \int_{0}^{\gamma \pi} k(\mathbf{v}(\theta)) d\theta
$$

داده سي شود. ۱۸–۱۸٪ فرض کنید S = f<sup>-۱</sup>(c) یک n ـ رویه سودار شده توسط N = =  $\frac{\nabla f}{\|\nabla f\|}$ باشد. نشان دهید<br>که div $\mathbf{N} = (\{\mathbf{v} \longrightarrow \nabla_{\mathbf{v}} \mathbf{N}\}$ باشد (اثر div $\mathbf{N} = (\{\mathbf{v} \longrightarrow \nabla_{\mathbf{v}} \mathbf{N}\}$ و سپس  $\mathbf{S}_\mathbf{p}$  این اثر را با استفاده از پایه  $\mathbf{v}_1,\dots,\mathbf{v}_\mathbf{n}$  که در آن  $\mathbf{v}_1,\dots,\mathbf{v}_\mathbf{n}$  یک پایهٔ متعامد یکهٔ متشکل از بردارهای ویژه L<sub>p</sub> است حساب کنید.]

\n
$$
1 - 17
$$
\n

\n\n $1 - 17$ \n

\n\n $\text{G}_0 = \frac{1}{2} + \frac{1}{2} + \frac{$ 

 $\bar{\gamma}$ 

**۱۳ـ رویههای محدب** 

یک n-رویه سودار S در '+Rnمحمدب (یا سرتاسری محمدب) است. هرگاه، برای هر pES ا دور آن N، نگاشت گاوس S میباشد H =  $\mathbf{H_p}^+$  ={q=  $\mathbf{R^{n+1}}: \mathbf{(q-p).N(p)}$  نگاشت گاوس S میباشد (ر.ک. شکل ۱۳–۱).

 $\mathcal{A}=\mathcal{A}$  . As a set of  $\mathcal{A}=\mathcal{A}$ 

یک n- رویه S سوداردرنقطهٔ p  $\in$  هنجله باست هرگاههجموعهبازی مانند  $\mathbf{R}^{n+1}$  شامل جنان وجود داشته باشدكه S ∩ V در  $\rm{H_p}^{-}$  يا  $\rm{H_p}^{-}$  واقع باشد. بنابراين يك n- رويه محدب الزاماً در هر یک از نقاطش محدب است لازم نیست یک n- رویه محدب باشد (ر.ک. شکل ۱۳-۲).

={q ∈ R<sup>n+</sup>' :(q-p).N(p)=0} در آن {p ∈ S ^ H<sub>p</sub> = {p} در آن {q-p).N(p)=0}. H آنگاه Sا**کیداً محدب** گفته میشود.

به طور مشابه، اگر S محدب در p برای یک p ∈ S و برای یک مجموعه باز V شامل p داشته باشیم S ∩ V ∩ H و S ، آنگاه S اکیداً محدب در Pگفته میشود.

هدفازاين فصل ارتباطبين خميدگي ومحدب بودن است. اولين قضيهزيريكي ازساده ترين أنهاست. ● قضیهٔ ۱: فرض کنید یک n- رویه سودار S در '+R محدب در p ∈ S باشد. در این صورت چی دومین صورت بنیادی S در p نیم معین است.

برهان. فرض کنید برای یک مجموعه باز V در ' $\mathbf{R}^{n+1}$  شامل p داشته باشیم  $\mathbf{H_p}^+$   $\subseteq \mathbf{N}$  . برای ا فرض كنيد S n V ، فرض كنيد s n V ، تابع b:1 → S n V ، تابع b:1 → R ، تابع b:1 {\displain}}. تابع b  $0h(t) \geq t$  به صورت (q(t) = (a(t) - p).N(p) بنابراین h(t) = (a(t) > 0 t بنابرایـن h(t) = 0 و c + (t) = 0 بـنابرایـن b(t) = 0 به مطلق خـود را در t + (t) + (t) بــرای هـر t اختيار مي كند.

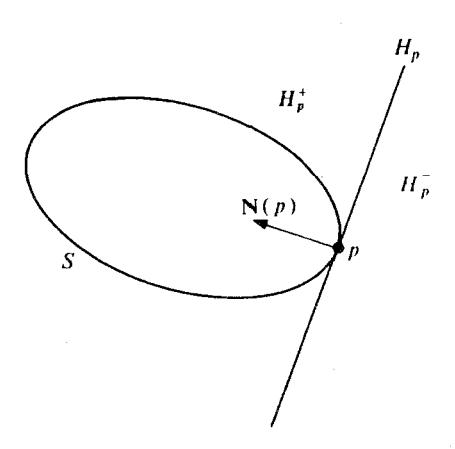

شکل ۱۳−۱۲ 5 محدب است اگر بهازای هر S ، p ∈ S در یکی از دو نیم فضای  $\text{H}_{\rm p}^{\pm}$  قرار داشته بـاشد. مـرز مشترک این دو نیم – فضا، n – صفحهٔ مماس بر s { ۰ = {q =  $R^{n+1}$  : q.N(p) = ۰ } در نقطهٔ p است.

$$
\mathscr{S}_p(V) = \alpha^{\cdot \cdot}(t) \cdot N(\alpha(t)) = h''(t) \ge 0
$$

اگر 
$$
\mathbf{H}_{\mathbf{p}}^{-}
$$
دکر دیای تمام $\mathbf{v} \in \mathbf{S}_{\mathbf{p}}$  نابرابری برای تمام

عکس قضیهٔ ۱ نادرست است، برای مثال ۲– رویه  $x_{\rm v}^{\rm x}$  =  $x_{\rm v}^{\rm x}$  در R ${\rm v}$  دارای چ ${\rm v}$  نـیـمهمعین است ولی در صفر محدب نیست. بااین حال میتوان ثابت کرد (قضیهٔ ۲)که اگر چ $\mathscr{S}_\mathbf{p}$  معین باشد، آنگاه S محدب (در واقع اکیداً محدب) در p است.

كليد اصلى در مطالعه تحدب اين است كه S در p ∈ S محدب است اگر و تنها اگر «تابع ارتفاع» R → Rذh:S كه به صورت (p = q.N(P تعريف شده است، در نقطهٔ p مــىنيمم مــوضعى يــا ماکزیمم موضعی خود را اختیار میکند. برای روشن شدن بیشتر این مطلب احـتیاج بـه گسـترش بیشتری از حساب توابع هموار روی n- رویهها میباشد.

فرض کنید k:S → R یک تابع هموار روی n- رو یه S⊆R<sup>n+۱</sup> باشد. م*یدان بر داری گرادیان* h، میدان برداری مماس هموار grad h روی S است که به صورت (grad h) (p) =  $\nabla \hat{h}(p) - (\nabla \hat{h}(p) . N(P) N(P)$ 

تعريف شده است.
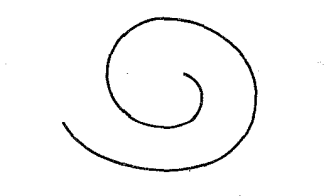

- شکل ۲-۱۳ یک خم مسطح نامحدب که در هر نقطهاش محدب است.
- که در آن hً ، یک گسترش دلخواه هموار hروی یک مجموعه باز شامل S و N یک سو روی Sاست، بنابراین grad h مولفه مماسی Vhّ است.گرادیان R → h:S دارای خواص زیر است:  $\nabla_{\mathbf{v}} \mathbf{h} = (\text{grad } \mathbf{h}) (\mathbf{p}).\mathbf{v}, \mathbf{p} \in \mathbf{S}, \mathbf{v} \in \mathbf{S}_{\mathbf{p}}$  برای هر (یک) برای هر a:I → S در آن s (h ∘ a) $^{'}$  (t) = (grad h) ( $\alpha$ (t)). $\dot{\alpha}$ (t), t ∈ I) یک خم (دو) يارامتري دلخواه در S است. که در آن  $\mathbf{v}_1, \mathbf{v}_2, ..., \mathbf{v}_n$  یک پایه متعامد یکه (grad h) (p) =  $\sum_{v_i}^{\infty}$  (V<sub>v,</sub>h)  $\mathbf{v}_i$ (سه) دلخواه برای S در نقطه p ∈ S است.

در حالت خاص، بنا بر (سه)، grad h مستقل از انتخاب گسترش h مبی باشد. خـاصیت (دو) صورتی از قاعدهٔ زنجیرهای است.

 $\cdot \nabla_v h \,=\nabla_v \tilde{h}(p).v \,=\, (\text{grad } h) \, \left(p\right).v \,\,\neq\, \vec{v}$ خاصیت (یک) درست است چراکه  $\vec{v}$ 

(دو) از (یک) نتیجه میشود، زیراکه  $\nabla_{\vec{a}(t)}h = \nabla_{\vec{a}(t)}h$ . برای بررسی (سه)طرفین رابطه بالا را در ({T ( {۱, ..., n } تصرب داخلي ميكنيم و (يك) را به كار مي بريم. سرانجام، (يك) و (سه) با هم ايجاب ميكندكه grad h) (p) = 0) اگر و تنها اگر،

$$
\nabla_{\mathbf{v}} \mathbf{h} = \mathbf{v} \quad \mathbf{v} \in \mathbf{S}_{\mathbf{p}}
$$

که بدین ترتیب (چهار) برقرار میگردد. (به خاطر دارید که تابع R → h:S در p ∈ S ا**یستا** است هرگاه برای هر  $\alpha$ و ت $\mathbf{v} \in \mathbb{S}_{\mathbf{p}}$  یعنی، اگر برای هر خم پارامتری  $\alpha$ در  $\mathbf{S}$ با شرط  $\alpha(\mathbf{t}_\mathbf{p}) = \alpha(\mathbf{t}_\mathbf{p})$ داشته  $\lambda$ باشیم 0 = ( ,(h o a)<sup>'</sup> (t )

نقطهٔ p ∈ Sوكه در آن h:S → N:S ایستا است *نقطهٔ بحرانی* h نامیده میشود. نقاط بحرانی تابع هموار  $\bf R\to \bf R$  سهگونهاند، نقاط مینیمم موضعی، نقاط ماکـزیمم مـوضعی و نـقاط زیــنی

(شکا ۱۳-۳) ۱

h:S → Rدر نقطه p ∈ S داراي ميiيمم موضعي است هرگاه مجموعهٔ بازي مانند V شامل S در S وجود داشته باشد به قسمی که برای هر VcS)  $h(q) \geq h(p), q \in V$ یک مجموعهٔ باز در S (V = WNS است هرگاه برای یک مجموعهٔ باز W در R<sup>n+۱</sup> داشته باشیم

V در نقطه p  $\in$  s دارای ماکزیمم موضعی است هرگاه مجموعهٔ بازی مـانند V  $h(q) \leq h(p)$ ,  $q \in V$ شامل  $p$  در S وجود داشته باشد، به قسمی که برای هر

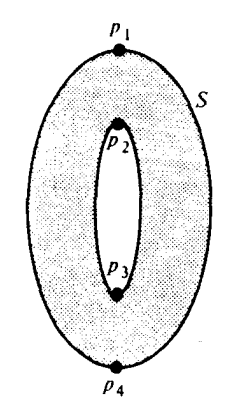

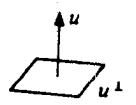

 $\mathbf{h}$  نقاط بحرانی تابع ارتفاع $\mathbf{R} \rightarrow \mathbf{R}$  . h (q) = q.u ، h  $\mathbf{s} \rightarrow \mathbf{R}$  میباشد.  $\mathbf{h}$ شکل ۱۳-۲-ارتفاع بالای n- صفحهٔ "u را اندازهگیری مـیکند. h یک مـاکـزیمم مـوضعی در p, و یک مینیمم موضعی خود را در <sub>۴۴</sub> اختیار میکند و <sub>۴۲</sub> به تقاط زینی هستند.

نقطه p  $\in$  S يک نقطه زيني k:S —> R است هرگاه h در p ايستا باشد ولي h نه داراي ماكزيمم موضعی و نه مینیمم موضعی در p باشد. اگر در تعاریف می نیمم موضعی و ماکزیمم موضعی، نابرابریها اکید شود آنگاه میگوییم h دارای می نیمم موضعی اکید در p است (برای هر h(q) > h(p), q ≠ p, q ∈ V. . شرط (p) = 0) (grad h)، «اَزمون مشتق اول» براي يک نقطهٔ بحراني تابع h:S—  $\rightarrow$  R ميباشد. «آموزن مشتق دوم» را براي تمايز بين انواع نقاط بحراني احتياج داريم.  $\mathbf{p}\in\mathbf{S}$  فرض کنید  $\mathbf{p}\in\mathbf{S}$  یک نقطهٔ بحرانی  $\mathbf{R}\longrightarrow\mathbf{R}$  باشد. هسمی*ان h* در  $\mathbf{p}\in\mathbf{S}$  صـورت درجــهٔ دوم تعریف شده به صورت  $\mathscr{H}_p$ :S  $\longrightarrow \mathbf{R}$  $\mathscr{H}_{\mathbf{n}}(\mathbf{v}) = \nabla_{\mathbf{v}}$  (grad h).

میباشد. بنابراین  $\mathscr{H}_{_{\text{D}}}$  صورت درجهٔ دوم نظیر به تبدیل خطی خود الحاقی روی S است که V را به در S<sub>n</sub> در در در توجه داشته باشیم که (grad h) برای هر V<sub>v</sub>(grad h) میبرد. توجه داشته باشیم که V<sub>v</sub> (grad h)

$$
\nabla_{\mathbf{V}} (\text{grad } \mathbf{h}).N(\mathbf{P}) = \nabla_{\mathbf{V}} ((\text{grad } \mathbf{h}).N) - (\text{grad } \mathbf{h}) (\mathbf{p}).\nabla_{\mathbf{V}}N
$$

$$
\nabla_{\mathbf{V}} (\cdot) - \cdot \cdot \nabla_{\mathbf{V}} N = \cdot
$$

$$
(\mathbf{h} \cdot \alpha)'(\mathbf{t}) = (\text{grad } \mathbf{h}) (\alpha(\mathbf{t})) \dot{\alpha}(\mathbf{t}) \quad \text{if } \mathbf{t} \in \mathbf{I}
$$
\n
$$
0 \leq (\mathbf{h} \cdot \alpha)'(\mathbf{t}) = \nabla_{\mathbf{V}} (\text{grad } \mathbf{h}) \dot{\alpha}(\mathbf{t}) + (\text{grad } \mathbf{h}) (\alpha(\mathbf{t})) \cdot \ddot{\alpha}(\mathbf{t})
$$
\n
$$
= \mathcal{H}_{\mathbf{p}}(\mathbf{v})
$$

چراکه ه = (grad h) (p) . بنابرانین 
$$
\mathscr{H}_{\mathrm{p}}
$$
 نیممعین مثبت است. انبات برای حالت مباکزیسم  
موفمعی به طریق مشابه است.

(دو) برای اثبات اولین قسمت (دو)كافی است نشان دهیم كه اگر h دارای می نیمم موضعی اكبد نباشد، آنگاه گُلُ نمی تواند معین مثبت باشد. بنابراین فرض میکنیم که h دارای مینیمم موضعی  $\lim_{k\to\infty} p_k = p_k$ اکید در p نباشد، در این صورت باید یک دنبالهٔ  $\{p_k\}$  در  $S - \{p\}$  با شرط p ا  $\mathbf{v}_{\mathbf{k}} = (\mathbf{p}_{\mathbf{k}} - \mathbf{p}) / ||\mathbf{p}_{\mathbf{k}} - \mathbf{p}||$  داشته باشد به قسمی که  $\mathbf{h}(\mathbf{p}_{\mathbf{k}}) \leq \mathbf{h}(\mathbf{p})$  برای هر k. برای هر k. قرار میدهیم. در این صورت {v<sub>k</sub>} یک دنباله در کرهیکه S<sup>n</sup> میباشد. چـون S<sup>n</sup> فشـرده است، لذا  $\{v_k\}$  دنبالهٔ  $\{v_k\}$  دارای یک زیر دنباله همگرا میباشد که میتوانیم فرض کنیم آن زیردنباله خـود  $\mathscr{H}_{p}(\mathbf{v}) \leq \infty$  ,  $\mathbf{v} = (\mathbf{p}, \mathbf{v}) \in \mathcal{S}_{\mathbf{p}}$  باشد،  $\mathbf{v} = \lim_{\mathbf{k} \to \infty} \mathbf{v}_{\mathbf{k}}$  باشد،

 $\mathbf h$ فرض کنیم W یک گوی باز در ' $\mathbf R^{\mathbf n+1}$ شامل p باشد به قسمی که هم  $\bar{\mathbf h}$  یک گسترش هموار  $\mathbf h$  و هم تابع هموار f که S به توسط f (c) معین شده است روی W تعریف شده باشد. در این صورت  $g(t) = f(p + tv_k)$  برای k بهاندازه کافی بزرگ، p<sub>k</sub>EW بابکارگیری قضیهٔ مقدارمیانگین درموردتابع  $t_k \in (0, \|p_k - p\| \leq t_k$ بهازای یک

$$
0 = \frac{f(p_k) - f(p)}{\|p_k - p\|} = \frac{g(\|p_k - p\| - g(0))}{\|p_k - p\| - 0}
$$

$$
= g'(t_k) = \nabla f(p + t_k, v_k) \cdot v_k
$$

$$
\nabla f(p) = \lambda \nabla f(p), \lambda \in \mathbf{R}
$$
\n
$$
\nabla f(p) = \lambda \nabla f(p), \lambda \in \mathbf{R}
$$
\n
$$
\nabla f(p) = 0, \lambda = \nabla f(p) \cdot \nabla f(p) / \| \nabla f(p) \|^\gamma.
$$
\n(grad h) (p) = 0,  $\lambda = \nabla f(p) \cdot \nabla f(p) / \| \nabla f(p) \|^\gamma$ .

میتوان قضیهٔ تیلور را برای  
\n
$$
\alpha_k(t) = p + tv_k \quad \text{or} \quad g_k(t) = (\tilde{h} - \lambda f) \left( \alpha_k(t) \right)
$$
\n
$$
g_k'(t) = \nabla(\tilde{h} - \lambda f) \cdot (\alpha_k(t)), \quad \alpha_k(t) = (\nabla \tilde{h} - \lambda \nabla f) \left( \alpha_k(t) \right) \cdot (\alpha_k(t), v_k)
$$

$$
g_{k}''(t) = (\nabla_{\alpha_{k}(t)}(\nabla \tilde{h} - \lambda \nabla f)) \cdot (\alpha_{k}(t), v_{k})
$$
  
\n
$$
\|\mathbf{p}_{k} - \mathbf{p}\| \cdot \mathbf{0} \quad \text{and} \quad t_{k} \leq \epsilon
$$
  
\n
$$
g_{k}(\|\mathbf{p}_{k} - \mathbf{p}\|) = g_{k}(0) + g_{k}'(0) \|\mathbf{p}_{k} - \mathbf{p}\| + \frac{\lambda}{\gamma} g_{k}''(t_{k}) \|\mathbf{p}_{k} - \mathbf{p}\|^{T}
$$
  
\n
$$
= g_{k}(0) + ((\nabla \tilde{h} - \lambda \nabla f) (\mathbf{p}) \cdot (\mathbf{p}, v_{k})) \|\mathbf{p}_{k} - \mathbf{p}\|
$$
  
\n
$$
+ \frac{\lambda}{\gamma} (\Delta_{\alpha_{k}(t_{k})}(\lambda \tilde{h} - \lambda \nabla f)) \cdot (\alpha_{k}(t_{k}), v_{k}) \|\mathbf{p}_{k} - \mathbf{p}\|^{T}.
$$

$$
\begin{split}\n &\text{where } \mathbf{v} \text{ is the } \mathbf{v} \text{ is the } \mathbf
$$

$$
0 \geq \frac{1}{\gamma} \nabla_{\mathbf{v}} (\nabla \tilde{\mathbf{h}} - \lambda \nabla \mathbf{f}). \mathbf{v}
$$

اما عبارت اخیر دقیقاً (۷) 
$$
\bigoplus^{\bullet}_{\mathsf{P}}(\mathsf{v})
$$
 نیرا

لذا . ≥  $\mathscr{H}_p(\mathbf{v}) \leq \mathscr{H}_p(\mathbf{v})$ همان چیزی که لازم بود

باگرفتن حد وقتبي ∞≮k داريم

$$
\mathcal{H}_{p}(\mathbf{v}) = \nabla_{\mathbf{v}}(\text{grad } \mathbf{h}). \mathbf{v}
$$
\n
$$
= \nabla_{\mathbf{v}}(\nabla \tilde{\mathbf{h}} - (\nabla \tilde{\mathbf{h}}.\mathbf{N}) \mathbf{N}). \mathbf{v}
$$
\n
$$
= \nabla_{\mathbf{v}} \left( \nabla \tilde{\mathbf{h}} - \frac{\nabla \tilde{\mathbf{h}}.\nabla \mathbf{f}}{\|\nabla \mathbf{f}\|^{T}} \nabla \mathbf{f} \right) . \mathbf{v}
$$
\n
$$
= \nabla_{\mathbf{v}}(\nabla \tilde{\mathbf{h}}). \mathbf{v} - \nabla_{\mathbf{v}} \left( \frac{\nabla \tilde{\mathbf{h}}.\nabla \mathbf{f}}{\|\nabla \mathbf{f}\|^{T}} \right) \nabla \mathbf{f}(\mathbf{p}). \mathbf{v} - \left( \frac{\nabla \tilde{\mathbf{h}}.\nabla \mathbf{f}}{\|\nabla \mathbf{f}\|^{T}} \right) (\mathbf{p}) \nabla_{\mathbf{v}}(\nabla \mathbf{f}). \mathbf{v}
$$
\n
$$
= \nabla_{\mathbf{v}}(\nabla \tilde{\mathbf{h}}). \mathbf{v} - \lambda \nabla_{\mathbf{v}}(\nabla \mathbf{f}). \mathbf{v}
$$
\n
$$
= \nabla_{\mathbf{v}}(\nabla \tilde{\mathbf{h}} - \lambda \nabla \mathbf{f}). \mathbf{v}
$$

بنابراین نشان دادیم که اگر h دارای مینیمم موضعی اکید در یک نقطه بحرانی p ∈ S نباشد، آنگاه  $\mathscr{H}_{\mathsf{n}}$  نمی تواند معین مثبت باشد. بطور مشابه میتوان ثابت کرد که اگر h دارای مـاکـزیمم  $\square$  موضعی اکید در یک نقطه p  $\varepsilon \in {\mathfrak L}_n$ ناشد اَنگاه  $\mathscr{H}_n$  نمی تواند معین منفی باشد.

 $p \in S$  وقتی که S به صورت مجموعهٔ تراز S = f<sup>-1</sup>(c) و f:U →  $\mathbb{R}^{n+1}$  به قسمی که برای هر لمایش داده میشود و h تحدید تابع R  $\ddot{\rm h}: {\rm U} \longrightarrow {\rm K}$ به S باشد پیدا کردن ماکزیمم و  $(\nabla~{\rm f}({\rm p})\neq 0$ می نیمم موضعی با استفاده از واقعیات زیر بسیار سادهتر است که از اثبات قضیهٔ بالا آشکار میگردد. نقاط بحرانبي  $\bar{\rm h} = \tilde{\rm h}\,$ اَن نقاط  ${\rm e} \in {\rm S}$  هستند که براي يک $\lambda \in {\rm R}$  ،  $\lambda \in \mathbb{R}$  بحرانبي ن $\bar{\rm h} = \tilde{\rm h}\,$ لاگرانژ در p از جفت توابع h , f میباشد). در این صورت یک شرط کافی برای اینکه h = h |g در نقطهٔ بحرانی p دارای مینیمم موضعی باشد این است که صورت درجه دوم

$$
\mathcal{H}_{p}(\mathbf{v}) = \nabla_{\mathbf{v}}(\nabla \tilde{\mathbf{h}} - \lambda \nabla \mathbf{f}) \cdot \mathbf{v} , \mathbf{v} \in \mathbf{S}_{p}
$$

معین مثبت باشد و یک شرط کافی برای اینکه h = h | ج در نقطه p ماکزیمم موضعی داشته باشد ایل است که این صورت درجه دوم معین منفی باشد.

نظرية نقطة بحراني مخصوصاً وقتى h:S→ R تابع ارتفاع n.q (q) = q.u باشد ساده مىشود، که در آن u بردار یکهای در  $\mathbf{R^{n+1}}$ است (شکل ۱۳–۳). بنابراین  $\mathbf{h}_{\mathbf{u}}=\mathbf{\tilde{h}}_{\mathbf{u}}$ که در آن

> $\tilde{h}_n(q) = q.u$  $\nabla h_{\rm u}(q) = (q, u)$  $\nabla_{\mathbf{v}}(\nabla \tilde{\mathbf{h}}_{n}) = 0$

برای هر  $\tilde{\mathbf{h}}_{\mathbf{u}} = \tilde{\mathbf{h}}_{\mathbf{u}} \mathbf{S}$  برای هر آ $\mathbf{v} \in \mathbf{R}^{n+1}_{\mathbf{q}}$  برای هر آ $\mathbf{q} \in \mathbf{R}^{n+1}_{\mathbf{u}}$  برای هر و فقط اگر (p , u) = d V f(p) برای یک  $\mathbf R\prec\mathbf L$  . چون u یک بردار یکه است |1، باید براب || f(p) || / ۱ شود، لذا p يک نقطة بحراني است اگر و فقط اگر (p,u) = ± N(p). علاوه بر اين اگر p یک نقطهٔ بحرانی  $h_n$  باشد و  $\nabla \in \mathcal{S}_\mathrm{p}$ ، در این صورت

$$
\mathcal{L}_{p}(V) = \nabla_{v}(\nabla \tilde{h}_{u} - (\nabla \tilde{h}_{u} \cdot N) N). \mathbf{v}
$$
  
= (\nabla \tilde{h}\_{u} \cdot N) (p) (-\nabla\_{v} N. \mathbf{v})  
= (u \cdot N(p)) \mathcal{S}\_{p}(v)  
= \pm \mathcal{S}\_{p}(v).

که در آن ، دومین صورت بنیادی S در p است. در خاتمه بدین صورت نتیجه میگیریم که p ∈ S یک نقطهٔ بحرانی تابع ارتفاع  $\mathbf{R} \to \mathbf{S}$  .  $\mathbf{q}_u(\mathbf{q}) = \mathbf{q}_u$  می باشد که در آن  $\mathbf{u}$  یک برداریک هدر است اگر و فقط اگر N(p) = ± u است اگر است اگر است اگر است اگر است اگر است اگر است اگر است اگر است اگر است است ا بنیادی S در p می باشد و علامت آن هم علامت با N(p).u می باشد.

ه قضیهٔ ۳. فرض کنیم S یک n- رویه سودار در '+R باشد. اگر p ∈ S چنان باشد که دومین صورت بنیادی چ<sup>ی</sup> در p معین باشد، در این صورت S در p اکیداً محدب است.

بر هان. S در p اکیداً محدب است اگر و تنها اگر تابع ارتفاع R  $\rightarrow$  S :  $h_{\rm N(p)}: \mathbb{S} \longrightarrow \mathbb{R}$  دارای یک می نیمم موضعی اکید یا یک ماکزیمم موضعی اکید در p باشد. اما این امر ممکن است، چراکه  $\mathbf{h}_{\mathbf{N}(\mathbf{p})}$ در p  $\square$  ایستا و کے  $\mathscr{H}_{\rm p}=\mathscr{L}_{\rm p}$  معین است.

با ترکیب کردن قضیهٔ ۳ با قضیهٔ ۶ از فصل ۱۲ درمی یابیم که اگر S یک n- رویه سودار همبند فشرده در 'K<sup>n+</sup>۱ باشد که خمیدگی گاوس'-کرونوکو آن هیچ جا صفر نباشد آنگاه S در هر نقطه اکیداً| محدب است. باقیماندهٔ این فصل اختصاص به اثبات (قضیهٔ ۵) این امر داردکه چنین S ای محدب سرتاسری است. برای اینکار، ما باید نشان دهیم که اگر (I = N(p برای یک p ∈ S، آنگاه تابع ارتفاع نهاینکه یک می نیمم موضعی یا یک ماکزیمم موضعی در p اختیار میکند بلکه در نقطه p در  $\mathbf{h}_{\mathbf{u}}$ واقع به یک می نیمم و یا ماکزیمم سرتاسری خود می رسد. نحوه اثبات بدین ترتیب است که نشان دهیم هر  $\mathbf{h}_{\mathrm{u}}$  تنها می تواند دارای دو نقطه بحرانی باشد که عبارتند از نقطهای که در آن  $\mathbf{h}_{\mathrm{u}}$ به ماکزیمم سرتاسری خودش می رسد و نقطهٔ دیگری که در آن h<sub>u</sub>می نیمم سرتاسری خودش را انتخاب میکند. این اثبات احتیاج به مطالبی از معادلات دیفرانسیل دارد.

میدانیم که، برای یک میدان برداری هموار داده شده  $\mathbf X$ روی یک مجموعه باز  $\mathbf P^{\mathbf a+1}\subseteq\mathbf U\in\mathbf U$  و

نقطه U يکبازهٔ  $\mathbb{I}_q$ شامل 0و يک خم انتگرال يکتا U  $\alpha_q:\mathbb{I}_q\longrightarrow \mathbb{X}$ وجود دارد به قسمی که ه. قضیه ۴گویایاین مطلباستکهحداقل برای t های کوچک (q(t) تابع همواریاز qاست. (q(0) = q

**۰ قضیهٔ ۴** قسرض کمنیم X یک ممی*دان برداری هـموار روی یک مـجموعه بـاز* ، در این صورت یک مجموعهٔ باز V در اشرط p  $\in$  با شرط (P  $\in$  با شرط ( $\mathbf{R}^{\mathbf{n}+1}$ و یک  $\varepsilon\,>\,s\,$ وجود دارد به قسمی که یک برای هر $\,$   $\,N\subset\mathbb{V}\subset\mathbb{U}$  یک خم $\,p\in\mathrm{V}\subset\mathrm{U}$ انتگرال V (٤, ٤-) :  $\alpha_{_{\mathbf{q}}}$ برای X با شرط q = (0) ، $\alpha_{_{\mathbf{q}}}(\mathbf{0})$ وجود دارد. علاوه بر این، برای هر چنین V و نگاشت  $\mathbf{U} \longrightarrow \mathbf{V}_{\mathbf{x}} \mapsto \mathbf{V}_{\mathbf{x}} \mapsto \mathbf{V}_{\mathbf{x}} \mapsto \mathbf{V}_{\mathbf{x}} \mapsto \mathbf{V}$  تعریف شده است هموار می باشد.

برای اثبات قضیهٔ ۴ به صفحات ۲۹–۲۸ کتاب **درسهایی از معادلات دیفرانسـیل مـعمولی** نوشتهٔ هورویتز مراجعه شود.

 $\mathbf{S} \subseteq \mathbf{R}^{\mathbf{n+1}}$  نتیجه. فرض کنیم X یک میدان برداری هموار روی یک n – رویهٔ فشرده ' باشد. در این صورت Xکامل است بدین معنی که هر خم انتگرال بیشین X دامنهاش  $\Psi_t: \, S \longrightarrow S$  تمام محور حقیقی است. علاوه براین، برای هر  $t \in \mathbf{R}$ ، نگــاشت  $s$ X تعریف شده به صورت  $\alpha_{\rm q}^{}$   $\,$   $\,$   $\,$   $\,$   $\,$  هموار است که در آن  $\alpha_{\rm q}^{}$  تکرال بیشین گذرنده از qاست.

 $\mathbf{X} \in \mathbf{X}$ برهان.  $\mathbf{X}$  را به یک میدان برداری هموار  $\mathbf{X}$ روی یک مجموعهٔ باز  $\mathbf{V} \subset \mathbf{R}^{n+1}$ شامل  $\mathbf{S}$ گسترش میدهیم. ابتدا نشان خواهیم دادکه یک ۰ < تم (یک تم یکنواخت) وجود دارد به قسمی که برای هر در S ، مجموعه بازی مانند  $\mathbf{V_p}$  در ' $\mathbf{R^{n+1}}$  با شرط  $\mathbf{V_p} \subset \mathbf{V_p}$  وجود دارد به قسمی که نتیجه قضیهٔ ۴ برای  $\boldsymbol{X}$ ، این مجموعه باز  $\mathrm{V}_\mathrm{p}$  و این  $s$  صادق است: فرض کنید چنین  $\overline{s}$  ای وجود نداشته باشد، در این صورت برای هر عدد صحیح مثبت k یک نقطهٔ p<sub>k</sub> در S وجود دارد به قسمی که برای هر مجموعهٔ باز V شامل  $\mathrm{p}_{\boldsymbol{\mathrm{k}}}$  دامنهٔ خم انتگرال بیشین  $\alpha_{\boldsymbol{\mathrm{q}}}$ گذرنده از q شامل بازهٔ (۱/k , ۱/k –) برای  $\mathbf{p}$ EV نیست. چون 8 فشرده است لذا دنبالهٔ  $\{ \mathbf{p_k} \}$  دارای یک زیر دنبالهٔ همگرا به یک نقطه  $\mathbf{q}$ EV است. اكنون براي اين P و X = X فرض كنيذ e , V همانند أنچه كه در قضيه ۴ أمده است، باشند. در این صورت برای هر g  $\epsilon\,$  بخم انتگرال بیشین  $\mathbf X$ گذرنده از q دارای دامنهای شامل بازهٔ (e ، e+)  $\rm p_k \in V$ ، ۱/k <  $\rm \epsilon$  به اندازه کافی بزرگ ودرحالت خاص برای یک  $\rm k$  باشرط  $\rm k < k$ ، ۱/k  $\rm k < p$ 

این امر متناقض با وجود {p<sub>k</sub>} می باشد و وجود یک تم به طور یکنواخت ایجاب می شود.

از این نتیجه می شود که دامنهٔ I از هر خم انتگرال بیشین  $\alpha$  از  ${\bf X}$  تمام محور حقیقی است زیرا فرض كنيد b  $\in \mathbf{R}$  نقطه انتهايي بازهٔ باز I باشد. نقطهٔ t ∈ I را بـه قسـمى انـتخاب مـى كنيم كـه ، خم انتگرال بیشین لاگذرنده از  $\alpha(t)$ باشد، در این صورت (t) - b) می اشد ( این صورت (t)  $\alpha(t)$ خمهای انتگرال X هستند که در با برابرند و بنابراین برای هر t در دامنهٔ مشترکشان است $\beta$  (t - t )  $\beta(t - t)$  برابر می باشند. بنابراین خم پارامتری شده که t را بـه (d) بـرای t ∈ I و t را بـه (k – t) ا - t - t | < ] می برد یک خم انتگرال X است که  $\alpha$ را به آن طرف b گسترش میدهد و این تناقض = t - t |  $\mathbf{I} = \mathbf{R}$  با بیشین نودن  $\alpha$ است. بنابراین  $\mathbf{R} = \mathbf{R}$ و ادعای ما تحقق می

بنابواین بوای هر t ∈ R تگاشت S → Y,: S به صورت (t) =  $\alpha_o(t)$  تعریف می شود: توجه  $\mathbf{s} \in \mathbf{R}$  کنید که بنا بر یکتایی خمهای انتگرال  $\Psi_{\rm s} = \Psi_{\rm t+s}$  برای هر  $\mathbf{s} \in \mathbf{R}$  در واقع برای هر  $\mathbf{s} \in \mathbf{R}$  و و (4 $\Psi_{\rm s+t}(\phi)$ هر دو خم انتگرال بیشین یکتا  ${\bf X}$ گـذرنده از (4 $\Psi_{\rm s}(q)$ را مشــخص (4 $\Psi_{\rm s}(q)$ م كنند. لذا K =  $\Psi_{t,k}$ 0 .... 0 (k و k ) (k مرتبه تركيب)، كه در أن عدد صحيح مثبت k به قسمى ه موار است، بنابراین به سلم است به سلم سلم به عنوان است به سلم تابراین (۳ نیز هموار است. ۱۱/k |  $\forall_{t}$ تذکر. علاوه بر این می توان نشان دادکه نگاشت ${\bf R}\longrightarrow {\bf R}\times \cdots$  تعریف شـده بـصورت نيز هموار است، ولي در واقع ما احتياجي به آن نداريم.  $\Psi({\rm q,t}) = \Psi_{\rm t}({\rm q}) = a_{\rm q}({\rm t})$ حال میدان برداری مماس هموار grad h راکه در آن R → R یک تابع هموار روی n− رویه ۱+Rn ⊇ S میباشد در نظر میگیریم. خمههای انتگرال grad h <del>خطوط گر</del>ادی*ان h* نامیده میشوند (ر.ک. شکل ۱۳-۴). اگر P ∈ S یک نقطهٔ بحرانی h باشد، اَنگاه 9 = (p) (grad h)، بنابراین هر خط گرادیان S  $\lambda\mapsto \alpha: \mathrm{I} \to \alpha$  از  $\mathrm{h}$ که از نقطهٔ p میگذرد خم ثابت p  $\alpha(t) = \alpha(t) = t$  خواهد بود.  $\mathrm{h}$  در طول هو خط گراديان ديگر اکيداً صعودي است.

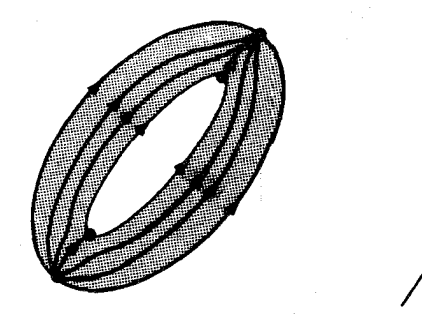

h:S  $\longrightarrow \mathbf{R}$  , h(q) = q.u (تفاع). شکل ۱۳–۴: خطوط گرادیان تابع ارتفاع.

در واقع اگر S → ا:a هر خط گرادیان h باشدکه از یک نقطهٔ بحرانی h نمیگذرد، در این صورت

(h •  $\alpha$ )' (t) = (grad h) ( $\alpha$ (t))  $\cdot$   $\dot{\alpha}$ (t) = || (grad h) ( $\alpha$ (t))||<sup>†</sup> > 0 برای هر t ∈ I. خطوط گرادیان h خمهای در S هستندکه در طول آنها h سریعتر از هر خم S با تندی يكسان افزايش مي يابد (به تمرين ١٣-٤ مراجعة كنيد).

یک نقطهٔ بحرانی p از یک تابع هموار k:S → R ناتبهگون است هرگاه برای هر V ∈ S ، با شرط ه ≠ ۰، ۷ → V<sub>v</sub>(grad h) . توجه کنیدکه نقاط بحرانی ناتبهگون بدین معنی **تنها** هستندکه برای هر یک از این چنین نقاط بحرانی مانند p یک مجموعه باز در S حول p وجود دارد به قسمی که h شامل هیچ نقطه بحرانی دیگری از h نیست. در غیراینصورت یک دنبالهٔ  $\{p_{k}\}$  از نقاط بحرانی b که به p همگراست و یک زیردنباله  $\{p_{k_i}\}$  به قسمی که  $\|p_{k_i}-p\|$  /  $(p_{k_i}-p)$  به یک نقطه v در کرهٔ یکهٔ S<sup>n</sup> همگراست وجود خواهند داشت. با قرار دادن (V = (P , v و همانند با اثبات قضیهٔ ۲ نتیجه میشودکه  $v \in S_p$  ،  $v \in S_p$  (grad h) ( $p_{k_i}$ ) = ۰ ، ولای هر (grad h) خیلجه می شودکه این امر متناقض با ناتبهگونی است.

لم ۱. فمرض کنید S یک n- رویه فشرده و k:S — R یک تابع هموار باشد که همهٔ نقاط بحرانی آن ناتبهگون است. در اینصورت خطوط گرادیان h از یک نقطهٔ بحرانی h به نقطهٔ بحرانی دیگر عبور میکنند، بدین معنی که اگر s = (R = x:R) یک خط گرادیان , lim  $\alpha(t) = q$  بیشین h باشد، آنگاه نقاط بحرانی h j/q , p به قسمی که q = q بیشین با باشد، آنگاه نقاط بحرانی (t) = p (ر.ک. شکل ۱۳–۴).<br>  $\lim_{t \to \infty} \alpha(t) = p$ 

برهان. فرض کنید S → & یک خط گرادیان بیشین h باشد. چـون S فشـرده است، لذا دنـباله دارای یک زیــردنبالهٔ هـمگرا مـانند  $\{ \alpha(t_{\rm k})\}$  مـیباشد. فـرض کـنید  $\{ \alpha({\rm k})\,:\, {\rm k}\,=\, \backprime\,$  ,  $\,\cdot\,$  ,  $\,\cdot\,$ در اینصورت  $p = \lim_{k \to \infty} \alpha(t_k)$ 

$$
h(p) - h(\alpha(\cdot)) = \lim_{k \to \infty} [h(\alpha(t_k)) - h(\alpha(\cdot))]
$$
  

$$
= \lim_{k \to \infty} \int_{\cdot}^{t_k} (h \cdot \alpha)'(t) dt
$$
  

$$
= \int_{\cdot}^{\infty} \|(grad h) ((\alpha(t))\|^\gamma dt).
$$

 $\| (\text{grad } h) (p) \| = \lim_{k \to \infty} \| (\text{grad } h) (\alpha(t_k)) \| = \infty$ 

و بنابراین p یک نقطهٔ بحرانی h است.

مااکنون باید بررسی کنیم که lim a(t) = p. امااگراینطور نباشد، یک م< $\epsilon$ وجود خواهد داشت به قسمی که برای هر k ، e = p =  $\alpha(s_k) - p \parallel x \in \mathbb{R}$  برای یک  $t_k > s_k$ . چون برای k بهاندازه کافی بزرگ  $\alpha(t_\mathrm{L})-\alpha(t_\mathrm{L})=0$  داریم $\alpha\in\mathbb{R}$  – p از این مطلب گو پای آنست که  $\alpha(t)$ وقتی که  $\alpha\in\mathbb{R}$  به طور مکرر وارد و  $\|a(t)-p\| > 0$ . خارج ازگوی  $\{q-p\| \cdot |q-p| : q \in \mathbf{R}^{n+1} : \|q-p\| < \varepsilon\}$  می شود (ر.ک. شکل ۱۳ باید بهازای یک t بین k و s<sub>k</sub> برابر e شود مـا مـی توانـیم در واقـع s<sub>k</sub> را چـنان انـتخاب کـنیم کـه ع= ||  $\alpha(s_{\rm k}) \propto \{\alpha(s_{\rm k})\}$  . يجون  $\{q - p\} = \{q \in S : \|q - p\| = \varepsilon\}$  فشرده إست. لذا دنبالة  $\{\alpha(s_{\rm k}) - p\| = \varepsilon$ 

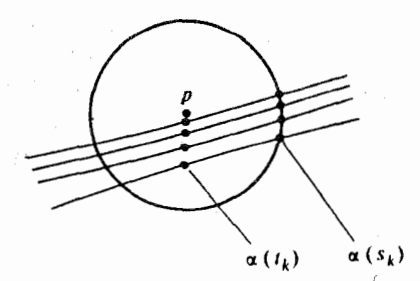

شکل ۱۳-۵: اگــر lim a(t) ≠ p بــاشدآنگاه a بــايدېهطورمکرر وارد وخــارج e-گـوی در حـول شود.  $p = \lim_{k \to \infty} \alpha(t_k)$ 

 $\lim_{k\to\infty} s_k = \infty$ زیردنبالهٔ همگرا به یک نقطه p,  $\infty$  با شرط  $\lim_{k\to\infty} s_k = \|p\|$  می باشد. چون  $\lim_{k\to\infty} s_k$  با استدلال مشابهی که نشان داده شد p یک نقطهٔ بحرانی h است میتوان نشان دادک p نیز یک نقطهٔ بحرانی h می باشد. تکرار این ساختار و جایگزین کردن ۶/m به جای e مـنجر بـه یک نـقطهٔ بحراني h j pm ∈ S أو h با شرط e = pm − p || براي هر عدد صحيح مثبت m مي شود. اما اين امر متناقض باایناست که نقطهٔ بحرانی p از h ناتبهگون و بنابراین تنها است. لذا در واقع lim a(t) = p. با در نظرگرفتن دنبالهٔ {… , ۲ , ۱ = k ; { و به کارگیری روش قبل یک نقطهٔ بحرانی q از

 $\Box$  . بدست می آوریم به قسمی که q = q بدست می آوریم به قسمی

**@ قضيهٔ** ۵. قرض كنيد S يک n- رويهٔ سودار همبند فشرده در '+R<sup>n </sup>باشد به قسمي که خمیدگی گاوس -کرونوکر آن هیچ جا صفر نباشد در اینصورت (یک) نگاشت گاوس N:S → S<sup>n</sup> یک به یک و یوشاست. (دو) S اکیداً محدب است.

برهان. (یک) بنابر قضیهٔ ۶از فصل ۱۲، دومین صورت بنیادی ، از Sذر p برای هر p ∈ S، معین است. گی برای تمام p ها معین مثبت و یا برای تمام p ها معین منفی است زیـراکـه مـی.نیمم و ماکزیمم خمیدگیهای قائم ,k یوابعی پیوسته هیچ جا صفر روی n- رویهٔ همبند S می باشند و نمی توانند تغییر علامت دهند. با برعکس کردن سو روی Sاگر لازم باشد، می توانیم فرض کنیم چ برای تمام p ∈ S معین منفی است.

اكنون فرض كنيد "u ∈ S. بنابر بحثى كه قبل از قضيه ٣ أمد p ∈ S يك نقطه بحراني تابع ارتفاع علاوه بر آن  $h_u(S \to E) = h_u(q) = h_u(q) = 0$ است اگر و فقط اگر  $h = N(p) = N(p)$  . علاوه بر آن  $h_u$ p بون  $\mathscr{H}_{p}=\mathfrak{u}.N(p)\mathscr{G}_{p}$  نادا، ب $\mathfrak{h}_{\mathfrak{u}}$  اگر و فقط اگر  $\mathfrak{h}_{\mathfrak{u}}$  دارای یک ماکزیمم موضعی در باشد. در حالت خاص، همهٔ نقاط بحرانبی  $\mathrm{h_{u}}$  ناتبهگون و لذا تنها هستند و  $\mathrm{h_{u}}$  یا به یک ماکزیمم موضعی اکید یا به یک مینیمم موضعی اکید در هر یک از آنها میرسد.

حال پوشا بودن N واضح است: برای °U ∈ S درمییابیم که (U = N(p ساکه در آن p هر نقطهای است که  $\mathbf{h}_{\mathbf{u}}$  در آن ماکزیمم است.

برای مشاهدهٔ اینکه N یک به یک است، فرض کنید p نقطهای در S با شرط N(p) = u باشد. دراینصورت تابع ارتفاع h<sub>u</sub> بایستی دارای یک ماکزیمم موضعی اکید در p باشد. نشان خواهیم دادکه مجموعة

$$
U_p = \{q \in S : \lim_{t \to \infty} \alpha_q(t) = p\}
$$

که در آن S → S : هم خط گرادیان بیشین  $\mathbf{h}_{\mathbf{u}}$  با شرط q (•) = q است، در S باز است. ابتدا توجه داریم که یک مجموعهٔ باز  $\rm V_p$  در S حول p وجود دارد به قسمی که همهٔ خطوط گرادیان ، Xمکه وارد ، Vمیشوند الزاماً از p عبور میکنند. در حقیقت م<۱۶ به اِندازه کافی کوچک انتخاب كنيد تا اينكه

. تنها نقطة بحرانى  $h_u$  در  $\{e\}$  = 19 = 8 : || 9 - p || ح دى  $h_u$  باشد.

 $q \neq p$ ,  $q \in A$  برای هر  $h_n(p) > h_n(q)$  (۲) غيرتهي باشد.  $B_{\varepsilon} = \{q \in S : ||q - p|| = \varepsilon\}$ (٣) فسرض كسنيد  $\mathrm{M}_s$  مسقدار مساكسزيمم  $\mathrm{h_n}$ روي مسجموعهٔ فشسردهٔ  $\mathrm{B}_s$  بساشد و قسرار مسىدهيم در اینصورت یک خط گرادیان n از h م از h در این  $V_n = \{q \in S : ||q - p|| < \varepsilon, h(q) > M\varepsilon\}$ را بهازای هر  $t\geq t$  داشته باشد (چون h در  $\alpha(t)\in B$ را بهازای هر  $t\geq t$  $\alpha$ طول  $\alpha$ افزایش می یابد) و بنابراین  $\alpha$ (t) باید بهازای هر  $t \geq t$  در A بماند. در نتیجه  $\alpha$  باید از یک نقطة بحراني در A عبوركند ولي p تنها نقطه ممكن در آنست.

از نتيجة قضية ۴ بازبودن  $\mathrm{U}_\mathrm{p}$ حاصل مى شود. بدين منظور براي هر  $\mathrm{q}_\mathrm{p} \in \mathrm{V}_\mathrm{p}$ يک ها ت $\mathrm{p}$  و جود خواهد داشت به قسمی که  $\alpha_q(t_*)\in V_p$  . بنابر پیوستگی  $\Psi_t$ ،  $\Psi_t$  (q) خواهد داشت به قسمی که برای هر q به اندازه کافی نزدیک به  $\alpha_{\rm a}$  خم  $\alpha_{\rm a}$  از p عبور میکند. بنابراین  ${\rm U}^{\rm }_{\rm n}$ در S باز است.

بالاخره، فرض کنید {p, , p, , ... , p, ) مجموعه نقاطی از S باشد که  ${\rm h_n}$  در آنها دارای یک ماكزيمم موضعى است (يعني در أنها N(p) = u) و q, , ... , q,} مجموعة نقاطي از S باشدكه h در آنها مي نيمم موضعي باشد. چون نقاط بحراني "h تنها و S فشرده است، لذا اين مجموعهها نتناهی اند. بنابر لم  $\{q_1, \, ... \, , \, q_l\} - S - \{q_1, \, ... \, , \, q_l\}$  می باشد. ولی چون S همبند است لذا {q, , ... , q,} - S نيز همبند است (ر.ک. شکل ١٣-٤) به شرط اينکه

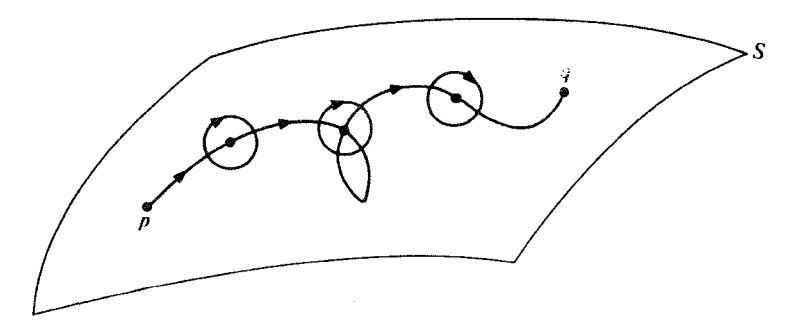

شکل ۱۳-۶ : حذف تعداد با پایانی از نقاط از یک n- رویه (۱ < n) همبند، در همبندی آن تأثیری ندارد. در حول هر یک از این نقاط یک گوی کوچک در نظر میگیریم و مسیر خم پیوسته از q به q را با استفاده از تغییر مسیر در مرز این گوی،ها در نظر میگیریم. این مطلب که مقاطع گوی،ها به اندازه کافی کـوچک بـا S هــمبند میباشند از به کاربردن دقیق قضیه تابع وارونی نتیجه میگردد (ر.ک. فصل ۱۵).

۱ × n )، همچنین این امر تنها در صورتی ممکن است که فقط یک p وجود داشته باشد یعنی تنها وقتی که N یک به یک باشد. هرگاه ۱ = n باشد استدلال بالا درست نیست ولی در تمرین ۱۱-۱۹ این حالت خاص مورد بررسی قرار گرفته است.

 $h_u$  (دو) دیدیم که بهازای هر  $u \in S^n$  تنها یک نقطه  $p_v \in S$  وجود داردکه در آن تابع ارتفاع $\cdot$ دارای یک ماکزیمم موضعی است. با به کار بردن استدلال مشابه در مورد A, نشان میدهیم تنها <sub>.</sub> یک نقطه  $\mathfrak{q}_j \in \mathbb{S}$  وجود دارد که در آن  $\mathbf{h}_{\text{u}}$  دارای مینیمم موضعی است. علاوه بر این، این دو نقطه تنها نقاط بحرانی  $h_u$  هستند. بنابراین بهازای هر P  $\in$  5 تابع ارتفاع  $h_u$ که در آن (I = N(p تقطهٔ بحرانی pباید دارای یا ماکزیمم سرتاسری اکید یا مینیمم سرتاسری اکید داشته باشد. این امر بیانگر اینست که Sاکیداً محدب است. □

تمزين ِنشان دهیدکه هرگاه n زوج و خمیدگی گاوس −کرونکر یک n− رویهٔ ۱\*R = S منفی  $1 - 11$ َباشد، آنگاه S در p محدبِ نیست.

۱۳ – ۲. هج فرض کنید S یک n- رویه در '+R<sup>n </sup>باشد و h:S → R هموار و p ∈ S یک نقطه بحرانی باشد، نشان دهید تبدیل خطی از S<sub>p</sub> به خودش که ۷ را به (grad h) میبرد خودالحاق است.

۰۱۳–۰۱۳ فرض کنید V یک فضای برداری با ضرب داخلی و L:V → V (یک) تـبدیل خـطی خودالحاق و (۶) صورت درجه دوم وابسته به L باشد. (الف) نشان دهید (2) معین مثبت است اگر و فقط اگر تمام مقادیر ویژهٔ L مثبت باشند. (ب) نشان دهید هرگاه بعد V برابر با ۲ باشد، آنگاه ۶ مـعین مـثبت است اگـر و فـُقط اگـر (یک) . د (z(v) برای یک v ∈ V و (دو) ه < det L. (پ) 13تیهگون است هرگاه، L غیرمنفرد باشد. نشان دهیدکه 2 ناتبهگون است اگر و فقط اگر تمام مقادیر ویژه L غیرصفر باشند. (**تذکر** توجه کنیدک یک نیقطهٔ بنحرانس p از یک تـابع هـموار ناتبهگون است اگر و فقط اگر هسیان  $\mathscr{H}_{\rm p}$  از h در p صورت درجهٔ دوم ناتبهگون باشد.)  ${\bf R}$ 

فرض کنید S یک n− رویه در Rn+۱ و h:S → R هموار باشد. نشان دهیدکه خمهای در  $.5 - 15$  Sکه در طول آنها h سریعتر افزایش می پابند خطوط گرادیان h هستند. برای این منظور نشان دهیدکه اگر  $S \to [a,b] \to S$  يک خم انتگرال S , grad h اگر a : [a,b] اگر s ويگري با هـمان تـندي

(1) 
$$
\beta(t) = \alpha(a) = \alpha(a)
$$
 بدهازای هسی (1) (1) (1) (1) (1)  $\beta(t) = \|\alpha(t)\|$ )  
.  $\beta = \alpha$  (1)  $\beta(t) = h(\alpha(a)) = h(\beta(b))$  (1)  $\beta$  (2)  $\beta$  (3)  $\beta$  (4)  $\beta$  (5)  $\beta$  (6)

۵–۱۳ . فرض کنید S یک n– رویه در h:S →  ${\bf R}$  ,  ${\bf R}^{n+1}$  هموار باشد. نشان دهید که خطوط گرادیان h همه جا عمود بر مجموعههای تراز h هستند. یعنی نشان دهید هرگاه a یک خط گرادیان h و  $\beta$ هر خم پارامتری شده در S باشد به قسمی که  $h\circ\beta$  ثابت است. آنگاه  $\alpha(t_\star) = \beta(t_\star)$ وقتی که  $\beta(t_1) = \alpha(t_2)$ 

## ١٤ـرويههاي پارامتري

دیدهایم که هر خم مسطح سودار همبند C دارای یک پارامترسازی سرتاسری است و با استفاده از َ اَنْ مــیتوان (یک) دســتور مــفیدی بــرای خــمـیدگی یــافت (۱ k۰ $\alpha$  / ۱ k۰ $\alpha$  = ä .  $\,{\bf N}$ ۰۰ / ۱ او (دو) انتگرالهای مختلفی را روی C تعریف کرد. اکنون می خواهیم برنامه مشابهی را در مورد n- رویهها (n>۱) اجراکنیم. نتیجه خواهد شدکه n- رویهها (حتی در حالتی که همبندند) در حالت کلی تنها یارامترسازی های موضعی را می پذیرند، که برای احتیاجات ماکفایت میکند.

اولین خاصیتی که یک پارامترسازی باید داشته باشد عادی بودن است. برای تعریف عادی بودن  $\bm{e}: U \to \bm{R^m}$  و  $\bm{R^n}$ و  $\bm{R^n}$  بهدیفرانسیل یک نگاشت داریم فرض کنید  $U$  مجموعهٔ بازی در یک نگاشت هموار باشد. *دیفرانسیل ¢ نگاشت همو*ار «d $\varphi: \mathrm{U} \times \mathbf{R}^\mathrm{n} \to \mathbf{R}^\mathrm{m} \times \mathbf{R}^\mathrm{m}$  تعریف شده  ${\bf v}$  به صورت زیر است: یک نقطهٔ  ${\bf v} \in {\bf U} \times {\bf R}$  بردار (p , v ) در یک نقطهٔ  ${\bf v} = {\bf p}$  است. برای مفروض، فرض کنید  $\mathrm{U}\, \star\, \mathrm{U}$  یک خم پارامتری در  $\mathrm{U}$  با شرط  $\alpha: \mathrm{I} \star \mathrm{U}$  باشد. در این صورت برداری است در  $(\mathrm{d}\varphi(v)\in\mathbb{R}^m_{\varphi(p)}\subset\mathbb{R}^m\times\mathbb{R}^m\ )\quad\varphi(p)$  تعریف شده به صورت

$$
\mathrm{d}\varphi(\mathbf{V}) = \varphi \circ \alpha(\mathbf{t}_\bullet)
$$
هه – ۲۰۵ (۷) ی  
میباشد (ر.ک. شکل ۱۲–۱). توجه کنید که مقدا (۲) به انتخاب خم پارامتری α بستگی ندارد،  
زیرا

$$
\varphi \circ \alpha(t_{\cdot}) = (\varphi \circ \alpha(t_{\cdot}), (\varphi_{\cdot}, \circ \alpha)^{'}(t_{\cdot}), \dots, (\varphi_{m} \circ \alpha)^{'}(t_{\cdot}))
$$
  
=  $(\varphi(p), \nabla \varphi_{\cdot}, (\alpha(t_{\cdot})) \cdot \dot{\alpha}(t_{\cdot}), \dots, \nabla \varphi_{m} (\alpha(t_{\cdot}) \cdot \dot{\alpha}(t_{\cdot}))$   
=  $(\varphi(p), \nabla \varphi_{\cdot}(p) \cdot \nabla, \dots, \nabla \varphi_{m}(p) \cdot \nabla),$ 

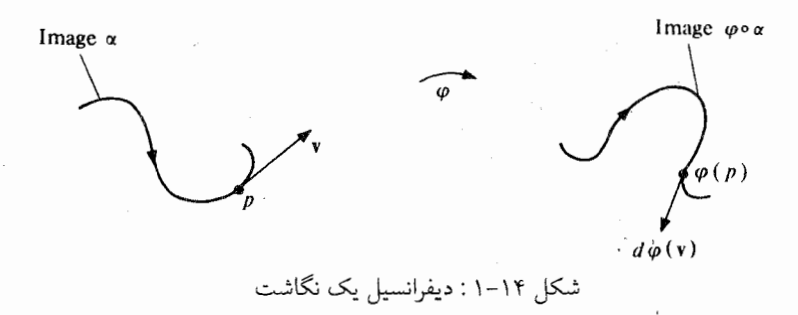

از دســتور بــالا بـــلافاصله نــتيجه مـــيشودكــه  $d\varphi_{\rm p}$  تـحديد  $d\varphi$  بـه  ${\bf R}^{\rm n}_{\rm p}$  يک نگــاشت خـطي مسی باشد. مـاتریس آن نسـبت بــه پـایههای مـتعارف  ${\bf R}^{\rm m}_{p}$  ،  ${\bf R}^{\rm m}_{p}$  دقـیقاً  ${\bf R}^{\rm m}_{p}$  ،  ${\bf R}^{\rm m}_{p}$  دقـیقاً  ${\bf e}_i = (p_1, \dots, \dots, \dots, \dots, \dots, \dots)$  ماتریس ژاکوبی  $\varphi$ در  $p_1$ می باشد. در واقع هرگاه (۰٫ ..., ۱٫ ..., ۱٫ ..., ) در (۱ + ۱) امین و (۱ + ۱) امین نقاط قرار دارد) ( + 1) اور (۱ + ۱) که بترتیب ۱ هادر (۱ + ۱) امین نقاط قرار دارند، ${\bf e}_i' = (\varphi(p) \, , \, \circ \, , \, ... \, , \, \cdot \, , \, \circ \, )$ در این صورت ماتریس  $(a_{\rm ij})$  برای  $d\varphi_{\rm p}$  به صورت  $d\varphi_{p}(e_{i}) = \sum a_{ii} e_{i} (j \in \{1, ..., n\})$ 

تعریف شده است و

$$
a_{ij}\,=\,d\varphi_p\big(\boldsymbol{e}_j\big)\,\,,\,\,\boldsymbol{e'}_i\,=\,\big(\varphi(p)\,\,,\,\nabla_{\boldsymbol{e}_j}\,\varphi_{\textcolor{black}{\gamma}}\,\,,\,\,\ldots\,\,,\,\nabla_{\boldsymbol{e}_j}\,\varphi_{m}\big)\,\,\,,\,\,\boldsymbol{e}_i^{\;\prime}
$$

$$
= (\varphi_i p) , \frac{\partial \varphi_1}{\partial x_i} (p) , ..., \frac{\partial \varphi_m}{\partial x_j} (p) ) \mathbf{e}_i' = \frac{\partial \varphi_i}{\partial x_i} (p).
$$

 $T(U)$  مجموعهٔ  $\mathbf{R}^n$  تا راکلاف مماس مجموعهٔ باز  $U$  در  $\mathbf{R}^n$ گویند و آن را به  $U \times \mathbf{R}^n$  $T(\mathbf{R^m})$  نمایش می دهند. در نتیجه دیفرانسیل نگاشت هموار  $\mathbf{R^m}$  + U نمایش می دهند. در نتیجه دیفرانسیل نگاشت هموار T(S) = UpeU SpCSx  $\mathbf{R}^{n+1}$  باشد مجموعهٔ ال $\mathbf{R}^{n+1}$  باشد مجموعهٔ السلام  $\mathbf{S}_p$  UpeU SpCSx  $\mathbf{R}^{n+1}$ کلاف مماسش میباشد. برای یک نگاشت هموار مفروض R<sup>m</sup> → s → R ، دی*فرانسمیا ,اش*  نگاشت ( $\Gamma(\mathbf{R}^{\mathrm{m}}) \to \mathrm{G}$  تعریف شده به صورت:

 $d\varphi(\mathbf{V}) = (\varphi \circ \alpha)$  (t)

می باشد که در آن S  $\alpha: I \twoheadrightarrow S$  یک خم پارامتری در S با شرط s  $\alpha(t_*) = \alpha(t_*)$ است. توجه دارید که  $\phi$  در  $\mathbf{R}^{n+1}$  واقع تحدید دیفرانسیل  $\Phi$  به T(S) است که در آن  $\tilde{\phi}$  یک گسترش  $\varphi$ به یک مجموعهٔ باز در ، میباشد و بنابراین در حالت خاص (v)& مستقل از انتخاب a است. از این نتیجه میشود که  $d\varphi_n$ ، . تحدید  $\phi$  به  $\mathbf{S}_p$  (برای  $\mathbf{S} \in \mathbb{C}$ ) یک نگاشت خطی  $\mathbf{R}^{\mathrm{m}}_{\varphi(p)}$  +  $\mathbf{S}_p$  است. تلمکر . برای I ، ۴ : I ، ۴ یک بازهٔ باز R، نماد ۵/۵ دارای دو معنی است. از یک طرف در فصل ۱۱  $(\mathrm{d}\varphi)^{(\textrm{1})}$  را تعریف کردیم که اکنون آن را $(\mathrm{d}\varphi)^{(\textrm{1})}$  می نامیم که یک ۱ – فرم روی I است. بنابراین  $\mathrm{d}\varphi$ یک نگاشت هموار از R × I به R است. اینک  $\phi$  را تعریف می کنیم و آن را (۲)(d $\phi$ ) می نامیم و آن نگاشتم است از  $\mathbf{R}\times\mathbf{R}\times\mathbf{R}$  . این دو نگاشت توسط دستور

$$
(\mathrm{d}\varphi)^{(1)}(t,u) = (\varphi(t), (\mathrm{d}\varphi)^{(1)}(t,u))
$$

بهم مربوط می شوند و بنابراین هر کدام از دیگری مستقیماً بدست می آید. ما به استفاده کردن از هر دو نماد ادامه می دهیم؛ و اینکه منظور ماکدام یک از این دو نماد است بوضوح از متن آشکار است.

یک n-رویهٔ پار/متری در  $\mathbf{R}^{n+k}$  (۰ ≤ ) یک نگاشت هموار  $\mathbf{R}^{n+k}$  ÷ U :  $\varphi$ میباشدکه در آن U یک مجموعهٔ باز همبند در R<sup>n</sup> است و ۶ ع**ادی** است؛ یعنی به قسمی است که d $\varphi^{}_{\rm p}$  برای هر م غیر منفرد (دارای رتبهٔ n) است. شرط عادی بودن تصمین میکند که تصویر  $\Phi_{\rm p}$  بهازای هر p  $\in$  U یک زیر فضای n بعدی  ${\bf R}_{\varphi(p)}^{\quad \ n+k}$  می باشد. تصویر  $\alpha_\rho$ d فض*ای مماس بر ۰۰ ن*ظیر به نقطهٔ p  $\in U$  $p \neq q$  است. توجه دارید که ۶ لازم نیست که یک به یک باشد و اینکه (q) = 0 (q) برای $p \in U$  $(d\varphi_{\rm q}$  الزاماً ايجاب نمي كند كه (تصوير  $d\varphi_{\rm p}$ ). مثال ۱. پک ۱- رویهٔ پارامتری در واقع یک خم پارامتری عادی است.

 ${\bf U}$  مثال ۲. یک n-رویهٔ پارامتری در  ${\bf R}^{\rm n}$ در واقع یک نگاشت هموار عادی از یک مجموعهٔ باز در  $\mathbf{R}^\mathbf{n}$ روی دیگری است.

مثال ۳. فرض کنید R  $\rightarrow$  F:U + R بک تابع هموار باشد. تـابع  $\cdot$  R وا بـه  $\cdot$ باز U) f:U + R مثال ۳. صورت (p) = (p , f(p) تعریف کـنید. اَنگـاه  $\varphi$  یک n- رویــهٔ پـارامـتری در  $\mathbf{R}^{n+1}$  است کـه

تصويرش نمودار f مي باشد.  $\psi: U \rightarrow \mathbb{R}^r$  مثال ۴. فرض کنید  $\psi: U \rightarrow \mathbb{R}^r$ توسط

 $\varphi(\theta, \phi) = (r \cos \theta \sin \phi, r \sin \theta \sin \phi, r \cos \phi)$ 

-۲ داده شده باشدکه در آن  $\Psi=\{(\theta,\phi)\in \mathbf{R}^\gamma: \ \theta<\phi<\pi\}$  و  $\mathbf{r}>\mathbf{r}$ . در اینصورت  $\phi$ یک ۲ رویهٔ پارامتری است که تصویرش ۲-کرهٔ به شعاع r در R<sup>۳</sup>می باشدکه قطبهای شمال و جنوب آن حذف شدهاند. (ر.ک. شکل ۱۴–۲) توجه دارید که ۶ یک به یک نیست، در واقع ۶ نوار U در R را ب نهایتبار دورکره می پیچد. قطبهای شمال و جنوب از تصویر c جذف شدهاند زیراکه dp در  $\phi=\phi$ طول یال $\phi$ ی ه $\phi=\phi$ و  $\pi=\phi$ از نوار  $U$ منفرد است. وقتی که  $\pi\leq\theta>\pi$ اعداد  $\theta$ و  $\phi$ را مختصات  $\mathcal{L}_{\varphi}$ که وی نقطهٔ ( $\phi$  ,  $\phi$ ) که مگویند

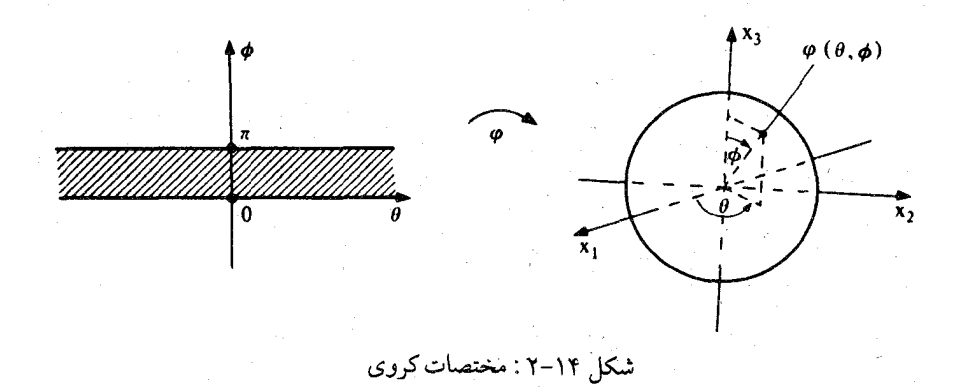

 $\mathbf{R}^n \leftarrow \mathbf{R}^{n+k}$  فرض کنید  $\mathbf{R}^n \rightarrow \mathbf{R}^{n+k}$  بک نگاشت خطی غیرمنفرد باشد و  $\mathbf{R}^{n+k}$ مثال ۵. نگاشت $\mathbf{R}^{\mathrm{n}}\text{-}\mathbf{R}^{\mathrm{n}}\text{-}\mathbf{R}^{\mathrm{n}}$ تعریف شده به صورت  $\varphi(p) = L(p) + w$ 

یک n
$$
\mathbf{R}^{n+k}
$$
یک n
$$
\mathbf{d}\varphi_p(p,v) = (\varphi(p) \text{ , L}(v))
$$

$$
\text{d}\varphi_p(p,v) = (\varphi(p) \text{ , L}(v))
$$

$$
\mathbf{d}\alpha(v) = (\varphi(p) \text{ , L}(v))
$$

$$
(\varphi \cdot \alpha) (\cdot) = (\varphi \cdot \alpha(\cdot), \frac{d}{dt} | (L(p + tv) + w))
$$

$$
= (\varphi(p), \frac{d}{dt} | (L(p) + tL(v) + w))
$$

$$
= (\varphi(p), L(v)).
$$

مثال ۶. فرض کنید Rn+k + (U ≤ Rn) بک n-رویهٔ یارامتری در Rn+k باشد. استوانهٔ روی  $\varphi$ ، (۱ + n) – رویهٔ پارامتری  $\mathbf{R}\to\mathbf{R}^{n+k+1}$   $\varphi$ می باشد که به صورت  $\phi(\tilde{\varphi}(u_1, ..., u_{n+1}) = (\varphi(u_1, ..., u_n), u_{n+1}) \quad (u_1, ..., u_n) \in U, u_{n+1} \in \mathbb{R}$ تعریف می شود (رک. شکل ۱۴-۳).

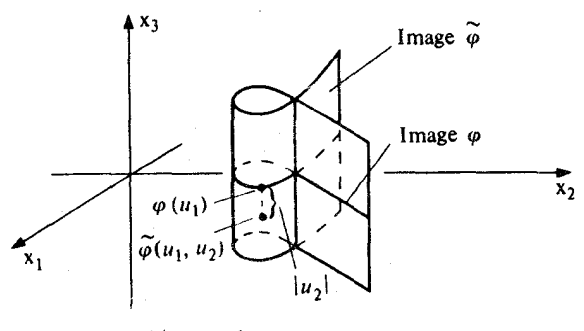

شکل ۲-۱۴ استوانه روی یک خم پارامتری ۶

مثال ۷. فرض کنید R $\mathbf{R}^{\mathsf{y}}$  جا $x$ یک خم پارامتری عادی در R $\mathbf{R}^{\mathsf{y}}$  باشد، I در R باز،که تصویرش در  $\alpha(t)$  برای هر  $t \in I$  ما باشد، یعنی  $y(t) > y(t) > t$  برای هر  $t \in I$  محور  $\alpha(t)$  . تـابع  $\psi$ ا به صورت $I \times \mathbf{R} \rightarrow \mathbf{R}^{\mathsf{T}}$ 

 $\varphi(t, \theta) = (x(t), y(t) \cos \theta, y(t) \sin \theta)$ 

تعریف کنید. ۶ **رویهٔ پارامتری دوّار** حاصل از دوران a در حول محور ,x هاست (ر.ک. شکـل ۴-۱۴). توجه کنید که ۶ نوار I × R در حول تصویر ۶ بی نهایت بار می پیچد. مثال ۸. فرض کنید ه $b > 0 > 0$  و  $\mathbb{R}^7 \rightarrow \mathbb{R}^7$ وا به صورت

 $\varphi(\theta \cdot \phi) = ((a + b \cos \phi) \cos \theta, (a + b \cos \phi) \sin \theta, b \sin \phi)$ 

تعريف شود. مقايسهاي با مثال ٧ و تعويض محورها (٤٫ → x, ، x, → x, ، x, تعريف شود. مقايسهاي با مثال ٧ که ۵٫ویهٔ یارامتری دوار حاصل از دوران دایره پارامتری

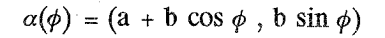

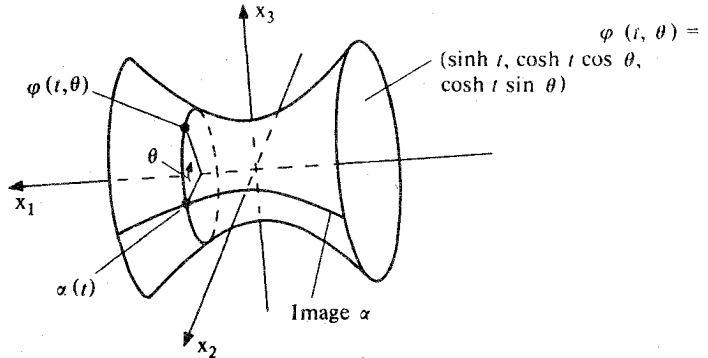

شکل ۱۴–۴. هذلولوی،پارامتری دوارحاصل(زدوران خمهپارامتری (sunh t,cosh t) (c) درحول محور ۲٫ ها.

در صفحهٔ (X , , x )در حول محور X× ماست. ۶ یک چنبرهٔ پارامتری در R<sup>۳</sup>میباشد (ر.ک. شکل ۰۱۴). توجهداشتهباشیدکهچنبرهٔپارامتری دودورهای است. درواقع (۰۲ka + ۲ka) = ۴(۰٫۵ + ۲ka) بنابراین هر تفطهٔ تصویر ۴ تفلیر به یک نقطهٔ یکتای $k \in \mathbb{Z}$  بابراین هر نقطهٔ تصویر ۴ تفلیر به یک نقطهٔ یکتای با شرایط ته $\theta < \pi > 0$  و  $\phi < \pi > 0$  ، میباشد. تصویر  $\phi$ را می توان به صورت زیر  $(\theta \, , \phi) \in \mathbf{R}^\gamma$ در نظر گرفت:

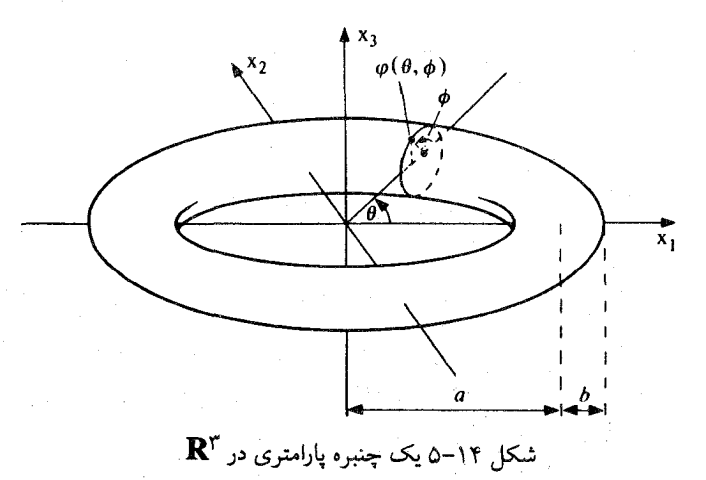

 $\{(\theta,\phi)\in\mathbf{R}^\gamma:\ \circ\ <\theta\ ,\phi\leq\ \forall\pi\}$  در آغاز از چسباندن نقطهٔ ( $\theta$  ,  $\ \theta$  ) به نقطهٔ (شقطهٔ ( بهازای هر [۲π] , • ] € یک استوانه به دست می آید و سپس با بهم چسبانیدن قاعدههای استوانه که از چسبانیدن نقطهٔ (۰٫۵) به نقطهٔ (γπ ,φ) بهازای هر [۲π , ۰] = ¢حاصل می شود، رویه مورد نظر به دست می آید. (ر.ک. شکل ۱۴-۶).

مثال ۹. فرض کنید ۴ $\mathbb{R}^7 \rightarrow \mathbb{R}^7 \rightarrow \mathbb{R}^7$ :موبه صورت ( $\varphi(\theta, \phi) = (\cos \theta, \sin \theta, \cos \phi, \sin \phi)$  تعریف شده باشد. این مثال مشابه با مثال ۸ است که در آن ۶،دو دورهایست و تصویر ۶٫ را می توان به عنوان مربعی که پال،های روبرو را با هم یکی کرده تجسم کرد. روش دیگری برای تجسم ۱۵پنست که تحقیق كنيم كه

 $\varphi$ ېرای یک  $\phi$ ، ( $\varphi, \sin \phi$ ) و برای یک  $\theta$ ، ( $\mathbf{R}^{\gamma} \times \mathbf{R}^{\gamma}$ ) و برای یک  $q = (\cos \phi, \sin \phi)$  = تصویر در نتیجه تصویر ۶ حاصلضرب دکارتی دو دایره، دایره یکه در صفحهٔ (X, , x,) و دایره یکه در صفحهٔ د (x, , x) در  $\mathbf{R}^*$ است.  $\varphi$  را چنبرهٔ پارکمتری در  $\mathbf{R}^*$ نامند.

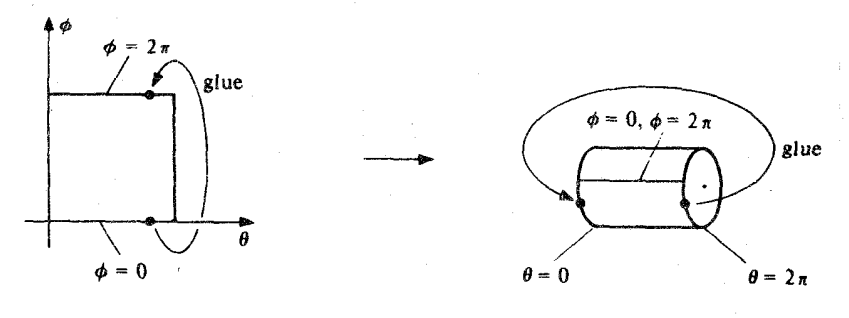

شکل ۱۴-۶ چنبره حاصل از چسبانیدن یک مربع

 $\varphi: I \times \mathbb{R}^n$  هثال ۱۰ . فرض کنید  $\varphi: I \times \mathbb{R}^n$ به صورت

$$
\varphi(t, \theta) = \left( \left( 1 + t \cos \frac{\theta}{\gamma} \right) \cos \theta, \left( 1 + t \cos \frac{\theta}{\gamma} \right) \sin \theta, t \sin \frac{\theta}{\gamma} \right)
$$

تعریف شده باشدکه در آن  $\frac{1}{\varphi} < t < \frac{1}{\varphi} < 1$  = { دو این صورت تصویر  $\varphi$ نوار موبیوس است (رک شکل ۵−۳). توجه داریدکه خمههای (c + t) → φ(t ثابت) قـطعههایی از خـطوط  $\theta$ ۰۰ مستقیمی است روی دایره یکه در R<sup>۲</sup> است که با صفحهٔ <sub>۳</sub>x , x زاویه گ می سازد. خمهای (c,*θ)+* 

(t ثابت) دورهاي با دورهٔ ۲π است اگر ۰ = t و با دورهٔ ۳π است اگر ۰ ≠ t. اکنون فرض کنید Rn+k  $\mathbf{R}^{\mathbf{n}}$  یک نگاشت هموار و  $\mathrm{U}$  مـجموعهٔ بـاز در  $\mathbf{R}^\mathrm{n}$  بـاشد. یک مسی*دان بسر داری در طسول ۴ یک نگ*اشت X است کـه بـه هـر نـقطهٔ p ∈ U یک بـردار رانظیرمیکند. Xهم*وار* استاگربه عنوان یک نگاشت (X:U →  $\mathbf{R}^{ \gamma (n+k)}$ هموار است  $\mathbf{X}(p)$ = ( $\varphi(p)$  ,  $X,(p)$  , ...,  $X_{n+k}^{(p)}$ ) باشد، یعنی اگر هر  $\mathbf{R} \to X_i: U \to \mathbf{R}$ روی  $U$  هموارباشدکه درآن برای p  $\mathbf{U} \in \mathbf{X}$  میدانبرداری X معاص بر ۶ است اگربهصورت (X(p) =  $\text{d}\varphi_{\text{p}}(\mathbf{Y}(\text{p}))$ برای یک میدان (, ,ک.شکا, ۷-۱۴).

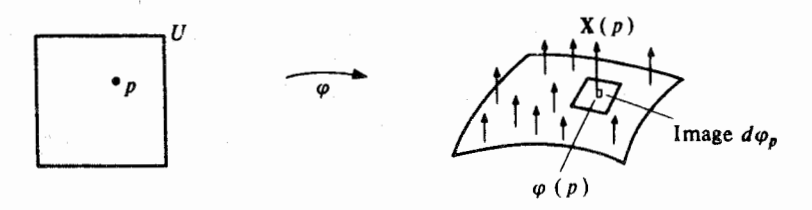

**f** شکل ۱۴–۷ یک میدان برداری قائم در طول یک ۲– رویهٔ پارامتری در  $\mathbb{R}^{\mathsf{T}}$ 

برای یک خم پارامتری ۴، میدان سرعت نم یک میدان برداری مماس در طـول ۴ است، زیـراکـه برای  $\varphi(t) = \varphi_t$ برای هر t . میدان سرعت به صورت زیر تعیمم می بابد. برای  $\varphi(t) = \mathbf{R}^{\mathbf{n} + \mathbf{k}}$  بک نگاشت هموار، U باز در  $\mathbf{R}^{\mathrm{n}}$ ، فرض کنید  $\mathbf{E}_{\mathrm{i}}$  (  $\mathbf{E}_{\mathrm{i}}$  ,  $\mathbf{P}_{\mathrm{r}}$  ,  $\mathbf{E}_{\mathrm{i}}$  ) نشانگر میدانهای برداری مماس در طول ۶ تعریف شده به صورت

 $\mathbf{E}_{\rm i}(\mathbf{p}) = \mathrm{d} \varphi_{\rm p}(\mathbf{p}$  ,  $\circ$  ,  $\dots$  ,  $\backslash$  ,  $\dots$  ,  $\circ)$ 

باشدکه در آن ۱ در (۱ + ۱) امین نقطه (i نقطه بعد از p) قرار دارد. توجه کنیدکه مؤلفههای  ${\bf E}_\text{i}$  دقیقاً درآیههای ستون i ام ماتریس ژاکوبی ۶ در p میباشد.

$$
\mathbf{E}_{\mathbf{i}}(\mathbf{p}) \, = \, \left( \varphi(\mathbf{p}) \, \, , \, \frac{\partial \varphi}{\partial \mathbf{u}_{\mathbf{i}}} \left( \mathbf{p} \right) \right) \, = \, \left( \varphi(\mathbf{p}) \, \, , \, \frac{\partial \varphi_{\mathbf{1}}}{\partial \mathbf{u}_{\mathbf{i}}} \left( \mathbf{p} \right) \, , \, \, \dots \, , \, \frac{\partial \varphi_{\mathbf{n}+ \mathbf{k}}}{\partial \mathbf{u}_{\mathbf{i}}} \left( \mathbf{p} \right) \right)
$$

که در آن ((p), … , (p), … , (p) برای E<sub>i</sub> . p ∈ U برای به E<sub>i</sub> . p ∈ U برای به وار**ی مختصبی** در  $\mathbf{u_i} + \varphi(\mathbf{u}_1$  , …,  $\mathbf{u_n})$  طول  $\varphi$ ور اقع سرعت در نقطهٔ p خمم مختصمی (همه u, ها ثابت اند بجز u,) می باشد که از نقطهٔ (p) هم گذرد. (ر.ک. شکل ۱۴-۸). وقتی که ۶ یک  $p \in U$  رویهٔ پارامتری باشد (یعنی وقتی که  $\varphi$  عادی باشد)، این میدانهای برداری در هر نقطهٔ  $n$ استقلال خطی دارند، زیراکه d $\varphi_n$  غیرمنفرد است، بنابراین تشکیل یک پایه برای (تصویر d $\varphi_n$ ) برای  $p \in U$  می دهند.

 $\phi \circ \varphi$ برای هموار در طول ۴۰ باز در  $\mathbf{R}^n$ و  $\mathbf{X}$  بک میدان برداری هموار در طول ۴۰ مشتق  $X$  نسبت به  $v \in \mathbf{R}^n_p$  ،  $v \in \mathbf{R}^n_p$  به صورت  $\nabla_\mathbf{v} \mathbf{X} \in \mathbf{R}^{n+k}_{\varphi(p)}$  $\nabla_{\mathbf{v}} \mathbf{X} = \left( \varphi(\mathbf{p}) \cdot \frac{\mathbf{d}}{\mathbf{d}\mathbf{t}} \right) \cdot \left( \mathbf{X} \cdot \alpha \right)$  $= (\varphi(p), \nabla_{\mathbf{v}} \mathbf{X}, \dots, \nabla_{\mathbf{v}} \mathbf{X}_{n+k})$ 

تعریف می شودکه در آن X قسمت برداری X ، (X(q) = ( $\varphi(\mathfrak{q})$  , X(q)) , q  $\in$  U) تعریف می شودکه در آن X قسمت برداری یارامتری در U با شرط  $\alpha(t) = \alpha(t) = \alpha(t)$ و  $\mathbf{R} \rightarrow X,$  مؤلفههای  $\mathbf{X}$ هستند. بسرای U ع $\gamma_{n+1}(q) \in X_q$  ,  $\gamma_{n+1}(q) \in X_q$  . تسوجه داشته باشید کـه وقـتی داریم $\mathbf{v} = \mathbf{e}_i = (p\ ,\ \circ\ ,\ \dots\ ,\ \circ)$ 

$$
\nabla_{\mathbf{e}_i} \mathbf{X} = \left(\varphi(\mathbf{p}) \cdot \frac{\partial \mathbf{X}}{\partial \mathbf{u}_i}(\mathbf{p})\right) = \left(\varphi(\mathbf{p}) \cdot \frac{\partial \mathbf{X}_i}{\partial \mathbf{u}_i}(\mathbf{p}) \cdot \dots \cdot \frac{\partial \mathbf{X}_{n+k}}{\partial \mathbf{u}_i}(\mathbf{p})\right).
$$

فرض کنید که اکنون ' $\mathbf{R}^{\mathbf{n}+}$   $\mathbf{R}^{\mathbf{n}+}$  یک  $\mathbf{n}-$ رویهٔ پارامتری در ' $\mathbf{R}^{\mathbf{n}+}$  باشد، آنگاه فرض کنید که  $\mathbf{N}(\mathrm{p})$  بهازای هر  $\mathrm{p}\in \mathrm{U}$  نمایشگر برداریکهٔ یکتادر  $\varphi(\mathrm{p})$  باشد بهقسمیکه (تصویر  $\mathrm{d}\varphi_\mathrm{p}$  و

$$
\det \left[ \begin{array}{c} \mathbf{E}_{\setminus}(p) \\ \vdots \\ \mathbf{E}_{n}(p) \\ \mathbf{N}(p) \end{array} \right] > \bullet
$$

که در آن تابع det مانند قضیهٔ ۵ فصل ۱۲ تعریف شده است. در این صورت N یک میدان برداری قائم یکهٔ هموار در طول ۰۵ست (تمرینهای ۱۴–۸و ۱۴–۹). N را می*دان برداری سو* در طول ۰ گو بند. نگاشت خطی

$$
L_p:(d\varphi_p \rightarrow (d\varphi_p \rightarrow (d\var
$$

تعریف شده به صورت

 $L_p(d\varphi(\mathbf{v})) = -\nabla_{\mathbf{v}} \mathbf{N}$  $\mathrm{L}_\mathrm{p}$  نگماشت وینگارتن n-رویهٔ پارامتری ۰ $\mathbb{R}^{n+1} \twoheadrightarrow \mathrm{R}^{n+1}$  در U وجه داشته باشید که خوش تعریف است، چراکه  $\Phi_{\rm p}$  یک به یک میباشد)  ${\rm L_p}$ خودالحاق است (تـمرین ۱۴–۱۱). مقادیر ویژهاش و بردارهای ویــژهٔ یکـهاش را بــه تــرتیب **خـــمی***دگیهای اصــلی و جــهت***مای** خممیدگی اصلی ۶ در p گویند. دترمینانش خمیدگی گاوس - کرونوکر ۶ در p (خمیدگی گاوس در حالت ۲ = n) و ۱ اثر آن خمیدگی متوسط ۶ در p است.

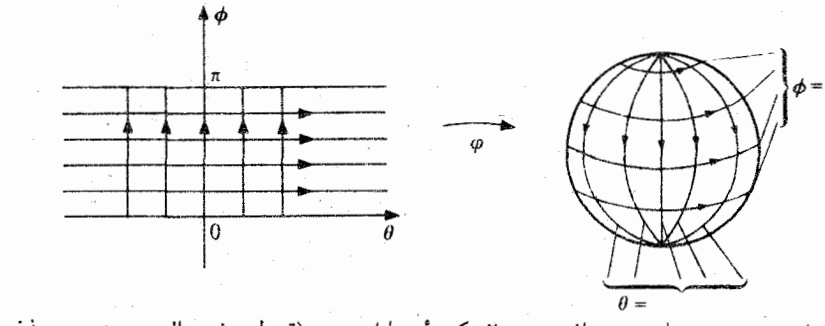

شک از ۱۴-۸ خسمهای مسختلفی روی ۲-کسرهٔ پسارامستری (قسطب شسمال و جسنوب حسده شسده انسد)  $\phi(\theta, \phi) = (\cos \theta \cos \phi, \sin \theta \sin \phi, \cos \phi)$ 

مثال. فرض کنید ۹ چنبرهٔ پارامتری در ۹۳ باشد  
\n
$$
\varphi(\theta, \varphi) = ((a + b \cos \phi) \cos \theta, (a + b \cos \phi) \sin \theta, b \sin \phi)
$$
\n...(2. شکل ۱۹-۵). میدانهای برداری مختلفی برداری  
\n
$$
E_{\eta}(\theta, \phi) = \frac{\partial \varphi}{\partial \theta} = (a + b \cos \phi) (-\sin \theta, \cos \theta, \cdot)
$$

$$
E_{\gamma}(\theta, \phi) = \frac{\partial \varphi}{\partial \phi} = b \left( -\sin \phi \cos \theta, -\sin \phi \sin \theta, \cos \phi \right).
$$
\n(N)

$$
N(\theta, \phi) = \frac{E_{\gamma}(\theta, \phi) \times E_{\gamma}(\theta, \phi)}{\|E_{\gamma}(\theta, \phi) \times E_{\gamma}(\theta, \phi)\|}
$$

ٯ

$$
= -(\varphi(p) , -\cos \theta \cos \phi , -\sin \theta \sin \phi , \cos \phi)
$$

$$
= - \frac{1}{b} E_{\dot{\gamma}}(p) .
$$

 $\frac{\cos\phi}{a+b\,\cos\phi}\frac{\mathrm{d} - \mathrm{d}}{\mathrm{d} b}$ بنابراین(p) بالابراین(p) به دارنداز از مای ویژه به امی باشند.خمیدگی های اصلی عبارتنداز از حقوق به م<br>خمیدگی گاوس عبارتست از سعی ه K(0 ,  $\phi$ ) = (x(0 , 6) = (x(4 + b cos ) در "خارج"<br>چسنب و در "يايين" (٣/٢– =  $\theta$ ) (ر.ک. شکل ۱۴–۹).  $(\phi = \pi/\tau)$ 

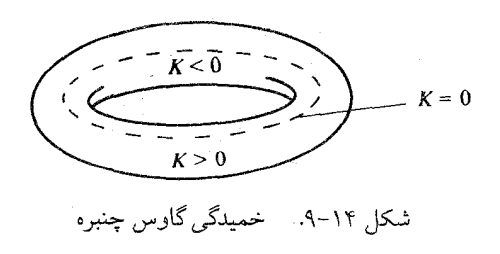

## تمر ين

فرض کنید ,S یک n-رویه در '\*R" و S یک m-رویه در '\*R" باشد. فرض کنید که  $.1 - 14$ یک نگاشت هموار بساشد بسه قسمبی کسه په $\varphi(\mathrm{S}_\lambda) \subset \mathrm{S}^\ast_\lambda$  . نشان دهید ک  $d\varphi$ : T(S )  $\rightarrow$  T(S )

تحقیق کنید که هر یک از مثالهای ۳ البی ۱۰ در شرط لازم غیرمنفرد بودن d $\varphi_{\rm p}$  بهازای  $.7 - 15$ هو (دامنه  $p \in (p \in \mathbb{N})$  صادقاند.

۰۴–۰۱۴ . دستورکلی بیان رویهٔ پارامتری حاصل از دوران یک خم پارامتری در صفحه (x,۰x) در حول محور ,xها را به دست آورید. تحقیق کنید که رویههای پـارامـتری مـثالهای ۴ و ۸ بـالا از اينگو نەاند.

 $U = \{(\phi, \theta, \psi) : \phi \in \mathbf{R}, \circ \phi < \theta < \pi, \circ \phi < \phi\}$  نگاشت $\mathbf{R}^* \rightarrow \mathbf{R}^*$  $0 - 14$ به صورت ( $\varphi$  ,  $\theta$  ,  $\psi$  ) = ( $\sin \phi \, \sin \theta \, \sin \psi$  ,  $\cos \phi \, \sin \theta \, \sin \psi$  ,  $\cos \theta \, \sin \psi$  ,  $\cos \psi$  تعريف كنيد.

> (الف) تحقیق کنید که  $\varphi$  یک ۳– رو یه پارامتری در R<sup>۴</sup>است. نشان دهیدکه تصویر  $\varphi$ در یک ۳–کره در  $\mathbf{R}^{\mathfrak{r}}$ قرار دارد.  $(\hookrightarrow)$ ه ستند).  $\psi$  مختصات کروی در S<sup>۳</sup> هستند).  $\psi$  ,  $\theta$  ,  $\phi$ )

 $p=(a_{1},...,a_{n+1})\in \mathbf{R}^{n+1}$  . فرض $\sup_{\mathbf{R}}\mathbf{R}^{n+1}$  باشدو ۲۰۰ $\mathbf{R}^{n+1}$  باشدو ۶–۱۴  $\cdot$  4 = {t  $\in$  R  $: \cdot \cdot$  < t <  $\setminus$ } كه در آن  $\psi: U \times I \twoheadrightarrow \mathbb{R}^{n+r}$  تعریف كنید  $a_{n+r} \neq 0$ بەصورت

$$
\psi(t_1, t_1, \ldots, t_{n+1}) = (1 - t_{n+1}) p + t_{n+1} (\varphi(t_1, \ldots, t_n), \cdot)
$$

(ر.ک. شکل ۱۴-۱۰). نشان دهیدکه  $\psi$ یک (۱۱ + n) - رویه پارامتری در  $\mathbf{R}^{n+1}$ است. ( $\psi$ مخر وط روی φبه رأمبر pاست).

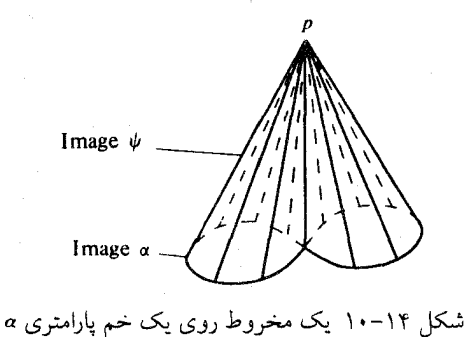

- ۷-۱۴. فرض کنید X یک میدان برداری هموار در R<sup>n+k</sup> ، R<sup>n+k</sup> + انج یک نگاشت هموار و ا ماز در  $\mathbf{R}^\mathbf{n}$  باشد. نشان دهید که  $\mathbf{U}$ 

$$
\nabla_{\mathbf{v}}(\mathbf{X} \cdot \boldsymbol{\varphi}) = \nabla_{\mathbf{d}\boldsymbol{\varphi}(\mathbf{v})} \mathbf{X}
$$

 $v \in T(U)$  برای هر

- ۸ - ۱۴ فرض کنید  $\varphi$ یک ۲- رویهٔ پارآمتری در  $\mathbf{R}^r$  باشد. (الف) نشان دهید که N، میدان برداری سو در طول g به صورت

$$
\mathbf{N} = \frac{\mathbf{E}_{y} \times \mathbf{E}_{y}}{\|\mathbf{E}_{y} \times \mathbf{E}_{y}\|}
$$

داده شده است، که در آن , $\mathbf{E}_\mathrm{v}$  میدانهای برداری مختصی در طول ۶ است. (ب) نتیجه بگیریدکه N هموار است.

۹−۱۴. فرض کنید  $\mathbf{R}^{n+1}$  → تابیک n-رویه پارامتری در  $\mathbf{R}^{n+1}$ باشد. با فرض آنکه  $\mathbf{X}$  میدان برداری در طول ۶ باشد که i امین مؤلفهاش برابر با <sup>n+۱+i</sup>(۱–) دترمینان ماتریسی می باشد که پس از حذف i امين ستون ماتريس

 $\label{eq:2.1} \mathcal{L}(\mathcal{L}) = \frac{1}{2} \sum_{i=1}^n \mathcal{L}(\mathcal{L}(\mathcal{L})) \mathcal{L}(\mathcal{L})$ 

$$
\left(\begin{array}{c}\mathbf{E}_{\textrm{y}} \\ \vdots \\ \mathbf{E}_{\textrm{n}}\end{array}\right)
$$

 $\mathbf{E}_i$  بدست می آید، که در آن  $\mathbf{E}_i$  میدانهای برداری مختصی ۶ هستند. (توجه دارید کـه ایـن مـاتریس ترانهادة ماتريس ژاكوبى 0است.)

> $p \in U$  الف) نشان دهید که  $\mathbf{X}(p) \neq \mathbf{X}(p)$ برای هر ا نشان دهید که X یک میدان برداری قائم در طول ۶ است.  $(\cup)$ نشان دهیدکه  $\frac{\mathbf{X}}{\|\mathbf{X}\|} = \mathbf{N}$ میدان برداری سو در طول  $\phi$ است. (پ) نتیجه بگیریدکه Nٌهموار است.  $(\tilde{\mathbf{C}})$

 $\varphi:U \to \mathbf{R}^{n+1}$ . فرض کنید g: $U \to \mathbf{R}$ یک تابع هموار روی یک مجموعهٔ باز  $U$ در  $\mathbf{R}^{n+1}$ و  $\to V$ به صورت (((,, ... , u, , y, , g(u, , ... , u,) = (u, , ... , u, , y,) تعريف شده باشد. نشان دهيدكه میدان برداری سو در طول ۶ به صورت

$$
\mathbf{N}(\mathbf{p}) = \left(\phi(\mathbf{p}), -\frac{\partial \mathbf{g}}{\partial \mathbf{u}_1}(\mathbf{p}), \dots, -\frac{\partial \mathbf{g}}{\partial \mathbf{u}_n}(\mathbf{p}), \cdot\right) / \left[1 + \sum_{i=1}^n \left(\frac{\partial \mathbf{g}}{\partial \mathbf{u}_i}(\mathbf{p})^{\mathsf{T}}\right)\right]^{1/\mathsf{T}}
$$

داده شده است.

۱۴−۱۴. فرض کنید R<sup>n+k</sup> → بان بک n– رویهٔ یارامتری در R<sup>n+k</sup> بـاشد. نشــان دهـید کــه بک ۲n−۲ درویه در  $\mathbb{R}^{n+k}$ مه باشد.  $d\varphi: U \times \mathbb{R}^n \twoheadrightarrow \mathbb{R}^{n+k} \times \mathbb{R}^{n+k}$ 

 ${\bf E}_{\hat{1}}$ ا – ۱۳). فرض کنید R<sup>n+k</sup> و یک n– رویه پارامـتری در R<sup>n+k</sup> بـاشد. فـرض کـنید (C  $p \in U$  نمایشگر میدانهای برداری مختصی در طول  $\varphi$ باشد و (۰٫ ... , ۱٫ ... , ۰٫ ... , ۰٫ برای نشان دهید که برای هر j و j داریم

$$
\nabla_{\mathbf{e}_i} \mathbf{E}_j = \nabla_{\mathbf{e}_j} \mathbf{E}_i
$$

$$
K(p)\,=\,\frac{\det\,\left[L_{p}\left(E_{i}(p)\,.\, E_{j}(p)\right]\right.}{\det\,\left[E_{i}(p)\,.\, E_{j}(p)\right]}\,=\,\frac{\det\,\left[\left(\nabla_{e_{i}}\,E_{j}\right)\,.\,N(p)\right]}{\det\,\left[E_{i}(p)\,.\, E_{j}(p)\right]}
$$

. داده شده است که درآن ، E میدانهای برداری مختصی در طول g است و (۰٫ ... ,۱٫ ... , e ; = (p,۰ در تمرینهای ۱۴–۱۵ تا ۱۴–۱۸ خمیدگی گاوس ۲– رویههای پارامتری ۵ مفروض را بیابید.

 $\varphi(\circ \zeta)$   $\varphi(\theta, \phi) = (a \cos \theta \sin \phi, a \sin \theta, a \cos \phi)$  .  $\Delta - \Upsilon$ 

. (استوانه دوار قائم).  $\varphi(t, \theta) = (\cos \theta, \sin \theta, t)$ . (استوانه دوار قائم).

(، مار پیچوار). 
$$
\varphi(t \, , \, \theta) = (t \, \cos \theta \, , \, t \, \sin \theta \, , \, \theta)
$$

(هذلولوی).  $\varphi(t, \theta) = (\sinh t, \cosh t \cos \theta, \cosh t \sin \theta)$ . (هذلولوی)

$$
\mathbf{P} = \mathbf{P} \cdot \mathbf{P}
$$
. 
$$
\mathbf{P} = \mathbf{P} \cdot \mathbf{P}
$$
. 
$$
\mathbf{P} = \mathbf{P} \cdot \mathbf{P}
$$
. 
$$
\mathbf{P} = \mathbf{P} \cdot \mathbf{P}
$$
. 
$$
\mathbf{P} = \mathbf{P} \cdot \mathbf{P}
$$
. 
$$
\mathbf{P} = \mathbf{P} \cdot \mathbf{P} \cdot \mathbf{P}
$$
. 
$$
\mathbf{P} = \mathbf{P} \cdot \mathbf{P} \cdot \mathbf{P}
$$
. 
$$
\mathbf{P} = \mathbf{P} \cdot \mathbf{P} \cdot \mathbf{P}
$$
. 
$$
\mathbf{P} = \mathbf{P} \cdot \mathbf{P} \cdot \mathbf{P}
$$
. 
$$
\mathbf{P} = \mathbf{P} \cdot \mathbf{P} \cdot \mathbf{P}
$$
. 
$$
\mathbf{P} = \mathbf{P} \cdot \mathbf{P} \cdot \mathbf{P}
$$
. 
$$
\mathbf{P} = \mathbf{P} \cdot \mathbf{P} \cdot \mathbf{P}
$$
. 
$$
\mathbf{P} = \mathbf{P} \cdot \mathbf{P} \cdot \mathbf{P}
$$
. 
$$
\mathbf{P} = \mathbf{P} \cdot \mathbf{P} \cdot \mathbf{P}
$$
. 
$$
\mathbf{P} = \mathbf{P} \cdot \mathbf{P} \cdot \mathbf{P}
$$
. 
$$
\mathbf{P} = \mathbf{P} \cdot \mathbf{P} \cdot \mathbf{P}
$$
. 
$$
\mathbf{P} = \mathbf{P} \cdot \mathbf{P} \cdot \mathbf{P}
$$
. 
$$
\mathbf{P} = \mathbf{P} \cdot \mathbf{P} \cdot \mathbf{P}
$$
. 
$$
\mathbf{P} = \mathbf{P} \cdot \mathbf{P} \cdot \mathbf{P}
$$
. 
$$
\mathbf{P} = \mathbf{P} \cdot \mathbf{P} \cdot \mathbf{P}
$$
. 
$$
\mathbf{P} = \mathbf{P} \cdot \mathbf{P} \cdot \mathbf{P}
$$
. 
$$
\mathbf{P} = \mathbf{P} \cdot \mathbf{P} \cdot \mathbf{P}
$$
. 
$$
\mathbf{P} =
$$

 $\theta \in \mathbb{R}$   $t \in I$   $\phi$ (الف) نشان دهیدکه خمیدگی گاوس ۶ توسط دستور

$$
K = \frac{x' (x''y' - x'y'')}{y (x'^\top + y'^\top)^\top}
$$

(ب) نشان دهید که اگر α دارای تندی یکه باشد، این دستور به صورت 
$$
\frac{-y''}{y}
$$
 درمی آید.

فرض کنید  $\alpha(t) = (x(t), y(t)) = \alpha(t - T) - T$ که در آن  $x(t) = \int_0^t \sqrt{1 - e^{-\gamma t}} dt$  $(t > \cdot)$  $y(t) = e^{-t}$   $(t > 0)$ 

و ۱٫۰ و په پارامتري دوار حاصل از دوران a در حول محور ,x ها باشد. (الف) نشان دهید که a دارای تندی یکه است. بهازاء هر ۲۰ × دارای این خاصیت است که بهازاء هر ۲۰ × 1 قطعه بین (۲) هو محور ,xها از (۳) خط مماس بو  $\alpha$  در نقطهٔ  $\alpha(t)$  دارای طول ثابت ۱ است. (پ) نشان دهید که ۶ دارای خمیدگی گاوس ثابت است. ۱- = K (۶ موسوم به یک شبه کره  $\mathbf{R}^{\mathsf{r}}$  در  $\mathbf{R}^{\mathsf{r}}$ است. د.ک. شکل ۱۴-۱۱).

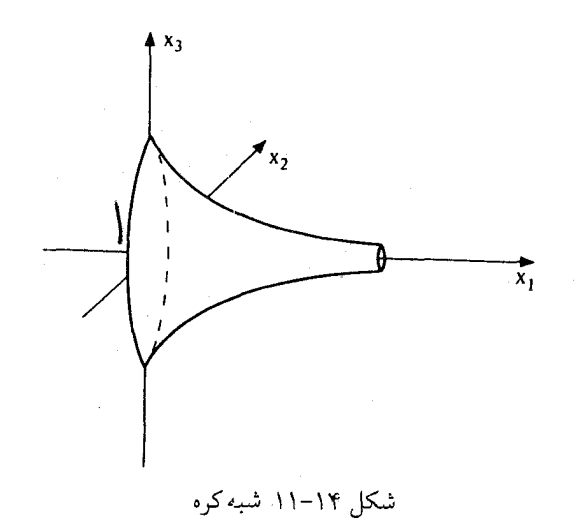

۱۵ـهمارزی موضعی رویهها و رویههای پارامتری

در این فصل دو قضیه را ثابت میکنیم که نشان میدهند، h- رویهها و n- رویههای پارامتری موضعاً یکی هستند، برای انجام آن ما نیاز به قضیه زیر از حساب دیفرانسیل و انتگرال چندمتغیره داريم.

ی قضیهٔ تابع وارون فرض کنید U یک مجموعهٔ باز در '+R، '+R + V'، یک تابع تابع هموار باشد و تا $\mathbf{p}\in\mathbf{U}$  به قسمی است که  $\mathbf{d}\psi_{\rm p}$  غیرمنفرد است. در این صورت یک مجموعهٔ باز  ${\bf V}\subset {\bf U}$ در حول  ${\bf p}$  وجود دارد به قسمی که  $\psi|_{\bf V}$ تحدید  $\psi$ به  ${\bf V}\in {\bf U}$  را به طور یک به یک ر*وی مجموعهٔ باز* Wدر '\*R مینگارد و علاوه بر *ا*ین نگاشت وارون هموار است.  $(\psi|_{\mathbf{v}})^{-1}$ : W  $\rightarrow$  V

اثباتی از این قضیه را می توان درکتاب **توابع چند متغیره فلمینگ** یافت. توجه داریدکه چون ماتریس  $\Phi_p$ نسبت به پایههای متعارف ' $\mathbf{R}_\psi^{\mathrm{\,n+1}}$  ماتریس ژاکوبی  $\psi$ در p یعنی (p)ست،  $\psi_\mathrm{p}$ شرط اینکه  $\Phi_{\mathbf{p}}$  غیرمنفرد است چیزی بجز مخالف صفر بودن (p) det J نیست.

• قضیهٔ ۱. فرض کـنید S یک n− رویـه در '+R بـاشد و p ∈ S. در ایـنصورت مجموعهٔ بازی مانند Vدر حول pدر ۱+nRو یک n− رویه پا،اِنتری '+R → P وجود دارد به قسمی که «یک نگاشت یک به یک از Uروی V n S است. (ز.ک. شکل ۱۵-۱)  $S = f^{-1}(c)$  برهان. فرض کنید  $R \rightarrow U,$  باز در  $R^{n+1}$ ) یک تابع هموار باشد به قسمی که برای یک C  $\mathbf{R}$  و  $\mathbf{R}$  برای هر Q  $q\in S$  . {\ddot n . .. , n + \) } . برای یک  $\mathbf{R}$  و م $\mathbf{R}$  برای هر  $\psi:U_{\gamma}\to \mathbf{R}^{n+1}$  حنین i ای وجود دارد زیراکه ه $\phi:U_{\gamma}\to \mathbf{R}^{n+1}$  . نگاشت  $U_{\gamma}\to \mathbf{R}^{n+1}$  و جود دارد زیراکه ه

تعریف میکنیم. در  $\psi(x_1, ..., x_{n+1}) = (x_1, ..., x_{i-1}, f(x_1, ..., x_{n+1}), x_{i+1}, ..., x_{n+1})$ نتیجه  $\psi$  مجموعههای تراز £را به فوق صفحههای  $\text{c}$ ته $\text{c} = \text{c}$  می نگارد و بویژه  $\psi$ رویه  $S$ را به فوق صفحهٔ c = x می نگارد (ر.ک. شکل ۱۵–۲).

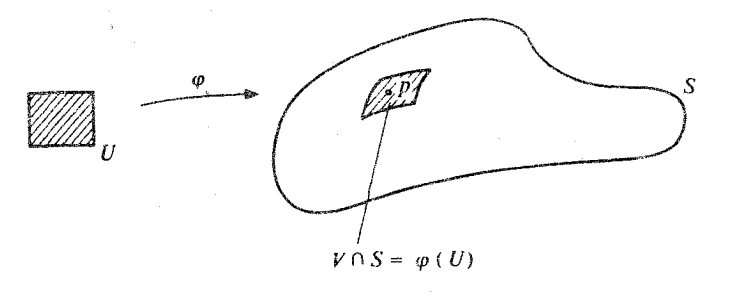

شکل ۱٫۰۱۵ یک پارامترسازی از قسمتی از یک n- رویه

ماتریس ژاکوبی (Dپه دقیقاً ماتریس همانی است که در ستون i ام ان مؤلفههای (Vf(pکجایگزین شده است. بنابراین ۰  $p\rangle = \frac{\partial f}{\partial x}(p) = \det J_{\psi}(p) = \frac{\partial f}{\partial x}(p)$ . همچنین، بنابر قضیهٔ تابع وارونی، مجموعه بازی مانند ,V در حول p وُجُود دارد به قسمی که  $\psi$  مجموعه ,V را به صورت یک به یک روی یک مجموعهٔ باز  $W_{\lambda}$  در حول  $\psi(p)$  می $\mathbb{R}^{1-\nu}$ ر و  $V_{\lambda} \twoheadrightarrow V_{\lambda}$  هـموار است. بـمازای هـر با شرط  $a_j < b_j$  انتخاب میکنیم به قسمی که  $a_j$  ,  $b_j \in \mathbb{R}$  ، j  $\in \{ \text{ } \mid \text{ } , \text{ } ... , \text{ } n + \text{ } \}$  $W = \{(x_1, ..., x_{n+1}) : a_i < x_i < b_i \in G_i\}$ برای هر j

زیرمجموعهای از  $W,$  باشد و  $\Psi\in\psi(p)\in\mathcal{V}$  . بالاخره فرض کنید  $V=(\psi\vert_{V_{\mathbf{V}}})^{-1}$  ، قرار دهید

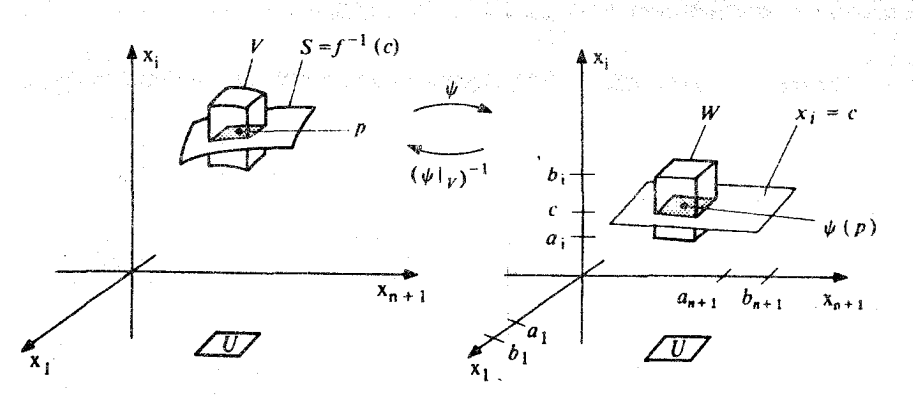

شکل ۲–۱۵ نگاشت  $\psi\vert_{\mathbf V}$ مجموعهٔ تراز (c) $\mathbf V\cap\mathbf f^{-1}$  ا $\mathbf V\cap\mathbf f^{-1}$ را روی مقطع W با فوق صفحهٔ c = {x می

 $U\,=\,\left\{\left(u_{_{1}}\,,\;...\;,\;u_{_{n}}\right)\,\in\,{\mathbf R}^{n}:\,a_{_{j}}\,<\,u_{_{j}}\,<\,b_{_{j}}\;,\;j\,<\,i\;,\;a_{_{j+1}}\,<\,u_{_{j}}\,<\,b_{_{j+1}}\;,\;j\geq i\right\}$ و تابع ' $\mathbf{R}^{\mathbf{n}+1} \rightarrow \mathbf{R}^{\mathbf{n}+1}$ و تابع

$$
g(q) = \det \left(\begin{array}{c} \mathbf{E}_{\setminus}(q) \\ \vdots \\ \mathbf{E}_{n}(q) \\ \mathbf{N}^{s}(\varphi(q)) \end{array}\right)
$$

پیوسته است و هیچ جا صفر نیست. چون U همبند است، g یا همه جا مثبت و یا همه جا منفی  $q \in U$  است. هرگاه  $q > g(q) > u$  برای هر  $q \in U$ ، آنگاه  $\varphi \circ N^{\varphi} = N^{s} \circ \varphi$ . هرگاه  $g(q) > g(q)$  برای هر آنگاه  $\phi\circ \mathbf{N}^\varphi = -\mathbf{N}^\mathbf{s}\circ \varphi$ ، بنابراین اگر n – رویهٔ پارامتری  $\mathbf{R}^{\mathbf{n}+1}\to \tilde{\mathbf{R}}^\mathbf{s}$ که به صورت  $\tilde{\varphi}$  (**u**<sub>1</sub>, **u**<sub>r</sub><sub>1</sub>, **u**<sub>r</sub><sub>1</sub>, ..., **u**<sub>n</sub>) =  $\varphi$ (**u**<sub>r</sub><sub>1</sub>, **u**<sub>1</sub>, **u**<sub>r</sub><sub>1</sub>, ..., **u**<sub>n</sub>). تعریف شده جایگزین ۶ نماییم داریم  $\tilde{\varphi}$ ۴۰ =  $\tilde{N}^{\varphi}$ . در اینجا

 $U = \{(u_1, u_2, u_3, ..., u_n) \in \mathbb{R}^n : (u_1, u_1, u_2, ..., u_n) \in U\}$ .

یک n-رویه پارامتری  $\mathbf{R}^{n+1}$  →  $\mathbf{R}^{n+1}$ که تصویرش یک زیر مجموعهٔ باز n-رویه سودار S باشد و مسیدان بسرداری سسویش بسر مسدان ببرداری سبوی S منطبق باشد (یبعنی N° = N°) یک **پارامترسازی موضعی Sگو**یند. قیضیهٔ ۱ تیضمینی بیرای وجبود یک پیارامیترسازی میوضعی یک به یک S می باشد که تصویرش یک مجموعهٔ باز (نسبی) در S در حول یک نقطهٔ مـفروض S است. وارون این چنین پارامترسازی S → U؛@یعنی ا−@را اغلب یک نقشه گویند زیراکه توسط ناحیه S (تصویر ۶) از S در  $\mathbf{R}^{\mathbf{n}}$  کا «منقوش» می شود، درست مانند ناحیه ای از زمین که روی $\varphi^{-1}$ یک نقشه سیاسی یا نقشه طبیعی منقوش شده است. <sup>۱</sup>۳۰ راگاه نیز یک *دستگاه مختصبی گ*ویند زیراکه ا<sup>−</sup>¢هر **نقطه (ت**صویر ¢) =p را نظیر بـه یک n− تـایی از اعـداد حـقیقی مـیکند کـه

مختص*ات* pاست.

مثال ۱. فرض کنید  $\phi$ نگاشتمی از مربع باز ۲ $\sigma < \sigma < \tau$  > ۰ ، ۲ >  $\phi$  > ۰ ، در R۳ تعریف شده  $\varphi(\theta, \phi) = ((a + b \cos \phi) \cos \theta, (a + b \cos \phi) \sin \theta, b \sin \phi)$  دای ه  $b > b$  بهصورت باشد. در این صورت ا $\varphi^{-1}$  یک نقشه روی چنبره  $\mathbf{b}^{\gamma} = \mathbf{b}^{\gamma} + \mathbf{x}_{r}^{\gamma} = \mathbf{b}^{\gamma}$  ، با دو دایره حذف شده است (ر.ک. شکل ۲۵-۳).

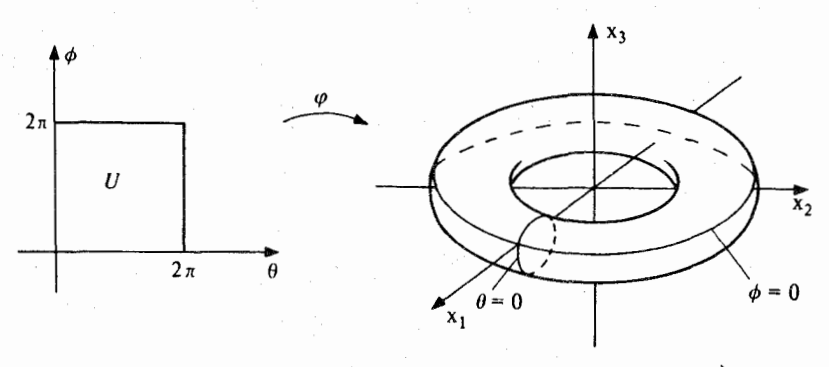

 $\sigma^{-1}$ و یک نقشه روی قسمت چنبره حاصل از دو دایره (م $\phi=\phi$  و م $\sigma^{-1}$ است. شكل ١٥-٢:

فَرْضَ كَنْيَدْ @نْگَاشْتَى ازْ مُسْتَطْيَلْ بِازْ 7⁄8 > 6 ، تَمْ جَمْ > % ، در "R به صورت مثال ۲. باشد. آنگاه ا $\varphi^+$ یک نقشه روی کرهٔ یکه  $S^\intercal$ با یک نیمکره $\varphi(\theta\;, \phi)=(\cos\theta\,\sin\phi\;,\, \sin\theta\;,\, \cos\phi)$ حذف شده است (ر.ک. شکل ۱۵-۴).

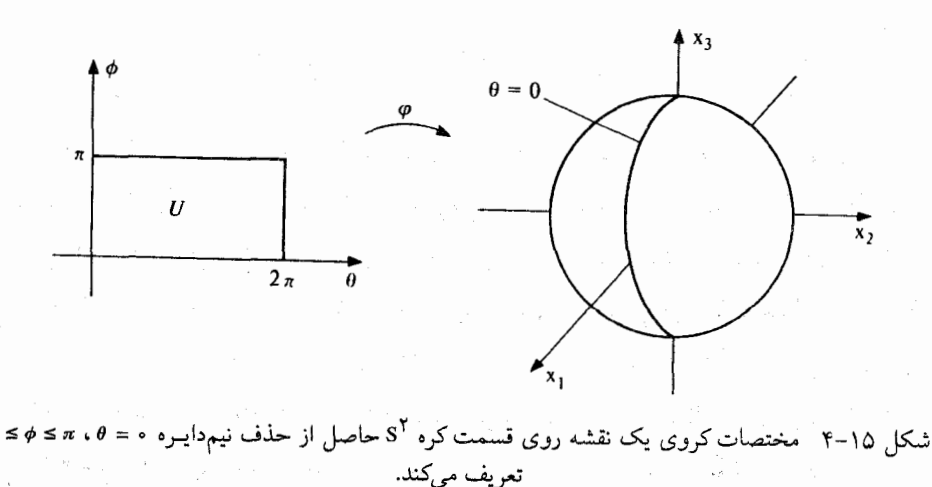

**مثال ۳.** پیک نقشه که دامنهاش کرهٔ یکه با فقط یک نقطه حذف شده باشد و به آسانی برای هر کره با هر بعد دلخواه می توان بیان کرد تو سط تصویر استروگرافیک داده می شود. فرض کنید S<sup>n</sup> نمایشگر کره یکه در  $\mathbf{R}^{n+1}$  باشد و (۱ , ۰٫ ,۰٫ , ۰) = q نشانگر  $\mathbf{s}^*$ قطب شمال،  $\mathbf{S}^{\mathbf{n}}$  باشد. فرض کنید  $-\mathbf{n}$ نگاشتے ٖ باشدکه هر نقطهٔ  $p \in \mathbf{R}^n$  را به نقطهٔ متفاوت از q ،که محل تلاقی قطعه خط $\varphi: \mathbf{R}^n \to \mathrm{S}^n$ واصل بین  $\mathbf{R}^{n+1}$  (۰٫ ۰) و q و کره  $\mathbf{S}^{\mathbf{n}}$  است می برد (ر.ک. شکل ۱۵–۵).

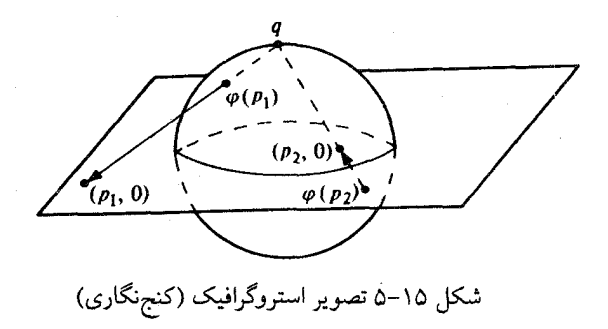

 $q = (p, \cdot)$  جون (p,.) + (n - t) + (n - t) = t(p ,  $\alpha(t) = t(p, \cdot) + (1 - t)$  و  $\alpha(t)$  =  $\alpha(t)$  =  $\alpha(t)$  =  $\alpha(t)$  =  $\alpha(t)$  = أ $\alpha(t)$  = أ $\alpha(t)$  = أن نگاشت  $\varphi$  توسط دستور

$$
\varphi(\mathbf{x}_1, ..., \mathbf{x}_n) = (\tau \mathbf{x}_1, ..., \tau \mathbf{x}_n, \mathbf{x}_1^{\tau} + ... + \mathbf{x}_n^{\tau} - 1) / (\mathbf{x}_1^{\tau} + ... + \mathbf{x}_n^{\tau} + 1)
$$

 $\mathbf{S}^{\mathbf{n}}$ – {q} داده شده باشد. نگاشت  $\varphi$  یک رویه پارامتری است که  $\mathbf{R}^{\mathbf{n}}$  را به طور یک بــه یک روی می نگارد. نقشه <sup>۱</sup>-۴ را **تصویر استروگرافیک** از S<sup>n</sup> – {q} روی فوق صفحه استوایی است. توجه داریسید کسیه c (n - ۱) - کسیره است توایستی را شبیایت نگسیه می دارد، گیویی کیه  $\{(x_1, ..., x_{n+1}) S^n, x_{n+1} < \delta\}$  (اروی  $\{x_1, ..., x_n\} \in \mathbb{R}^n : x_1^r + ... + x_n^r < 1\}$ می نگارد و خارج (= برون)گوی یکه یعنی  $\{({\bf x}_1^{\rm v},..., \, {\bf x}_n^{\rm v})\in \mathbb{R}^{\rm n}: {\bf x}_1^{\rm v}+...+{\bf x}_{\rm n}^{\rm v}>1\}$  روی المن من الله علي الله عليه الله عليه الله عليه الله عليه عليه الله عليه الله عليه الله عليه الله عليه الله علي مي نگارد.

• قضيبهٔ ۲. فرض کنید Rn+۱ + v:U یک n- رویه یارامتری در Rn+۱ باشد و p E U. -n آنگاه مجموعه بازی مانند U, C U در حول pوجود دارد به قسمی که  $\rho(\mathrm{U},\mathcal{P})$ یک
$\mathbb{R}^{n+1}$  دو یه در  $\mathbb{R}^{n+1}$ است. بر هان. نگاشت  $\psi: U \times \mathbf{R} \to \mathbb{R}^{n+1}$ را به صورت  $\psi(\mathsf{q}) + \psi(\mathsf{q}) = \psi(\mathsf{q})$  تعریف می کنیم که در آن (N(q) قسمت برداری میدانبرداری سودر طول ۶ در نقطه q است. در این صورت

$$
J_{\psi}(p, \cdot) = \begin{pmatrix} J_{\varphi}(p) & \dot{N}(p) \\ \vdots & \vdots \end{pmatrix} = \begin{pmatrix} \dot{E}_{1}(p) & \dots & \dot{E}_{n}(p) & \dot{N}(p) \\ \vdots & \vdots & \vdots \end{pmatrix}
$$

ماتر سے است که ستونهایش قسمتهای برداری میدانهای برداری مختصی , ${\bf E}$ در نقطه p و میدان . داري قائم N مي باشند. بنابراين ستونهاي (٠٫٥) راستقلال خطي دارند و ٠ = (٠٫٥) و det J بنابر قضيه تابع واروني، مجموعة بازي مانند V C U x R در حول (p , 0) وجود دارد به قسمي كه ، تحدید ۴ به V ، V را به طور یک به یک روی مجموعهٔ باز (V)۴ می نگارد و  $\ket{\psi|_{\mathbf{v}}}$  هموار  $V$  ، V به  $\ket{\psi|_{\mathbf{v}}}$ است. باکوچک کردن V در صورت لزوم، می توانیم فرض کنیم که V = U، x I برای یک مجموعه ساز U  $\,$  C U شسامل p و یک بـازهٔ بـاز  $\,$  E  $\,$  شـامل ۰ . (ر.ک. شکـل ۱۵ –ْ۶). ایـناْک تـابع د (تصویر  $f: (\psi|_{\mathbf{v}})$ را به صورت  $f(\psi(\mathbf{q} \ , \ \mathbf{s}))$  فیاضله عنمودی  $\psi(\mathbf{q} \ , \ \mathbf{s})$ از تنصویر  $\phi$  است.

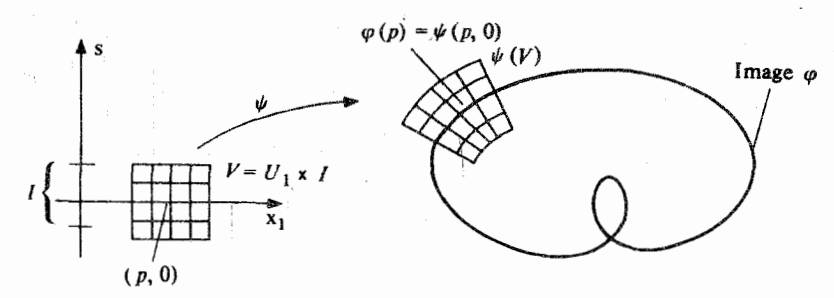

شکل ۱۵–۶قضیهٔ تابع وارون که در مورد یک ۱– رویه پارامتری ۶ بکار رفته است. خطوط مستقیم در (V)#  $\varphi_s:U_\gamma\twoheadrightarrow\mathbf{R}^\gamma$  خطوط (q) + sN(q) خطوط (q) + sN(q) خطوط (q) + sN(q) خطوط (q) + sN  $\varphi_{\rm s}(q) = \varphi(q) + sN(q)$  (8 أيت) داده شدهاند.

$$
\times I \rightarrow I
$$
\n
$$
\times I \rightarrow I
$$
\n
$$
\times I \rightarrow \mathbb{Z}
$$
\n
$$
\times I \rightarrow \mathbb{Z}
$$
\n
$$
\times I \rightarrow \mathbb{Z}
$$
\n
$$
\times I \rightarrow \mathbb{Z}
$$
\n
$$
\times I \rightarrow \mathbb{Z}
$$
\n
$$
\times I \rightarrow \mathbb{Z}
$$
\n
$$
\times I \rightarrow \mathbb{Z}
$$
\n
$$
\times I \rightarrow \mathbb{Z}
$$
\n
$$
\times I \rightarrow \mathbb{Z}
$$
\n
$$
\times I \rightarrow \mathbb{Z}
$$
\n
$$
\times I \rightarrow \mathbb{Z}
$$
\n
$$
\times I \rightarrow \mathbb{Z}
$$
\n
$$
\times I \rightarrow \mathbb{Z}
$$
\n
$$
\times I \rightarrow \mathbb{Z}
$$
\n
$$
\times I \rightarrow \mathbb{Z}
$$
\n
$$
\times I \rightarrow \mathbb{Z}
$$
\n
$$
\times I \rightarrow \mathbb{Z}
$$
\n
$$
\times I \rightarrow \mathbb{Z}
$$
\n
$$
\times I \rightarrow \mathbb{Z}
$$
\n
$$
\times I \rightarrow \mathbb{Z}
$$
\n
$$
\times I \rightarrow \mathbb{Z}
$$
\n
$$
\times I \rightarrow \mathbb{Z}
$$
\n
$$
\times I \rightarrow \mathbb{Z}
$$
\n
$$
\times I \rightarrow \mathbb{Z}
$$
\n
$$
\times I \rightarrow \mathbb{Z}
$$
\n
$$
\times I \rightarrow \mathbb{Z}
$$
\n
$$
\times I \rightarrow \mathbb{Z}
$$
\n
$$
\times I \rightarrow \mathbb{Z}
$$
\n
$$
\times I \rightarrow \mathbb{Z}
$$
\n
$$
\times I \rightarrow \mathbb{Z}
$$
\n
$$
\times I \rightarrow \mathbb{Z}
$$
\n
$$
\times I \rightarrow \mathbb{Z}
$$
\n
$$
\times I \rightarrow \mathbb{Z}
$$
\n
$$
\times I \rightarrow \mathbb{Z}
$$
\n
$$
\times I \rightarrow \mathbb{Z}
$$
\n
$$
\times I \rightarrow \mathbb{Z}
$$
\n
$$
\times I \rightarrow \mathbb{Z}
$$
\n
$$
\times I \rightarrow \mathbb{Z}
$$
\n
$$
\times I \rightarrow \mathbb
$$

1. 
$$
Vf(z) \cdot N(q) = Vf(\alpha(\circ)) \cdot \alpha(\circ) = (f \circ \alpha)' (\circ) = 1 \neq \circ
$$
\n2. 
$$
P^{n+1} \cdot \beta \geq \alpha \cdot \beta \geq \alpha
$$

از کاشت وینگارتن  $L_n^{\varphi}$ از  $\varphi$ در  $p \in U$ با نگاشت وینگارتن  $L_{\text{a}(\Omega)}^s$ از کا یکسانند، زیراکه  $v \in \mathbf{R}_{p}^{n}$  برای

$$
L_p^{\varphi}(d\varphi(\mathbf{v})) = -\nabla_{\mathbf{v}} \mathbf{N}^{\varphi} = -\nabla_{\mathbf{v}} (\mathbf{N}^s \cdot \varphi)
$$
  
= - (\mathbf{N}^s \cdot \varphi \cdot \alpha) (t) = -\nabla\_{\varphi \cdot \dot{\alpha}(t)} \mathbf{N}^s = -\nabla\_{d\varphi(\mathbf{v})} \mathbf{N}^s = L\_{\varphi(p)}^s (d\varphi(\mathbf{v}))

 $\dot{\alpha}(t) = V$  که در آن  $\alpha: I \rightarrow U$  به قسمی است که

(دو) د خمیدگی های اصلی، خمیدگی گاوس -کرونوکر و خمیدگی متوسط ۵ودر P ∈ U برابر باکمیتهای نظیر برای S در (p)¢هستند، چراکه همگی مستقیماً از نگاشت وینگارتن مـحاسبه مے شوند.

تذکو. قضیهٔ ۲ نشان میدهدکه اگر ۶ یک n- رویهٔ پارامتری در ' $\mathbf{R}^{\mathbf{n}+1}$  باشد، اَنگاه موضعاً تصویر g یک n رویه است، یعنی یک مجموعه تراز یک تابع حقیقی f باگرادیان غیر صفر است. یک سؤال طبیعی اینست که آیا یک گزاره مشابه می توان در مورد (تصویر ۴)که در آن ۴ یک n- رویهٔ پارامتری در Rn+k است بیان کرد جواب مثبت است. بیان آن یکسان با n- رویه در Rn+k است که در زیر تعريف شده است.

یک **رویهٔ n- بع***دی ی***ا n- رویه** در  $\mathbf{R}^{n+k}$  (۱  $\leq k\geq k$ ) یک زیرمجموعهٔ غیرتهی S در  $\mathbf{R}^{n+k}$  به سروت (C =  $\mathbf{R}^k$  ) S =  $f^{-1}(c)$  باز در E $U$  باز در C =  $\mathbf{R}^{k}$  ) S =  $f^{-1}(c)$  باز در خاصیت است که df برای هر p  $\in$  S دارای رتبه k است. چون ماتریس df نسبت به پـایههای دقیقاً ماتریس ژاکوبی f است که ستونهایش قسمتهای برداری، بردارهای گرادیان A دقیقاً ماتریس ژاکوبی f می باشد که در آن (f(q) = (f,(q) , ... , f<sub>k</sub>(q)) = (r,(q) می توان به صورت (q) = (f (q) می باشد که در آن (r) زير نوشت: يک n- رويه در  ${\bf R}^{\rm n+k}$  يک زير مجموعهٔ غيرتهي از  ${\bf R}^{\rm n+k}$ به صورت

$$
S = f_1^{-1}(c_1) \cap ... \cap f_k^{-1}(c_k) = \bigcap_{i=1}^k f_i^{-1}(c_i)
$$

مـیباشدکـه در آن  $\bf R\rightarrow R$  : {  $U\rightarrow R$ هـا (U بـاز در  $\bf R^{n+k}$  ) تـوابـع هــفواری هسـتند بـهقسمی کـه بهازای هر P  $\in$  S استقلال خطی دارند (ر.ک. شکل ۱۵–۷). در نتیجه یک P  $\{ \mathrm{vr}_i(p) \, , ... \, , \mathrm{vr}_k(p) \}$ سور (M+ k – ۱) تا (۱ – k + k )– رویه است که به طور «مناسبی» یکدیگر را قسطع (n + k – ۱) سقطع (ا میکنند، بدین معنی که سویهای قائم در هر نقطه از مقطع استقلال خطی دارند.

 $\mathbf{R}^{n+k}$  فضای مماس  $\mathbf{s}_p$ در  $\mathbf{R}^{n+k}$  به یک n- رویه ( $\mathbf{c}_i$ )  $\mathbf{S} = \bigcap_{i=1}^K \mathbf{f}_i^{-1}$  ( $\mathbf{c}_i$ ) فضای

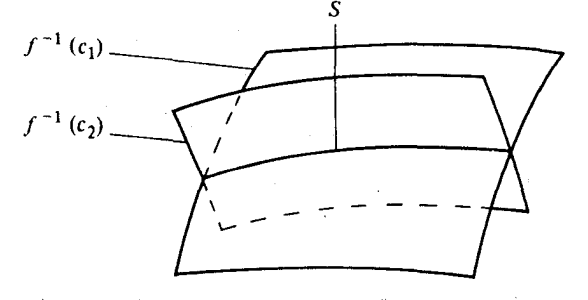

شکل ۲۵–۷ یک ۱– رویه S در  $\mathbf{R}^r$  مقطع دو ۲– رویهٔ (پ $\mathbf{f}^{-1}(\mathrm{c}_\mathrm{c})\cap\mathrm{f}^{-1}(\mathrm{c}_\mathrm{c})$  میباشد.

$$
\alpha(t_*) = p
$$
 بردارهایی در  $R_p^{n+k}$  به صورت  $\alpha(t_*)$ است که در آن ه هر خم پارامتری در 5 با شرط  $p$ 

$$
= \{ v \in \mathbb{R}_p^{n+k} : \nabla f_i(p) \cdot v = \circ \quad i \in \{1, \dots, n\} \quad \text{and} \quad \}
$$

 $S_n = [f_1^{-1}(c_1)]_n \cap ... \cap [f_k^{-1}(c_k)]_n$ 

زیر فضای k- بعدی  $\mathrm{S}^\perp_p$ از  $\mathrm{R}^\mathrm{n+k}_p$ که توسط بردارهای  $\mathrm{Vf}_{\mathrm{k}}(\mathrm{p})$  , … ,  $\mathrm{Vf}_{\mathrm{k}}(\mathrm{p})$  تولید میشود قضای قائم بر S در نقطهٔ p است (ر.ک. شکل ۱۵-۸).

همارزی موضعی رویهها و رویههای پارامتری

مثال ۱. یک ۱– رویه در ۹۳ رامعمولاً یکنخم فضاییگویند (ر. ک شکل ۱۸–۸).  
مثال ۲. فرض کنید **R** ÷ ۲; f (t ۲ , ۲) f  
۲; (x<sub>1</sub>, x<sub>γ</sub>, x<sub>γ</sub>, x<sub>γ</sub>) = x<sub>1</sub><sup>Y</sup> + x<sub>γ</sub>  

$$
f_{\gamma}(x_{\gamma}, x_{\gamma}, x_{\gamma}, x_{\gamma}) = x_{\gamma}^{Y} + x_{\gamma}^{Y}
$$

$$
f_{\gamma}(x_{\gamma}, x_{\gamma}, x_{\gamma}, x_{\gamma}) = x_{\gamma}^{Y} + x_{\gamma}^{Y}
$$

تعریف شده است. در این صورت (۱)'C = f, (۱) n f, (۱) تعریف شده است. توجه ( داریدکه Sحاصلضرب دکارتی یک دایره یکه در صفحهٔ (X وX ) و یک دایرهٔ یکه در صفحه (X,, X) است. (تصوير ۶) = S، كه در آن ۶ چنبرهٔ پارامتري مثال ۹ فصل قبل است.

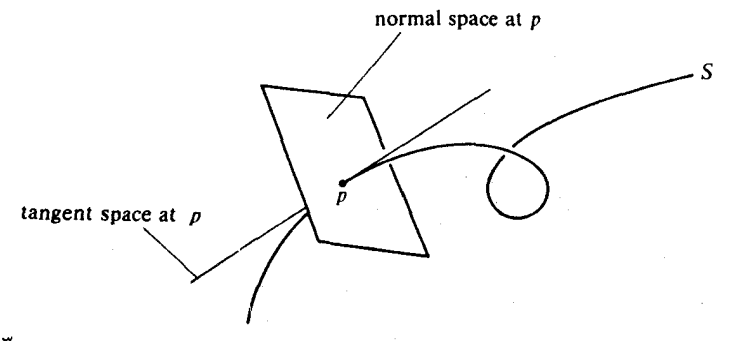

شکل ۸–۱۵ فضای مماس و فضای قائم در یک نقطه p یک ۱– رویه (خم فضایی) در  $\mathbf{R}^{\mathsf{r}}$ 

تذکر . درست مانند مفهوم n- رویه در '+R<sup>n-</sup> که در فصل چهارم تعریف شده و به قدر کافی کلی نبودکه شامل رویههایی مانند نوار موبیوس شود؛ تعریف n- رویه در R<sup>n+k</sup> که در این فصل داده شده است به قدر کافی کلی نیست که شامل همه زیر مجموعههای  $\mathbf{R}^{\mathbf{n}+\mathbf{k}}$  شودکه ممکن است آنها را n- رویه نامید. رویههای فصل چهارم رویههای «سودار» بودند، زیراکه چنین رویهای می تواند با انتخاب یک میدان برداری سـودار شـود. n- رویـهها در R<sup>n+k</sup> ایـن فـصل n- رویـههای «قـائماً کنجپذیرند»، زیراکه چنین رویههایی را میتوان با انتخابی از k میدان برداری قائم که در هر نقطه S یک پایه برای فضای قائم تشکیل میدهند قائماً کنجپذیر کرد. در این کتاب ما، رویههای کلیتر را مورد نظر قرار نمي دهيم. **تلدکر** . یک نگاشت از یک n- رویهٔ ۱\*R = S در R<sup>k</sup>را هم*وار* گوییم اگر تحدید یک تابع هموار به S تعریف شده روی یک مجموعه باز در '\*\*R شامل S باشد. با استفاده از پارامترسازی موضعی می توانیم مشخصهٔ دیگری از هموار بودن ارائه کرد.

 $\mathbf f$  قضیهٔ ۳. فرض کنید S یک n- رویه در  $\mathbf R^{n+1}$ باشد و  $\mathbf R^k$ . در این صورت  $\varphi{:}U \to S$  هموار است اگر و فقط اگر  $\mathbf{R}^k \to \mathbf{R}^k$ برای هر پارامترسازی موضعی هموار باشد.

برهان. هرگاه f هموار باشد، آنگاه f۰۴ بهازای هر ۷هموار است زیراکه ترکیبی از توابع هموار است. به عکس، فرض کنید f۰¢ برای هر پارامترسازی موضعی ¢از S هموار باشد، ما باید یک گسترش هموار f مانند f به یک مجموعه باز V در  $\mathbf{R^{n+1}}$ که شامل S است بسازیم. به ازای هر p  $\in$  ، فرض  $\psi_p{:}U_p{\times}I\!\!R{\rightarrow} R^{n+1}$  کنید ۶ $\Psi_p:{\rm U}_p{\rightarrow}R$ باشدکه تصویرش شامل p است و  $\psi_p:{\rm U}_p{\rightarrow}S$ به صورت ((q) + sN( $\varphi^{}_{\rm p}$ (q) + sN( $\varphi^{}_{\rm p}$ (q) + s) تعریف شده باشد، که در آن N یک سو روی Sاست. در این صورت مانند اثبات قضیهٔ ۲ ممی توان یک مجموعهٔ باز مانند  $\rm V_p$  در حول  $(\rm \Phi_{p}^{-1}(p)$  در یافت به قسمی که  $\psi_{\rm p}|_{\rm v_{\rm p}}$ مجموعهٔ  $\rm V_p$  را به طور یک به یک روی یک مجموعهٔ باز  $\rm U_p\times \bf R$  در  $\rm V_p$ مینگارد،  $V_p \star V_p \cdot ( \psi_p |_{V_p})^{-1}$  هموار است. علاوه بر این، باکوچک کردن  $V_p$  در صورت  $\mathbf{R}^{n+1}$ لزوم می توانیم فرض کنیم که S  $\psi_{\rm p}(\rm q\,,\rm s)\in V_{\rm p}$ برای  $\psi_{\rm p}(\rm q\,,\rm s)\in (0,\rm s)\in \rm s$ . اکنون اگر ما را به صورت (p(q) + sN ( $\varphi_p(q)$  + f( $\varphi_p(q)$ ) = f( $\varphi_p(q)$ ) تعریف کنیم، ما یک گسترش از $f_p:W_p \twoheadrightarrow \mathbf{R}^k$ به مجموعهٔ باز  $W_p$  در  $R^{n+1}$  به صورت  $(\psi_p|_{V_p})^{-1}$  ،  $\pi$  ،  $(\psi_p|_{V_p})^{-1}$  ساختهایم. در  $f|_{W_n\cap S}$ اینجاً q = 9 , x(q , s). اکنون ما میخواهیم این گسترش ها را با هم جمع کنیم تا یک گسترش هموار f تــعريف شــده روى مــجموعة بـاز U W بـه دست آوريـم. مـا مـىتوانـيم ايـن كـار را انــجام دهیم به شرط آنکه  $\tilde{f}_{p_{\chi}}=\tilde{f}_{p_{\chi}}=0$ روی  $W_{p_{\chi}}\cap W_{p_{\chi}}$  برای هر  $p_{\chi}\in\mathcal{P}_{p_{\chi}}$  اما این ممکن است درست نباشد (ر.ک. شکل ۱۵−۹). هرگاه، با این حال، به ازای هر p ∈ S ، ۰ و F و ا به قسمی انتخاب میکنیم که گوی به شعاع ۲۶<sub>p</sub> در حول p در  $\Psi_p$  واقع باشد و B<sub>p</sub> را برابر باگوی باز به شعاع <sub>P</sub> و به مرکز p قرار دهیم، آنگاه

$$
\varphi_{p_1}(q_1) + s_1 N(\varphi_{p_1}(q_1)) = \varphi_{p_1}(q_1) + s_1 N(\varphi_{p_1}(q_1))
$$

فقط برای  $(q_{\gamma} \, , \, s_{\gamma}) \in (\psi_{p_{\gamma}}|_{V_{p_{\gamma}}} )^{-1}$   $(B_{p_{\gamma}})$  و  $(q_{\gamma} \, , \, s_{\gamma}) \in (\psi_{p_{\gamma}}|_{V_{p_{\gamma}}} )^{-1}$  وقتی می $\psi_{p_{\gamma}}$ 

برقرار باشد که  $\varphi_{p_\gamma}(q_\gamma) = \varphi_{p_\gamma}(q_\gamma) = \varphi_{p_\gamma}(q_\gamma) = \varphi_{p_\gamma}(q_\gamma) = \varphi_{p_\gamma}(q_\gamma)$  بر قرار باشد که میتوان به صورت ((q) = f( $\varphi _{\rm p}(q)$  = f( $\varphi _{\rm p}(q)$  = f( $\varphi _{\rm p}(q)$ ) = f( $\varphi _{\rm p}(q)$ ) میترش هموار  $\square$  است.  $\square$ 

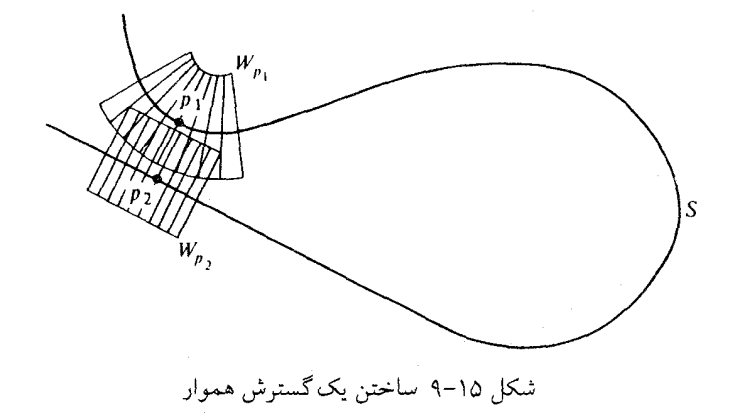

برای  $\mathbf{R}^1$  برای بودن  $\mathbf{R}^1$  برای  $\mathbf{R}^1 \to \mathbf{R}^1$  هـــمو $\mathbf{R}^1$  برای  $\mathbf{R}^1$  برای بودن  $\mathbf{R}^1$ بدین صورت تحقیق نمودکه f تحدید به S یک تابع هموار تعریف شده روی یک مـجموعهٔ بـاز شامل S است و یا اینکه بهازای هر پارامترسازی موضعی ۶ رویهٔ f۰φ ،S هموار باشد. این دو Rn+k شامل ک شرط روی f با استدلالی مشابه با اثبات قضیهٔ ۳ همارزند.

<sub>بن</sub> یک نگاشت هموار f با وارون هموار را یک **دیفئومرفیسم (وابردریختی)** گویند. درنتیجه، برای مثال، پارامترسازی موضعی S → U:برکه در اثبات قـضیهٔ ۱ سـاخته شـد، یک دیـفیومرفیسم از مجموعه باز  $\mathbf{R}^{\mathbf{n}+1} \subseteq \mathbf{R}$ روی مجموعهٔ باز V ∩ S در حول p از S می باشد.

● قضية ۴. (قضية تابع وارون براى n- رويهها). فرض كنيد S و n Š- رويهها باشند و فرض کنید S  $\cdot$  S الله تگاشت هموار باشد و p  $\in$  9 به قســمی بـاشد کــه غیرمنفرد باشد. در این صورت نشان دهیدکه یک مجموعه باز V در  $\mathbf{W_p:}\mathbf{S_p}\to \mathbf{S_{\psi(p)}}$ حول p از S و یک مجموعه باز W در حول  $\psi(\mathbf{p})$ از S وجود دارد به قسمی که  $\psi_{\,|\mathbf{v}|}$ یک ديفيومرفيسم از V روى W است. برهان فرض کنید S → ۲٫۰ بو Š → ۲٫۰ پارامترسازیهای موضعی یک به یک S و Š باشند با

شرایط (,vp) =  $\varphi_{\gamma}(U_{\gamma})$  ,  $p \in \varphi_{\gamma}(U_{\gamma})$  ),  $p \in \varphi_{\gamma}(U_{\gamma})$  شرایط (U هموار و  $\phi_\gamma^{-1}$  ،  $\psi \circ \phi_{\gamma+1}^{-1}(\phi) \circ d\psi_p \circ (d\varphi_{\gamma})^{-1}_{\varphi_1(p)}$  ،  $\phi_\gamma^{-1} \circ \psi \circ \varphi_{\gamma} : U_\gamma \to U_\gamma$  $\varphi^{-\wedge}_s(p)$  است. بنابراین، بنابر قضیهٔ تابع وارونی برای  ${\bf R}^n$ ، مجموعهٔ بازی مانند , ${\bf V},\subset {\bf U}_s$ شامل وجود دارد به قسـمی کـه  $\phi_{\rm v} \mid_{\rm V} \circ \psi \circ \phi_{\rm v}^{-1}$  یک دیـفئومرفیسم از  ${\rm V}$ روی یک مـجموعهٔ بـاز در این صورت  $W_{\gamma}\in \Psi_+^-(W_{\gamma})$  شامل  $\varphi_\gamma^{-+}\circ \psi(\mathbf{p})$  است. قرار دهید  $V_{\gamma}\in V=\mathcal{V}_+$  و  $W_{\gamma}\in \mathcal{U}_\gamma$ ت ست.  $\Psi_{\mathbf{v}}$  بک دیفئومرفیسم از  $V$ روی  $\Psi|_{\mathbf{v}} = \varphi_{\mathbf{v}} \circ (\varphi_{\mathbf{v}}^{-1} \circ \psi \circ \varphi_{\mathbf{v}}) \circ \psi_{\mathbf{v}} \circ (\varphi_{\mathbf{v}}^{-1} \mid_{\mathbf{v}})$ **۰** نتیجه. فرض کنید S یک n- رویه سودار همبند فشرده در '+R<sup>n با</sup>شدکه خمیدگی گاوس کرونوکرش در هیچ جا صفر نشود. آنگIه نگاشت گــاوس ™S → S یک ديفئومرفيسم است.

برهان. بنابر قضیهٔ ۵ فصل ۱۳، N یک به یک و پوشاست، بنابراین ما احتیاج داریم که تحقیق کنیم  $V_{\mathbf{v}}N$ = -L<sub>p</sub>(V) همواراست.ولی بهازای هر S و M(V) دارای همان قسمت برداری (V) همواراست.ولی بهازای هر می باشد و این می تواند صفر باشد وقتی که ۰ = ۷ است، زیرا، بنابر قضیهٔ ۶ فیصل ۱۲، دومین صورت بنیادی $\mathscr{S}_{\rm n}$  رویه S در p معین است. با بکار بردن قضیهٔ ۴ نتیجه میگیریم که N $^{-1}$  هموار روی یک مجموعهٔ باز در حول هر نقطه <sup>Sn</sup>است و بنابر قضیهٔ ۳، این کافی است. □

تمرين فرض کنید (۰٫ … , ۰)g نمایشگر ''قطب جنوب'' n-کره S<sup>n</sup> باشد. دستوری برای  $.1 - 10$ یک n– رویه پارامتری  $\{q\}\rightarrow S^n-\mathbb{R}^n\rightarrow S^n-\{q\}$ بیابید که تصویر وارون کنج $\mathbb{S}^n$ ری از  $\mathbb{R}^n$  روی فوق صفحه استوایی ۰ = x<sub>n+</sub>, x باشد.

 $q = (\circ, ..., \circ,))$ ۰۱ - ۲ مستوری برای n- رویه پارامتری  $S^n - \{q\} \rightarrow \varphi: \mathbb{R}^n \rightarrow S^n - \{q\}$  $\mathbf{x}_{\mathbf{n}+\mathbf{1}}=-\mathbf{1}$  قطب شمال n– کرهٔ  $\mathbf{s}^{\mathbf{n}}$  و  $\varphi^{-1}$  تصویر کنج $\mathbf{x}^{\mathbf{n}}$ رو $\mathbf{s}^{\mathbf{n}}$  قطب شمال n–  $\mathbf{s}^{\mathbf{n}}$  و  $\varphi^{-1}$  تصویر کنج $\mathbf{s}^{\mathbf{n}}$  (وی فوق صفحهٔ مماس در قطب جنوب (۱− , ۰, … , ۰) میباشد. [ در نتیجه، برای P = R ، (p) نقطهٔ دیگری از  $\varphi(p)$  ، p  $\in \mathbf{R}^n$ بجز q است که روی خط واصل بین q و (++p ) (++) قرار دارد.]

قوض کنید ۳۱\*R  $\bm{R}$  بگ n- رویه پارامتری در ' $\bm{R}^{\rm n+1}$  باشد، ' $\bm{R}^{\rm n+1}$  به به  $.7 - 10$ صورت (q) + sN(q) =  $\psi(\phi \circ \phi) = \psi \circ \psi$  تعریف شده است، V = U به قسمی باشد که  $\psi(\phi \circ \phi) = \psi(\phi)$ دارای

 $\text{f}(\psi(\text{q},\text{s}))$  = 5 يک وارون هموار باشد و بالاخره مانند قضيهٔ ۲ قرار میدهیم (الف) نشــان دهــيدكــه مــجموعههاي تــراز (C° (f ) (C) در هــمه جـا عـمود بـر خـطهاي ثابت) می باشند [ راهنمایی : توجه داشته باشید که هـر خـم  $q \in U_1$  )  $\beta_a(s) = \varphi(q) + sN(q)$ یارامتری در ۲٬۱(c) به صورت ۰۵ (۰۵ + ۵٪ ست که در آن a یک خم پارامتری در U, ست.] .  $z = \psi(q, s) \in \psi(U, \times I)$  برای  $\forall f(z) = (z, N(q))$  برای (ب

۰۴-۱۵. نشان دهیدکه در قضیهٔ ۲کافی نیستکه فقط دامنهٔ ۰وا تحدید به یک زیرمجموعهٔ باز -n از U نماییم که روی آن  $\varphi$ یک به یک باشد تا اینکه اطمینان داشته باشیم که تصویر  $\varphi$ یک n-–۱ رویه در  $\mathbf{R}^{\mathfrak{n}+1}$  باشد؛ یک ۱– رویهٔ پاراسری یک به یک در  $\mathbf{R}^{\chi}$  مثال بزنید که تصویرش یک ۱– رويه نباشد.

01–۶. فرض کنید S یک n-(ویه سونار در 
$$
\mathbf{R}^{n+1}
$$
 باشد و  
\n $T_1(S)$  دهیدکه ( $\mathbf{r}_p(\mathbf{S}) = (\mathbf{v} \in \mathbf{R}_p^{n+1} \subset \mathbf{R}^{\tau(n+1)} : p \in S$ ,  $\mathbf{v}.\mathbf{N}(p) = \mathbf{v} \in \mathbb{N} \setminus \mathbb{N} = 1$ )  
\n $\mathbf{r}_1(S) = (\mathbf{v} \in \mathbf{R}_p^{n+1} \subset \mathbf{R}^{\tau(n+1)} : p \in S$ ,  $\mathbf{v}.\mathbf{N}(p) = \mathbf{v} \in \mathbb{N} \setminus \mathbb{N} \setminus \mathbb{N} \setminus \mathbb{N}$ 

$$
\begin{pmatrix} x_1 & x_2 \ x_2 & x_3 \end{pmatrix}
$$

 $\mathbf{R}^*$  در نظر میگیریم. نشان دهید که مجموعهٔ (O(۲) از ماتریس۵ای متعامد ۲×۲ یک ۱– رویه در است. [به خاطر دارید که ماتریس A متعامد است اگر '-َA ترانهادهٔ A باشد. این مطلب همارز با این شرط است که سطرهای A تشکیل یک مجموعهٔ متعامد یکه بدهند]. بر ((۲) بر (۲) (۲) در نقطهٔ  $\left(\begin{array}{cc} \rangle & \circ \ P \end{array}\right) = \left(\begin{array}{cc} \rangle & \circ \end{array}\right)$  در نقطهٔ  $\left(\begin{array}{cc} \rangle & \circ \end{array}\right)$  بر (۲) (۲) بر (۲) به مجموعهٔ تمام ماتریس های متقارن چپ ۲×۲ یکی گرفت، یعنی  $O(\Upsilon)$ <sub>p</sub> =  $\left\{ \left( p, \left( \begin{array}{cc} a & b \\ c & d \end{array} \right) \right) : a = d = \cdot , c = -b \right\}$ را محاسبه کنید، که در آن (aj . aj' (t ) : را محاسبه کنید)  $\alpha(t) = \begin{pmatrix} \alpha_1(t) \\ \alpha_2(t) \end{pmatrix}$ یک خم پارامتری دلخواه در (۲)C با شرط  $\alpha(t)=\binom{1}{s}$  میباشد.] ۸-۱۵ \_ (الف) نشان دهیدکه مجموعه (O(n) از ماتریس های متعامد n × n یک \_\_\_\_\_\_\_\_\_\_\_\_\_\_\_\_\_\_\_\_\_\_\_\_\_\_\_\_\_\_\_\_ رويه در  $\mathbf{R}^n$ است. (ب) فضای مماس بر (O(n در نقطهٔ ماتریس همانی = p چیست؟ نشان دهیدکه اگر S = f (c) یک n- رویه در R<sup>n+k</sup> باشد و p ∈ S، آنگاه S فضای  $-10$ ، مماس بر S در p برابر با هسته  $\mathrm{df}_{\mathrm{n}}$  است.

۱۵-۱۰. قضیهٔ ۱ را با جایگزینی کردن n + k به جای ۱ + n ثابت کنید.

 $\psi:U\times\mathbf{R}^k\to\mathbf{R}^{n+k}$  . قضيهٔ ۲ راباجايگزينكردن n+k بجاي ۱+n ثابتكنيد. [ازنگاشت $\mathbf{R}^{n+k}\to\mathbf{R}^{n+k}$ که به صورت  $\mathbf{t}_i \mathbf{N}_i(q) + \sum_{i=1}^k t_i \mathbf{N}_i(q)$  تعریف می شود استفاده کنید، که در آن میدانهای برداری در طول ۴ هستندکه  $^{+}$ (تصویر  $\phi_{p}$ )، یعنی فضای قائم را $N_{i} (i \in \{1, \dots, k\})$  $\mathbf{q} \in \mathbf{U}$  پهازای  $\mathbf{q} \in \mathbf{U}$  تولید می

$$
Sn - \{ ( \circ , \dots , \circ , \cdot ) \} \}
$$
۱۵ - 
$$
Sn + Sn + Sn
$$
 نشانگر وارون تصریر کنجنگاری از 
$$
\{ ( \circ , \dots , \circ , \cdot ) \}
$$
دونی فرق صفحهٔ ابنتوایی  $\circ = x_{n+1} = x_{n+1} = x_{n+1} = 0$ 

(الف) نشان دهیدکه بهازای هر p  $\mathbf{R}^{\mathrm{n}}$ ، عددی حقیقی مانند  $\rho > \lambda(\mathrm{p}) > 0$ وجود دارد بهقسمی که  $\|\bm{v}\| = \mathcal{A}(p)$  از  $\|\bm{v}\| = \mathcal{R}_p$ برای هر  $\bm{R}_p^{-n}$  .  $\bm{v} \in \mathbf{R}_p^{-n}$  برای هر افتاعیل که قسمت برداری  $\mathbf{p} \cdot \mathbf{v} = (\mathbf{p} \cdot \mathbf{v})$  دقیقاً  $\phi(\mathbf{p} + \mathbf{t} \mathbf{v})$  و  $\frac{d}{d\mathbf{t}} \int_{\mathbf{r}} \varphi(\mathbf{p} + \mathbf{t} \mathbf{v})$  دقیقاً

ب) با استفاده از این خاصیت که (" || ۷ - ۱۳ || ۰ - ۱۳ || ۷ + ۱۳ || ۷ - ۷ نتیجه بگیرید  $\psi$  که  $\Phi\bullet\mathbb{R}$ و بنابراین  $\phi\phi(\mathbf{v})$  و بنابراین  $\psi\circ\mathbf{v}$  و بنابراین  $\phi(\mathbf{v})$  (او به بین بردارها را حفظ میکند. [این تمرین نشان میردهدکه تصویر کنجنگاری یک نگاشت همدیس (حافظ زاویه) است.]

۱۳-۱۵. فرض کنید S یک n-رویه در ' $\mathbf{R}^{n+1}$ باشد و p ∈ S. نشان دهید که زیرمجموعهٔ S شامل تمام نقاط q ∈ S که به p توسط یک خم پیوسته در S متصل شود یک n− رویه همبند است.

.  $\mathbf{X} = \nabla f$  ,  $\times \nabla f$  , فرض کنید  $C = f_1^{-1}(c_1) \cap f_2^{-1}(c_2)$  بک $\mathbf{X} = \nabla f_1 \times \nabla f_2$  . نشان دهید که تحدید  $\mathbf X$ به C یک میدان برداری مماس روی C است و خم انتگرال بیشین  $\mathbf X$ که از  $\, {\rm C} \,$ نقطهٔ  $\, {\rm P} \in {\rm C} \,$ میگذرد یک نگاشت یک به یک یا دورهای $\, {\rm C} \, \rightarrow \, {\rm C} \,$ میباشد. چه موقع  $\, {\rm I} \,$  روی مے نگارد؟

 $\label{eq:2.1} \mathcal{L}(\mathcal{L}^{\text{max}}_{\mathcal{L}}(\mathcal{L}^{\text{max}}_{\mathcal{L}})) \leq \mathcal{L}(\mathcal{L}^{\text{max}}_{\mathcal{L}}(\mathcal{L}^{\text{max}}_{\mathcal{L}}))$ 

## ۱۶ـ نقاط کانونی

يعنى خم

ساختار اثبات قضیهٌ ۲ از فصل گذشته بدین صورت بودکه n−رویه پارامتری ۴۰۰۹ → U:مرا با  
یک خانواده از نگاشتهای هموار ۱۰۴۰ + (۶) ۶۰) به صورت  

$$
\varphi_s(q) = \psi(q, s) = \varphi(q) + sN^{\varphi}(q)
$$

 $\label{eq:2.1} \begin{split} \mathcal{L}_{\text{max}}(\mathbf{r}) & = \mathcal{L}_{\text{max}}(\mathbf{r}) \mathcal{L}_{\text{max}}(\mathbf{r}) \mathcal{L}_{\text{max}}(\mathbf{r}) \mathcal{L}_{\text{max}}(\mathbf{r}) \mathcal{L}_{\text{max}}(\mathbf{r}) \mathcal{L}_{\text{max}}(\mathbf{r}) \mathcal{L}_{\text{max}}(\mathbf{r}) \mathcal{L}_{\text{max}}(\mathbf{r}) \mathcal{L}_{\text{max}}(\mathbf{r}) \mathcal{L}_{\text{max}}(\mathbf{r}) \mathcal{L}_{\text{max}}(\mathbf{r})$ 

 $\label{eq:2.1} \frac{1}{\sqrt{2}}\sum_{i=1}^n\frac{1}{\sqrt{2\pi}}\sum_{i=1}^n\frac{1}{\sqrt{2\pi}}\sum_{i=1}^n\frac{1}{\sqrt{2\pi}}\sum_{i=1}^n\frac{1}{\sqrt{2\pi}}\sum_{i=1}^n\frac{1}{\sqrt{2\pi}}\sum_{i=1}^n\frac{1}{\sqrt{2\pi}}\sum_{i=1}^n\frac{1}{\sqrt{2\pi}}\sum_{i=1}^n\frac{1}{\sqrt{2\pi}}\sum_{i=1}^n\frac{1}{\sqrt{2\pi}}\sum_{i=1}^n\frac{$ 

 $\label{eq:R1} \begin{split} \mathfrak{A}^{\mathcal{R}}_{\mathcal{R}}(\mathbb{R}^n) & = \frac{1}{2} \sum_{i=1}^n \frac{1}{2} \sum_{j=1}^n \mathfrak{A}^{\mathcal{R}}_{ij} \mathfrak{A}^{\mathcal{R}}_{ij} \mathfrak{A}^{\mathcal{R}}_{ij} \mathfrak{A}^{\mathcal{R}}_{ij} \mathfrak{A}^{\mathcal{R}}_{ij} \mathfrak{A}^{\mathcal{R}}_{ij} \mathfrak{A}^{\mathcal{R}}_{ij} \mathfrak{A}^{\mathcal{R}}_{ij} \mathfrak{A}$ 

 $\label{eq:2.1} \begin{split} \mathcal{L}_{\text{max}}(\mathbf{r}) = \mathcal{L}_{\text{max}}(\mathbf{r}) \mathcal{L}_{\text{max}}(\mathbf{r}) \,, \end{split}$ 

 $\label{eq:2.1} \frac{1}{\sqrt{2\pi}}\int_{0}^{\infty}\frac{1}{\sqrt{2\pi}}\left(\frac{1}{\sqrt{2\pi}}\right)^{2\alpha} \frac{1}{\sqrt{2\pi}}\int_{0}^{\infty}\frac{1}{\sqrt{2\pi}}\left(\frac{1}{\sqrt{2\pi}}\right)^{\alpha} \frac{1}{\sqrt{2\pi}}\frac{1}{\sqrt{2\pi}}\int_{0}^{\infty}\frac{1}{\sqrt{2\pi}}\frac{1}{\sqrt{2\pi}}\frac{1}{\sqrt{2\pi}}\frac{1}{\sqrt{2\pi}}\frac{1}{\sqrt{2\pi}}\frac{1}{\sqrt{2\$ 

احاطه میکند (شکل ۱۵–۶). وقتی ۰ = ۰ ، ۶ = ۰ پک n– رویه پارامتری در  $\mathbf{R}^{\mathrm{n}+1}$  است. برای  $p\in U$  با این حال ممکن است  $\varphi_{_8}$  یک n- رویه پارامتری نشود، زیرا ممکن است نـقاط  $s\neq s$ وجود داشته باشند که در آن نقاط  $\varphi_{\rm s}$  عـادی نـباشد. در هـر کـدام از ایـن نـقاط یک جـهت مـانند وجود خواهد داشت به قسمی که ۰ = ((((۳ ) = ۳ میلاد داشت به قسمی که ((۲ ) وجود خواهد داشت به قسمی که  $\phi_{\rm s}({\bf v}) = \phi_{\rm s}({\bf v})$ . اگر باشد، نتیجه میشودکه  $\dot{a}({\rm t}_{_{\rm e}})={\rm v}$  باشد، نتیجه میشودکه

$$
\varphi_s \circ \alpha(t) = d\varphi_s(\alpha(t)) = \circ
$$

$$
\varphi_s \circ \alpha(t) = \varphi(\alpha(t)) + sN^{\varphi}(\alpha(t))
$$

(s ثابت) در نقطه بt = t متوقف ميشود (داراي بردار سرعت صفر است)، به طريق هندسي اين امر  $\varphi(\mathrm{p})\,=\varphi\big(\alpha(\mathrm{t}_\ast)\big)$  گویای این مطلب است که خطوط قائمی که در طول خم  $\varphi\circ\alpha$ از نزدیکی نقطهٔ شروع میشوند متمرکز در نقطه  $\varphi_{\rm s}({\rm p}) = \varphi_{\rm s}({\rm a}(t_{\star})) = \varphi_{\rm s}({\rm p})$  این چنین نقاط/، نقاط کانونی ¢ نامیده میشوند. توجه کنید لزومی ندارد که خطوط قائم در طول خم α در يک نقطة كانوني همديگر را قطع كنند.

 $\varphi: \mathbf{R} \to \mathbf{R}^{n+1}$  دويه پارامتري  $\varphi: \mathbf{U} \to \mathbf{R}^{n+1}$ و نقطه  $p \in \mathbf{U}$  به  $p \in \mathbf{W}$  به صورت (p)+ sN + (p) =  $\varphi(\mathrm{p})$  تعریف شده باشد. در نتیجه  $\beta$ یک پارامترسازی با تندی یکه خط قائم بر تصویر ¢در نقطهٔ p است. نقطهٔ (تصویر β) €/ را یک **نقطهٔ کانون<sub>ی</sub> ¢**در طول βنامیده میشود هرگاه ( $\beta$ ( = محرکه در آن  $\gamma$  به قسمی است که نگاشت  $\mathbf{R}^{n+1}$   $\rightarrow$  تعریف شده ب

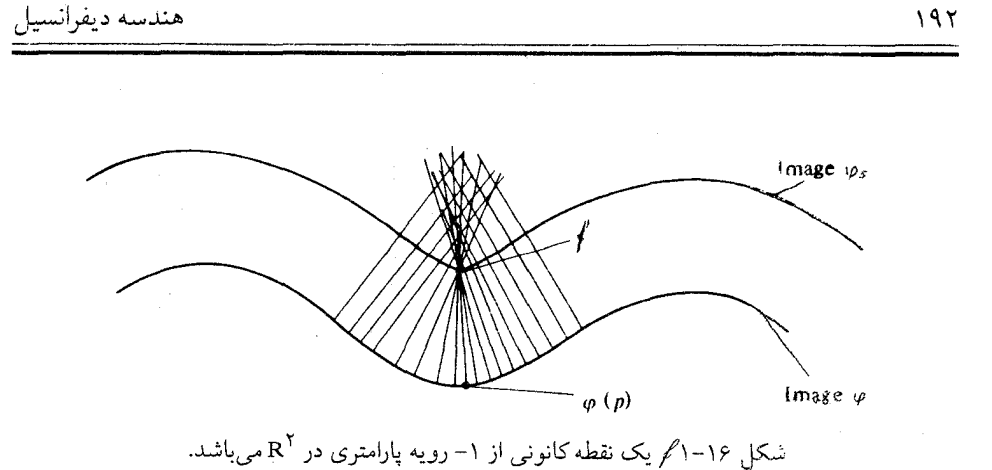

مورت (q) + s N (q) =  $\varphi(\mathrm{q})$  + s N (q) =  $\varphi(\mathrm{q})$  + s N (q) =  $\varphi(\mathrm{q})$  + s N  $^\varphi(\mathrm{q})$ و قضيهٔ ۱ فرض کنید  $\mathbf{R}^{n+1} \rightarrow \mathbf{R}^{n+1}$  رویه پارامتری باشد،  $\mathbf{p} \in \mathbf{U}$  و  $\beta(s)\,=\varphi(p)\,+\,sN^\varphi(p)\,$ همچنین فرض کنیله  ${\bf R}\to{\bf R}^{n+1}\to\beta$ خط قائم داده شلب به توسط  $\mathbf{k_i}(\mathbf{p})$  باشد. در این صورت نقاط کانونی ۶۰در طول  $\beta$ نقاط (۱/k $(\mathbf{p})$ می باشند که در آن خمیدگیهای اصلی غیرصفر ۶در pهستند. در حالت خاص حداکثر nنقطهٔ کانونی از در طول  $\beta$ وجود دارد.  $\mathbf{v} \neq \mathbf{v}$  برهان. (p) =  $\rho_s(\mathbf{p}) = \mathbf{R}^n$ یک نقطهٔ کانونی  $\varphi$  در طول  $\beta$ است اگروفقط اگر برای  $\mathbf{v} \in \mathbf{R}^n$ ،  $\mathbf{v} \neq \mathbf{v}$ داشته باشیم ه $\phi_{\rm s}({\bf v})=0$  . فرض کنید  ${\rm U}\to{\rm i}$  به قسمی باشد که  ${\bf v}={\rm c}$  . قسمت بـرداری عبارتست از:  $d\varphi_{\rm s}(\mathbf{V})$ 

$$
\frac{d}{dt}\Big|_{t_{\bullet}}(\varphi_{s} \circ \alpha) = \frac{d}{dt}\Big|_{t_{\bullet}}(\varphi \circ \alpha + sN^{\varphi} \circ \alpha) \qquad (8 \text{ d})
$$
\n
$$
= \frac{d}{dt}\Big|_{t_{\bullet}}(\varphi \circ \alpha) + s \frac{d}{dt}\Big|_{t_{\bullet}}(N^{\varphi} \circ \alpha).
$$

جون عبارت اخیر قسمت برداری  $\sqrt{N^\varphi}$ s + (1) + sv می باشد، نتیجه میشودکه ۰ =  $\Phi_s(\mathbf{v}) = \Phi(\mathbf{x})$ اگر و فقط اگر  $\circ = \varphi \circ \alpha(t) + s \nabla_{v} N^{\varphi}$  $= d\varphi(\mathbf{V}) - sL_p(d\varphi(\mathbf{V})).$ در نتیجه ه $\phi_{\rm s}({\bf v})=d\varphi_{\rm s}({\bf v})$ اگر و فقط اگر  $L_p(d\varphi(\mathbf{v})) = \frac{\Delta}{s} (d\varphi(\mathbf{v})).$  $\,\beta\,$ توجه کنید که s نمی تواند صفر باشد چراکه ۰ ٪ (۷)e) . در نتیجه ویک نقطهٔ کانونی ۶ در طول  $\,\beta\,$ 

میباشد اگر و فقط اگر ۱/۶ مقدار ویژه L<sub>p</sub> باشد و یا به عبارت دیگر اگر و فقط اگر ۱/۶ یک خمیدگی  $\Box$  اصلی وه در نقطهٔ p باشد.

اگر S، یک n-رویه سودار در '\*Rn باشد، نقطهٔ '\*R ک/رانقطهٔ *کانونی S* در طول خط قائم  $\rho$ هی باشد هرگاه گریک نقطهٔ کانونبی ۶ در طول (p)\*s) = p + sN باشد که در آن  $\rho$ یک پارامتر سازی از یک مجموعه باز شامل p در S با شرط N<sup>s</sup> ، $\varphi = N^\varphi$ است. بنابراین ⁄رنقطهای است که خطوط قائم در طول یک خم گذرنده از p در Sمتمرکز می شوند. بنابر قضیهٔ قبل، نقاط کانونی S در طول β، نقاط ه باشند که در آن (k;(p) ها خمیدگیهای اصلی غیرصفر S در نقطهٔ p میباشند. توجه R (۱/k;(p) کنید که مکان نقاط کانونی بستگی به انتخاب سوروی S ندارد زیرا وارون کردن سوی N<sup>s</sup> بـاعث تغییرعلامت درخمیدگیهای اصلی (k;(p) می شود،بنابراین نقاط کانونی (P + (١/k;(p)) N بدون تغییر مانند! به علاوه آن خطوط قائمی که در (P) (۱/k;(p)) + (۱/k;(p) میل به تمرکز دارند، خطوطی هستندکهدرطولخمی در Sگذرندهٔ از نقطهٔ pکه در جهت خمیدگی اصلی iام است، شروع میشوند.

در قضیهٔ بعد مهمترین خاصیت از نقاط کانونی توصیف شده است، بدین معنی که فاصله از یک n- رویه موضعاً در طول خطوط قائم تنها با تقریب اولین نقطه کانونی می نیمم میگردد، ما ایـن قضیه را بیان و برای سطوح سودارثابت خواهیم کرد که البته این مطلب برای سطوح پارامتری نـیز بر قراراست.

ه قضیعهٔ ۲. فرض کنید S یک n-رؤیه سَودار در '+R" باشد و همچنین فرض کنید P ∈ S روی  $h(q) = ||q - p||^{\gamma}$  خط قائم بر Sگذرنده از نقطه p قرار داشته باشد. اگر  $R \rightarrow R$  به صورت i  $g - p$ تعریف شود، در این صورت h دارای یک مینیمم موضعی در p است اگر و فقط اگر هیچ نـقطه کانونی S بین p و p در طول خط قائم گذرنده از p وجود نداشته باشد (ر.ک. شکل ۱۶-۲).

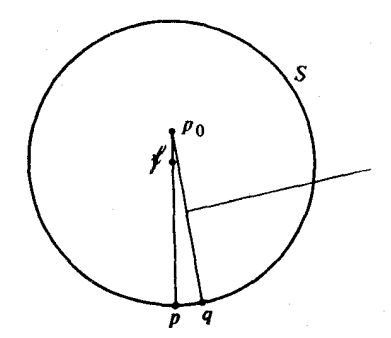

شکل ۲-۱۶ فاصله با S در طول خط قائم که اولین نقطه کانونی محمورار دارد می نیمم نمی شود.

برهان. چون ٍp روي خط قائمبر S درنقطهٔ p قرار دارد وبنابراين (p = p + sN(p براي يک s∈R. فرض میکنیم که ۰ < s، در غیر این صورت علامت s را با وارون کردن سو روی S میتوان تغییر  $\hat{\mathbf{n}}: \mathbf{R}^{n+1} \rightarrow \mathbf{R}$ . داد

$$
h(q) = ||q - p_{\circ}||^{\gamma} = (q - p_{\circ}) \cdot (q - p_{\circ})
$$

 $\nabla h(q) = \Upsilon(p, p - p) = -\Upsilon s N(p)$ در حالت خاص بنابراین h در p ایستا است (ه $(p) = p$  of e s). هسیان h در p روی  $\mathbf{v} \in \mathbf{S_p}$  به صورت زیر می باشد (ر.ک. فصل ۱۳).

$$
\mathcal{H}_{p}(\mathbf{v}) = [\nabla_{\mathbf{v}} (\nabla \tilde{\mathbf{h}} - ((\nabla \tilde{\mathbf{h}}) \cdot \mathbf{N}) \mathbf{N})] \cdot \mathbf{v}
$$
  
=  $[\nabla_{\mathbf{v}} (\nabla \tilde{\mathbf{h}}) + ((\nabla \tilde{\mathbf{h}}) \cdot \mathbf{N})(p) L_{p}(\mathbf{v})] \cdot \mathbf{v}$   
=  $[\nabla \mathbf{v} - \nabla s L_{p}(\mathbf{v})] \cdot \mathbf{v} = \nabla ||\nabla||^{\top} (\mathbf{h} - s \mathbf{k} (\mathbf{v} / \|\mathbf{v}\|))$ 

که در آن ( || ۷ || / )k(۷ خمیدگی قائم S در جهت || ۷ || / ۷ میباشد. بنابراین

$$
\mathscr{H}_{p}(\mathbf{v}) \geq \tau \|\mathbf{v}\|^{r} \left(1 - sk_{n}(p)\right)
$$

که در آن (k<sub>n</sub>(p مقدار ماکزیمم خمیدگی قائم در p میباشد، یعنی (k<sub>n</sub>(p بزرگترین خمیدگی اصلی از  $\mathscr{H}_{\rm p}$  در p می باشد. نتیجه می شودکه اگر ۰  $k_{\rm n}({\rm p})$  یا اگر ۰  $k_{\rm n}({\rm p}) > k_{\rm n}$ و (k $\rm k_{\rm n}$  /k آنگاه معین مثبت است، پس h یک مینیمم موضعی خود را در p اختیار میکند. بنا بر پیوستگی، h نیز  ${\rm h}$ یک می نیمم موضعی خود را در p وقتی ۰ < k,(p) و ۱/k,(p) اختیارکند. بنابراین یک می نیمم موضعی خود را در p وقتی که ب<sup>ا</sup>ه  $k_n(p) < k_n(p) > 0$  و  $k_n(p)$  و  $k_n(p)$  و  $k_n(p)$ میآورد. یعنی به هر حال هیچ نقطه کانونی بین p و ,p = p و در طول خط قائم در Sگذرنده از نقطه p وجود ندارد (رک. شکل ۱۶-۳).

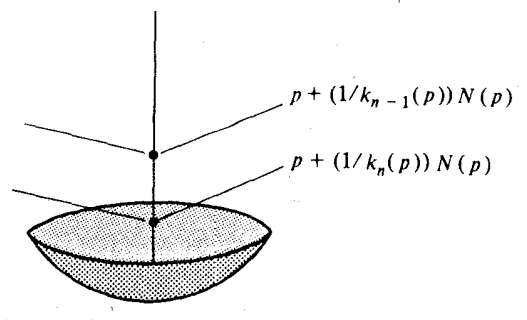

شکل ۲–۱۶ برای ۰ < k<sub>n</sub>(p) ، اولین نقطه کانونی در p + (۱/k<sub>n</sub>(p))N(p) شکل ۲–۱۶ میباشد.

$$
\mathcal{H}_p(v_n) = \tau(\Delta - sk(v_n)) = \tau(\Delta - sk_n(p)) < \cdot
$$

که در آن ۷٫ جهت خمیدگی اصلی در p متناظر با خمیدگی اصلی k٫ میباشد، بنابراین  $\mathscr{H}_{\rm o}$  نیم معین مثبت نمی باشد و h یک می نیمم موضعی خود را در p اختیار نمیکند. در واقع اگر α هر خم پارامتری در S با شرط  $\alpha(t_\perp)=\alpha(t_\perp)$ باشد آنگاه

 $(h \circ \alpha)'$  (t) = (grad h)  $\dot{\alpha}(t)$  =  $\circ$ 

 $(h \cdot \alpha)^{''}$  (t<sub>e</sub>) =  $\nabla_{\mathbf{y}}$  (grad h) :  $\alpha(t_{\epsilon}) = O\mathcal{H}_{p}(\mathbf{V}_{p}) < \infty$  $\Box$  بنابراین فاصله از  $p$  هرگاه در جهت  ${\bf v}_n$ از نقطه  $p$  در 5 دور شویم کاهش می بابد.

مجموعهٔ تمامنقاطکانونیدر طول تمام خطوط قائم بر یک n−رویه Sدر '+Rnمکا*ن هندسی* کانونی S مینامند. این مجموعه را می توان به صورت زیر تجسم کرد. برای هر $\mathbf{s} \in \mathbf{R}$  مجموعه  $S_{s} = \{q \in \mathbb{R}^{n+1}: q = p + sN(p) , p \in S \}$  (برای یک

متشکل از نقاطی که به فاصله sدر طول قائمها از رویه Sقرار دارند مانند یک n– رویه با نقاط منفرد (نقاط, که در فضای مماس هستند و بعدشان اکیداً کمتر از n) می باشیند که آن نقاط، نقاط کانونی S هستند. این نقاط منفرد معمولاً به صورت نقاط عطف یا نقاط برگشت ظاهر می شوند. مجموعهٔ S را می توان به عنوان وضعیت یک جبهه موج پیشرو در زمان c)s/c بوابر با سرعت نور)که از یک فلاش نورانی در طول S در زمان ۰ = s حاصل میشود در نظر گرفت. با مشاهدهٔ این جبهه امواج می توان اثر نقاط منفرد را به عنوان مکان هندسی کانونی دید (ر.ک. شکل ۱۶-۴).

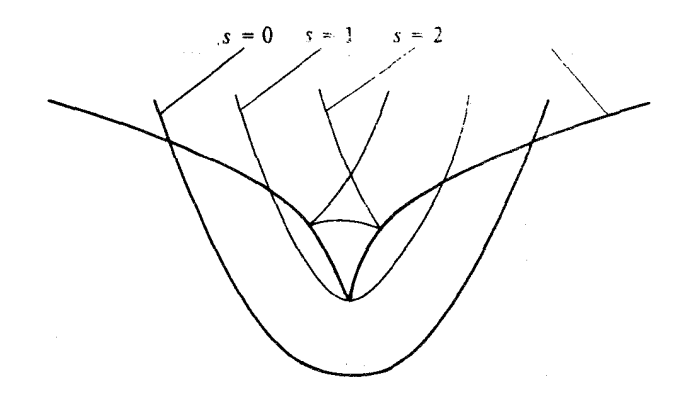

هندسه ديفرانسيل

شکل ۲۰۱۶ مکان هندسی کانونی یک سهمی به عنوان مجموعه نقاط منفرد از یک جبهه موج پیشرو.

تمرين فرض كنيد P: $\mathbf{R} \rightarrow \varphi$  بيضي (a , b >  $\circ$ )  $\varphi(t) = (a \cos t, b \sin t)$  باشد.  $.1 - 18$ (الف) نشان دهیدکه مکان هندسی کانونی ۴ تصویر خم پارامتری زیر می باشد

$$
\alpha(t) = \left( \frac{a^{\gamma} - b^{\gamma}}{a} \cos^{\gamma} t , \frac{b^{\gamma} - a^{\gamma}}{b} \sin^{\gamma} t \right)
$$

مکان هندسی کانونی را رسم کنید. (ب)

p غيرصفر باشد.

(الف) نشان دهیدکه برای q ∈ C به اندازهکافی نزدیک به p، خطوط قائم به C در نقطه p و نقطة q در يک نقطه h(q)  $\in \mathbf{R}^{\gamma}$  يکديگر را قطع مى كنند.

(ب) نشان دهید که همانطورکه در طول p ، q ، C به و نزدیک میشود، نقطه (h(q بـه نـقطهٔ کانونی C در طول خط قائم گذرنده از p نزدیک میشود [این چنین مکان هندسی C پوش خانواده خطوط قائم C می باشد (رک. شکل ۱۶-۵)].

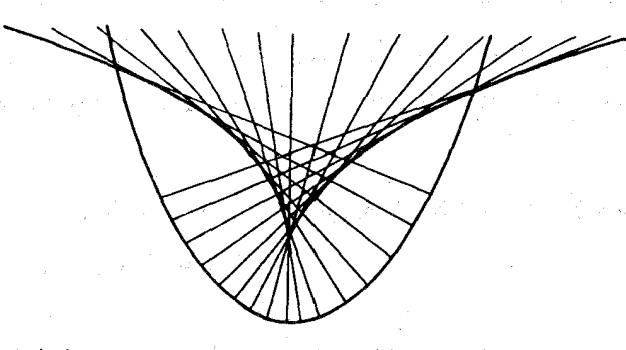

شکل ۱۶-۵ مکان هندسی کانونی یک سهمی به عنوان پوش خطوط قائم

ج۱–۳ . فرض کنید R → IP بک خم پارامتری عادی در R با خمیدگی k مخالف صفر باشد. برای I ∈ I فرض کنید

$$
\alpha(t) = \varphi(t) + \left(\frac{1}{k(t)}\right) N^{\varphi}(t)
$$

بطوریکه a یک پارامترسازی از مکان هندسی کانون e میباشد.

$$
\mathbf{k}\left(t\right) \neq \mathbf{0} \quad \text{(d)} \quad \mathbf{z} \in \mathbf{I} \quad \text{(e)} \quad \mathbf{z} \in \mathbf{I} \quad \text{(e)} \quad \mathbf{z} \in \mathbf{I} \quad \text{(f)} \quad \mathbf{z} \in \mathbf{I} \quad \text{(g)} \quad \mathbf{z} \in \mathbf{I} \quad \text{(i)} \quad \mathbf{z} \in \mathbf{I} \quad \text{(ii)} \quad \mathbf{z} \in \mathbf{I} \quad \text{(iii)} \quad \mathbf{z} \in \mathbf{I} \quad \text{(iv)} \quad \mathbf{z} \in \mathbf{I} \quad \text{(iv)} \quad \mathbf{z} \in \mathbf{I} \quad \text{(v)} \quad \mathbf{z} \in \mathbf{I} \quad \text{(
$$

 $\varphi(t)$  (پ) فشان دهید برای هر t  $t \in I$  با شرط ه $\star$  (t)  $k'(t) \neq 0$  با خط قائم بر تصویر  $\varphi$  در نبقطه مماس بر (t) در مکان هندسی کانونی ۶ است (شکل ۱۶-۵).

(پ)  $\mathbf{t}_i < \mathbf{t}_j < \mathbf{t}_j < \mathbf{t}_k$  (t) با شرط ہ $\mathbf{k}'(t) \neq \mathbf{k}'(t)$  برای  $\mathbf{k}'(t) < \mathbf{t}_j$ ، طول یک پاره خط از (t) به به علاوه طول کمان  $\alpha$ از (t) تا  $\alpha(t)$  به عنوان تابعی از t ثابت است (ر.ک. شکل ۱۶-۴).

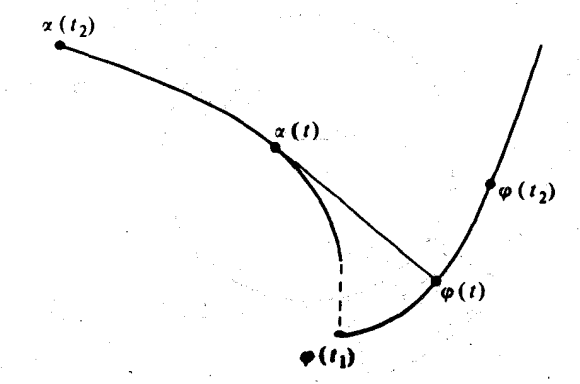

شکل ۱۶-۶- : نیمی از سهمی به عنوان گستردهٔ مکان هندسی کانونی

 $\label{eq:2.1} \frac{1}{\sqrt{2\pi}}\int_{\mathbb{R}^3}\frac{1}{\sqrt{2\pi}}\int_{\mathbb{R}^3}\frac{1}{\sqrt{2\pi}}\int_{\mathbb{R}^3}\frac{1}{\sqrt{2\pi}}\int_{\mathbb{R}^3}\frac{1}{\sqrt{2\pi}}\frac{1}{\sqrt{2\pi}}\frac{1}{\sqrt{2\pi}}\frac{1}{\sqrt{2\pi}}\frac{1}{\sqrt{2\pi}}\frac{1}{\sqrt{2\pi}}\frac{1}{\sqrt{2\pi}}\frac{1}{\sqrt{2\pi}}\frac{1}{\sqrt{2\pi}}\frac{1}{\sqrt{2\pi$ 

۰۶ - ۴. فرض کنید R + I: بک خم پارامتری عادی در R باشد و t = 1 برای هر s = R . تابع P : I و با بوسیله (e) =  $\varphi_\text{c}(t) = \varphi(t) + sN^\varphi(t)$  تعریف میکنیم. فرض کنید I نشانگر بزرگترین  $\varphi_{\rm s}$  بازه در حول با باشد که روی آن  $\varphi_{\rm s}$  عادی است و فرض کنید  ${\bf R}\star {\bf k}$ نشانگر خمیدگی تحدید به I باشد.

(الف) نشاندهیدکه I یک بازهٔبازحول t است برای هر ( ١/k(t > ٤ که درآن k خمیدگی ۶ است. s < ١/k(t ) نشان دهید که برای

$$
k_s(t_\bullet) = \frac{1}{\frac{1}{k(t_\bullet)} - s}
$$

و نتیجه بگیرید که ∞ =  $\mathbf{k}_s(t_*) + \lim_{s \to \sqrt{k(t_*)}} \lim_{s \to \sqrt{k(t_*)}} \mathbf{k}_s(t_*)$  و نتیجه بگیرید که ∞ =  $\mathbf{k}_s$ يک خم با تندي يکه است.]

$$
\mathbf{v} \in S_p \quad (\mathbf{v} \neq \cdot) \quad (p \in S \quad \text{if } \mathbf{R}^{n+1} \quad \text{if } \mathbf{R}^{n+1} \quad \text{if } \mathbf{R}^{n} \in \mathbb{R} \quad \text{if } \mathbf{R} \neq 0 \quad \text{if } \mathbf{R} \neq 0 \quad \
$$

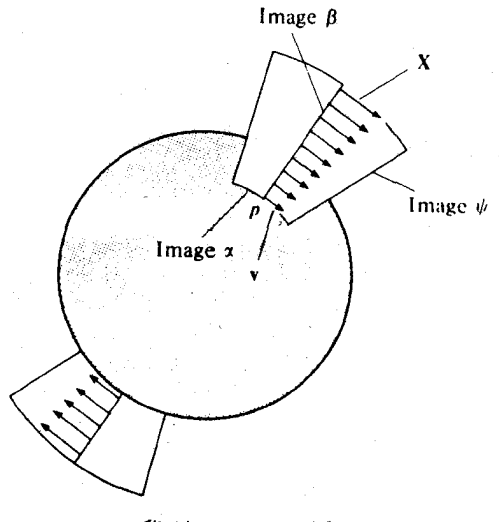

شكل ١۶-٧ ميدان ژاكوبى

(الف) نشان دهید که 
$$
\mathbf{v} = \mathbf{V}_p(\mathbf{v}) \mathbf{X}(\cdot) = \mathbf{V} \mathbf{X}(\cdot)
$$
نشان دهید که  $\mathbf{v} = \mathbf{V}_p(\mathbf{v}) \mathbf{X}(\cdot)$ نشان دهید که  $\mathbf{v} = \mathbf{V}_p(\mathbf{v}) \mathbf{X}(\cdot)$ 

و نتیجه بگیریدکه (X (s) = ( $\ddot{X}$ (s) ,  $v$  + sw) و نتیجه بگیریدکه (x) ,  $\ddot{X}$  = ۰ و نتیجه بگیریدکه (v) ,  $v$  به ترتیب قسمتهای برداری V , V رT میباشند.

اب) نشان دهیدکه ه $\mathbf{X}(s) = \mathbf{X}(s)$ اگر و فقط اگر ( $\beta(s)$ یک نقطه کانونی S در طول  $\beta$ و V در جهت یک خمیدگی اصلی متناظر با خمیدگی اصلی ۱/s باشد.

تلکو . از قسمت (ب) نتیجه میشودکه میدان برداری  ${\bf X}$ به انتخاب خم پارامتری  $\alpha$  با سرعت اولیه v بِسْتَكَى ندراد. X به میل*دان ژاكوبى* تولید شده توسط v در طول <sub>b</sub>موسوم است.

**۱۷ـمساحت و حجم رویه** 

المواصل والمتعاقب والمتعارف

\n 4. 
$$
\text{PR}^{n+1}
$$
 یک 11– (ویه در ۱۴– 5.  $\text{PR}^{n+1}$  یک 11– (ویه در ۱۰۰– 5.  $\text{PR}^{n+1}$  یک 11– (ویه در ۱۰۰– 5.  $\text{PR}^{n+1}$  یک 10– (ویه انجام ہیلیرد. ابتما میپذیرد. ابتما میلیریریب، درست ماناد مخصی بیان میکنیم و سپس حجم یک 11– (ویه را برحسی پارامتری) 11 – 1. 5. توسط فرمرال ۱۰– 5. 5. توسط فرمرال ۱۰– 5. تی سط فرمرال ۱۰– (ویه 1. 5.  $\text{PR}^{n+1}$  یک 14) 1. (α) =  $\int_{\text{R}} ||\hat{\alpha}|| = \int_{\text{R}}^{h} ||\hat{\alpha}(t)|| dt$ \n

\n\n 24.  $\text{Pr} \left( \text{R}^{n} \right) = \int_{\text{R}} ||\hat{\alpha}|| dt$ \n

\n\n 3.  $\text{Pr} \left( \text{R}^{n} \right) = \int_{\text{R}} ||\hat{\alpha}(t)|| dt$ \n

\n\n 4.  $\text{Pr} \left( \text{R}^{n} \right) = \int_{\text{R}} ||\hat{\alpha}(t)|| dt$ \n

\n\n 5.  $\text{Pr} \left( \text{R}^{n} \right) = \int_{\text{R}} \text{Pr} \left( \text{R}^{n} \right) dt$ \n

\n\n 6.  $\text{Pr} \left( \text{R}^{n} \right) = \int_{\text{R}} \text{Pr} \left( \text{R}^{n} \right) dt$ \n

\n\n 7.  $\text{Pr} \left( \text{R}^{n} \right) = \int_{\text{R}} \text{Pr} \left( \text{R}^{n} \right) dt$ \n

\n\n 9.  $\text{Pr} \left( \text{R}^{n} \right) = \int_{\text{R}} \text{Pr}$ 

 $\label{eq:R1} \mathcal{P}_{\text{max}}(x) = \mathcal{P}_{\text{max}}(x) + \mathcal{P}_{\text{max}}(x) + \mathcal{P}_{\text{max}}(x) + \mathcal{P}_{\text{max}}(x)$ 

$$
\det \begin{pmatrix} \mathbf{E}_{\mathbf{y}}(t) / ||\mathbf{E}_{\mathbf{y}}(t)|| \\ \mathbf{N}(t) \end{pmatrix}
$$

دترمینان یک ماتریس متعامد است که در نتیجه برابر با ۱±است. علامت مثبت است وقتی که پایهٔ سازگار با سوی  $\mathbf{\bar{N}}$  باشد. فرمول محاسبهٔ طول  $\alpha$  را می $\tau$ وان به صـورت زیـر  $\mathbf{E}_{\gamma}(t) \nmid \mathbf{E}_{\gamma}(t)$  ا

نو شت:

است.

$$
l(\alpha) = \int_{I} \det \begin{pmatrix} E_1 \\ N \end{pmatrix}
$$

این انتگرال به وضوح حالت خاصی از انتگرال تعریف شده برای n– رویههای پارامتری می باشد. حجم یک n- رویهٔ پارامتری P:U → R<sup>n+</sup>) توسط انتگرال زیر تعریف می شود.

$$
V(\varphi) = \int_{U} \det \begin{pmatrix} E_{1} \\ \vdots \\ E_{n} \\ N \end{pmatrix} = \int_{U} \det \begin{pmatrix} E_{1}(u_{1}, \ldots, u_{n}) \\ \vdots \\ E_{n}(u_{1}, \ldots, u_{n}) \\ N(u_{1}, \ldots, u_{n}) \end{pmatrix} du_{1} \ldots du_{n}
$$

که در آن  $\mathbf{E}_{\text{u}},...$  ,  $\mathbf{E}_{\text{v}}$  میدانهای برداری مختصی در طول  $\phi$ هستند و  $\mathbf{N}$  میدان برداری سو در طول مه باشد. وقتبی ۱ = n، حجم ۶معمولاً ط*ول ۶ ن*امیده می شود و با (۴)انشان داده می شود. وقتبی ( n = ۲ ، حجم c را معمولاً مساحت c میiامند و با (A(c نمایش می،دهند، توجه کنید که تابع زيوعلامت انتگرال حجم يعني

$$
\det \left(\begin{array}{c} E \\ \vdots \\ E_n \\ N \end{array}\right)
$$

همواره مثبت می باشد، لذا  $V(\varphi) > 0$ . ممکن است  $V(\varphi) > 0$  برابر با  $\infty$  نیز شود. یک توصیف شهودی از اینکه چرا این انتگرال خاص باید اندازه حجم باشد این است که تابع زیر علامت انتگرال در طول ۶ «بزرگنمایی حجم» را اندازه میگیرد (ر.ک. شکل ۱۷-۱). داشتن دستوری برای یافتن حجم بدون آنکه میدان برداری سوی  ${\bf N}$  را محاسبه کـنیم مـناسب

**ق**ضیهٔ ۱. فرض کنیل ۲۰۰۰ یک ۳– رویه پارامتری باشل. در اینصورت  
۷(φ) = 
$$
\int_U (\text{det } (\mathbf{E}_i \cdot \mathbf{E}_j))^{1/7}
$$

بر هان.

$$
\det\begin{pmatrix} \mathbf{E} \\ \vdots \\ \mathbf{E} \\ \mathbf{E} \\ \mathbf{N}^n \end{pmatrix} \Bigg]^{T} = \det\begin{pmatrix} E_1 \\ \vdots \\ E_n \\ \mathbf{E} \\ \mathbf{N}^n \end{pmatrix} \det\begin{pmatrix} E_1 \\ \vdots \\ E_n \\ \mathbf{N} \end{pmatrix}^{T}
$$
\n
$$
= \det\begin{pmatrix} E_1 \\ \vdots \\ E_n \\ \mathbf{E} \\ \mathbf{N} \end{pmatrix} \quad (\mathbf{E}_1^t \dots \mathbf{E}_n^t \mathbf{N}^t)
$$
\n
$$
= \det\begin{pmatrix} E_1 \cdot \mathbf{E}_1 \dots \mathbf{E}_1 \cdot \mathbf{E}_n \mathbf{E}_1 \cdot \mathbf{N} \\ \vdots \\ \mathbf{E}_n \cdot \mathbf{E}_1 \dots \mathbf{E}_n \cdot \mathbf{E}_n \mathbf{E}_n \cdot \mathbf{N} \\ \mathbf{N} \cdot \mathbf{E}_1 \dots \mathbf{N} \cdot \mathbf{E}_n \mathbf{N} \cdot \mathbf{N} \end{pmatrix}
$$
\n
$$
= \det\begin{pmatrix} \mathbf{E}_1 \cdot \mathbf{E}_1 \dots \mathbf{E}_1 \cdot \mathbf{E}_n \mathbf{E}_n \cdot \mathbf{N} \\ \vdots \\ \mathbf{E}_n \cdot \mathbf{E}_1 \dots \mathbf{E}_n \cdot \mathbf{E}_n \cdot \mathbf{E}_n \cdot \mathbf{N} \cdot \mathbf{N} \cdot \mathbf{N} \\ \vdots \\ \mathbf{E}_n \cdot \mathbf{E}_1 \dots \mathbf{E}_n \cdot \mathbf{E}_n \cdot \mathbf{N} \cdot \mathbf{N} \cdot \math
$$

= det ( $\mathbf{E}_i \cdot \mathbf{E}_i$ ) از طرفین جذرگرفته و سپس روی U انتگرال میگیریم و فرمول حاصل میشود. □

تلمکو. توابع  $\mathbf{R}_i\colon \mathbf{E}_j:U\to \mathbf{R}_i$  ضرایب متریک در طول  $\phi$  نامیده میشوند. در هندسه  $\rm V(\varphi)=\int_{\rm T}\!\vee\! g$  ديفرانسيل معمولاً g به g نشاندادهمي شود. دراين صورت انتگرال حجم به شكل مىشود.

هندسه ديفرانسيل

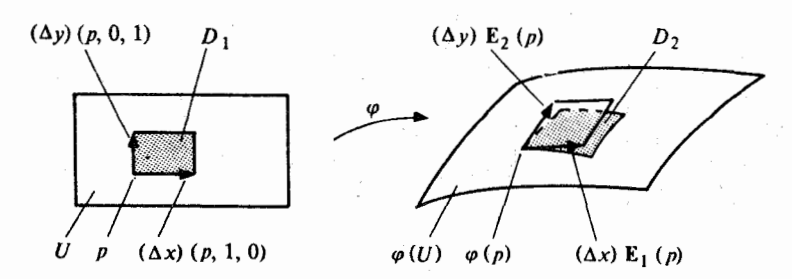

شکا ٖ ۱۷-۱: بزرگنمایی مساحت در طول یک ۲- رویه پارامتری ۶ در R<sup>۳</sup>. مستطیل کوچک سایهزدهٔ ,D در U بامساحت (Xx) (Vy) توسط ۶ بەناحيۀسايەزدەٌ بِD در(U) نگاشتەمى شود.مساحت بِD بوسپلۀمساحت متوازى  $d_{\varphi}((\Delta y) (p, \ldots)) = (\Delta y) \mathbf{E}_{\gamma}(p) \cup d_{\varphi}((\Delta x) (p, \ldots)) = (\Delta x) \mathbf{E}_{\gamma}(p) \text{ for all } p > 0$ الاضلاع در "أبرها تولید می شود تقریب میگردد و مساحت این متوازیالاضلاع اخیر برابر است با

 $\|(\Delta x) \mathbf{E}_{y}(p) \times (\Delta y) \mathbf{E}_{y}(p)\| = (\Delta x) (\Delta y) \mathbf{E}_{y}(p) \times \mathbf{E}_{y}(p)$ . N(p)

$$
= (\Delta x) (\Delta y) \det \begin{pmatrix} \mathbf{E}_{1}(p) \\ \mathbf{E}_{y}(p) \\ \mathbf{N}(p) \end{pmatrix}.
$$

ت مساحتهای دو ناحیه سایهزده برابر است با

$$
\frac{A(D_{\gamma})}{A(D_{\gamma})} = \det \begin{pmatrix} E_{\gamma}(p) \\ E_{\gamma}(p) \\ N(p) \end{pmatrix} + \varepsilon(p, \Delta x, \Delta y)
$$

که در آن  $\lim_{(\Delta x, \Delta y) \to \infty} \epsilon(p, \Delta x, \Delta y) = 0$ . حد نسبت مقدار م

$$
\lim_{(\Delta x, \Delta y) \to \infty} \frac{A(D_y)}{A(D_y)} = \det \begin{pmatrix} E_y(p) \\ E_y(p) \\ N(p) \end{pmatrix} + \varepsilon(p, \Delta x, \Delta y)
$$

بزرگنمایی مساحت در p تحت g را محاسبه میکند؛ که انتگرال آن روی U مساحت g را مر دهد. a a George Co  $\label{eq:2.1} \frac{1}{2} \left( \frac{1}{2} \sum_{i=1}^n \frac{1}{2} \sum_{i=1}^n \frac{1}{2} \sum_{i=1}^n \frac{1}{2} \sum_{i=1}^n \frac{1}{2} \sum_{i=1}^n \frac{1}{2} \sum_{i=1}^n \frac{1}{2} \sum_{i=1}^n \frac{1}{2} \sum_{i=1}^n \frac{1}{2} \sum_{i=1}^n \frac{1}{2} \sum_{i=1}^n \frac{1}{2} \sum_{i=1}^n \frac{1}{2} \sum_{i=1}^n \frac{1}{2} \sum$ 

مثال. فرض كنيد  $\mathbf{R}^{\text{r}} \star \mathbf{R}$  جو سط

 $\varphi(\theta, \phi) = (r \cos \theta \sin \phi, r \sin \theta \sin \phi, r \cos \phi)$ 

 $\varphi$  تعریف شده باشدکه در  $U = \{(\theta, \phi) \in \mathbb{R}^N : -\pi < \theta < \pi : \theta < \phi < \pi\}$  بنابرایس پارامترسازی مختصات کروی کرمای به شعاع r در "Rمیباشد که یک نیم.ایرهٔ عظیمهٔ آن حذف

و يا اينكه

شده است. مساحت آن توسط فرمول بالا به صورت زير قابل محاسبه است.  $A(\varphi) = \int_U \det \left( \frac{E}{E_Y} \right)$ 

$$
= \int_{\alpha}^{\pi} \int_{-\pi}^{\pi} \begin{bmatrix} -r \sin \theta \sin \phi & r \cos \theta \sin \phi & \theta \\ r \cos \theta \cos \phi & r \sin \theta \cos \phi -r \sin \phi \\ -\cos \theta \sin \phi & -\sin \theta \sin \phi & -\cos \phi \end{bmatrix} d\theta d\phi
$$

$$
= \int_{\alpha}^{\pi} \int_{-\pi}^{\pi} r^{\gamma} \sin \phi d\theta d\phi = \tau \pi r^{\gamma}
$$

$$
A(\varphi) = \int_{U} (\det (\mathbf{E}_{i} \cdot \mathbf{E}_{j}))^{1/\tau} = \int_{-\pi}^{\pi} \int_{-\pi}^{\pi} \int_{0}^{\tau' \sin^{T} \varphi} \int_{\tau}^{1/\tau} d\theta d\phi
$$

$$
= \int_{-\pi}^{\pi} \int_{-\pi}^{\pi} r^{\tau} \sin \phi d\theta d\phi = \tau \pi r^{\tau}.
$$

فرمول قضیهٔ ۱ به ما اجازه می دهدکه حجم را برای n- رویههای پارامتری در R<sup>n+k</sup> بهازای هر ه ≤ k تعریف کنیم. یا حتی کلی تر از آن، به ما اجازه میدهد که یک حجم n- بعدی به هر نگاشت هموار  $\mathbf{R}^{n+k}$  خارن U در  $\mathbf{R}^n$ باز است، نظیر کنیم. یک نگاشت هموار  $\mathbf{R}^{n+k}$  خ در آن U در R<sup>n</sup>باز است یک رویه n- رویه منفرد در R<sup>n-k م</sup>ی نامیم. صفت منفرد بودن از این نظر قابل تأكيد است كه لازم نيست ۶ عادي پاشد. يعني  $\phi_p$  ممكن است براي يک p ∈ U (و يا حتى، برای همهٔ آنها) منفرد باشد. توجه کنیدکه هر n-رویه پارامتری یک n-رویه منفرد می باشد ولی هر n- رویه منفرد در حالت کلی لازم نیست یک n- رویه پارامتری باشد. حجم (V(0 یک n- رویه منفرد £+Rnبه به صورت زير تعريف مي شود:

$$
V(\varphi) = \int_U (\det (\mathbf{E}_i \cdot \mathbf{E}_j))^{1/\tau}
$$

که در آن مانند معمول E ها میدانهای برداری مختصی در طول ۶میباشند.

مثال. فرض کنید R۳ → e:U پک ۳- رویه پارامتری باشد که به صورت زیر  $\varphi(r, \theta, \phi) = (r \cos \theta \sin \phi, r \sin \theta \sin \phi, r \cos \phi)$ 

تعریف شده باشد،که در آن  $U = \{(r\,,\theta\,,\phi)\colon \circ < r < a\,\,,\ \circ < \theta < \pi\}$  ، در  $\mathbf{R}^{\mathsf{r}}$  نتیجه  $\varphi$  مجموعهٔ  $\mathrm{U}$  را به طور یک به یک و پوشا به گوی باز به شـعاع a در حـول مـبدأ در مینگارد به قسمی که نیم قرص آن حذف شده است (ر.ک. شکل ۱۷-۲).

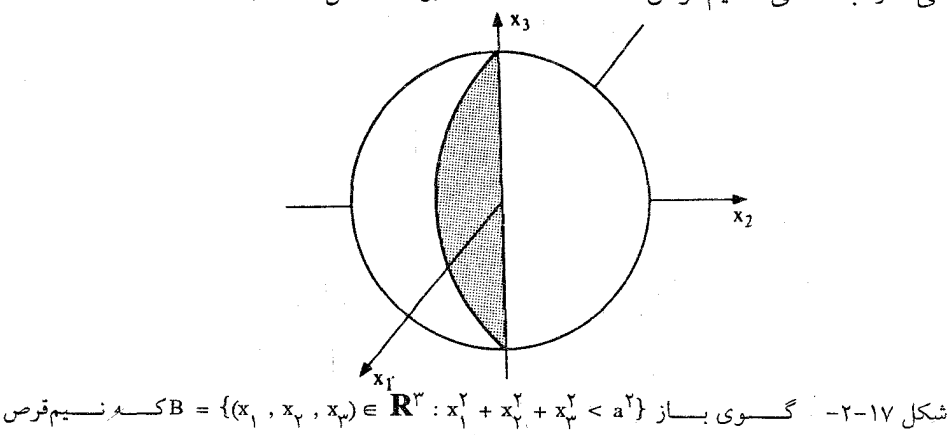

$$
\text{if } (x_1, x_2, x_3) \in B : x_1 \geq \epsilon, x_2 = \epsilon \}
$$

$$
p = (r, \theta, \phi) \in U
$$
ه 2

$$
\mathbf{E}_{\gamma}(p) = \left(p \cdot \frac{\partial \varphi}{\partial r}(p)\right) = (p \cdot \cos \theta \sin \varphi \cdot \sin \theta \sin \varphi \cdot \cos \varphi)
$$
\n
$$
\mathbf{E}_{\gamma}(p) = \left(p \cdot \frac{\partial \varphi}{\partial \theta}(p)\right) = (p \cdot -r \sin \theta \sin \varphi \cdot r \cos \theta \sin \varphi \cdot \cdot)
$$
\n
$$
\mathbf{E}_{\gamma}(p) = \left(p \cdot \frac{\partial \varphi}{\partial \varphi}(p)\right) = (p \cdot r \cos \theta \cos \varphi \cdot r \sin \theta \cos \varphi \cdot -r \sin \varphi)
$$
\n
$$
V(\varphi) = \int_{U} (\det (\mathbf{E}_{i} \cdot \mathbf{E}_{j}))^{1/r}
$$

$$
= \int_{0}^{\pi} \int_{0}^{\pi} \int_{0}^{a} \int_{0}^{b} r^{\gamma} \sin^{\gamma} \phi \int_{0}^{b} \int_{0}^{1/\gamma} dr d\theta d\phi
$$

$$
= \int_0^{\pi} \int_1^{\pi} \int_0^a r^{\gamma} \sin \phi \, dr \, d\theta \, d\phi = \frac{\gamma}{\gamma} \pi a^{\gamma}.
$$

ی قضیهٔ ۲. فرض کنید  $\mathbb{R}^{n+1} \to \varphi: U \to \mathbb{R}^{n+1}$  رویه یارامتری باشد و  $\mathbb{S}^n \to \mathbb{N}: U \to \mathbb{S}^n$ نگاشت گاوس (((p) , N(p) = (p(p) , N(p)) برای هر p ∈ U در آن N یک میدان بر داری سو در طول ۱۵ست.) باشد. در این صورت

$$
V(N) = \int_{U} |K| \det(E_i^{\varphi} \cdot E_j^{\varphi})^{1/\gamma}
$$

که در آن K:U → R خمیدگی گاوس -کرونکر ۴ و E ها میدانهای برداری مختص در طول ۾مي باشند.

بو هان. میدان برداری مختص  $\mathbf{E}_\mathrm{i}^\mathbf{N}$  از n– رویه منفرد N دارای قسمت برداری در  $\mathrm{p}\in\mathrm{U}$  برابر با (p),&/M/ة می باشد که همان قسمت برداری و

$$
\nabla_{e_i} N = -L_p \left( d\varphi_p(e_i) \right) = -L_p(E_i^{\varphi}(p)) = -\sum_{k=1}^n a_{ki}(p) E_k^{\varphi}(p)
$$

می باشد که در آن (۰٫ ... , ۱٫ ... , ۰٫ ... , ۰٫ e و (۱ در (۱ + ۱) امین نقطه قرار دارد)،  $L_p$  نگاشت  $\{ \mathbf E_i^{\varphi}(p) \}$  وینگارتن  $\varphi$  در p است و  $a_{ij}(p)$  نمایش ماتریسی  $L_p$  مربوط به پایه  $\{ \mathbf E_i^{\varphi}(p) \}$  بـرای فـضای مماس (تصوير d<sub>Pn</sub>) است. بنابراين

$$
\begin{aligned}\n\text{det } (E_i^N \cdot E_j^N) &= \text{det} \left( \sum_k a_{ki} E_k^{\varphi} \cdot \sum_l a_{lj} E_l^{\varphi} \right) \\
&= \text{det} \left( \sum_{k,l} a_{ki} a_{lj} E_k^{\varphi} \cdot E_l^{\varphi} \right) \\
&= \left( \text{det } (a_{ij}) \right)^{\gamma} \text{det } (E_j^{\varphi} \cdot E_j^{\varphi}) \\
&= K^{\gamma} \text{det } (E_j^{\varphi} \cdot E_j^{\varphi}).\n\end{aligned}
$$

 $\Box$ 

از طرفين رابطه ريشه دوم و سيس انتگرال مي گيريم. در اين صورت  $V(N) = \int_{\Gamma} (det (E_i^N \cdot E_j^N))^{1/\tau} = \int_{\tau_{\tau}} |K| det (E_i^{\varphi} \cdot E_j^{\varphi})^{1/\tau}$ نتيجه. خميدگي گاوس -کرونکر در P ∈ Uر n- رويه پارامتري Rn+۱ + v:D داراي قلار مطلقے پراہر پا  $|K(p)| = \lim_{\varepsilon \to \infty} V(N|_{B}) / V(\varphi|_{B})$  $B_{s} = \{q \in U: ||q - p|| < \varepsilon\}$  می باشد که در آن  $\delta$ برهان. توسط قضية ٢ و قضية مقدار ميانگين براي انتگرالها داريم  $\frac{V(N|_{B_0})}{V(N|_{B_0})} = \frac{|K(p_1)| \det (E_i^{\varphi}(p_1) \cdot E_j^{\varphi}(p_1))^{1/2} \int_{B_0} \Delta x_i^{\varphi}(p_1) dx_i}{\det (E_i^{\varphi}(p_1) \cdot E_j^{\varphi}(p_1))^{1/2}}$  $(\det \langle \mathbf{F}_{i}^{\varphi}(\mathbf{p}_{\gamma}) \cdot \mathbf{E}_{j}^{\varphi}(\mathbf{p}_{\gamma}) \rangle^{1/2} \int_{\mathbf{p}_{0}} \mathbf{1}$ 

بهازای نقاطی مانند P, ,  $p_r \in B_r$ . با حدگیری وقتی که ۰ → ٤، اثبات کامل میشود.  $\square$ 

تذکر. این نتیجه تعبیر هندسی از بزرگی K خمیدگی گاوس -کرونکر از یک <del>n</del>- رویه سودار به S د برحسب بزرگنمایی حجم تحت نگاشت گاوس N را بدست می دهد. معنی علامت K به K به S د شرح زير است. در قضية ۵ بخش ۱۲ از قرار دادن  $\mathbf{Z} = \mathbf{N}$  و با استفاده از اين حقيقت که (۳)dN دارای قسمت برداری یکسان برای هر P  $\mathbf{S} \text{ }$  ،  $\mathbf{v} \in \mathrm{S}_{\text{b}}$  میباشند. نتیجه میگیریم که  $\nabla_{\mathbf{v}} \, \mathbf{N}$ 

$$
K(p) = (-1)^{n} \det \begin{pmatrix} v_{v_1} N \\ \vdots \\ v_{v_n} N \\ N(p) \end{pmatrix}
$$
  
= det 
$$
\begin{pmatrix} dN(v_1) \\ \vdots \\ dN(v_n) \\ N^{S^n}(N(p)) \end{pmatrix}
$$
 det 
$$
\begin{pmatrix} v_1 \\ \vdots \\ v_n \\ N(p) \end{pmatrix}
$$

که در آن  $\mathbf{v}_1$  , … ,  $\mathbf{v}_n$ یک پایهٔ دلخواه برای  $\mathrm{s}_\mathrm{p}^\mathrm{s}$  می باشد و  $\mathrm{N}^\mathrm{s}^\mathrm{n}$  س*وی استاندارد* روی  $\mathrm{s}^\mathrm{n}$ است که به صورت  $\left( \mathsf{q} \right) = \left( \mathsf{q} \right) , \left( \mathsf{q} \right) = \left( \mathsf{q} \right) , \left( \mathsf{q} \right) = \left( \mathsf{q} \right)$  اگر و فقط اگر «dN به یا په برای S مسازگار با سوی S را به یک پایه برای S مر $\mathrm{s_{Nth}}^{\mathrm{n}}$  سازگار با سوی استاندارد روی  $\mathrm{s_{\mathrm{n}}}$  بنگارد. هر نگاشت هموار S + S:) مفروض از یک n- رویه سودار در ' $\mathbf{R}^{n+1}$  به دیگری و هر p  $\in$  g با شرط  $S_n$  آنکه  $S_n \rightarrow S_{f(n)}$  غیرمنفرد باشد را حافظ سو در p نامیده می شود اگر df یا یههای برای سازگار با سوی روی Sرا به پایههای برای S<sub>f(n)</sub> سازگار با سوی روی S بنگارد. در غیر اینصورت f را *وارونگر سو* در p نامند. بنابراین (K(p یعنی خممی*دگی گاوس –کرونک*ر در یک نقطه p از  ${\bf p}$ یک ٰ m-رویه سو دار  ${\bf S}^{\rm n}$  ≤ مثبت است اگر و فقط اگر نگاشت گاوس N:S → S حافظ سو در p باشد و (K(p منفی است اگر و فقط اگر N وارونگر سو در p باشد.

همانطوری که طول یک خم پارامتری تحت یک پارامترسازی مجدد تغییرناپذیر است، حجم n- رویه منفرد نیز تحت پارامترسازی مجدد تغییرناپذیر است. یک *پارامترسازی مجدد* از یک رو یه منفرد  $\Psi^{n+k}$   $\rightarrow$  ... به منفرد  $\Psi^{n+k}$  و یه منفرد  $\Psi^{n+k}$   $\rightarrow$  ... به شکل $\Psi^{n+k}$  و یه منفرد  $-n$ آن ,U → U یک نگاشت هموار با وارون هموار و با دترمینان ژاکویی همه جـا مـثبت بـاشد (ر.ک شکل ۱۷-۳). توجه کنید که هر زوج از چنین n- رویههای منفرد همیشه دارای تصویرهای یکسان می باشند. به علاوه اگر c یک n- رویه پارامتری و ψ یک پارامترسازی مجدد آن باشد، در اینصورت ۴ یک n-رویه پارامتری میباشد و اگر k = ۱ باشد میدانهای برداری سوی N° در طول و په مم مربوط مي شوند (تمرين N<sup>v</sup>(p) =  $\bm{\rm N}^{\varphi}(\bm{\rm h}(p))$  به ازاي هر P  $\in$  به هم مربوط مي شوند (تمرين  $(11 - 11)$ 

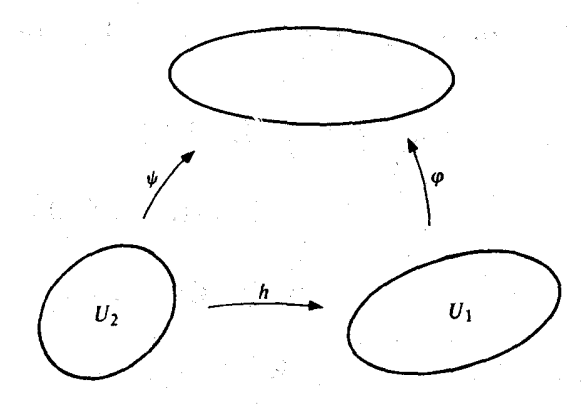

نمکل ۲۷−۳− ۴یک پارامترساری مجدد از ۴استبی

ه قضيهٔ ۳. فرض كنيد  $\mathbf{R}^{n+k} \to \mathcal{P} : \mathbf{U}, \mathbf{R}^{n+k}$  يك n- رويه منفرد باشد و فــرض كـــنيد یک پسارامستره ازی مسجدد  $\varphi$ بساشد. در اینصورت  $\psi \; = \; \varphi$ متره اینصورت  $\psi \; = \; \varphi$  $V(\psi) = V(\varphi)$ 

 $\psi$  برهان. فرض کنید  $\mathbf{E}_i^\varphi$  به ترتیب نشانگر میدانهای برداری مختصی در طول  $\phi$ و در طول ب بساشد. در ایـنصورت فـرض کـنید X نشـانگر مـیدان بـرداری روی R<sup>n</sup> تـعریف شـده بـصورت  $p \in U_{\gamma}$  باشد که در آن ۱ در (۱ + ۱) امین نقطه است، برای  $X_i(p) = (p, \circ, ..., \circ, \wedge, ..., \circ)$ داريم

$$
\mathbf{E}_{i}^{\psi}(\mathbf{p}) = d\psi(\mathbf{X}_{i}(\mathbf{p})) = d(\varphi \cdot \mathbf{h}) (\mathbf{X}_{i}(\mathbf{p})) = d\varphi(d\mathbf{h} (\mathbf{X}_{i}(\mathbf{p})))
$$
  
=  $d\varphi \left( \sum_{k=1}^{n} h_{ki}(\mathbf{p}) \mathbf{X}_{k}(\mathbf{p}) (h(\mathbf{p})) \right) = \sum_{k=1}^{n} h_{ki}(\mathbf{p}) d\varphi (\mathbf{X}_{k}(h(\mathbf{p})))$   
=  $\sum_{k=1}^{n} h_{ki}(\mathbf{p}) \mathbf{E}_{k}^{\varphi}(h(\mathbf{p}))$ 

که در آن آن
$$
\mathbf{h}_{ij} = \frac{\partial \mathbf{h}_i}{\partial x_j}
$$
دراَنٔ، است، بنابراین  

$$
\mathbf{E}_i^{\psi} \cdot \mathbf{E}_j^{\psi} = \sum_{k,l=1}^{n} \mathbf{h}_{ki} \mathbf{h}_{lj} \mathbf{E}_k^{\psi} \cdot \mathbf{h} \cdot \mathbf{E}_l^{\psi} \cdot \mathbf{h}
$$

det  $(E_i^{\psi} \cdot E_i^{\psi}) = (\text{det } (h_{ii}))^{\gamma} \text{ det } (E_i^{\psi} \cdot h \cdot E_i^{\psi} \cdot h) = J_h^{\gamma} \text{ det } (E_i^{\psi} \cdot h \cdot E_i^{\psi} \cdot h)$ که در آن J<sub>b</sub> دترمینان ژاکوبین h است. با استفاده از قضیه تغییر متغیر برای انتگرال چندگانه داریم

$$
V(\psi) = \int_{U_{\gamma}} (\det (\mathbf{E}_{i}^{\psi} \cdot \mathbf{E}_{j}^{\psi}))^{1/\gamma}
$$
  
\n
$$
= \int_{\mathbf{h}^{-1}(U_{\gamma})} (\det (\mathbf{E}_{i}^{\psi} \circ \mathbf{h} \cdot \mathbf{E}_{j}^{\psi} \circ \mathbf{h}))^{1/\gamma} J_{\mathbf{h}}
$$
  
\n
$$
= \int_{U_{\gamma}} \det (\mathbf{E}_{i}^{\psi} \cdot \mathbf{E}_{j}^{\psi})^{1/\gamma} = V(\psi).
$$

 $\Box$ 

دن زیرمجموعههایی که تصاویر یک به یک از n- رویههای منفرد می باشند، بدست خـواهـیم آورد. هرچند که، معمولاً S را نمی توان به صورت اجتماع چنین مجموعههای جدا از هم بیان کرد ول<sub>ی</sub> ممکن است که Sرا به صورت اجتماع تصاویر مستطیل های بستهای که تنها در طول مرزشان تقاطع دارند، بیان کرد (ر.ک. شکل ۱۷-۳). مجموعهٔ نقاط مرزی تأثیری در انتگرال حجم نخواهند داشت و حجم S را می توان به صورت مجموع حجم این "مستطیل های منفرد" دانست.گرچه این روند به طور شهودی کاملاً جذاب است ولی اجرای محاسباتْ دقیق آن مشکل می باشد. لذا ما خط مشئ دیگری را اتخاذ می کنیم.

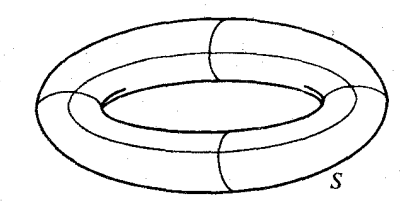

رویه S را می توان به صورت اجتماع نواحی مستطیلی بیان کردکه تقاطع آنها فقط در طول شكل ١٧-١٢ مرزهای مستطیل ها میباشد.

تابع زير علامت انتگرال حجم

 $\det \left( \begin{array}{c} \mathbf{E}_\mathrm{V} \\ \vdots \\ \mathbf{E}_n \\ \end{array} \right)$ 

از یک پارامترسازی موضعی یک به یک S → U:برا در نظر میگیریم. اگر gورا با پارامترسازی مجدد نیر میکند که میدانسهای به تابع زیر انتگرال حجم به قسمی تغییر میکند که میدانسهای  $\psi = \varphi \circ \textbf{h}: \text{U}_\star \to \text{S}$ برداري مختص <sub>۴</sub>جايگزين ميدانهاي برداري مختص ۴ مي شوند، اما انتگرال حجم عوض نمي شود. این امر پیشنهاد میکندکه قسمت اصلی تابع زیر علامت انتگرال حجم در P ∈ S تابع کاستکه به  $\mathbf{S}_{\mathbf{p}}$  هر مجموعه مرتب  $\mathbf{v}_{\mathbf{n}}$  , ... ,  $\mathbf{v}_{\mathbf{n}}$  ) از n بردار در

$$
\zeta \cdot (\mathbf{v}_{1}, \ldots, \mathbf{v}_{n}) = \det \begin{pmatrix} \mathbf{v}_{1} \\ \vdots \\ \mathbf{v}_{n} \\ \mathbf{N}(\mathbf{p}) \end{pmatrix}
$$

را نظیر میکند. <sub>گ</sub>را قوم حجم روی S نامیده میشود. ملاحظه خواهیم کردکه از فرم حجم می توان روی یک n-روی سودار فشرده ؟در ا\*Rnانتگرال گرفت که انتگرال آن حجم S خواهد بود. ٤ مثالی از یک n-فرم دیفرانسیلی است:

یک k- فرم دیفرانسیل روی یک n-رویه Sکه به طور ساده یک k-فرم نامیده میشود یک تابع ها است که به هر مجموعه مرتب  $\{v_{\text{\tiny V}},\, ..., \, v_{\text{\tiny E}}\}$  از k بردار در  $p\in S$  ،  $S_{\text{\tiny B}}$  یک عدد حقیقی نظیر میکند به قسمی که  $\omega(\mathbf{V}, \dots, \mathbf{V}_k)$ 

 $\mathbf{v} \in \mathcal{S}_{\mathbf{p}}$  (یک) برای هر peS ،  $\mathbf{v}_{\mathbf{p}}$ , ... ,  $\mathbf{v}_{\mathbf{p}(\mathbf{p})}$  ،  $\mathbf{v}_{\mathbf{p}}$  ،  $\mathbf{v}_{\mathbf{p}}$  ،  $\mathbf{v}_{\mathbf{p}}$  ،  $\mathbf{v}_{\mathbf{p}}$  ،  $\mathbf{v}_{\mathbf{p}}$  ، ... ,  $\mathbf{v}_{\mathbf{p}}$  ،  $\mathbf{v}_{\mathbf{p}}$  ، ... , را به  $\mathbf{R} \in \mathbb{R}$  , ... ,  $\mathbf{v}_{i_{j-1}}$  ,  $\mathbf{v}_{i_{j-1}}$  ,  $\mathbf{v}_{i_{j+1}}$  ,  $\mathbf{v}_{i_{j+1}}$  , ... ,  $\mathbf{v}_{i_k}$ )  $\in \mathbb{R}$ 

$$
\{1, ..., k\} \text{ such that } \sigma \in \mathbf{v}_1, ..., \mathbf{v}_k \in S_p \text{ such that}
$$
\n
$$
\omega(\mathbf{v}_{\sigma(1)}, ..., \mathbf{v}_{\sigma(k)}) = (\text{sign } \sigma) \omega(\mathbf{v}_1, ..., \mathbf{v}_k).
$$

توجه کنیدکه شرایط (یک) و (دو) به سادگی بیانگر خواص دترمینان می باشند وقتی که k = n و @فرم حجم ¢ می باشد. خاصیت (یک) **چند خط<sub>ی</sub> بودن** نامیده می شود و خـاصیت (دو) را **متقارن چپ** نامند.

$$
\mathbf{X}_{\mathsf{t}}, \ldots, \mathbf{X}_{\mathsf{k}}
$$
 درنی ممارس  $\mathbf{X}_{\mathsf{t}}$ , ...,  $\mathbf{X}_{\mathsf{k}}$  وی داری ممارس ب $\mathbf{X}_{\mathsf{k}}$  وی کارا بصورت زیر تمزیف گرد
$$
\omega(\mathbf{X}_{\mathsf{t}}, \ldots, \mathbf{X}_{\mathsf{k}})
$$
وی کارا بصورت زیر تمزیف گرد  
و
$$
\left[\omega\left(\mathbf{X}_{\mathsf{t}}, \ldots, \mathbf{X}_{\mathsf{k}}\right)\right](p) = \omega\left(\mathbf{X}_{\mathsf{t}}(p)\,,\ \ldots, \mathbf{X}_{\mathsf{k}}(p)\right).
$$

وم به هموار نامیده می شود اگر نگاشت  $\mathbf{R}\times\mathbf{S}$  : S -  $\mathbf{R}$  - خرم به هموار نامیده می شود اگر نگاشت  $-\mathbf{k}$ هموار هستند، هموار باشد.  $\mathbf{X}_{\text{\tiny L}}$  , … ,  $\mathbf{X}_{\text{\tiny L}}$ o sa kala senye ya Alek

مثال ۲. فرض کنیم ۵٫ و ۵٫ ا– فرمهایی روی S باشند، در اینصورت تابع ۵٫۸ هکه ب صورت زیر تعریف میشود

$$
\mathbf{R}^{n+1} \geq \mathbf{R}^{n+1} \geq \mathbf{R}^{n+1} \geq \mathbf{R}^{n+1} \geq \mathbf{R}^{n+1}
$$
دی دی د
$$
\mathbf{R}^{n+1} \geq \mathbf{R}^{n+1} \geq \mathbf{R}^{n
$$

مثال ۴. فرض کنیم ۵. یک ۲- فرم (۱ 
$$
> 1
$$
) روی S باشد و فرض کنیم X یک میدان برداری ۲ باشد در اینصورت تابع ۵۰ کتریف شده به صورت  
مماس روی S باشد در اینصورت تابع ۵۰ کتریف شده به صورت  
که (۲ – ۱) فرم روی ۲ است. ۵۰ کا **ضرب درونی X** , ۵گرییم.  
که (۲ – ۱) فرم روی ۲ است. ۵۰ که **ضرب درونی X** , ۵گرییم.

به صورت

(0) (W<sub>1</sub>, ..., W<sub>k</sub>) = f(p) ω (W<sub>1</sub>, ..., W<sub>k</sub>)  
میباشد که در آنٔ یا P ∈ S<sub>1</sub> (W<sub>1</sub>, ..., W<sub>k</sub>)  
یک تابع هموار و یک یا- فرم هموار، هموار است.  
یک تابع هموار و یک یا- فرم هموار، هموار است.  
برای یک یا- فرم هموار سروی یک  ⊓- رویه 8 و  ¢ یک یا- رویهٔ منفرد در 8 زیعنی 5 تصویر %  
انتگرال  00 ووی \$ به صورت زیر تعریف میشود  

$$
\int_{\varphi} ω = \int_{U} ω(E_{1}^{\varphi}, ..., E_{k}^{\varphi})
$$

به شرط اَنکه این انتگرال اخیر موجود باشد. میدانهای برداری E البته میدانهای برداری مختص در طول ۶ می باشند. انتگرال در حالت خاصی که تابع (E ، … , E ) $\omega\in\mathbb{R}^p$  خارج از یک زیرمجموعهٔ

فشردهٔ U صفر شود وجود خواهد داشت.

مثال. برای ۹ یک پارامترسازی موفمعی 8 و ۶ یک فرم حجم روی 8 اریم  
ہ چا
$$
\int_{\varphi} \xi = V(\varphi).
$$

$$
\int_{\mathcal{V}} \omega = \int_{\mathcal{V}_{\gamma}} \omega \left( \mathbf{E}_{\gamma}^{\psi} , \dots, \mathbf{E}_{k}^{\psi} \right)
$$
\n
$$
= \int_{\mathcal{V}_{\gamma}} \omega \left( \sum_{j_{1}=1}^{k} h_{j_{1}}, \mathbf{E}_{j_{1}}^{\varphi} \circ h_{j_{1}} \dots \sum_{j_{k}=1}^{k} h_{j_{k}} \mathbf{E}_{j_{k}}^{\varphi} \circ h \right)
$$

$$
= \int_{U_{\gamma} \, j_{\gamma} \ldots j_k} \, h_{j_{\gamma}} \, \ldots \, h_{j_k k} \omega \, (E^{\varphi}_{j_{\gamma}} \cdot h \, , \, \ldots \, , \, E^{\varphi}_{j_k} \cdot h)
$$

کــه بــرابــري اخـــير نـتيجهاي از چـند خـطي بـودن ω مــيباشد. بـنابر مـتقارن چپ بـودن ω ، صفر است هرگاه دو (یا بیشتر) از  ${\rm j_i}$  با هسم بـرابـر بـاشند و بـالاخره  $\omega(\mathbf{E}^{\varphi}_{j} \circ {\rm h} \,\, , \,\, ... \,\, , \,\, \mathbf{E}^{\varphi}_{j_{\rm k}} \circ {\rm h})$ که در آن ( $j_{\rm k}=\sigma(\rm k)$  , … ,  $j_{\rm k}=\sigma(\rm k)$  ) که در آن ( $\mathbf{E}^{\varphi}_{j_{\rm k}}$  , … ,  $\mathbf{E}^{\varphi}_{j_{\rm k}}$  ) = (sign  $\sigma$ )  $\omega(\mathbf{E}^{\varphi}_{i}$  , … ,  $\mathbf{E}^{\varphi}_{k})$ جایگشت  $\sigma$ از  $\{ \, \cdot \, , \, ... \, , \, k \}$  بنابراین

$$
\omega(\mathbf{E}_{j_{1}}^{P}) = (\text{sign } \sigma) \omega(\mathbf{E}_{j_{1}}^{P}) = (\text{sign } \sigma) \omega(\mathbf{E}_{j_{1}}^{P})
$$
\n
$$
= \int_{\psi} \omega = \int_{U_{\gamma}} \sum_{\sigma} (\text{sign } \sigma) h_{\sigma(1)} \dots h_{\sigma(k)k} \omega(\mathbf{E}_{j}^{P} \cdot \mathbf{h}, \dots, \mathbf{E}_{k}^{P})
$$
\n
$$
= \int_{h^{-1}(U_{\gamma})} (\omega(\mathbf{E}_{j}^{P}, \dots, \mathbf{E}_{k}^{P}) \cdot \mathbf{h}) J_{h}
$$
\n
$$
= \int_{U_{\gamma}} \omega(\mathbf{E}_{j}^{P}, \dots, \mathbf{E}_{k}^{P}) = \int_{\varphi} \omega,
$$

همانطوركه ادعا شده بود.

اکنون ما به تعریف انتگرال برای یک n-فرم ωروی یک n-رویه سودار فشرده S میپردازیم و این امر با بیان n- فرم به صورت مجموع n- فرمهای  $\omega_{\rm i}$ که هرکدام از آنها خـارج از تـصویر یک

$$
\int_{S} \omega = \sum_{i} \int_{\varphi_{i}} \omega_{i} \text{ isomorphism of } \varphi_{i} \text{ and } \varphi_{i} \text{ isomorphism of } \varphi_{i} \text{ and } \varphi_{i} \text{ isomorphism of } \varphi_{i} \text{ and } \varphi_{i} \text{ isomorphism of } \varphi_{i} \text{ isomorphism of } \varphi_{i} \text{ and } \varphi_{i} \text{ isomorphism of } \varphi_{i} \text{ isomorphism of } \varphi_{i} \text
$$

یک *افراز یکانی روی* یک n−رویه Sگردآیهٔ با پایانازتوابع هموار f<sub>i</sub>:S → **R** (f = {۱,...,m}) می باشد به قسمی که

 $q \in S$  او هر i  $j \in \{1, ..., m\}$  بهازای هر  $f_i(q) \geq i$  و هر

(دو) برای هر i∈ {۱ , … , m} یک پارامترسازی موضعی یک به یک S → S بره وجود دارد به قسمی که f ها خارج از تصویر یک مجموعهٔ فشرده ,U تحت  $\varphi_{\rm i}$  صفر باشد و

$$
q \in S \text{ and } f_i(q) = \sum_{i=1}^{m} f_i(q) \cdot \text{ and } f_i(q) = \sum_{i=1}^{m} f_i(q)
$$

اگر {ç,}گردآیهای دلخواه از پارامترسازیهای موضعی یک به یک با خاصیت (دو) بـاشد، افـراز یکان<sub>ه،</sub> {}} *مادون به {<sub>{</sub>p} نامیده می شود.* 

**تلکر**. شرط با پایان بودن گردآیهٔ توابع {{t} را میٍتوان با شرطی با محدودیت کمتر بنام موضعاً بايايان بودن جايگزين كرد اما در اينجا افراز يكاني با پايان براي ماكافي خواهد بود.

● قضيهٔ ۴. فرض كنيد S يك n- رويه فشرده در '+Rnباشد، در اينصورت يك افراز یکانی روی S وجود دارد.

 $p\in S$  برهان. ابتدا برای هر  $p\in S$  یک تابع کوهانی  $\mathbf{R}\prec g_{\rm p}$  می سازیم. برای  $p\in S$  مفروض، فرض کنید S ح $\varphi_{\rm p}$ :U کنید S حجموعه باز حول S کنید S کنید که تصویرش یک مجموعه باز حول p در S است، همانند ساختار اثبات قضیهٔ ۱ از فصل ۱۵ یک ۰ < r, را چنان انتخاب میکنیم که

> $B_p = \{X \in \mathbb{R}^n : ||X - \varphi_p^{-1}(p)|| \le r_p\} \subset U_p$ و تابع کوهانی  $\mathbf{R} \to \mathrm{g_{p}}$ را به صورت زیر تعریف میکنیم  $g_{p}(q) = \begin{cases} e^{-1/(r_{p}^{r_{p}} - ||\varphi_{p}^{-1}(q) - \varphi_{p}^{-1}(q)||^{r_{p}})} \\ 0 \end{cases}$  $q \in V_p$ برای  $q \notin V_{p}$  برای که در آن ً

$$
V_p = \{q \in \varphi_p(U_p): \|\varphi_p^{-1}(q) - \varphi_p^{-1}(p)\| < r_p\}
$$

(ر.ک. شکل ۱۷–۵). تابع g هموار است (تمرین ۱۷–۱۷) و g خارج از تصویر مجموعه فشرده .g تحت  $\phi_n$ صفر میباشد و برای هر qدر مجموعه باز  $\rm V_n$ حول p در S، داریم م $\rm B_n$  تحت  $\rm B_n \subset \rm U_n$  فرَض کنید که در حال حاضر بتوانیم گردآیهٔ با پــایان {p , … , p از نــقاط در S را بــیابیم به قسمی که S =  $\overline{U}_1$  ، می توانیم F  $\colon S \to \mathbf{R}$  را برای هر  $i \in \{1, \ldots, m\}$  به صورت

$$
f_i(q) = g_{p_i}(q) / \sum_{j=1}^{m} g_{p_i}(q)
$$

 $g_{\mathbf{p_j}}(\mathbf{q}) \geq \mathbf{q}$  تعریف کنیم. توجه کنید که مخرج کسر،  $g_{\mathbf{p_j}}(\mathbf{q}) \geq \sum_{\mathbf{i} = \mathbf{q}} g_{\mathbf{p_j}}(\mathbf{q})$  و و قتمی j به قسمی است که  $\mathbf{q}\in \mathbf{V}_{\mathbf{p_{i}}}$ . در اینصورت  $\mathbf{f_{i}}\}$  یک افراز یکانی روی S، مادون  $\mathbf{g}_{\mathbf{p_{i}}}(\mathbf{q})>0$ به  $\{\varphi_{\mathbf{p_i}}\}$  میباشد.

سرانجام، اینکه یک مجموعه متناهی  $\rm p_{1}$  , ... ,  $\rm p_{m}$  از نقاط در S وجود دارد بـهقسمی کـه نتیجهای از قضیهٔ هاینه – بورل می $\mu$ شد. زیراکه {  $\mathbf{v}_{\mathbf{p}}:\mathbf{p}\in\mathbb{S}$  } یک پوشش باز  $\mathbf{V}_{\mathbf{p}_{\mathbf{i}}}=\mathbf{S}$ زیراکه {Vp:p ∈ S} یک پوشش باز Sاست (U Vp = S) ، و بنابر قضیهٔ هاینه – بورل هر پوشش

 $\{ {\rm V}_{\rm p_{_1}}$  , … ,  ${\rm V}_{\rm p_{_m}}\}$  باز از مجموعهٔ فشرده S داراي يک زيرپوشش باپايان است، لذايکگردآيهٔ باپايان  ${\rm V}_{\rm p_{_1}}$ 

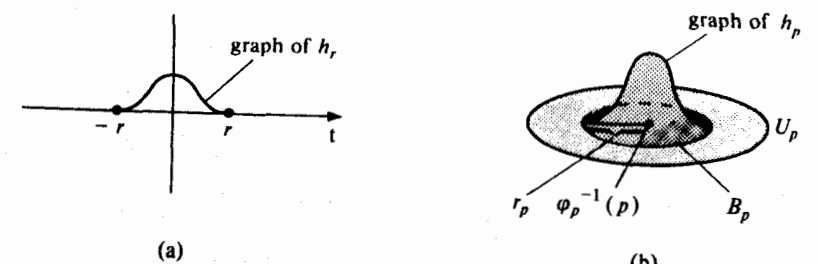

شکل ۱۷–۵ ساختار یک تابع کوهانی

- تابع  $\mathbf{h}_r : \mathbf{R} \to \mathbf{R}$  داده شده توسط (الف)  $h_r(t) = \begin{cases} e^{-1/(rt^x-t^x)} & \text{if } |t| < r \\ e & \text{if } t > r \end{cases}$  $if|t| \geq r$ هموار است.
- $\varphi_{\bf p}$ تابع کوهانی  ${\bf R} \to {\bf g}_{\bf p}$  به سمرکه  ${\bf g}_{\bf p}$  در خارج از تصویر پاراسترسازی موضعی  ${\bf g}_{\bf p}$  +  ${\bf S}$ (ب)  $x \in U_p$  مفر است و  $h_p(x) = h_{r_p}(x) = h_{r_p}(\|x - \varphi_p^{-1}(p)\|)$  برای هر  $g_p \circ \varphi_p = h_p$

از این مجموعهها با شرط S = S اوجود دارد.<br>از این مجموعهها با شرط P = S ا

**انتگرال** یک n- فرم هموار ω روی یک n- رویه سودار فشرده S ≤ R<sup>n+۱ ی</sup>ا به صورت عــدد حقيقى

$$
\int_{S} \omega = \sum_{i} \int_{\varphi_{i}} (f_{i}\omega)
$$

تعریف میشودکه در آن {<sub>f}</sub> یک افراز یکانی روی S مادون به یک گردآیهٔ {<sub>{</sub>c}} از پارامترسازیهای موضعی یک به یک 8 میباشد. توجه کنید که  $\int_\mathrm{e} \omega$  بستگی به انتخاب افراز یکانی ندارد. زیرا اگر یک افراز یکانی دیگری، مادون به پارامترسازیهای موضعی  $\{\tilde{\varphi}_\mathrm{j}\}$  باشد، در اینصورت  $\{\tilde{\mathrm{f}_\mathrm{j}}\}$ 

$$
\sum_{j} \int_{\varphi_{j}} (\tilde{f}_{j}\omega) = \sum_{j} \int_{\varphi_{j}} (\sum_{i} f_{i}) f_{j}\omega = \sum_{j} \sum_{i} \int_{\varphi_{j}} (f_{i}f_{j}\omega)
$$
\n
$$
= \sum_{i,j} \int_{\varphi_{j}} (f_{i}f_{j}\omega) = \sum_{i,j} \int_{\varphi_{j}} (f_{j}f_{i}\omega)
$$
\n
$$
= \sum_{i,j} \int_{\varphi_{j}} (f_{j}f_{j}\omega) = \sum_{i,j} \int_{\varphi_{i}} (f_{j}f_{i}\omega)
$$
\n
$$
= \sum_{i} \sum_{j} \int_{\varphi_{i}} (f_{j}f_{j}\omega) = \sum_{i} \int_{\varphi_{i}} (\sum_{j} f_{j}) f_{j}\omega = \sum_{i} \int_{\varphi_{i}} (f_{j}\omega)
$$
\n
$$
\Rightarrow \varphi_{i} \text{ s.t. } \varphi_{ij} \text{ s.t. } \varphi_{ij} \
$$

$$
\mathcal{L}^{\mathcal{L}}(\mathcal{L}^{\mathcal{L}})
$$

تعریف کرد.

تمرين
1-1V  
\n1-1V  
\n2-10. 
$$
\varphi(\theta, t) = (\Gamma \cos \theta, \Gamma \sin \theta, t) \quad 0 < \theta < 7\pi, \quad 0 < t < h
$$
.  
\n2-10.  $\varphi(\theta, t) = (\Gamma \cos \theta, \Gamma \sin \theta, t) \quad 0 < \theta < 7\pi, \quad 0 < t < h$ .  
\n3-11.  $\varphi(\theta, t) = (\Gamma \cos \theta, \Gamma \sin \theta, (\Gamma - t) h) \quad 0 < \theta < 7\pi, \quad 0 < t < h$ .  
\n4-11.  $\varphi(\theta, t) = (\Gamma \cos \theta, \Gamma \sin \theta, (\Gamma - t) h) \quad 0 < \theta < 7\pi, \quad 0 < t < 1$ .  
\n4-11.  $\varphi(\theta, t) = (\Gamma \cos \theta, \Gamma \sin \theta, (\Gamma - t) h) \quad 0 < \theta < 7\pi, \quad 0 < t < 1$ .  
\n4-11.  $\varphi(\theta, \phi) = ((a + b \cos \phi) \cos \theta, (a + b \cos \phi) \sin \theta, b \sin \phi), \quad 0 < \theta < 7\pi, \quad 0 < \phi < 7\pi$ .  
\n5-12.  $\varphi(\theta, \phi) = ((a + b \cos \phi) \cos \theta, (a + b \cos \phi) \sin \theta, b \sin \phi), \quad 0 < \theta < 7\pi, \quad 0 < \phi < 7\pi$ .  
\n6-13.  $\varphi(\theta, \phi) = (a \cos \theta, a \sin \theta, b \cos \phi, b \sin \phi) \quad 0 < \theta < 7\pi, \quad 0 < \phi < 7\pi$ .  
\n6-14.  $\varphi(\theta, \phi) = (a \cos \theta, a \sin \theta, b \cos \phi, b \sin \phi) \quad 0 < \theta < 7\pi, \quad 0 < \phi < 7\pi$ .  
\n7-12.  $\varphi(\theta, \phi) = (\sin \phi \sin \theta, \cos \phi, \cos \phi \sin \phi, \cos \phi \sin \phi, \cos \phi \sin \phi, \cos \phi \sin \phi, \cos \phi \sin \phi, \cos \phi \sin \phi, \cos \phi \sin \phi, \cos \phi \sin \phi, \cos \phi \sin \phi, \cos \phi \sin \phi$ 

$$
A(\varphi) = \int_a^b \tau \pi y(t) \, ((x'(t))^{\gamma} (y'(t)^{\gamma}))^{1/\gamma} dt
$$

ل استار تابع هـموار روی مـجموعه بـاز  $\mathrm{U}\subset\mathbf{R}^{\mathrm{n}}$  بـاشد. اگـر  $\mathrm{g:U}\to\mathbf{R}$  بـاشد. اگـر  $\mathrm{V}-\mathrm{V}$ 

$$
V(\varphi) = \int_U (\textbf{1} + \sum (\partial g/\partial u_i))^{\textbf{1}/\textbf{1}}.
$$

فرض كنيد ا $\mathbf{R}^{\mathrm{n}+1}\rightarrow\mathbf{R}^{\mathrm{n}+1}$ به صورت  $\lambda - 1V$  $\varphi_n(\theta_1, ..., \theta_n) = (\sin \theta_1 \sin \theta_2 ... \sin \theta_n \cos \theta_1 \sin \theta_2 ... \sin \theta_n)$  $\cos \theta_{\rm v} \sin \theta_{\rm w}$  ...  $\sin \theta_{\rm n}$ , ...,  $\cos \theta_{\rm n-1} \sin \theta_{\rm n}$ ,  $\cos \theta_{\rm n}$ ). تعریف شودکه در آن  $U = \{(\theta_1, \ldots, \theta_n) \in \mathbb{R}^n, \, \cdot \cdot \cdot \theta_i < \forall \pi, \, \cdot \cdot \cdot \theta_i < \pi \}$   $\{ \pm i \leq n \}$ . (الف) نشان دهید که  $\varphi_n$  یک n- رویه پارامتری است. (ب) نشان دهیدکه  $U\cdot\varphi_n$  را به صورت یک به یک روی یک زیرمجموعه از n-کره یکه در  $\mathbb{E}^n$ مي نگار د نشان دهیدکه « $\phi_n$  تصویر) ( S<sup>n</sup> \ () در (۱ – ۱)کرهٔ  $\{x_i, ..., x_{n+1}\} \in S^n: x_j = \{x_i, ..., x_{n+1}\}$ قرار) دارد (این امر نتیجه میدهدکه  $\mathbf{V}(\varphi_{\mathbf{n}})=\mathbf{V}(\mathbf{s}^{\mathbf{n}})$  ، چراکه « $\varphi_{\mathbf{n}}$  تصویر) \ "s" ، دارای حجم n- بعدی صفر مي باشد. (ت) فرمولی برای بیان حجم <sub>۳n</sub> به صورت مضربی از حجم ۳<sub>n–۱</sub> پیداکنید [راهـنمایی : بـا

اضافه کردن مضرب مناسبی از سطر ماقبل آخر به سطر آخر یک صفر در درآیهٔ گوشهٔ ماتریس

$$
\left(\begin{array}{c}E\\ \cdot \\E_n \\N\end{array}\right)
$$

بدست آورید. سیس دترمینان را برحسب ستون آخر بسط دهید. آنگاه عــاملهای  $\sin\theta_{\rm n}$  را بــیرون  $[$ کشیده و نسبت به  $\theta_n$ انتگرال بگیرید ن)  $V(\varphi_n)$  را بيابيد.

 $\varphi$  - ۱۷ - فرض کنید  $\mathbf{R}^r$   $\rightarrow$  بیک ۲- رویه پارامتری در  $\mathbf{R}^r$ باشد. نشان دهید که مساحت  $\varphi: U \rightarrow \mathbf{R}^r$ توسط فرمول  $A(\varphi) = \int \mathbb{R} \, \varphi \, \partial \varphi \, / \, \partial \mathbf{u}_1 \times \partial \varphi \, / \, \partial \mathbf{u}_1$ بدست می $\text{d}$ ید.

باشد).

(الف) نشان دهید که  $\bf{W}$  یک میدان برداری قائم در طول  $\phi$  می $\bf{W}$ ا /  $\bf{W}$  میدان بر داری سو در طول ۵ است.

. 
$$
V(\varphi) = \int_{u} ||W|| \text{ } \text{ } W \text{ } \text{ } | \text{ } G(\varphi) = \int_{u} ||W|| \text{ } \text{ } G(\varphi)
$$

 $\psi = \varphi \circ h : U_{\gamma} \to \mathbb{R}^{n+1}$  . فرض کنید  $\varphi: U_{\gamma} \to \varphi: U_{\gamma} \to \mathbb{R}^{n+1}$  . فرض کنید  $\eta \circ h : V$ یک پارامترسازی مجدد ۶ باشد. نشان دهیدکه N° , N° به ترتیب میدانهای برداری سو در طول ۶ و می باشند [راهنمایی : نشان دهید که  $\psi$ 

$$
\det \left(\begin{array}{c} \mathbf{E}_{1}^{\psi} \\ \vdots \\ \mathbf{E}_{n}^{\psi} \\ \mathbf{N}^{\psi} \end{array}\right) = \mathbf{J}_{h} \det \left(\begin{array}{c} \mathbf{E}_{1}^{\psi} \cdot \mathbf{h} \\ \vdots \\ \mathbf{E}_{n}^{\psi} \cdot \mathbf{h} \\ \mathbf{N}^{\psi} \cdot \mathbf{h} \end{array}\right)
$$

که در آن J<sub>h</sub> دترمینان ژاکوبی h است.]

۰۱۲–۱۷. فرض کنید ω یک k-فرم روی n-رویهٔ S باشد.  $\phi \in S$  (الف) نشاندهیدکه اگر  $\mathbf{v}_{\rm k}$ , ... ,  $\mathbf{v}_{\rm k}$  یک مجموعهٔوابستهٔ خطی ازبردارهایی در  $\mathbf{s}_{\rm p}$ باشد،

$$
\omega \left( \mathbf{v}_{1}, \ldots, \mathbf{v}_{k} \right) = \circ \text{ div } \mathbf{v}_{k}
$$
\n(4.7) 
$$
\omega \left( \mathbf{v}_{1} \times \mathbf{v}_{k} \right) = \text{ div } \mathbf{v}_{k}
$$
\n(5.8) 
$$
\omega \left( \mathbf{v}_{1} \times \mathbf{v}_{k} \right) = \text{ div } \mathbf{v}_{k}
$$

$$
\mathbf{P} = \mathbf{R}^{n+1} \quad \text{in} \quad \mathbf{R}^{n+1} \quad \text{in} \quad \mathbf{R} \quad \text{in} \quad \mathbf{R} \
$$

$$
\begin{aligned} (\omega_1 \wedge \omega_\gamma) \ (\mathbf{V}_1 \ , \ \dots \ , \ \mathbf{V}_{k+1}) \\ &= \frac{1}{k!} \sum \ (\text{sign } \sigma) \ \omega_1 \ (\mathbf{V}_{\sigma(1)} \ , \ \dots \ , \ \mathbf{V}_{\sigma(k)}) \ \omega_\gamma \ (\mathbf{V}_{\sigma(k+1)} \ , \ \dots \ , \ \mathbf{V}_{\sigma(k+1)}) \end{aligned}
$$

(ت) نشان دهید که اگر 
$$
۳۵
$$
 یک ۳۰– فرم زوی ۵ باشد در اینصورت

 $(\omega_{y} \wedge \omega_{y}) \wedge \omega_{y} = \omega_{y} \wedge (\omega_{y} \wedge \omega_{y}).$ 

نشان دهیدکهاگر  $\mathbf{X}_{_{\!1}},...,\mathbf{X}_{_{\!n+1}}$ میدانهای برداری مماس روی S باشندبهقسمیکه برای هر (ث) یک پایه متعامد یکه برای  $\mathbf{S}_{\rm p}$ سازگار با سوی S باشد  $\{\mathbf{X}_{\rm p}(\rm p)$  , … ,  $\mathbf{X}_{\rm n+1}(\rm p)\}$  باشد  $\rm p\in S$ 

و اگر بەازای هر i، یە ۱– فرم روی S دوگان به 
$$
X_i
$$
 باشد، در اینصورت  
\n $\omega_1 \wedge \omega_1 \wedge \ldots \wedge \omega_n = \xi$   
\n $\omega_1 \wedge \omega_1 \wedge \ldots \wedge \omega_n = \xi$   
\n $\sum_{i=1}^n \omega_i \wedge \ldots \wedge \omega_n$   
\n $\sum_{i=1}^n \omega_i \wedge \ldots \wedge \omega_k$   
\n $\sum_{i=1}^n \omega_i \wedge \ldots \wedge \omega_k \wedge \omega_n$   
\n $\omega_1 \wedge \ldots \wedge \omega_k \wedge \ldots \wedge \omega_k$   
\n $\omega_1 \wedge \ldots \wedge \omega_k \wedge \ldots \wedge \omega_k \wedge \omega_k$   
\n $\omega_1 \wedge \ldots \wedge \omega_k \wedge \ldots \wedge \omega_k \wedge \omega_k$   
\n $\omega_1 \wedge \ldots \wedge \omega_k \wedge \ldots \wedge \omega_k \wedge \omega_k$   
\n $\omega_1 \wedge \ldots \wedge \omega_k \wedge \ldots \wedge \omega_k \wedge \omega_k$ 

10–11. فرض کنید S، n-(ویه سودار در ۴۳۱ و کیک m-(ویه سودار در ۴۳۰۱ یاشد. اگر  
۶: 5 ÷ 5: یک نگاشت هموار و ۵ یک ۲- فرم هموار روی کهیباشند.  
(الف) نشان دهید که ۴"۴ یک ۲- فرم هموار روی 8 میباشند.  
(ب) نشان دهید که اگر ۹ یک ۲- روید منفرد در 8 باشد آنگاه  
۱. ۲<sup>پ</sup>۵ = 
$$
\int_{f\circ\varphi}
$$

ر پ) نشان دهید که اگر 
$$
m = m
$$
 و اگر f یک دیفئومورفیسم حافظ سو باشد، آنگاه  
۲،  $\int_S f^* \omega = \int_S \omega$ .

هموار است.

(ب) نتیجه بگیریدکه برای هر ۰ < r، تابع h<sub>r</sub>: $\mathbf{R} \rightarrow \mathbf{R}$  داده شده به صورت  $\mathbf{h}_r(t) = \begin{cases} e^{-t/(r^{\gamma}-t^{\gamma})} & |t| < r \\ \mathbf{h}_r(t) & \end{cases}$ هموار است و تابع کوهانی g<sub>p</sub> تعریف شده در اثبات قضیه ۴ نیز هموار است.

 $\psi:\!V\to S$  . فسرض کــنید S یک n- رویـــه ســـودار در  $\mathbf{R}^{n+1}$  بـــاشد و S  $\psi:\!V\to S$ به و S

د. فرض کنید  $\mathbf Y$  ,  $\mathbf X$ میدانهای برداری روی  $\mathbf R^\star$  و چ $\omega_\mathbf x$  و مهای دوگان آنها باشد.  $\mathbf Y$  $p \in \mathbf{R}^{\text{r}}$  نشان دهید که، برای هر  $\mathbf{w}$  ،  $\mathbf{v}$  در

$$
(\omega_{\mathbf{x}} \wedge \omega_{\mathbf{y}}) (\mathbf{v}, \mathbf{w}) = (\mathbf{X} \times \mathbf{Y}) (\mathbf{p}) \cdot (\mathbf{v} \times \mathbf{w})
$$

[ راهنمایی: با استفاده از چند خطی بودن،کافی است این معادله وقتی که **v** و **w** بردارهـای پـایه استاندارد هستند برقرار باشد.]

## ۱۸ـ رویه ها ی می نیما ل

فرض کنید  $\mathbf{R}^{n+1}\rightarrow \mathbb{R}^{n+1}$  و یا پارامتری در  $\mathbf{R}^{n+1}$  باشد. یک **تغییر**  $\varphi$  یک تابع هموار مانند ۰ $\Psi^{n+1}$  (۰٫۵) = ۳(p)، میباشد بهقسمی که برای هر  $p \in U$ ، و $\psi$  (۰٫۵) +  $\mathbb{R}^{n+1}$ . بنابراین یک تغییر n- رویه  $\varphi$ را توسط یک خانواده از n- رویههای منفرد (ع $s < s < \mathbf{R}^{n+1}$  →  $\varphi_s: \mathbf{U} \to \mathbf{R}^{n+1}$ به صورت (p , s ) به صورت (p ) =  $\varphi_{\rm s}({\rm p})$  تعریف شده، احاطه میکند.

یک تغییر *۷*به صورت

 $\psi(p, s) = \psi(p) + s f(p) N(p)$ 

که در آن f یک تابع هموار در طول gو Nنگاشت گاوس gاست، یک **تغییر قائم** gنامیده میشود. اگر f تابع ثابت ۱ باشد، این تغییر ۱۷از نوع در نظر گرفته شده در بخش ۱۶ میباشد، که برای هر ۶، ۴ را به طرف بیرون به اندازهٔ sدر طول خط نرمال انتقال میدهد. اگر f یک نگاشت کوهانی باشد شبیه آنچه در شکل ۱۷-۵ (ب) آمده است، در آن صورت تغییر ۷ یک کوهان در ۱۴ز فشار دادن ۰٫ به طرف خارج در طول خط قائم فقط در یک گوی B حول نقطهٔ P ِE U ایــجاد مــینماید (ر.ک. شکــل ۰۱۸–۱). اگر ۶قبل از این یک کوهان در p داشته باشد در اینصورت تغییر نرمال v ممکن است به برداشتن این کوهان منجر شود.

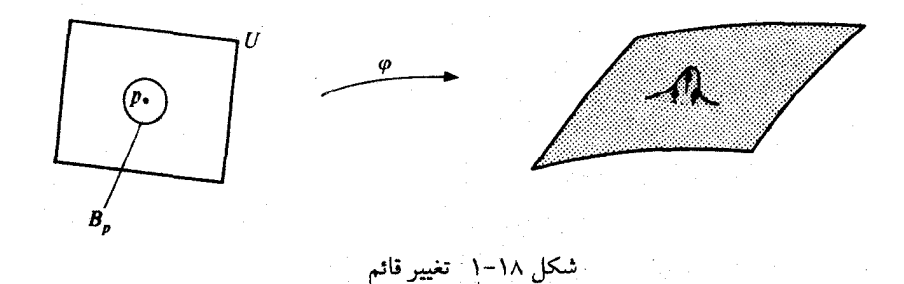

 $\label{eq:2.1} \frac{1}{\sqrt{2\pi}}\sum_{i=1}^n\frac{1}{\sqrt{2\pi}}\left(\frac{1}{\sqrt{2\pi}}\int_{\mathbb{R}^n}\frac{1}{\sqrt{2\pi}}\left(\frac{1}{\sqrt{2\pi}}\right)^2\frac{1}{\sqrt{2\pi}}\frac{1}{\sqrt{2\pi}}\frac{1}{\sqrt{2\pi}}\frac{1}{\sqrt{2\pi}}\frac{1}{\sqrt{2\pi}}\frac{1}{\sqrt{2\pi}}\frac{1}{\sqrt{2\pi}}\frac{1}{\sqrt{2\pi}}\frac{1}{\sqrt{2\pi}}\frac{1}{\sqrt{2\pi}}\frac{$ 

یک تغییر  $\psi$ با این خاصیت که (۰٫ ۰)  $\psi(\mathrm{p} \; , \; \mathrm{s}) = \psi(\mathrm{p} \; , \; \circ)$ برای  $\mathrm{s} < \mathrm{s} < \mathrm{s} < \mathrm{s}$  در آن  $\mathrm{p}$  در خارج از یک زیــرمجموعهٔ فشــرده C از U قــرار دارد بـا مــحمل فشــرده نـامیم. تـوجه کـنید کـه اگـر یک تغییر با محمل فشرده از  $\varphi$  باشد در اینصورت  $\epsilon$  /  $\epsilon$ وجود داردکه  $\ell^1\times (-\epsilon,\varepsilon)\twoheadrightarrow \mathbf{R}^{n+1}$ بسرای هسر ,e < . [s] . ج یک n- رویسه پسارامتری مییباشد. برای مشاهدهٔ این امر، تبابع تعريف شده به صورت  $\delta: U \times (-\varepsilon, \varepsilon) \twoheadrightarrow \mathbf{R}^{n+1}$ 

$$
\delta(p \, , \, s) = \det \left( \begin{array}{c} E^s_1 \\ \vdots \\ E^s_{n}(p) \\ N(p) \end{array} \right)
$$

که در آن تنظیم ها قسمتهای برداری میدانهای برداری مختصی  $\mathbf{E_i^s}$  در طول  $\varphi_{\rm s}$ و N نگاشت گاوس در طول @مي.باشند، يک تابع پيوسته است. بنابراين مجموعهٔ

 $C_{y} = \{ (p, s) \in \mathbb{R}^{n+1} : p \in C, |s| \le \varepsilon/\gamma, \delta(p, s) = \infty \}$ 

فشرده می باشد. اگر C تهی باشد، فرض کنید ۶/۲ = ۴٫ در غیر اینصورت , e را مقدار می نیمم g روی ، C در نظر میگیریم که در آن g: $\mathbf{R}^{n+1}\rightarrow\mathbf{R}$  به صورت  $|s|=|\mathbf{g}(p\,,s)|$ می باشد. در اینصورت  $\iota \delta(p, \cdot) \neq \iota \rho \in U$ یک)  $\iota \neq \delta(p, \cdot)$ نیرا بهازای هر  $\delta(p \; , \; s) \neq \delta(p \; , \; s)$  دو $\delta(p \; , \; s) \neq \delta(p \; , \; s)$ و استرطی $p \in C$ 

(سه) = بهازای تمام sهای (s = < s)) با شرط p ∉ c + + (p ; s) ه زیراکه در اینصورت ها همان میدان های برداری مختصی  $\mathbf{E}_\text{i}$  ها در طول ۴۰ میباشند).  $\mathbf{E}_\text{i}$ 

(P:U → **R**<sup>n+)</sup> یک n-رویســـهٔ پـــــارامـــــتری بــــا حـــجم بـــا پـــایان بـــاشد و فـــرض کـــنید بک تغییر نرمال با محمل فشرده از ۴ باشد،  $\psi:U\times (-\varepsilon\;,\,\varepsilon)\twoheadrightarrow \mathbf{R}^{n+1}$  $\psi$  (p, s) =  $\varphi$ (p) + s f(p) N (p).

در اینصورت میدان برداری مختلفی 
$$
\varphi_s
$$
 ازای قسمت برداری  
\n
$$
E_i^s = \frac{\partial \varphi_s}{\partial u_i} = \frac{\partial \varphi}{\partial u_i} + s \frac{\partial f}{\partial u_i} N + s f \frac{\partial N}{\partial u_i}
$$
\n
$$
E_i^s = \frac{\partial \varphi_s}{\partial u_i} = \frac{\partial \varphi}{\partial u_i} + s \frac{\partial f}{\partial u_i} N + s f \frac{\partial N}{\partial u_i}
$$
\n
$$
\nabla_{E_i(p)} N = -L_p (E_i(p)) = -\sum_{j=1}^n c_{ji}(p) E_i(p)
$$
\n
$$
\nabla_{E_i(p)} N = -L_p (E_i(p)) = -\sum_{j=1}^n c_{ji}(p) E_i(p)
$$

سي در طول  $\varphi$ (d  $\varphi_{\rm p}$  می باشند و  $\rm (c_{ij} (p))$  نمایش ماتریس  $\rm L_p$  نسبت به پایهٔ  $\rm (E_i (p)$  از فضای مماس (تصویر  $\rm c_{ij} (p)$ است. بنابراين

$$
E_i^s = E_i + s \left( \frac{\partial f}{\partial u_i} N - f \sum_{j=1}^n c_{ji} E_j \right)
$$

 $\mathcal{L} = \mathcal{L} = \mathcal{L}$ 

حجم ۴<sub>s</sub> به صورت

$$
V(\varphi_s) = \int_U \det \left( \begin{array}{c} \mathbf{E}_s^s \\ \vdots \\ \mathbf{E}_n^s \\ \mathbf{N}^s \end{array} \right)
$$

میباشدکه در آن N° میدان برداری سو در طول  $\varphi_{\rm s}$  میباشد. مشتق آن در ۰ = s برابر با

$$
\frac{d}{ds} \left| \nabla(\varphi_{s}) - \int_{U} \frac{\partial}{\partial s} \right| \det \left( \n\begin{array}{c} \mathbf{E}_{s}^{s} \\ \vdots \\ \mathbf{E}_{n}^{s} \\ \mathbf{N}^{s} \end{array} \right)
$$

می باشد، امّا چون  $\mathbf{E}_i^*=\mathbf{E}_i$  ,  $\mathbf{E}_i^*=\mathbf{E}_i$  ، لذا داریم

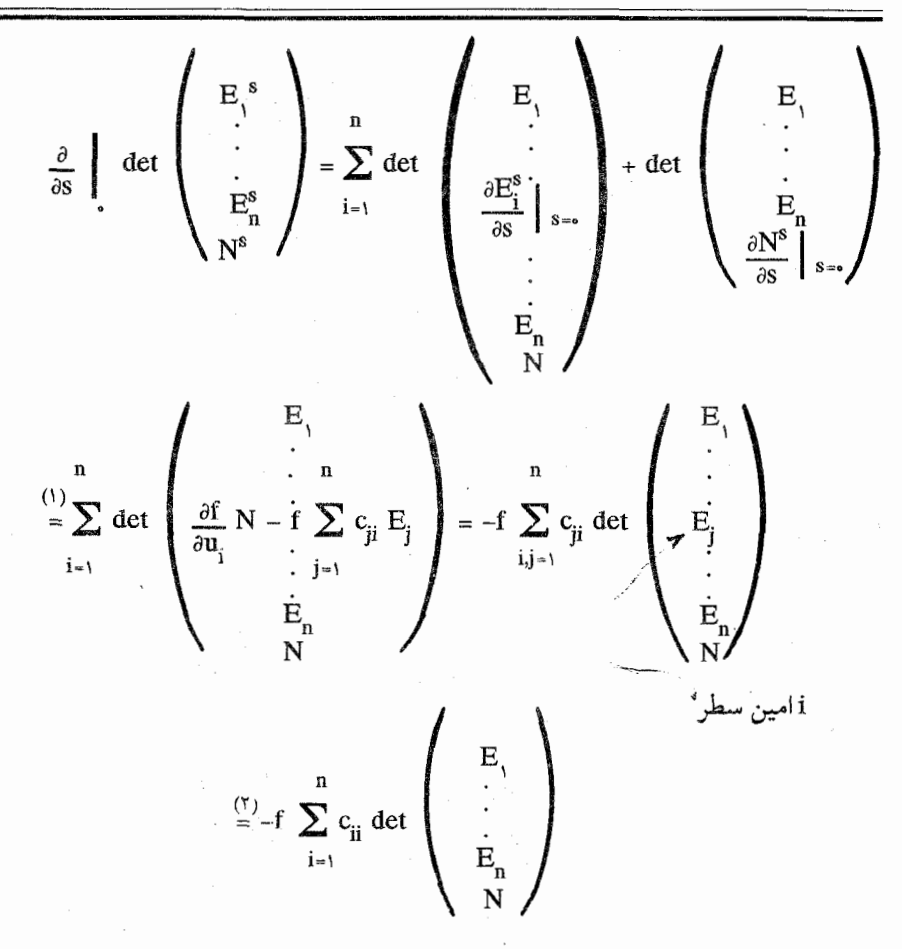

برای بدست آوردن برابری (۱) از این واقعیت استفاده کردهایم که په AN/8s) بر N = N° عمود است  ${\bf n}+1$ و به صورت ترکیب خطی  $\rm E_{\alpha}$  , … ,  $\rm E_{\alpha}$  ، ، . ,  $\rm E_{\alpha}$  ، ، ,  $\rm E_{\alpha}$  ) و به صورت ترکیب خطی بردار بعنوان سطرها بايد برابر صفر گردد. در بدست أوردن برابري (٢) از اين واقعيت استفاده كردهايم که وقتی j ≠ i، ضریب c<sub>ji</sub> دترمینان یک ماتریس با دو سطر برابر است و بنابراین صفر است. ما در این صورت نتیجه میگیریم که

$$
\frac{d}{ds} \Bigg|_{v(\varphi_s)} = -n \int_U f \mathbf{H} \det \begin{pmatrix} \mathbf{E} \\ \vdots \\ \mathbf{E} \\ \mathbf{N}^s \end{pmatrix}
$$

که در آن (F(p) =  $\left(\frac{1}{n}\right)$  tra (L<sub>p</sub>) که خمیدگی متوسط  $\varphi$ ، در نقطه  $p \in U$  میباشد.

تذکر. میتوان نشان داد (تمرین ۱۸-۷)که این فرمول برای هر تغییر با محمل فشردهٔ  $\psi$ از ۱/و نه فقط تنها برای نوع قائم آن) برقرار است،که در آن تابع R → EU به صورت X . N تعریف  $\mathbf{X}(\mathrm{p}) = \mathbf{E}_{\mathrm{n}+1}^{\psi}(\mathrm{p} \ , \ \circ)$  میشود،  $\mathbf{X}$  میلدان برداری تغییر در طول ۶۰ تعریف شده بـه صـورت می باشد و ، ه $\mathbf{E}_{\mathbf{n}+\mathbf{1}}^{\psi}$ ، (۱ + ۱) امین میدان برداری مختصی در طول  $\psi$ است. همچنین این فرمول برای هر تغییر قائم (و نه الزاماً با محمل فشرده) همین که تمام انتگرال&ای مورد لزوم تعریف شده باشند و همچنین جابجایی  $\bigcup_{\tau \in \mathcal{T}_1} (\mathrm{d}/\mathrm{d} \mathrm{s}) \left[ \bigcup_{\tau \in \mathcal{T}_1} \tau$ و به این است.

انتگرال حجم در n− رویهٔ پارامتری (\*R<sup>n+1</sup> → R<sup>n+1</sup>)پستاگوییم هرگاه ∞ > (φ) و برای هر تغییر قائم با محمل فشرده ۱⁄۷ به داشته باشیم ۰ = (Q/ds) | V( $\varphi_{\rm s})$  . برای مثال این در حالتی است که حجم ۶۵متر از حجم هر n- رویهٔ پارامتری ۴۴ است که توسط یک تغییر قائم کوچک با محمل فشرده از 6 بدست آمده است.

ی قضیه. فرض کنید ۱×۳۳ → e:U، یک n- رویهٔ پارامتری با حجم با پایان در  $\mathbf{R}^{n+1}$ باشد. در اینصورت انتگرال حجم در ۶نسبت به هر تغییر قائم با محمل فشرده ایستا است اگر و فقط اگر خمیدگی متوسط sهمواره صفر شود.  $\phi$ برهان. بوُضوح اگر م $\mathbf{H}=\mathbf{H}$ ، آنگاه برای هر تغییر قائم با محمل فشردهٔ  $\psi$ از  $\phi$ داریم

$$
\frac{d}{ds} \Big| \underbrace{V(\varphi_s)}_{s} = -n \int_{U} h \mathbf{H} \det \begin{pmatrix} \mathbf{E} \\ \vdots \\ \mathbf{E} \\ \mathbf{N}^s \end{pmatrix} = \bullet
$$

برعکس، اگر برای یک p ∈ U، ۰ ≠ (H(p اَنگاه ۰ < ۶ را چنان انتخاب میکنیم که گوی بسته در حول p به شعاع e در U قرار گیرد، فرض کنید h:U + R یک نگاشت کوهانی هموار با شـرایـط  $\psi$  ، برای هر d(g) = ۰ ( || q – p || ≥  $\varepsilon$  ) و برای هر d(g) = ۰ ( || q – p || ، ۰ و فرض کنید $h(p) = h(q)$  $\mathbf{f} \mathbf{H} = \mathbf{h} \mathbf{H}^{\mathsf{T}}$  تغییر قائم  $\phi$  توسط تابع  $\mathbf{f} \mathbf{f} = \mathbf{h}$  باشد. در اینصورت  $\psi$ دارای محمل فشرده است و روی U غیرمنفی و در p مثبت است، بنابراین

$$
\frac{d}{ds} \Big|_{\mathbf{v}} V(\varphi_s) = -n \int_U h H^{\mathbf{v}} \det \begin{pmatrix} \mathbf{E} \\ \vdots \\ \mathbf{E} \\ \mathbf{N}^s \end{pmatrix} < \, \bullet
$$

یک n-رویهٔ سودار پارامتری در '\*R" با خمیدگی متوسط همواره صفر، یک رویه می نیمال نامیده میشود. در اینجا صفت می نیمال بکار برده شده است. زیرا یک رویهٔ می نیمال معمولاً به عنوان یک رویه که حجم آن از حجم همهٔ رویههای سوداری که توسط تغییرات قائم کوچک حاصل می شوند کمتر است ظاهر می شود. ۲- رویههای می نیمال R۳ در طبیعت مانند حبابهای صابون هستند: اگر یک حباب صابون، شکل یک رویهای که بوسیلهٔ چهارچوب سیمی تولید شده است را بگیرد (فشار هوا را در دو طرف حباب یکسان میگیریم) برای اینکه چنین رویـهای پـایدار بـاشد بایستی سطح آن تسبت به تمام رویههایی که بوسیله این چهارچوب بوجود مـی]ید کـمتر بـاشد (شكل ١٨-٢ را ملاحظه كنيد.)

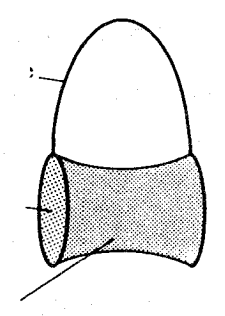

شکل ۲۰۱۸ رویههای می نیمال (کمین) را می توان از فرو بردن یک چهارچوب سیمی در یک محلول صابون بدست آورد. (براي بهترين نتيجه، فاصله بين دواير موازي راكوچك انتخاب ميكنيم).

بوضوح یک n–صفحهٔ b = n + a + + + + a + + + + a یک رویهٔ مینیمال در  $\mathbf{R}^{n+1}$  اَست زیرا همهٔ خمیدگو های اصلی در نتیجهٔ خمیدگی متوسط، صفرند. از طرف دیگر هیچ رویهٔ مـینیمال فشرده در '\*\*R وجود ندارد زیرا، بنابر قضیهٔ ۴ از فصل ۱۲، هر n- رویهٔ فشرده در '\*\*R باید شامل یک نقطه باشدکه در آن همهٔ خمیدگیهای اصلّی در آن غیرصفر و هم علامت باشند. ما همهٔ ۲– رویههای دوّار در R۳که مینیمال هستند را به دست می آوریم. ابتدا فرض کنید که y:I →  ${\bf R}$  میک خم پارامتری به صورت ((t) = (t , y(t)) پاشد که در آن y یک تابع هموار x:I →  ${\bf R}^{\rm v}$ مي باشد با شرط ٠ = (y(t) براي هر e = ٢. ٢-رويهٔ حاصل از دوران a حول محور x ها به صورت زير مي باشد:

> $\varphi(t, \theta) = (t, y(t) \cos \theta, y(t) \sin \theta).$ یک محاسبهٔ مستقیم (تمرین ۱۸–۱) نشان می دهد که خمیدگی های اصلی ۶ عبارتند از:

$$
k_{\gamma}(t, \theta) = -y''(t) / (1 + (y'(t)')^{\gamma/\gamma})
$$
  
\n
$$
k_{\gamma}(t, \theta) = 1 / y(t) (1 + (y'(t)')^{\gamma/\gamma}).
$$

بنابراین خمیدگی متوسط ۶ صفر خواهد بود اگر و فقط اگر (y(t در معادله دیفرانسیل زیر صدق کند  $\frac{y''(t)}{(1 + y'^{\gamma})^{\gamma/\gamma}} = \frac{1}{y(1 + y'^{\gamma})^{\gamma/\gamma}}.$ با ضرب کردن طرفین معادلهٔ بالا در ۱/۲/(۲ + ۱) واریم  $rac{y'y''}{\sqrt{+y'}^x} = \frac{y'}{y}$ که با انتگرال گرفتن نتیجه می شود که

$$
\frac{1}{Y} \log (\left(1 + y'^{\top}\right) = \log y + \log c = \log (cy)
$$

یا

$$
1 + y'^Y = (cy)^Y
$$
\n
$$
y' = \pm ((cy)^Y - 1)^{1/Y}
$$
\n
$$
y' = \pm ((cy)^Y - 1)^{1/Y}
$$
\n
$$
y' = \pm ((cy)^Y - 1)^{1/Y}
$$
\n
$$
y' / ((cy)^Y - 1)^{1/Y} = \pm 1
$$
\n
$$
y' / ((cy)^Y - 1)^{1/Y} = \pm 1
$$
\n
$$
y' = \pm \pm 1
$$
\n
$$
y' = \pm \pm 1
$$

یا

 $y = (1/|c_1|) \cosh (c_1 t + c_2)$ که در آن c = ± c و c ثابت دیگر انتگرالگیری میباشد. یک خم بصورت (پ $c_\chi + c_\chi + c_\chi + c_\chi = \mathbf{R}^\chi$ در  $\mathbf{R}^\chi$ یک خم **زنجیری نامید. می**شود.

یک رویهٔ دوّار بدست آمده توسط دوران این خم حول محور ,xها **زنجیروار** نامیده میشود (ر.ک. شکل ۱۸-۲). استدلال بالا نشان میدهدکه هر رویه مینیمال در R۳که توسط دوران نمودار یک تابع هموار حول محور ,xها بدست آمده قسمتي از يک زنجيروار است.

اگر شرط آنکه خم پارامتری a تصویر نمودار یک تابع باشد حذف کنیم علاوه بر زنجیروار تنها قسمتهایی از صفحات به دست می آید. در واقع اگر (x(t) , y(t) = (x(t) ، در اینصورت روی هر بازهای که ه ≠ ⁄x، یک پارامترسازی مجدد  $\beta$ از α به صورت ((t) , y۰x (t) = (t , y۰x (t) بخود دارد، بنابراین روی آن بازه تصویر αبه شکل نمودار یک تابع است. روی هر بازه که ′x همواره صفر است، بایستمی به صورت  $\alpha(t)=(c\ ,\ y(t))$ باشد برای یک مقدار  $c\in\mathbf{R}$  بنابراین رویهٔ دوار بدست آمده توسط دوران این قسمت a حول محور ,x ها در صفحه c = ,x قرار دارد. چون دو زنجیروار تعریف شد با دو انتخاب متفاوت از ,c , c به طور هموار به یکدیگر نمی برازند و یک قسمت از زنجیروار را نمیتوان به طور هموار به یک قسمت از یک صفحه چسبانید. نتیجه میگیریم که تنها رویههای می نیمال همبند دوار در "R قسمتهایی از زنجیروار و قسمتهایی از صفحه هستند.

تمرين خمیدگی های اصلی رویهٔ پارامتری که از دوران خم پارامتری  $\alpha(\mathfrak{t}) = \mathfrak{t}$  ,  $y(\mathfrak{t})$  ،  $.1 - 1$ آن ه < y(t) بهازاي هر t ∈ I، در حول محور ,x ها بدست مي آيد، را پيداكنيد.

 $\varphi(t\;,\theta)=(t\;\cos\theta\;,\;t\;\sin\theta\;,\theta)$  نشان $\exp(\mathbf{R}^\gamma\to\mathbf{R}^\gamma)$ که به صورت ( $\theta$  $.Y - Y$ تعريف شده است يک رويۀ مي نيمال مي باشد.

فرض کنید S یک ۱–رویهٔ می;یمال همبند در R<sup>۲</sup> باشد نشان دهیدکه S یک قطعه از  $Y - 1A$ ىك خط است.

نشان دهید که خمیدگی گاوس یک ۲- رویهٔ مینیمال در R۳ همواره نامثبت است.  $.5 - 1$ 

نشان دهید که یک ۲- رویهٔ مینیمال S در R۳ یک رویهٔ مینیمال است اگر و فقط اگر  $0 - 1A$  برای هر P  $\in$  5 جهتهای متعامد V ، V در S وجود داشته باشندکه در آنها خمیدگی قائم S صفر باشد (جهتهای معجانسی) تابها خمیدگی قائم (k(v ملفر است به جمهت های مسجانسی موسومند.)

$$
\mathbf{R}^{\top} \rightarrow \mathbf{S}
$$
مده، تشان ذهید که اگر نگاشت گاورس یک ۲– رویهٔ مینیمال 8 در ۴R عادی باشد آنگاه آن  
همدیس است یعنی نشان دهید که اگر  $S_p \rightarrow S_{\mathbf{N}(p)}^{\mathsf{T}} \rightarrow \mathbf{S}_{\mathbf{p}}^{\mathsf{T}}$  دو یاشد (pés) ، آنگاه ه-{p  
(p) =  $\mathbf{A}(p)$ 

 $\psi:[a,b]\times (-\epsilon,\epsilon)\twoheadrightarrow \mathbb{R}^{\chi}$  و  $a:[a,b]\twoheadrightarrow \mathbb{R}^{\chi}$ یک خمپارامتری باتندی یکه باشد و  $\star\mathbb{R}^{\chi}$  (- $\epsilon,\epsilon$ ) . یک تغییر از *α* باشد. نشان دهیدکه

$$
\frac{d}{ds}\int_{-a}^{b} I(\alpha_s) = (\mathbf{X} \cdot \alpha) \int_{a}^{b} - \int_{a}^{b} (\mathbf{X} \cdot \mathbf{N}) (t) k(t) d(t)
$$

که در آن (k ,  $\alpha$  ) هو (k , e ) هو (k , e ) همیدان برداری سو در طول  $k,\alpha$  خمیدگی در  $\alpha_s(t)=\phi(t\,,\,s)$  $\psi$  (b , s) =  $\alpha$ (b) یاست. نتیجه بگیرید که اگر بهازای هر s) =  $\alpha$ (a) , s) =  $\alpha$ (b) یا است. نتیجه بگیرید که اگر بهازای هر s)

$$
\frac{d}{ds} \left| \begin{array}{l} l(\alpha_s) = - \int_a^b (X \cdot N) \ (t) \ k(t) \ dt \ . \end{array} \right.
$$
\n[ $|\dot{a}_s|$ ] =  $\left( \left( \frac{\partial^{\gamma} \psi}{\partial t} \right) \cdot \left( \frac{\partial \psi}{\partial t} \right) \right)$   $\left|_{s=0} = \frac{1}{2} \right.$ 

 $\label{eq:2.1} \frac{1}{\sqrt{2\pi}}\int_{\mathbb{R}^3}\frac{1}{\sqrt{2\pi}}\int_{\mathbb{R}^3}\frac{1}{\sqrt{2\pi}}\int_{\mathbb{R}^3}\frac{1}{\sqrt{2\pi}}\int_{\mathbb{R}^3}\frac{1}{\sqrt{2\pi}}\int_{\mathbb{R}^3}\frac{1}{\sqrt{2\pi}}\int_{\mathbb{R}^3}\frac{1}{\sqrt{2\pi}}\int_{\mathbb{R}^3}\frac{1}{\sqrt{2\pi}}\int_{\mathbb{R}^3}\frac{1}{\sqrt{2\pi}}\int_{\mathbb{R}^3}\frac{1$ 

 $\label{eq:2.1} \frac{1}{\sqrt{2}}\left(\frac{1}{\sqrt{2}}\right)^{2} \left(\frac{1}{\sqrt{2}}\right)^{2} \left(\frac{1}{\sqrt{2}}\right)^{2} \left(\frac{1}{\sqrt{2}}\right)^{2} \left(\frac{1}{\sqrt{2}}\right)^{2} \left(\frac{1}{\sqrt{2}}\right)^{2} \left(\frac{1}{\sqrt{2}}\right)^{2} \left(\frac{1}{\sqrt{2}}\right)^{2} \left(\frac{1}{\sqrt{2}}\right)^{2} \left(\frac{1}{\sqrt{2}}\right)^{2} \left(\frac{1}{\sqrt{2}}\right)^{2} \left(\$ 

## ۱۹ـ نگا شت نما یی مستقیم بود.<br>موالید

در بخش ۷ ژئودزی،ا را به عنوان مستقیمترین خمها در یک n– رویه تعُریف کردیم. در ایــن بخش نقش ژئودزيءا را به عنوان كوتاهترين خمهما بررسي خواهيم كرد. با استفاده از روش حساب تغییرات و مشابه با آنچه که در بخش ۱۸ برای مطالعهٔ رویههای می نیمال بهکار برده شد، شــروع میکنیم. ولی، بااینحال در اینجا ما خمهای پارامتری را به جای رویههای پارامتری تغییر می دهیم. فرض کنید S خواه . a:[a , b] یک خم پارامتری در یک n–رویهٔ S  $\subseteq \mathbf{R}^{n+1}$  فرض کنید S خوییر میک  $t \in I$  نگاشت هموار  $S \rightarrow S$  (\* (\* ) =  $\alpha(t)$  (\* ) به قسمی که  $\alpha(t)$  = (\* ) + i) نگاشت هموار ک (شکل ۱۹-۱). دو میدان برداری مختصی , $\mathbf{E}_{\rm v}$  ,  $\mathbf{E}_{\rm v}$ که در طول  $\psi$ به صورت  $\mathbf{E}_{y}(t, s) = d\psi(t, s, y, \cdot).$  $\mathbf{E}_{\mathbf{y}}(t, s) = d\psi(t, s, \cdot, \cdot)$ ,

 $\label{eq:2.1} \frac{1}{\sqrt{2\pi}}\sum_{i=1}^n\frac{1}{\sqrt{2\pi}}\sum_{i=1}^n\frac{1}{\sqrt{2\pi}}\sum_{i=1}^n\frac{1}{\sqrt{2\pi}}\sum_{i=1}^n\frac{1}{\sqrt{2\pi}}\sum_{i=1}^n\frac{1}{\sqrt{2\pi}}\sum_{i=1}^n\frac{1}{\sqrt{2\pi}}\sum_{i=1}^n\frac{1}{\sqrt{2\pi}}\sum_{i=1}^n\frac{1}{\sqrt{2\pi}}\sum_{i=1}^n\frac{1}{\sqrt{2\pi}}\sum_{i=1}^n\$ 

 $\label{eq:2.1} \frac{1}{\sqrt{2\pi}}\int_{\mathbb{R}^3}\frac{1}{\sqrt{2\pi}}\int_{\mathbb{R}^3}\frac{1}{\sqrt{2\pi}}\int_{\mathbb{R}^3}\frac{1}{\sqrt{2\pi}}\int_{\mathbb{R}^3}\frac{1}{\sqrt{2\pi}}\int_{\mathbb{R}^3}\frac{1}{\sqrt{2\pi}}\int_{\mathbb{R}^3}\frac{1}{\sqrt{2\pi}}\int_{\mathbb{R}^3}\frac{1}{\sqrt{2\pi}}\int_{\mathbb{R}^3}\frac{1}{\sqrt{2\pi}}\int_{\mathbb{R}^3}\frac{1$ 

 $\mathbf X$  تعریف شدهاند بر S مماسند. توجه کنید که بهازای هر t ∈ I ، د = a(t) ، t ∈ I . میدان برداری<br>در طول a که به صورت (x(t) =  $\mathbf E_\gamma(\mathsf{t}\,,\,\circ)$  تعریف شده است، می*دان برداری* تغییر در طول a وابسته به تغییر  $\psi$ نامیده میشود.

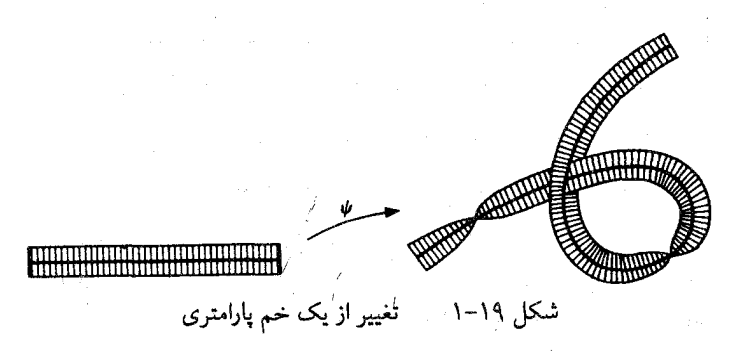

$$
\alpha_s : [a,b] \twoheadrightarrow S
$$
 یک تغییر ۱۷ از یک خم پارامتری α به صورت خانوادهای از خمهای پارامتری 5  $\bullet$  ۱۰ ویک ۲۰ (t) = ۱/۵) ۲۵ ویشیه میشود. طول یه توسط انتگرال میباشدا که در آن (d, s) ۱۹ ویا
$$
I(\alpha_s) = \int_a^b \|\dot{\alpha}_s(t)\| \ dt = \int_a^b \|\mathbf{E}_t(t, s)\| \ dt
$$

محاسبه میشود. مشتی این تابع نسبت به 8، به صورت زیر است  
\n
$$
\frac{d}{ds} \, 1(\alpha_s) = \int_a^b \frac{\partial}{\partial s} \left( \mathbf{E}_1 \cdot \mathbf{E}_1 \right)^{1/7} dt
$$
\n
$$
= \int_a^b \left[ \left( \frac{\partial}{\partial s} \left( \frac{\partial \psi}{\partial t} \right) \cdot \frac{\partial \psi}{\partial t} \right) / \|\mathbf{E}_1\| \right] dt
$$
\n
$$
= \int_a^b \left[ \left( \frac{\partial}{\partial t} \left( \frac{\partial \psi}{\partial s} \right) \cdot \frac{\partial \psi}{\partial t} \right) / \|\mathbf{E}_1\| \right] dt
$$

اکنون اگر فرض کنیم ۱۵ یک خم با تندی یکه باشد، آنگاه ۱ = ۱۵ ۱۰ = ۱۵ ۱۱ و پنابراین  
\n
$$
\frac{d}{ds} \left| \int_a I(\alpha_s) = \int_a^b X \cdot \alpha \ dt \right|
$$
\n
$$
= \int_a^b \left[ (X \cdot \alpha)' - X \cdot \alpha \right] dt
$$

$$
\mathsf{L}
$$

$$
\frac{d}{ds} \left| \begin{array}{l} 1(a_s) = (X \cdot \alpha) \ (b) - (X \cdot \alpha) \ (a) - \int_a^b (X \cdot \ddot{\alpha}) \ dt \end{array} \right|
$$

فرمول در مستطیل بالا *اولین فرمول تغییر* برای انتگرال طول نامیده میشود. فرمول فـوق برای هر تغییر ۴ از یک خم با تندی یکه مانند a در S معتبر است. توجه کنید که سمت راست برابری فوق تنها وابسته به میدان برداری تغییر  ${\bf X}$ است؛ برای ً هر دو تغییر از  $\alpha$  با مـیدان پیرداری تـغییر یکسان، مقدار  $\frac{d}{ds}$   $\left( \frac{1}{\alpha_s} \right)$  یکسان می باشد.

یک تغییر S + (e, e) × (-e, e) یک تغییر با **نقطهٔ ثابت انتهایی** (e, e) =  $\psi$  i میده

میشود. اگر برای هر (e,s) =  $\alpha$ (b) =  $\psi(a$  , s) =  $\alpha(a)$  ، s  $\in$  (-e , e) می شود. اگر برای هر (e,s) =  $\alpha(b)$  $\mathfrak{c} \mathfrak{t} \in \mathfrak{[a} \,\, , \, \mathfrak{b}]$  نامیده میشود هرگاه میدان برداری تغییر  $\mathbf x$  همه جا بر  $\alpha$  عمود باشد در حالت خاص، اولین فرمول تغییر برای این موقعیت نتیجه زیررابه دست میدهد. (X(t ) در حالت خاص، ا  $\mathrm{S}\subseteq\mathbb{R}^{n+1}$  قضیهٔ ۱. فرض کنید  $\mathrm{S}\prec [a,b]\rightarrow\mathrm{S}$ یک خم با تندی یکه در یک n– رویهٔ  $\blacksquare$ باشد. در اینصورت سه شرط زیر همارزند: (یک) انتگرال طول در aنسبت به تغییرات با نقطهٔ ثابت انتهایی ایستاست. (دو) انتگرال طول در  $\alpha$ نسبت به تغییرات قائم ایستاست. سه) کیک ژئودزی در  $\mathcal S$ است.  $\alpha$ در حالت خاص اگر  $\alpha$ کوتاهترین خم در Sباشد که دو نقطه از S را به هم وصل میکند، در این صورت α یک ژئودزی است. برهان. اگر S → (e, e) × (-e, e) بك تغيير با نقطهٔ ثابت انتهايي a باشد، در اين صورت براي

، بنابراین م $\mathbf{X}(\mathbf{a}) = (\alpha(\mathbf{a}) \ , \ (\partial \psi / \partial \mathbf{s}) \ (\mathbf{a} \ , \ \circ)) = \psi(\mathbf{a},\mathbf{s}) = \alpha(\mathbf{a}) \ , \ |\mathbf{s}| < \varepsilon$ ه = X(b) . «(b) = 0 محمد (a) = 0 من معنى اشد، دراين صورت محمد (a) = 0 م $\mathbf{X}(b) \cdot \dot{a}(b) = \mathbf{X}(b)$  و در هريک از حالات اولين فرمول تغيير به صورت

$$
\frac{d}{ds}\bigg|_{s}1(\alpha_s) = -\int_a^b (X \cdot \ddot{\alpha}) dt
$$

 $\ddot{\alpha}(t) \perp S_{\alpha(t)}$ ،  $t \in [a,b]$  تبدیل میگردد. اگر  $\alpha$  یک ژئودزی در S باشد در اینصورت بهازای هر بنابراین در طول a داریم م $\ddot{\alpha} = \ddot{\alpha}$ و بنابراینبرای هرتغییر قائم ویاهر تغییرقائمبانقطهٔثابت انتهایی از ته داریم ۰ =  $\frac{d}{ds} |l(a_s)| \rightarrow d$ ، لذا (سه) ← (یک) و (سه) ← (دو).

از طرف دیگر، اگر a ژئـوِدزی نـباشد، در ایـنصورت نـقطهای مـانند [a,b]  $t$  وجـود دارد بەقسىمىكە رېچىنى ئەنباشلار (t ) ئەنبەنى كەمۇلفە مماسى (t ) ئەاز (t ) ئەتصفرنباشلار (ازبخش ٨ بەخاطر اَوریدکه 'αشتاب همورد αمیباشد.) ما یک تغییر قائم با نقطهٔ ثابت انتهایی مانند ۷از αمیسازیم که میدان برداری تغییرش در طول a ، 'f ۵ باشد،که در آن f یک تابع هموار غیرمنفی در طول a با شرایط ه = ((b) = ((b)) و ه < (,t)) می باشد. این یک تغییر قائم از a خواهد بود، زیرا a یک میدان ، داری یکه در طول  $\alpha$  است،  $\dot{\alpha}$  ــ اولین فرمول تغییر برای این تغییر به صورت زیر میباشد:  $\frac{d}{d\alpha}\left[1(\alpha_s)=-\int_0^b f\,\dot{\alpha}'\cdot\ddot{\alpha}=-\int_a^b f\|\dot{\alpha}'\|^{\gamma}<0\right]$ ثابت مير شو د که (يک) = (سه) و (دو) = (سه).

 $\psi$  برای ساختن تغییر  $\psi$ ، فرض کنید S  $\rightarrow$  ( $U \rightarrow \mathbb{R}$ رویه پـارامـتری یک بـه یک بـاشد کـه  $a < a < b < b < b$  تصویر ش یک مجموعهٔ باز در  $\alpha(t)$  شامل ( d) باشد. , $a_0$  را چناناختیارکنید که  $b_0 < a_1$  $\beta(t) = \varphi^{-1} \cdot \alpha(t)$  به قسمی که (تصویر  $\alpha([a_1, b_1]) \subset \alpha([a_1, b_1]) \subset \varphi$ را به صورت (t) تعریف میکنیم، فرض کنید R → [ea , b]؛£ یک تابع کوهانی هموار با شرط این که ۰ < ( et) و به ازای هر  $[a_{\rm v},\,b_{\rm v}]$  به خانه ه $f(t)=\mathbf{f}(t)$ و فرض کنید  $\mathbf{Y}$ یک میدان برداری هموار در طول  $\beta$ تعریف شده به  $\psi:[a,b]\times(-\varepsilon\; ,\varepsilon)\to S$  مُسورَت  $\psi^{\pm}(\alpha^{'}(t))$  (d $\varphi^{\pm}_{\alpha(0)}$  باشد (شکل ۱۹–۲). اکنون S  $\varphi^{\pm}(\alpha^{'}(t))$  (البه صورت زير تعريف مي كنيم:

$$
\psi(t, s) = \begin{cases} \varphi \left( \beta(t) + s \ Y(t) \right) & t \in [a_1, b_1], s \in (-\varepsilon, \varepsilon) \\ \varphi \circ \beta(t) = \alpha(t) & \text{if } \varepsilon \left[ a_1, b_1 \right], s \in (-\varepsilon, \varepsilon) \end{cases}
$$

 $\alpha$  (t,s)  $\in$  [a  $\alpha$  , b  $\alpha$ ] x (- $\varepsilon, \varepsilon$ ) د به اندازه کافی کو چک انتخاب شده به قسمی که به ازای هر در اینصورت ۴ یک تغییر با نقطه ثابت انتهایی از a با میدان برداری تغییر .  $\beta(t)+sY(t)\in U$  $\mathbf{X}(t) = d\psi(t, \cdot, \cdot, \cdot, \cdot) = \begin{cases} d\varphi(\mathbf{Y}(t)) & \text{if } t \in [a_1, b_1] \\ 0 & \text{if } t \in [a_2, b_2] \end{cases}$ 

 $= f(t) \dot{\alpha}'(t)$ 

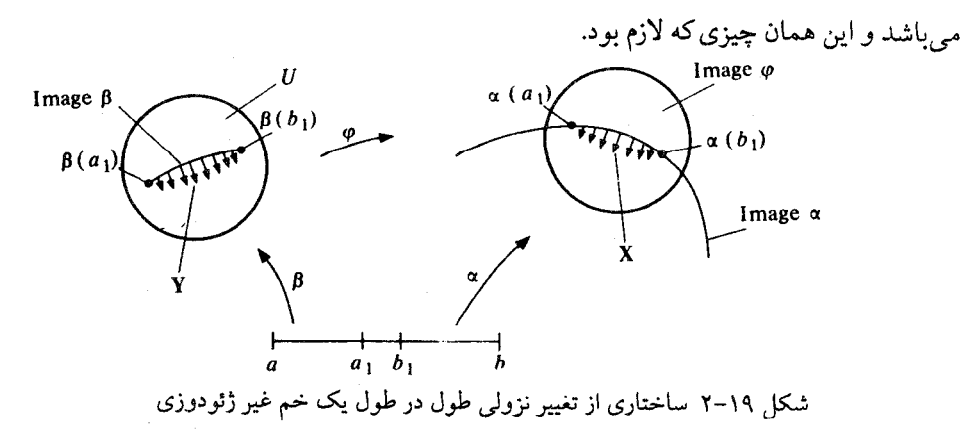

سرانجام، اگر  $\alpha$ کو تاهترین خم در میان همهٔ خمهایی در S باشد که (a),  $\alpha$ را به هم وصل میکند در اینصورت (1(a ) در ه = ۶ برای هر تغییر با نقطهٔ ثابت انتهایی از a می نیمم است، همچنین انتگرال  $\Box$ طول در ۵ ایستا است و ۵ باید یک ژئودوزی در ۶ باشد.

تذکر ۱. اثبات بالا نه تنها نشان میدهد که اگر a یک ژئودزی نباشد آنگاه a دارای کمترین طول نیست، امّا در واقع نحوهٔ به دست آوردن کوتاهترین خم از (a(a) به (b) مرا بیان میکند: به طور ساده  $\alpha$ را در راستای مولفهٔ مماسی  $\alpha^{'}$ از شتاب  $\alpha$  تغییر شکل می دهیم و نقاطی انتهایی را ثابت نگه میداریم (ر.ک. شکل ۱۹-۳).

َ تفکر ۲. مروری به اثبات قضیهٔ ۱ نشان میدهدکه اگر فرض اینکه <sub>α</sub> یک خم با تندی یکه در S را با فرض اینکه α یک خم با تندی ثابت در S باشد جانشین کنیم در درستی قضیه تغییری بوجود نمي آيد، اگر چه در فرمول تغيير اول اندک تغييري بوجود خواهد آمد.

**تلکر ۳. ف**رمول تغییر اول را می توان برحسب <sup>٪</sup>۵ شتاب همورد a به صورت زیر بازنویسی کر د:

$$
\frac{d}{ds}\bigg| 1(\alpha_s) = (\mathbf{X} \cdot \dot{\alpha}) (b) - (\mathbf{X} \cdot \dot{\alpha}) (a) - \int_a^b (\mathbf{X} \cdot \alpha') dt
$$

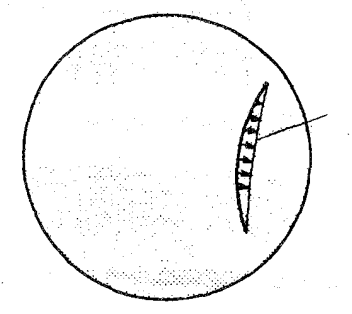

شکل ۱۹–۳ تنزل یافتن طولهای خمها در <sup>۲</sup>۲

قضیهٔ ۱ استدلال میکندکه کوتاهترین خم با تندی یکه بین دو سقطهٔ q , p در یک n- رویــهٔ

یاید یک ژئودزی باشد. این قضیه نشان نمیدهد که یک کوتاهترین خم بین دو نقطه  $\mathbf{S} \subseteq \mathbf{R}^{n+1}$ وجود دارد (در واقع، ممکن است چنین خمی وجود نداشته باشد: یک ۲- صفحه در R<sup>۳</sup> با حذف یک نقطه را در نظر بگیرید) و همچنین نشان نمی دهدکه یک ژئودزی S → S « a:[a,b] یک کو تاهترین خم (حتى به صورت موضعى) بين دو نقطهٔ  $\alpha(\mathfrak{a})$  ,  $\alpha(\mathfrak{a})$  باشد (در واقع ممكن است اين امر نـيز درست نباشد ر.ک. شکل ۶۰-۴). اما نشان خواهیم دادکه اگر p , q E S به اندازه کافی به هم نزدیک باشند، یک ژئودزی واصل بین q , p وجود داردکه در واقع میان همهٔ خمهایی که در p ،S را به q وصل میکنند کو تاهترین است. برای اثبات این حقایق ما از نگاشت نمایی یک m- رویه استفاده خواهيم كرد.

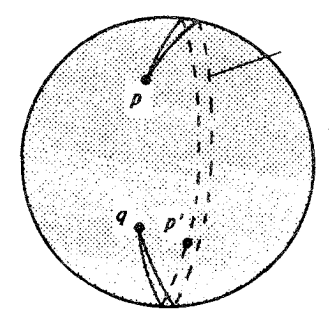

شکل ۱۹-۴ ژئودزی،ها (دوابر عظیمه) روی کره، حتی به صورت موضعی خارج از نقطهٔ مزدوج (متقاطر) 'p انتگرال طول را مینیمم نمیسازند.

 $\dot{\alpha}_{\rm v}(\circ)$ یرای  ${\rm V}\in {\rm T}({\rm S})=0$ ، فرض کنید  $\alpha_{\rm v}$  نمایشگر ژئودزی بیشین یکتا در S با شرط  ${\rm v}\in {\rm T}({\rm S})=0$ باشد. فرض كنيد

$$
U = \{v \in T(S) : v \in (a_v, 1) \}
$$

 ${\bf S}$  و فرض کنید S → Exp:U به صورت (۱) =  $\alpha_{\bf v}(\bf v)=\alpha_{\bf v}$  تعریف شده باشد.  $\bf exp$ نگاشت نمایی ناميده مې شود.

توجه کنیدکه برای هر P ∈ S بردار صفر B در U است و تصویر آن تحت exp برابر p میباشد.

$$
\mathbf{V} = (1 \ , \ , \ , \ , \ \theta) \ \mathbf{t} \cup \mathbf{t} \cup \
$$

$$
\exp(\theta, \cdot, \cdot, \cdot, \theta) = a_{\mathbf{v}}(\theta) = (\cos \theta, \sin \theta).
$$

هرگاه ' $\mathbf{R}^\gamma$ را به عنوان مجموعهٔ  $\mathbf{C}$ از اعداد مختلط را با یکی سازی زوجهای مرتب (a,b) با a + ib در  $\exp$  (۱, ۰, ۰, ۰, θ) = cos θ + i sin θ =  $e^{i\theta}$  نظر بگیریم این فرمول را می توان بـه صـورت آبازنو يسم كرد.

(پنج)۔ برای هر 
$$
s_p
$$
,  $p \in S_p$ ,  $p \in S_{\mu}$  شرط  $v = v_{\mu}$  توسط فرمول  
زیر داده شده است

 $\alpha_{n}(t) = \exp(tV)$ .

برهان. (پنج) بلافاصله از این حقیقت نتیجه میشود که بـرای هـر t ∈ R خـم پـارامـتری شـدهٔ تعریف شده روی بازهٔ  $\mathbf{R} : \mathbf{t} \in \mathbf{R}$  که در آن I دامنه  $\alpha_{\mathbf{v}}$ است، یک ژئودِزی با $\alpha(\mathbf{s}) = \alpha_{\mathbf{v}}(\mathbf{t}\mathbf{s})$  $\alpha(s) = t$ شرط tv =  $\alpha(s) = \alpha(s)$ میباشد. بـنابر یکـتایی ژئـودزیها، بـرای هـر s بـا شـرط ts ∈ I  $a_{\rm tv}(s) = \alpha(s) = \alpha_{\rm v}(ts)$ 

 $\alpha_{_{\bf v}}(t)\,=\,\exp(t{\bf v})\,$  (دو) از (پنج) نتیجه میشود زیراکه  ${\bf v}\in {\bf U}\,$ آنگاه در دامنه  $\alpha_{_{\bf v}}$  است بنابراین برای ( = t = م تعریف شده است.

(یک) میدانیم (تعرین ۱۵–۵)که (T(S یک ۲n– رویه در R<sup>yn+۲</sup> است. میدان برداری هموار روي (T(S) به صورت زير تعريف شده در نظر بگيريد  $\mathbf X$ 

$$
\mathbf{X}(\mathbf{v}) = (p, v, v, -(v \cdot \nabla_v \mathbf{N}) \mathbf{N}(\mathbf{p}))
$$

بوای (X .  $\mathbf{v}=(\mathrm{p}\; ,v)\in \mathrm{T}(\mathrm{S})$ افشانده ژئودزی روی (T(S)تامیده می شود. خمهای انتگرال  $\mathbf{X}% ^{T}(\mathrm{S})$ را به ژئودزيهاي S مربوط خواهيم كرد.  $\mathcal{G}(\mathcal{A})$  and  $\mathcal{G}(\mathcal{A})$  . In the  $\mathcal{G}(\mathcal{A})$ 

sure of altergations

براي هر خم پارامتري Sجـ 7:5، در Sبالابر طبيعي a به T(S) خم پارامتري T(S) → T(S است كه به صورت زیر داده شده است:

$$
\tilde{\alpha}(t) = \dot{\alpha}(t) = \left(\alpha(t), \frac{d\alpha}{dt}(t)\right).
$$

سرعت  $\tilde{\alpha}(t)$ به صورت

$$
\ddot{\alpha}(t) = \left(\alpha(t), \frac{d\alpha}{dt}(t), \frac{d\alpha}{dt}(t), \frac{d\alpha}{dt}(t), \frac{d^{\gamma}\alpha}{dt^{\gamma}}(t)\right)
$$

میباشد بنابراین ته یک خم انتگرال  ${\bf X}$ است اگر و فقط اگر

$$
\frac{d^{\mathsf{Y}}\alpha}{dt^{\mathsf{Y}}} = - (\dot{\alpha} \cdot \nabla_{\dot{\alpha}} \mathbf{N}) \mathbf{N} \cdot \alpha.
$$

اما این دقیقاً معادله دیفرانسیل (G) (فصل ۷) از ژئودزی در S مـی باشد. بـنابرایـن S → II، یک ژئودزی در s است اگر و فقط اگر ته ، بالا بر طبیعی آن به (T(S یک خم انستگرال از  ${\bf v}$  افشاندهٔ ژئودزی  ${\bf X}$  باشد. بعلاوه، برای هر  ${\bf r}\in\Gamma$ (S) با شین په با سرعت اولیه  $\alpha$ دارای بالا بر طبیعی په با این شرط است که (۰)  $\bar{\alpha}_v = \tilde{\alpha}_v(\cdot) = \sqrt{\mathbf{X}}$ ، بنابراین  $\mathbf{X}$  یک میدان برداری مماس روی (T(S است که خم انـتگرال بـیشین آن گـذرندهاز (V E T(S بـ خــم پـه است. نتیجه میشودکه برای هر (۲٫۴  ${\bf v}\in{\rm T}$ ، ژئودزی بیشین  $\alpha_{\bf v}$  در S با شرط  $\alpha_{\bf v}$  توسط قرمول ۴۰٫ می به دست می آید که در آن ۴٫ خم انتگرال بیشین x با شرط ۷ = (۰), $\beta_{\mathbf{v}}(\cdot)$ میباشد  $\pi(T(S) \twoheadrightarrow S \triangleleft \mathcal{T}(P \; , \; v) = P$ که  $\pi: T(S) \twoheadrightarrow S \triangleleft \mathcal{T}(P \; , \; v) = \pi$ تعریف شده است.

حال اگر (T(S = T در دامنهٔ U از نگاشت نمایی باشد، آنگاه ژئودزی په دارای دامنهای شامل بازه [۱ , ۰] است و بنابراین خم انتگرال بیشین پ $\tilde{\alpha}_{\bf v}=\beta_{\bf v}=\mathcal{S}$ از  ${\bf X}$ گذرنده از نقطهٔ  ${\bf v}$  دارای دامنهای شامل [١ . ه] است. همانند در اثبات نتيجةٌ قضية ٣ أز فصل ١٣، مي توانيم ٥ < تم را چنان اختياركنيم به قسمی که بهازای هر t در مجموعهٔ فشردهٔ [۰ , ۱] مجموعهٔ باز V در (T(S) شامل (t) وجود داشته باشد به قسمی که خم انتگرال  $\tilde{\mathbf{X}}$ گذرنده از هر نقطه  $\mathbf{V}_{\mathbf{t}}$  دارای دامنهای شامل بازه ( $\bar{\epsilon}$  ,  $\bar{\epsilon}$  ) باشد. با قوار دادن  $V = \bigcup_{t \in I_0} V_t$  یک مجموعهٔ باز V در T(S) شامل  $\theta_{\mathbf{v}}([ \cdot \ , \ , \ ])$ به دست میآوریم، بـه قسمی که از هر نقطهٔ  $\mathbf{w}\in \mathbf{V}$  یک خم انتگرال  $\bm{\beta}_{\mathbf{w}}$ از  $\mathbf{X}$  با خاصیت  $\bm{w}=(\bm{\cdot})$ بگذرد به قسمی که  $\psi$ :(~  $\bar{\epsilon}$  ,  $\bar{\epsilon}$ ) x  $V \rightarrow T(S)$  الشد. بنابر قضيهٔ ۴ از فصل ۱۳، نگاشت (T $\beta$  x  $\bar{\epsilon}$  ,  $\bar{\epsilon}$ ) ، دامنهٔ  $\beta$ 

تعریف شده به صورت (t , w) =  $\theta_{\bf w}(t)$  هموار است. علاوه بر این، بنابر یکتایی خمهای انتگرال برای هر t , s  $\in$  (=  $\bar{\epsilon}$  ,  $\bar{\epsilon}$ ) به قسمی که ( $\bar{\epsilon}$  ,  $\bar{\epsilon}$ ) و t , s  $\epsilon$  ( $\bar{\epsilon}$  ) به قسمی که (s) =  $\beta_{\bf w}(t) = \beta_{\bf w}(t + s)$ . عدد صحیح و مثبت k را چنان انـتخاب مـیکنیم بـه قسـمی کـه تم > x/k و (T(S) +  $\psi_{0,k}: V \to \psi_{0,k}$  را بـه صـورت تعریف میکنیم. از آن نتیجه میگرددکه  $\psi_{\setminus k}(\mathbf{W}) = \psi(\setminus k, \mathbf{W}) = \beta_{\mathbf{w}}(\setminus k)$ 

$$
(\psi_{\setminus/\mathbf{k}} \circ \psi_{\setminus/\mathbf{k}}) (\mathbf{W}) = \beta_{\beta_{\mathbf{W}}(\setminus/\mathbf{k})} (\setminus/\mathbf{k}) = \beta_{\mathbf{W}}(\mathbf{Y}/\mathbf{k})
$$

برای هر  $\mathbf{v} \in \mathbf{V}$  به قسمی که  $\boldsymbol{\psi}_{\setminus k}(\mathbf{w}) = \boldsymbol{\psi}_{\setminus k}(\mathbf{w}) = \boldsymbol{\psi}_{\mathbf{w}}(\mathbf{w}) = \boldsymbol{\mu}(\mathbf{w})$  به قسمی که  $\mathbf{v} \in \mathbf{v}$ می گردد

$$
(\psi_{1/k} \circ \dots \circ \psi_{1/k}) \quad (\mathbf{W}) = \beta_{\mathbf{w}}(\mathbf{k}/\mathbf{k}) = \beta_{\mathbf{w}}(1)
$$

ىباي هر **w**در مجموعهٔ

$$
W = \{ \mathbf{w} \in V : \psi_{\backslash/k}(\mathbf{w}) \in V, \psi_{\backslash/k} \circ \psi_{\backslash/k}(\mathbf{w}) \in V, ...,
$$

$$
(\psi_{\backslash/k} \circ ... \circ \psi_{\backslash/k}) \text{ (W)} \in V \text{ (j.e. 1)}.
$$

در نتیجه برای هر C D ( $\theta_{\bf w}$  = D ( $\pi \cdot \theta_{\bf w}$  = D( $\alpha_{\bf w}$ ) = D( $\alpha_{\bf w}$ ) ،  ${\bf w}\in{\bf W}$  در نتیجه برای هر از طرف دیگر W C U. چون V E W بدین ترتیب این مطلب که بهازای هر V E U یک مجموعهٔ باز W در T(S) بیابیم به قسمی که V E W C U انجام شده است. بنابراین U یک مجموعهٔ باز در است. $T(S)$ 

(سە)  چون در نمادگذارىھای پاراگران قېل  
\n
$$
\exp (\mathbf{W}) = a_{\mathbf{w}}(1) = \pi \circ \beta_{\mathbf{w}}(1) = (\pi \circ \psi_{1/k} \circ ... \circ \psi_{1/k}) (\mathbf{W})
$$
\n
$$
\lim_{n \to \infty} \lim_{n \to \infty} \lim_{n \to \infty} \mathbf{W} \cdot \mathbf{w} = \mathbf{W} \cdot \mathbf{w}
$$

رچهار) تنهاکافی است تحقیق کنیم کـه (G exp) : (Sp) ، جهار) تنهاکافی است تحقیق کنیم کـه (G exp) اینصورت قضیهٔ تابع وارونی را به کار می بریم. امّا هر عنصر از  $(\rm{S}^{-}_{p})$ به شکل  $\alpha(\bullet)$ می باشد که در آن  $\mathbf{v} \in \mathcal{S}$ برای یک  $\mathbf{v} \in \mathcal{S}$ و بُنابر (پنج) داریم  $\alpha(t) = t \mathbf{v}$ 

 $(d \exp) (\alpha(\cdot)) = (\exp \alpha)(\cdot) = \alpha_{\nu}(\cdot) = \nu$ 

لذاه= ((ه exp) (a(ه) ) فقط اگر ه = (ه)c . این امیر نشبان می دهد کـه (d exp) غـیرمنفرد

بنابر قضیه ۲، ژئودزیهای در Sگذرنده از نقطهٔ p میتوانـند بـه صـورت تـصاویر پـرتوهای tv= (r) در S, تحت نگاشت exp باشند (ر.ک. شکل ۱۹–۵).

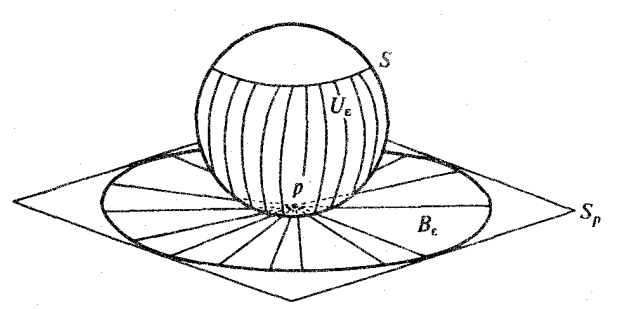

شکل ۱۹-۵ ژئودزی،ها در Sگذرنده از نقطه p تصاویر پرتوهای گذرنده از ۰ در S<sub>p</sub> تحت نگاشت نمایی هستند. علاوه بر این exp بهازای ۰ < e به اندازه کافی کوچک، e-گوی B در حول ۰ را به طور دیفئومرفیک بر روی یک مجموعهٔ باز U می نگارد.

بعلاوه برای ۰ < e به اندازه کافی کوچک، exp، -، گوی  $\mathbf{s}_\mathbf{p}: \|\mathbf{v}\| < \mathbf{S}_\mathbf{p}: \mathbf{v} \in \mathbf{S}_\mathbf{p}: \mathbf{v} \in \mathbf{v}$  با به طور دیفئومرفیک بر روی یک مجموعهٔ باز "U در Sمی نگارد. برای پا $\mathbf{q}\in \mathbf{U}_s$  نتیجه میشودکه یک ، وه در پاقع این ژئودزی (I , p و d ) و (q , p ) به هم وصل میکند وجود دارد. در واقع این ژئودزی (I) = exp (tv) ( خ t خ می باشد که در آن  $\mathbf{v} \in \mathbf{B}$  به قسمی است که q = (y) . علاوه بر این ژئودزی (با تقریب یک پارامترسازی مجدد) تنها ژئودزی در <sub>م</sub>U است به قسمی که p را به q وصل میکند. نشان خواهیم دادکه در واقع این ژئودزی دارای طولی کمتر یا برابر با هر خم پارامتری در 5 واصل بین g,p میباشد. اثبات این امر به دو خصوصیت در مورد مشتقپذیری نگاشتنمایی بستگی دارد.

لم. فرض کنید S یک n- در ' $\mathbf{R}^\mathrm{n+1}$ باشد و (U  $\subset$  T(S دامنهٔ نگاشت نمایی S باشد. برای دارای خواص زیر روی بردارهای مماس بر  $\mathrm{s}_\mathrm{p}$ در ۷ است. $\mathrm{d}\,\exp\, \mathrm{d}\,\mathrm{c}\,\mathrm{v} \in \mathrm{S}_\mathrm{p} \cap \mathrm{U}$  ,  $\mathrm{p}\in \mathrm{S}$  $\bm{w} \in (\mathrm{S}_\mathrm{p})$  (یک) اگر  $\bm{w} \in (\mathrm{S}_\mathrm{p})$  میرنو $\bm{v} = \bm{v}$  اگر نفر $\bm{w} \in (\mathrm{S}_\mathrm{p})$  (یک مضربی از (۱) $\alpha(\setminus)$ باشد) آنگاه  $\|\mathbf{w}\| = \mathbf{w}$  (W) .

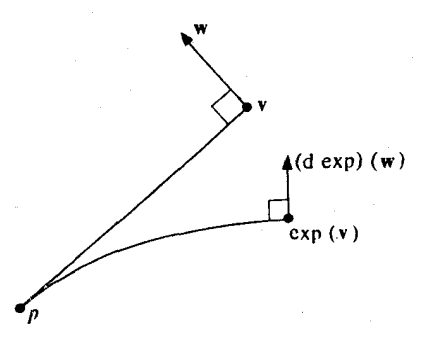

شکل ۱۹-۶ لم گاوس : d exp تعامد ژئودزیهای پرتوی را حفظ میکند.

برهان. (یک) (t) = exp (tv) (ص + exp) ژئودزی بیشین در S با سرعتْ اولیه v میباشد. چون ژئو دزیها تندی ثابت دارند

 $\| (d \exp) (\alpha(\lambda)) \| = \| (\exp \alpha)(\lambda) \| = \| (\exp \alpha)(\lambda) \| = \| \mathbf{v} \| = \| \alpha(\lambda) \|$ چون d exp روی پرT(S) که در آن پر $\mathrm{T(S)}_{\mathbf{v}}\subset \mathrm{T(S)}_{\mathbf{v}}$  خطی است، از آن نتیجه میگردد که اگر بهازای یک مقدار  $\mathbf{w} = c\dot{\alpha}(t)$  ،  $\mathbf{c} \in \mathbf{R}$  ، آنگاه

$$
\| (d \exp) (w) \| = |c| \| (d \exp) (a(1)) \| = |c| \| a(1) \| = \|w\|.
$$

 $\cdot \beta(s) = \mathbf{v} + s\mathbf{x}$   $\cdot \mathbf{x} \in \mathbf{S}_{\mathbf{p}}$  (دو) هر  $\mathbf{w} = \beta(\cdot)$  به صورت ( $\beta(\cdot)$  است که در آن بهازای یک

$$
\alpha(1) \cdot \mathbf{W} = \alpha(1) \cdot \beta(\cdot) = \frac{d\alpha}{dt}(1) \cdot \frac{d\beta}{dt}(\cdot) = \mathbf{V} \cdot \mathbf{X}
$$
  
 
$$
\mathbf{V} \cdot \mathbf{X} = \mathbf{V} \cdot \mathbf{X} = \mathbf{V} \cdot \mathbf{X}
$$

$$
(d \exp) (w) = (d \exp) (\dot{\beta} (\cdot)) = (\exp \cdot \beta) (\cdot)
$$

 $(\exp \circ \alpha)$  (1).  $(\deg p)$   $(\mathbf{W}) = (\exp \circ \alpha)$  (1).  $(\exp \circ \beta)$  ( $\circ$ )  $=$   $\mathbf{E}_{y} (y, \cdot)$ .  $\mathbf{E}_{z} (y, \cdot)$ که در آن , $\mathbf{E}_{\mathbf{v}}$  و , $\mathbf{E}_{\mathbf{v}}$  میدانهای برداری مختصی در طول نگاشت S  $\cdot$  ( . . .) × (-8 , .) که در شده به صورت

 $\psi$  (t, s) = exp (t(**v** + s**x**))

می باشند، ۰ < eبه اندازه کافی کوچک انتخاب شده که برای ۱ ≥ t ≥ ۰ و e> |s| داشته باشیم = (V + sx) = U (شکــل ۱۹-۷). هـمچنين مـا بـايد نشــان دهـيم کــه  $(\kappa \ , \ E_{\rm v}) \, \ (\tau \ , \ \ \epsilon \, )$ 

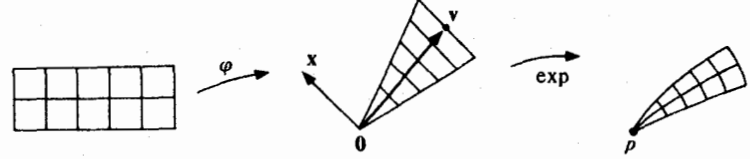

شکل ۷-۱۹ (v + sX) = t(V + sX) ، مجموعه (e, e) × (-e , e) را به یک مثلث در S<sub>n</sub> مینگارد. نگاشت و ه و ع بيک تغيير از ژئودزي  $\psi = \exp \circ \varphi$ 

$$
\begin{aligned} (\mathbf{E}_\gamma,\mathbf{E}_\gamma)\ (\mathsf{t},\circ) = \circ \ \mathsf{t} \ \mathsf{t} \in [\circ,\mathsf{t}]\ \mathsf{v} \ \mathsf{u} \ \mathsf{u} \
$$

آبتدا توجه کنیلا که به ازای هر (= ۰ e) ≈ 8 خم مختصی S ← [۰ , ۱] → 5 تعریف شده به صورت  
\n
$$
\alpha_s(t) = \exp\left(t(\mathbf{v} + s\mathbf{x})\right)
$$

یک ژئودزی در S با سرعت اولیه sx + ۶x میباشد. چون ژئودزیها دارای تمندی ثمابت هستند و ، = x . x ، لذا برای هر (e , s) × (-e , s) محل (t , s) = {0} , \) داریم

$$
\|\mathbf{E}_{y}(s, t)\|^{\gamma} = \|\dot{\alpha}_{s}(t)\|^{\gamma} = \|\dot{\alpha}_{s}(s)\|^{\gamma} = \|\mathbf{v}\|^{\gamma} + s^{\gamma} \|\mathbf{X}\|^{\gamma}.
$$

حال

 $\frac{\partial}{\partial t}$  (E<sub>1</sub>. E<sub>7</sub>) = ( $\nabla$ <sub>E<sub>1</sub></sub>, E<sub>7</sub>) · E<sub>7</sub> + E<sub>1</sub>. ( $\nabla$ <sub>E<sub>1</sub></sub>, E<sub>7</sub>) که در آن برای  $\alpha_{\rm s}$  ،  $\mathbf{E}_{\rm j}$  ،  $(\nabla_{\mathbf{E}_{\rm j}},\mathbf{E}_{\rm j})$  (t , s) =  $\nabla_{(\mathsf{t},\mathsf{s},\mathsf{t},\bullet)}\mathbf{E}_{\rm j}$  ،  $\mathsf{j}\in\{\mathsf{t}\,\,,\,\,\mathsf{t}\}$  ، که در آن برای  $(\nabla_{\mathbf{E}_{\mathbf{v}}},\mathbf{E}_{\mathbf{v}})$ .  $(\nabla_{\mathbf{E}_{\mathbf{v}}},\mathbf{E}_{\mathbf{v}})$  وثودزی است، لذا  $(\nabla_{\mathbf{E}_{\mathbf{v}}},\mathbf{E}_{\mathbf{v}})$  بر  $\nabla_{\mathbf{E}_{\mathbf{v}}}$  . ( $\nabla_{\mathbf{E}_{\mathbf{v}}}$  ) بر  $(\nabla_{\mathbf{E}_{\mathbf{v}}}$  ) بر جون، علاوه بر اين

$$
(\nabla_{\mathbf{E}_{\gamma}}\mathbf{E}_{\gamma})\,\left(\mathbf{t}\,,\,\mathbf{s}\right)=\left(\psi(\mathbf{t}\,,\,\mathbf{s})\,,\,\frac{\partial^{\gamma}\psi}{\partial t\partial\mathbf{s}}\,\left(\mathbf{t}\,,\,\mathbf{s}\right)\right)
$$

$$
= (\psi(\mathbf{t}, s), \frac{\partial^{\Upsilon}\psi}{\partial s \partial t} (\mathbf{t}, s)) = (\nabla_{\mathbf{E}_{\Upsilon}} \mathbf{E}_{\Upsilon})(\mathbf{t}, s),
$$
  
\n
$$
\frac{\partial}{\partial t} (\mathbf{E}_{\Upsilon}, \mathbf{E}_{\Upsilon}) = \mathbf{E}_{\Upsilon} \cdot (\nabla_{\mathbf{E}_{\Upsilon}} \mathbf{E}_{\Upsilon}) = \frac{\Upsilon}{\Upsilon} \frac{\partial}{\partial s} (\mathbf{E}_{\Upsilon}, \mathbf{E}_{\Upsilon})
$$
  
\n
$$
= \frac{\Upsilon}{\Upsilon} \frac{\partial}{\partial s} (\|\mathbf{V}\|^{\Upsilon} + s^{\Upsilon} \|\mathbf{X}\|^{\Upsilon}) = s \|\mathbf{X}\|^{\Upsilon}
$$

$$
\frac{\partial}{\partial t} \left( \mathbf{E}_{1} \cdot \mathbf{E}_{\gamma} \right) \Big|_{s=s} = \text{e}
$$
\n
$$
\mathbf{E}_{1} \cdot \mathbf{E}_{\gamma} \left( \mathbf{E}_{1} \cdot \mathbf{E}_{\gamma} \right) \left( \mathbf{E}_{1} \cdot \mathbf{E}_{\gamma} \right) \left( \mathbf{E}_{1} \cdot \mathbf{E}_{\gamma} \right)
$$

● قضیهٔ ۳. ′ فرض کنید S یک n- رویه در '†R<sup>n باشد،</sup> P ∈ S و فرض کنید ۰ < ءبه قسمی باشد که نگاشت نمایی \$گوی {v = {v = S} : ||v || < ،} و { را به طور دیفئومرفیک بر وی یک مجموعهٔ باز ، U در Sبنگارد. در اینصورت، برای هر ،C = V، خم پارامتری  $\exp(\mathbf{v}) = \exp(\mathbf{v}) - \exp(\mathbf{v})$  به قسمی است که  $\mathbf{v} = \exp(\mathbf{v})$ ، یک ژئودزی در ۱۵ست که p را به pوصل میکند، واگر s + [a,bمو خم بارامتری دیگری  $1(\beta) \ge 1(\alpha)$  در 5 باشد که p را به p وصل کند آنگاه (a)  $\beta$ 

برای بررسی درستی مطالب، توجه کنید که هر ۳ (S<sub>p</sub>) به صورت (۰) تا یک میباشد که در آن  $\lambda\in\mathbf{R}$  برای یک  $\mathbf{s}_\mathrm{p}$  . اگر  $\mathbf{w}$  مماس به پرتو گذرنده از  $\mathbf{v}$  باشد آنگاه بهازای یک  $\gamma(\mathrm{s})=\mathbf{v}+\mathrm{s}\mathbf{x}$  $\gamma(s) = (1 + \lambda s)$  داریم x =  $\lambda$ v و بنابراین x =  $\lambda$ v

$$
|\mathrm{d}\mathrm{r}(\mathbf{w})| = |\mathrm{d}\mathrm{r}(\dot{\gamma}(\cdot))| = |(\mathrm{r} \circ \gamma)'(\cdot)|
$$
  
\n
$$
= \left| \frac{\mathrm{d}}{\mathrm{d}s} \right| \left| \left( \left( \cdot + \lambda s \right) \mathbf{v} \right) \right| = |\lambda| \left\| \mathbf{v} \right\| = \left\| \mathbf{x} \right\| = \left\| \mathbf{w} \right\|.
$$
  
\n
$$
\mathrm{r} \circ \gamma(s) = \left\| \mathbf{v} + s\mathbf{x} \right\| = \left( \left\| \mathbf{v} \right\|^\gamma + s^\gamma \left\| \mathbf{x} \right\|^\gamma \right)^{1/\gamma} \cdot \mathbf{x} \perp \mathbf{v} \cdot \mathbf{s}^{\gamma} \cdot \mathbf{v}^{\gamma} \cdot \mathbf{v}^{\gamma} \cdot
$$

**TYV** 

 $\mathcal{L}_{\text{max}}$  , where  $\mathcal{L}_{\text{max}}$ 投げ アート

 $dr(W) = dr(\gamma(\cdot)) = (r \cdot \gamma)'(\cdot) = \cdot \gamma$ این مطلب که (c(t) = exp(tv) یک ژئودزی است که p را به q وصل میکند از قضیه ۲ براحتی حاصل میشود. بنابراین فرض کنید S → [a,b] با شرایط A(a) = p و A(b) و (c) / باشد، اگـر c كوچكترين كران بالاي مجموعة

 $\mathcal{A}^{\text{max}}_{\text{max}}$  and  $\mathcal{A}^{\text{max}}_{\text{max}}$ 

$$
\{t\in [a,b]: \beta[a,t]\subset U_{_g}\}
$$

 $\cdot I$  = [a , c] اشد. بنابراین  $\beta(I) \subset \beta$ که در آن [a , b] وقتی که c = b و در غیر این صورت [a , c] . فرض کنید  $\overline{\mathbf{r}}: \mathbf{U}_{_{\varepsilon}} \to \mathbf{R}$  به صورت  $\overline{\mathbf{r}} = \mathbf{r} \circ (\exp|_{\mathbf{B}_{_{\mathbf{F}}}})^{-1}$  تعریف شده باشد (ر.ک. شکل ۱۹−۸).

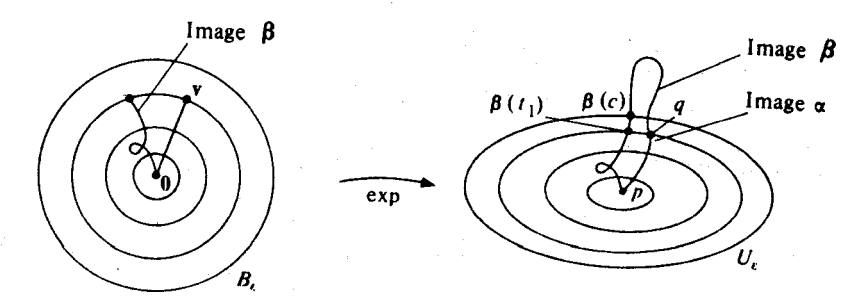

شکل ۱۹–۸ کرههای هم مرکز درگوی  $\mathbf{B}_s$  مجموعههای تراز  $\mathbf{R}$  +  $\mathbf{s}_\mathbf{p}$  :  $\mathbf{s}_\mathbf{p}$  + شکل ۱۹–۸ کرههای هم مرکز درگوی  $_\mathrm{s}$  مجموعهها . تحت exp مجموعههای تراز  $\mathbf{R}$   $\rightarrow$   $\mathbf{F}$  هستند

<sub>ں</sub>بینیم که

$$
\overline{r}(\beta(t)) = \overline{r}(q) \quad \text{or} \quad \overline{r}(\beta(t)) = \overline{r}(q) \quad \text{or} \quad \overline{r}(\beta(t)) = \overline{r}(q) \quad \text{or} \quad \overline{r}(\beta(t)) = \overline{r}(p) \quad \text{or} \quad \overline{r}(\beta(t)) = \overline{r}(p) \quad \text{or} \quad \overline{r}(\beta(t)) = \overline{r}(p) \quad \text{or} \quad \overline{r}(\beta(t)) = \overline{r}(p) \quad \text{or} \quad \overline{r}(\beta(t)) = 0
$$
\n
$$
\overline{r}(\beta(t)) = \overline{r}(q) \quad \text{or} \quad \beta_t[a, t_1] \rightarrow B_{\beta} \quad \text{or} \quad \overline{r}(\beta(t_1)) = \overline{r}(q) \quad \text{or} \quad \overline{r}(\beta(t_1)) = \overline{r}(q) \quad \text{or} \quad \beta_t[a, t_1] \rightarrow B_{\beta} \quad \text{or} \quad \beta_t[b] \quad \text{or} \quad \beta_t[b] \quad \text{or} \quad \beta_t[b] = \overline{r}(q) \quad \text{or} \quad \beta_t[b] = \beta_{\overline{r}}(t) \rightarrow \beta_t[b]
$$
\n
$$
\beta(t) = \beta_{\overline{r}}(t) \rightarrow \beta_{\overline{r}}(t) \quad \text{or} \quad \beta_t[b, t_1] \quad \text{or} \quad \beta_t[b, t_1] \
$$

 $\mathcal{L}^{(1,2)}$  , where  $\mathcal{L}^{(1,1)}$ 

$$
l(\alpha) = \int_{a}^{1} ||\dot{\alpha}|| = \int_{a}^{1} ||\mathbf{v}|| = ||\mathbf{v}|| = r(\mathbf{v}) = \overline{r}(q) = \overline{r}(\beta(t_1)) - \overline{r}(\beta(a))
$$
  
\n
$$
= \int_{a}^{t_1} (\overline{r} \cdot \beta)' = \int_{a}^{t_1} (r \cdot \beta)' = \int_{a}^{t_1} dr(\beta) = \int_{a}^{t_1} dr(\beta_T)
$$
  
\n
$$
\leq \int_{a}^{t_1} |dr(\beta_T)| = \int_{a}^{t_1} ||\beta_T|| \stackrel{(1)}{=} \int_{a}^{t_1} ||(d \exp)(\beta_T)||
$$
  
\n
$$
\leq \int_{a}^{t_1} ||(d \exp)(\beta_T) + (d \exp)(\beta_L)||
$$
  
\n
$$
= \int_{a}^{t_1} (d \exp)(\beta) = \int_{a}^{t_1} ||\exp \cdot \beta|| = \int_{a}^{t_1} ||\beta|| \leq \int_{a}^{b} ||\beta|| = l(\beta)
$$
  
\n
$$
\blacksquare
$$
  
\n
$$
\therefore l(\beta) = l(\beta)
$$
  
\n
$$
\blacksquare
$$
  
\n
$$
\blacksquare
$$
  
\n
$$
\blacksquare
$$
  
\n
$$
\blacksquare
$$
  
\n
$$
\blacksquare
$$
  
\n
$$
\blacksquare
$$
  
\n
$$
\blacksquare
$$
  
\n
$$
\blacksquare
$$
  
\n
$$
\blacksquare
$$
  
\n
$$
\blacksquare
$$
  
\n
$$
\blacksquare
$$
  
\n
$$
\blacksquare
$$
  
\n
$$
\blacksquare
$$
  
\n
$$
\blacksquare
$$
  
\n
$$
\blacksquare
$$
  
\n
$$
\blacksquare
$$
  
\n
$$
\blacksquare
$$
  
\n
$$
\blacksquare
$$
  
\n
$$
\blacksquare
$$
  
\n
$$
\blacksquare
$$
  
\n
$$
\blacksquare
$$
  
\n
$$
\blacksquare
$$
  
\n
$$
\blacksquare
$$
  
\n

$$
\beta(t) = \beta(t_1) \text{ if } t \geq t_1 \text{ and } \beta(t_2) = \beta(t_2) \text{ if } t \geq 0
$$

دو) برای هر ,t ≤ t (t) (d) دارای هیچ مولفه عمودی بر پرتو در  $\beta$ گذرنده از (t) (t) (t) (سه)  $\theta$ 1،روی [a , t] یکنوا باشد.

این سه شرط ایجاب می کند که تحت فرضهای قضیه، اگر (a)! = (b)، آنگاه a۰h = 6که در آن ا (10 | 10 | 1: a,b] یکنوا است؛ در حالت خیاص  $\alpha$  و  $\beta$ دارای تصاویر یکسانی هستند.

تلکر ۲. از بررسی اثبات قضیه ۳ نتیجه میشودکه اگر V هر مجموعهٔ باز در U) U n S دامنهٔ نگاشت نمایی) باشد به قسمی که exp، مجموعه V را به طور دیفئومرفیک به روی مجموعهٔ  $\alpha_{_{\bf V}}(t)$  =  $\exp$  ( $\bf{t}$ v) ( $\exp$  ( $\bf{t}$ y)  $\in$   $\bf{W}$  ( $\exp$  )  $\in$   $\bf{W}$  باز  $\bf{W}$  در  $\bf{S}$  بنگارد و اگر برای (۲ ≥ t ≥ ۰) در میان همهٔ خمهای پارامتری در Wکه p را به (exp (t v) وصل میکنند کوتاهترین است. با این حال لازم نیست برای t ≤ t ≤ t، (v) = exp(tv) در میان همهٔ خمهایی در sکه p را به (exp(t ٍv) وصل میکنندکوتاهترین باشد (ر.ک. شکل ۱۹-۴).

 $\alpha_{\mathbf{v}}(\mathbf{t}) = \exp(\mathbf{t}\mathbf{v})$  تذکر ۳. نقطهٔ  $\alpha_{\mathbf{v}}(\tau) = \alpha_{\mathbf{v}}(\tau) = \alpha_{\mathbf{v}}(\tau)$  تذکر ۳. نقطهٔ  $\alpha_{\mathbf{v}}(\tau)$ هرگاه بهازای یک مقدار غیرصفر  $\mathbf{w}\in(\mathrm{S}_\mathrm{p})$ داشته باشیم ۰ = (W) (هرگاه بهازای یک مقدار غیرصفر  $\mathbf{w}\in(\mathrm{S}_\mathrm{p})$ به قسمی که  $\circ_i = (w) \in \mathcal{S}_p$  باید بر پرتو $\sigma(t) = \sigma(t) = \alpha(t)$  در  $\mathbf{y} \in \mathcal{S}_p$  عمود باشند، بنابراین  $\mathbf{w} \in (\mathbb{S}\pi)_{\tau\mathbf{v}}$  $\psi:[\,\text{\textcircled{\char'42}}\circ\pi]\times(-\varepsilon,\varepsilon)\twoheadrightarrow S$  . XLV با شرط XES با شرط XES سخم در آن XeS = V + SX  $\psi$  =  $\beta(\,\text{\textcircled{\char'42}}\circ\pi)$ (٤به اندازه کافي کوچک) را به صورت

$$
\psi(t, s) = \exp (t(v + sx))
$$

تعریف میکنیم. یک تغییر از ژئودزی <sub>ام</sub>م طوری بدست می آوریم که هریک از خمهای مختصی<br><sub>[</sub>6.2] یک ژئودزیوبا به نقطهٔ نقطهٔ ابتدایی p باشد و این ژئودزیها به نقطهٔ کانونی q میل کنند  $\alpha_s(t) = \psi(t, s)$ (ر.ک. شکل ۱۹-۹). بنابراین نقاط مزدوج در طول ژئودزیها از p شبیه به نـقاط کـانونی در طـول خطوط قائم یک n- رویه در '\*\*R هستند، این شـباهت بـا ایـن مشـاهده کـاملتر مـیشودکـه ژئودزیهایی در Sکه از p پرتو میگیرند همانند ژئودزیهایی قائم به exp {v ∈ S } : || v|| = ô} ، ه ح 8 میباشند که در آن 8 به انـدازه کـافی کـوچک انـتخاب مـیشود بـه قسـمی کـه exp یک دیفئومرفیسم روی یک گوی  $\mathrm B_{_{p}}$ در حول مبداء در  $\mathrm S_{\rm p}$  به شعاع ∂ $\mathrm c > 0$ باشد.

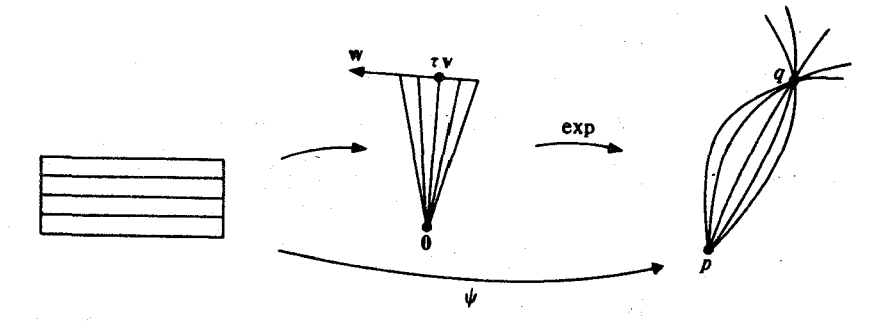

شکل ۹-۱۹ یک خانواده ۱- پارامتری از ژئودزی،های گذرنده از نقطه pکه به کانون در نقطهٔ مـزدوج q مـیل مىكند وجود دارد.

با اندک اصلاحی در اثبات قضیهٔ ۳ میتوان نشان دادکه با تقریب نـقطهٔ مـزدوج اول ژئـودزی په موضعاً انتگرال طول را به مفهوم زیر مینیمم میسازد: اگر xهر تغییر با نقطه ثابت انتهایی از  $\alpha_{_{\rm v}}\big|_{\rm r\, ,t,l}$  باشد و اگر هیچ نقطهٔ مزدوجی مانند ( $\alpha_{_{\rm v}}$  برای د جود نداشته باشد، آنگاه (  $\alpha_{\mathbf{v}} \mid_{(x_{\mathbf{s}})} \geq 1$ برای تمام s های به اندازه کافی کوچک،  $\mathbf{t} < \mathbf{t}_{\mathbf{v}}$ که در آن (x, s) = x(t , s) . میتوان نشآن داد که  $\alpha_{\rm v}$  انتگرال طول را حتی به طور موضعی خارج از نقطهٔ مزدوج اول مینیمم نمیسازد (ر.ک. شکل ۱۹-۴).

مجموعهٔ نقاط g ∈ S به قسمی که q مزدوج p در طول یک ژئودزی گذرنده از p باشد مکان هندسی مزدوج p در S نامیده میشود (ر.ک. شکل ۱۹–۱۰).

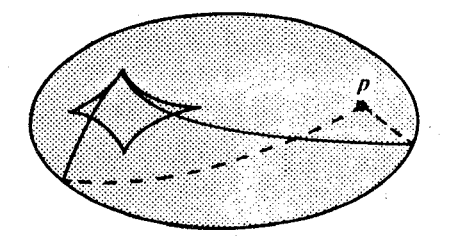

مکان هندسی مزدوج یک نقطهٔ p روی یک بیضوی . دو ژئودزی گذرنده از p نیز نشان داده شکل ۱۹–۱۰ شده اند.

تمرين  $\alpha$ ، فرض کنید S یک n- رویه در  $\mathbf{R}^{n+1}$  باشد. برای خم پـارامـتری S  $\alpha$ :[a,b] در S  $.1 - 19$ انرژی a را با انتگرال dt ۲ ال(e) الآل تعریف میکنیم. نشان دهید a یک ژئودزی در Sاست اگر و فقط اگر انتگرال انرژی در a نسبت به تغییرات با نقاط ثابت انتهایی ایستا باشد.

۲ – ۲. (الف) نشان دهید که هر بردار معاس به دایره یکه 
$$
S' ⊆ R' به صورت زیر میباشد.
$$
  
 $V(\varphi, \theta) = (\cos \varphi, \sin \varphi, -\theta \sin \varphi, \theta \cos \varphi)$ 

 $\varphi$  ,  $\theta \in \mathbf{R}$  برای

ب) نشان دهید نگاشت نمایی روی 
$$
S'
$$
 بوسیله  
\n
$$
\exp\left(\mathbf{v}(\varphi\,,\theta)\right) = e^{i(\varphi+\theta)}
$$

که در آن R' به صورت مجموعهٔ اعداد مختلط که از یکی سازی a + ib ، (a , b) که در آن A'

نظ گرفته شده است.

$$
Y = (p, v) \in T(S) \quad \text{and} \quad P^{n+1} \quad \text{and} \quad P = \sum_{p \in S} P \subset R^{\gamma(n+1)}.
$$
\n
$$
V = (p, v) \in T(S) \quad \text{and} \quad T(S) = \bigcup_{p \in S} P \subset R^{\gamma(n+1)}.
$$
\n
$$
T(S) \big|_{y \in S} \left( T(S) \big|_{y \in S} \right) = T(S) \quad \text{and} \quad T(S) \big|_{y \in S} \left( T(S) \big|_{y \in S} \right) = \left\{ (x_1, x_1, x_1, x_2) \in R^{\gamma(n+1)} :
$$
\n
$$
x_1 = p, x_1 = v, (p, x_1) \in S_p, (p, x_1) \cdot L_p(v) = (p, x_1) \cdot N(p) \right\}
$$
\n
$$
\Rightarrow \text{and} \quad \text{and} \quad \text
$$

- $\mathbf{R}^{\mathsf{r}}$  ، و ( ، ,  $\mathsf{R}^{\mathsf{r}}$  ) = ( ، ,  $\mathsf{R}^{\mathsf{r}}$  ) + x  $\mathsf{X}^{\mathsf{r}}_{\mathsf{r}}$  + x  $\mathsf{X}^{\mathsf{r}}_{\mathsf{r}}$  = ۱ ، استوانه  $.5 - 19$  $S_p = \{(p, \, \bullet \, , a \, , b) : a \, , b \in \mathbb{R}\}\$ نشان دهید که (الف)
	- $\exp(v)$ ،  $v = (p, \cdot, a, b) \in S_n$  بهازای هر (ب)
		- نشان دهید مکان هندسی مزدوج p در S تهی است. (پ)
- $\mathbf{v} = (\mathbf{p}, \circ, \ \mathbf{v}, \ \mathbf{v})$  نشان دهیدکه یک مجموعهٔ باز در  $\mathbf{s}_\mathbf{n}$ شامل پرتو  $\alpha(\mathbf{t}) = \alpha(\mathbf{t})$  با شرط (ت) وجود داردکه به طور دیفمؤمرفیسم توسط exp به داخل یک مجموعهٔ باز در S شامل ژئودزی  $\alpha_{\mathbf{v}}(\mathbf{t}) = \exp(\mathbf{t}\mathbf{v})$ نگاشته می شو د.
- نشان دهید با این حال یک نقطهٔ t = R وجود دارد به قسمی که (c) = exp(tv برای (ث) t ≤ t ≤ t د یک کوتاهترین خم در P و p را به (exp(t vوصل میکند نمیباشد.
	- $\cdot p = (\circ, \circ, \vee) \in S^{\gamma}$ ، فرض کنید  $S^{\gamma}$  ۲-کرهٔ یکه در  ${\bf R}^{\gamma}$  باشد و آ  $0 - 19$  $S_p^{\gamma} = \{(p, a, b, \cdot) \, , a, b \in \mathbb{R}\}\$ الف) نشان دهيد كه

(ب) برای 
$$
P(s) \in S_p
$$
 (ب) یوای  $exp(V) \cdot V = (p, a, b, \cdot) \in S_p$  است.  
\n(پ) نشان دهید که مکان هندسی مزدوج q تنها نقطهٔ (۹– ۱۰۰ - 9) است.  
\n(ت) نشان دهید که expگروی  $\{x < T\}$  یا  $V \in S_p^{\mathcal{N}} : \|V\| < \pi\}$  یکارد.  
\n(ت)  $F - \{q\}$ 

$$
P_{\gamma}
$$
. فرض کنید S یک n– رویه همبند در  $P_{\gamma}$  باشد. برای  $P_{\gamma}$ , $P_{\gamma}$  فیاصلهٔ فاتی  
\n $P_{\gamma}$ ۱۲ از  $P_{\gamma}$ ۱۲ را برابر بزرگترین کران پایین مجموعهٔ زیر در نظر میگیریم  
\n $P_{\gamma}$  ۱۹ (۵) نم خم پارامتری تکهای هموار در S بین  $P_{\gamma}$ ۰ (۱) (1(α)

نشان دهید که برای p,,p,∈S داریم

$$
d(p_1, p_1) = d(p_1, p_1) \quad \text{(ildi)}
$$
\n
$$
d(p_1, p_1) + d(p_1, p_1) \ge d(p_1, p_1) \quad \text{(equation)}
$$
\n
$$
P_1 = p_1 \text{ such that } P_2 = d(p_1, p_1) = \text{ such that } P_1 = p_1 \text{ such that } P_2 = \text{ such that } P_1 = p_1 \text{ such that } P_2 = \text{ such that } P_1 = \text{ such that } P_2 = \text{ such that } P_1 = \text{ such that } P_2 = \text{ such that } P_1 = \text{ such that } P_2 = \text{ such that } P_2 = \text{ such that } P_1 = \text{ such that } P_2 = \text{ such that } P_2 = \text{ such that } P_1 = \text{ such that } P_2 = \text{ such that } P_1 = \text{ such that } P_2 = \text{ such that } P_1 = \text{ such that } P_2 = \text{ such that } P_1 = \text{ such that } P_2 = \text{ such that } P_1 = \text{ such that } P_2 = \text{ such that } P_1 = \text{ such that } P_2 = \text{ such that } P_1 = \text{ such that } P_2 = \text{ such that } P_1 = \text{ such that } P_2 = \text{ such that } P_1 = \text{ such that } P_2 = \text{ such that } P_1 = \text{ such that } P_2 = \text{ such that } P_1 = \text{ such that } P_2 = \text{ such that } P_1 = \text{ such that } P_2 = \text{ such that } P_1 = \text{ such that } P_2 = \text{ such that } P_2 = \text{ such that } P_2 = \text{ such that } P_2 = \text{ such that } P_2 = \text{ such that } P_1 = \text{ such that } P_2 = \text{ such that } P_2 = \text{
$$

- (۶–۱۵ فرض کنید S یک n-رویهدر ا $\mathbf{R}^{n+1}$ باشدو  $\mathbf{T}_\lambda(\dot{\mathbf{S}})$ کرهٔیکه کلاف S باشد.(تمرین ۱۵–۶  $Y-Y$
- $T_{\chi}(\mathbf{S})$  (الف) نشان دهید که تحدید افشانده ژئودزی به  $T_{\chi}(\mathbf{S})$  یک میدان برداری مماس روی است.
- با استفاده از این واقعیت که (S) T فشرده است اگر S فشرده باشد، نشان دهید که هر m- $\hat{f}(\omega)$ رویه فشرده در '\*\*R از نظر ژئودزی کامل است.
	- نتیجه بگیرید که اگر S فشرده باشد، آنگاه دامنهٔ نگاشت نمایی S تمام (T(S است. (پ)

## ۲۰- رویه های مرزدار

در این فصل به گسترش روشهایی خواهیم پـرداخت کـه در فـصل بـعد بـرای اثـبات یکـی از مشهورترین قضایا در هندسه دیفرانسیل، قضیهٔ گاوس ـ بونه، احـتیاج داریـم. مـا در ابـتدا بـه nــ رويههاي مرزدار مي پردازيم، سپس مقدار كمي محاسبة ديفرانسيل فرمها را توسعه مي دهيم. یک nـ رویهٔ مرزدار در '\*R" یک زیرمجموعهٔ غیرتهی Sاز '\*R" به صورت

 $\label{eq:2.1} \frac{1}{\sqrt{2}}\sum_{i=1}^n\frac{1}{\sqrt{2}}\sum_{i=1}^n\frac{1}{\sqrt{2}}\sum_{i=1}^n\frac{1}{\sqrt{2}}\sum_{i=1}^n\frac{1}{\sqrt{2}}\sum_{i=1}^n\frac{1}{\sqrt{2}}\sum_{i=1}^n\frac{1}{\sqrt{2}}\sum_{i=1}^n\frac{1}{\sqrt{2}}\sum_{i=1}^n\frac{1}{\sqrt{2}}\sum_{i=1}^n\frac{1}{\sqrt{2}}\sum_{i=1}^n\frac{1}{\sqrt{2}}\sum_{i=1}^n\frac$ 

$$
S = f^{-1}(c) \cap g_1^{-1} ((-\infty, c_1]) \cap ... \cap g_k^{-1} ((-\infty, c_k])
$$
  
= { p \in U : f\_{(p)} = c , g\_{(p)} \le c\_1, ..., g\_k (p) \le c\_k }

 $\mathbf{f}: \mathbf{U}\longrightarrow \mathbf{R}$  ، {  $\mathbf{c}$  ,  $\mathbf{c}_\mathbf{p},...$  ,  $\mathbf{c}_{\mathbf{k}}$  }  $\subset \mathbf{R}$  مثبت است و  $\mathbf{R}\subset \mathbf{R}$  ، {  $\mathbf{c}$  ,  $\mathbf{c}_\mathbf{p}$  $\mathbf{R}^{n+1}$  برای  $\mathbf{R}$  , … , k) برای  $i \in \{ \text{ } \mid \mathbf{R}^n, \ldots, \mathbf{R} \}$  برای  $\mathbf{g}_i : U_i \longrightarrow \mathbf{R}$ میباشند که در شرایط زیر صدق میکنند:

$$
p \in S \text{ by } Y f(p) \neq \text{ or } (y \in S) \text{ and } Y f(p) \neq \text{ or } (y \in S) \text{ and } Y f(p) \neq \text{ or } (
$$

$$
\partial S = \{p \in S : g_i(p) = c_i \text{ is i } \text{ g} \text{ is i } \bigcup_{i=1}^k g_i^{-1} \text{ (} c_i \text{) } \cap S_i \}
$$

می باشد. درون S مجموعهٔ S – 8 می باشد. شرط (یک) تضمین میکندکه درون S یک N- رویه در **' R**<sup>n+۱</sup> میباشد و در حقیقت S خودش قسمتی از یک n-رویه ((f )(r) در ' $\mathbf{R}^{\mathrm{n}+}$  میباشد. شرط (دو) تضمین میکندکه قسمتهایی از مرز 8 که با توابع متعدد  $\mathrm{g}_{\mathrm{i}}$  تعریف میشوند، از هم جدا میباشند. شرط (سه) تصمین میکندکه کا  $\mathrm{s}$ یک (۱–n) رویه در ' $\mathbf{R}^{n+1}$ می باشد.

که در آن کا یک n- رویه در ' ${\bf R}^{n+1}$  می ${\bf R}$ شد و  ${\bf R}\longrightarrow {\bf R}$  , … ,  ${\bf g}_{{\bf k}}: \tilde{\bf S}$  توابع هموار روی گا هستند بوای (c<sub>i</sub>) (e<sub>i</sub>) (e) ≠ ۰ به قسمی که (grad g<sub>i</sub>) (p) ≠ او به قسمی که ه $g_i^-(c_i) \cap g_i^-(c_j)$  برای  $p \in g_i^{-1}(c_i)$ 

$$
S = \{ (x_1, x_1, x_1) \} \in \mathbb{R}^r : x_1^r + x_1^r + x_1^r := 1, x_1 \ge 0 \}
$$
\n
$$
S = \{ (x_1, x_1, x_1) \} \in \mathbb{R}^r : x_1^r + x_1^r + x_1^r := 1, x_1 \ge 0 \}
$$
\n
$$
S = 1 \text{ of } (x) = x_1^r + x_1^r + x_1^r \text{ and } x_1^r = 0 \}
$$
\n
$$
S = \{ (x_1, x_1, x_1) \in S : x_1 = 0 \}
$$
\n
$$
S = \{ (x_1, x_1, x_1) \in S : x_1 = 0 \}
$$

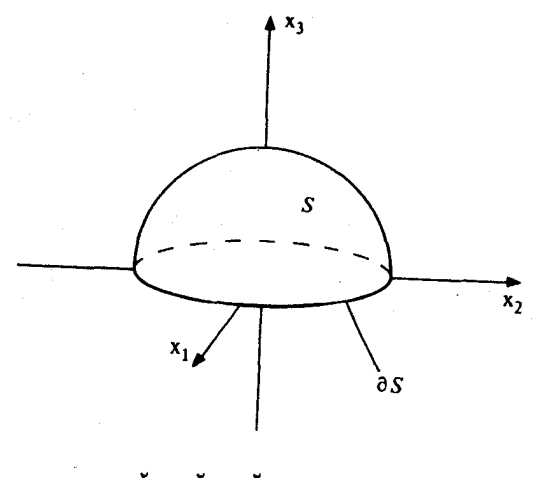

 $X_{\mu} \geq \circ$ ,  $X_{1}^{\gamma} + X_{\gamma}^{\gamma} + X_{\mu}^{\gamma} = 1$ شکل ۲۰-۱ نیم کره
$$
S \times I = \{ (x_1, ..., x_{n+1}) \in \mathbb{R}^{n+1} : f (x_1, ..., x_n) = c, \cdot \le x_{n+1} \le 1 \}
$$

را در نظر بگیرید. بنابراین I × S یک قسمتی از استوانه روی S می باشد (شکل ۲۰-۲). I × S یک وویـه بـا مــرز در  $\mathbf{R}^{n+1}$  مــیباشد. مـرز آن شــامل دو نســخه از S است : (۰)  $\mathbf{g}_{i}^{-+}$  کــه در آن $\mathbf{n}$  $g_{y}(x_1, ..., x_{n+1}) = x_{n+1}$ و (۱)  $g_{y-1}^{-1}(x_1, ..., x_{n+1}) = -x_{n+1}$ 

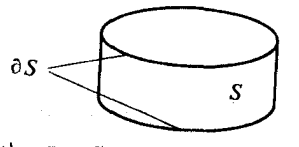

 $S^1 \times I = S$  شکل ۲۰-۲ استوانه با مرز

فضای مماس در نقطهٔ p = s (= f ' (c) n  $\bigcap\limits_{i=1}^k$  g (- ∞ , c.j) ، p = S مماس در نقطهٔ p = s (- ∞ , c.j) Rn+۱ ، فضای برداری n- بعدی زیر است:  $S_p = \{v \in \mathbb{R}_p^{n+1} : v \cdot \nabla f(p) = \cdot\}$ 

یک بردار  $p\in \partial S$  ،  $p\in \partial S$  ((;))  $p\in \partial S$  ((;))  $p\in \partial S$  برای یک () (شکل ۲۰–۳) عبارتست از  $\mathbf{v}$  .  $\nabla$   $\mathbf{g}_{i}$  (p)  $>$  • اگر ای نقطه $\mathbf{v}_{i}$  است اگر  $\mathbf{v}_{i}$  $\mathbf{v}$  .  $\nabla$   $g_i$   $(p)$  <  $\circ$  است اگر  $\mathcal{V}$  .  $\nabla$   $g_j$  (p)  $\mathbf{v} \cdot \nabla \mathbf{g}_{i} \mathbf{p} = \mathbf{v} \cdot \nabla \mathbf{p}_{i}$  (سه) مماس به مرز است اگر (چهار) قائم بر مرز است اگر ۰ = ۷ . W براي تمام W = S كه مماس بر مرز ميباشند. توجه کنید که برای هر P ∈ ∂ 8، مجموعهٔ B (∂ 3) متشکل از تمام بردارهایی در B میباشند که مماس به مرز هستند تشکیل یک زیر فضای (n−۱) بعدی از S<sub>p</sub> می(هد و دقیقاً یک بـرداریکـه برونگرای نقطهای در S<sub>p</sub> وجود دارد که عمود به مرز می باشد.

. همچنین توجه کنید که همهٔ شرایط بالا را میتوان مجدداً فرمولبندی کرد بدون اینکه به توابع ارجاع کرد و بنابراین تنها به خود رویه بستگی دارد نه به توابعی که رویه بر حسب g و ارجاع کرد و بنابراین تنها به خود رویه  $g_{\rm k}$  , … ,  $g_{\rm v}$  ; f

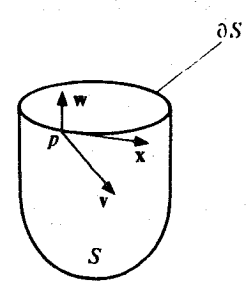

شکل ۲۰–۳ سه بردار در فضای مماس P  $\in$  8 S ، S درونگرای نقطهای،  $\Psi$  برونگرای نقطهای و قائم بر  $\sim$ مرز، و Xمماس بر مرز است.

از انها تعریف میشود. بنابراین برای p  $\in$  S ، فضای مماس B را می توان به صورت مجموعهای از به صورت ( با ت $\alpha: \mathbf{R}^{n+1}$  با صورت ( با ت $\alpha: \mathbf{v} = \alpha$  بیان کردکه در آن  $\mathbf{R}^{n+1}$   $\alpha: \mathbf{R}$  یک بازه باز است) یک خم پارامتری است به قسمی که  $\alpha$  (t) = p برای یک t ٍ ∈ I با د (t)  $\alpha$  برای هر  $\mathbf{v} \in \mathbf{S}_{\mathbf{p}}$ با شرط  $\mathbf{t} \in \mathbf{t}$  ، یا  $\mathbf{t} \in \mathbf{t}$  با شرط  $\mathbf{t} \in \mathbf{t}$  ، یا  $\alpha$  (t)  $\in \mathbf{S}_{\mathbf{p}}$  ،  $\mathbf{t} \in \mathbf{t}$ ، مماس بر S  $\delta$ است اگر (,t)  $\dot{\mathbf{v}} = \dot{\alpha}$  برای یک ' $\mathbf{R}^{n+1}$  :  $\alpha: \mathbf{I} \longrightarrow \mathbf{R}^{n+1}$  : مماس بر S ، با ش  $\mathbf{v} \!=\! \alpha\left(\mathbf{t}_\bullet\right)$  هر  $\mathbf{t} \in \mathbb{R}$  بک بردار  $\mathbf{v} \in \mathcal{S}$  ته مماس به S ه $\mathbf{v} \in \mathcal{S}$  هر t  $\mathbf{t} \in \mathbf{t}_\mathrm{p}$  بک بردار برای یک '\*\*R —— R با شرط (t = I برای هر t = I ، با شرط با $\alpha$  ) و v درونگرای  $t\geq t$  نقطه ای است اگر (t) = 8 برای یک  $\alpha$  به قسمی که s =  $\alpha$  برای هر t = 1 با شرط با $t\leq t$ یک سو روی S یک انتخاب میدان برداری یکه هموار N روی S با شرط N (p) ± S برای هر p ∈ S میباشد،که همواری اَن عیناً همانند n− رویههای بدون مرز تعریف میشود. توجه کنیدکه ہر سوی N روی S یک فرم حجمی روی S تعریف میکند، یعنی یک n– فرم ہموار کا روی S با شرطاینکهبرای هرپایهٔ متعامدیکه  $\mathbf{v}_{\rm n}$  , ... ,  $\mathbf{v}_{\rm n}$  } برای  $\mathrm{s}_{\rm p}$  داشته باشیم ۱  $\pm$  = (  $\mathbf{v}_{\rm n}$  , ... ,  $\mathbf{v}_{\rm n}$  ) و

$$
\zeta(\mathbf{v}_{1}, \dots, \mathbf{v}_{n}) = \det \begin{pmatrix} \mathbf{v}_{1} \\ \vdots \\ \mathbf{v}_{n} \\ \mathbf{N(p)} \end{pmatrix}
$$

بر عکس، هر فرم حجمی تیروی Sمنحصراً یک سو N روی S را مشخص می کند با شرط آنکه برای p  $\in$  S برداریکهٔ یکتا در  ${}^{\perp}$  باشد به قسمی که $N(p)$ 

$$
\det \left( \begin{array}{c} \mathbf{v}_{1} \\ \vdots \\ \mathbf{v}_{n} \\ \mathbf{N(p)} \end{array} \right)_{\mathbf{r}} = \xi \left( \mathbf{v}_{1}, \dots, \mathbf{v}_{n} \right)
$$

برای هر پایهٔ متعامدیکه { V , … , V } برای S . بنابراین یک سو روی S با انتخاب یک فرم حجمی روی S مشخص میشود، در اینصورت ما میتوانیم یک سو روی S را با انتخاب یک فرم حجمی تعریف کنیم. این تعریف برای n− رویهها در R<sup>n+m</sup> (۰ ≤ m) نیز با معنی خواهد بـود بنابراین ما مجدداً مفهوم سو را در این فرم کلی تر دستوربندی خواهیم کرد.

فرض کنید S یا یک n- رویه در R<sup>n+m</sup> و یا یک n- رویه با مـرز در R<sup>n+1</sup> بـاشد. یک قــرم حجمی روی S یک n- فرم هموار ¿روی S می باشد به قسمی که ۱ ± = ( v , … , v ) ¿وقتی که { V, , ... , V, یک بایهٔ متعامدیکه برای B, است برای p ∈ S. یک سو روی S یک انتخاب از فرم حجمی تاروی 5می باشد. پایهٔ مرتب ( ۷٫ , … , ۷ )(لزومی نداردکه متعامدیکه باشد) برای ، ها p = S، مسازگار با سوی کاست اگر (و فقط اگر) ه ح ( , , , , v, , v, ) ، S . S مسودار نامیده می شود اگر یک سوی <sub>گ</sub>روی S وجود داشته باشد.

تذکر. این تعاریف بوضوح به n-رویههای با مرز در Rn+m قابل تعمیم است. ما این مطلب یعنی قانونمندی تعریف در مورد یک n− رویه مرزدار در R<sup>n+m</sup> را به عهدهٔ خـوانـندهٔ عـلاقهْمند میگذاریم. برای n-رویههای مرزدار در ۱\*Rn ما هر جاکه مناسب باشد یک سو را به عنوان انتخابی از یک میدان برداری قائم یکه هموار در نظر میگیریم.

 $\delta$ برای S یک n- رویه مرزدار در  $\mathbf{R}^{n+1}$ ، یک سوی  $\zeta_{\alpha}$ یک سوی  $\zeta_{\alpha}$ روی ( ۱–n)- رویه 6 توسط فرمول ع لـ V = جيرة تعريف مي نمايد كه در آن V ميدان برداري هموار روى 85 تعريف شده به صورت V(p)= بردار یکه برونگرای نقطهای در S قائم بر مرز، می باشد. این سو &5سوی القا شىلاھ روي 5 ∂ نامىدە مىشود.

انتگرالگیری n- فرمهای دیفرانسیلپذیر روی n- رویههای سودار فشرده در R<sup>n+m</sup> یا روی n-

رویههای سودار با مرز فشرده در  $\mathbf{R}^{n+1}$ را درست مانند n-رویهها در  $\mathbf{R}^{n+1}$  می توان تعزیف نمود. ما ابتدا **پار***امترسازی موضعی* **ر**ا تعریف میکنیم. برای S یک n- رویه سودار در R<sup>n+m</sup> ، یک به قسمی که  $\varphi$ سازگار با سو  $\zeta$ روی S باشد. بدین معنی که  $(\mathbf{E}_\mathbf{n}, \dots, \mathbf{E}_\mathbf{n}) > \zeta$  که در آن میدانهای برداری مختصی در طول  $\phi$ می باشند. برای S یک n- رویه سودار مرزدار در  ${\bf E}$  ,  $\ldots$  ,  ${\bf E}^{}_{\rm n}$ **' R**n ، یک پارامترسازی موضعی، نگاشت هموار ۱۷ زیکی از دو نوع زیر می باشد:

S (یک) ا $\mathbf{R}^{n+1}$  (U) و یه پارامتری است به قسمی که (U)  $\varphi$  یک مجموعهٔ باز در  $\mathbf{R}^{n+1}$ باشد (یعنی که (U)،مقطع S با یک مجموعه باز در ' $\mathbf{R}^{n+1}$ است) و به قسمی که  $\varphi$ سازگار با سوی ع به مفهوم بالا باشد (اینها پارامترسازی موضعی هستندکه تصویرشان در درون S می باشند).

 $U = V \cap \mathbb{R}^n$  نیس بارامتری  $\phi = V \longrightarrow \mathbb{R}^{n+1}$  نیست بارامتری  $\phi: U \longrightarrow \mathbb{R}^{n+1}$ (دو ) می باشد که در آن ( $\mathbf{R}^n: \mathbf{x}_n \in \mathbb{R}^n \setminus \mathbb{R}^n = \{(\mathbf{x}_1, \, \ldots, \, \mathbf{x}_n) \in \mathbb{R}^n \, ; \, \mathbf{x}_n \leq \, \cdot \, \}$  به قسمی است که باز در S و c سازگار با سو ¿روی S به مفهوم بالا باشد (اینها پارامترسازیهای موضعی هستندکه تصویرشان شامل نقاطی از 6S می باشند، شکل ۲۰-۴ را ملاحظه کنید).

وجود پارامترسازیهای موضعی یک به یک کـه تـصویرشان n- رویـه (یــا n- رویــه مــرزدار) مفروض را بپوشاند توسط قضیه ۱ فصل ۱۵ تضمین میشود و همچنین برای تعمیم آن تمرینهای ۱۵–۱۰ و ۲۰–۱ را ملاحظه کنید. می توانیم حتی به این امر که هر یک از مجموعههای U یا یک گوی باز در  $\mathbf{R}^{\mathrm{n}}$  و یا مقطع  $\mathbf{R}^{\mathrm{n}}$ با یک گوی بازکه مرکز آن در (۱–n) –صفحه ۰ =  $\mathrm{x}_{\mathrm{n}}$ قرار دارد تأکید نمائيم (ر.ک. شکل ۲۰-۴).

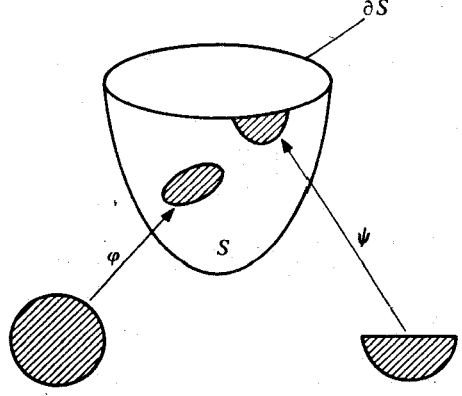

شکل ۲۰-۴ پارامترسازیهای موضعی از یک ۲- رویه مززدار

می باشد که در آن { }} یک افراز یکانی روی S مادون به گرد آیهٔ با پایان {  $\varphi _{{\rm i}}$  از پارامترسازیهای موضعی یک به یک S میباشد. وجود یک افراز یکانی روی S و این حقیقت که  $\int_\mathbf{c} \omega$  مستقل از انتخاب افراز یکانی می باشد، دقیقاً همانند n- رو یههای سودار در ' $\mathbf{R}^{n+1}$  می باشد (فصل ۱۷).

اکنون که انتگرال یک n- فرم هموار دلخواه روی S را تعریف کردیم میتوانیم حجم یک n-رویه سودار فشرده S در  $\mathbf{R}^{\mathrm{n+m}}$  یا یک n– رویه S سودار مرزدار فشرده S در  $\mathbf{R}^{\mathrm{n+1}}$  یا به صورت انتگرال روی S از فرم حجمی سو تعریف کرد:

$$
V(S) = \int_S \xi
$$

و همچنین *انتگرال ه*ر ت**ابع هموار R** --S : s روی یک چنین Sای بوسیله فرمول زیر تعریف مىشود

$$
\int_{S} f = \int_{S} f \zeta.
$$

ساختار بالا قسمتی از حساب انتگرال فرمها می باشد. ما به بعضی از حساب دیفرانسیل فرمها نيز احتياج خواهيم داشت.

فرض کنید S یک n- رویه یا یک n- رویه مرزدار در ' $\mathbf{R}^{n+1}$  باشد. دیفرانسیل یک تابع هموار  $p \in S$  ،  $v \in S_p$  ایک ۱– فرم هموار  $f$ df تعریف شده به صورت  $\nabla_v f = \nabla_v f$  برای  $f: S \longrightarrow \mathbf{R}$ م<sub>ی ب</sub>اشد. مشتق برون<sub>می</sub> یک ۱– فرم هموار ω روی ۲S– فرم هموار ۵ω روی S تعریف شده ب صورت

$$
\omega(\mathbf{V}_{1}, \mathbf{V}_{\mathbf{y}}) = \nabla_{\mathbf{v}_{1}} \omega(\mathbf{V}_{\mathbf{y}}) - \nabla_{\mathbf{v}_{\mathbf{y}}} \omega(\mathbf{V}) - \omega(\mathbf{[V}_{1} - \mathbf{V}_{\mathbf{y}}](p))
$$

می باشد که در آن برای ۶  ${\bf v}_\gamma, {\bf v}_\gamma, {\bf v}_\gamma, {\bf v}_\gamma, {\bf v}_\gamma, {\bf v}_\gamma$  انتخاب دلخواهی از میدانهای برداری مماس هـموار تـمريف شمـده روى يک مــجموعهٔ بــاز U از S شــامل p مــي اشد بــه قســمى کـه و  $[\mathbf{V}_\gamma$  ,  $\mathbf{V}_\gamma$  و  $[\mathbf{V}_\gamma$  ,  $\mathbf{V}_\gamma$  کروشه لی میدانهای برداری  $\mathbf{V}_\gamma$  ,  $\mathbf{V}_\gamma$  ، میدان برداری  $\mathbf{V}_\gamma$  ,  $[\mathbf{p}] = \mathbf{v}_\gamma$  ،  $\mathbf{V}_\gamma$  (p)  $\mathbf{v}_\gamma$ مماس هموار روي S تعريف شده به صورت  $[\mathbf{V}_{y}, \mathbf{V}_{y}]$  (q) =  $\nabla_{\mathbf{v}_{y}(q)} \mathbf{V}_{y} - \nabla_{\mathbf{v}_{y}(q)} \mathbf{V}_{y}$ 

میباشد (تمرین ۹-۱۲). تحقیق اینکه طرف راست تعریف فرمول & مستقل از انتخاب میدانهای برداری , ${\bf V}_{_{\rm v}}$  ,  ${\bf V}_{_{\rm v}}$  می باشد را به عنوان تمرین باقی میگذاریم (تمرین ۲۰–۲). توجه کنید که چند خطي بودن، متقارن چپ بودن و هموار بودن ها با استفاده از تعريف واضح است.

تلكر. در فرمول تعريف ۵۵ اغلب در متون با يك عامل لٍ روى طرف راست ظاهر مىگرددكه این امر برای جبران کردن عامل ل ای است که در این منابع در تعریف ضرب خارجی ١- فرمها ارائه مى شود.

لم ۱. فرض کنید R → f:S یک تابع هموار روی Sباشد و فرض کنید ω یک ۱- فرم هموار روی S باشد. در اینصورت

 $d(d(f) = \cdot)$  (بک)

 $d(f \omega) = df \wedge \omega + f d\omega$ . (دو)

برهان. (یک) چون (d(df) دو خطی است،کافی است تحقیق کنیم که ۰ = (,v , v) (d(df) برای هر . (i , j ∈ {۱ , ... , n} هر پايهٔ دلخواه برای  $S_p$  باشد (g = {۱ , ... , n} هر پايهٔ دلخواه برای  $p \in S_p$ می توان  $\mathbf{v}_i = \mathbf{E}_i(\mathbf{q})$ گرفت که در آن  $\mathbf{E}_i$  ها میدانهای برداری مختصی از یک پارامترسازی موضعی یک به یک S  $\phi:U\longrightarrow S$  با شرط  $\varphi(\mathrm{q})=\varphi(\mathrm{q})=\varphi(\mathrm{q})$ می باشند. با قرار دادن ' $\varphi:\mathrm{q}$  ملاحظه میکنیم که  $\mathbf{V}_\mathrm{i}$  دارای قسمت برداری  $\phi^- \circ \phi^-$  هر (a $\phi \mid \partial \mathbf{x}_\mathrm{i}$ ) می باشد، بنابراین .  $V_{v_i(p)}$ ,  $V_j = V_{E_i(q)}$ ,  $V_j$ 

دارای قسمت برداری

 $\partial^{\dagger} \varphi / \partial x_i \partial x_j$  (q)

برای هر jمی باشد و

$$
\begin{aligned} \left[V_{i}\,,\,V_{j}\right]_{(p)}&=\nabla_{V_{i(p)}},\;V_{j}-\nabla_{V_{j(p)}}\;V_{i}\;.\qquad\\ \left. \star\right. &\left.\star\right. &\left.\star\right.
$$

$$
= \nabla_{\mathbf{E}_{\mathbf{i}}(\mathbf{q})} \nabla_{\mathbf{E}_{\mathbf{j}} \cdot \boldsymbol{\varphi}^{-1}} \mathbf{f} - \nabla_{\mathbf{E}_{\mathbf{j}} \cdot \mathbf{q}} \nabla_{\mathbf{E}_{\mathbf{i}} \cdot \boldsymbol{\varphi}^{-1}} \mathbf{f}
$$
  

$$
= \nabla_{\mathbf{E}_{\mathbf{i}}(\mathbf{q})} \nabla_{\mathbf{E}_{\mathbf{j}}} (\mathbf{f} \cdot \boldsymbol{\varphi}) - \nabla_{\mathbf{E}_{\mathbf{j}}(\mathbf{q})} \nabla_{\mathbf{E}_{\mathbf{i}}} (\mathbf{f} \cdot \boldsymbol{\varphi})
$$

$$
= \frac{\partial^{Y} (f \circ \varphi)}{\partial x_{i} \partial x_{j}} (q) - \frac{\partial^{Y} (f \circ \varphi)}{\partial x_{j} \partial x_{i}} (q) = 0
$$
\n
$$
= \frac{\partial^{Y} (f \circ \varphi)}{\partial x_{i} \partial x_{j}} (q) - \frac{\partial^{Y} (f \circ \varphi)}{\partial x_{j} \partial x_{i}} (q) = 0
$$
\n
$$
= \nabla_{\mathbf{v}_{1}} (f\omega \cdot \mathbf{v}_{\mathbf{v}}) - \nabla_{\mathbf{v}_{\mathbf{v}}} (f\omega \cdot \mathbf{v}_{\mathbf{v}}) - f\omega \cdot \mathbf{v}_{\mathbf{v}} (f\omega \cdot \mathbf{v}_{\mathbf{v}}) = 0
$$
\n
$$
= (\nabla_{\mathbf{v}_{1}} f)\omega \cdot (\mathbf{v}_{\mathbf{v}} \cdot \mathbf{v}_{\mathbf{v}}) + f(\mathbf{p}) \cdot \nabla_{\mathbf{v}_{\mathbf{v}}} \omega \cdot (\mathbf{v}_{\mathbf{v}})
$$
\n
$$
= (\nabla_{\mathbf{v}_{\mathbf{v}}} f)\omega \cdot (\mathbf{v}_{\mathbf{v}} \cdot \mathbf{v}_{\mathbf{v}}) - f(\mathbf{p}) \cdot \nabla_{\mathbf{v}_{\mathbf{v}}} \omega \cdot (\mathbf{v}_{\mathbf{v}} \cdot \mathbf{v}_{\mathbf{v}}) = 0
$$
\n
$$
= (\nabla_{\mathbf{v}_{\mathbf{v}}} f)\omega \cdot (\mathbf{v}_{\mathbf{v}} \cdot \mathbf{v}_{\mathbf{v}}) - f(\mathbf{p}) \cdot \nabla_{\mathbf{v}_{\mathbf{v}}} \omega \cdot (\mathbf{v}_{\mathbf{v}} \cdot \mathbf{v}_{\mathbf{v}}) = 0
$$
\n
$$
= \text{d}f(\mathbf{v}_{\mathbf{v}} \cdot \mathbf{v}_{\mathbf{v}}) - \text{d}f(\mathbf{v}_{\mathbf{v}} \cdot \mathbf{v}_{\mathbf{v}}) = 0
$$

$$
= (\text{df } \Lambda \omega) \, (\mathbf{V}_{1}, \mathbf{V}_{1}) + (\text{f } \text{d}\omega) \, (\mathbf{V}_{1}, \mathbf{V}_{1}).
$$

لم۲. فرض کنید سیک 1 – فرم هموار روی کباشل و فرض کنید S — U → S  
\nlog. 19 - 5 ساور 2 باشند. در اینصورت

\n
$$
d\omega (E_1, E_7) = \frac{\partial \omega}{\partial X} - \frac{\partial \omega}{\partial X}
$$
\ni ∈ {1, Y} ویه منفر در 2 باشند. در اینصورت

\n
$$
d\omega (E_1, E_7) = \frac{\partial \omega}{\partial X} - \frac{\partial \omega}{\partial X}
$$
\ni ∈ {1, Y} ویارای (E\_1, E\_1) = 0

\n3

\n3

\n4

\n5

\n5

\n6

\n6

\n7

\n7

\n8

\n9

\n1

\n1

\n1

\n1

\n1

\n1

\n1

\n1

\n1

\n1

\n1

\n1

\n1

\n1

\n1

\n1

\n1

\n1

\n1

\n1

\n2

\n2

\n2

\n3

\n4

\n5

\n5

\n6

\n7

\n9

\n1

\n1

\n1

\n2

\n1

\n2

\n2

\n2

\n3

\n4

\n5

\n5

\n6

\n6

\n7

\n8

\n9

\n1

\n1

\n1

\n1

\n1

\n2

\n2

\n2

\n3

\n4

\n5

\n5

\n6

\n6

\n7

\n8

\n9

\n1

\n1

\n

$$
= f_i(\psi(p)) = \omega(\mathbf{E}^{\psi}_i)(p)
$$

بنابراین توابع خطی 
$$
\omega_{\psi(p)}
$$
 و روی یک پایهٔ  $S_{\psi(p)}$ یا هم برابر میباشند و بنابراین برای مر ۱۹ و بنابراین.

پس برای @یک ۱-فرم روی S و S -— U : @یک ۲- رویه منفرد، می توانیم در مجموعهٔ باز حول هو نقطه داده شده از تصویر ۵٫۵ % را به صورت  $\sum f_i\text{d} g_i = \sum \phi_i$ بیان کنیم. در اینصورت روی T بنابر لم ١ داريم $\varphi^{-1}(W)$ 

$$
\text{d}\omega\left(\mathbf{E}_{\mathcal{N}},\,\mathbf{E}_{\mathcal{N}}\right)=\sum\,\text{d}f_i\wedge\text{d}g_i\left(\mathbf{E}_{\mathcal{N}},\,\mathbf{E}_{\mathcal{N}}\right)
$$

$$
=\sum\left(\text{df}_{i}\left(\boldsymbol{E}_{\boldsymbol{\gamma}}\right)\text{dg}_{i}\left(\boldsymbol{E}_{\boldsymbol{\gamma}}\right)-\text{df}_{i}\left(\boldsymbol{E}_{\boldsymbol{\gamma}}\right)\text{dg}_{i}\left(\boldsymbol{E}_{\boldsymbol{\gamma}}\right)\right)
$$

$$
= \sum \left( \frac{\partial f_i \circ \varphi}{\partial x_i} \frac{\partial g_i \circ \varphi}{\partial x_\gamma} - \frac{\partial f_i \circ \varphi}{\partial x_\gamma} \frac{\partial g_i \circ \varphi}{\partial x_i} \right)
$$

$$
\frac{\partial \omega_{\tau}}{\partial x_{\tau}} = \frac{\partial}{\partial x_{\tau}} \omega (E_{\tau}) = \frac{\partial}{\partial x_{\tau}} \sum (f_i \circ \varphi) dg_i (E_{\tau})
$$

$$
= \sum (\frac{\partial f_i \circ \varphi}{\partial x_{\tau}} \frac{\partial g_i \circ \varphi}{\partial x_{\tau}} + (f_i \circ \varphi) \frac{\partial^{\tau} g_i \circ \varphi}{\partial x_{\tau} \partial x_{\tau}})
$$

$$
= \sum (\frac{\partial f_i \circ \varphi}{\partial x_{\tau}} \frac{\partial g_i \circ \varphi}{\partial x_{\tau}} + (f_i \circ \varphi) \frac{\partial^{\tau} g_i \circ \varphi}{\partial x_{\tau} \partial x_{\tau}})
$$

$$
= \sum (\frac{\partial f_i \circ \varphi}{\partial x_{\tau}} \frac{\partial g_i \circ \varphi}{\partial x_{\tau}} + (f_i \circ \varphi) \frac{\partial^{\tau} g_i \circ \varphi}{\partial x_{\tau} \partial x_{\tau}})
$$

. بنابراين ( ج $\omega_{\rm v}$  /  $\partial\omega_{\rm v}$  /  $\partial\omega_{\rm v}$  /  $\partial\omega_{\rm v}$  /  $\partial\omega_{\rm v}$  /  $\partial\omega_{\rm v}$  /  $\partial\omega_{\rm v}$  /  $\partial\omega_{\rm v}$  $\blacksquare$ ما به یک فرمولی (فرمولی استوکس) احتیاج داریم که مشتق (دیفرانسیل)گیری را به انتگرالگیری برای فرمهای روی ۲- رویهها مربوطه کند. این فرمول تعمیم طبیعی قضیهٔ اساسی حساب انتگرال است کسم در مسئورد انستگزال هستاي مستحتى الخيط بيه ٢- رويبهها اعتمال مسىشود در آغاز ما بــه حــالت خــاص ٢- رويــههاى مــنفرد مــرزدار ( ) . ( ) . ( ) . ( ) . ( ) . ( ) . ( ) . مى پردازىم.

فرض کنید S یک n- رویه یا یک n- رویه مرزدار در '\*R باشد.

یک قســـــــرص مـــــــــنفرد در S یک نگــــاشت هــــموار S → S و ســــــــ باشد کـــه در آن د معبوار بودن در اینجا بدین معنی است (همانند قبل)  $D = \{ (x_1, x_2) \in \mathbb{R}^{\gamma} : x_1^{\gamma} + x_2^{\gamma} \leq 1 \}$ می تواند به یک نگاشت هموار تعریف شده روی مجموعهٔ بازی شامل Dگسترش داده شود. مرز  $\varphi$ قوص منفود S =— S : @خم پارامتری e = @o می باشدکه در آن D =— ^ , ۲ $\pi$  ؟ . • ] : a تعریف شده به صورت (cos t , sin t) = (cos t) میباشد (ر.ک. شکل ۲۰-۵).

یک نیم قرص منفرد در S یک نگـاشت هـموار S → = P n R : ج مـیباشد کـه در آن  $\partial\varphi = \varphi \circ \alpha$  ،  $\mathbf{R}^{\gamma} : \mathbf{X}_r \in \mathbb{R}^N$  ، مرزش قسمتی از خم پارامتری تکهای هموار  $\varphi = \varphi \circ \alpha$ می باشد که در آن S  $\rightarrow$  ( ۲ + ۳ , ۲ ) به صورت زیر تعریف می شود

$$
\alpha(t) = \begin{cases}\n(1 - t, \circ) & \circ \leq t \leq \gamma \\
\cos(t - \gamma + \pi), \sin(t - \gamma + \pi)) & \gamma \leq t \leq \pi + \gamma\n\end{cases}
$$

(شکل ۲۰-۵).  
یک م~~ثلت منفر~~د در S یک نگاشت S  — ۲ :  
$$
\phi
$$
 می باشد که در آن  
۵ = { $(x_1, x_1) \in \mathbb{R}^T : x_1 \geq \circ \circ, x_1 \geq \circ, x_1 + x_1 \leq 1$ }

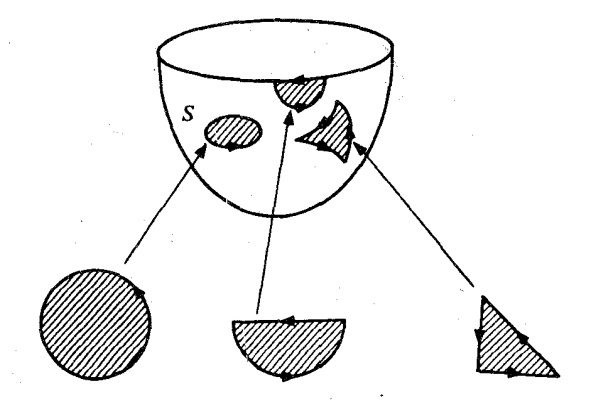

شکل ۲۰–۵ یک قرص منفرد، یک نیم قرص منفرد، و یک مثلث منفرد در ۲– رویه مرزدار S.

مرزش قسمتی از خم پارامتری تکهای هموار ۵۰۵ = ۵/ میباشدکه در آن ۵ → [ ۰ , ۳ ] : ۵ به صورت زیر تعریف می شود،

$$
\alpha(t) = \begin{cases} (t, \circ) & \circ \leq t \leq 1 \\ (T-t, t-1) & 1 \leq t \leq T \\ (\circ, T-t) & T \leq t \leq T \end{cases}
$$

(ر.ک.شکل ۲۰–۵).  
\n(د.ک.شکل یک ۲– فرم هموار ۱۰ وری 5 در مورد هر یک از این ۲– رویمهای میزدار منفرد ۶  
\n**م**مانند انتگرال ۱۰روی یک ۲– رویه منفرد تعریف میشود:  
\n**ه** مانند انتگرال ۱۰روی یک ۲–رویه منفرد تعریف میشود:  
\n**ه قضیهٔ /.** (قضیهٔ استوکس موصهی). فرض کنید ۲۳-۱ ویک n– رویه یا یک n–  
\nو قضیهٔ /. (قضیهٔ استوکس موصهی). فرض کنید ۲۳-۱ یک وس منفرد و یا نیم  
\nقرمیه مرزدار باشل و ۱۰یک ا – فرم هموار روی ۶ باشل د و ۱۰ یک قرض منفرد و یا نیم  
\nقوص منفرد و یا مثلث منفرد د در ۶ باشل. در این صورت  
\n
$$
\int_{\varphi} d\omega = \int_{\partial\varphi} \omega
$$

برهان. با استفاده از لم ۲،

$$
d\omega \left( \mathbf{E}_{y}, \mathbf{E}_{y} \right) = \frac{\partial \omega_{y}}{\partial x_{y}} - \frac{\partial \omega_{y}}{\partial x_{y}}
$$

که در آن ( ) هے  $\omega_{\chi}=\omega_{\chi}(\mathbf{E}_{\chi})$  توابع هموار در طول  $\varphi$ میباشند. بنابر قضیهٔ گرین (تمرین ۲۰–۵) داریم.

$$
\int_{D(\varphi)} \left( \frac{\partial \omega_{\gamma}}{\partial x_{\gamma}} - \frac{\partial \omega_{\gamma}}{\partial x_{\gamma}} \right) = \int_{\alpha} (\omega_{\gamma} dx_{\gamma} + \omega_{\gamma} dx_{\gamma})
$$

 ${\bf x}_{\rm t}$  ,  ${\bf x}_{\rm t} : {\bf R}^{\rm r}$ که در آن  $\alpha$  خم پارامتری تکهای هموار استفاده شده در تعریف  $\vartheta$  میباشد و وی  $\mathbf{R}^\gamma$ میباشند (  $a_{_1}$  ,  $a_{_\gamma}$  ,  $a_{_\gamma}$ ) =  $a_{_1}$  ,  $a_{_\gamma}$  ) =  $a_{_1}$  بنابراین فرض کنید [a , b] بیانگر دامنه باشند در اینصورت t  $\in$  [a , b] باشند در اینصورت  $\alpha_{_{\rm V}}$  ,  $\alpha_{_{\rm V}}$ 

$$
\int_{\varphi} d\omega = \int_{\mathscr{D}(\varphi)} d\omega \left( E_{\gamma}, E_{\gamma} \right) = \int_{\mathscr{D}(\varphi)} \left( \frac{\partial \omega_{\gamma}}{\partial x_{\gamma}} - \frac{\partial \omega_{\gamma}}{\partial x_{\gamma}} \right) = \int_{\alpha} (\omega_{\gamma} dx_{\gamma} + \omega_{\gamma} dx_{\gamma})
$$

$$
= \int_{a}^{b} \left( (\omega_{\gamma} \cdot \alpha) dx_{\gamma} (\alpha) + (\omega_{\gamma} \cdot \alpha) dx_{\gamma} (\alpha) \right)
$$

$$
= \int_{a}^{b} \omega \left( \frac{d\alpha_1}{dt} \mathbf{E}_1 \cdot \alpha + \frac{d\alpha_1}{dt} \mathbf{E}_1 \cdot \alpha \right)
$$

$$
=\int_a^b\omega\,\left(\mathrm{d}\varphi\,\left(\alpha\right)\right)=\int_a^b\omega\,\left(\varphi\circ\alpha\right)=\int_{\varphi\circ\alpha}\omega=\int_{\partial\varphi}\omega\;.
$$

(قضيةُ استوكس سُرِتاسري) (يك) فرض كنيد S يك ٢- رويةُ فشردة ، تضيهٔ ۲. سودار مرزدار در "Rباشد و مرزآن s ۶ به وسیلهٔ سوی القایی آن سودار شده باشد و ۵ یک ۱- فرم هموار روی S باشد در اینصورت  $\int_S d\omega = \int_{\partial S} \omega$ .

(دو) فرض کنید S یک ۲- رویهٔ فشرده سودار (بی مرز) در R۳ باشد و فرض کنید ۵۰ یک ۱- فرم هموار در S باشد، در اینصورت  $\int_S d\omega = \cdot$ .

برهان. برای هر p ∈ S ، یک پارامترسازی موضعی یک به یک <sub>Pp</sub> از S پیدا میکنیم به قسمی که (تصویر p ∈ (به فرض میکنیم که دامنهٔ هر  $\varphi_p$ ، برای p در درون S، یک گوی باز است و در واقع با ترکیب یک دیفمئومرفسم از '**R**م در صورت لزوم، می $\mathbf{e}_\mathrm{p}$  دامنه  $\varphi_\mathrm{p}$  راگوی به شعاع ۲ به مرکز مبدأ در نظر گرفت. برای 95 $\mathbf{e}\in\mathbf{p}$  به طور مشابه میتوانیم فرض کنیم که دامنه  $\boldsymbol{\varphi}_{\mathbf{p}}$  برابر با مقطع  $\mathbf{R}^{\chi}$  و گوی به شعاع ۲ به مرکز مبدأ در ' $\mathbf{R}^{\mathsf{Y}}$ گرفت به قسمی که  $\rho_0 \circ \rho$ با شرط ( $\mathbf{t} \circ \mathbf{t} = (1-\mathbf{t}) \circ \rho_0$ برای ۳ ≥ t ≈ ۱−، یک پارامترسازی موضعی از Sة باشد (تمرین ۲۰−۱) . توجه کنیدکه ۱−رویـه پارامتری <sub>Pp</sub>۰β سازگار با سوی S5 می باشد، در واقع سوی القا شده روی S5 دقیقاً طوری ساخته شده است که این امر درست باشد. مانند اثبات قضیهٔ ۴ فصل ۱۷ میتوانیم افـزاریکـانی { }} را مادون به یک گردآیهٔ با پایان {  $\varphi_{\bf i} = \varphi_{\bf p_i}$  از این پارامترسازیهای موصعی بسازیم و در واقع به قسمی است که هر f خارج از (( P n  $\mathscr{D}\left(\varphi_{\textrm{i}}\right)$  ) = D است که هر f خارج از (( P n  $\mathscr{D}\left(\varphi_{\textrm{i}}\right)$  ) است که هر (در ساختار افرازیکانی ۱ = Pi (S ) و D n  $\mathscr{D}\left(\varphi_{i}\right)=D$  (Pi = S - 0 S در اینصورت بنابر لم ۱

$$
d\omega = \sum f_i \wedge d\omega = \sum (d(f_i \omega) - df_i \wedge \omega)
$$
  

$$
\sum df_i \wedge \omega = d(\sum f_i) \wedge \omega = d(1) \wedge \omega = \circ
$$
  

$$
d\omega = \sum d(f_i \omega)
$$

$$
\int_S d\omega = \sum \int_{S_i} d(f_i \omega) = \sum \int_{\varphi_i} d(f_i \omega)
$$

که آخرین برابری چون که  $f_i$ و در نتیجه (b) خارج از ((  $\varphi_i \not\in \mathbb{C}$  ) متحد با صفر ( $f_i$  ) که آخرین برابری چون که میباشد، برقرار است (تمرین ۲۰-۶) . فرض میکنیم (P-۲۰، میباشد، برقرار است (تمرین ۲۰۰-۶)

$$
\int_{S} d\omega = \sum \int_{\psi_{i}} d(f_{i}\omega) = \sum \int_{\phi_{i}} f_{i}\omega
$$

که آخرین برابری نتیجهای از قضیه ۱ میباشد. فرض میکنیم {i :  $\rm p_i \in \partial \, S$  در این صورت برای گ $\psi \notin \mathfrak{c}$  خارج از D صفر است بنابراین روی مرز D نیز چنین است و در نتیجه داریم قا بعاد ایجاب میکندکه  $\int_{\partial \psi_1} f_i \omega = 0$ . از آن نتیجه میشودکه اگر S بدون مرز باشد، آنگاه (f و v به و f و v ب ه =  $\int_S d\omega$  . از طرف دیگر اگر S مرزدار باشد آنگاه {گ $\in \mathscr{E}$  } } یک افراز یکانی روی  $\int_S d\omega$  $\mathfrak{c} \leq t \leq \pi + \tau$  مادون به پازامترسازی موضعی  $\{\varphi_i \circ \beta : i \in \mathscr{O}\}$  می $\psi_i \circ \psi_i = \mathfrak{f}_i \circ \partial$ ، م  $(\mathbf{f}_i \circ \varphi_i \circ \beta = \circ \mathbf{f} \circ \mathbf{f}) \circ \mathbf{f} \circ \mathbf{f} \circ \mathbf{f} \circ \mathbf{f}$  بنابراین برای $\mathbf{f}_i \circ \varphi_i \circ \mathbf{f}_i \circ \mathbf{f}_i \circ \mathbf{f}_i \circ \mathbf{f}_i \circ \mathbf{f}_i \circ \mathbf{f}_i \circ \mathbf{f}_i \circ \mathbf{f}_i \circ \mathbf{f}_i \circ \mathbf{f}_i \circ \mathbf{f}_i \circ \mathbf{f}_i \circ \mathbf{f}_i \circ \mathbf{f$ 

$$
\int_S d\omega \ = \ \sum \ \int_{\partial \psi_i} \ f_i \ \omega \ = \sum_{i \in \ \mathscr{A}} \ \int_{\varphi_i \circ \beta} \ f_i \ \omega \ = \ \int_{\partial S} \omega
$$

قوض کنید S = f  $\backslash$ (c) N g  $^{\!\!-1}$  ((-∞ , c, ]) n … ng  $^{\!\!-1}$  ((-∞ , c<sub>k</sub>] نوض کنید S = f  $\backslash$  $.1 - Y$ باشد و فرض کنید ( c = 0 p = 8 . نشـان دهـید کـه یک n- رویـه پـارامـتری (c = 0 باشد و فرض کـنید ( مرزدار در

تمرين

وجود داردکه در آن  $\mathbf{B}_z$ گری باز به شعاع  $s$ به مرکز  $\cdot$  در  $\mathbf{R}^{\rm n}$  میباشد، به قسمی که  $\cdot\mathbf{B}_z$ W و P و P مجموعهٔ B n R را به صورت یک به یک بر روی یک مجموعهٔ باز W  $\rho \mid_{\mathcal{B}}$  n R  $\rho$  (  $\circ$  ) = p حول p در S مینگارد. [راهنمایی: ابتدا یک پارامترسازی موضعی (C′C → f′) دستر یوش شامل p باشد بیابید. سپس قضیه تابع وارونی را برای نگاشت  $\mathbf{R}^n \longrightarrow \mathbb{R}^n$ تعریف شــده بـه صورت

$$
\phi(x_1, ..., x_n) = (x_1, ..., x_{j-1}, x_{j+1}, ..., x_n, g_i(\psi(x_1, ..., x_n)) - c_i)
$$
  
.
$$
(\partial / \partial x_j) (g_i \circ \psi) (\psi^{-1}(p)) \neq \{ \phi \circ \psi \} \text{ and } g_i \circ \psi \text{ is a constant.}
$$

۲–۲. فوض کنید S یک n- رویه یا یک n- رویه مرزدار در ' $\mathbf{R}^{n+1}$  باشد و W یک ۱– فرم هموار روی S باشد. برای ,√,,√ دو میدانبرداری مـماس هـموار روییکمـجموعهٔ بـاز U⊂S  $\stackrel{\sim}{{}_{\sim}}$ نگاشت  ${\bf R}\longrightarrow {\bf R}$  : U  $\rightarrow$  (V  $\mid$   $\mathsf{W}_{\mathsf{q}}$  ) : U  $\longrightarrow$   ${\bf R}$  نگایم

 $\left(\mu\left(\mathbf{V}_{\mathbf{v}},\mathbf{V}_{\mathbf{v}}\right)\right)(\mathbf{p})=\nabla_{\mathbf{V}_{\mathbf{v}}(\mathbf{p})}\omega\left(\mathbf{V}_{\mathbf{v}}\right)-\nabla_{\mathbf{V}_{\mathbf{v}}(\mathbf{p})}\omega\left(\mathbf{V}_{\mathbf{v}}\right)-\omega\left(\left[\mathbf{V}_{\mathbf{v}},\mathbf{V}_{\mathbf{v}}\right](\mathbf{p})\right).$ (الف) نشان دهيد كه

$$
\mu \left( f \mathbf{V}_{1}, \mathbf{V}_{1} \right) = f \mu \left( \mathbf{V}_{1}, \mathbf{V}_{1} \right) = \mu \left( \mathbf{V}_{1}, \mathbf{f} \mathbf{V}_{1} \right)
$$

 $\cdot f: U \longrightarrow \mathbf{R}$  برای همهٔ توابع هموار

بزداری مماس هموار روی U باشند بـه قسـمی کـه (پ) نشان دهید که اگر  $\mathbf{W}_{_{\mathsf{Y}}}$  ,  $\mathbf{W}_{_{\mathsf{Y}}}$  ,  $\mathbf{W}_{_{\mathsf{Y}}}$  ,  $\mathbf{W}_{_{\mathsf{Y}}}$  ,  $\mathbf{W}_{_{\mathsf{Y}}}$  $\mu(V_1, V_2)$  (p) = $\mu(W_1, W_2)$  (p)  $\mu \in U$  برای یک  $V_1$ و، آنگاه (p) = $V_{\gamma(p)} = V_{\gamma(p)}$  (p) =  $V_{\gamma(p)}$ را بگیرید به طوریکه روی یک مجموعه  $\mathbf{X}_{\text{t}}$  , ... ,  $\mathbf{X}_{\text{t}}$  , ... ,  $\mathbf{X}_{\text{t}}$  را بگیرید به طوریکه روی یک مجموعه باز V  $\subset$  U با شرط V  $\in$  P تعریف شده باشند و  $\{X_{\mathrm{q}}(q)\}$  , … ,  $X_{\mathrm{n}}(q)$  یک پایه برای  $\mathrm{V}\subset\mathrm{U}$  برای باشد. میدانهای برداری داده شده را به صورت ترکیب خطی  $\mathbf{x_i}$ ها بنویسید و قسمت الف را  $\mathbf{q} \in \mathbf{V}$ ىەكار بو ىد.]

(پ) نتیجه بگیرید که مقدار طرف راست فرمول به کار رفته در تعریف @c در این فصل مستقل از انتخاب میدانهای برداری ,  $\mathbf{V}_\text{v}$  میباشند.

(الف) نشان دهید که اگر ۵٫ ۵ <sub>۲</sub> ۵ ا– فرمهای روی کا باشند آنگاه

 $f^*(\omega, \wedge \omega, ) = f^* \omega, \wedge f^* \omega,$  $f^*(dg) = d (g \circ f)$ نشان دهید که اگر  $\tilde{S} \longrightarrow R$  هموار باشد آنگاه ( $f(g \circ f) = f^*(dg)$ (پ) نشان دهیدکه اگر ۵۰ یک ۱– فوم هموار روی کا باشد، آنگاه  $f^*(d\omega) = d(f^*\omega).$ [ راهنمایی: از این واقعیت استفاده کنید کـه بـرای U یک مـجموعه بــَازِ کــوچک مـناسب در کا ، ) درآن R درآن ( بینید )  $f_i$  ,  $g_i: U \longrightarrow R$  توابع هموار هستند (اثبات لم $\forall$  را ببینید )  $\int_{U} f_i \, dg_i$ ۴-۲۰ . فرض کنید S یک n-رویه در ' $\mathbf{R}^{n+1}$ و ۵۰ یک ۲-فرم هموار روی S باشد. نشان دهیدکه  $f_{\rm ii}$  اگر S  $\rightarrow$  U جستا $\varphi:$  یک پارامترسازی موضعی یک به یک روی S باشد، آنگاه توابع حقیقی هموار  $\omega$  =  $\sum_{\varphi(U)}$   $\lim_{t \le i, j \le n} f_{ij}$  dg<sub>i</sub> ^ dg<sub>j</sub> ^ dgi  $\log_{i}$  & sin  $\varphi$  (U)  $\lim_{t \le i \le n} g_{i}$  ( \ si,j sn) [راهنمایی: اثبات لم ٢ را ببینید].

$$
\int_{\mathcal{D}} \left( \frac{\partial \omega_{\gamma}}{\partial x_{1}} - \frac{\partial \omega_{1}}{\partial x_{\gamma}} \right) = \int_{\alpha} (\omega_{1} \, dx_{1} + \omega_{\gamma} \, dx_{\gamma})
$$

كه در آن a پارامترسازي تكهاي هموار مرز @ييان شده در اين فصل است. [راهنمايي: طرف چپ را به صورت تفاضل دو انتگرال بنویسید، آنها را بوسیله انتگرال مکرر محاسبه کنید و خـمـی کــه در حاصل انتگرال منحنىالخط ظاهر مىشود مجدداً پارامترى كنيد. ]

 $\omega$  ۰٫۳–۴ قرض کنید S یک n- رویه در  $\mathbf{R}^{n+1}$ و  $\omega$  یک n- فرم هموار روی S باشد. فرض کنید  $\cdot$ در خارج از (C)¢متحد با صفر باشدکه در آن S →سا. تابه یک پارامترسازی موضعی از Sاست و C  $\{f_i^-\}$ یک زیرمجموعهٔ فشرده از  $U$  می $\mu$ شد. نشان دهید که  $\omega \in \int_S \omega = 0$  [ راهنمایی: افراز یکانی  $\,f^{\,}_{i}\left(\epsilon\right)$ روی  $\,$ را با این خاصیت بسازید که برای هر i یا (یک)  $\,f^{\,}_{i}\left(\omega\right)\,$ متحد با صفر شود یا (دو روی (C)¢متحد با صفر شود.]

$$
\mathbf{v}_{1}, \ldots, \mathbf{v}_{k+1} \in \mathbf{S}_{p} \text{ , } p \in \mathbf{S} \text{ , } \mathbf{v}_{k+1} \in \mathbf{S}_{p} \text{ , } p \in \mathbf{S} \text{ , } \mathbf{v}_{k+1} \in \mathbf{S}_{p} \text{ , } p \in \mathbf{S} \text{ , } \mathbf{v}_{k+1} \in \mathbf{S}_{p} \text{ , } \mathbf{v}_{k+1} \in \mathbf{S}_{p} \text{ , } \mathbf{v}_{k+1} \in \mathbf{S}_{p} \text{ , } \mathbf{v}_{k+1} \in \mathbf{S}_{p} \text{ , } \mathbf{v}_{k+1} \in \mathbf{S}_{p} \text{ , } \mathbf{v}_{k+1} \in \mathbf{S}_{p} \text{ , } \mathbf{v}_{k+1} \text{ , } \mathbf{v}_{k+1} \in \mathbf{S}_{p} \text{ , } \mathbf{v}_{k+1} \text{ , } \mathbf{v}_{k+1} \text{ , } \mathbf{v
$$

۰۴–۸. نشان دمید که مشتق برونی 
$$
-k = 0
$$
 مموار (تمرین ۲۰–۷) دارای خواص زیر (لف) اگر  $(\eta, \eta, \omega)$ 

\n(الف) اگری (k,  $\eta, \omega$ )  
\n $d(\omega + \eta) = d\omega + d\eta$ 

\n(ب) اگسر  $R \longrightarrow R$  یک یا – فس(ه ه-موار روی 5 بیاشن، آنگه  
\n $d(\omega + \eta) = d\omega + d\eta$ 

\n(p) اشره ه-موار روی 5 بیاشن، آنگه  
\n $d(\omega) = d\theta \wedge \omega + f d\omega$ 

\n(p) اخسر ه-موار روی 5  
\n $\eta = \frac{1}{2} \pi \left( \frac{\omega}{\omega} \right)$ 

\n3.  $\pi \left( \frac{\omega}{\omega} \right) = \frac{1}{2} \left( \frac{\omega}{\omega} \right)$ 

\n4.  $\pi \left( \frac{\omega}{\omega} \right) = \frac{1}{2} \left( \frac{\omega}{\omega} \right)$ 

\n5.  $\pi \left( \frac{\omega}{\omega} \right)$ 

\n6.  $\pi \left( \frac{\omega}{\omega} \right)$ 

\n7.  $\pi \left( \frac{\omega}{\omega} \right)$ 

\n8.  $\pi \left( \frac{\omega}{\omega} \right)$ 

\n9.  $\pi \left( \frac{\omega}{\omega} \right)$ 

\n10.  $\pi \left( \frac{\omega}{\omega} \right)$ 

\n11.  $\pi \left( \frac{\omega}{\omega} \right)$ 

\n12.  $\pi \left( \frac{\omega}{\omega} \right)$ 

\n13.  $\pi \left( \frac{\omega}{\omega} \right)$ 

\n14.  $\pi \left( \frac{\omega}{\omega} \right)$ 

\n15.  $\pi \left( \frac$ 

$$
p \in S \cdot v \text{ , } w \in S_p \cup \text{ with } (|L|) \cdot d\omega_X(v \text{ , } w) = (v_v X) \cdot w - (v_w X) \cdot v
$$
\n
$$
d\omega_X(v \text{ , } w) = (v_v X) \cdot w - (v_w X) \cdot v
$$
\n
$$
S = R^r \cup \text{ with } (v \text{ , } w \text{ in } \mathbb{R}^n \cup \text{ with } (v \text{ , } w \text{ in } \mathbb{R}^n \cup \text{ with } (v \text{ , } w \text{ in } \mathbb{R}
$$

 $\label{eq:2.1} \frac{1}{\sqrt{2\pi}}\int_{0}^{\infty}\frac{d\mu}{\mu}\left(\frac{d\mu}{\mu}\right)^2\frac{d\mu}{\mu}\left(\frac{d\mu}{\mu}\right)^2.$ 

$$
d\omega_{\mathbf{X}} \left( \mathbf{v} \, , \, \mathbf{w} \right) = (\text{curl } \mathbf{X}) \left( \mathbf{v} \times \mathbf{w} \right)
$$
\n
$$
(\text{curl } \mathbf{X}) \left( p \right) = (p \, , \, \frac{\partial X_{\mathbf{v}}}{\partial x_{\mathbf{v}}} - \frac{\partial X_{\mathbf{v}}}{\partial x_{\mathbf{v}}} \, , \, \frac{\partial X_{\mathbf{v}}}{\partial x_{\mathbf{v}}} - \frac{\partial X_{\mathbf{v}}}{\partial x_{\mathbf{v}}} \, , \, \frac{\partial X_{\mathbf{v}}}{\partial x_{\mathbf{v}}} - \frac{\partial X_{\mathbf{v}}}{\partial x_{\mathbf{v}}} \right) \Big|_{p}
$$
\n
$$
(\text{curl } \mathbf{X}) \left( p \right) = (p \, , \, \frac{\partial X_{\mathbf{v}}}{\partial x_{\mathbf{v}}} - \frac{\partial X_{\mathbf{v}}}{\partial x_{\mathbf{v}}} \, , \, \frac{\partial X_{\mathbf{v}}}{\partial x_{\mathbf{v}}} - \frac{\partial X_{\mathbf{v}}}{\partial x_{\mathbf{v}}} \, , \, \frac{\partial X_{\mathbf{v}}}{\partial x_{\mathbf{v}}} - \frac{\partial X_{\mathbf{v}}}{\partial x_{\mathbf{v}}} \, , \, \frac{\partial X_{\mathbf{v}}}{\partial x_{\mathbf{v}}} \, , \, \frac{\partial X_{\mathbf{v}}}{\partial x_{\mathbf{v}}} \, , \, X_{\mathbf{v}} \, , \, X_{\mathbf{v}} \, , \, X_{\mathbf
$$

۱۰–۲۰. فرض کنید S یک ۲– رویه فشردهٔ سودار تا مرز در  $\mathbf{R}^r$  باشد و  $\mathbf{X}$ یک میدان برداری هموار تعریف شده روی یک مجموعهٔ باز U در R۳ شامل S باشد. *فرمول کلاسیک استوکس* را ثابت كنيد

$$
\int_{S} (\text{curl } \mathbf{X}) \cdot \mathbf{N} = \int_{\partial S} \mathbf{X} \cdot \mathbf{T}
$$

که در آن  $\textbf{X}$  curl مانند تمرین ۲۰–۹، N میدان برداری سو روی S و T(p) برای هر 85 $\textnormal{e} \in \mathbb{R}$  بردار مماس یکه یکتا بر 85 در p می باشد به قسمی که {{T(p} با سوی القا شده روی 95 سازگار باشد. راهنمایی: قضیهٔ ۲ را در مورد ۱– فرم  $i^* \omega_\mathbf{X}$ که در آن "R  $\mathbf{R}^* = \mathbf{R}$  تعریف شـده بـه صـورت  $[$  $q \in S$  برای هر  $q \in S$  به کار برید].

 $\label{eq:2.1} \begin{split} \mathcal{L}_{\text{max}}(\mathcal{L}_{\text{max}}(\mathbf{r})) = \mathcal{L}_{\text{max}}(\mathbf{r}) \mathcal{L}_{\text{max}}(\mathbf{r}) \end{split}$ 

۲۱ـقضیهگاوس -بنه

در این فصل انتگرال K ) از خمیدگی گاوس را روی یک ۲- رویه سودار فشرده S مورد مطالعه قرار میدهیم. خواهیمدیدکه K ( ۱/۲π) همواره یک عددصحیح استکّهَموسوم بهمشخصهٔ او یلرِ S نامیده میشود. در واقع این نتیجه، حالت ٢- بعدی از قضیهٔ گاوس - بنه است. نتیجه مشابهی برای تمام بعدهای زوج بالاتر نیز برقرار است ولی محاسبه آن کمتر واضح است، بنابراین ما در انتهای این فصل تنها به توضیحاتی در مورد این حالت کلی اکتفا میکنیم.

قضیهٔ گاوس ـ بنه از به کار بردن قضیهٔ استوکس در مورد یک ۱– فرم ساخته شده توسط یک میدان برداری مماس یکه به دست می آید. فرض کنید S یک ۲– رویه سودار یا یک ۲– رویه مرزدار در "R] باشد. فرض کنید X یک میدان برداری مماس یکه معین روی یک مجموعه باز U از S باشد. ما میدان برداری  $\mathbf X$  را جهت ساختن یک ۱– فرم  $\omega$  روی  $\mathbf U$  به شرح زیر به کار می بریم. برای هـر قرض کنید که از دوران ۷ در جهت مثبت به اندازهٔ ۲ / ۳ در جهت مثبت به اندازهٔ ۲ /  $\pi$ در  $\mathbf{y}\in \mathbf{S}_\mathbf{n}$ S در آن  $\bf N$  مضای S به دست آمده است. در نتیجه  $\bf v = \bf N(p) \times \bf V = \bf V$ که در آن  $\bf N$  میدان برداری سو روی میباشد. توجه کنیدکه {V , Jv} یک پایه متعامد یکه مرتّب S<sub>p</sub> سازگار با سوی S میباشد. اینک ۱- فرم ۵۰ روی U را به صورت

 $\omega(\mathbf{V}) = (\mathbf{D}_{\mathbf{v}} \mathbf{X}) \cdot \mathbf{J} \mathbf{X}(\mathbf{p}) = (\nabla_{\mathbf{v}} \mathbf{X}) \cdot \mathbf{J} \mathbf{X}(\mathbf{p})$ 

تعریف مرکنیم که در آن D نشانگر مشتق همورد است (D مؤلفه مماسی  $\nabla_{\bf v}{\bf X}$  میباشد.) این ٨- فرم ، به فرم ارتباط روى U نظير به X موسوم است. توجه كنيد JX تعريف شده به صورت (D) = (JX) (p) = (JX)) یک میدانبرداری یکهٔ هموار روی U است که همه جا بر X متعامد است و

> $D_xX = \omega(v) JX(p)$  $D_{\mathbf{v}}(J\mathbf{X}) = -\omega(\mathbf{v}) \mathbf{X}(\mathbf{p})$

در واقع  $\mathbf{X}$  ، یک میدان برداری یکه روی S است که دارای مشتق  $\mathbf{X}_\star$  عمود بر  $\mathbf{X}(\mathbf{p})$  مه باشد. بنابواین (p)  $\mathbf{X} = \mathbf{D}_\mathbf{v} \mathbf{X}$  برای یک  $\mathbf{a} \in \mathbf{R}$  و (v) به ه $\mathbf{X}(\mathbf{p}) = a$  ، به طریق مشابه که در آن. $D_{n}(JX) = bX(p)$ 

 $b = D_{\nu} (JX) X(p) = \nabla_{\nu} (JX \cdot X) - J(X) (p) - D_{\nu}(X) = -\omega(v)$ 

فرم ارتباط @(با تقریب علامت) میزان دوران میدانهای برداری موازی در طول خمهای پارامتری در U را نسبت به X اندازه مي گيرد. براي ملاحظه اين مطلب، در آغاز بايد دقيقاً مفهوم «ميزان دوران» را

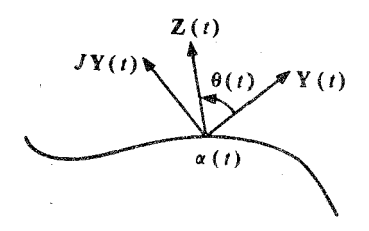

شکا, ۲۱–۱ (t) زاویهٔ دوران(t) ته (t) تمرا اندازه میگیرد.

یک فسرمول صسریح بسرای چسنین تسایع  $\theta$  را مسی توان بسه صسورت زیسر بسه دست آورد. فسرض کسید  $\mathbf{R}^{\mathsf{y}}$  =  $\mathbf{R} \rightarrow \mathbf{R}^{\mathsf{y}}$  =  $\mathbf{R}^{\mathsf{y}}$ 

 $\beta(t) = ( \mathbf{Z}(t), \mathbf{Y}(t), \mathbf{J}\mathbf{Y}(t) )$ 

تسعریف شیده بیاشد.{أنگیاه ۱ = || (t) B || بیرای هنر E = أبننابرایس در حیالت خیاص می توان یک را به قسمی یافت که  $\theta$ (e) =  $\theta$ . قرار می دهیم  $\eta$  ,  $\theta$ (e) =  $\theta$  که در آن  $\theta$ تحدید  $\bm{\beta}$ به فاصله  $[a\; ,\; t]$  میباشد و  $\bm{\eta}\;$  ۱- فرم روی  $\bm{R}^\gamma$  تعریف شده به صورت  $\eta = \frac{-x_y}{x_1^y + x_2^y} dx_1 + \frac{x_1}{x_1^y + x_2^y} dx_1$ 

میباشد. در اینصورت ( (sin  $\theta(t)$  , sin  $\theta(t)$  ) = (cos  $\theta(t)$  , sin  $\theta(t)$  ) میباشد. در اینصورت ( فصل ١١ را ملاحظه كنيد.).

بیان کرد. فرض کنید S  $\longrightarrow$  S (a , b] : a یک خم پارامتری در S , Y , S میدانهای برداری هموار مماس بر S در طول a باشند. آنگاه

 $\mathbf{Z}(t) = \cos \theta(t) \mathbf{Y}(t) + \sin \theta(t) \mathbf{J} \mathbf{Y}(t)$ 

برای یک تابع هموار  $\mathbf R \longrightarrow \mathbb R$  (شکا , ۲۱-۱٫۱۰-۱٫۱ برا ملاحظه کنید.) تابع  $\theta$ زاویهٔ دوران  $\blacktriangledown$ نسبت به  $\blacktriangledown$  در طول  $\alpha$ را اندازه میگیرد. این تابع به طور یکتا تعریف نشده است ولی هر دو چنین تابعی در مضربی از ۲π با یکدیگر اختلاف دارند. بنابراین، مشتق آن یعنی به طور یکتا تعریف شده است. 6 میزان دوران Z نسبت به  $\mathbf Y$  در طول a نامیده می شود.  $\theta'(t)$  $\boldsymbol{Z}$  عدد حقیقی (4) $\theta$  – (6) نیز به طور یکتا تعریف شده است، و موسوم به زاویهٔ کلم ٍ دوران  $\boldsymbol{Z}$ نست به  $\mathbf Y$  در طول  $\alpha$ است. لم ۱. فرض کنید Sیک ۲- رویهٔ سودار در "Rباشد، X یک میدان بر داری هموار یکهٔ مماس روی یک مجموعه باز U در S، و «فرم ارتباط روی U نظیر به X باشد. فرض

کنید U —— [a , b] : a یک خم پارامتری در U باشد و Z یک میدان برداری یکهٔ موازي در طول پرباشد، آنگاه

برهان. (یک) فرض کنید R → [a , b] : 0 زاویهٔ دوران X به Z را در طول a اندازهگیری کند. چون Z در طول a موازیست، لذا

> $\bullet = \mathbb{Z}' = (\cos \theta \cdot \mathbb{X} \cdot \alpha + \sin \theta \cdot \mathbb{X} \cdot \alpha)'$  $= -\theta' \sin \theta \mathbf{X} \cdot \alpha + \theta' \cos \theta \mathbf{J} \mathbf{X} \cdot \alpha + \cos \theta \mathbf{D}_{\alpha} \mathbf{X} + \sin \theta \mathbf{D}_{\alpha} \mathbf{J} \mathbf{X}$  $= (\theta' + \omega(\alpha'))$  ( $-\sin \theta \mathbb{X} \cdot \alpha + \cos \theta \mathbb{X} \cdot \alpha$ )

(در ایسنجا مسا از دو فسرمول قسبل کسه درکسادر نموشته شدهانید استفاده کردیم) و بسنابرایس  $\omega(\alpha) = -\theta'$ يعني  $\theta' + \omega(\alpha) = \delta$ 

$$
\mathbf{M} \int_{\alpha} \omega = \int_{a}^{b} \omega (\alpha) = - \int_{a}^{b} \theta' = - (\theta (b)) - (\theta (a)) (b)
$$

اگر U =—[a , b] یک ژئودزی با تندی یکه در S باشد، آنگاه میدان برداری سرعت نه در طول موازیست و می توان آن را به عنوان میدان برداری  $\boldsymbol{\mathbb{Z}}$  در لم ۱ استفاده کرد. در این صورت لم ۱  $a$  گویای این مطلب است که  $\omega$  برابر با منفی زاویهٔ کلی دوران  $\alpha$ نسبت به میدان برداری  $\boldsymbol{X}$ است. ا فرم ۵۰ را می توان جهت اندازهگیری زاویهٔ دوران a نسبت به میدان برداری  $\mathbf X$  برای هر خم هموار ا با تندي يکه در U به کار برد. فرمول مربوط به آن نيز **خميلگي ژئودزي R** → [a , b] : <sub>g</sub> از را در بردارد که به صورت زیر تعریف شود $\alpha$ 

 $\kappa_{\varphi} = (\dot{\alpha})'$ . Ja.

خمیدگی ژئودزی میزان انحراف a را از اینکه یک ژئودزی باشد میسنجد. طـول |k، ا بـرابـر بـا، ا نا طول شتاب همورد نیم از ته می باشد، چراکه نه میدان برداری یکه در طول نه است و مشتق  $\alpha$  ا همورد آن بر خودش عمود است و در نتیجهٔ مضربی از J $\alpha$  می باشد. توجه داشته باشید که  $\alpha$  یک ژئودزی است اگر و فقط اگر <sub>۴۵</sub>متحد با صفر باشد.

 $\alpha:[\mathrm{a}\,,\mathrm{b}]\longrightarrow \mathrm{S}$ لم ۲. قرض کنید U ، X ، S سب از باشند و فرض کنید S سب  ${\bf X}$ خم هموار با تندی یکه در U باشد. آنگاه زاویهٔ کلی دوران  $\alpha$ نسبت به میدان برداری برابر با  $\int_{-\infty}^{\infty}$  است.

برهان. فرض کنید Z یک میدان برداری یکه موازی در طول a باشد، اگر R  $\rightarrow \mathbf{R}$  : [a , b] نویهٔ  $d$  دوران  $\mathbf X$ نسبت به  $\mathbf Z$  را درطول  $\alpha$ اندازه بگیردواگر  $\mathbf R \longrightarrow \mathbf R$  : [a , b] : فرزاویهٔ دوران از  $\mathbf X$ نسبت به را اندازهگیری نماید، آنگاه  $\theta-\varphi$ زاویهٔ دوران  $\boldsymbol{\mathrm{Z}}$  به  $\kappa$ را اندازهگیری میکند، یعنی

 $\vec{\alpha} = \cos (\varphi - \theta) Z + \sin (\varphi - \theta) J Z$ 

 $J\alpha = - \sin (\varphi - \theta) Z + \cos (\varphi - \theta) J Z.$ 

 $\mathbf{Z}(\mathbf{Z})$ با مشتقگیری همورد از  $\alpha$ و با استفاده از این واقعیت که  $\mathbf{Z}$ و  $\mathbf{Z}$ آ هر دو در طول  $\alpha$  موازیـند موازیست زیراکه بنابر قضیهٔ یکتایی و وجود میدانهای برداری موازی یک میدان برداری یکـتای موازی در طول  $\alpha$  با مقدار اولیهٔ  $\boldsymbol{Z}$ J وجود دارد، این میدان برداری باید هموار، با طول یکه و متعامد به  $\boldsymbol{\mathbf{Z}}$  در طول  $\alpha$  باشد، و  $\boldsymbol{\mathbf{Z}}$  تنها چنین میدان برداریست). بنابراین

 $\dot{\alpha}' = (\varphi' - \theta') (-\sin (\varphi - \theta) Z + \cos (\varphi - \theta) JZ)$ 

بنابراين

بنابراین  
\n
$$
\kappa_{g} = \alpha' \cdot J\alpha = \phi' - \theta' \cdot
$$
\n
$$
\kappa_{g} = \alpha' \cdot J\alpha = \phi' - \theta' \cdot
$$
\n
$$
\epsilon_{g} = \frac{1}{2} \cdot \frac{1}{2} \cdot \
$$

15 θ'ιίς, Ια, ω'ις, Τ'ις, ω'ις, ω'ις, ω'ις, ω'ις, ω'ιε, ω'ιε, ω'ιε, χ'α(ε, υ'κ, χ) = 
$$
\frac{\partial \omega}{\partial x_{\gamma}} - \frac{\partial \omega}{\partial x_{\gamma}} = \frac{\partial}{\partial x_{\gamma}} \omega (E_{\gamma}) - \frac{\partial}{\partial x_{\gamma}} \omega (E_{\gamma})
$$

$$
= \frac{\partial}{\partial x_{\gamma}} (\nabla_{E_{\gamma}} X \cdot JX_{\gamma} \varphi) - \frac{\partial}{\partial x_{\gamma}} (\nabla_{E_{\gamma}} X \cdot JX_{\gamma} \varphi)
$$

$$
= (\nabla_{E_{\gamma}} \nabla_{E_{\gamma}} X - \nabla_{E_{\gamma}} \nabla_{E_{\gamma}} X \cdot JX_{\gamma} \varphi)
$$

$$
+ \nabla_{E_{\gamma}} X \cdot \nabla_{E_{\gamma}} JX - \nabla_{E_{\gamma}} X \cdot \nabla_{E_{\gamma}} JX
$$

که در آن  $\nabla_{\mathbf{E_{i}}} \mathbf{Z}$  برای  $\mathbf{Z}$  یک میدان برداری هموار روی  $\mathrm{U}$  در طـول  $\varphi$  تـعریف شـده بـه صـورت برای  $Z$  یک میدان برداری هموار در طول  $\sigma$ تعریف شده به  $\nabla_{\bf E_{i}}Z$  برای  $\nabla_{\bf E_{i}}Z$  (p) =  $\nabla_{\bf E_{i}p}Z$ صورت C = (p) (V  $_{E_i}Z$ ) (p) = V میورت C = (p) می باشد. در اینجا (۰ و ۱ و p) = ۲ میورت C = (p) . جمله اول در هبارت بالا بنابر برابری مشتقات جزئی آمیخته صفر است. علاوه بر آن

است و

 $\nabla_{\mathbf{E}_{i}} \mathbf{X} = \mathbf{D}_{\mathbf{E}_{i}} \mathbf{X} + ( (\nabla_{\mathbf{E}_{i}} \mathbf{X}) \cdot (\mathbf{N} \cdot \boldsymbol{\varphi}) \mathbf{N} \cdot \boldsymbol{\varphi} )$  $= D_{E_i} X + (L(E_i) \cdot x \cdot \varphi) N \cdot \varphi$ کــــه در آن (L(E مــــيدان بــــرداري در طـــــول ¢ تــــعريف شـــــده بـــــه صـــــورت و L $(\mathbf{E}_\text{i} \ (\textbf{p}) ) = L_\text{p} \big( \mathbf{E}_\text{i} \ (\textbf{p}) \big) = - \nabla_{\mathbf{E}_\text{i}} \mathbf{N}$  و L $\mathbf{L}_\text{p}$  و Li از L و L و L و L و L و L و L و L این موضوع و فرمول نظیر برای  $\nabla_{\!\mathbf{E}_i} \mathrm{J} \mathbf{X}$  داریم

$$
d\omega (E_{y}, E_{y}) = D_{E_{y}} X \cdot D_{E_{y}} JX - D_{E_{y}} X \cdot D_{E_{y}} JX
$$
  
+ 
$$
(L(E_{y}) \cdot X \cdot \varphi) (L(E_{y}) \cdot JX \cdot \varphi)
$$
  
- 
$$
(L(E_{y}) \cdot X \cdot \varphi) (L(E_{y}) \cdot JX \cdot \varphi)
$$

دو جمله اول طرف راست این فرمول اخیر صفر است چرا که به ازای هر نو **ز**ه مشتی 
$$
\mathbf{D_{E_i}}
$$
 از $\mathbf{D_{E_i}}$  ازی مضیدان برداری یکه  $\mathbf{X}$  باید عمود بر  $\mathbf{X}$  باشد، بنابراین مضربی از  $\mathbf{X}$ است ودرنتیجه عمودبر  $\mathbf{D_{E_i}}$ 

$$
(\mathbf{V}_{1} \times \mathbf{V}_{1}) \cdot (\mathbf{V}_{1} \times \mathbf{V}_{2}) = (\mathbf{V}_{1} \cdot \mathbf{V}_{2}) (\mathbf{V}_{2} \cdot \mathbf{V}_{3}) - (\mathbf{V}_{1} \cdot \mathbf{V}_{4}) \cdot (\mathbf{V}_{1} \cdot \mathbf{V}_{4})
$$

$$
d\omega (E_1, E_2) = (L(E_2) \times L(E_1)) \cdot (X \cdot \varphi \times JX \cdot \varphi)
$$
  
= -L(E\_1) \times L(E\_2) \cdot N \cdot \varphi = -(det L) E\_1 \times E\_2 \cdot N \cdot \varphi  
= - (K \cdot \varphi) det \begin{pmatrix} E\_1 \\ E\_2 \\ N \cdot \varphi \end{pmatrix}  
= - (K \cdot \varphi) \xi (E\_1, E\_2)  
= - (K\xi) (E\_1, E\_2)

.  $d\omega = -K\xi$  که از آن نتیجه میگیریم که  $\omega$  . **● قضیهٔ** ۱. فرض کنید S یک ۲- رویه سودار در "R باشد و فـرض کــنید U یک زیرمجموعهٔ باز Sباشد که بر روی آن یک میدان برداری مماس یکهٔ هموار X تعریف شلبهٔ است. در این صورت برای U ----- D : جهر قرص منفرد در U و Z هر میدان برداری موازی در طول ۶۰٫ Kg ) برابر با زاویه کلی دوران Z نسبت به X در طول ۶۰ مىباشد.

بو هانٌ. فرض کنید  $\omega$  فرم ارتباط نظیر به  ${\bf X}$  باشد. بنابر لم ۳ و قضیهٔ استوکس داریم  $\int_{\omega} K \zeta = - \int_{\omega} d\omega = - \int_{\omega} \omega$ 

که بنابر لم ۱ برابر با زاویهٔ کلی دوران Z نسبت به X در طول ۶۵ میباشد.

 $\partial\varphi$  تلکو . قضیهٔ ۱ در حالت خاص نشان می دهد که زاویهٔ کلی دوران  $\boldsymbol{X}$  نسبت به  $\boldsymbol{X}$  در طول  $\varphi$ مستقل از هر دو میدان برداری X و Z می باشد و در واقع تنها وابسته به eاست، این زاویه به ز*او*یهٔ ه*ولونومی ۴ مو*سوم است. توجه دارید که این زاویه نه ققط به ۶۵ بستگی دارد بلکه به ۴نیز وابسته است. (شكل ٢١-٢ را ببينيد).

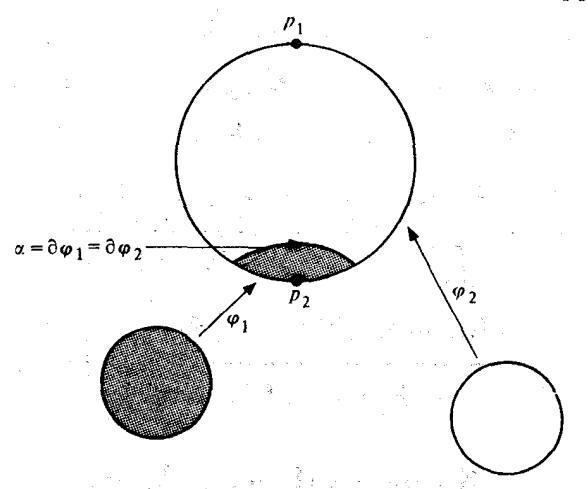

شکل ۲۱–۲ زاویه کلی دوران یک میدان برداری یکه  $\boldsymbol{Z}$  موازی در طول  $\partial \varphi_\gamma = \partial \varphi_\gamma = \alpha$ نسبت به یک میدان  $\alpha$  برداری یکهٔ مماس  $\mathbf{X}, \mathbf{X}$ روی  $\mathbf{Y}_1 + \mathbf{S}^T \setminus \mathbf{Y}_1 = \mathbf{S}^T \setminus \mathbf{Y}_1$  به طور قابل ملاحظهای از زاویهٔ کلی دوران  $\mathbf{Z}$  در طـول نسبت به یک میدان برداری مماس یکه  $\mathbf{X}_\mathbf{v}$  روی  $\mathbf{V}_\mathbf{v}=\mathbf{S}^\mathbf{v} \setminus \mathbf{U}_\mathbf{v}$  متفاوت است.

قضبهٔ ۱ نیز یک تعبیر جالب از خمیدگی گاوس را به دست میدهد. (K(p برای P ∈ S برابر با حد نسبت زاویهٔ هولونومی ۶ به مساحت ۶ است وقتی که ۶ بهعنوان یک قرص حول p به سمت صفر ميل ميكند. به عبارت دقيقتر داريم: نتيجه. فرض كنيد Sيك ٢- رويهٔ نمودار در R باشد، S,،p ∈ S → -- D : جيك قرص منفرد در S با شرط p (۰) = p باشد و S<sub>p</sub> ---- ^ s (۰) غیر منفرد باشد، آنگاه

$$
K(p) = \lim_{\epsilon \to 0} \theta(\varphi_{\epsilon}) / A(\varphi_{\epsilon})
$$

که در آن S --- S : ۴ به صورت (q) = ۵(eq) تعریف شده است، (,0) زاویهٔ هونولومي , م, ( , A( $\varphi_s$  مساحت ,  $\varphi_s$ می باشد (شکل ۲۱-۳ را ببینید).

بر هان. برای e به اندازهٔ کافی کوچک، تصویر م۰ در تصویر یک پارامترسازی یک به یک موضعی S قرار داد و بنابراین یک میدان برداری یکهٔ هموار X (برای مثال، یک میدان برداری مختصی یکه) روي يک مجموعهٔ باز شامل (تصوير ٍ صِ) وجود دارد. عادي بودن ۶۴در 5 تضمين کننده اين امر است که ۰ ≠ (A(e) برای هر ۰ < ۶ . با استفاده از قضیهٔ ۱، قضیه مقدار میانگین برای انتگرالها و این واقعیت که میدانهای برداری مختصی  $\mathbf{E}^s_\cdot$  در طول  $\varphi_\circ$  به میدانهای برداری  $\mathbf{E}_i$  در طول  $\varphi$  تـوسط رابطه  $\mathbf{E}_{i}^{s}(\mathbf{q})=\epsilon\mathbf{E}_{i}(\epsilon\mathbf{q})$ به هم مرتبط می شوند، نتیجه می گیریم که

$$
\frac{\partial (\varphi_{\varepsilon})}{\partial A (\varphi_{\varepsilon})} = \frac{\int_{\varphi_{\varepsilon}} \mathbf{K}\zeta}{\int_{\varphi_{\varepsilon}} \zeta} = \frac{\int_{D} (\mathbf{K} \cdot \varphi_{\varepsilon}) \zeta (\mathbf{E}_{\gamma}^{\varepsilon}, \mathbf{E}_{\gamma}^{\varepsilon})}{\int_{D} \zeta (\mathbf{E}_{\gamma}^{\varepsilon}, \mathbf{E}_{\gamma}^{\varepsilon})}
$$
\n
$$
= \frac{\mathbf{K}(\varphi_{\varepsilon}(q_{1}))\zeta (\mathbf{E}_{\gamma}^{\varepsilon} (q_{1})_{1}, \mathbf{E}_{\gamma}^{\varepsilon} (q_{1})) ) \int_{D} \zeta}{\zeta (\mathbf{E}_{\gamma}^{\varepsilon} (\varepsilon q_{1}), \mathbf{E}_{\gamma}^{\varepsilon} (q_{1})) } \int_{D}
$$
\n
$$
= \frac{\mathbf{K}(\varphi (\varepsilon q_{1})) \zeta (\mathbf{E}_{\gamma} (\varepsilon q_{1}), \mathbf{E}_{\gamma} (\varepsilon q_{1}))}{\zeta (\mathbf{E}_{\gamma} (\varepsilon q_{1}), \mathbf{E}_{\gamma} (\varepsilon q_{1}))}
$$

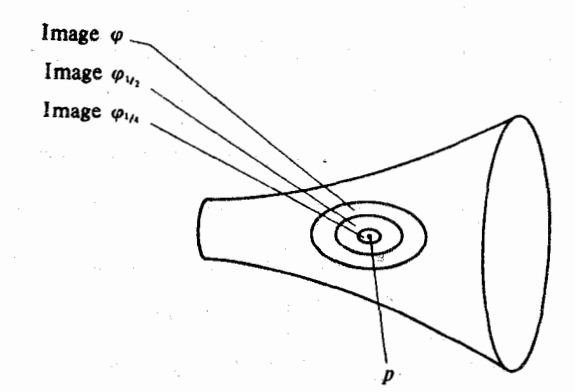

شکل ۲۱-۳ خمیدگی گاوس (K(p برابر باحدنسبتزاویهٔهولونومی پ۵ بهمساحت پ۵ میباشدوقتیکه ۰۰= ۶.

برای P, , q و (وابسته به e). با حدگیری وقتی که مست $\epsilon \mapsto \epsilon$ ، اثبات کامل میشود. قضیهٔ گاوس ـ بنه به صورت موضعی آن انتگرال خمیدگی گاوس را روی یک مثلث عادی به انتگرال خمیدگی ژئودزی روی مرزش مرتبط میسازد. منظور از یک مثلث عادی در یک ۲- رویه سودار S یک مثلث منفرد S →——∆ : ¢میباشد که از تحدید یک پارامترسازی موضعی یک به یک S که بر روی هر مجموعهٔ باز ' ${\bf R}^\gamma$  شامل ۵ تعریف شـده است بـه ۵ حـاصل مـیشود. مـرز S → → [ ۰ , ۳ ] : 0 0 در این صورت یک خم تکهای هموار در S با این خـاصیت است کـه یک خم پارامتری عادی است (a \*\*) برای  $\alpha_1$  ; ۲ ; ۳ ) برای  $\alpha_j = i \in \{+1, +1, +1\}$  . زو*ایای برونی* یک مثلث منظم  $\varphi$ اعداد حقیقی یکتای  $\pi$  ,  $\pi \in [-\pi, \pi]$  ,  $\theta_{\gamma}$  ,  $\theta_{\gamma}$  ,  $\theta_{\gamma}$  ,  $\theta_{\gamma}$ 

 $\mathbf{v}_i = (\cos \theta_i) \mathbf{u}_i + (\sin \theta_i) \mathbf{J} \mathbf{u}_i$ 

 $\mathbf{v}_i = \alpha_{i+1}$  (i) /  $\parallel \alpha_{i+1}$  (i)  $\parallel d \in \{ \bot, \bot, \bot, \bot \}$  (i)  $\parallel \mathbf{u}_i = \alpha_i$  (i)  $\parallel \alpha_i$  (i)  $\parallel \alpha_i$  (i)  $\parallel \alpha_i$ بسرای  $i \in \{1, 7\}$  و  $\vec{a} \cdot \vec{b} = \vec{a} \cdot \vec{b}$  (۰) به =  $\vec{a} \cdot \vec{b}$  (شکسل ۲۱–۴ را بسبینید). در واقسع ه به ازای هر i، چراکه  $\varphi$ حافظ سو می باشد.  $\theta_i < \pi$ 

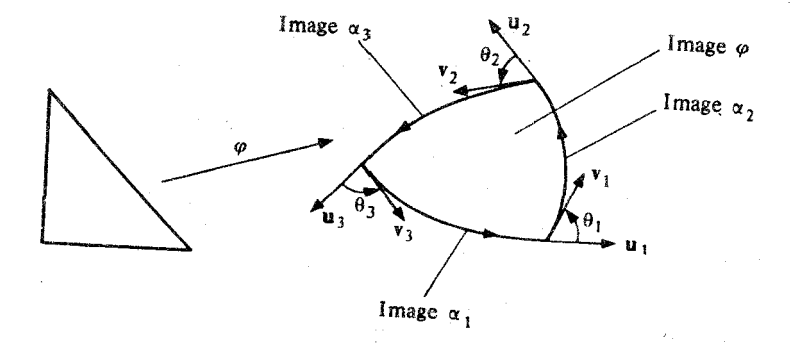

شکل ۲۱-۴ زوایای خارجی یک مثلث عادی

● قضية ٢. (قضية گاوس ـ بنه موضعى) فرض كنيد S يک ٢- رويهٔ سودار در "R باشد، و s ---- a : ۶ یک مثلث عادی در s باشد. در این صورت

$$
\int_{\varphi} K \zeta + \int_{a}^{b} \kappa_{g} = \Upsilon \pi - \sum_{i=1}^{v} \theta_{i}
$$

که در آن K خمیدگی گاوس S . S فرم حجمی S . S - --- [ a , b ] : g یک پارامترسازی  $\varphi$  مجدد با تندی یکه از  $\varphi$ ه ،  $\kappa_{_{\bm{\theta}}}$  خمیدگی ژئـودزی  $\theta$ و  $\theta$ و پ $\theta$ و پ $\theta$ زوایـای بـرونی  $\varphi$ مەرباشىند.

بو هان. چون ¢ تحدید یک پارامترسازی موضعی یک به یک ¢ بـه ۵ مـیباشد، لذا یک مـیدان برداري مماس يكهٔ هموار X تعريف شده روي يكِ مجموعهٔ باز U در S شامل تصوير ۶ وجود دارد. در واقع، می توانیم ( $\bar{\phi}$ تصویر) = U و  $\mathbf{E}\cdot\mathbf{E}$  ||  $\mathbf{E}\cdot\mathbf{E}$  , ^  $\bar{\phi}^{-1}$  ||  $\mathbf{E}\cdot\mathbf{E}$  و اقع، می توانیم ( $\bar{\phi}$ تصویر) = U و ا میدان برداری مختص 6 است. فرض کنید ω فرم ارتباطی روی U نظیر به X باشد. در این صورت بنابر لم ٣ و صورت موضعي قضيهٔ استوكس داريم

$$
\int_{\varphi} K\xi = -\int_{\varphi} d\omega = -\int_{\partial\varphi} \omega = -\int_{\beta} \omega = -\int_{\beta} \omega - \int_{\beta\gamma} \omega - \int_{\beta\gamma} \omega
$$
  
or  $\int_{\gamma} \int_{\gamma} d\omega = -\int_{\beta} \omega$  and  $\int_{\beta} \omega = -\int_{\beta} \omega - \int_{\beta} \omega$ 

$$
\int_{\beta_i} \omega = \int_{a_i}^{b_i} \kappa_g - \phi_i
$$

 $\phi_i$  که در آن  $\phi_i$ زاویهٔ کلی دوران  $\beta^*$ نسبت به  ${\bf X}$  میباشد. اما، با انتخاب  $\theta$ به قسمی که

$$
\beta_1(a_1) = \cos \theta_2 \mathbf{X} \ (\ \beta \ (a_1) + \sin \theta_2 \mathbf{J} \mathbf{X} \ (\beta(a_1)),
$$
10–11)

$$
\hat{\beta}_{1}(\mathbf{b}_{1}) = \cos (\theta_{*} + \phi_{1}) \mathbf{X} (\beta (\mathbf{a}_{1}) + \sin (\theta_{*} + \phi_{1}) \mathbf{J} \mathbf{X} (\beta (\mathbf{a}_{1}))
$$
\n
$$
\hat{\beta}_{1}(\mathbf{a}_{1}) = \cos (\theta_{*} + \phi_{1} + \phi_{1}) \mathbf{X} (\beta (\mathbf{a}_{1}) + \sin (\theta_{*} + \phi_{1} + \phi_{1}) \mathbf{J} \mathbf{X} (\beta (\mathbf{a}_{1}))
$$
\n
$$
\hat{\beta}_{1}(\mathbf{b}_{1}) = \cos (\theta_{*} + \phi_{1} + \phi_{1} + \phi_{1}) \mathbf{X} (\beta (\mathbf{a}_{1}) + \sin (\theta_{*} + \phi_{1} + \phi_{1} + \phi_{1}) \mathbf{J} \mathbf{X} (\beta (\mathbf{a}_{1}))
$$
\n
$$
\vdots
$$

$$
\beta_1(\mathbf{a}_1) = \cos (\theta_1 + \sum \phi_1 + \sum \theta_i) \mathbf{X} (\beta(\mathbf{a}_1)) + \sin (\theta_1 + \sum \phi_1 + \sum \theta_i) \mathbf{J} \mathbf{X} (\beta(\mathbf{a}_1)).
$$
\n
$$
\beta_1(\mathbf{a}_1) = \sin (\theta_1 + \sum \phi_1 + \sum \theta_i) \mathbf{J} \mathbf{X} (\beta(\mathbf{a}_1)).
$$
\n
$$
\beta_1(\mathbf{a}_1) = \beta_1 \mathbf{A} \mathbf{B}
$$
\n
$$
\mathbf{A} = \mathbf{A} \mathbf{B}
$$
\n
$$
\mathbf{A} = \mathbf{A} \mathbf{B}
$$

بنابراين

$$
\int_{\varphi} K \zeta = -\sum \int_{a_i}^{b_i} \kappa_g + \sum \varphi_i
$$

$$
= -\int_{a}^{b} \kappa_g = + \tau \pi k - \sum \theta_i
$$

$$
\frac{1}{\gamma\pi}\left(\int_{\varphi}K\,\zeta_{\pm}\int_{a}^{b}\kappa_{g}+\sum\theta_{i}\right)=k
$$

برای یک عدد صحیح k.

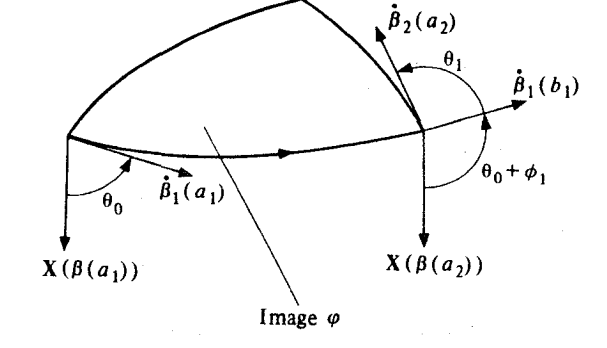

شکل ۲۱–۵ زاویهٔ دوران  $\beta$ نسبت به  ${\bf X}$ در طول  $\beta_{\rm i}$ به اندازهٔ  $\phi_{\rm j}$ و در رأس  $i$  ام  $\varphi$ به اندازهٔ  $\theta_{\rm i}$  افزایش مییابد.

برای نشان دادن اینکه ۱ = k ، مثلث منفرد  ${\bf R}^r$  +  $\Delta$  :  $\rho_{\rm t}$  برا برای [۱ , ۰] = t به صورت زیر در نظر مىگيريم

$$
\varphi_{t}(x_{1}, x_{1}) = \begin{cases} \varphi(s, \circ) + \frac{\varphi(t x_{1}, tx_{1}) - \varphi(s, \circ)}{t} & s < t \leq 1 \\ \varphi(s, \circ) + x_{1} \frac{\partial \varphi}{\partial x_{1}}(s, \circ) + x_{1} \frac{\partial \varphi}{\partial x_{1}}(s, \circ) & t = s \end{cases}
$$

در این صورت  $\varphi_{\rm t}$  در واقع یک مثلث عادی در ۲– رویه سودار (تصویر  $\varsigma_{\rm t}$  ) =  ${\rm S_{t}}$  میباشد که در آن ج سویهٔ پارامتری است که از جایگزین کردن  $\varphi$  در فـرمول بـالا تــوسط یک  $\tilde{\varphi}_t: \mathbf{W} \longrightarrow \mathbf{R}^r$ پارامترسازی موضعی S --- W : تَم از S با شرط  $\phi \,=\, \vert \, \bigtriangleup$  حاصل میشود، که در آن W چنان

 $p \in W$  مجموعهٔ بازی است که  $p \in W$  برای  $p \in W$  و ۱ $s \in t \leq t \leq r$ - رویههای  $S_t$ (۱ $s \leq t \leq t$  ) یک دگردیسی پیوسته از ۲– رویه (تصویر ¢) = S روی ۲– رویهٔ S است که قسمتی از یک ۲– صفحه می باشد. (شکل ۲۱–۶ را ببینید). با قرار دادن K<sup>t</sup> و <sup>t</sup>غ به ترتیب به عنوان خمیدگی گاوس و فـرم حجمی S, دیالت ایش خمیدگی ژئودزی و زوایای بیرونی (  $\rho_i^{\rm t}$ ، و ،  $\rho_i^{\rm t}$ به ترتیب جهت نمایش خمیدگی ژئودزی و زوایای بیرونی نظیر به مثلث عادی ,¢، استدلال بالا نشان می دهد که

$$
\begin{array}{c}\n\text{Image } \varphi_0 \\
\hline\n\text{Image } \varphi_1 \\
\hline\n\text{Image } \varphi_1\n\end{array}
$$

$$
\frac{1}{\gamma\pi} \left( \int_{\rho_t} K^t \zeta^t + \int_{a_t}^{b_t} \kappa_g^t + \sum \theta_i^t \right) = k^t
$$

شکل ۲۱-۶ دگردیسی  $\varphi$ مثلث عادی  $\varphi$ را به مثلث مسطح  $\varphi$  تبدیل میکند

که در آن kt یک عدد صحیح است. طرف چپ این معادله به طور پیوسته برحسب t تغییر میکند، بنابراین طرف راست این معادله نیز چنین است. چون kt همواره یک عدد صحیح است لذا kt برای تمام مقادیر [۰ , ۱] E باید دارای یک مقدار باشد. ولی وقتی که ∘ = t ، مثلث منظم ,¢دقیقاً یک مشلث مسطح معمولي محدود شده تـوسط قـطعه خـطهاست، بـنابرايـن م = k° و م = ثم . ۱ =  $k^* = k^* = k$  و بنابراین  $\sum \theta_i^* = \tau \pi$ 

تذکر . فرمول این قضیه را می توان برحسب زوایای درونی  $\delta_{\rm i} = \pi - \delta_{\rm i} = \delta_{\rm i} = 0$ و ۱ به صورت زیر بازنویسی کرد:

$$
\int_{\varphi} K\xi + \int_{a}^{b} \kappa_{g} = \left( \sum_{i=1}^{n} \delta_{i} \right) - \pi
$$

این فرمول یک تعبیر جالب برای مثلثهای ژئودزی دارد. یک *مثلث ژئودزی د*ر S یک مثلث عادی S → - ۵ : ۶ مسی باشد بـــه قســمی کــه هــر قــطعهٔ هــموار % یک پــارامــترسازی مــجدد از یک

ژئودزی است. برای چـنین مـثلثهایی، ۰ =  $\int_a^{\mathrm{b}}\kappa_{\rm g}$  بـنابرایــن فـرمول مـوضعی گـاوس ـ بـنه بـه صورت زير در مي آيد.

$$
\int_{\varphi} \mathbf{K}\zeta = \left(\sum_{i=1}^{\mathbf{r}} \delta_i\right) - \pi.
$$

چون ه $\pi = \delta^{\rm c}_{\rm i}$  ) وقتی که S یک ۲- صفحه است (و در واقع وقتی که ه ${\rm K} = \delta^{\rm c}_{\rm i}$ ) ، این فرمول گویای این مطلب است که Kg **/ افزایش زاویهای (**در مقایسه با مثلثهای ژئودزی هندسهٔ مسطح) مجموعزوایای مثلثژئودزی ۶ رااندازهمیگیرد. درحالت خاص، هـرگاه ۲۰× درهـمهجا،آنگاه مثلثهای ژئودزی در S دارای مجموع زوایای بزرگتر از πو اگر م $\kappa >0$  در همه جا، آنگاه مثلثهای ژئودزیک در S دارای مجموع زوایای کمتر از n می باشند.

صورت سرتاسری قضیه گاوس ـ بنه گویای این مطلب است که انتگرال K رگ از خمیدگی گاوس روی یک ۲- رویهٔ سودار فشرده S برابر است با ۲۰ ضربدر عدد صحیح معینی که نظیر به S است. اگر یک میدان برداری مماس همه جا مخالف صفر هموار روی S وجود داشته بـاشد، ایـن عـدد صحيح بايد صفر باشد.

**@ قضیهٔ ۳. فرض کنید** S یک ۲− رویهٔ سودار فشرده در "R باشد. فرض کنید یک می*دان برداری مماس هیچ جا صفر هموار روی* S مـوجود بـاشد. در *ایـن صـورت*  $\int_{a}^{b} K = \infty$ 

 $\mathbf{X} \in \mathbf{X}$  برهان. اگر  $\mathbf{X} \in \mathbf{X}$  برمان برداری میاس یکهٔ هموار روی S است. اگر  $\omega$  فرم ارتباط نظیر به  $\|\mathbf{X}\|$  /  $\mathbf{X}$  باشد، بنابر لم ۳ و صورت سرتاسری قسفیهٔ استوكس داريم

$$
\int_{S} K = \int_{S} K \zeta = - \int_{S} d \omega = \bullet
$$

نتیجه. فرض کنید S یک ۲- رویهٔ سودار فشرده در R۳ باشد که خمیدگی گاوس اَن همواره بزرگتر و یا برابر با صفر باشد. دراین صورت هیچ میدان برداری مماسی هیچ جا صفر همواره نمی تواند روی S وجود داشته باشد. در حالت خاص، هیچ میدان

برداری مماس هیچ جا صفر همورا روی <sup>۶۲</sup>وجود ندارد. بر هان. بنابر قضية ۴ از فصل ١٢ نقطهاي مانند P E S با شرط . < (p) K وجود دارد. K بنابراين باید در یک مجموعهٔ باز در S در حول p اکیداً بزرگتر از صفر باشد و چونکه ∘ ≤ K همه جا، لذا  $\int_{\alpha} K >_{\alpha}$ 

برای روشن شدن وقتی که هیچ میدان برداری یکه برداری هموار وجود ندارد حالتی است که S کرهٔ S۲ سودار با قائم برونی آن است در نظر میگیریم. اگر چه چنین میدان برداری مماس یکه هموار روی وجو د ندارد، ولي چنين ميدان برداري روي s\* / {p} كه در آن (١- , ٠ , ٠) = p و همچنين يک $S^{\gamma}$ میدان برداری دیگر از این نوع روی {q} / ۲٫ که در آن برای مثال، میتوان , $\mathbf{X}_\text{\tiny (1)}$  روی {q} / ۲ به صورت ||  $\phi_{\chi}:\mathbf{R}^\chi\to \mathbf{S}^\chi$  / {p} میورت ||  $\mathbf{K}^\chi_\chi=\mathbf{E}^{\varphi\chi}_\chi\circ \varphi_\chi^{-1}$  / ||  $\mathbf{E}^{\varphi\chi}_\chi\circ \varphi_\chi^{-1}$  || مورت ||  $\phi_{\chi}^{-1}$ تصویر کنجنگاری از قطب جنوب p از 'k ('k') , s اولین میدان برداری مختصی آنست و به طـور مشابه می $\mathbf{X}_\gamma$ تعریف کرد  $\mathbf{X}^\mathbf{v}_\gamma = \mathbf{E}^{\varphi\gamma}_\gamma\circ \varphi^{-1}_\gamma\ /\ \mathbf{I}\ \mathbf{E}^{\varphi\gamma}_\gamma\circ \varphi^{-1}_\gamma\ \mathbf{I}$  تعریف کرد که در آن {q} / 's = \*\*\*\* ج $\varphi$ وارون تصویر کنجنگاری از قطب شمال q است. فرضکنید  $\varphi_\chi\,:\,\mathbf{R}^\chi\longrightarrow\mathrm{S}^\chi$  / {q} به ترتیب فرمهای ارتباطی نظیربه  $\mathbf{X}_{\mathsf{y}}$  باشند و قرار میدهیم  $\omega_{\mathsf{y}}$ 

$$
S_{+}^{\gamma} = \{ (x_1, x_1, x_2) \in S^{\gamma} : x_{\gamma} \ge \delta \}, S_{-}^{\gamma} = \{ x_1, x_1, x_2 \in S^{\gamma} : x_{\gamma} \le \delta \}
$$

ملاحظه خواهیم کرد که Sǐ , Sǐ ۲- رویههای با مرز هستند که اجتماع آنها Sǐ و مقطع آنها استوا در می باشد. علاوه بر این، ۵٫ روی  $S^Y_\star$ و پ $\omega_\star$ روی  $S^Y_\star$ تعریف شدهاند. با به کار بردن لم ۳ و صورت سر تاسري قضيه استوكس نتيجه مي گيريم كه

$$
\int_{S^{\gamma}} K = \int_{S^{\gamma}} K \xi = \int_{S^{\gamma}_{+}} K \xi + \int_{S^{\gamma}_{-}} K \xi = - \int_{S^{\gamma}_{+}} d \omega_{1} - \int_{S^{\gamma}_{-}} d \omega
$$

$$
= - \int_{\partial S^{\gamma}_{+}} \omega_{1} - \int_{\partial S^{\gamma}_{-}} \omega_{\gamma} = - \int_{\partial S^{\gamma}_{+}} \omega_{1} + \int_{\partial S^{\gamma}_{+}} \omega_{\gamma}
$$

که در آن برابری آخری مربوط به این واقعیت است که S ه و S و ۷۰ ا – رویهٔ یکسان در 'R میباشند  $\alpha \in \mathfrak{t} \leq \mathfrak{r}$  ,  $\pi$  ولمی مجهز به سویهای مخالف هستند. اگر (۰٫ sin t , ۰) و  $\alpha(t) = \alpha(t)$  برای ملاحظه میکنیم که  $\alpha\mid_\circ$  ,  $\alpha\mid_\circ$ یک پارامترسازی موضعی از  $^{N}$ 8 میباشد که تصویرش تنها یک

نقطه از <sup>۲</sup>. ِ85 را در بر نمیگیرد و بنابراین  $\int_{S^{\gamma}}\mathbf{K}=-\int_{\partial S^{\gamma}}\omega_{\gamma}+\int_{\partial S^{\gamma}_{+}}\omega_{\gamma}=-\int_{\alpha}\omega_{\gamma}+\int_{\alpha}\omega_{\gamma}.$ امابنابرلم ۰۱ , ۵  $\int_\mathbb{C} \omega_\gamma$  برابر با زاویهٔ کلی دوارن  $\mathbf{X}$ نسبت به  $\mathbf{X}_\gamma$ در طول  $\alpha$ است که در آن  $\mathbf{Z}$  یک میدان برداری موازی در طول  $\alpha$ است (می $\vec{u}$ وان  $\vec{\bf Z} = {\bf Z}$ گرفت)، و  $\omega_{\gamma}$  پابر با زاویهٔ کلی دوران  ${\bf X}_{\gamma}$  نسبت  ${\bf X}_j$  به  ${\bf Z}$  در طول  $\alpha$  است، یعنی  $\int_\gamma \omega_j + \int_\gamma \omega_j + \int_\gamma \omega_j + \int_\gamma \omega_j$  برابر با زاویهٔ کلی دوران  ${\bf Z}$  نسبت به در طول  $\mathbf{X}_\gamma$  ایست. چــون ( $\mathbf{X}_\gamma$  ( $\alpha(\gamma\pi)=\mathbf{X}_\gamma$ و ( $\mathbf{X}_\gamma$ ) =  $\mathbf{X}_\gamma$  ( $\alpha(\gamma\pi)$ ، ایس زاویسه کلی دوران باید مضرب صحیحی از ۲ $\pi$  باشد، یعنی  $\int_{\mathrm{S}^{\mathrm{Y}}} \mathrm{K}$ باید یک عدد صحیح باشد. از شکل ۷-۲۱ به سهولت درمی یابیم که این عدد صحیح ۲ است (همانطورکـه انـتظار مـی رود، چـراکـه  $\mathcal{L}(\int_{S^{\gamma}} K = \int_{S^{\gamma}}^{\gamma} = V(S^{\gamma}) = \tau \pi$ 

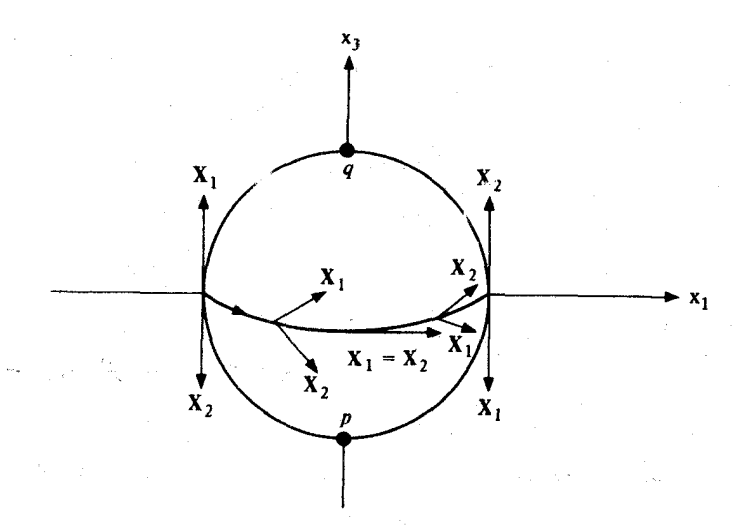

شکل ۲۱–۷ زاویهٔ دوران ب $\mathbf{X}$ نسبت به  $\mathbf{X}_\text{\tiny L}$  در طول هر نیم استوا به اندازه ۲ $\pi$  افزایش می $_2$ یابد.

صورت سرتاسری قضیهٔ گاوس ـ بنه از تعمیم ساختار بالا به یک ۲– رویهٔ سودار فشردهٔ دلخواه N ≤ R به دست می]ید. در آغاز فرمول انتگرالی برای زاویهٔ کلی دوران در طول یک خم پارامتری از یک میدان برداری مماس یکه نسبت به دیگری را به دست میآوریم. سپس این زاویهٔ کلی دوران را در طول خمهای بستهای که «نقاط منفرد» یکی از میدانهای برداری را در بر میگیرد مورد مطالعه

لم ۴. فرض کنید Xو Xمیدانهای برداری مماس یکهٔ هموار روی یک مجموعهٔ باز U از یک ۲- رویهٔ سودار S تعریف شده باشند. فرض کنید  $\alpha_{\rm XY}$  یک ۱- فسرم هسموار تعریف شده روی U به صورت

 $\omega_{\text{XY}}$  = fdg – gdf  $g = \mathbf{X} \mathbf{J} \mathbf{Y}, \mathbf{f} = \mathbf{X} \mathbf{J} \mathbf{Y}$  . در اینصورت  $d \omega_{\mathbf{X} \mathbf{Y}} = \mathbf{o} (\mathcal{L}_{\mathbf{Y}})$ ده) «دی» یا که در آن » یک خم پارامتری دلخواه در Uاست برابر با زاویهٔ کسلی  $\alpha$  دوران X نسبت به Y در طول  $\alpha$ است.

تلکر. جلومای از اینکه چرااین لم محیح است از بورسی اینکه (g / f) «که در ترش میشود.  
\nآن 1 غیر صفر است، روشن میشود.  
\n40 
$$
axy = df \wedge dg - dg \wedge df = Ydf \wedge dg
$$
  
\n= d (f<sup>Y</sup> + g<sup>Y</sup>) = Yfdf + Ygdg.  
\n= d (f<sup>Y</sup> + g<sup>Y</sup>) = Yfdf + Ygdg.  
\n= d (f<sup>Y</sup> + g<sup>Y</sup>) = Yfdf + Ygdg.  
\n= Yfdf  $\wedge dg$ ,  $\circ$  = Ygdf  $\wedge dg$ .  
\n= Yfdf  $\wedge dg$ ,  $\circ$  = Ygdf  $\wedge dg$ .  
\n= Ydfd f  $\wedge dg$  = d  
\n= Ydf  $\wedge dg$  = d  $\omega_{XY}$ .  
\n(10) فرض کنید R → { d, b } → { d ( g, b ) → R  
\n= Ydf  $\wedge dg = dd \omega_{XY}$ .  
\n(20) فرض کنید R → { d, d } ∃ S  
\n× $\alpha = cos \theta$  Y $\circ \alpha + sin \theta$  J Y $\circ \alpha$ 

 $g \circ \alpha = \sin \theta$  در این صورت  $\alpha = \cos \theta$ و بنابراین

$$
\omega_{XY}(\alpha) = (f \circ \alpha) dg(\alpha) - (g \circ \alpha) df(\alpha)
$$

$$
= (f \circ \alpha) (g \circ \alpha)' - (g \circ \alpha) (f \circ \alpha)' = \theta'.
$$

که پس از انتگرالگیری نتیجه می شودکه

$$
\int_{\alpha} \omega_{\mathbf{X}\mathbf{Y}} = \int_{a}^{b} \omega_{\mathbf{X}\mathbf{Y}} (\dot{\alpha}) = \int_{a}^{b} \theta' = \theta (b) - \theta (a).
$$

فرض کنید X یک میدان برداری مماس یکهٔ هموار تعریف شده روی یک مجموعهٔ باز U از یک ۲− رویه سودار S باشد. یک «**نقطه منفرد تنها**» از X نقطهای از P ∈ S است به قسمی که D ≢ p  $\mathbf X$  ولی V \ {p}CU برای یک مجموعه باز V در S شامل p برای یک نقطهٔ مـنفرد تـنـهای p از مي توان نوشت

(یک) . و ح eرا به قسمی انتخاب نمودکه نگاشت نمایی exp از Sگوی باز B به شعاع eدر حول ه از  $\mathrm{S}_\mathtt{n}$ را به طور دیفمئومرفیک بروی یک مجموعهٔ باز  $\mathrm{U} \downarrow \mathrm{U}$  تا بنگارد.

- $\mathbf{u} \parallel \mathbf{u} \parallel = \mathbf{v}$ با شرط ۱ $\mathbf{u} \in \mathbf{S}_{\mathbf{n}}$
- $r \in \mathbb{R}$  (سه)  $r \in \mathbb{R}$  با شرط  $r \in \mathbb{R}$
- (چهار)  $\mathbf Y$ یک میدان برداری مماس یکهٔ هموار روی  $\mathrm U_s$  میباشد.

وجود چنین ءای از قضیهٔ ۲ از فصل ۱۹ تصمین میشود، میدان برداری  $\mathbf Y$ را میتوان برای مثال از به کار بردن d exp به هر میدان برداری غیر صفر هموار روی B و یکه سازی آن به دست آورد. بـا انتخاب ٤، له و ٦ و X مي توان *انديس (X , p*)iاز X را در نقطه منفرد تنهاى p برابر با يـل زاويهٔ كلى دوران X نسبت به Y در طول خم بسته  $\alpha_{_{\rm F}}$ است تعریف کرد،که درآن پا $\alpha_{_{\rm F}}$  ( ۰٫ ۲π] بهصورت  $\alpha_{r}(t)$  = exp (r cos tu + r sin t J u)

تعريف شده است (شكل ٢١-٨ را ببينيد). لم ۵. اندیس (X , p) :عدد صحیحی است که تنها به X و p بستگی دارد (و نه بـه انتخاب های r , u , ، y و Y ). برهان.  $\mathbf i(\mathbf X\,,\, \mathbf p)$ نیک عدد صنحیح است زیراکه اگر  $\mathbf R\to\mathbf R$  , م] :  $\theta_{\mathbf r}:\mathbf i(\mathbf X\,,\, \mathbf p)$  زاویهٔ دوران  $\mathbf Y$ نسبت به را در طول په اندازه بگيرد، آنگاه معادلهٔ (۰)  $\alpha_{_{\rm F}} \left( \cdot \right) = \mathbf{X} \cdot \alpha_{_{\rm F}}$  ايجاب مىكندكه  $\mathbf{X}$  $\cos \theta_r (\tau \pi) Y \cdot \alpha_r (\tau \pi) + \sin \theta_r (\tau \pi) J Y \cdot \alpha_r (\tau \pi)$  $=\mathbf{X}\circ\alpha_{r}(\tau\pi)-\mathbf{X}\circ\alpha_{r}(\cdot)$  $\epsilon = \cos \theta_r (\cdot) Y \cdot \alpha_r (\cdot) + \sin \theta_r (\cdot) J Y \cdot \alpha_r (\cdot)$ و چــون (٥) . $\mathbf{Y} \circ a_{_{\mathbf{f}}}(\tau) = \mathbf{Y} \circ a_{_{\mathbf{f}}}(\tau)$  ، و چــون (٥) . و چــون (٥) .

باشد. (۲ $\theta_{\rm r}$  (۲ $\pi$ ) -  $\theta_{\rm r}$  (۲ $\pi$ ) مضربی صحیحی از ۲ $\pi$ ۲

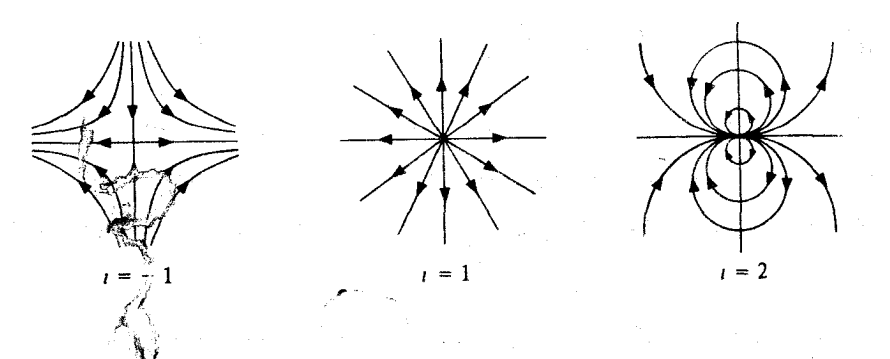

شکل ۲۱-۸ . نقاط تنهای میدانهای برداری. در هر حالت خمههای انتگرال نشان داده شدهاند و اندیس آنها مشخص شده است.

ناوابستگی به Y: فرض کنید Z میدان برداری مماس یکهٔ هموار دیگری روی U باشد. باید نشان  $\alpha_{_{\rm f}}$  دادکه زاویه کلی دوران  ${\bf X}$  نسبت به  ${\bf Z}$  در طول  $\alpha_{_{\rm f}}$  برابر با زاویه کلی دوران  ${\bf X}$  نسبت به  ${\bf Y}$  در طول  $\int_\alpha \omega_{\mathbf{YZ}}$  است. تفاوت این زوایا دقیقاً زاویهٔ کلی دوران  $\mathbf Y$  نسبت به  $\mathbf Z$  است که بنابر لـم ۴ برابر بـا میباشد، بنابراین باید نشان دهیمکه ۰ =  $\int_{\alpha} \omega_{\mathbf{YZ}} = \int_{\alpha} \omega_{\mathbf{YZ}}$  اماچونکه  $\omega_{\mathbf{YZ}}$ روی تمام  $\mathbf{U}_s$  تعریف شده است،  $\varphi_r(x_1, x_2) = \exp\left((r_1 \mathbf{u} + x_2 \mathbf{J} \mathbf{u})\right)$ و  $\varphi_r: D \to U_e$  منزر قرض منفرد  $U_e$  منزر قرض منفرد  $\alpha_r$ می باشد، قضیهٔ استوکس و لم ۴ ایجاب میکندکه  $\int_{\alpha} \omega_{ZY} = \int_{\partial \varphi} \omega_{YZ} = \int_{\varphi} d\omega_{YZ} = \cdot$ 

و اين همان چيزي بودكه لازم بود اثبات شود.

 $\mathbf{U}_{_{\bm{s}}} \setminus \mathbf{U}_{_{\bm{s}}}$  تعریف شده و الم ۴ باشد. آنگ ا $\omega_{_{\bm{Y}}\mathbf{Z}}$  تا تعریف شده در لم این فرمول نشان میدهدکه  $i$  (X , p) انسبت به r به طور پیوسته  $i$  (X , p) =  $(\sqrt{7} \pi) \int_{\alpha} \omega_{\bf XY}$ تغییر میکند. اما چونکه (X , p) i همواره یک عدد صحیح است، این امر تنها وقتی رخ می دهدکه i (X , p) به عنوان تابعي از r ثابت باشد يعني (X , p) مستقل از r ميباشد. ناوابستگی به u: برای c > r > ۰، فرض کنید  $\mathbf{S}_{_{\mathrm{I}}}= \left\{\ \mathbf{q}\in \mathbf{U}_{_{\mathrm{g}}}\ ;\ \mathbf{\parallel}\ (\exp\ |\ _{\mathbf{B}_{_{\mathrm{g}}}})^{-1}\ (\mathbf{q})\ \mathbf{\parallel}^{\gamma}\leq r^{\gamma}\ \right\}.$ 

در اینصورت £ یک ۲– رویهٔ سودار مرزدار می باشد که توسط تحدید سوی S به £ سودار شده دقیقاً یک نقطه از 8.<sub>5 د</sub>ا در بر نمه گیرد. از آن نتیجه م<sub>ه ،</sub>شو دکه  $i(X, p) = \int_{\alpha} \omega_{XY} = \int_{\alpha} \omega_{XY}$ 

ابر انتگرال اخیر بستگی به انتخاب u ندارد. ناوابستگی به ٤: اگر expهر دوگوي B<sub>، ب</sub>B را به طور ديفمئومرفيک روي مجموعههاي باز در  ${\rm r}$  بنگارد، در اینصورت میتوان  ${\rm r}$ راکمتر از ۱٫ ${\rm s}$ و ۱٫گنتخاب کرد و با استفاده از این مقدار  ${\rm U}$  و  $\rm t$ اندیس (X , r) ارا محاسبه کرد، انتخاب  $\epsilon\in\{ \epsilon_1^-, \epsilon_7^-\}$  بوضوح نامربوط است.

● قضيهٔ ۴. (قضيهٔ گاوس -بنه سرتاسري) فرض كنيد S يک ۲- رويهٔ سودار فشرده در "R باشد و X یک میدان برداری مماس یکهٔ هموار به جز در نقاط مـنفرد تـنها تعريف شده روى S باشد. در اينصورت { p , , ... , }  $p_k$  $\frac{1}{\sqrt{\pi}} \int_{\alpha} K = \sum_{i=1}^{n} i(x, p_i)$ 

در حالت خاص K محمواره عدد صحیحی است.

**تذکرات**. این قضیه را میتوان به دو صورت زیر خواند. از یک طرف گویای این مطلب است که ۱/۲ $\pi\,\int_{\,s}\,K$  همیشه یک عدد صحیح است که یک نتیجه قابل ملاحظه است. از طرف دیگر، این قضیه گویای این مطلب است که مجموع اندیس *های* هر می*دان برداری مماس* یکهٔ هموار که روی Sبه جز در نقاط منفرد تنها تعریف شده است برابر با مجموع اندیس هر چنین م*یدان برداریست، که ا*ین امر یک نتیجه قابل ملاحظهٔ دیگر است. این عدد صحیح مشترک بـه مشخصهٔ اویلر  $\chi$ از Sموسوم است. می توان نشان دادکه  $\chi$ برابر با ۲٫۲gبه ست، که در آن gگونای S («تعداد حفرهها» است (شكل ٢١-٩ را ببينيد).

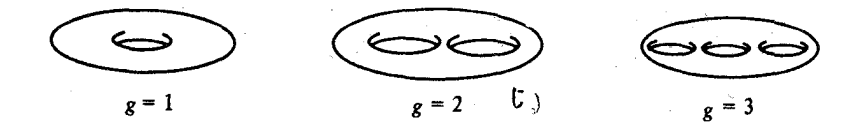

شکل ۲۱-۹ ۲- رویههای باگونای {۳ , ۲ , ۱} &

قضیهایکه  $\chi=\sum_i {\rm i}(X\,,\,{\rm p}_i\,)=\chi$  درواقع قضیهٔ گاوس ـ بنه است وقضیهایکه  $\chi=\sum_i {\rm i}(X\,,\,{\rm p}_i\,)$ به قضیهٔ یوانکاره ـ هاف موسوم است). برای تعبیر دیگری از x تمرین ۲۱-۴ را ببینید. ما در اینجا به طور ضمنی فرض کردهایم که حداقل یک میدان برداری مماس یکهٔ هموار تعریف شده روی S به جزء در نقاط منفرد تنها وجود دارد. این موضوع به عنوان یک تمرین (تـمرین (٢١–۵) واگذار شده است. توجه داریدکه فشردگی S تضمین کننده این مطلب است که تنها تعداد با پایانی نقاط منفرد تنها برای هر میدان برداری مفروض وجود دارد.

برهان قضية ۴. براي هر {K , ... , K} € i، محمجنان انتخاب ميكنيمكه نگاشت نمايي  $\rm \bar{p}_i$  گوی B به شعاع  $\rm \bar{s}_i$ در حول ۰ از  $\rm \bar{s}_p$ را بهطور دیفمئومرنیک روی یک $\rm \bf \rm \epsilon$ مجموعهٔ باز  $\rm U_i$ در حول $\rm \bf \epsilon$ از Sمی نگارد.می توان تأکیدکردکه ,e,داچنان کوچک انتخابنمودکه ; U, N J برای j ≠ i تهی باشد. اینک ۰ < r را چنان انتخاب میکنیم که 2 × r < 8 برای هر i. فرض كنيد

$$
S_{+} = \bigcup_{i=1}^{k} S_{i}, S_{i} = \{ q \in U_{i} : || (\exp \big|_{B_{\varepsilon_{i}}} )^{-1} (q) || \leq \varepsilon \}
$$

و فرض كنيد

$$
S_{-} = \{ q \in S : ||(\exp)\rangle \mid_{B_{\mathcal{E}}})^{-1} (q) || \geq r \text{ if } j \geq q \in V_{i} \text{ if } j \geq 0 \}
$$

(شکل ۲۱–۱۰ را ملاحظه کنید). در اینصورت S ( \_S (۲ ـ ق. ۳) زویههای فشردهٔ سودار با مرز در R<sup>۳</sup>

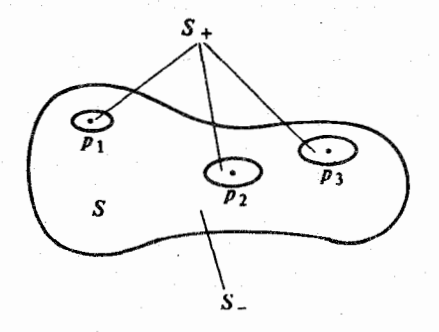

 $\mathbf X$  شکل ۲۱–۱۰  $\mathrm S$  اجتماع دو ۲– رویه با مرز می باشد، یکی (  $\mathrm S_+$ ) اجتماعی از قرصها در حول نقاط منفرد میباشد و دیگری (\_S) شامل متمم درون های این قرص ها میباشد
می باشند که از تحدید سوی S به آنها سودار شدهاند و  ${\rm S}_+ = {\rm S}_+ = 8$  . توجه دارید که با اينحال سوى القايي روى 34 مخالف سوى القايي روى \_85 مي باشد.

$$
\int_{S} \mathbf{K} = \int_{S} \mathbf{K} \zeta = \int_{S_{+}} \mathbf{K} \zeta + \int_{S_{-}} \mathbf{K} \zeta = -\int_{S_{+}} d\omega_{1} - \int_{S_{-}} d\omega_{1}
$$

$$
= -\int_{\partial S_{+}} \omega_{1} - \int_{\partial S_{-}} \omega_{1} = -\int_{\partial S_{+}} \omega_{1} + \int_{\partial S_{+}} \omega_{1}
$$

$$
= \sum_{i=1}^k \left( -\int_{\delta S_i} \omega_{\gamma} + \int_{\delta S_i} \omega_{\gamma} \right) = \sum_{i=1}^k \left( -\int_{\alpha_i} \omega_{\gamma} + \int_{\alpha_i} \omega_{\gamma} \right)
$$

 $\alpha_i$  (t) = exp (r cos t  $\mathbf{u}_i$  + r sin t J  $\mathbf{u}_i$ ) كه در آن ,  $\alpha_i$  =  $\alpha_i$  تعريف  $\alpha_{\rm i}$  شده است، و  ${\bf u}_{\rm i}$  یک برداریکه در  ${\rm S_p}$  میباشد. ولی اگر  ${\bf Z}_{\rm i}$  هر میدان برداری یکه موازی در طول باشد؛ آنگاه بنابر لم ۰۱ م $\int_a \omega_{\gamma} + \int_a \omega_{\gamma} + \int_a \omega_{\gamma} + \int_{\alpha} \omega_{\gamma}$  باشد؛ آنگاه بنابر لم ۰۱ م به علاوه زاویهٔ کلی دوران  ${\bf X}$ نسبت به  ${\bf Z}$  در طول  $a_{\rm i}$  می باشد که در واقع برابر با زاویهٔ کلی دوران نسبت به  $\mathbf Y$ در طول  $\alpha_{\mathbf i}$  میباشد. این زاویه اخیر دقیقاً برابر با اندیس  $\mathbf X$ در  $\mathbf p_{\mathbf i}$  میباشد، بنابراین

$$
\int_{S} \mathbf{K} = \sum_{i=1}^{K} i \left( \mathbf{X}, \mathbf{p} \right)
$$

فرمول گاوس ــ بنه به n – رویههای سودار فشردهٔ S برای هر بعد زوج به صورت زیر تعمیم داده میشود:  $\chi = \int_S K \cdot S^n$  خـمیدگی V ( S<sup>n</sup> ) ، که در آن ( S<sup>n</sup> ) ) محجم کـرهٔ یکـه گاوس ـ کرونکر S، و X مشخصهٔ اویلر S (که یک عددصحیح است) می باشد. یک اثبات از آن (توسط س. س. چرن، تحت عنوان برهان سادة ذاتي از فرمول گاوس ـ بنه براي خمينههاي ريماني

بسته در مجلة (Anhals of Mathematicsاist) صفحات ۷۴۷ – ۷۵۲ يـافت می شود) که بر اساس استدلال تعمیم یافته مستقیمی از اثبات قضیه ۴ بنا نهاده شده است. اثبات دیگری از آن بر اساس واقعیت زیر است .

$$
= \det\ \left(\begin{matrix} dN(V_{\cdot}) \\ \vdots \\ dN(V_{n}) \\ N^{S_{n}}(N(p)) \end{matrix}\right) \qquad = (-1)^{n} \det\ \left(\begin{matrix} v_{v_{\cdot}}N \\ \vdots \\ v_{\cdot}N \\ N(p) \end{matrix}\right) \ = K(p) \det\ \left(\begin{matrix} v_{\cdot} \\ \vdots \\ v_{n} \\ N(p) \end{matrix}\right)
$$

$$
= K(p) \zeta (v_1, ..., v_n).
$$

برای یک n- رویهٔ سودار فشرده S  $\in \mathbf{R}^{n+1}$  با شرط  $\leq K > K$  برای تمام نقاط، این واقعیت که (۲ / V ( Sn ) ) یک عدد صحیحاست نتیجهمیشود چراکه دراین حالت N یک دیفمثومرفیم حافظ سواست، و بنابراین با استفاده از تمرین ۱۷-۱۵ داریم

$$
\int_{S} K = \int_{S} K \xi = \int_{S} N^* \xi = \int_{S} n^* \xi = V(S^n) ,
$$
  
بنابراین ۲ = ۲) 
$$
\int_{S} K = \int_{S} \psi(s) \xi(s) ds
$$
  
بنابراین ۲ = ۲) 
$$
\int_{S} K = \int_{S} \psi(s) ds
$$
  
Qap  
h  
Qap

طور دیفمئومرفیک توسط N روی مجموعهٔ بازی از S<sup>n</sup> نگاشته می شود. هر گاه ۰ < K (p) ، این ديفمئومرفسيم حافظ سو خواهد بود، بنابراين

$$
\int_{U_p} K = \int_{U_p} N^* \xi = \int_{N(U_p)} \xi = - V (N(U_p)).
$$

هرگاه ۰ > (p) ، در این صورت دیفمئومرفسیم N | رارونکننده سو میباشد، بنابراین

$$
\int_{\mathcal{U}_p} \mathcal{K} = \int_{\mathcal{U}_p} \mathcal{N}^* \xi = \int_{\mathcal{N}(\omega_p)} \xi = - \mathcal{V}(\mathcal{N}(\mathcal{U}_p)).
$$

می توان نشان دادکه (به ترجمه کتاب توپولوژی از دیدگاه دیـفرانسـیلی نـوشتهٔ ج مـیلنور چـاپ انتشارات دانشگاه صنعتی شریف مراجعه شود) بیشترین نقاط q از S<sup>n</sup>هقادیر عادی N هستند که در انها  $\mathrm{d}N_{\mathrm{p}}$  غیرمنفرد میباشد (۰  $\neq$  (P) برای هر (q)  $\mathrm{P} = \mathrm{N}^{-1}$  و علاوه بر این، عدد صحیح

 $d = # \{ p \in N^{-1}(q) : K(p) > \cdot \} - # \{ p \in N^{-1}(q) : K(p) < \cdot \}$ مستقل از مقدار عادی q می باشد،که در آن { – } # نمایشگر تعداد نقاط در مجموعهٔ (با پایان) می باشد. عدد d به درجهٔ نگاشت گاوس S" د $\rightarrow$  S : موسوم می باشد. برای یک مجموعهٔ باز به اندازهٔ کافی کوچک U در حول مقدار عــادی q از N نــتیجه مــیشودکــه (U)'<sup>-</sup>N مشــتمـل بـر N {\ (q) } # مجموعههای باز جدا در S میباشد، که هر کدام به طور دیفمئومرفسیم توسط N بروی U نگاشته میشود، و علاوه بر این

$$
\int_{N^{-1}(U)} K = \int_{N^{-1}(U)} N^* \xi = d \int_U \xi = d V (U).
$$

چون نواحی که در آن نقاط ۰ = K در انتگرال سهمی ندارند، انتخاب دقیقی از افزار یکانی به رابطهٔ  $\chi$  ( (S<sup>n</sup> ) و یا  $K = d$  ((S<sup>n</sup> ) (V (S<sup>n</sup> ) منجر میشود.برای n هازوج، ۲ /  $\chi = d \times (S^n)$  ) (S<sup>n</sup> ) مشخصهٔ اویلر S میباشد.

## تمرين

۰۱–۲۱ فرض کنید S یک ۲– رویهٔ سـودار در R° بـاشد. بـا فـرض آنکـه S <—— 0 : p و S →—— P:Dوصهای منظم در S باشند به قسمی که ۵ψ = ۵φ. نشان دهیدکه زاویهٔ هولونومی cوبا زاویهٔ هولونومی  $\psi$ در مضرب صحیحی از ۲ $\pi$  متفاوت است.

۲۱−۲. یک مستطیل منفرد در یک ۲- رویهٔ سودار S یک نگاشت هـموار S → — p : p می باشدکه در آن  $\square = \{ (x_1, x_2) \in \mathbb{R}^{\gamma} : 0 \leq x_1 \leq x_2 \leq x_2 \leq x_1 \leq x_2 \leq x_2 \leq x_2 \leq x_2 \leq x_2 \leq x_2 \leq x_2 \leq x_2 \leq x_2 \leq x_2 \leq x_2 \leq x_2 \leq x_2 \leq x_2 \leq x_2 \leq x_2 \leq x_2 \leq x_2 \leq x_2 \leq x_2 \leq x_2 \leq x_2 \leq x_2 \leq x_2 \leq x_2 \leq x_2 \leq x_2 \leq x_$ مرز آن خم پارامتری تکهای هموار R \*— [۰ , ۴ : ] : a تعریف شده به صورت زیر است

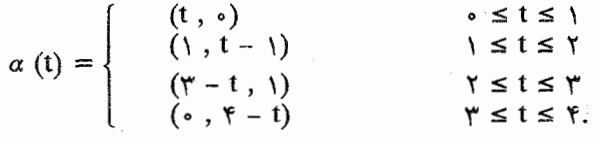

¢ع**ادی** است اگر تحدیدش به □ یک پارامترسازی موضعی یک به یک S باشد. قضیهٔ گاوس ـ بنه را برای مستطیل های عادی ثابت کنید

$$
\int_{\varphi} K \zeta + \int_{a}^{b} \kappa_{g} = \gamma \pi - \sum_{i=1}^{k} \theta_{i}
$$

که در آن R — R و ( i ∈ { ۱،۲،۳،۴ }) درست مانند مثلثهای عادی تعریف شدهاند (,.ک.قضیهٔ ۲).

۳-۲۱. فرض کنید ¥ , ¥ میدانهای برداری مماس یکهٔ هموار روی یک مجموعه باز U از ۲-رويهٔ سودار S باشد و فرض کنيد R<sup>۲</sup> —— h : U توسط

 $\omega_{\mathbf{X}\mathbf{Y}}$ تعریف شده باشد. نشان دهید که  $\mathbf{x}_{\mathbf{Y}}$  در آن  $\mathbf{X}(\mathbf{p})$  .  $\mathbf{Y}(\mathbf{p})$  ,  $\mathbf{X}(\mathbf{p})$  .  $\mathbf{Y}(\mathbf{p})$  ) ۱– فرم تعریف شده در لم ۴ روی U می باشد و b ۱– فرم تعریف شده در قضیهٔ ۳ از فصل ۱۱ روی می باشد.  $\mathbf{R}^{\intercal} \setminus \{\bullet\}$ 

۴- ۴. فرض کنید S یک ۲- رویهٔ سودار فشرده در R باشد. با فرض آنکه گردآیهٔ با پایان از مثلثهای عادی S (i E {١, ... , m} )  $\varphi_i : \Delta \longrightarrow S$  وجود داشته باشند به قسمی که (دو) گرگ p ∈ S در تصویر دقیقاً دو <sub>i</sub>ٍ¢باشد، آنگاه مقطع تصاویر این <sub>i</sub>ٍ¢ها برابر با تصویر یک قطعهٔ هموار از مرز هرکدام است.

(سه) اگر p ∈ S در تصویر بیش از دو  $\varphi_i$ باشد، انگاه p برای هر چنین i ای، تصویر تحت  $p$ از یک رآہی ∆است.

این چنین گرداَیه {  $\phi_{_{\rm m}}$  , ... ,  $\phi_{_{\rm n}}$  } به یک مثلث سازی T از S موسوم است (شکل ۲۱–۱۱ را ملاحظه کمنید). نتقاط از نموع (سـه) بـه رئــوس T مــوسومند و زیــرمجموعههایی بـه صــورت (تصوير ۹<sub>۴)</sub> n (تصوير ۹<sub>۴)</sub>که در (دو) هستند به **ي***ال T موسومند. ۹<sub>۴</sub> ها نيز به وجوه T موسومند.* 

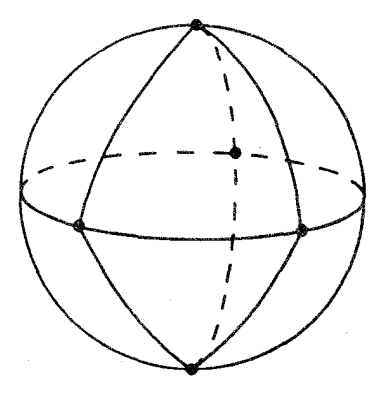

شکل ۲۱-۱۱ یک مثلثبندی از ۲-کره

نشان دهید که

$$
\left(\frac{1}{\gamma\pi}\right) \int_S K = v - e + f
$$

که در آن v تعداد رئوس، e تعداد یال% و f تعداد وجوه T میباشند [ راهنمایی، قضیهٔ مــوضعی گاوس ــ بنه را در مورد هر مثلث <sub>ن</sub>ه به کار برید. ]

۹ ا⁄ + ۵- فرض کنید S یک n − رویه سـودار در R<sup>n+۱</sup> بـاشد. بـرای هـر q ∈ S، فـرض کـنید اشد.  $f_a$  (p) =  $\|q - p\|$   $\in$   $\mathbb{R}$  تابع هموار تعریف شده به صورت $f_a : \mathbb{S} \longrightarrow \mathbb{R}$  (الف) نشان دهیدکه P  $S \in \mathrm{P}$  یک نقطهٔ بحرانی  $f_{\mathrm{q}}$ است اگر و فقط اگر (P) A N (P) برای یک ، که در آن N نگاشت گاوس S میباشد.  $\lambda \in \mathbf{R}$ 

ب) نشان دهید که اگر p  $\in$  S یک نقطهٔ بحرانی  $f_{\mathsf{q}}$  باشد،  $\mathsf{v}\in\mathsf{S}_\mathsf{p}$   $\mathsf{v}\ne\mathsf{v}$  ، در اینصورت اگر و فقط اگر v ( ۱/۸) = (۱/۵) (v ) = (۱/۵) در آن L (۲) نگاشت و ینگارتن S در p میباشد. و 1مانند قسمت (الف) است.

(پ) نتیجه بگیریدکه اگر q در مکان هندسی کانونی S قرار نداشته باشد، آنگاه تمام نقاط بحرانی يک grad  $f_{\rm q}$  /  $\parallel$  grad  $f_{\rm q}$  || میباشند. (از آن نتیجه بگیرید که  $f_{\rm q}$  grad  $f_{\rm q}$  /  $f_{\rm q}$ میدان برداری مماس یکه هموار تعریف شده روی S به جز در نقاط منفرد تنها میاشد).

۰۶ – ۶. فرض کنید S یک ۲- رویهٔ سودار در R باشد و فرض کنید X یک میدان برداری مماس یکه هموار تعریف شده روی یک مجموعهٔ باز Uدر S باشد. اگر <sub>۹٫</sub>، ۱- فرم دوگان X روی U باشد  $\overline{\mathbf{y}}$ و م آ $\overline{\mathbf{y}}$  ذرو $\mathbf{X}$  روی  $\mathbf{U}$  باشد و بالاخره  $\omega$  ۱ – فرم ارتباطی نظیر به  $\mathbf{X}$  روی  $\mathbf{U}$  باشد. در اينصورت نشان دهيدكه

$$
d\theta_{\gamma} = \omega \wedge \theta_{\gamma}
$$
  

$$
d\theta_{\gamma} = -\omega \wedge \theta_{\gamma}
$$
  

$$
d\omega = -\kappa \theta_{\gamma} \wedge \theta_{\gamma}
$$

که در آن K خمیدگی گاوس S است. (این معادلات به مع**ادلات ساختاری کارتان م**وسوماند.)

## ۲۲ـ حرکت های جسم صلب و هم ۱۵٬۰

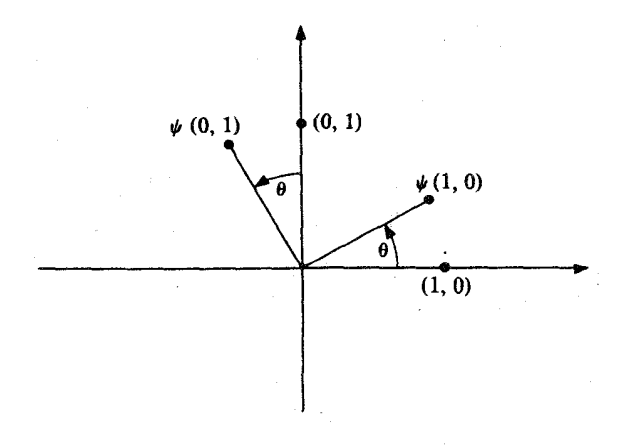

 $\boldsymbol{\theta}$  شکل ۲۲–۱ دوران در  $\mathbf{R}^{\texttt{Y}}$ به اندازه زاویهٔ

 $\emptyset, \psi : \mathbf{R}^{n+1} \longrightarrow \mathbf{R}^{n+1}$  برای  $a \in \mathbf{R}$  با شرط  $\mathbf{R} \in \mathbf{R}$  و  $\mathbf{R} \in \mathbf{R}$  برای مثال ۳. به صورت

 $\psi$  (p) = p +  $\gamma$  (b - p.a)

تعریف میکنیم (ر.ک. شکل ۲۲-۲.) در اینصورت  $\psi$  یک حرکت جسم صلب ا $\mathbf{R}^{n+1}$  موسوم به انعکاس نسبت به A - صفحهٔ {a . x = b} مع باشد.

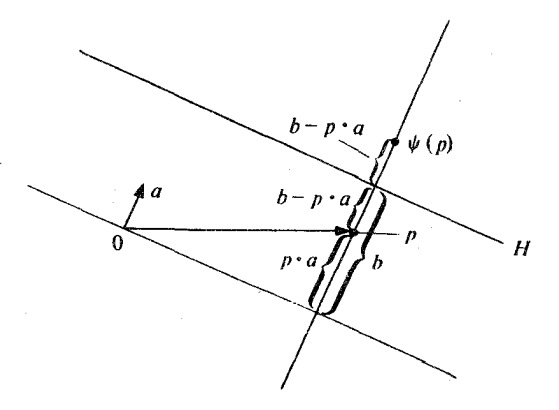

شكل ٢-٢٣ انعكاس نسبت به A - صفحة H.

مثال ۴. فسوض کسنید ا $\mathbf{R}^{n+1} \longrightarrow \mathbf{R}^{n+1}$  :  $\psi: \mathbf{R}^{n+1} \longrightarrow \mathbf{R}^{n+1}$  فسمی ک ا بوای هو  $v \in \mathbf{R}^{n+1}$  بوای هو  $v \in \mathbf{R}^{n+1}$  در این صورت  $\psi$  یک حرکت جسم صلب است چراک  $\mathbb{R}^{n+1}$  =  $\|\phi\|$  =  $\phi$  (9) =  $\psi$  (9) =  $\psi$  (9) =  $\psi$  (9) =  $\psi$  (9) = 9) = 9 م باشد. توجه دارید که یک تبدیل خطی ا $\mathbf{R}^{n+1}$  یک حرکت جسم صلب است اگر و فقط اگر یک تىديل متعامد باشد.

ترکیب , $\psi$  ه , $\psi$ از دو حرکت جسم صلب $\mathbf{R}^{n+1}$ یک حرکت جسم صلب است. در حـالت خـاص ترکیب یک تبدیل متعامد با یک انتقال یک حرکت جسم صلب است. ولی در واقع هر حرکت جسم صلب را مي توان چنين بدست آورد.

، قضیهٔ ۱. فرض کنید ۴ یک حرکت جسم صلب '\*R" باشد، آنگاه یک تبدیل مستعامد یکستا میانند , *با*و یک انتقال یکسا میانند , *باوجود دارد بنه قسیمی ک*  $\psi = \psi_{y} \circ \psi_{y}$ 

حرکتهای جسم صلب و همنهشتیها

 $\psi$ برهان. فَرض کنید (٠)  $\psi_{\mathbf{v}}$  ، a =  $\psi$ انتقال توسط a باشد و  $\psi_{\mathbf{v}} \cdot \psi = \psi_{\mathbf{v}}$ . نشان خواهیم دادکه  $\ket{\psi,\ket{\psi}}$ یک تبدیل متعامد است. بوضوح  $\ket{\psi}$ یک حرکت جسم صلب است به قسمی که ۰ = (۰)  $\ket{\psi,\ket{\psi}}$ حافظ نرم است زیراکه

 $\|\psi_+(v)\| = \|\psi_+(v) - \psi_+(v)\| = \|v - v\| = \|v\|$  $\ket{\psi}{\sqrt{\phi}}$ برای هر  $\mathbb{R}^{n+1}$  در نتیجه کافی است نشان دهیم که  $\psi_{\sqrt{\phi}}$ خطی است. در آغاز تحقیق میکنیم که ضرب داخلی را حفظ می کند:

 $\psi_{1}(v) \cdot \psi_{1}(w) = \frac{1}{\gamma} (\|\psi_{1}(v)\|^{2} + \|\psi_{1}(w)\|^{2} - \|\psi_{1}(v) - \psi_{1}(w)\|^{2})$ 

 $=\frac{1}{r}$  (  $||v||^{\gamma} + ||w||^{\gamma} - ||v - w||^{\gamma}$ )

برای تمام ۰ \*.e R . بالاخره خاصیت خطی آن را نشان می دهیم. باید نشان دهیم که

$$
\psi_1 (c_1 v_1 + c_2 v_2) = c_1 \psi_1 (v_1) + c_2 \psi_1 (v_2)
$$
  
ly, 
$$
(c_1 v_1 + c_2 v_2) - c_1 \psi_1 (v_1) - c_2 \psi_1 (v_2) = 0
$$

نتیجه. فرض کنیل
$$
\psi: \mathbf{R}^{n+1} \longrightarrow \mathbf{R}^{n+1} \longrightarrow \mathbf{R}^{n+1}
$$
نیک مرکت جسم صلب باشده، آنگاه  
(دی)   
$$
\psi
$$
  (دی)   
$$
\psi
$$
  (دی)   
$$
\psi
$$
  (u)   
$$
\psi
$$
  (u)   
$$
\psi
$$
  (u)   
$$
\psi
$$
  (u)   
$$
\psi
$$
  (u)   
$$
\psi
$$
  (u)   
$$
\psi
$$
  (u)   (u)   (u)

برهان. (یک) تبدیلات خطی و انتقالات هموار میباشند، و بنابراین حرکات جسم صلب نیز این چنین|ند.

$$
\mathrm{d}\psi\,\left(\mathrm{p}\,\,,\,\upsilon\right)\,=\left(\psi\,\left(\mathrm{p}\right)\,,\,\psi_{\mathrm{q}}\,\left(\mathrm{v}\right)\right)
$$

برای تـمام ۱ $\alpha$  (t) = p + tv برای دادن با قـرار دادن (p , v)  $\in \mathbb{R}^{n+1}_p$  ، داریــم

$$
d\psi(p, v) = \psi \circ \alpha (\circ) = (\psi(p), \frac{d}{dt} \psi(p + tv))
$$
  

$$
= (\psi(p), \frac{d}{dt} \psi(\phi + tv))
$$
  

$$
= (\psi(p), \frac{d}{dt} \psi(\phi + tv))
$$
  

$$
= (\psi(p), \frac{d}{dt} \psi(\phi + tv))
$$
  

$$
= (\psi(p), \psi(\phi))
$$

 $\mathbf{R}_p^{n+1}$  (که در آن  $\psi_{\gamma}$  انتقال توسط a است). بنابراین برای  $\mathbf{v} = (\mathbf{p} \; , \; v)$  و  $\mathbf{v} = (\mathbf{p} \; , \; v)$  متعلق به داریم

$$
\mathbf{d} \psi (\mathbf{V}) \cdot \mathbf{d} \psi (\mathbf{W}) = (\psi (\mathbf{p}), \psi_{\mathbf{q}} (v) \cdot (\psi (\mathbf{p}), \psi_{\mathbf{q}} (w))
$$
  
=  $\psi_{\mathbf{q}} (v) \cdot \psi_{\mathbf{q}} (w) = v \cdot w = \mathbf{V} \cdot \mathbf{W}.$ 

دو n - رویـــه S و S در ا\*R<sup>n+۱</sup> هــــــمنهشت مــــی!شند هـــرگـــاه یک حـــرکت جســـم صـــلب

حرکتهای جسم صلب و همنهشتیها

و جود داشته باشد به قسمی که S = S . دیفرانسیل چنین حرکت جسم (S) = S . دیفرانسیل چنین حرکت جسم $\psi: \mathbf{R}^{n+1}$ صلبی، یعنی ۵۷ فضای مماس بر Sدر هر نقطهٔ p ∈ S، یعنی S<sub>n</sub> اروی فضای مماس بر آsدر نقطهٔ یسعنی  $\tilde{S}_{\psi(p)}$  مسی نگارد، بسنابرایسن چسون کسه ۵۷ ضمرب داخسلی را حسفظ مسیکند  $\psi$  (p) در آن  $\mathbf N$  و  $\vec N$ به ترتیب میدانهای برداری سوی مفروض روی (N (p) ) =  $\pm$   $\vec N$   $(\psi$  (p) ) ی و کا می باشند. توجه دارید که یک سوی N روی کا هموار را می توان چنان انتخاب نمود که برای  $\Phi(\Phi\circ \mathbf{N})=\mathbf{N} \circ \psi$  هر  $\Phi\circ \mathbf{N}=(\Psi\circ \mathbf{N})\circ \Phi$  (يعنى  $\Phi\circ \mathbf{N}=(\Phi\circ \Phi)$  ).

قضيهٔ ۲. فرض کنید S , S دو n- رويه در ''Rn '' -> Rn --' پيک جرکت جسم صلب باشد به قسمی که S = S) ، و بالاخره فرض کنید که S و S به قسمی  $\Delta \psi \sim \hbar \psi \circ \mathbf{N} = \mathbf{N} \circ \psi \circ \mathbf{N} = \mathbf{N} \circ \psi$ سودار شده باشند که  $\psi$  $p \in S \vee v$ ,  $w \in S_p$  برای تمام  $d\psi(v)$ ,  $d\psi(w) = v \cdot w$  (یک) (دو) دوّمین صورتهای بنیادی رویه sدر نقطهٔ p ∈ Sو رویهٔ sدر نقطهٔ (p) یعنی به ترتيب ۾ په ق $\mathscr{F}_{p}$  توسط رابطهٔ  $\psi_{(p)}\circ\Phi_{p}=\mathscr{F}_{\psi(p)}\circ\Phi_{p}$  بهم مربوط می شوند.

$$
\begin{aligned}\n\mathcal{L}_{\psi(p)}(d\psi(V)) &= -V_{d\psi(V)}\tilde{N} \\
&= -(\tilde{N} \circ \psi \circ \alpha)(t) \\
&= -(\tilde{N} \circ \psi \circ \alpha)(t) \\
(\mathcal{Y}^{\mathsf{L}}(\mathscr{F}) \mathsf{d}_v \mathsf{d}_v \mathsf{d}_v \mathsf{d}_v) \\
&= -(\psi \circ \tilde{N} \circ \alpha)(t) \\
(\psi_{\mathsf{L}}(\mathscr{F}) \mathsf{d}_v \mathsf{d}_v \mathsf{d}_v \mathsf{d}_v \mathsf{d}_v) \\
&= -(\psi(p) \circ \psi_{\mathsf{L}}(\mathscr{N} \circ \alpha)'(t)) \\
(\psi_{\mathsf{L}}(\mathscr{F}) \mathsf{d}_v \mathsf{d}_v \mathsf{d}_v \mathsf{d}_v \mathsf{d}_v \mathsf{d}_v \mathsf{d}_v) \\
&= -(\psi(p) \circ \psi_{\mathsf{L}}(\mathscr{N} \circ \alpha)'(t) \mathsf{d}_v) \\
&= -d\psi(p \circ (\tilde{N} \circ \alpha)'(t) \mathsf{d}_v) \\
&= -d\psi(p \circ (\nabla \phi \circ \mathsf{N}) \\
&= d\psi(L_p(V))\n\end{aligned}
$$

که در آن L<sub>a</sub> نگاشت و ینگارتن ک<sub>ا</sub>در نقطهٔ p است. در نتیجه  $\tilde{\mathcal{S}}\!\psi_{\left(\mathrm{p}\right)}\left(\mathrm{d}\psi\left(\mathbf{V}\right)\right)=\tilde{\mathbf{L}}_{\psi\left(\mathrm{p}\right)}\left(\mathrm{d}\psi\left(\mathbf{V}\right)\right)\,.$   $\mathrm{d}\psi\left(\mathbf{V}\right)$  $= d\psi \left( L_p(v) \right)$ .  $d\psi \left( v \right) = L_p(v)$ .  $v = \mathcal{S}_p(v)$ .

(پنج) نگاشتهای وینگارتن Sدر نقطه p ∈ S و Sدر نقطه (p)¢یعنی به ترتیب Lp و توسط رابطهٔ  $\mathrm{L}_{\omega(\mathrm{p})}$ 

$$
\mathcal{L}_{\psi(\mathbf{p})} \circ \mathrm{d}\psi_{\mathbf{p}} = \mathrm{d}\psi_{\mathbf{p}} \circ \mathrm{L}\mathbf{p}
$$

بهم مربوطه مي شوند. (شش) خمیدگی های قایم S و S یعنی به ترتیب k و kّ توسط  $k$  ه k = k - k بهم مربوط می شوند و در حالت خاص خمیدگی های اصلی sدر نقطهٔ p ∈ S برابر با خمیدگی های اصلى كادر نقطة (p)¢مىباشند. (هفت) خمیدگیهای گاوس ـ کر و نوکر و متوسط S در نقطهٔ P ∈ S به ترتیب برابر خمیدگی های گاوس -کر و نوکر و متوسط کادر نقطهٔ (p) میباشند. (هشت) Sدر نقطهٔ p ∈ S محدب است اگر و فقط اگر Sدر (p)¢محدب باشد. (نه) مکان کانونی § تصویر مکان کانونی § تحت ۴۰می باشد. (ده) حجم 5و 5با هم برابرند. (یازده) S یک رویه می نیمال است اگر و فقط اگر S یک رویهٔ می نیمال باشد و بالا نست

حرکتهای جسم صلب و همنهشتیها

(دوازده) مکان مزدوج (p) در کاتصویر مکان مزدوج pدر s تحت ۴میباشد.

1 (ψ۰a) = 
$$
\int_{I} ||\psi \cdot \alpha|| = \int_{I} ||d \psi \cdot \alpha|| = \int_{I} ||\alpha|| = 1
$$
 (d) (لی).  
(دو) از معادلهٔ  $\pi \circ \alpha = d\psi \circ \alpha$  ایلافاصله نتیجه میشود.

(سه) از (چهار) نتیجه میشود زیراکه 
$$
\alpha
$$
 نژودزی است اگر و فقط اگر  $\alpha$ موازی باشد.

می باشد  $\tilde{N}$  ( $\psi$  ( $\alpha$  (t) ) =  $d\psi$  ( $N$  ( $\alpha$  (t) ) ) مضربی از ( $\psi$  ( $\chi$  ) )  $\tilde{N}$  ( $\psi$  )  $\chi$ )  $\tilde{N}$  (t) )  $\phi$ اگر و فقط اگر (K(t)مضربی از (N(a(t) باشد.

(پنج) این مطلب در اثبات قضیه ۲ میباشد. (شش) (v) =  $\mathscr{S}_{p}(\mathbf{v}) = \mathscr{S}_{p}(\mathbf{v}) = \mathscr{S}_{p}(\mathbf{v})$  (شش) (d $\psi(\mathbf{v}) = \mathscr{S}_{p}(\mathbf{v}) = \mathscr{S}_{p}(\mathbf{v})$  (شش) از این مطلب نتیجه می شود و یا از (پنج)، چراکه  $\Phi_{\rm p}^{-1},\,{\rm L_p}\,$  و  ${\rm L_p}^{\rm c}$ دارای مقادیر ویژه يكسانى هستند. (هفت) از (شش نتيجه مي شود).

 $(\psi (q)-\psi (p)).\tilde{N}(\psi (p))=(\psi _{_{1}}(q)-(\psi _{_{1}}(q))\cdot \psi _{_{1}}(N(p))=(q-p) \cdot N(p)$  . (a)  $\psi$  (p +  $\left(\frac{1}{k_{\eta}(p)}\right) N(p) = \psi_{\gamma}(\psi_{\eta}(p) + \frac{1}{k_{\eta}(p)}\psi_{\eta}(N(p))(\omega)$ 

$$
= \psi_{\gamma} \text{ (p)} + \frac{\gamma}{k_{i}(p)} \psi_{\gamma} \text{ (N (p))} + a
$$

$$
= \psi(p) + \frac{1}{k_i(p)} \tilde{N}(\psi(p)) .
$$

(ده) برای هر پارامترسازی موضعی ۶ از ۶، ۴۰۴ یک پارامترسازی موضعی Sاست و det  $(\mathbf{E}_{i}^{\varphi \bullet \varphi} \cdot \mathbf{E}_{i}^{\varphi \bullet \varphi})$  = det  $(\mathrm{d} \psi (\mathbf{E}_{i}^{\varphi}) \cdot \mathrm{d} \psi (\mathbf{E}_{j}^{\varphi})$  = det  $(\mathbf{E}_{i}^{\varphi} \cdot \mathbf{E}_{j}^{\varphi})$ بنابراین انتگرالهای حجم با هم برابرند. (يازده) از (هفت) نتيجه مي شود. (دوازده)  $\psi \circ \exp = \exp \circ \psi$  و  $\exp \circ \exp \circ \exp \circ \exp = \exp \circ \Phi$  (دوازده)  $\psi \circ \exp$ زیراکه بنابر (سه)، ۶وثودزی ها را به ژئودزی ها می نگارد. بنابراین ۲ نقاط مزدوج را در طول ژئودزی

| ■ | \n $\mathbf{P} = \int_{0}^{1} \int_{0}^{1} \int_{0$ |
|---|----------------------------------------------------------------------------------------------------|
|---|----------------------------------------------------------------------------------------------------|

 $p\in S$  برای تمام ، $\Psi\in S_{\rm p}$  ، و چونکه نگاشت  $d\varphi$  فضای  $S_{\rm p}$  را روی فضای  $\overline{\mathscr{C}}_{\omega(\rm p)}$  برای تمام می نگارد (  $\phi$ d پایههای متعامدیکه  $\mathrm{S_p}$ را روی پایههای متعامدیکه  $\mathcal{C}_{\sigma(\sigma)}$  می نگارد)، بنابر (یک)  $\mathbf{v} \in \mathcal{S}_{\mathbf{n}}$  این امر ایجاب میکندکه  $\mathbf{d}\varphi$  (V) =  $\mathbf{d}\varphi$  (L<sub>p</sub> (V)) این امر ایجاب میکندکه نشان خواهیم دادکه اگر S ج— c : I یک خم پارامتری در S باشد به قسمی که برای یک t ، ∈ I در (a (t o) = p و همانی $\phi$  (a (t o)) (d $\varphi$  (a (t o)) =  $\phi$  (a (t o)) =  $\alpha$  (t o)) =  $\alpha$  (t o)  $\mathbf{X}_{\text{r}}$  , … ,  $\mathbf{X}_{\text{n}}$  ، فرض کنید که  $t \in I$  برای هر  $\phi_{\alpha(t)} = \phi$  . فرض کنید که  $\varphi$  (a  $\alpha$  (t)  $\alpha$  (t) میدانهای برداری هموار موازی در طول خم ۵ باشند به قسمی که {(t), … ,  $\mathbf{X}_{\text{n}+1}$  (t) یک پایه متعامدیکه برای برای هر t ∈ I باشد. چنین میدانهای برداری را میتوان با انتخاب یک پایهٔ متعامدیکه  $\mathbf{X}_\mathrm{n}$  , سبر (t) برای  $\mathrm{S}_{a(t)}$ به دست آورد. و سپس  $\mathbf{X}_\mathrm{i}$ را می $\mathrm{v}_\mathrm{u}$  به صورت میدان برداری یکتا موازی در طول  $\alpha$ با شرط  $\mathbf{X}_\mathrm{i}$  (۰) = $\mathbf{X}_\mathrm{i}$  تعریف کرد. اگر  $\mathbf{Y}_\mathrm{n}$  , … ,  $\mathbf{Y}_\mathrm{r}$  میدانهای برداری در طول ۰۵ به سورت ((X<sub>i</sub>(t) = d $\varphi(X_i(t))$  برای t ∈ I تعریف شده باشند، در این صورت  $\mathbf{Y}_{\rm n}$  (t) , … ,  $\mathbf{Y}_{\rm n}$  یک پایه متعامدیکه برای  $\bar{\mathbf{S}}_{\varphi\circ\alpha(\mathbf{t})}$  به ازای هر  $\mathbf{t}\in\mathbf{I}$  می باشد (بنابر (یک) ، (۲۰) X<sub>i</sub> (t۰) = X<sub>i</sub> (t۰) (بنابر (یک) ) ( (d $\varphi_{\alpha(t\cdot)}$  = X<sub>i</sub> (t۰) (

$$
\varphi \circ \alpha = \sum_{i=1}^{n} (\varphi \circ \alpha) \circ Y_i) Y_i = \sum_{i=1}^{n} (d\varphi (\alpha) \cdot d\varphi (X_i) Y_i
$$

$$
= \sum_{i=1}^n (\alpha \cdot X_i) Y_i.
$$

اگر بتوانیم نشان دهیم کـه  $\mathrm{Y_{i}$  =  $\mathrm{X_{i}^{\mathrm{m}}}$ کـه در آن  $\mathrm{R}^{\mathrm{m}+1}$  =  $\mathrm{X_{i}^{\mathrm{m}}}$  قســمت بــرداری  $\mathrm{Y_{i}^{\mathrm{m}}}$  است و قسمت برداري  $\mathbf{X}_i: \mathbf{I} \longrightarrow \mathbf{R}^{n+1}$ 

$$
\frac{d}{dt}(\varphi \circ \alpha) = \sum_{i=1}^{n} (\alpha \cdot X) Y_i = \sum_{i=1}^{n} (\alpha \cdot X_i) X_i = \frac{d\alpha}{dt}
$$

که بنابراین  $\varphi \circ \alpha$ و  $\alpha$ حداکثر در یک ثابت متفاوتند. چون (مt) = a (t) ( $\alpha$ و)، در نتیجه می توانیم نتیجه بگیریم که (t) = a (t) (φ۰α) برای هر t ∈ I، و علاوه بر این

$$
d\varphi(X_i(t)) = Y_i(t) = (\varphi(\alpha(t)), Y_i(t)) = (\alpha(t), X_i(t)) = X_i(t)
$$

به ازای هر i، در نتیجه همانی  $\varphi_{(\alpha(\mathbf{t})}=\mathbf{t}$  برای هر i  $\mathbf{t}\in\mathbf{t}$  همان چیزی است که لازم داشتیم.  $\mathbf{X}_{\mathbf{n}+1}=\mathbf{N}\circ\alpha$  بنابراین نشان خواهیم داد که  $\mathbf{X}_\mathbf{i}=\mathbf{Y}_\mathbf{i}$  برای  $\mathbf{X}_\mathbf{i}=\mathbf{N}\circ\alpha$  ب قرار میدهیم،که به این ترتیب  $\mathbf{X}_{\rm n+1} \;(t)$  , … ,  $\mathbf{X}_{\rm n+2}$  کیک پایه متعامدیکه  $\mathbf{Y}_{\rm n+1} = \mathbf{N}$ ۰۵ م $\alpha$ بوای  $\mathbf{R}_{_{\bm{\varphi}\circ\bm{\alpha}(t)}}^{-n+1}$  میباشد و  $\mathbf{Y}_{_{\!1}}\left(t\right),\,\dots\,,\,\mathbf{Y}_{_{\!n+1}}\left(t\right)\}$  برای  $\mathbf{R}_{_{\bm{\varphi}\circ\bm{\alpha}(t)}}^{-n+1}$  به ازای هر t ∈ I میباشد. در این صورت

$$
\dot{\mathbf{X}}_i = \sum_{j=1}^{n+1} a_{ij} \cdot \mathbf{X}_j \cdot \dot{\mathbf{Y}}_i = \sum_{j=1}^{n+1} b_{ij} \mathbf{Y}_j
$$

که در آن  ${\bf a_{ij}}={\bf \dot{X}}$  .  ${\bf X_{j}}$  و  ${\bf b_{ij}}={\bf v_{ij}}$  توابع حقیقی روی I می باشند. در آغاز نشان خواهیم دادکه برای تمام i و j بوای تمام نو و  $a_{ii} = b_i$ 

$$
= \frac{d}{dt} (X_i \cdot X_j) = X_i \cdot X_j + X_i \cdot X_j = a_{ij} + a_{ji}
$$

لذا  $a_{ii} = -a_{ii}$  برای هر i و j و به طور مشابه  $b_{ii} = -b_{ii}$  برای هر i و j بنابراین کافی است تحقیق ندر  $a_{ij} = b_{ij}$  برای  $\mathbf{Y}_i = \mathbf{I}$ ، کنیم که  $\mathbf{Y}_i = \mathbf{I}$  برای  $\mathbf{Y}_i = \mathbf{A}_j$  برای  $\mathbf{Y}_i = \mathbf{I}_j$  برای  $\alpha$  طول  $\alpha$ ۰۵ (از  $\bar{\rm S}$  ) موازیند. این مطلب از (یک) و از این حقیقت که میدانهای برداری  ${\bf X}_\mathrm{i}$  در طول موازيند حاصل مي شود، ولي با اين حال اثبات اين مطلب را تا فصل آينده (نتيجه ٢ از قضيهٔ ١ فصل  $\mathring{\bf X}_\mathbf{i}$  بیست و سوم) به تأخیر میاندازیم. با این فرض موضوع  $\mathring{\bf Y}_\mathbf{i}$ قائم بر  ${\bf S}$  میباشد، درست مثل آنکه قائم بر S برای n ≥ i میباشد، و لذا

$$
b_{ij} = \dot{Y}_i \cdot Y_j = \circ = \dot{X}_i \cdot X_j = a_{ij}
$$
  

$$
i < n \quad \text{if } i < n \quad \text{if } i > j \leq n \quad \text{if } j \leq n
$$

$$
\mathbf{b}_{i, n+1} = \mathbf{Y}_i \cdot \mathbf{Y}_{n+1} = \mathbf{Y}_i \cdot \mathbf{N} \cdot \boldsymbol{\varphi} \cdot \boldsymbol{\alpha} = -\mathbf{Y}_i \cdot \mathbf{N} \cdot \boldsymbol{\varphi} \cdot \boldsymbol{\alpha}
$$
  

$$
= \mathbf{Y} \cdot \mathbf{I} \cdot (\boldsymbol{\alpha} \cdot \boldsymbol{\alpha}) = \mathbf{Y} \cdot \mathbf{I} \cdot (\boldsymbol{\alpha} \cdot \boldsymbol{\alpha}) \cdot (\boldsymbol{\alpha} \cdot \mathbf{X}) \cdot (\boldsymbol{\alpha} \cdot \mathbf{I} \cdot \boldsymbol{\alpha})
$$

$$
-1 - (r - r) - 1 = (r + (r)) - 1 + (r + r)
$$

$$
= \mathbf{X}_i \cdot \mathbf{L}(\alpha) = -\mathbf{X}_i \cdot \mathbf{N} \cdot \alpha = \mathbf{X}_i \cdot \mathbf{N} \cdot \alpha = \mathbf{X}_i \cdot \mathbf{X}_{n+1} = a_{i,n+1},
$$

 $(L(\alpha))$  (t) =  $L_{\alpha(0)}$  (c (t)) (c (t)) میدان بر طول a تعریف شده به صورت  $a_{ij} = b_{ji}$  و (ماه عن الله عليه الله عليه عليه است، از آن نسبجه مـيگيريم كـه  $\bar{\rm L}$  (مشــابه تـعريف شــده است، از آن نسبجه

حرکتهاي جسم صلب و همنهشتيها

$$
\frac{dC_{ij}}{dt} = \frac{dY_i}{dt} \cdot X_j + Y_i \cdot \frac{dX_i}{dt}
$$

$$
\frac{dC_{ij}}{dt} = \frac{dY_i}{dt} \cdot X_j + Y_i \cdot \frac{dX_i}{dt}
$$

$$
= \left(\sum_{K=1}^{n+1} a_{ik} Y_k\right) \cdot X_j + Y_i \cdot \left(\sum_{k=1}^{n+1} a_{jk} X_k\right)
$$

$$
= \sum_{k=1}^{n+1} (a_{ik} c_{kj} + a_{jk} c_{ik}).
$$
  
این دستگاه مرتبه اول معادلات دیفرانسیل با شرایط اولیه

توسط توابع

$$
C_{ij} (t \cdot) = \begin{cases} 0 & i = j \end{cases}
$$

$$
C_{ij}(t) = \begin{cases} \lambda & i = j \, \cancel{5} \\ \lambda & i \neq j \, \cancel{5} \end{cases}
$$

برآورده میشود، چون ۰ = <sub>jj</sub> + a<sub>jj</sub> ، بنابر یکتایی جوابهای دستگاه معادلات دیفرانسیل مرتبهٔ اول، (C<sub>ij</sub> (t)) برای تمام t ∈ I ماتریس همانی است. به عبارت دیگر (t) = X<sub>i</sub> (t) برای هر  $i \in I$ و هر  $i \in \{1, ..., n+\}$ 

یالاخره باید نشان دهیم که (p) = p یرای هر P ≡ S . و ضن کنید که  
U = {p ∈ S : φ (p) = p یا
$$
\phi_p
$$
 = .

در این صورت U در S باز است، چراکه هر نقطهٔ D ∈ U در یک موجموعهٔ باز به صورت (V) &قرار دارد، که در آن ۵ پارامترسازی موضعی S و  ${\bf V}$  یک گوی باز در  ${\bf R}^{\bf n}$  میباشد، و P را می توان به هر نقطة (V) فرسط یک خم پارامتری در (V) /وصل کرد. بنابر آنچه که گفته شد V) ⊂ (V) / و از طرف دیگر، متمم U در S یعنی U – S در S باز است چراکه ۶ و 40 هر دو پیوسته می باشند. ولی

چونکه S همبند است این امر فقط در صورتی رخ میدهد که یا U و یا V – S تهی باشد (اگـر يك نگاشت پيوسته با شرايط  $\alpha$  (a)  $\in$  U يك نگاشت پيوسته با شرايط  $\alpha$  (a)  $\longrightarrow$  S  $\alpha$  باشد آنگاه  $\alpha$  (b) نسه ب له ب U و نسه بسه S – U تـعلق داردکـه در آن هtفکـوچکترین کـران بـالای مـجموعهٔ  $\alpha$  (t»)  $\mathbf{y} \in \mathbb{S}$  می باشد. چون  $\mathbf{y} \in \mathbb{S}$  تهی است و در حالت خـاص {  $\mathbf{t} \in [a, b] : a$  ( $t \in \mathbb{U}$ }  $p \in S$  برای هر  $\varphi(p) = p$ 

تمر ين تحقیق کنید که هر یک از نگاشتهای بیان شده در مثالهای ۱ و ۲ و ۳ در این فصل در  $.1 - YY$ واقع حرکتهای جسم صلباند.

 $(a \in \mathbf{R}^{n+1})$  . نشان دهید که هر گاه  $\psi$  یک تبدیل متعامد  $\mathbf{R}^{n+1}$  و  $\psi$ انتقال توسط  $\mathbf{Y}$ باشد، آنگاه ۳٫ م پ $\tilde{\psi}_{\rm v} = \psi_{\rm v}$  ،  $\psi_{\rm v}$  که در آن پ $\psi$ انتقال توسط (a) باشد.

 $\psi\colon\mathbf{R}^{n+1}\longrightarrow\mathbf{R}^{n+1}$  نشان دهیدکه هر یک از گزارههای زیر با این گزاره که تبدیل خطی  $\mathbf{R}^{n+1}\longrightarrow\mathbf{R}^{n+1}$ یک تبدیل متعامد است همارز میباشد: . $v$  ,  $\omega \in \mathbb{R}^{n+1}$  الف)  $v$  .  $\psi(v)$  .  $\psi(v)$  .  $\psi(w) = v$  .  $\omega$  $\{e^i,~\ldots,~e_{n+i}\}$  (ب) (به های متعامدیکه را روی پایههای متعامدیکه می نگارد، یعنی هر گاه یک پایهٔ متعامدیکه ا ${\bf R}^{\rm n+1}$  باشد آنگاه  $\psi\; ({\rm e}_{\rm n+1})\;\psi\; ({\rm e}_{\rm n+1})\;$ نیز یک پایه متعامدیکه است. ب) ماتریس نمایش  $\psi$ نسبت به هر پایه متعامدیکه  $\mathbf{R}^{n+1}$ یک ماتریس متعامد است (یعنی) ترانهادش وارونش ميباشد).

۰۲–۴. یک دوران در R<sup>n+۱</sup> یک تبدیل خطی متعامد بادترمینان ۱+ میباشد. (الف) نشان دهیدکه یک تبدیل خطی R ۲ → ۰۰۰۰۰ (R تودران است اگر وفقط اگر عددی حقیقی مانند 9وجود داشته باشد به قسمی که ماتریس  $\psi$ نسبت به پایهٔ متعارف 'R به صورت زیر باشد.

> $\cos \theta$  $- \sin \theta$  $\sin \theta$  $\cos \theta$

$$
\left(\begin{array}{ccc}\n\ddots & \circ & \circ \\
\circ & \cos \theta & -\sin \theta \\
\circ & \sin \theta & \cos \theta\n\end{array}\right)
$$

برای یک  $\theta \in \mathbf{R}$ میباشد.

$$
\mathbf{R}^{\mathsf{Y}} - \mathbf{x}_{\mathsf{Y}}^{\mathsf{Y}} - \mathbf{x}_{\mathsf{Y}}^{\mathsf{Y}} = \mathbf{x}_{\mathsf{Y}} \mathbf{x}_{\mathsf{Y}} = \mathbf{x}_{\mathsf{Y}} \mathbf{x}_{\mathsf{Y}} = \mathbf{R}^{\mathsf{Y}} \mathbf{x}_{\mathsf{Y}} = \mathbf{R}^{\mathsf{
$$

 $\bm{\psi}$  . فرض کنید  $\bm{\psi}$  یک حرکت جسم صلب در  $\mathbf{R^{n+1}}$  باشد و F مجموعهٔ تمام نقاط ثابت  $\bm{\psi}$ باشد، يعني

$$
F = \{q \in \mathbb{R}^{n+1} : \psi(q) = q\}
$$

برای p ∉ F، مجموعه

$$
H_p = \{x \in \mathbb{R}^{n+1} : ||x - \psi(p)|| = ||x - p||\}
$$

را در نظر بگیرید (الف) نشان دهیدکه  $\mathrm{H} _{\mathrm{p}}$  یک n– صفحه در  $\mathrm{R}^{\mathrm{n}+1}$  میباشد  $F \subset H_p$  (ب) نشان دهید که الکر  $\psi_{\rm p}$  انعکاس نسبت به  ${\rm H}_{\rm p}$  باشد، نشان دهید که مجموعهٔ تمام نقاط ثابت  $\psi_{\rm p}$  شامل (پ) D} U F} میباشد.

$$
p_1, \ldots, p_k \in F
$$
ن) ن
$$
p_i \in F \circ j \Rightarrow \sum_{i=1}^k c_i p_i \in F
$$

\n
$$
S \cup S - \gamma
$$
\n

\n\n
$$
S \cup S - \gamma
$$
\n

\n\n
$$
S \cup S
$$
\n

\n\n
$$
S \cup S
$$
\n

\n\n
$$
S \cup S
$$
\n

\n\n
$$
S \cup S
$$
\n

\n\n
$$
S \cup S
$$
\n

\n\n
$$
S \cup S
$$
\n

\n\n
$$
S \cup S
$$
\n

\n\n
$$
S \cup S
$$
\n

\n\n
$$
S \cup S
$$
\n

\n\n
$$
S \cup S
$$
\n

\n\n
$$
S \cup S
$$
\n

\n\n
$$
S \cup S
$$
\n

\n\n
$$
S \cup S
$$
\n

\n\n
$$
S \cup S
$$
\n

\n\n
$$
S \cup S
$$
\n

\n\n
$$
S \cup S
$$
\n

\n\n
$$
S \cup S
$$
\n

\n\n
$$
S \cup S
$$
\n

\n\n
$$
S \cup S
$$
\n

\n\n
$$
S \cup S
$$
\n

\n\n
$$
S \cup S
$$
\n

\n\n
$$
S \cup S
$$
\n

\n\n
$$
S \cup S
$$
\n

\n\n
$$
S \cup S
$$
\n

\n\n
$$
S \cup S
$$
\n

\n\n
$$
S \cup S
$$
\n

\n\n
$$
S \cup S
$$
\n

\n\n
$$
S \cup S
$$
\n

\n\n
$$
S \cup S
$$
\n

\n\n
$$
S \cup S
$$
\n

\n\n
$$
S \cup S
$$
\n

\n\n
$$
S \cup S
$$
\n

\n\n
$$
S \cup S
$$
\n

\n\n
$$
S \cup S
$$
\n

\n\

 $\frac{x_1^Y}{a_1^Y} + \frac{x_1^Y}{b_1^Y} + \frac{x_1^Y}{c_1^Y} = 1$  در "R را بیابید. (یک) وقتی که a  $\mathbf{c} \neq 0$  در قتی که b = c  $\neq a$  وقتی که

## ۲۳ـایزومتری

به عنوان ساکنین زمین (حداقل تا آن موقعی که وسایل نقلیه فضایی اخـتراع نشــده بــود) مــا مجبوریم که هندسهٔ زمین را با اندازهگیریهایی روی زمین به دست آوریم. ما می توانیم فاصله در طول خمها را محاسبه کنیم و با مشتقگیری نسبت به زمان میتوان سرعت و تندی را بـدست آوریـم. هندسهای که از این گونه اندازه گیریها به دست می آید به ه**ندسهٔ ذاتی** موسوم است.

اطلاعات اولیه مورد نیازی که به ما توانایی محاسبه فاصله در طول خمهای یک n- رویهٔ S را می دهد ضرب داخلی بردارهای مماس است. در حقیقت، با دادن یک ضرب داخلی روی هر فضای مماس p  $\in$  S ، Sp ، طول یک خم پارامتری S → [a , b] : a یعنی (a) / قابل محاسبه بوسیلهٔ فرمول زير مي باشد.

$$
d(a) = \int_{a}^{b} ||a'(t)|| dt = \int_{a}^{b} (a'(t) \cdot a'(t))^{1/2} dt
$$

بالعکس، اگر ما قادر باشیم که طول هر خم هموار دلخواه در S را محاسبه کنیم، آنگاه ما می توانیم نرم بردارها را در S<sub>p</sub> را حساب کنیم. (برای v ∈ S ، فرض کنید S → (a , b) خمعی با شرط  $\|\mathbf{v}\| = \|\dot{\alpha}(t)\| = (\mathbf{d}\ \mathbf{s}/\mathbf{d}t)$  (t ) و (d ) a أو (d ) أو (d ) أو (d ) أو (d ) أو (d ) أو (d ) أو (d ) أو (d ) أو (d ) أو (d ) أو (d ) أو (d ) أو (d ) أو (d ) أو (d ) أو (d ) أو (d ) أو (d ) أو (d ) أو (d ) أو (d توسط نرمها نیز می توانیم ضربهای داخلی را محاسبه کنیم؛ برای مَثال توسط اتحاد **v**. **w** =  $\frac{1}{Y}$  ( $||V + W||^{\gamma} - ||V||^{\gamma} - ||W||^{\gamma}$ ).

بنابراین هندسهٔ ذاتی n- رویهٔ S هندسهای است که بتواند از اندازهگیریهای طول در طول خمهای S به دست آید و این همان قسمت از هندسهٔ S است که از آگاهی در مورد ضرب داخلی زوی فضای

مماس در هر نقطه از S به دست مي آيد. یک نگاشت هموار  $\psi$  از یک n- رویه $\mathbf{R}^{n+k}$  به یک n- رویه دیگر  $\mathbf{R}^{n+1}$  را یک ایز ومتر ی موضعی گوییم هر گاه ضرب های داخلی روی بر دارهای مماس را حفظ کند، بعنی برای  $p \in S$ و  $y, w \in S_n$  داشته باشیم

 $d\psi$  (**v**) .  $d\psi$  (**W**) **v** . **W**.

ديفرانسيل B = S غير منفرد است. (4 ينين تكاشتي بدين صورت الزاماً براي هر p = S غير منفرد است. بنابراین بر طبق قضیه وارونی، ¢باید یک مجموعهٔ باز در حول هر نقطه p از S را بطور یک به یک و پوشا روی یک مجموعهٔ باز در حول (p)  $\psi$  از  $\tilde{\mathrm{S}}$  بنگارد. از اینجاً نـتیجه مـیشودکـه (S)  $\psi$  یک زیرمجموعهٔ باز کااست. اما لازم نیست که (S) ۴ تمام کا باشد و همچنین ضرورتی ندارد که

(S) +++ S : لا یک به یک باشد. یک ایزومتری موضعی که n-رویه Sرا بطور یک به یک و پوشا روی n-رویه گامه نگارد را یک *ایز ومتر ی* S به روی کامی نامند. چون بنابر تعریف ایزومتری یک نگاشت یک به یک S → S : ۷ است که ضرب داخلی بردارهای مماس را حفظ می کند. نتیجه می شودکه تمام هندسه ذاتی رویه را حفظ میکند.

در نتیجه برای مثال اگر S → [a , b] : ۵ یک خم پارامتری در S باشد، آنگاه خم متناظر با آن یعنی  $\phi$ ۰۵ در کا دارای طولی مساوی با  $\alpha$  میباشد.

$$
\ell(\psi \circ \alpha) = \int_{a}^{b} ||(\psi \circ \alpha)(t)|| dt
$$

$$
= \int_a^b \|\mathbf{d}\psi\|(\alpha^*(t))\| \mathbf{d}t = \int_a^b \|\alpha^*(t)\| \mathbf{d}t = \ell(\alpha).
$$

در حقیقت هندسه ذاتی را می توان بعنوان آن قسمت از هندسه رویهها که تحت ایـزومتری حـفظ میشود توصیف کرد. دو رویه ؟ و کاکـه بـرای آنـها یک اَیـزومتری کا → S : ۷ وجـود دارد را ایزومتریک میگویند،که الزاماً دارای هندسه ذاتی یکسان میباشند.

مثال ۱. فرض کنید Rn+k — Rn+k :  $\psi: \mathbf{R}^{n+k} \longrightarrow \mathbf{R}^{n+k}$  دویـه در باشد. آنگاه  $\left\|\psi\left(\mathbf{S}\right) \circ \mathbf{R}^{n+k}\right\|_{\mathbf{S}}$ باشد. آنگاه  $\left\|\mathbf{R}^{n+k}\right\|_{\mathbf{S}}$ 

شال ۲. فرض کنید ۴.۳  $\Psi: \mathbb{R}^r \longrightarrow \mathbb{R}^r$  : پوسیلهٔ (cos  $\theta$  , sin  $\theta$  , u ) هشال ۲. فرض کنید ۴.۳

اَنگاه 
$$
\psi
$$
 صفحه را به دور (و دور) استوانه ۱ = ۲۳  $\gamma$  در ۲۳ در ۲۲ (ر. ک. شکل ۲۲–۱) مینگارد.  $\psi$  یک  
ایسیزومتری مسیوفمی است زیسرا بسیرا بیسی میکه یا په متعامدیکه  
{E<sub>1</sub> (θ , u , ۱ , ۰), ۱) (۳ (θ , u),  $\mathbf{E}_{\gamma}$  (θ , u)} = { $\psi$  (θ , u) – sin θ , cos θ , ۰), 0 (φ, u), ۰ , ۰, ۱})

از تصویر (
$$
\theta
$$
 , u) یا گارد، بنابراین ( $\theta$  , u) بایا صرب داخلی را حفظ کند. با تحدید کردن  
ہ به مجموعهٔ باز  U = { $(\theta , u) \in \mathbb{R}^{\gamma} : -\pi < \theta < \pi$ }  )  په مجموعهٔ باز نوار بیکران  
U در  X  روی استوانهای که یک خط آن برداشته شده بدست می آوریم.

$$
(x_1^{\gamma} + x_1^{\gamma})^{\gamma} - a)^{\gamma} + x_1^{\gamma} = b^{\gamma} (a > b > 0)
$$
ه جنبرهٔ (0  $(a > b > 0)$ ه جنبرهٔ (0  $(x_1^{\gamma} + x_1^{\gamma})^{\gamma} - a$ )

 $\varphi$  ( $\phi$ ,  $\theta$ ) = ((a + b cos  $\phi$ ) cos  $\theta$ , (a + b cos  $\phi$ ) sin  $\theta$ , b sin  $\phi$ )

داده شده است یک ایزومتری مرضعی نیست زیرا برای مثان:  
|| d
$$
\varphi
$$
 (φ , 0 , ۰ , ۱) || = || $\varphi$  (φ , 0) , – (a + b cos φ) sin 0 , (a + b cos φ) sin 0 , •)||  
= a + b cos φ

که با ۱ = ۱ | (۶ , ۱) ۱ یوای تمام **R<sup>۲</sup>** (۵ , ۱) یکبر نیست. از طرف دیگر نگاشت ۱۷که  
صفحه را روی چنبرهٔ
$$
\begin{cases}\nx_1^{\mathsf{X}} + x_1^{\mathsf{Y}} = 1 \\
x_1^{\mathsf{X}} + x_1^{\mathsf{Y}} = 1\n\end{cases}
$$

در R $^*$ بوسیله (8 و Cos $\phi$  , sin $\phi$  , cos  $\theta$  , sin  $\theta$ ) (4 و بگ ایزومتری موضعی است.  $(\phi\ , \theta)\in \mathbf{R}^\gamma$  زیرا برای هر  $(\phi\ , \theta)\in \mathbf{R}^\gamma$ ، بردارهای

$$
d\psi \ (\phi \ , \theta \ , \ \rangle \ , \ \circ \ ) = (\psi \ (\phi \ , \theta) \ , -\sin \phi \ , \ \cos \phi \ , \ \circ \ , \ \circ )
$$
  

$$
d\psi \ (\phi \ , \theta \ , \ \circ \ , \ \rangle) = (\psi \ (\phi \ , \theta) \ , \ \circ \ , \ \circ \ , -\sin \theta \ , \ \cos \theta)
$$

یک پایهٔ متمامدیکه برای تصویر (b , 0) تشکیل میدهند. با تحدید کردن ۱۳ به مجموعهٔ باز  
U = {
$$
(\phi, \theta) \in \mathbb{R}^{\gamma} : -\pi < \phi < \pi, -\pi < \theta < \pi
$$
}

یک ایزومتری  $\ket{\psi}\ket{\psi}$ از مربع U در '' $\mathbf{R}^\mathsf{y}$  روی چنبرهٔ در '' $\mathbf{R}^\mathsf{y}$ که دو دایره آن حذف شده به دست

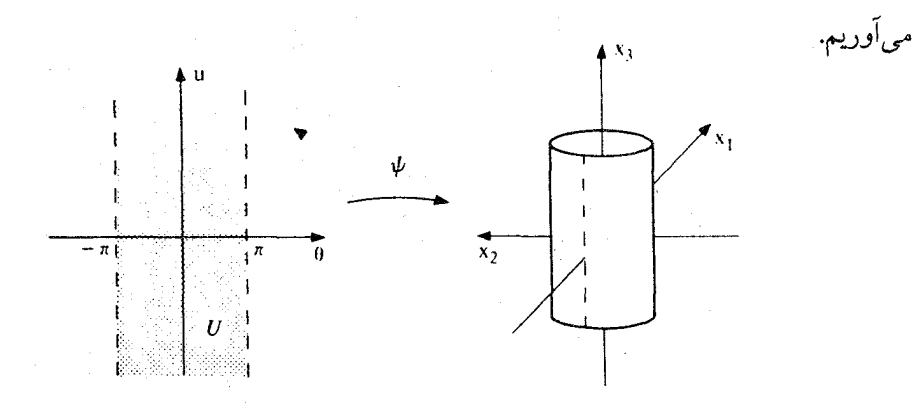

شکل ۲۳–۱ $\mathbf{R}^\mathbf{Y}$  روی اســـــتوانـــهٔ  $\psi$   $(\theta$  ,  $\mathbf{u})$  =  $(\cos\theta\ ,\ \sin\theta\ ,\ \mathbf{u})$  (وی اســــتوانـــهٔ در  $\mathbf{R}^\gamma$  در  $\mathbf{R}^\gamma$ است. تحدید  $\psi$ به نوار بیکران  $\mathbf{U}$  یک ایزومتری از  $\mathbf{U}$  روی استوانه که یک خط آن حذف  $\mathbf{x}^\gamma_\gamma+\mathbf{x}^\gamma_\gamma=\gamma$ شدہ است، مے ریاشد.

 $\mathbf{f} \mathbf{x}_i^\gamma + \mathbf{f} \mathbf{x}_\gamma^\gamma - \mathbf{x}_\gamma^\gamma = \circ \mathbf{x}_i - \mathbf{x}_j$ ه کال ۴. ((۰٫۰) - ۴ $\mathbf{R}^\gamma$ ر کمخروط ۰ $\mathbf{x}_i^\gamma - \mathbf{x}_\gamma^\gamma - \mathbf{x}_j^\gamma - \mathbf{x}_j^\gamma$ د,  $\mathbf{R}^{\text{r}}$  باشد.  $\tilde{\mathbf{S}} \longrightarrow \tilde{\mathbf{S}}$  : باسیله

 $\psi$  (r/ $\gamma$  cos  $\gamma\theta$ , r/ $\gamma$  sin  $\gamma\theta$ ,  $\frac{\sqrt{\gamma}}{2}$  r)

تعریف میکنیم،که در آن  $(\mathrm{r}\, , \theta)$  ۰ × ۲ مختصات قطبی در  $\mathrm{R}^\mathrm{r}$  – {(۰ , ۰}} هستند. آنگاه  $\psi$ یک ایسزومتری مسوضعی است. زیسرا اگس { دِ<r (r , 0)} = {(r , 0)} = {(r , 0)} ایسزومتری مسوضعی است.  $\overrightarrow{\mathsf{p}}$  = U  $\rightarrow$   $\overrightarrow{\mathsf{p}}$  : U  $\rightarrow$  S ,  $\varphi: \mathsf{U} \longrightarrow \mathsf{S}$ 

 $\varphi$  (**r**,  $\theta$ ) = (**r** cos  $\theta$ , **r** sin  $\theta$ ),  $\varphi$  (**r**,  $\theta$ ) = (**r**/**r** cos  $\tau \theta$ , **r**/**r** sin  $\tau \theta$ ,  $\frac{\sqrt{\tau}}{r}$ )

تعریف میشوند ۲– رویههای پارامتری هستندکه U را بترتیب روی S و کا مینگارند و همچنین در طول  $\phi$ و ،  $\mathbf{E}_i$  در طول  $\mathbf{E}_i$  در طول الله عن  $\mathbf{E}_i$  (ر.ک. شکل ۲۳–۲۲). میدان های بردار مختصی  $\phi$ 

Equation (1) The equation of the equation 
$$
\mathbf{E}_{1}(r, \theta) = (\varphi(r, \theta), \frac{\partial \varphi}{\partial r}(r, \theta)) = (\varphi(r, \theta), \cos \theta, \sin \theta)
$$

\n
$$
\mathbf{E}_{2}(r, \theta) = (\varphi(r, \theta), \frac{\partial \varphi}{\partial \theta}(r, \theta)) = (\varphi(r, \theta), -r \sin \theta, r \cos \theta)
$$

\n
$$
\mathbf{E}_{3}(r, \theta) = (\varphi(r, \theta), \frac{\partial \varphi}{\partial r}(r, \theta)) = (\varphi(r, \theta), \frac{1}{2} \cos \theta, \frac{1}{2} \sin \theta, \frac{1}{2} \sin \theta, \frac{1}{2
$$

$$
d\psi\left(\boldsymbol{E}_{i}\left(p\right)\right)=d\psi\left(d\varphi\left(\boldsymbol{e}_{i}\right)\right)=d\left(\psi\!\circ\!\varphi\right)\left(\boldsymbol{e}_{i}\right)=d\tilde{\varphi}\left(\boldsymbol{e}_{i}\right)=\boldsymbol{E}_{i}\left(p\right)
$$

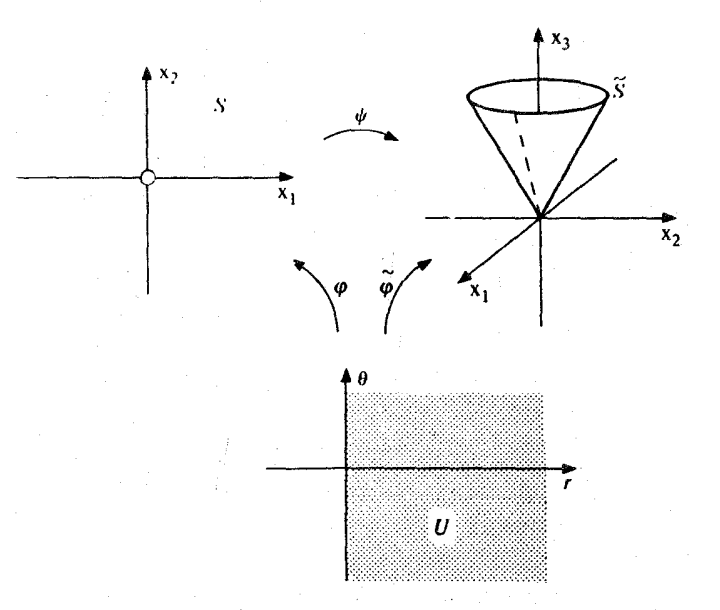

شکل ۲-۳-۴ پویک ایزومتری موضعی از صفحهٔ سودهٔ Sروی محروط کااست. تحدید پوبه نیم صفحهٔ فوقانی ۰ < x, يك ايزومترى پوشا روى محروط كه يك خط آن حذف شده مىباشد.

 $\psi$  که در آن (۰٫ ۱٫ e, = (p, ۰٫ ۱) د (۰٫ ۰٫ e, بالاخره ضرب داخلی بردارهای مماس توسط حفظ می شود زیرا ضرب داخلی بردارهای پایه حفظ می شوند

$$
d\psi \left( \mathbf{E}_{i} \left( p \right) \right) \cdot d\psi \left( \mathbf{E}_{j} \left( p \right) \right) = \mathbf{\tilde{E}}_{i} \left( p \right) \cdot \mathbf{\tilde{E}}_{j} \left( p \right) \begin{cases} \n\lambda & \text{if } i = j = \lambda \\ \n\cdot & \text{if } i = j = \lambda \\ \n\cdot & \text{if } i = j = \gamma \n\end{cases}
$$
\n
$$
= \mathbf{E}_{i} \left( p \right) \cdot \mathbf{E}_{j} \left( p \right)
$$
\n
$$
= \mathbf{E}_{i} \left( p \right) \cdot \mathbf{E}_{j} \left( p \right)
$$

 $p = (r, \theta) \in U$  برای تمام

**تذکر ۱. مثال ۲ یک نمونه از یک ردهٔ خاص از ایزومتریها موسوم به خمشرها** است. در واقع، يک استوانه که يک خط آن حذف شده از خم کردن نوار

بدون کش آوردن، پاره کردن، يا چسبانيدن به  $\{(x, x, x, x) \in \mathbb{R}^r, -\pi < x, \langle x, x, -\epsilon \rangle\}$ شکل یک استوانه درمیآید. این فرآیند به وضوح اندازهگیری درازا را در طول خمهای رویه تغییر نمبی دهد یعنی دو رویه که یکی حاصل خم کردن دیگری است، ایزومتری هستند. تـعریف دقـیق خمش به صورت زیر است: یک n- رویه کا در Rn+k توسط خمش از یک n- رویه در Rn+k S حاصل می شود اگر یک نگاشت هموار R<sup>n+k</sup> (a , b] × S → R<sup>n+k</sup> (قبود د نشته باشد به قسمی که: ریک) برای هر t ∈ [a , b] نگاشت $\psi_t:S\to\mathbf{R}^{n+k}$  توسط (t , p) برای هر t ∈ [a , b] (یک) يک ايزومتري ْمي باشد.

> دو) (p = p (p) برای تمام p = S ، یعنی  $\psi_a$ نگاشت همانی روی S باشد و یک ایزومتری از  ${\bf S}$ روی کا باشد. (سه)

۲– چنبرهٔ در R<sup>\*</sup> که دو دایره آن حذف شده و مخروط در R<sup>۳</sup>که یک خط آن حذف شده (مثالهای ٣و٣) نيز توسط خمش قسمتهايي از ٢- صفحهها ساخته مي شوند.

رویهها یک ایزومتری موضعی است شرح میدهد. برای P ∈ S، فرض کـنید S → با p: U بک پارامترسازی موضعی یک مجموعه باز S در حول p باشد. اگر ۷ یک ایزومتری موضعی باشد آنگاه به  $\varphi = \tilde{\varphi}$ یک n-رویه پارامتری با شرط  $\tilde{\mathbf{S}}$  (تصویر  $\varphi$ ) خواهد بود، و میدانهای برداری مختصی در طول  $\phi$ و ب $\bar{\mathbf{E}}_\text{i}$  در طول  $\phi$ و به قسمي خواهند بودكه  $\mathbf{E}_\text{j} = \bar{\mathbf{E}}_\text{i}$  .  $\mathbf{E}_\text{j} = \mathbf{E}_\text{i}$  به عكس، اگر براي هر

موضعے است.

p ∈ S یک چنین S → U : v با شرط (تصویر φ) = p موجود باشد، آنگاه ψ یک ایزومتری

جنبههائي از هندسهٔ يک n-رويه Sکه قسمتهايي از هندسهٔ ذاتي Sهستند (يعني که مي توان آنها را از اندازهگیریهای روی رویههای معین کرد. آنهایی هستند که تحت ایزومتریها حفظ می شوند و یا با یا مستند. قبلاً دیدهایم که طول خمهای تحت ایزومتری ها پایا است. از آن نتیجه می شود که ژئودزيها تحت ايزومتريها پايا هستند، زيرا يک خم پارامتري α يک ژئودزي است اگر و فقط اگر تندی ثابت داشته باشد و به قسمی باشدکه انتگرال طول نسبت به تغییرات با نقطهٔ انتهایی ثابت در a ايســــتا بــــاشد. حــــجم نــــيز تــــحت ايــــزومتري پـــايا است. زيــرا انــتگرال حــجم یک n- رویه پارامتری  $\varphi$ فقط به حاصلضرب داخلی میدانهای V  $(\varphi) = \int_{\tau\tau} \det \, (\mathbf{E}_i \cdot \mathbf{E}_j)^{1/\tau}$ بردار مختصی بستگی دارد. از طرف دیگر تصویر کروی، خمیدگی های اصلی، خمیدگی متوسط، مکان هندسی کانونی و خاصیت مینیمال بودن یک رویهٔ در ' $\mathbf{R}^{n+1}$  تحت ایزومتری،ها یایا نیستند  $\psi$  (x, , x, , o) = (cos x, , sin x, , x) (این جنبهها تحت ایزومتری (x, , x, , o) = (cos x, , sin x, , x) که نوار ۰ = پلاو  $x \prec x$  <  $x \prec x$  = ا $(x \prec x)^{k}$ اروی استوانهٔ ۱ =  $x^k + x^2 + x^2$ که یک خط آن حذف شده می حفظ نمی شود (ر.ک. شکل ۲۳-۱). ما ملاحظه خواهیم کردکه بر خلاف انتظار، خمیدگی گاوس -کرونوکرنا بلک m- رویه در '\*R" وقتی که n زوج است یک پایای ایزومتری میباشد. بنابراین، با این که خمیدگی های اصلی تحت ایزومتریها پایا نیستند اما حاصلضرب آنها در صورتی که n زوج باشد پایا است. این قضیه آنچنان گاوس را خوشنودکرد (گاوس این قضیه را برای ۲ = n کشف کرد) كه آنرا «قسیه اگرگیوم» \* (یا عالیترین قضیه) نامید. همچنین ملاحظه خواهیم كردكه انتقال توازی تحت ایزومتریها پایا است.کلید تمام این حقایق بررسی این مطلب است که مشتقگیری همورد ذاتی است.

در آغاز مفهوم مشتق گیری همورد را بخاطر می آوریم و آن را به n- رویهها در R<sup>n+k</sup>گسترش می دهیم. n- رویهٔ S در  $\mathbf{R}^{\rm n+k}$  و یک میدان برداری هموار مماس  $\mathbf{X}$  بر S در طول خم پارامــتری در S مفروض است دراین صورت مشتق همورد X درطول  $\alpha$ میدان برداری 'X مماس به S در  $a: \mathrm{I} \longrightarrow \mathrm{S}$ 

طول  $\alpha$ است که توسط تصویر قائم (t)  $\check{\mathbf{X}}$ روی فضای مماس  $\mathrm{S}_{\alpha\mathrm{(t)}}$ به دست می آید. برای یک میدان

 ${\bf v}$  برداری مماس هموار  ${\bf X}$ روی ۱۰– رویه  ${\bf R}^{\rm n+k}$  ی ${\bf S}\subseteq{\bf R}^{\rm n}$  ،  ${\bf v}\in{\bf S}$  ، مشتق همورد  ${\bf X}$ نسبت به  ${\bf X}$ یعنی  ${\bf D}_{\bf v} {\bf X}$  مؤلفهٔ مماسی مشتق  $\nabla_{\bf v} {\bf X}$  میباشد. به همین ترتیب برای یک میدان برداری مماس در طول یک n- رویهٔ پارامتری R → تا :  $\varphi: \mathrm{U} \longrightarrow \mathbf{R}$  مشتق همورد X نسبت به p ∈ U ،  $\mathbf{v} \in \mathbf{R}^{\mathrm{n}}$  یعنی (d $\varphi_{_{\rm D}}$  مؤلفهٔ مماسی  $\nabla_{\bf v}{\bf X}$ است، در نتیجه  ${\bf D}_{\bf v}{\bf X}$  تصویر قایم  $\nabla_{\bf v}{\bf X}$ روی فضای مماس (تصویر  ${\bf D}_{\bf v}{\bf X}$ می باشد. این اعمال مشتقگیریهای همورد بطریق زیر به یکدیگر مربوط میشوند.

اگر  $\mathbf{X}$ یک میدان برداری هموار روی m- رویهٔ  $\mathbf{R}^\text{n+k}$   $\subseteq \mathbf{R}^\text{n}$ و به یک خم پارامتری در S باشد، یا اگر  $\mathbf{X}$  یک میدان برداری مماس هموار در طول n- رویه پارامتری  $\mathbf{R}^\text{n+k}$   $\longmapsto$  :  $\mathbf{y}$  و  $\alpha$  یک خم یارامتری در آن باشد، آنگاه

$$
D_{\alpha(t)} X = (X \cdot \alpha)' (t)
$$

 $\alpha$  in برای تمام t ها در دامنهٔ

اگر  $\mathbf{X}$ یک میدان برداری مماس هموار روی n-رویه S  $\subset \mathbf{R}^{n+k}$  باشد و s  $\sim$  + . V یک n-رویه پارامتری در  $\mathbf{R}^{\mathfrak{n}+\mathbf{k}}$  باشد که تصویرش در S قرار دارد، آنگاه

$$
D_{\alpha(t)} X = (X \cdot \alpha)' (t)
$$

.  $p \in U$   $y \in \mathbf{R}_p^n$  برای تمام

دو میدان برداری مماس هموار  $\mathbf{X}$ و  $\mathbf{Y}$ روی یک n- رویه  $\mathbf{R}^{\rm n+k}$  یکهفروض است، مشتق همورد تسسسبت بسـه X، مــیدان بــرداری مـــماس  $\mathrm{D}^{\mathbf{Y}}_{\mathbf{X}}$ روی S استکـــهبرای.هـــر P  $\in$  S تـــوسط  $\mathbf{Y}$ تعریف شده دارد میشود. به نظریق مشابه میدانهای برداری هموار مماس  $\mathbf{X}$ و  $\mathbf{Y}$ را در طول  $(\mathbf{p}_\mathbf{x}) = \mathbf{D}_{\mathbf{x}(\mathbf{p})}$ یک n– رویه پارامتری  $\mathbb{R}^{n+k}$ ست، آنگاه مشتق همورد  $\mathbf{X}^{\mathbf{Y}}$  میدان برداری  $\varphi\,:\,\mathbf{U}\longrightarrow \mathbb{R}^{n+k}$ مماس در طول  $\varphi$  است که بوسیلهٔ  $\mathrm{D}^Y_{\mathbf{X}}\left(p\right)=D_{\mathbf{d}\varphi_{\overline{p}}^{-1}\left(\mathbf{X}(p)\right)}$  تعریف میشود. مشتق همورد یک میدان برداری مماس هموار نسبت به یک میدان برداری مماس هموار دیگر یک میدان برداری مماس هموار است. بعلاوه مشتق همورد دارای خواص آشنای زیر است:

- $\label{eq:decomp} \mathbf{D}_{(\mathbf{X}+\mathbf{Y})} \ \mathbf{Z} = \mathbf{D}_\mathbf{X} \ \mathbf{Z} + \mathbf{D}_\mathbf{Y} \ \mathbf{Z}$ (یک)
- $D_{rx} Y = f D_x Y$ (دو)

$$
D_{\boldsymbol{X}}\left(\boldsymbol{Y}+\boldsymbol{Z}\right)=D_{\boldsymbol{X}}\boldsymbol{Y}+D_{\boldsymbol{X}}\boldsymbol{Z}\qquad \qquad (\text{d.c.)}
$$

$$
D_{\boldsymbol{X}}\left(f\;{\boldsymbol{Y}}\right)=\left(\nabla_{\boldsymbol{X}}f\;\right)\;{\boldsymbol{Y}}+f\;D_{\boldsymbol{X}}\;{\boldsymbol{Y}} \qquad \qquad (\text{or} \quad
$$

$$
D_{\boldsymbol{X}}\left(\boldsymbol{Y}\ .\ \boldsymbol{Z}\right)=(D_{\boldsymbol{X}}\ \boldsymbol{Y})\ .\ \boldsymbol{Z}+\boldsymbol{Y}(D_{\boldsymbol{X}}\ \boldsymbol{Z})\quad (\text{g.s.})
$$

 $\mathbf f$  برای تمام میدانهای برداری مماس هموار  $\mathbf X$ و  $\mathbf Y$ و در کروی کروا در طول  $\varphi$  ) و تمام توابع هموار روی S (یا در طول  $\varphi$  ) . در (پنج)، مشتق  $\nabla_{\bf X}$ از تابع هموار  ${\bf Y}$  .  ${\bf Y}={\bf h}$ که روی S به صورت تستعريف شسسده است ارائسته مستمى شود (يسا در طــول c تسوسط (Vxh) (p) = V ارائه میشود). اثبات این خواص مشتقگیری هـمورد بـه ِ عـنوان یک $(\nabla_{\bf X}{\bf h})(p)$ ارائه میشود). اثبات این خواص مشتقگیری هـمورد بـه ِ عـنوان یک تمرین گذاشته میشود.

 $i \in \{ \setminus, ..., n \}$ ، قضيهٔ ۱. فرض کنید  $\mathbb{R}^{n+k} \longrightarrow \mathbb{R}^{n+k}$  برویه پارامتری و  $\mathbf{E}_i$ ، II ،  $\setminus$ میدان های برداری مختصبی در طول ۴باشند. آنگاه برای p ∈ U و n , w , n و i , j , k ∈ {۱ , … , n} داريم:

$$
(\mathbf{D}_{\mathbf{E}_{\mathbf{j}}}\mathbf{E}_{\mathbf{j}}) \cdot \mathbf{E}_{\mathbf{k}} = \frac{1}{\gamma} \left( \frac{\partial g_{ik}}{\partial x_{j}} + \frac{\partial g_{ik}}{\partial x_{i}} - \frac{\partial g_{ij}}{\partial x_{k}} \right)
$$

که در آن R —  $\epsilon_{\rm ii}$  : توسط  $\rm E_i$  .  $\rm E_i$  تعریف میشود.

در آغاز توجه کنید که  ${\bf D_{E_j}}\equiv {\bf D_{E_j}}\equiv {\bf D_{E_j}}$  برای تمام i و j در حـقیقت بـرای هــر برهان .  $p \in U$ 

$$
\mathbf{E}_{\mathbf{j}}\ (\mathbf{p}) = (\varphi \ (\mathbf{p}) \ , \ \frac{\partial \varphi}{\partial \mathbf{x}_{\mathbf{i}}} (\mathbf{p}))
$$

$$
(\nabla_{\mathbf{E}_{\mathbf{j}}} \mathbf{E}_{\mathbf{j}}) (\mathbf{p}) = (\varphi (\mathbf{p}), \frac{\partial^{\gamma} \varphi}{\partial x_{\mathbf{i}} \partial x_{\mathbf{j}}} (\mathbf{p})).
$$

بر اساس تقارن مشتقات دوّم، داریم (P) = (V $\mathbf{E_j}$ ) (P) = (V $\mathbf{E_j}$ ) (P) بر اساس تقارن مشتقات دوّم، داریم . $(D_{E_i}E_j = D_{E_i}E_i)$  (تصویر  $(\mathrm{d}\varphi_{\mathrm{p}})$  (شصویر  $(\mathrm{d}\varphi_{\mathrm{p}})$ با استفاده از این تقارن، مشتقات جزیبی  $\bm{g_{ik}}$  را محاسبه میکنیم

$$
\frac{\partial g_{ik}}{\partial x_j} = \nabla_{E_j} (E_i \cdot E_k) = (D_{E_j} E_j) \cdot E_k + E_i \cdot (D_{E_j} E_k)
$$
  

$$
\frac{\partial g_{ik}}{\partial x_i} = \nabla_{E_i} (E_j \cdot E_k) = (D_{E_j} E_j) \cdot E_k + E_j \cdot (D_{E_j} E_k)
$$
  

$$
\frac{\partial g_{ij}}{\partial x_k} = \nabla_{E_k} (E_i \cdot E_j) = (D_{E_k} E_j) \cdot E_j + E_i \cdot (D_{E_k} E_j).
$$

بنابراين  $\frac{\partial g_{ik}}{\partial x_i} + \frac{\partial g_{ik}}{\partial x_i} - \frac{\partial g_{ij}}{\partial x_k} = (D_{E_j} E_i) \cdot E_k + (D_{E_i} E_j) \cdot E_k = \gamma (D_{E_i} E_j) E_k.$ مشتق همورد ذاتي است. نتيجه .

برهان . کافی است این مطلب را در طول یک n- رویه پارامتری Rn+k + $\mathbf{P} \rightarrow \mathbf{P}$  تحقیق کنیم. میدان برداری هموار X را در طول ۶ مفروض است. می توان X را بصورت ترکیب خطی میدان های برداري مختصى E<sub>i</sub>وداري مختصى

$$
\mathbf{X} = \sum_{i=1}^{n} \mathbf{f}_i \mathbf{E}_i
$$

 $p\in U$   $\sigma\in\mathbb{R}_{p}^{(n)}$  که در ان  $p\in U$  برای  $i\in\{1, \dots, n\}$  برای  $f_{i}:U\longrightarrow\mathbb{R}$  داریم:  $D_v X = D_v (\sum_{i=1}^n f_i E_i) = \sum_{i=1}^n ((\nabla_v f_i) E_i(p) + f_i(p) D_v E_i) = \sum_{i=1}^n ((\nabla_v f_i) E_i(p)$ + f<sub>i</sub> (p)  $\sum_{i=1}^{n} v_i D_{E_i(p)} E_i$ 

که در آن (p ,  $v_{_1}$  , … ,  $v_{_{\rm B}}$  ) =  ${\bf v}$  . چون تمام مقادیر در این عبارت اخیر را می توان توسط اطلاعات  $\{(\mathbf{D}_{\mathbf{E_i(p)}}\mathbf{E_i})$  .  $\mathbf{E_k}$  ) واخلی (  $\mathbf{E_k}$  ) درطول  $\mathbf{E_i}$  ، محاسبه کرد (  $\mathbf{E_{i(p)}}$  ) درطول  $\phi$  محاسبه کرد که قابل محاسبه از فرمول قضیهٔ ۱ هستند، معین کرد)، لذا D<sub>v</sub>X ذاتی است. ■ نتيجة ٢ . انتقال توازي ذاتي است. از نتیجهٔ ۱ بلافاصله حاصل میشود چراکه X در طول ۴ موازی است اگر و فقط اگر بر هان .  $\blacksquare$  .  $\mathbf{X}' = \mathbf{0}$ 

**ه تضیهٔ ۲.   خ**میلگی گارس یکرونوکر ۳−  رویهٔ  سودار 8 در<sup>/۱</sup>٩  وقتی که  ۱۹  زوچ   
$$
\blacksquare
$$

 $\mathbf{E}, \mathbf{E}, \mathbf{E}$ برهان . کافی است در مورد یک n– رویه پارمتری S →— V :  $\varphi: \mathrm{U} \to \mathrm{S}$  میدانهای برداري مختصي در طول ۶ و Z يک ميدان برداري مماس هموار دلخواه در طول ۶ داريم

$$
(\nabla_{\mathbf{E}_{\mathbf{i}}} \nabla_{\mathbf{E}_{\mathbf{j}}} \mathbf{Z}) \mathbf{p} = (\varphi \mathbf{p}) \cdot \frac{\partial^{\mathbf{Y}} \mathbf{Z}}{\partial x_i \partial x_j} \mathbf{p}) = (\nabla_{\mathbf{E}_{\mathbf{j}}} \nabla_{\mathbf{E}_{\mathbf{j}}} \mathbf{Z}) \mathbf{p}).
$$

 $\nabla_{\mathbf{E}_{i}} \nabla_{\mathbf{E}_{i}} \mathbf{Z} - \nabla_{\mathbf{E}_{i}} \nabla_{\mathbf{E}_{i}} \mathbf{Z} = \mathbf{0}$ بنابراين براي تمام j و j ها. مؤلفههاي مماسي طرف چپ اين معادله را حساب مي كنيم. قضيه از اين مطلب که مؤلفه مماسی صفر باشد نتیجه می شود. چون

$$
\begin{array}{l} \nabla_{E_i} \nabla_{E_j} \ Z = \nabla_{E_i} \left( D_{E_j} \ Z + \left( \left( \nabla_{E_j} \ Z \right) \cdot \ N \right) \ N \right) \\ \\ \nabla_{E_i} \ D_{E_i} \ Z + \left( \left( \nabla_{E_j} \ Z \right) \cdot \ N \right) \nabla_{E_i} N + \left( N \ \right) \\ \\ \nabla_{E_i} \ D_{E_i} \ Z - \left( \ Z \cdot \nabla_{E_i} N \right) \nabla_{E_i} N + \left( N \ \right) \\ \nabla_{E_i} \end{array}
$$

لذا نتيجه مي گيريم كه براي P ∈ U،  $(\nabla_{\!\! E_{\!i}}\nabla_{\!\! E_{\!i}}\mathbf{Z})\,\, (p)$ - (D $_{\mathbf{E_{\!i}}}\mathbf{D}_{\mathbf{E_{\!i}}}\mathbf{Z})(p)$  - (L $_p(\mathbf{E_{\!j}}(p)).\,\, \mathbf{Z}(p))$ L $_p$   $(\mathbf{E_{\!i}}(p))$  + (N(p)) (A)

با تعویض iو j، تفریق و استفاده از این حقیقت که مؤلفه مماسی حاصل باید صفر باشد معادلهٔ زیر را بدست می آوریم:

$$
(\mathrm{D}_{\mathbf{E}_{i}}\mathrm{D}_{\mathbf{E}_{j}}\mathbf{Z}-\mathrm{D}_{\mathbf{E}_{j}}\mathrm{D}_{\mathbf{E}_{i}}\mathbf{Z})\ (p)=(\mathrm{L}_{p}\ (\mathbf{E}_{i}\ (p))\ .\ \mathbf{Z}\ (p))\ \mathrm{L}_{p}\ (\mathbf{E}_{i}\ (p))
$$

$$
- (L_p (E_i (p)) . Z (p)) L_p (E_i (p)).
$$

چون طرف چپ این معادله ذاتی است، بنابراین طرف راست آن هم برای تمام i و j ها ذاتی است. با  $p\in S$  ,  ${\bf x}$  ,  ${\bf y}$  ,  ${\bf z}\in S_{_{\sf D}}$  استفاده از خاصیت خطی بودن  $L_{\sf p}$ ، می بینیمکه برای هرسه بردار مفروض ، بردار R ( x , y , z)  $\in$  S را نظر می شود که به صورت تعریف می شود ذاتی است. نگاشت Rکه به هر سه بردار (x , y , z ) در P (s برای، P ) بردار S در در B ( x , y , z) با در S نظیر میکند به تانسور ریمان S موسوم است و متعلق به هندسه ذاتی

$$
p \in K
$$
کنون اگر ۲ = n و {e ,  e ,  )  یک پایه متعامدیکهٔ   $S_p$  باشد   $S_p$  آنگاه خمیدگی  گاوس X در   $R$ 

$$
K(p) = det L_p = [L_p(e_1) \cdot e_1] [L_p(e_2) \cdot e_1] - [L_p(e_2) \cdot e_1] [L_p(e_1) \cdot e_1]
$$
  
= R (e<sub>Y</sub>, e<sub>1</sub>, e<sub>1</sub>) \cdot e<sub>Y</sub>

یک (e ) بنابراین همانگونه که انتظار می رفت K ذاتی است. اگر ۲ $n > n$ ولی زوج باشد، و  ${\bf e}_{\rm n}$  , ... , , . پایه متعامدیکه برای S<sub>p</sub> باشد، آنگاه با بسط دترمینان داریم: K (p) = det  $L_p$  = det  $[L_p (e_i) \cdot e_i]$ 

$$
K (p) = ((-1)^{n/\gamma} / \gamma^{n/\gamma} n!) \sum_{\sigma,\tau} \varepsilon (\sigma) \varepsilon (\tau) [R (e_{\sigma(1)}, e_{\sigma(1)}, e_{\tau(\tau)}), e_{\tau(\tau)}] ...
$$
  
 
$$
\dots [R (e_{\sigma(n-1)}, e_{\sigma(n)}, e_{\tau(n-1)}, e_{\tau(n)}].
$$

تمرين نشان دهیدکه هرگاه  $\tilde S\to\infty$  :  $\psi: S\to\infty$  بیک ایزومتری باشد، آنگاه  $S\to\tilde S$  :  $\psi^-\psi^-\psi^-\psi^-\psi^ \mathbf{y} = \mathbf{y}$ است.

> کدامیک از نگاشت های زیر ایزومتری های موضعی هستند؟  $Y-YY$

 $\psi$  (cos  $\theta$ , sin  $\theta$ , u) = ((a + b cos u) cos  $\theta$ , (a + b cos u) sin  $\theta$ , b sin u)  $\int_{0}^{x} \mathbf{R}^{n}$  استوانهٔ ۱ $\mathbf{x}_{\nu}^{Y} + \mathbf{x}_{\nu}^{Y}$  در  $\mathbf{R}^{n}$  را روی چنبرهٔ  $((x_1^{\gamma} + x_2^{\gamma})^{1/\gamma} - a)^{\gamma} + x_2^{\gamma} = b^{\gamma}$  $(a > b > a)$  (a  $\rightarrow$  ) ).  $\psi$  (ت) نگاشت  $\psi$  تعریف شده به صورت  $\psi$  (cos  $\theta$ , sin  $\theta$ , u) = (cos  $\theta$ , sin  $\theta$ , cos u, sin u)  $\begin{cases}\n x_1^{\gamma} + x_1^{\gamma} = 1 \\
 x_1^{\gamma} + x_1^{\gamma} = 1\n\end{cases}$ استوانهٔ ۱ $x^\gamma_t + x^\gamma_t + x^\gamma_t = 0$ روی چنبرهٔ

در  $\mathbf{R}^*$  مے نگارد.

و

۳-۲۳. نشان دهیدکه استوانههای ۱ =  $x^\gamma_t$ و ۱ =  $x^\gamma_t$ در  $\mathbf{R}^\mathbf{v}_t$ یو دستریک نیستند ولی نگاشت  $\psi$ تعریف شده به صورت (( ,  $\theta$  , sin ) = (cos ۲  $\theta$  , sin ۲  $\theta$  , ۱) یک ایزومتری موضعی از استوانهٔ اولی روی استوانهٔ دوّمی است.

 $\psi$  ۴ - ۴. نشان دهید که اگر  $\mathbf{R}^\gamma: \mathbf{x}_\star > \mathbf{R}^\gamma: \mathbf{x}_\star > \mathbf{R}^\gamma$ . نشان دهید که اگر  $\mathbf{R}^\gamma$ مثال ۴ به V یک ایزومتری از نیم صفحه فوقانی روی مخروط ۰ = ۳ × ۳ × ۳ × ۳ × ۰ × ۳ × ۰ × ۳ در R۳ است که یک خط آن برداشته شده میرباشد.

> ۲۳−۵. تصاویر ۲– رویههای پارامتری  $\psi$ و $\psi$  ً در "Rکه به صورت (مارییچوار)  $\psi(\theta, \phi) = (\sin h\theta \cos\phi, \sinh\theta \sin\phi, \phi)$

(زنجپروار)  $\tilde{\psi}(\phi, \theta) = (\cosh \theta \cos \phi, \cosh \theta \sin \phi, \theta)$ 

تعریف شدهاند رسم کنید. نشان دهیدکه نگاشتی که نقطهٔ (  $\psi$  ,  $\theta$  )  $\psi$ را به (  $\theta$  ,  $\theta$  )  $\widetilde{\psi}$  از رویه اولی به روي رويه دوّمي مي برد يک ايزومتري موضعي است.

 $\psi:\text{I}\longrightarrow \text{C}$  (الف) نشان دهید که برای هر خم مسطح همبند C، یک ایزومتری موضعی A : I  $\longrightarrow$ برای یک بازه باز  $\mathbf{R} \subseteq \mathbf{R}$ وجود دارد. (ب) نشان دهید که دو خم مسطح همبند سودار فشرده ایزومتر یک است اگر و فقط اگر دارای طول يكسانى باشند.

$$
\mathbf{X} = \sum_{i=1}^{n} f_i \mathbf{E}_i
$$
 فرض کنید 
$$
\mathbf{X} = \sum_{i=1}^{n} f_i \mathbf{E}_i
$$
 فرض کنید 
$$
\mathbf{X} = \sum_{i=1}^{n} f_i \mathbf{E}_i
$$
 (مید که

$$
(\mathbf{X} \cdot \alpha)' = \sum_{k=1}^{n} \left[ \frac{d}{dt} \left( f_k \cdot \alpha \right) + \sum_{i,j=1}^{n} \left( \Gamma_{ij}^{k} \cdot \alpha \right) \left( f_i \cdot \alpha \right) \frac{dx_{xj}}{dt} \right] \mathbf{E}_k \cdot \alpha
$$

$$
\mathbf{F}_{ij}^{k} : \mathbf{U} \longrightarrow \mathbf{R} \cup \alpha \text{ (t) } = (\mathbf{x}_{1} \text{ (t) }, \dots, \mathbf{x}_{n} \text{ (t) } \text{)} \text{ (t) } = \sum_{i=1}^{n} \mathbf{I}_{ij}^{k} \text{ (t) } \text{ (t) } = \sum_{i=1}^{n} \alpha_{i} \text{ (t) } \text{ (t) } = \sum_{i=1}^{n} \alpha_{i} \text{ (t) } \text{ (t) } \text{ (t) } = \sum_{i=1}^{n} \mathbf{I}_{ij}^{k} \mathbf{E}_{k}
$$

۰۸−۲۳ نشان دهیدکه هرگاه R → S یک تابع هموار روی n : S  $\leq$  R یاشد. آنگاه میدان برداری گرادیان h و هسیان آن یعنی ۴<sub>p</sub>ک در یک نقطهٔ بحرانی p از h هر دو جزء هندسه ذاتی S هستند.

$$
\mathbf{A} = \mathbf{R}^{\mathsf{Y}} \quad \text{and} \quad \mathbf{R}^{\mathsf{Y}} = \mathbf{R}^{\mathsf{Y}} \quad \text{and} \quad \mathbf{R}^{\mathsf{Y}} = \mathbf{R}^{\mathsf{Y}} \quad \text{and} \quad \mathbf{R}^{\mathsf
$$

$$
\mathbf{R}^{n+1} \cdot \mathbf{R}^{n-1} \cdot \mathbf{R}^{n-1} \cdot \mathbf{R
$$

باشد (ر.ک. تمرین ۹-۱۲) ، نشان دهیدکه  $[\textbf{X}\,,\,\textbf{Y}]$ نیز توسط فرمول زیر نیز داده شده است:  $[\mathbf{X}, \mathbf{y}] = \mathbf{D}_{\mathbf{x}}^{\mathbf{Y}} - \mathbf{D}_{\mathbf{v}}^{\mathbf{X}}$ 

و بنابراین کروشهلی جز هندسه ذاتی رویه S است.

۲۳−۲۲. نشان دهید که R تـانسوریمان یک n- رویـه سـودار S = R<sup>n+۱</sup> کا دارای خـواص زیـر مىباشند:

$$
R(x, y, z) \cdot w = R(z, w, x) \cdot y \qquad (d)
$$

$$
R(x, y, z) . w = - R(y, x, z) . w = - R(x, y, w) . z
$$

$$
R(X, y, z) + R(y, z, x) + R(z, x, y) = 0
$$
 (2)

 $p \in S$  برای هر  $\mathbf{x}$  ,  $\mathbf{y}$  ,  $z$  ,  $w \in S_p$  و

۰۱۲–۲۳. فرض کنید S یک n–رویه سودار در  $\mathbf{R}^{n+1}$ باشد و  $\mathbf{x} \in \mathbf{S}_n$  ،  $\mathbf{y} \in \mathbf{S}$  . نشان دهید که مقدار R تانسوریمان S در نقطه p روی x , y , x توسط دستور ذاتی

$$
R(x, y, z) = D_X D_Y Z - D_Y D_X Z - D_{[X, Y]} Z
$$

داده شده است، که در آن X ، X و Z میدانهای برداری مماس هموار روی S میباشند به قسمی که (p) =  $\mathbf{Y}$  (p) =  $\mathbf{y}$  (p) =  $\mathbf{y}$  (p) =  $\mathbf{X}$  (p) =  $\mathbf{X}$  (p) =  $\mathbf{X}$  (p) =  $\mathbf{X}$  (p) =  $\mathbf{y}$  (p) =  $\mathbf{z}$ [ راهنمایی : یک پارامترسازی موضعی ¢از S با شرط (تصویر ¢) = D E U انتخاب کنید، آنگاه تحدیدهای  $\mathbf X$  و  $\mathbf Y$ و  $\mathbf Z$ به  $\mathrm U$ را به صورت ترکیبهای خطی (با ضریب هموار) میدانهای برداری . مختصى  $\mathbf{E}_\text{i}$ از  $\phi$ بيان كنيد و سپس محاسبه كنيد ]

۲۳−۲۳. فرض کنید S یک n– رویهٔ سودار در n > ۱) R<sup>n+۱</sup> باشد، p ∈ S و P یک زیرفضای دو بعدی S<sub>p</sub> باشد. الف) نشان دهیدکه عدد حقیقی (p)  $\sigma$ که به صورت $\sigma$  $\sigma\left(\mathbf{p}\right)$  = R  $\left(\mathbf{e}_{_{1}}$  ,  $\mathbf{e}_{_{\gamma}}$  ,  $\mathbf{e}_{_{\gamma}}$  ) .  $\mathbf{e}_{_{\gamma}}$ 

تعریف میشودکه در آن { به , e} یک پایه متعامدیکه P است مستقل از انتخاب پایهٔ متعامدیکه P میباشد. [راهنمایی : تمرین ۲۳–۱۱ را بکار برید و نشان دهیدکه اگر  $\tilde{\mathbf{e}}_{\rm t}$  یک پایه دیگر ىاشد، آنگاه

 $\mathbf{R}(\tilde{\mathbf{e}}_1, \tilde{\mathbf{e}}_1, \tilde{\mathbf{e}}_1) \cdot \tilde{\mathbf{e}}_1 = (\det \alpha_{ij})^T \mathbf{R}(\mathbf{e}_1, \mathbf{e}_1, \mathbf{e}_1) \cdot \mathbf{e}_1$ 

که در آن  $(\alpha_{\rm{jj}})$  ماتریس تغییر پایه است. ] برابر با خمیدگو میکنه میکنه و  $\sigma\left( \text{S}_{\text{p}}\right)$  برابر با خمیدگی گاوس S در نقطهٔ p است. عدد (پ (P) ته خمیلگی ریمانی با خمیلگی برشی S روی P موسوم است.

 $\mathcal{L}(\mathcal{L})$  and  $\mathcal{L}(\mathcal{L})$  . The  $\mathcal{L}(\mathcal{L})$
# ٢٤ـمتريک هاي ريماني

جنبههای هندسهٔ ذات<sub>می</sub> یک n- رویه S تنها وابسته به ضرب داخل<sub>ی ب</sub>ر بردارهای مماس بر S و مشتقات توابع در طول خمهای پارامتری Sکه به صورت ضربهای داخلی میدانهای مماس بر S در طول این خمها تعریف شدهاند می باشند. به عبارت دیگر، اگر ضرب داخلی روی هـر فـضای مماس ج P ∈ S ، S داده شده باشد، هندسهٔ ذاتی S را می توان بدون ارجاع به نحوهٔ قرار گرفتن S در ۹\*Rn مورد مطالعه قرار داد. برای مثال می توان طول خمهای در S، حجم S، ژئو دزیها در S، انتقال توازي در طول خمها در S و خميدگي گاوس ـكرونوكرS (اگر n زوج باشد) را بدون اينكه از نحوهٔ پیچش S در ''R<sup>n+</sup> آگاهی چندانی داشته باشیم محاسبه کرد. در واقع، هر گاه ضرب داخلی داده شده روی هر فضای مماس S متفاوت از ضرب داخلی القایی از '' $\mathbf{R}^\texttt{n+1}_\texttt{n}$  باشد، باز هم می $\texttt{u}_\texttt{n}$  روی هر فضای محاسبات ذاتی را انجام دهیم ولی البته نتایج محاسبات ما وابستگی به ضربهای داخلی مـورد استفاده دارند و هندسهاي كه ما در حالت كلي بدست مي آوريم از هندسهاي كه ما با آن آشنا هستيم کاملاً متفاوت میباشد. هندسهٔ حاصل از چنین ضربهای داخلی به **هن***دسهٔ ریــمانی مـوس***و**م است.گردآیهٔ ضربهای داخلی روی فضاهای مماس S<sub>n</sub> که از آنها هندسه حاصل شده است یک متریک ریمانی نامیده میشود.

یک متریک ریم*انی روی یک n-رویهٔ S تابعی مانند g است که به ه*ر جـفت {v , w} از  $\mathbf{v}$  ,  $\mathbf{w}$  بردارهای در  $\mathbf{p} \in \mathbf{S}$  عدد حقیقی  $\mathbf{g}$  ( $\mathbf{v}$  ,  $\mathbf{w}$ ) براهای در  $\mathbf{p} \in \mathbf{S}$  و  $\mathbf{v}$  $\lambda \in \mathbf{R}$ و  $p \in S$  خاريم:  $g (V, W) = g (W, V) (\subset)$  $g (V, W + X) = g (V, W) + g (V, X)$  (دو)

 $g (v + w, x) = g (v, x) + g (w, x)$ 

g  $(\lambda V, W) = g(V, \lambda W) = \lambda g(V, W) (\omega)$  $g(v, v) \geq 0$  (چهار) ه $v = v$ اگر و فقط اگر  $v = (v, v)$  و  $v \geq 0$ و همچنین به قسمی است که برای هر جفت {X , Y} از میدانهای برداری مماس هموار تعریف شده روی یک مجموعهٔ باز U از S، تابع R  $\mathbf{R} \longrightarrow \mathbf{R}$  تعریف شده به صورت هموار است.  $[g(X, Y)]$  (p) =  $g(X)$  (p)  $\cdot Y$  (p))

خواص (یک) تا (چهار) خواص آشنای ضرب داخل<sub>ی</sub> هستند و در واقع برای g داده شده می توان g یک ضرب داخلی روی هر S<sub>p</sub> توسط (v . w = g (v . w) تعریف کرد. خاصیت هموار بـودن متضمن این امر است که می توان محاسبات دیفرانسیلی لازم را برای بررسی هندسه (S , g) انجام داد.

مثال ۱. فرض کنید S یک n– رویهٔ در  $\mathbf{R}^\text{n+k}$  باشد. بـرای p  $\in$  و  $\mathbf{v}$  ,  $\mathbf{w}\in\mathbf{S}_\text{p}$  مـقدار g (v , w) را به صورت v . w = V . W تعريف ميكنيم (در واقع از ضرب داخلي معمول در استفاده میکنیم). در اینصورت g یک متریک ریمانی روی S است. ایـن g بـه مــتریک معم*ول روي* 5موسوم است.

مثال ۲. گوض کنید n نمایشگر تصویر استروگرافیک (کنجنگاری) قطب شمال q} از n-کرهٔ یکه '\*S S یاشد. متریک ریمانی روی {q} /{q} به صورت

 $g(v, w) = d \psi(v) . d \psi(w) , (v, w \in S_{n}^{n}, p \in S^{n} - \{q\})$ 

 $\text{R}_{\psi(\text{p})}^\text{n}$  تعریف میشود که در آن ضرب داخلی در طرف راست هـمان ضـرب داخـلی مـعمول در  $\phi$ میباشد. در نتیجه متریک g دقیقاً به قسمی تعریف شده است که  $\psi$ یک ایزومتری ( $\Phi$  ضربهای  $\ket{\psi}$ داخلی را حفظ میکند) از S<sup>n</sup> / {q} با متریک g به R<sup>n</sup>. انامتریک معمول آنست. از این واقعیت که یک ایزومتری است و بنابراین تمام جنبههای هندسی رویه را حفظ میکند، مطالب زیر را در مورد مندسهٔ (S<sup>n</sup> / {q}) نتیجه میگیریم:

(یک) ژئودزیهای (S $\mathbf{R}$  / {q} , g) تصاویر ژئودزیهای  $\mathbf{R}^{\mathbf{n}}$  تحت ایزومتری ا $\varphi=\varphi^{-1}$ میباشند (شکل ۲۴–۱ را ملاحظه کنید). بنابراین خانوادهٔ ژئودزیهای بیشین در (S ( {q} / {q}) خـانوادهٔ دوایر در S<sup>n</sup> (که به طور مناسب پارامتری شدهاند) و گذرنده از نقطهٔ q میباشند که از آنها نقطه q برداشته شده است. (دو) طول هر یک از خمهای پارامتری S<sup>n</sup> / {q} (دو) طول هر یک از خمهای پارامتری S<sup>n</sup> / {q} (دو) طول هر یک از خمهای پاران است چراکه ∞ = ( $\psi \circ \alpha$ ) 1برای تمام چنین پرهایی. (سه) برای n های زوج، خمیدگی گاوس ـ کرونکر K از (S / {q} , g) متحد با صفر است.

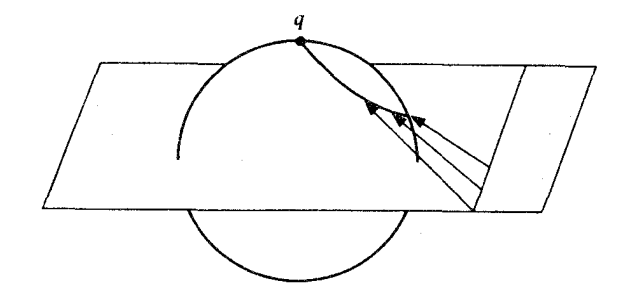

شکل ۲۴-۱ یک ژئودزی نوعی روی ۲-کرهٔ S<sup>۲</sup> (قطب شمال حذف شده) با متریک استروگرافیک آن.

مثال ۳. فرض کنید  $\varphi$ وارون تصویر استروگرافیک قطب شمال q از n-کرهٔ یکه S<sup>n</sup> به فوق صفحه استوائی باشد. یک متریک g را روی  $\mathbf{R}^{\mathrm{n}}$  به صورت

 $g(v, w) = d \varphi(v) \cdot d \varphi(w)$   $(v, w \in \mathbb{R}_n^n, p \in \mathbb{R}^n)$ تعریف مے کنیم که در آن ضرب نقطهای در طرف راست ضرب داخلی معمول در ا متریک معمول Sn  $\mathbb{S}^n$  / {q} میباشد در نتیجه  $\varphi$  یک ایزومتری از  $\mathbb{R}^n$  ,  $\ g$ ) به  $\mathbb{S}^n$  با متریک معمول  $\mathbb{R}^{n+1}_{\varphi(p)}\subseteq \mathbb{R}^{n+1}_{\varphi(p)}$ آنست. از این واقعیت که ۶ یک ایزومتری است می توان نتیجه گرفت که

تصاویر ژئودزی،های (Rn , g) استاویر است Sn تحت اینزومتری ( $\phi=\varphi^{-1}$  می باشند (Rn , g) (شکل ۲۴-۲ را ملاحظه کنید). ژئودزیهای بیشین که از مبدأ عبور میکنند خطوط مستقیم در R<sup>n</sup> خواهندبود،که در صورتبی که به طور مناسب پارامتری شوند هر یک از ژئودزی دارای طول (۲۰۳)

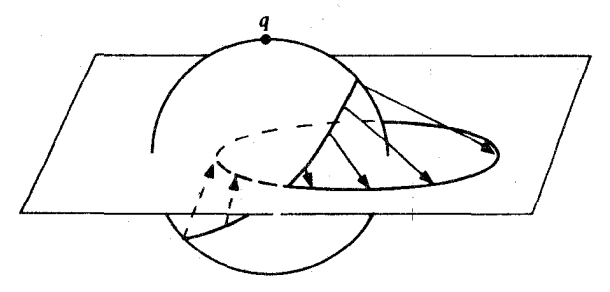

شکا, ۲۴-۲ یک ژئودزی نوعی در صفحهٔ R<sup>۲</sup> با متریک استروگرافیک آن

نسبت به متریک g هستند. تمام ژئودزیهای بیشین دیگر دوایر R<sup>n</sup>است که در صورت<sub>ه ،</sub> که به طور مناسب پارامتری شوند (شکل ۲۴-۳ و تمرین ۲۴-۱ را ملاحظه کنید) هر یک از این ژئودزیها  $\tau$ دارای دو رهٔ تناوب  $\pi$ ۲ مه رباشند.

(دو) برای n های زوج، خمیدگی گاوس ـکرونکر K از (Rª , g) ثابت و برابر با ۱ می باشد. جالبترین متریکهای ریمانی آنهایی هستندکه توسط ایزومتریها به «مـتریکهای مـعمول» مربوط نمی شوند. اینک یکی از مهمترین این متریکها، متریک هذلولوی روی قرص یکه در 'R را مورد بررسی قرار می دهیم. این متریک توسط متریکهای استروگرافیک  $\mathbf{R}^\mathbf{n}$  پیشنهاد می گردد.

 ${\bf R}^{n+1}$ و می کنید S، -n ( ${\bf R}^{n+1}$  به شعاع r در  ${\bf R}^{n+1}$  باشد. درست مانند n-کرهٔ یکه s"، می توانیم از متریک معمول روی n-کرهٔ S همراه با تصویر استروگرافیک آن به منظور تعریف یک متریک ریمانی روی R<sup>n</sup>استفاده کنیم. اینک به بیان فرمول صریحی از این متریک میپردازیم. برای p  $\in \mathbb{R}^n$ ، خط گذرنده از (p ,  $\circ$  ) و قطب شمال (p ,  $\circ$  ,  $\circ$  ) = 9 در S بـه صـورت می باشد. این خط S را در نقطهای که  $\alpha$  (t) = (tp, (۱ – t) r) همی باشد. این خط S را در نقطهای که  $\alpha$  (t) = (tp, (۱ – t) r) وقت کے (  $\mathbf{r}^{\mathsf{Y}} + \mathbf{r}^{\mathsf{Y}}$  ) (  $\mathbf{r} = \mathbf{r} \cdot \mathbf{r}$  ) وقت کے (  $\mathbf{r}^{\mathsf{Y}} + \mathbf{r}^{\mathsf{Y}}$  ) وقت کی (  $\mathbf{r} \cdot \mathbf{r}^{\mathsf{Y}}$  ) وارونَ تنصویر

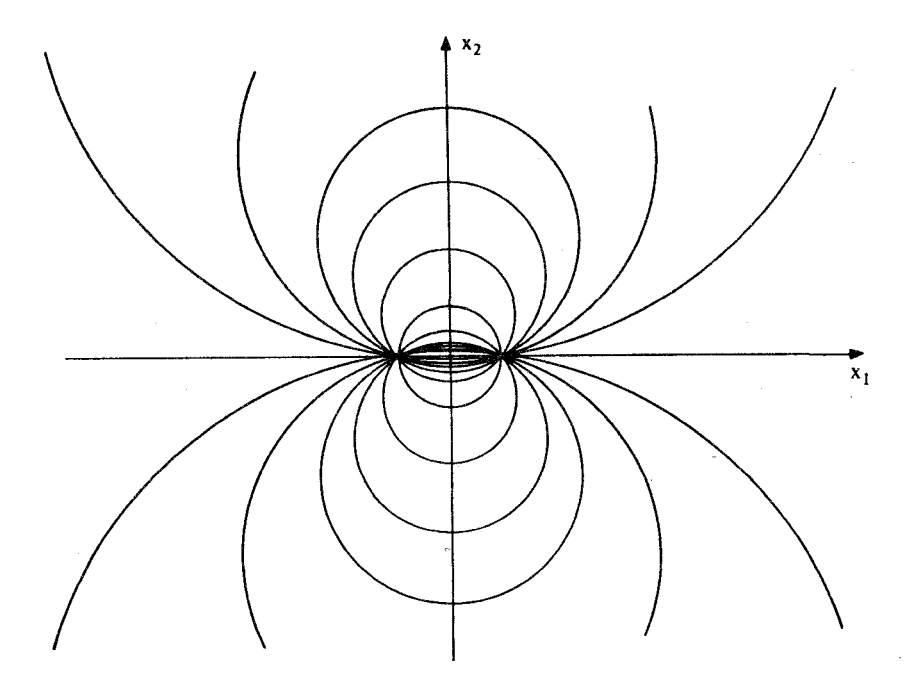

شکل ۲۴-۳ ژئودزیهای گذرنده از (۰ , ۱) در صفحهٔ R<sup>۲</sup>با متریک استروگرافیک آن

$$
\mathbf{y} = \mathbf{y} + \mathbf{y} + \mathbf{
$$

$$
d \varphi \left( \mathbf{v} \right) = \left( \varphi \left( p \right), \frac{d}{dt} \big|_{x} \varphi \left( p + tv \right) \right)
$$
  
= \left( \Upsilon \Gamma^{\Upsilon} / \left( \| p \| + \Gamma^{\Upsilon} \right)^{\Upsilon} \right) \left( \varphi \left( p \right), \left( \| p \| ^{\Upsilon} + \Gamma^{\Upsilon} \right) v - \Upsilon \left( p \cdot v \right) p, \Upsilon \left( p \cdot v \right) \right)

$$
d\varphi \, (\mathbf{v}) \cdot d\varphi \, (\mathbf{w}) = \frac{\mathbf{v}}{\left(1 + \left(\| \mathbf{p} \|^{\mathsf{T}} / \mathbf{r}^{\mathsf{T}}\right)\right)^{\mathsf{T}}} \, \mathbf{v} \cdot \mathbf{w}
$$

در نتیجه متریک ریمانی 8 روی R<sup>n</sup>که از متریک معمول روی کره 8 به شعاع تحت  
تصویر استروگرافیک به فوق صفحه استوائی حاصل میشود به صورت  
8 (v , w) = 
$$
g (v , w) = \frac{Y}{(1 + (||p||^T / r^T))^T} \cdot w
$$

$$
a = Y \cdot \text{Cov} \cdot \text{Cov} \cdot \text{Cov}
$$
\n
$$
= Y \cdot \text{Cov} \cdot \text{Cov} \cdot \text{Cov}
$$
\n
$$
= \text{Cov} \cdot \text{Cov} \cdot \text{Cov} \cdot \text{Cov}
$$
\n
$$
= \text{Cov} \cdot \text{Cov} \cdot \text{Cov} \cdot \text{Cov}
$$
\n
$$
= \text{Cov} \cdot \text{Cov} \cdot \text{Cov} \cdot \text{Cov}
$$
\n
$$
= \text{Cov} \cdot \text{Cov} \cdot \text{Cov} \cdot \text{Cov}
$$
\n
$$
= \text{Cov} \cdot \text{Cov} \cdot \text{Cov} \cdot \text{Cov}
$$
\n
$$
= \text{Cov} \cdot \text{Cov} \cdot \text{Cov} \cdot \text{Cov}
$$
\n
$$
= \text{Cov} \cdot \text{Cov} \cdot \text{Cov} \cdot \text{Cov}
$$
\n
$$
= \text{Cov} \cdot \text{Cov} \cdot \text{Cov} \cdot \text{Cov}
$$
\n
$$
= \text{Cov} \cdot \text{Cov} \cdot \text{Cov}
$$
\n
$$
= \text{Cov} \cdot \text{Cov} \cdot \text{Cov}
$$
\n
$$
= \text{Cov} \cdot \text{Cov} \cdot \text{Cov}
$$
\n
$$
= \text{Cov} \cdot \text{Cov} \cdot \text{Cov}
$$
\n
$$
= \text{Cov} \cdot \text{Cov} \cdot \text{Cov}
$$
\n
$$
= \text{Cov} \cdot \text{Cov} \cdot \text{Cov}
$$
\n
$$
= \text{Cov} \cdot \text{Cov} \cdot \text{Cov}
$$
\n
$$
= \text{Cov} \cdot \text{Cov} \cdot \text{Cov}
$$
\n
$$
= \text{Cov} \cdot \text{Cov} \cdot \text{Cov}
$$
\n
$$
= \text{Cov} \cdot \text{Cov} \cdot \text{Cov}
$$
\n
$$
= \text{Cov} \cdot \text{Cov} \cdot \text{Cov}
$$
\n
$$
= \text{Cov} \cdot \text{Cov} \
$$

بحث بالا نشان می دهدکه یک متریک ریمانی g روی  $\mathbf{R}^\gamma$ با خمیدگی ثابت  $K > 0$ را می توان به صورت زير تعريف نمود

$$
g(v, w) = \frac{\gamma}{(\gamma + K \| p \|^{\gamma})^{\gamma}} v \cdot w \qquad (v, w \in \mathbb{R}_{p}^{\gamma}, p \in \mathbb{R}^{\gamma}).
$$

اگر در این فرمول ۰ = K بگیریم یک مضرب ثابتی از متریک معمول روی R را به دست می آوریم و به سهولت میتوان تحقیق کردکه (R ، g) برای این g دارای خمیدگی گاوس متحد با صفر است. می توان امیدوار بودکه اگر K را ثابتی اکیداً منفی در این فرمول بگیریم، در اینصورت درمی بابیم که ,

(R) 8) دارای خمیدگی گاوس منفی ثابت است. در واقع این در حالتی است که این فـرمول یک ستریک ریمانی تنها روی قرص  $\mathbf{R}^{\gamma}: \mathbf{X}_r^{\gamma}+ \mathbf{X}_r^{\gamma} < \mathbf{X}_r^{\gamma}+ \mathbf{X}_r^{\gamma}$  حریف  $\mathbf{R}^{\gamma}$  تعریف مى نمايد.

● قضيةُ ١. \_ براي K ∈ R با شرط ٠ > K، فرض كنيد  $U = \{(x_{1}, x_{2}, y_{3}) \in \mathbf{R}^{\gamma}: x_{1}^{\gamma}, x_{2}^{\gamma} < 1/\|K\| \}$ و  $y$ متریک ریمائی تعریف شده روی  $U$  به صورت

$$
g(v, w) = \frac{v}{(1 + K \|p\|^{r})^{r}} v, w(v, w \in \mathbb{R}_{p}^{r}, p \in U)
$$

باشد که در آن ضرب داخلی در طرف راست ضرب داخلی معمول در R میباشد. در اینصورت (U , g) دارای خمیدگی گاوسی ثابت K < ۰ میباشد.

بو هان. فرض كنيد h : U → R به صورت ( ^ | x (۱ + K || p || ^ ) بو هان. فرض كنيد k (p) = ۱/۲ قسمی که v , w ( \* ((p)) آ (v , w) = (۱ / (h (p)) تسمی که p (= U ، v , w ) قربرای هر  $g$  (v , w) = (۱ / (h (p)) ق فرمولهای ذاتی فصل ۲۳ یک فرمول برای خمیدگی گاوس (U , g) بر حسب تابع h و مشتقاتش به دست می آوریم. توجه کنید که نگاشت همانی از U در خودش یک پارامترسازی سرتاسری U بـا برای مختصی به صورت  $\mathbf{E}_{\gamma}^{-}$  (p) = (p , \, \,  $\circ$  ) = (p , \,  $\circ$  ) میدانهای برداری مختصی به صورت  $\mathbf{E}_{\gamma}^{-}$ می باشد. ضرایب متریک  $\mathbf{R} \longrightarrow \mathbf{R}$  از  $\mathbf{g}_1: \mathbf{p} \in \mathbf{U}$ 

 $g_{11} = g(E_1, E_1) = 1/h^{\gamma}$  $g_{1x} = g(E_x, E_y) = 0$  $g_{\gamma_1} = g(E_{\gamma}, E_{\gamma}) =$  $g_{yy} = g(E_y, E_y) = 1/h^y$ 

داده شدهاند، بنابراین با استفاده از فرمول قضیه ۱ از فصل ۲۳ داریم

$$
g\left(\left(D_{\mathbf{E}_{1}}\mathbf{E}_{1}\right),\mathbf{E}_{2}\right)=-\frac{1}{h^{\mathrm{F}}}\frac{\partial h}{\partial x_{1}}\qquad g\left(\left(D_{\mathbf{E}_{2}}\mathbf{E}_{1}\right),\mathbf{E}_{2}\right)=\frac{1}{h^{\mathrm{F}}}\frac{\partial h}{\partial x_{2}}
$$
\n
$$
g\left(\left(D_{\mathbf{E}_{1}}\mathbf{E}_{2}\right),\mathbf{E}_{3}\right)=\frac{1}{h^{\mathrm{F}}}\frac{\partial h}{\partial x_{3}}
$$
\n
$$
g\left(\left(D_{\mathbf{E}_{2}}\mathbf{E}_{3}\right),\mathbf{E}_{4}\right)=-\frac{1}{h^{\mathrm{F}}}\frac{\partial h}{\partial x_{2}}
$$

g ( (D<sub>E<sub>Y</sub></sub> 
$$
\mathbf{E}_{y}
$$
),  $\mathbf{E}_{y}$ ) =  $\frac{1}{h^{v}}$   $\frac{\partial h}{\partial x_{y}}$   
\ng ( (D<sub>E<sub>Y</sub></sub>  $\mathbf{E}_{y}$ ),  $\mathbf{E}_{y}$ ) =  $\frac{1}{h^{v}}$   $\frac{\partial h}{\partial x_{y}}$   
\ng ( (D<sub>E<sub>Y</sub></sub>  $\mathbf{E}_{y}$ ),  $\mathbf{E}_{y}$ ) =  $\frac{1}{h^{v}}$   $\frac{\partial h}{\partial x_{y}}$   
\ng ( (D<sub>E<sub>Y</sub></sub>  $\mathbf{E}_{y}$ ),  $\mathbf{E}_{y}$ ) =  $\frac{1}{h^{v}}$   $\frac{\partial h}{\partial x_{y}}$   
\n= g (  $\mathbf{E}_{y}$ ,  $\mathbf{E}_{y}$ ) = e )  $\frac{\partial h}{\partial x}$   
\n= g (  $\mathbf{E}_{y}$ ,  $\mathbf{E}_{y}$ ) = 0  $\frac{\partial h}{\partial x}$   
\n=  $\frac{\partial h}{\partial x}$  g (  $\mathbf{X}, \mathbf{E}_{y}$ ),  $\mathbf{E}_{y}$  ) =  $\frac{1}{h^{v}}$   $\frac{\partial h}{\partial x_{y}}$   
\n=  $\frac{\partial h}{\partial x_{y}}$  g (  $\mathbf{X}, \mathbf{E}_{y}$ ),  $\mathbf{f}_{y}$  ) =  $\frac{1}{\mathcal{B}_{y}}$  g (  $\mathbf{X}, \mathbf{E}_{y}$  )  
\n $\mathbf{D}_{\mathbf{E}_{y}}$   $\mathbf{E}_{y}$  =  $-\frac{1}{h} \frac{\partial h}{\partial x_{y}}$   $\mathbf{E}_{y}$   
\n $\mathbf{D}_{\mathbf{E}_{y}}$   $\mathbf{E}_{y}$  =  $-\frac{1}{h} \frac{\partial h}{\partial x_{y}}$   $\mathbf{E}_{y}$   
\n $\mathbf{D}_{\mathbf{E}_{y}}$   $\mathbf{E}_{y}$  =  $-\frac{1}{h} \frac{\partial h}{\partial x_{y}}$   $\mathbf{E$ 

K ( بالاخره چون (( ۲٫ × ۲٫ ) = ( ۱٫ × ۲٫ ) = ( ۱٫ × ۲٫ ) + (x) + x) خمیدگی گاوس (U , g) دقیقاً برابر با است. ■

وقتی که ۱– = K، قضیهٔ ۱ متریک ریـمانی g بـا خـمیدگی گـاوس ثـابت ۱– روی قـرص یکـهٔ در  $\mathbb{R}^Y$  به صورت  $\mathbb{R}^Y$  (  $\mathbb{R}^Y \times \mathbb{R}^Y$  (  $\mathbb{R}^Y \times \mathbb{R}^Y$  در  $\mathbb{R}^Y \times \mathbb{R}^Y$  بیان کرد. این متریک به متریک هذ*لولوی م*وسوم است. برای اینکه جلوهای از هندسه این متریک را بـه دست آوریـم، مناسبتر است، اگر چه الزامی نیست ایدههایی از نظریهٔ مقدماتی توابع یک متغیره مختلط را به کار بريم. پيش از اينكه اين مطالب را در اينجا انجام دهيم (بـا ايـنحال تـمرينهاي ٢۴-۵ و ٢۴-۶ را ملاحظه کنید) متریک مربوط را روی نیم صفحه بالایی مورد بررسی قرار می دهیم.

 $\cup_{y} g(v, w) = v \cdot w / y^{\gamma}$ برای  $p = (x, y) \in \mathbb{R}^{\gamma}$  با شرط  $p = (x, y) \in \mathbb{R}^{\gamma}$ تعریف میکنیم که در آن ضرب داخلی در طرف راست ضرب داخلی معمول روی 'R می باشد. در این صورت g یک متریک ریمانی روی نیم صفحه بالایی {v = {(x , y)  $\in \mathbf{R}^\gamma: y > 0$  می باشد. متریک & به متریک پوانگاره \_ روی U موسوم است. توجه دارید که (U , g) دارای خمیدگی  $g(\mathbf{v}, \mathbf{w}) = \frac{1}{\sqrt{2\pi}} \mathbf{v} \cdot \mathbf{w}$  اواردادن م $\mathbf{h}(\mathbf{x}_1, \mathbf{x}_2) = \mathbf{x}_1$  داریم  $\mathbf{v} \cdot \mathbf{w} = \frac{1}{\sqrt{2\pi}} \mathbf{v} \cdot \mathbf{w}$  برای  $\mathbf{m}(\mathbf{p})$ و بنابراین درست مانند اثبات قضیهٔ ۱، خمیدگی گاوس به صورت زیر ارائه  $p\in \mathrm{U}$  ،  $\mathbf{v}\in \mathbf{R}^{\mathrm{Y}}_{\mathrm{p}}$ مى شود

$$
K = h \left( \frac{\partial^{\gamma} h}{\partial x_{\gamma}^{\gamma}} + \frac{\partial^{\gamma} h}{\partial x_{\gamma}^{\gamma}} \right) - \left( \left( \frac{\partial h}{\partial x_{\gamma}} \right)^{\gamma} + \left( \frac{\partial h}{\partial x_{\gamma}} \right)^{\gamma} \right) = -1.
$$

هر یک از نگاشتهای زیر U  $\rightarrow$  : U بیک ایزومتری از نیمصفحه بالایی U با متریک پوانکارهاش به خوادش می باشد:

(یک) (x, y) = (x + 
$$
\lambda
$$
, y) (یک) (یک علاد حقیقی است)  
\n(c<sub>l</sub>) (x, y) = (x x,  $\lambda$  y) (2x, y) = (x x,  $\lambda$  y) (3x)

در واقع فرض کنید p  $\in$  V ، W  $\in$  R . در مورد ۴ تعریف شده به صورت (یک) و یا (سه) داریم  $g$   $(d\psi (v), d\psi (w)) = d\psi (v)$ .  $d\psi (w) / y^{\gamma} = v$ .  $w / y^{\gamma} = g (v, w)$ و برای ۶ تعریف شده به صورت (دو) داریم

$$
g (d\psi (v), d\psi (w)) = d\psi (v) . d\psi (w) / (\lambda y)^{Y}
$$
  
=  $\lambda v . \lambda w / \lambda^{Y} y^{Y} = v . w / y^{Y} = g (v, w)$ 

که این امر ایزومتری بودن آن را نشان می دهد. برای ۷ تعریف شده به صورت (چهار)که در آن  $\mathbf{E}_{y}(x, y) = (x, y, \cdot, \cdot) \mathbf{E}_{y}(x, y) = (x, y, \cdot, \cdot)$ 

$$
d\psi (E_1 (x, y)) = (\psi (x, y), \frac{y^{\gamma} - x^{\gamma}}{x^{\gamma} + y^{\gamma}} , \frac{-\gamma xy}{(x^{\gamma} + y^{\gamma})^{\gamma}} )
$$
  
\n
$$
d\psi (E_1 (x, y)) = (\psi (x, y), \frac{-\gamma xy}{(x^{\gamma} + y^{\gamma})^{\gamma}} , \frac{x^{\gamma} - y^{\gamma}}{(x^{\gamma} + y^{\gamma})^{\gamma}} )
$$
  
\ng 
$$
(d\psi (E_i (x, y)), d\psi (E_i (x, y))) = \frac{1}{(x^{\gamma} + y^{\gamma})^{\gamma}} \int \left(\frac{y}{x^{\gamma} + y^{\gamma}}\right)^{\gamma} = \frac{1}{y^{\gamma}}
$$
  
\n
$$
= g (E_i (x, y), E_i (x, y))
$$
  
\ni = 1, 7, 7,

 $g(\mathrm{d}\psi(E, (x, y)), \mathrm{d}\psi(E, (x, y))) = \cdot = g(E, (x, y), E, (x, y))$ ;

در نتیجه dy ضربهای داخلی بردارهای پایهای و بنابراین تمام جفتهای از بردارهای مــماس را حفظ میکند و لذا ۴ یک ایزومتری است.

یکی از نتایج این واقعیت که نگاشتهای (یک) و (دو) ایزومتری هستند اینست که هندسهٔ S<sup>n</sup>کاز هر نقطة "S" كه رؤيت شود مانند آنست كه از قطب شمال ( ۱ , ۰ , ۰) ديده مي شود، در مورد هندسة U با متريك يو انكارهاش و نقطه U ∈ ( , ، )) اين چنين است. اين بدان علّت است كه براي هر نقطه داده شده D  $\in$  D یک ایزومتری , $\psi$  ، پ $\psi$ از  $U$  وجود داردکه در آن , $\psi$  یک ایزومتری از نوع (یک) است و پ¢از نوع (دو) می باشد که نقطه (۱ , ۰) را به p می برد (شکل ۲۴–۴ را ملاحظه کنید). در حالت خاص تمام نقاط U بايد داراي فاصله (ذاتي) يكساني از لبه U (محور ,xها) باشد. شايد اين واقعیت شگفتانگیز از این امر نتیجه میشودکه در هندسهٔ متریک g این فواصل بی پایان هستند. در نتيجه براي مثال اگر ما طول خم U → [١ , ٥] : α تعريف شده به صورت (x +(0) , 1 (0) c (1) ن نسبت به متریک پوانکاره محاسبه کنیم داریم

$$
\Lambda(\alpha) = \int_{-\infty}^{\infty} ||\dot{\alpha}(t)|| dt = \int_{-\infty}^{\infty} (g(\dot{\alpha}(t), \dot{\alpha}(t)))^{1/2} dt = \int_{-\infty}^{\infty} \frac{1}{1-t} dt = \infty.
$$

از این واقعیت که نگاشتهای (یک) تا (چهار) بالا ایرومتری هستند می توان به منظور یکی سازی ژئودزي هاي در U نسبت به متريک يوانکاره استفاده کرد.

ی قضیه. فرض کنید U یک مجموعهٔ بیاز در g ، R متریک ریسمانی روی U ، و یک ایزومتری از (U , g) باشد. در صورتی که مجموعهٔ نقاط ثابت  $\psi: {\rm U} {\:\longrightarrow\:} {\rm U}$ F = {p  $\in$  U :  $\psi$  (p) = p} یک خم مسطح همبند باشد. آنگاه F (تصویر) یک ژئودزی از (U , q) مېرباشله.

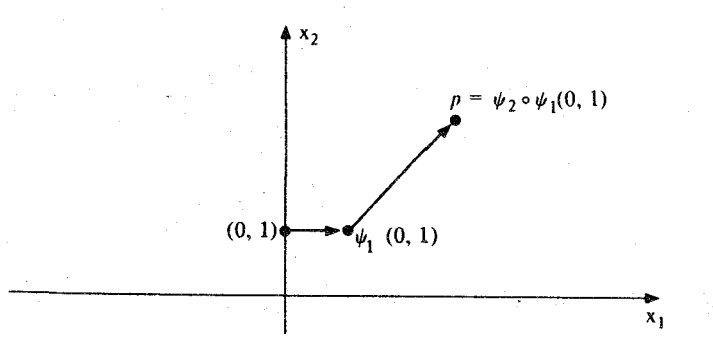

شکل ۲۴-۴ برای هر نقطهٔ p در نیمصفحهٔ بالایی  ${\bf U}$  یک ایزومتری از  ${\bf U}$  با متریک پوانکاره بـروی خــودش می باشد که (۰٫۱) را به p می برد.

 $F$  بر هان. فرض کنید F  $\rightarrow$  F یک پارامترسازی سرتاسری با تندی یکه ( ۱ = (a , a) ) از ممانندفصل ۱۱ باشد. نشان خواهیم دادکه ۵ یک ژئودزی است که بدین ترتیب قضیه ثابت میشود. كافي است نشان دهيم كه به ازاي هر tٍ ∈ I تحديد a به بازماي در حول tٍ يك ژئودزي است.

 ${\bf v}$  بنابراین فرض کنید  ${\bf v}$  ,  ${\bf v}$  =  $\alpha$  (t  $\alpha_{\bf v}$  ) =  ${\bf v}$  ،  ${\bf t}_\perp$  =  ${\bf v}_\perp$  ،  ${\bf t}_\perp$   $\in$   ${\bf U}$  ,  ${\bf g}$  ) با سرعت اولیه  $t-t$  پاشد. نشان خواهیم دادکه به ازای هر  $\alpha$  (t + t ) .  $t\in\Gamma$  (  $\alpha_{\mathbf{v}}$  (t + t ) .  $t\in\Gamma$  به قسمی که در دامنهٔ په باشد.

در آغاز توجه داشته باشیدکه E  $\sigma_{\rm v}$  تصویر په) . این بدین خاطر است که په  $\psi$  بک ژئودزی

است (چراکه ۷ ایزومتری است) و سرعت اولیه اَن ۷ می باشد (چراکه <sub>F</sub> | ۷ نگاشت همانی است و  $\psi \circ \alpha_{\mathbf{v}}$  بنابراین  $\psi \mid \psi \cdot \alpha_{\mathbf{v}}$  (\*) = d $\psi(\dot{\alpha}(\circ))$  = d $\psi(\mathbf{v})$  = V بنابراین  $\psi \mid_{\mathbf{f}}$  بنابراین و په ژئودزي،هاي با سرعت آغازي يکسان مـيباشند. بـنابر يکـتايي ژئـودزي،ها چ $\alpha_{\rm v} = \alpha_{\rm v}$  و  $\psi$ و  $(a_{\mathbf{v}}) \subset \mathbf{F}$  بنابراین  $\subset \mathbf{F}$ 

اکنون که  $\alpha$ و په خمهایی با تندی یکه در F با شرط (۰) =  $\alpha_v$  (۰) می باشند، خمهای انتگرال میدان برداری مماس یکه یکسانی روی F هستند. بنابر یکتایی خم انتگرال برای تمام t ها در بازهٔ  $\alpha$  ((دامنهٔ  $\alpha$  ) = a (t - t ) در حول  $t$  داریم ( t - t )  $\alpha$  (t = t : t - t = ( $\alpha_{\mathbf{v}}$ )} تحدید a به این بازه یک ژئـودزیست و چـون t ٍ ∈ I دلخـواه بـود نـتیجه مـیگیریم کـه a یک ژئو دزیست.

**تذکر .** در این اثبات ما به طور ضمنی از این واقعیت استفاده کردیم که قضیهٔ وجود و یکتایی ژئودزی ها برای رو بههای با متریک های ریمانی دلخواه برقرار است. اگر چه اثبات ما از این قضیه در فصل ۷ تنها برای متریک معمول روی n- رویهها برقرار است، می توان آن را برای هر متریک ریمانی دلخواه اصلاح نمود. نکتهٔ اصلی در اینجا این است که معادله ژئودزی ذاتی ۰ = ۵٬ بازیک

نتیجه . ژئودزی ها در نیمصفحهٔ بالایی U نسبت به متریک پوانکاره عـبارتند از (یک) خطوط قائم و (دو) نیم دایرههایی که مرکز آنها روی محور ۲٫ هاست و به طور مناسب پارامتری شدهاند (شکل ۲۴-۵ را ملاحظه کنید).

معادله معمولی دیفرانسیلی از مرتبهٔ دوم است.

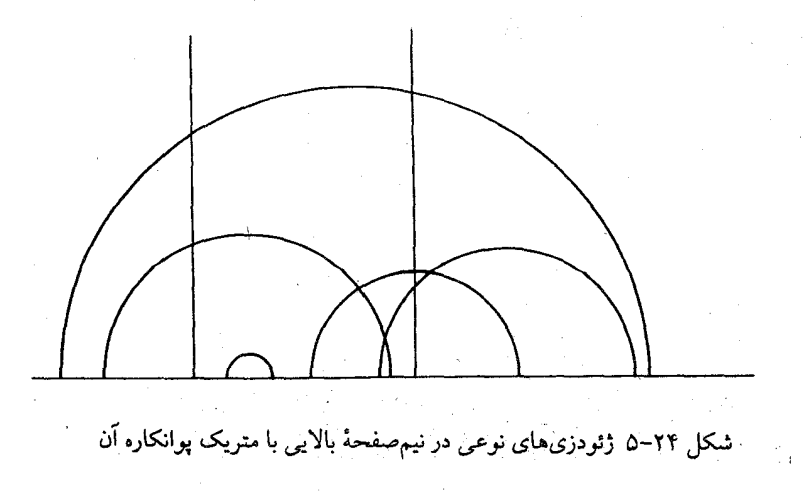

برهان. با به کار بردن قضیه در مورد ایزومتری (  $(x, x, y) = (-x, x)$  برهان. با به کار بردن قضیه در مورد ایزومتری (  $x, x$ خط ۰ = x, ۰ م × x, ۶ ملور مناسب پارامتری شده است یک ژئودزی میباشد. به طریق مشابه بـــراى ايـــزومترى ( $\frac{x_1}{x_1^{\gamma}}$ ,  $\frac{x_2}{x_1^{\gamma}}$  = ( $\frac{x_1}{x_1^{\gamma}}$ ,  $\frac{x_2}{x_1^{\gamma}}$ ) به مـــلاحظه مـــي شود كـــه نــيم دايـــرهٔ ۱ = x + x + x ، و ح بلاكه به طور مناسب پارامتري شده باشد يک ژئودزي است.، چون كه هر خط قائم در U تصویر خط ۰ = x, > ۰ (x, = 0 قائم در U تصویر خط ۰ = x, > ۰ (x, . x, ) = (x, . x, ) = (x, . x ) در نتیجه هر خط قائم در U یک ژئودزی است. به طریق مشابه، هر نیم دایره به مرکز مبدأ تصویر نیم دایرهها ژئوزدی هستند. بالاخره هر نیم ـدایره در Uکه مرکز آن روی محور ,xهاست تصویر یک نیم ـ دایره در U به مرکز مبدأ تحت ایزومتری (  $\chi,+\lambda,$  , x ) = (x, + x , x ) نیم ـ دایره در U به مرکز مبدأ تحت ژئودزي ها هستند.

توجه کنید که هر ژئودزی در U نسبت به متریک پوانکاره باید متعلق به این خانواده باشد، چرا که برای هر نقطه داده شدهٔ p از U و هر جهت مماسی v در p یک ژئودزی در این خانواده گذرنده از نقطه p در جهت Vوجود دارد. ■

تلکم ۱. فوق صفحه بالایی U با متریک پوانکبارهاش کبامل ژئبودزیک است؛ یبعنی هنر ژئودزی بیشین در U دارای دامنه متشکل از تمام محور حقیقی است، مثال ۲۴-۴ را ملاحظه کنید.

تلكو ٢. نيم صفحهِ بالايي U با متريك يوانكارهاش g مثالي از يك هندسه است كه در آن اصل توازی اقلیدسی درست نیست. *اصل توازی ب*یانگر این مطلب است که برای هر خط مستقیم 1 و هر نقطه pكه روى l نباشد يك خط مستقيم يكتاگذرنده از نقطه p وجود داردكه l را قطع نمىكند. اگر خطوط مستقیم (U , g) را تصاویر ژئودزی،ا بیشین تعریف کنیم، در این صورت تمام اصول  $(\mathrm{U}\,,\,\mathrm{g})$  اقلیدسی برای هندسه به جز اصل توازی در مورد (U , g) برقرار است. اما برای هر خط 1در و نقطهٔ pكه روی l واقع نیست در واقع تعداد بیiهایت خط مستقیم از (U , g)گذرنده از نقطه p وجود دارند كه 1را قطع نميكنند. (شكل ٢۴-۶ را ملاحظه كنيد).

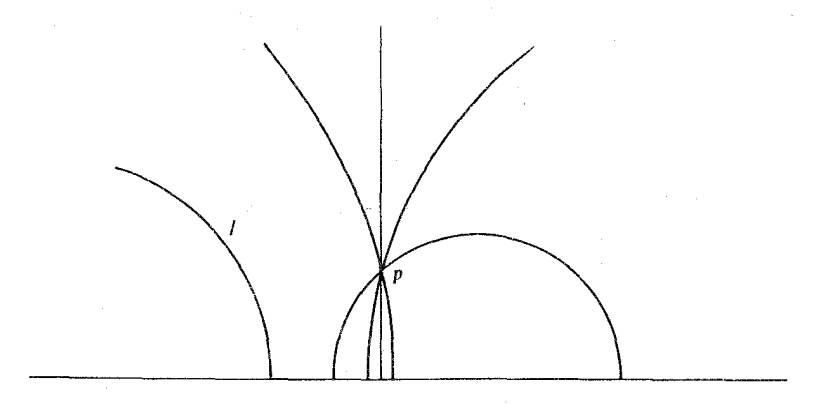

شکل ۲۴-۶ اصل توازی اقلیدس در نیم صفحهٔ بالایی با متریک پوانکارهاش برقرار نیست.

اب) فرض کنید (۰٫ ۰٫ ۱) = ۲٫ ۵ ( ۴٫ ۵۵ , ۳٫ ۵۵ , ۰٫ ۲) = ۳٫ که در آن ۲٫ / ۳٫ = و  $\alpha$  (t) = (cos t )e, + (sin t) e, فرض کنید S<sup>۲</sup> و (sin t) e, فرض کنید S<sup>۲</sup> فرض کنید S<sup>۲</sup> تعریف شدهِ است. نشان دهید که تصویر این خم پارامتری R $\mathbf{R}^*$   $\rightarrow$  ،  $\psi$  دایرهٔ زیر می باشد  $X_1^{\gamma} + (X_2 - tg \varphi)^{\gamma} = sec^{\gamma} \varphi.$ 

 $\ket{\psi}$ ن با استفاده از تقارن S<sup>۲</sup>، نشان دهید که هر دایرهٔ عظیمه در S<sup>۲</sup>که از نقطهٔ q نمیگذرد و توسط به یک دایره در R<sup>۲</sup>که از دوران یکی از دوایر بیان شده در (ب) در حول مبدأ به دست میآید نگاشته میشود. نتیجه بگیرید که ژئودزیهای در ''R نسبت به متریک استروگرافیک مثال ۳ مانند شکل ۲۴–۳ می یاشند.

 $\alpha_r(t) = (r \cos t, r \sin t)$  طول دایرهٔ (a<sub>r</sub> (t) = (r cos t , r sin t) = • را نسـبت بـه مـتریک  $Y-Y$ ۴ استروگرافیک

$$
g\left(\mathbf{v} \:,\: \mathbf{w}\right) = \frac{\mathbf{v} - \mathbf{v} \cdot \mathbf{w}}{\left(1 + \|\mathbf{p}\|^{r}\right)^{r}} \mathbf{v} \cdot \mathbf{w}\left(\mathbf{v} \:,\: \mathbf{w} \in \mathbf{R}_{p}^{r} \:,\: p \in \mathbf{R}^{r} \right)
$$
\n
$$
\lim_{r \to \infty} \mathbf{1}\left(\alpha_{r}\right) = \mathbf{0} \text{ s.t. } \alpha_{r} \text{ is the same as } \mathbf{R}^{r} \text{ is the same as } \mathbf{R}^{r} \
$$

75 - 46. فرض کنید 8، 7-کرهٔ 1 = 
$$
X_1^V + X_1^V + X_1^V - X_0^V = \mathbb{Z}
$$
 فض کنید  
\n7 - 8 / {q}  
\n9 / 8 - 8 / 8 / 9 = 9 | 0, 0 = 1  
\n(9)  $\varphi : \mathbb{R}^V \longrightarrow S / {q}$   
\n4.  $\varphi$  (p)  $\varphi \in \mathbb{R}^V$  (q)  $\varphi$  (r)  $\varphi \in \mathbb{R}^V$  (q)  $\varphi$  (r)  $\varphi \in \mathbb{R}^V$   
\n5.  $\varphi$  (r)  $\varphi \in \mathbb{R}^V$  (s)  $\varphi$  (t)  $\varphi \in \mathbb{R}^V$   
\n9.  $\varphi$  (t)  $\varphi \in \mathbb{R}^V$  (t)  $\varphi$  (t)  $\varphi \in \mathbb{R}^V$   
\n9.  $\varphi$  (t)  $\varphi$  (t)

$$
g(\mathbf{v}, \mathbf{w}) = \frac{1}{\left(1 + \frac{K}{\tau} \|\mathbf{p}\|^{r}\right)^{r}} \mathbf{v} \cdot \mathbf{w} (\mathbf{v}, \mathbf{w} \in \mathbf{R}_{p}^{r}, \mathbf{p} \in \mathbf{R})
$$

که در آن K خمیدگی گاوس S است.

۲۴−۲۴. فرض كنيد U نيم صفحهٔ بالايي و U → ( ۱, ۰) : a، و U → (۲/ا#, ۰) : βبه صورت  $\phi$ و (sin t , cos t) = (. (e , \ - t) تعريف شده باشند. نشان دهيدكه  $\alpha$ و  $\beta$ داراي طول $\alpha$  (t) = (. ( , \ - t) بی پایان نسبت به متریک پوانکاره روی U است و با استفاده از این حقیقت نشان دهید که نیمصفحهٔ بالایی با متریک پوانکارهاش به طور ژئودزیکمی کامل است.

$$
x_1^{\gamma} + x_1^{\gamma} < 1 \quad \text{for all } x_1^{\gamma} + x_1^{\gamma} < 1
$$
\n
$$
x_1^{\gamma} + x_1^{\gamma} < 1 \quad \text{for all } x_1^{\gamma} \text{ and } x_1^{\gamma} \text{ and }
$$

bi  $(a, b)$  . (الف) مجموعهٔ R $\mathbf R'$ را به عنوان مجموعهٔ اعداد مختلط  $\mathbf C$ از یکی سازی (a , b) یا bi در نظر بگیرید، نشان دهیدکه برای هر  $\mathbf R\in\mathbf R$  با شرط ۱ $\lambda<\lambda<\cdots$  تابع  $\psi$  (z) =  $\frac{z + \lambda}{z}$ 

یک ایزومتری از قرص یکهٔ U با متریک هذلولوی بروی خودش است. با نشان دهید که تصویر خط پرتوی ۰ = x در U تحت  $\psi$ برابر با مقطع U با یک دایره که مرکز آن) روی محور ,xهاست و از نقطه (۰ , ۰) میگذرد می باشد و دایرهٔ یکهٔ ۱ =  $x^\gamma_t$ را به طور متعامد قطع مى كند.

(پ) از ترکیب (ب) با نتیجهٔ تمرین ۲۴-۵ ، نشان دهید که ژئودزیها در قرص یکه U نسبت بـه متریک هذلولوی عبارتند از تقاطع U با (یک) خطوط مستقیم پرتوی و (دو) دوایـری کـه دایـرهٔ ا = x + x + x الله طور متعادر قطع مى كنند (شكل ٢۴-٧ را ملاحظه كنيد).

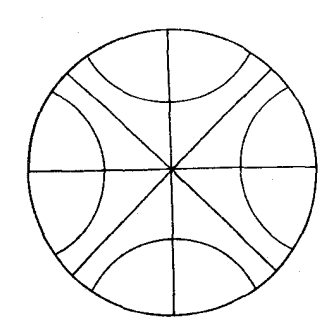

شکل ۲۴-۷ ژئودزیهای نوعی در قرص یکهٔ با متریک هذلولوی آن

۰۷-۲۴. مجموعهٔ R° را به عنوان مجموعه اعداد مختلط C از یکی سازی (a , b) با a + bi در نطر بگیرید. نشان دهید که تابع

 $\psi$  (z) =  $\frac{Z + 1}{4Z + 1}$ یک ایزومتری از قرص یکه با متریک هذلولوی آن بر روی نیمصفحه بالایی با متریک پوانکارهاش است.

ن سجموعهٔ نقاط ثبات ان (U , g) باشد بــه قســمی کــه مــجموعهٔ نـقاط ثبات آن  $\psi: \mathrm{U} \longrightarrow \mathrm{U}$ یک (n - ۱) رویهٔ در  $\mathbf{R}^n$  باشد. نشان دهید که  $\mathrm{F}$  در U کلاً ژئو دزیک (n - ۱) یک  $\mathrm{F}=\{\mathrm{p}\in\mathrm{U}\,;\psi\,(\mathrm{p})=\mathrm{p}\}$ است، پستغنی نشستان دهستید کسه اگسر  $U \longrightarrow U \longrightarrow \alpha : I \longrightarrow \alpha$ هسر ژئسو دزی در  $(U \ , \ g)$  بسا شسرط  $t\in I$  برای یک  $t\in I$  باشد، در این صورت برای تمام  $\alpha$  (t )  $\in$   $\in$   $\in$   $\in$   $\in$   $\in$   $\in$  $\alpha$  (t)  $\in$  F

برای ۳۰. W ∈ R<sub>p</sub> 1  
\nبری مترات ممان ضرب دان<sup>4</sup> R<sub>p</sub> 1  
\n(الف) نشان دمید که مر یک از نگائنتهای زیر یک ایزومتری از (U, g) میباشل.  
\nR<sup>n-1</sup> نشان دمید که مر یک از نگائستهای زیر یک ایزومتری از (U, g) میباشل.  
\nR<sup>n-1</sup>  
\n(ای) نشان دمید که مر یک از نگائستهای زیر یک ایزومتری از (U, g)  
\n(ی) میباشل.  
\n
$$
\mathbf{R}^{n-1}
$$
  
\n(یک) (یه  
\n(ی) با استفاده از تمرین ۲۲۰. ۳, ۱۰. ۲, ۵) = (φ (x, ..., x<sub>n-1</sub>), x<sub>n</sub>) (ω)  
\n(یو متریهای ۸۲۶. ۲, ۲, ۲, ۲, ۲) = (x, ..., -x<sub>j</sub>, ..., x<sub>n</sub>) (ω)  
\n
$$
\psi(p) = p / ||p ||^{\gamma}
$$
  
\n(یا) باشد بهتسمیکه ۲–۲  
\n(۲) ۱. ۲. ۲, ۲-۱۲  
\n(۲) ۲, ۲, ۱۰. ۲, ۲, ۲-۸  
\n(۲) ۲, ۲, ۲, ۲, ۲, ۲-۸  
\n(۲) ۲, ۲, ۰, ۰, ۰, ۲, ۲, ۲  
\n(۲) ۲, ۲, ۲, ۱۷ (۲) ۲ (۲) ۲, ۱) ۲, ۲, ۰, ۰, ۲  
\n(۲) ۲, ۲, ۲, ۱) ۱, ۲, ۲, ۲  
\n(۲) ۲, ۲  
\n(۲) ۲, ۲  
\n(۲) ۲, ۲  
\n(۲) ۲, ۲  
\n(۲) ۲, ۲  
\n(۲) ۲, ۲  
\n(۱) ۲, ۲

[راهنمایی : در آغاز نشان میدهیم که پارامترسازیی هایی با تندی یکه از خمهای مسطح

$$
\begin{cases} x_1 = \dots = x_{n-1} = \circ \\ x_n > \circ \end{cases}
$$

$$
\left\{\n\begin{array}{l}\n x_1 = \dots = x_{n-\gamma} = 0 \\
x_1^{\gamma} + x_1^{\gamma} = 1 \\
x_n > 0\n\end{array}\n\right.
$$

ژئودزی،های (U , g) هستند و تصاویر این ژئودزی،ها تحت ایـزو. تری،های از نـوع (یک) و (دو) قسمت (الف) را در نظر بگیرید.]

۱۰–۲۴. فرض کنید S یک n-کَرهٔ n-کَرهٔ z = n+ x + ... + x به شعاع م $r > 0$ در  $\mathbf{R}^{n+1}$ با متریک معمولش باشد.

> (الف) نشان دهید که تانسور ریمانی R از S به صورت R (**x** , **y** , **z**) =  $\frac{1}{x^1}$  ((**y** . **z**) **x** – (**x** . **z**) **y**)

> > تعريف شده است.

متريكهاي ريماني

و المستخدم المستخدم المستخدم المستخدم المستخدم المستخدم المستخدم المستخدم المستخدم المستخدم المستخدم المستخدم

(ب) نشان دهید که خمیدگی برش ریمانی (تمرین ۲۳-۱۳) S ثابت است یعنی برای هر زیر فضای  $\sigma(P) = \frac{1}{r} \int P \in S \cdot S_p$  } از  $P \in S \cdot S_p$  } }

(پ) نشان دهید که متریک در  $\mathbf{R}^{\mathrm{n}}$ که از متریک معمول در S تحت تصویر استروگرافیک روی فوق صفحه استوایی حاصل میشود دارای خمیدگی برشی ثابت K = ۱/r<sup>۲</sup> میباشد و علاوه بر این، این متريک به صورت

$$
g(v, w) = \frac{v}{(1 + K \|\mathbf{p}\|^{v})^{v}} v \cdot w \qquad (v, w \in \mathbf{R}_{p}^{n}, p \in \mathbf{R}^{n})
$$

می باشد که ضرب داخلی در طرف راست ضرب داخلی معمولی در  $\mathbf{R_p}^{\mathrm{n}}$  میباشد (تسلکر ، ایس  $1+\ldots+ x^{\curlyvee}_n<\urlyeq k<\infty$ فرمول $k<\infty$ یکمتریک g باخمیدگی برشی $t$ بابت منفی روی n ـ قرص  $K<\urlyeq k$ \x تعریف می,کند. وقتی که ۱− = K، این متریک بـه **مــتریک هـــ***ذلولوی* در n− قـرص یکـهٔ ( . موسوم است)  $x_1^Y + ... + x_n^Y < 1$ 

۰۱۱-۲۴ فرض کنید S هذلولی وار ۱ = ۰٫۲ - ۲٪ - ۰٫۲ - ۰٫۲ م ح در ۴٪ باشد. یک متریک ریمانی

روی S به صورت

 $\mathcal{L}_{\text{max}}$  and  $\mathcal{L}_{\text{max}}$ 

 $g((p, a, b, c), (p', a', b', c')) = aa' + bb' - cc'$ 

تعريف مي كنيم. (الف) نشان دهید که g یک متر یک ریمانی روی S است. (ب) نشان دهید که S با این متر یک دارای  $K = -K$ است. ب) نشان دهید که نگاشت f که قرص یکه در ' $\mathbf{R}^{\mathsf{Y}}$  (که به صورت صفحهٔ ۰ = پ $\mathrm{x}_r$  در نـظر گـرفته می شود) به طور استروگرافیک از نقطه (۰٫ ۰٫ ) روی S تصویر می کند یک ایزومتری از D با متریک هذلولوی آن روی S می باشد.

مراجع این کتاب محدود به انتخاب چند مرجع است که برای دانشجویانی که مایل به مطالعه مطالب جنبی دیگری هستند مفید میباشند. خوانندگانی که نیاز به فهرست جامعتری از مراجع در هندسه دیفرانسیل دارند، میتوانند به فهرست منابع جلد پنجم از کتاب اسپیواک که در ذیل آمـده است مراجعه نمايند:

#### **Advanced Calculus**

Fleming, W. 1977. Functions of Several Variables. New - York Heidelberg -Berlin: Springer - Verlag.

#### Differential Equations

Hurewicz, W. 1958. Lectures on Ordinary Differential Equations. Cambridge, Mass.: M.I.T. Press.

## Linear Algebra

Hoffman, K., Kunze, R. 1961. Linear Algebra. Englewood Cliffs, N.J.:Prentice

### Differential Geometry

do Carmo, M.1976. Differential Geometry Of Curves and Surfaces. Englewood Cliffs, N.J.: Prentice Hall.

Millman, R., Parker, G.1977. Elements Of Differential Geometry, Englewood Cliffs, N.J.: Prentice Hall.

O 'Neill.B. 1966. Elementarary Differential Geometry. New York: Academic Press.

Singer, I., Thorpe, J. 1976. Lecture Notes On Elementary Topology and Geometry New York- Heidelberg-Berlin: Springer-Verlag.

Spivak, M. 1970 1975. A Comprehensive Introduction to Differential Geometry Vols. I-V. Boston:Publish.

(در تمام مراجع فوق بجز کتاب اسپیواک، ۲- رویه مورد بحث قرار گرفتهاند. از بین کتابهای فوق محتواي كتاب دوكارمو به محتواي اين كتاب نزديكتر است، البته شامل بسياري از مطالب ديگر نيز مے باشد که در این کتاب نیامدهاند.

در کتاب انیل، فرمهای دیفرانسیلی را به عنوان ابزار اولیه استفاده شده است و بالاخره کتاب میلمن بارکر به طور اخص به محاسبات با مختصات موضعی مربوط می شود. قسمت هنه سبه کتاب سینگروتوریه بیشتر به هندسه ذاتی با استفاده از فرمهای دیفرانسیلی روی کلاف کرهیکه می پردازد. كتاب اسپیواک واقعاً یک کتاب در سطح کارشناسی ارشد می باشد ولی با اینحال بسیاری از مطالب آن برای خواننده در دسترس می باشد. بدین منظور بویژه به جلدهای دوم و سوم مراجعه فرمایید.)

واژەنامە انگلیسی بە فارسى

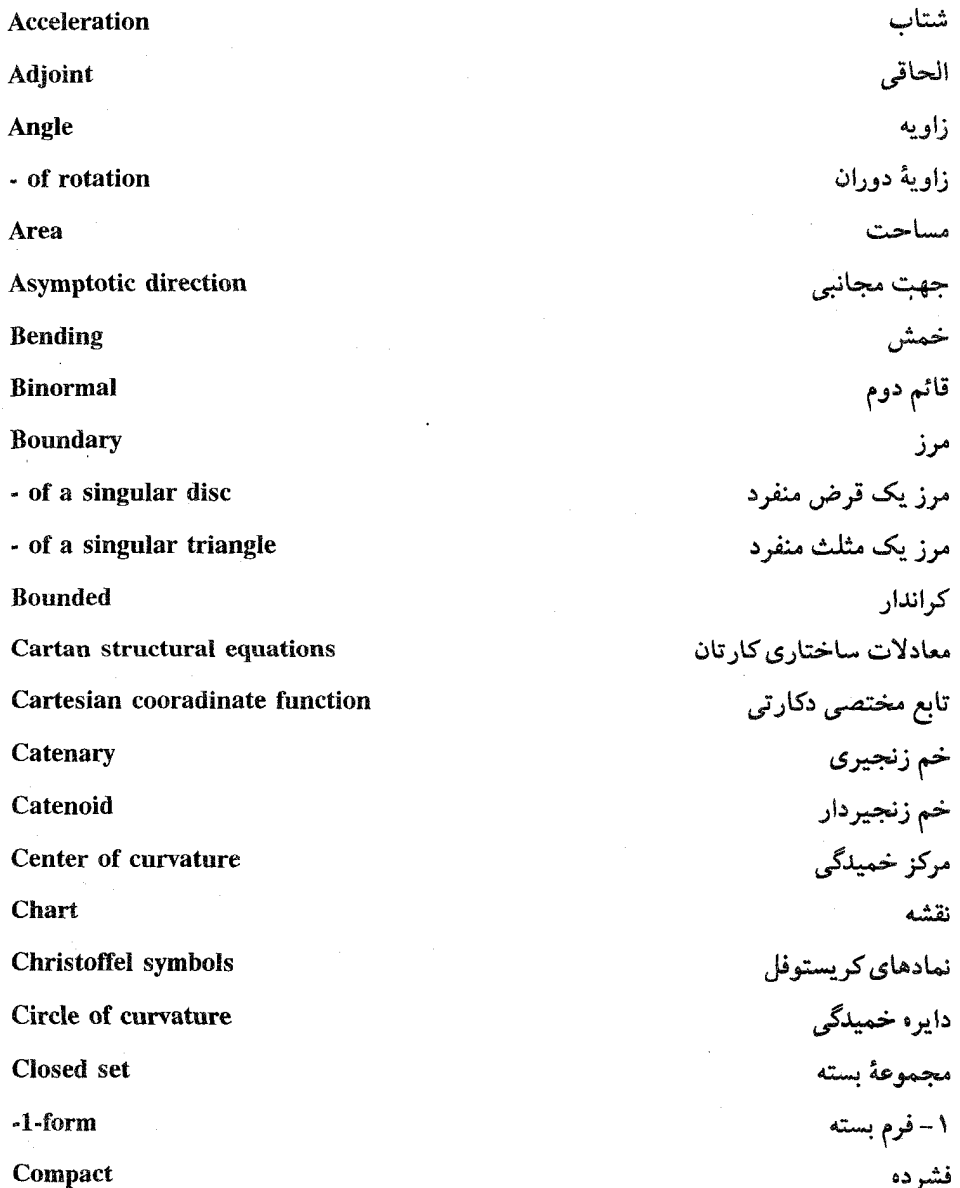

 $\bar{\mathcal{A}}$ 

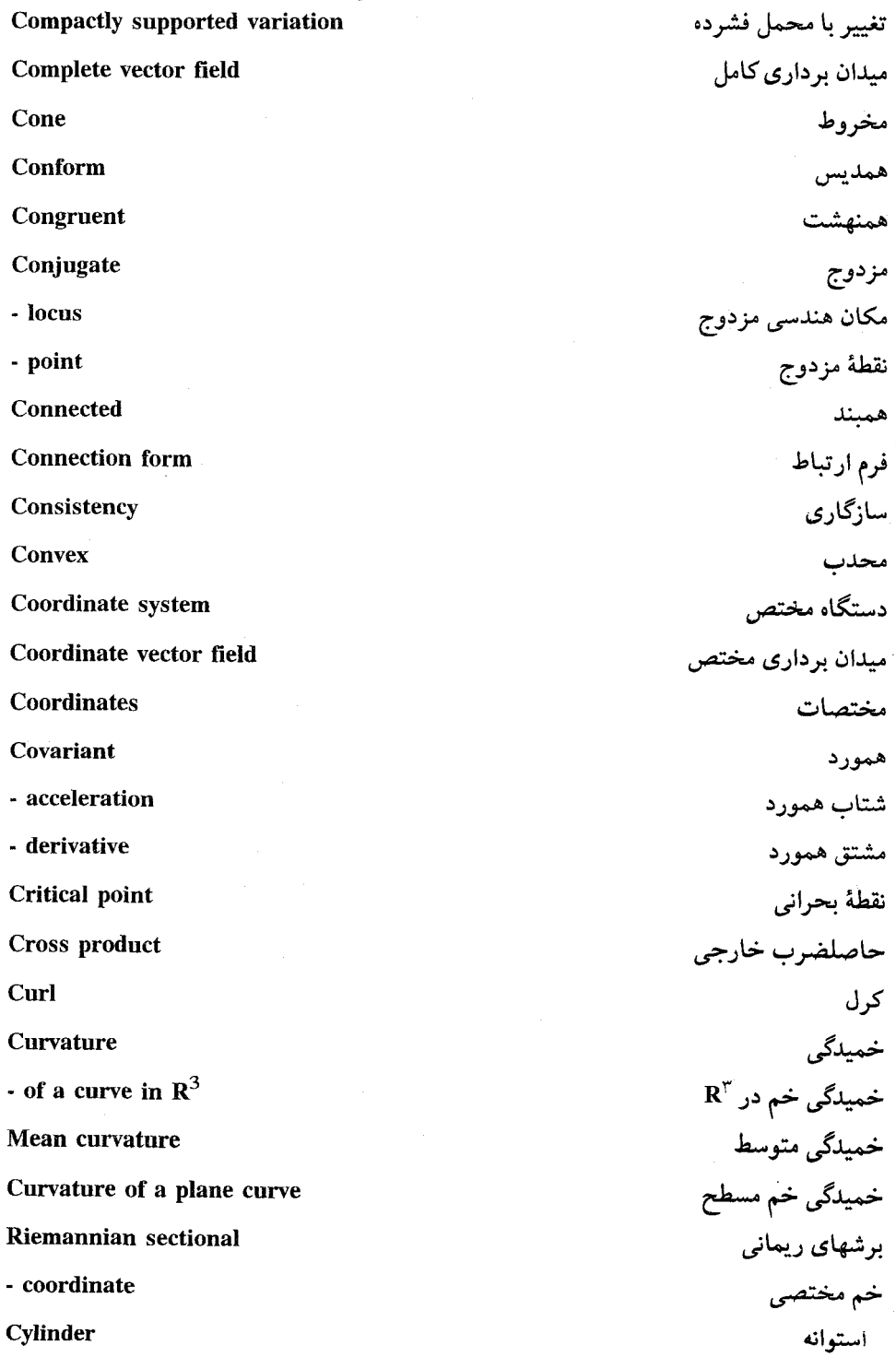

Definite quadratic form Degree of the Gauss map **Derivative** Derivative of a smooth map **Differential** Diffeomorphism Dot product **Energy Euclidean Parallel** Enler characteristic Evolute **Exact 1-form Exponential map Exterior** angle **Exterior derivative Exterior product** Fermi derivative Fermi transport **First variation formula Fixed endpoint variantion Focal locus** Focal point **Frenet formulas** Function along a parametrized curve **Fundamental domain Fundamental form** Fundamental theorem of algebra **Gaussian curvature** 

صورت درجه دوم معين درجهٔ نگاشت گاوس مشتق مشتق تابع هموار ديفرانسيل ديفئمومرفيسم ضرب داخلی انر ژی توازی اقلیدسے مشخصهٔ او بلر يوش ١- فرم دقيق نگاشت نمایی زاوية برونى مشتق برونی ضوب برونی مشتق فرمی ترابري فِرمي اولين فرمول تغيير تغيير با نقطه ثابت انتهايي مکان هندسی کانونی نقطۂ کانونی فرمول های فرنه توابع در طول خم پارامتری دامنهٔ بنیادی صورت بنیادی قضيهٔ بنيادي جبر خميدگي گاوس

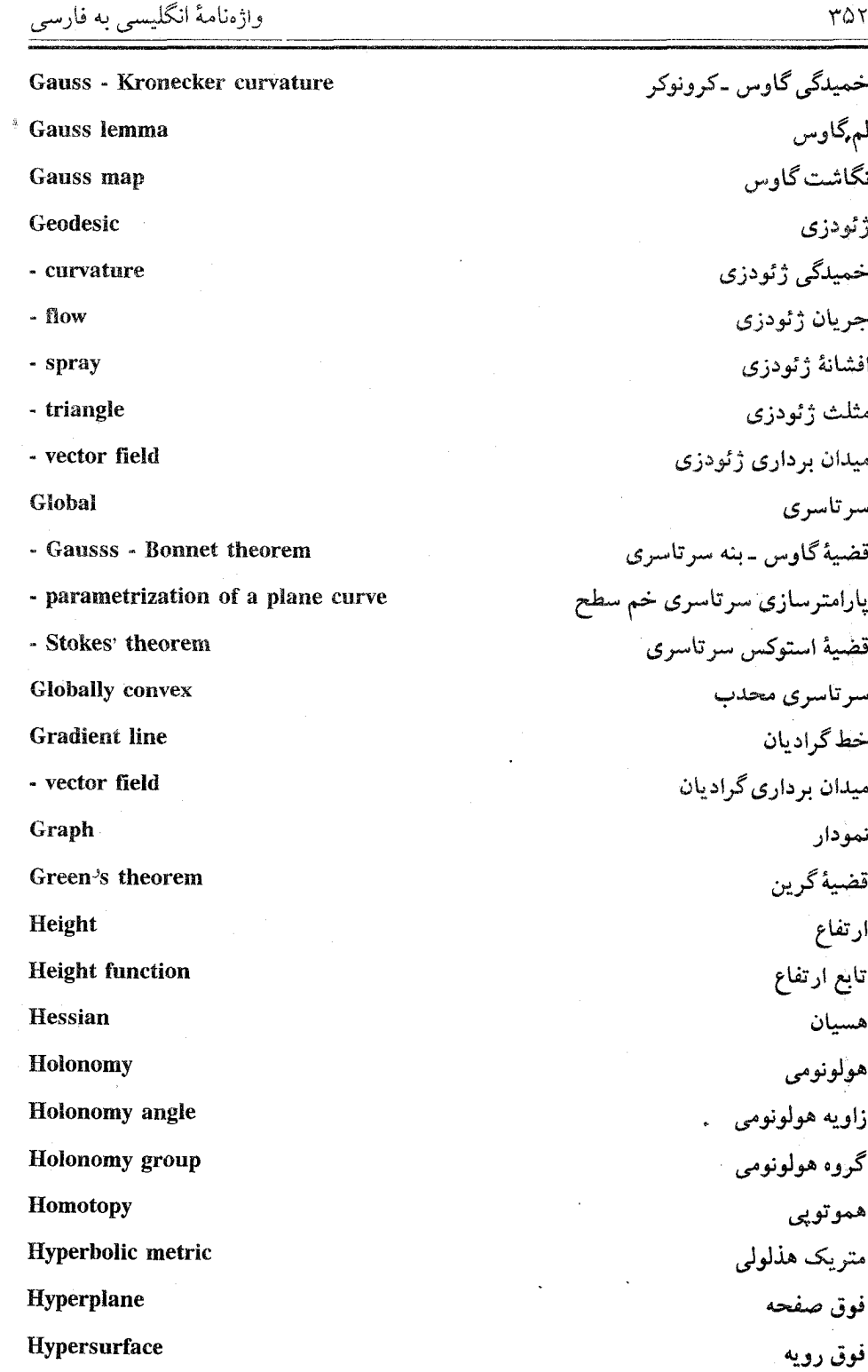

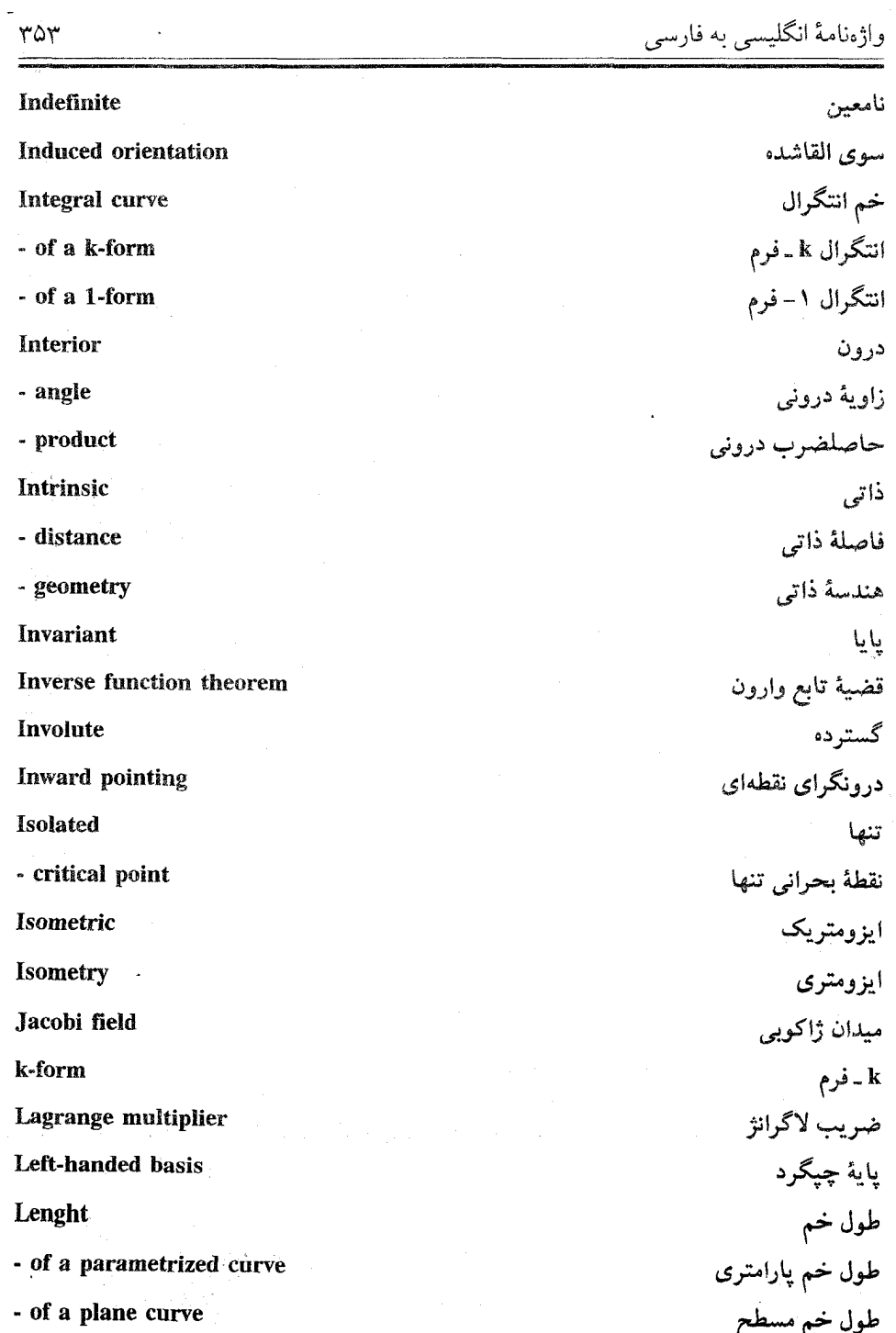

Levi-Civita parallel

 $\ddot{\phantom{0}}$ 

Li<sup>o</sup> bracket

عوں حم مسطح<br>موازی لوی - سیلونیا<br>کروشه لی

واژەنامەً انگلىسى بە فارسى

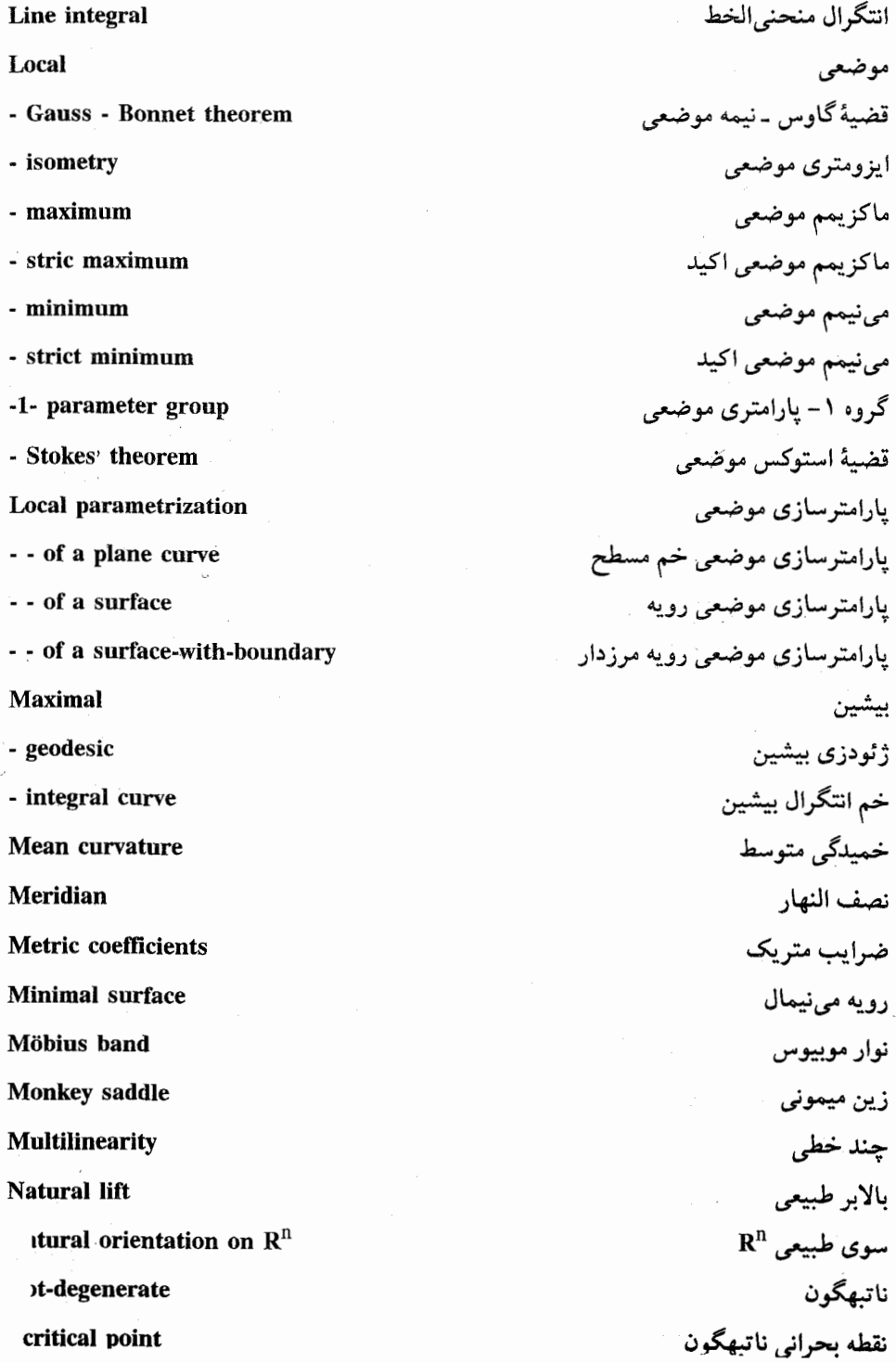

 $\sim$ 

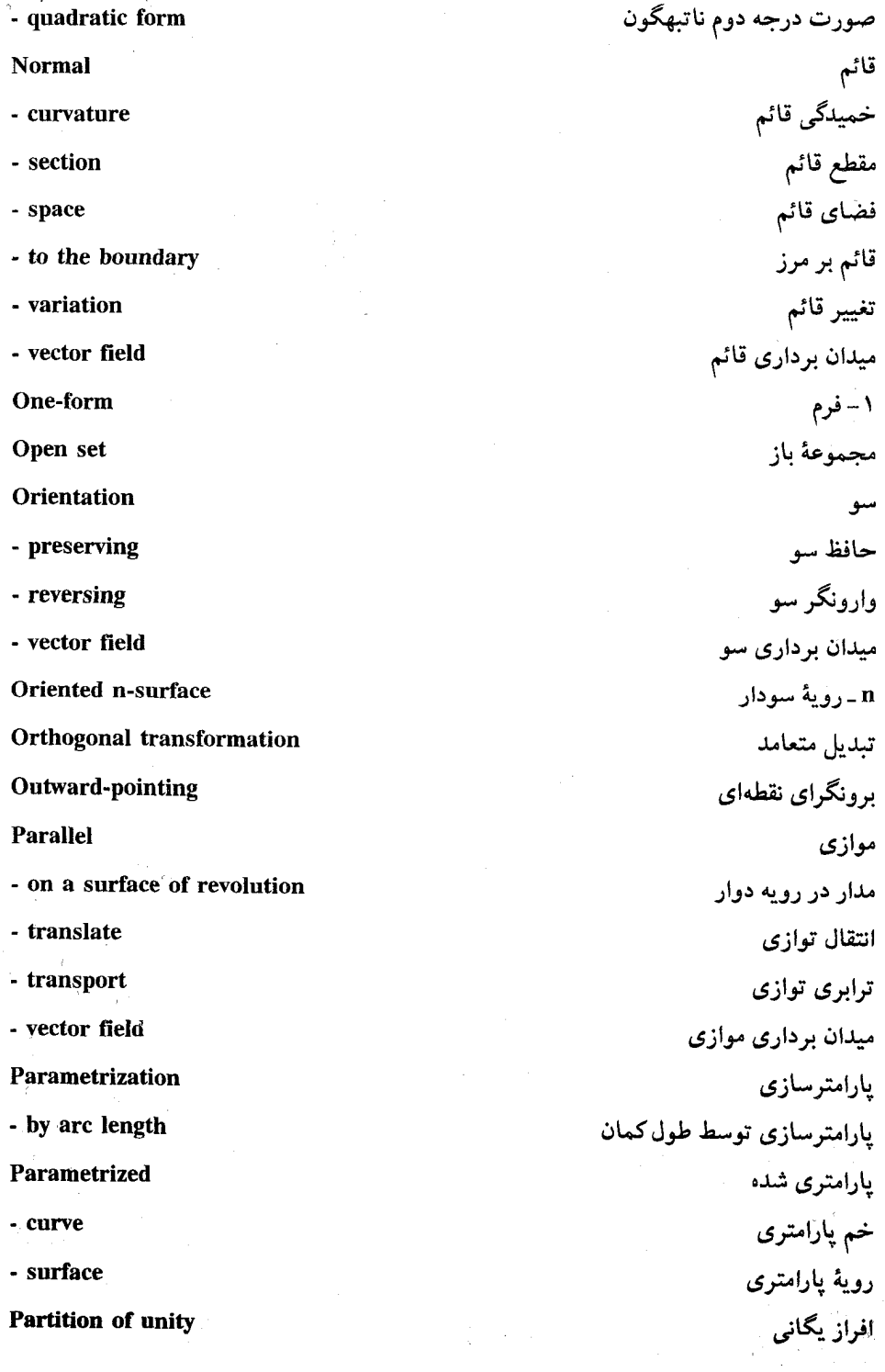

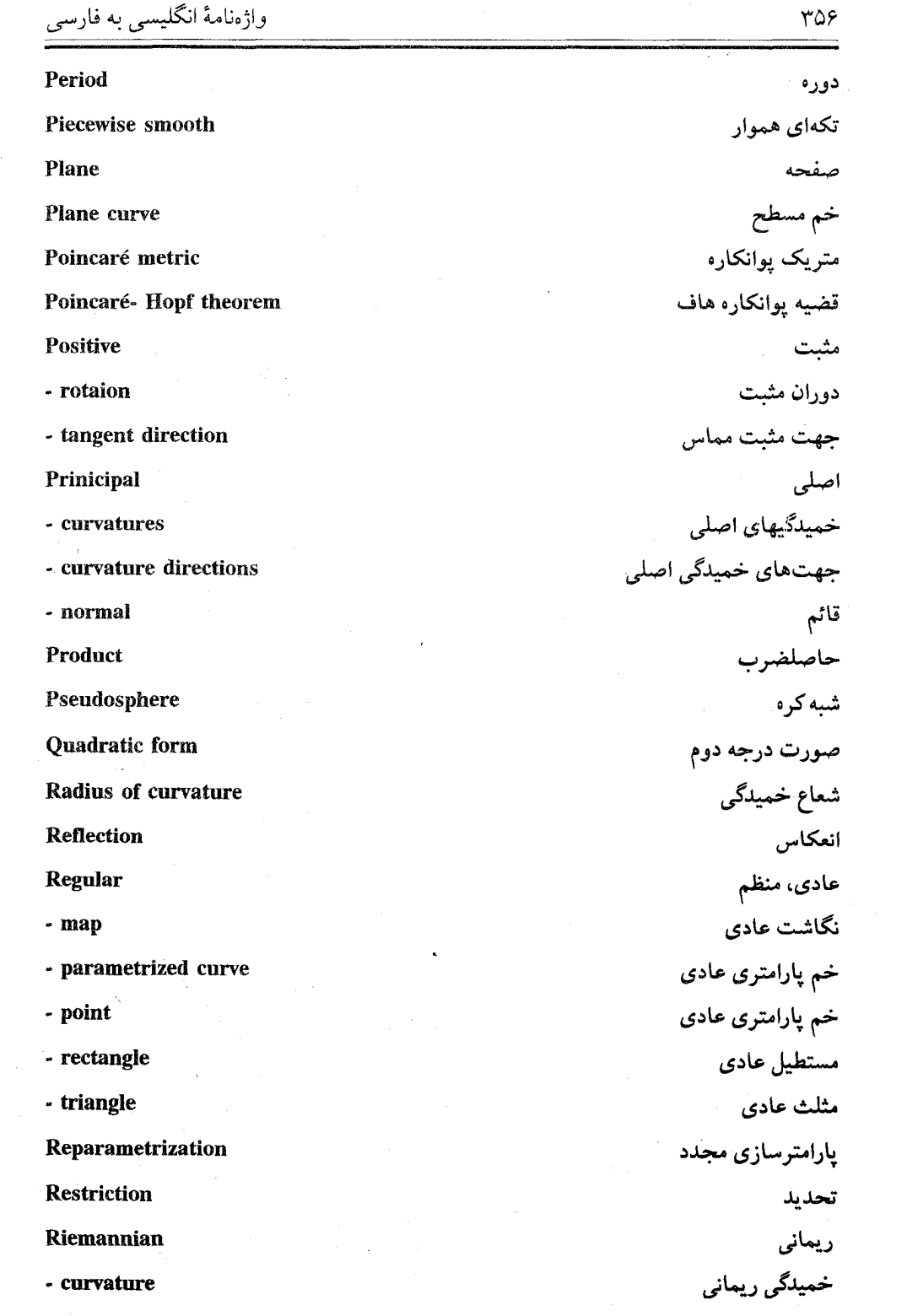

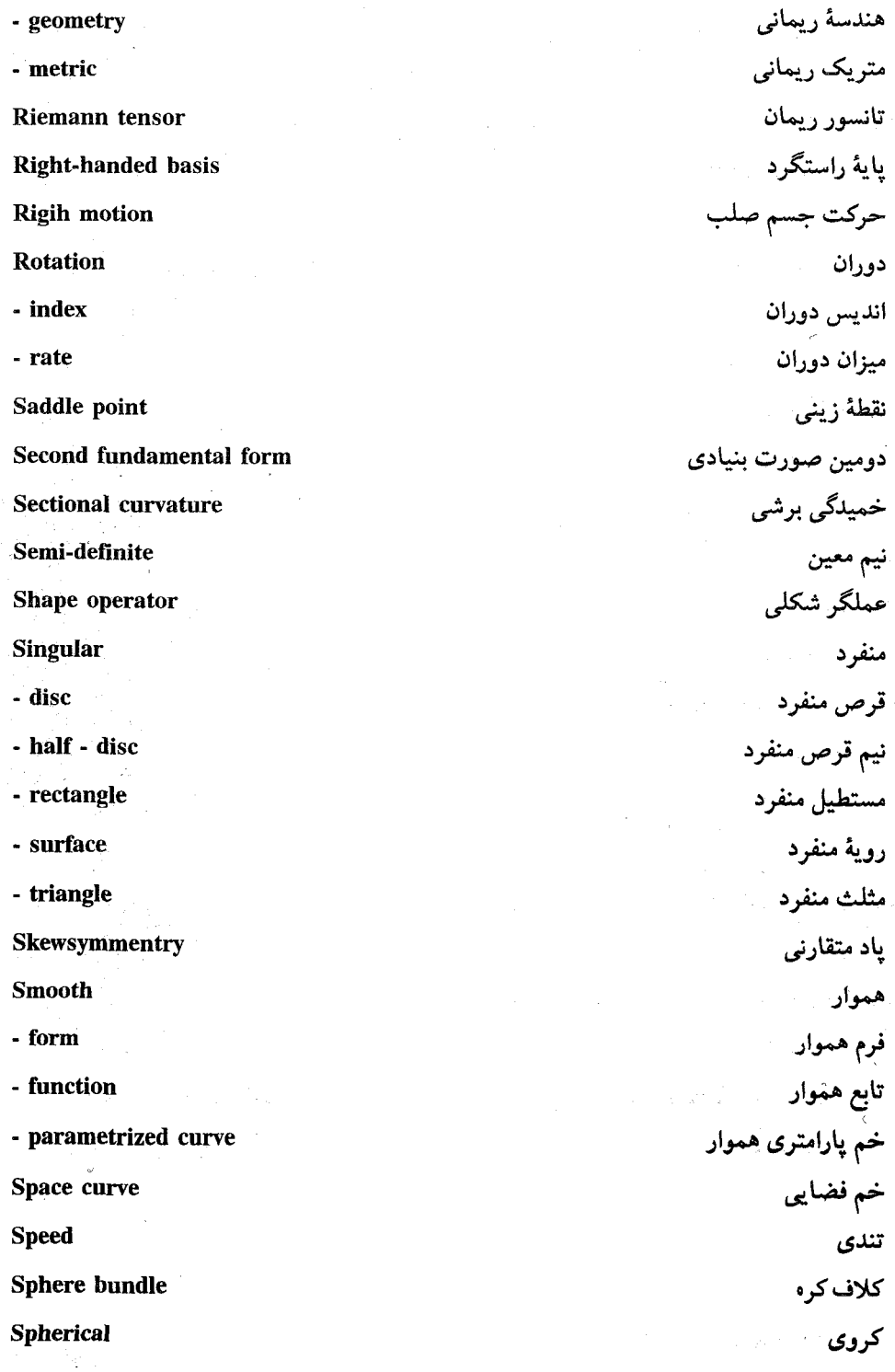

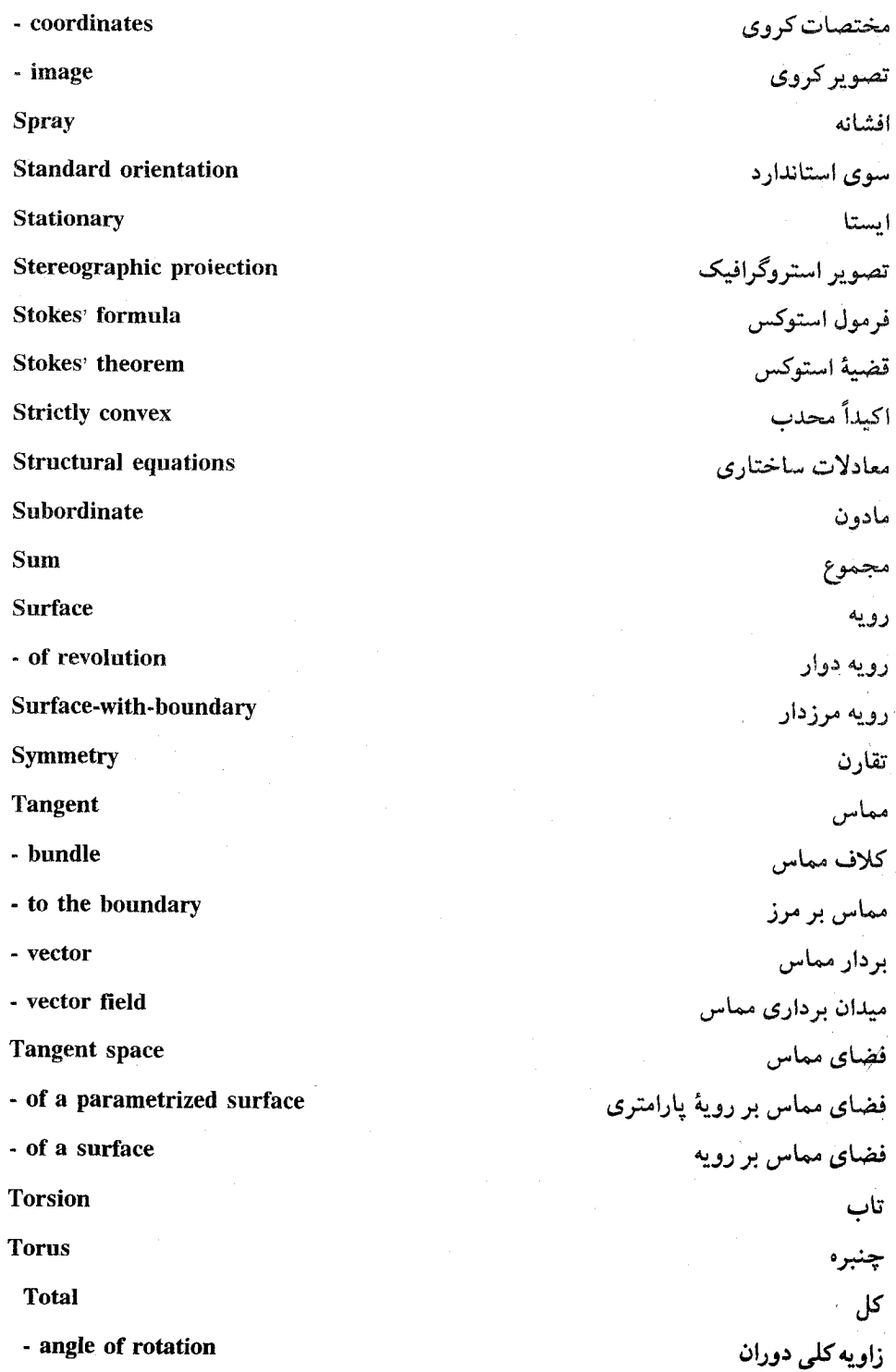

 $304$ 

 $\frac{1}{2}$  ,  $\frac{1}{2}$  ,  $\frac{1$ 

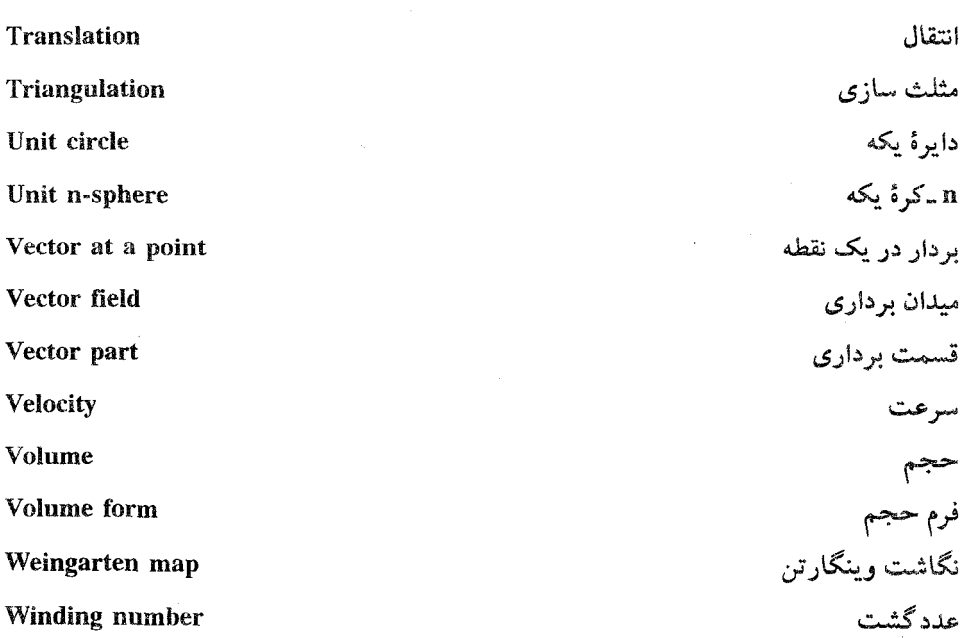

 $\ddot{\phantom{a}}$ 

واژه نامه فارسی به انگلیسی

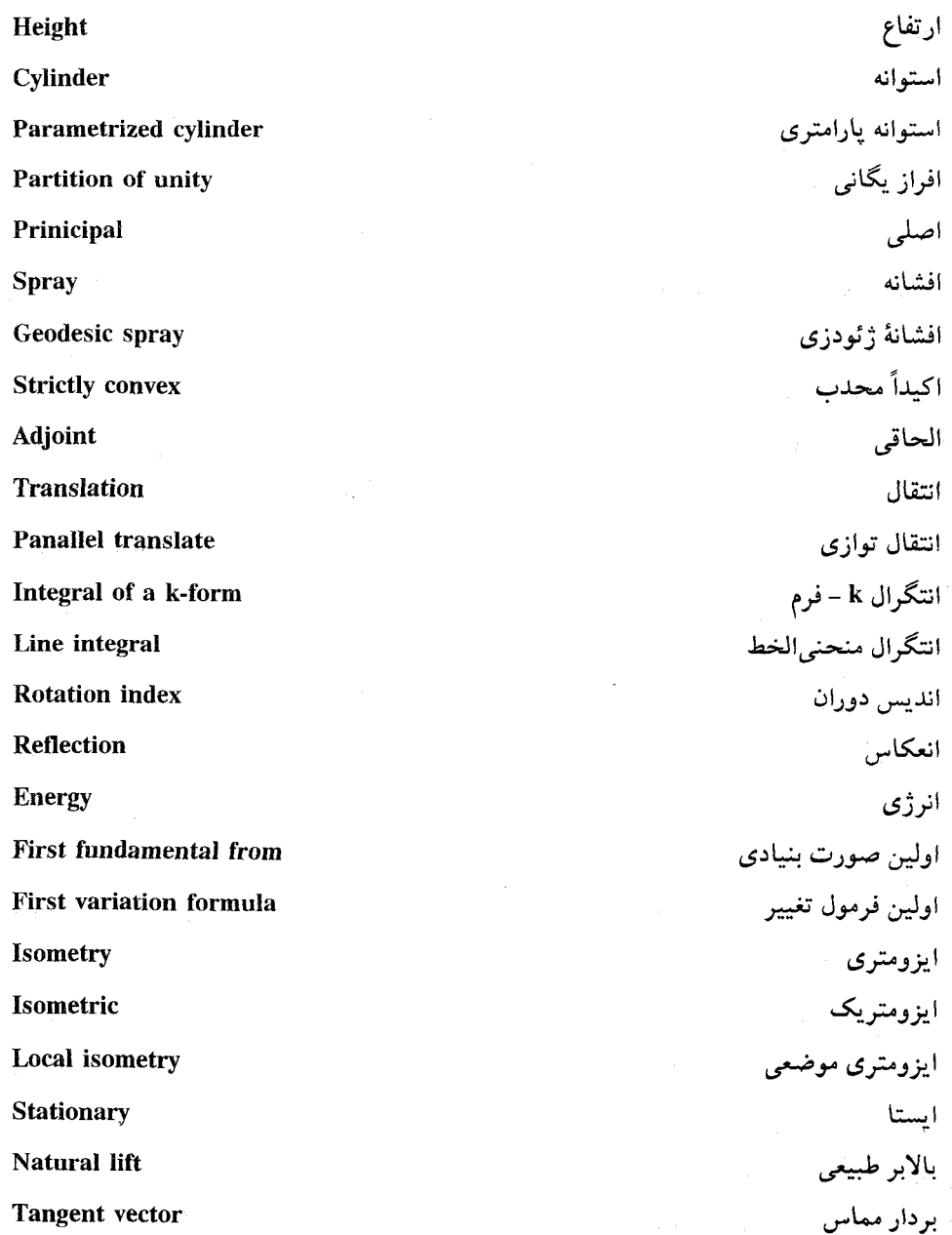

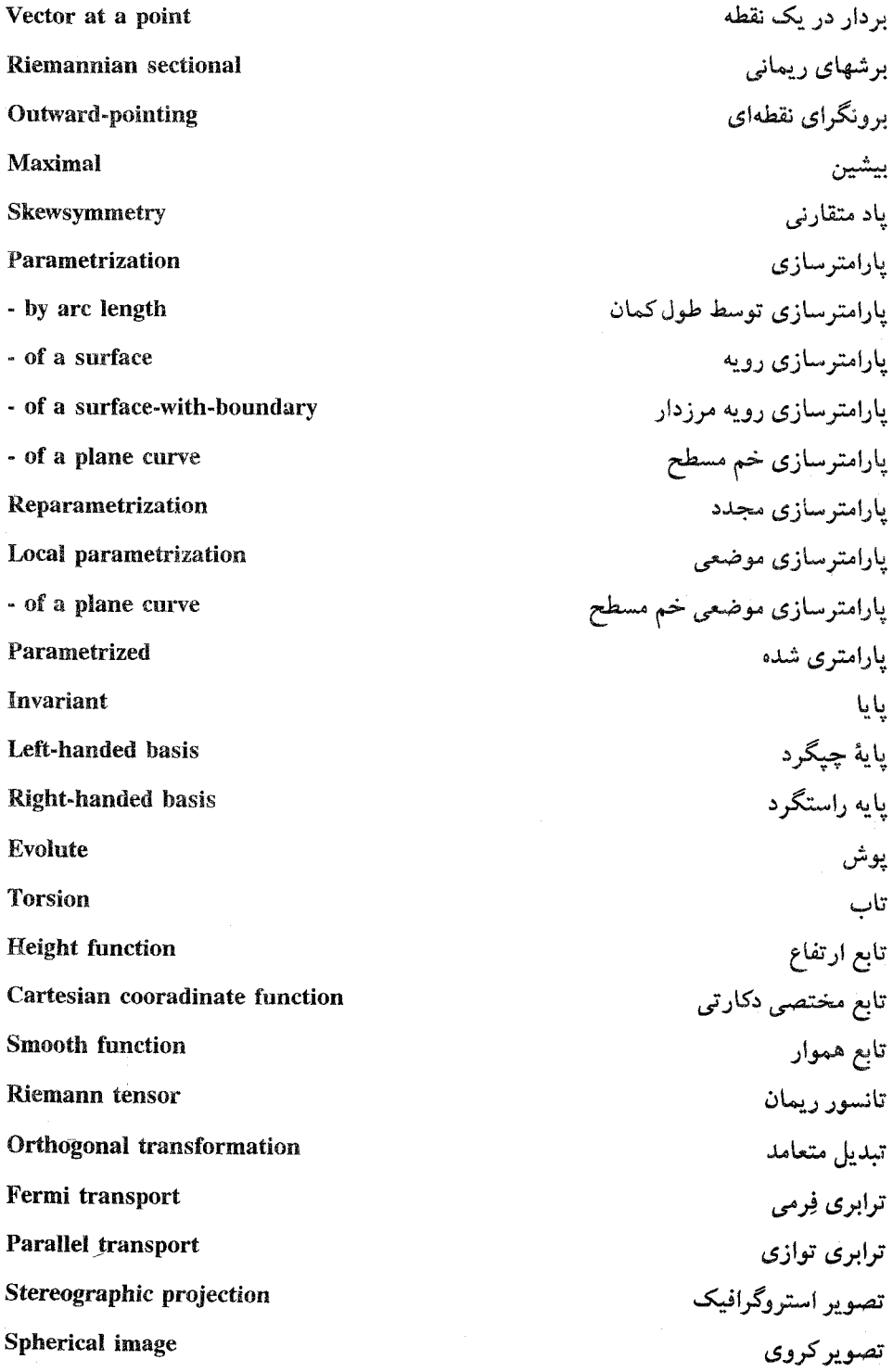

**Compactly vector field Fixed endpoint variation Normal** variation **Symmetry Piecewise smooth** Speed: **Isolated** Function along a parametrized curve Euclidean parallel **Geodesic flow** Positive tangent direction **Asymptotic direction** Principal curvature directions **Torns Multilinearity Normal line Gradient line** Integral curve Maximal integral curve Parametriged curve Smooth parametrized curve Catenoid Catenary **Bending** Space curve Coordinate curve **Plane** curve

**Curvature** 

تغيير با محمل فشرده تغییر با نقطه ثابت انتهار تغيير قائم تقار ن تكەاي ھمول تندى تنها توابع در طول خم پارامتری توازی اقلیدسی جريان ژئودزي حهت مثبت مماس جهت مجانبي حهتهای خمیدگی اصلی چنبره چند خطی خط قائم خط گراديان خم انتگرال خم انتگرال بيشين خم پارامتري خم پارامتری هموار خم زنجيردار خم زنجيري خمش خم فضائی خم مختصی خم مسطح خميدگي

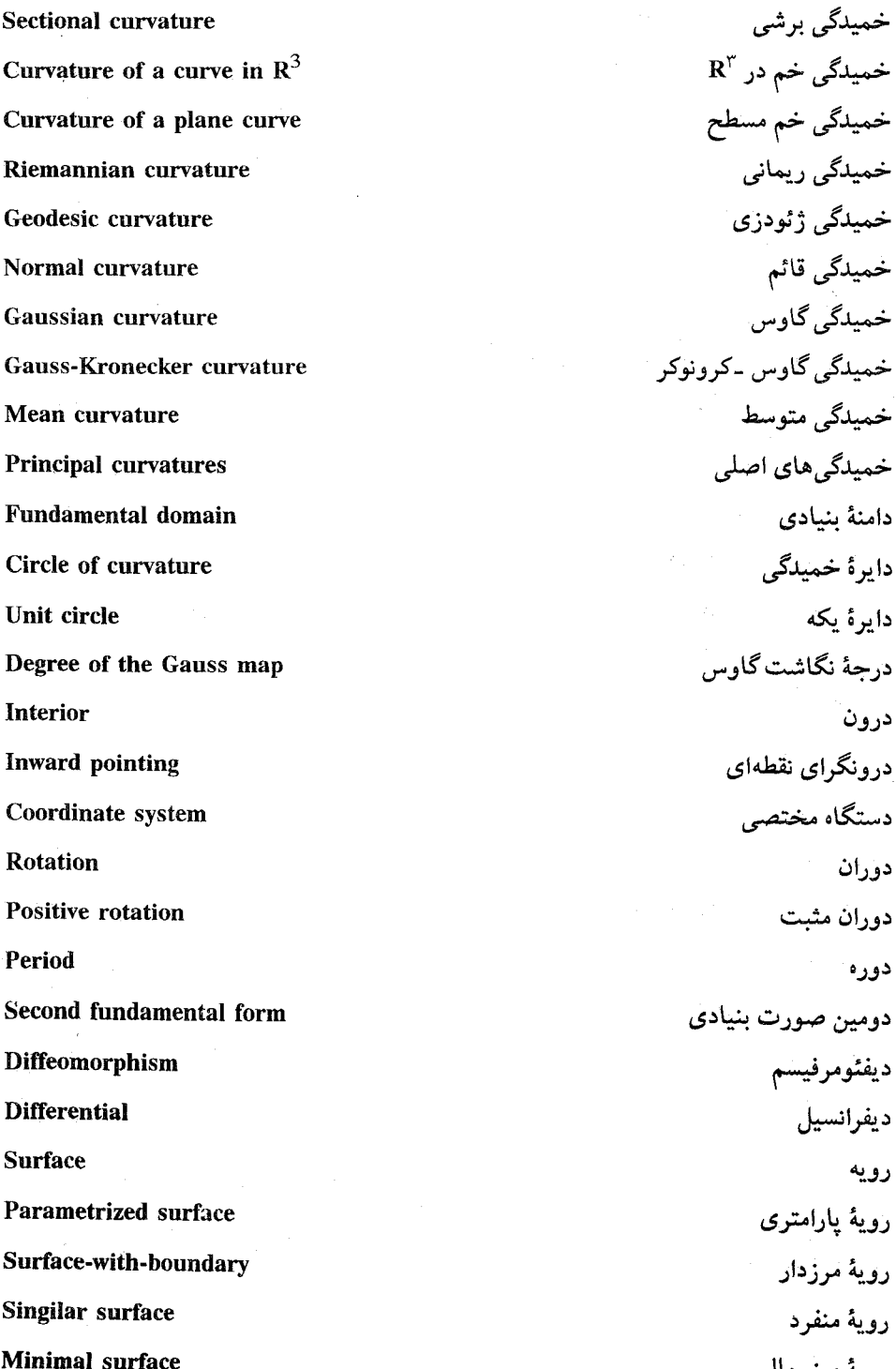

دامنهٔ بنیادی

دايرة خميدگي

دايرة يكه

درون

دوران

دوره

دوران مثبت

ديفئومرفيسم

ديفرانسيل

روية مرزدار

رويهٔ منفرد رويهٔ مینی مال

رويه

 $\ddot{\phantom{0}}$ 

 $\epsilon$ 

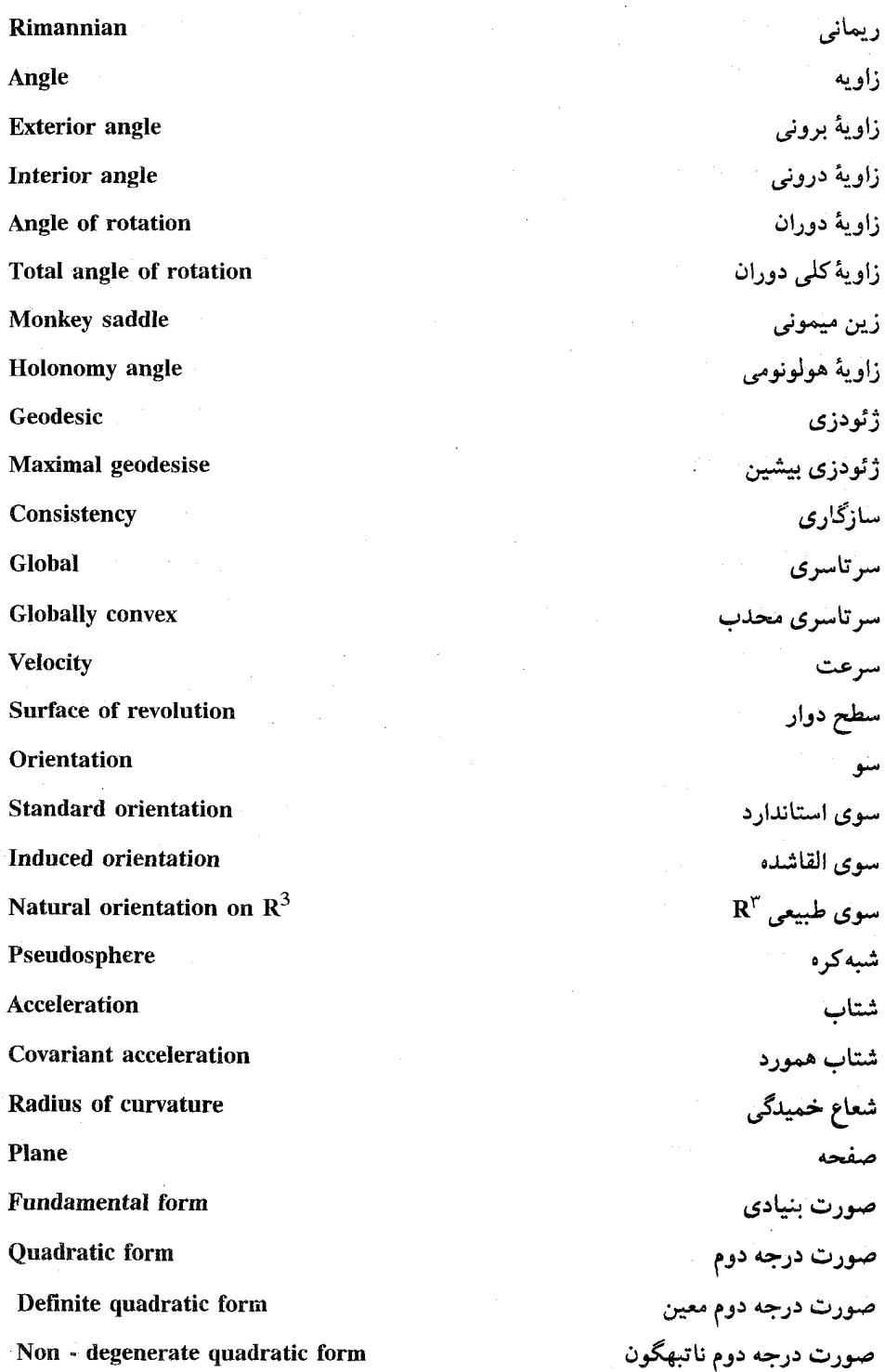
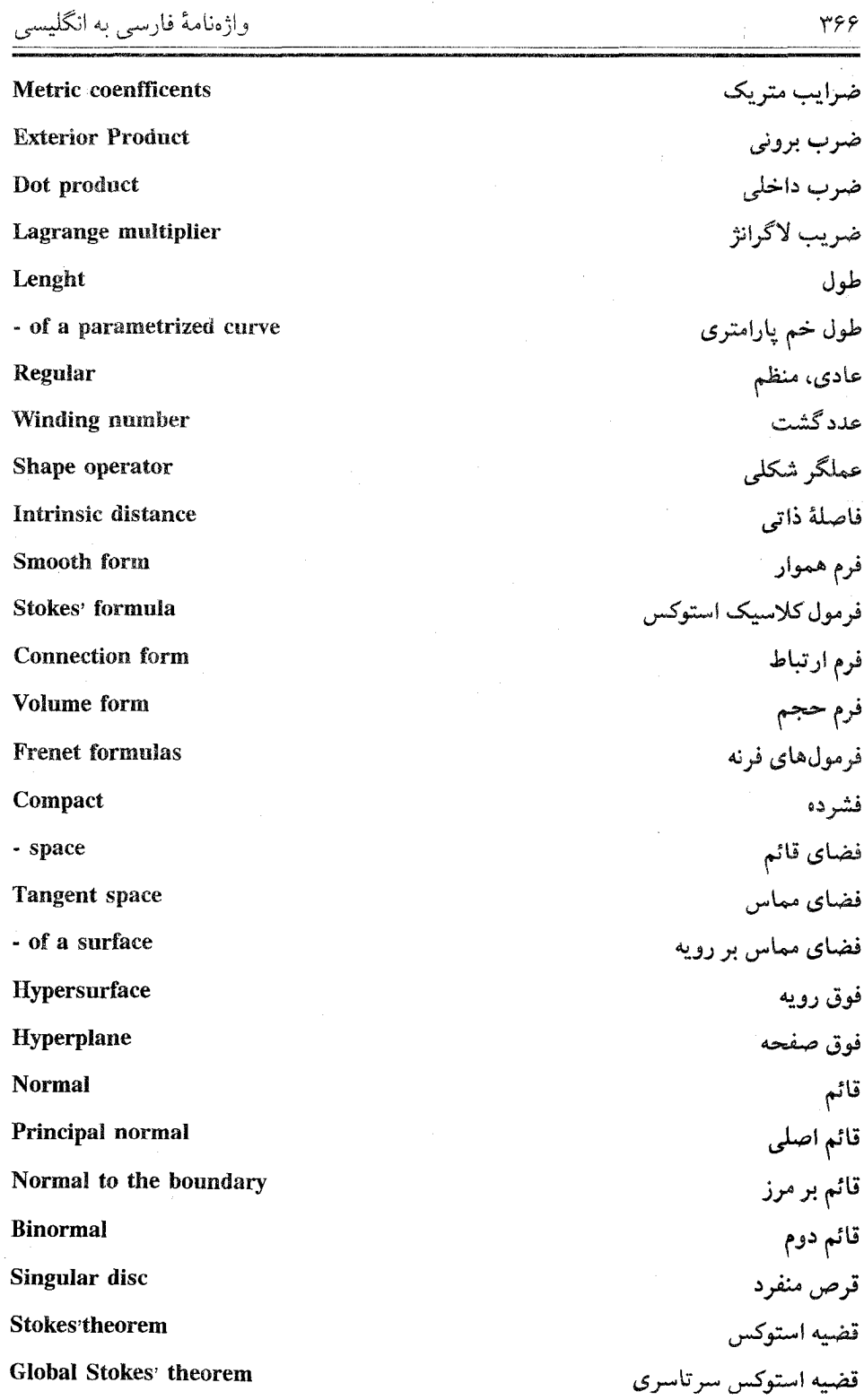

**Local Stokes** theorem قضية استوكس موضعي Fundamental theorem of algebra قضيه بنيادي جسر قضيه يوانكارههاف Poincaré-Hopf theorem قضيهٔ تابع وارون **Inverse function theorem** قضيه ڳاوس - پنه سرتاسري **Gansss-Ronnet theorem** قضيه گاوس پاينه موضعي **Local Gauss - Bonnet theorem** قضيه گو پن Green's theorem **Bounded** ک اندار Curl کر ل Lie bracket کروشه لی **Spherical** كروى Sphere bundle کلاف کہ ہ **Tangent bundle** كلاف مماس **Total curvature** کل خمیدگے۔ گروه ۱– یارامتری موضعی Local 1-parameter group گروه هولونومي **Holonomy** group گستہ دہ **Involute Subordinate** مادون Local strict maximum ماكزيمم اكيد Local maximum ماكزيمم موضعى Poincaré metric متريک يوانکاره Riemannian metric متريک ريماني Hyperbolic metric متريک هذلولي Positive متست Geodesic triangle مثلث ژئودزی **Trinagulation** مثلثسازي Regular triangle مثلث عادي مثلث منفرد Singular triangle

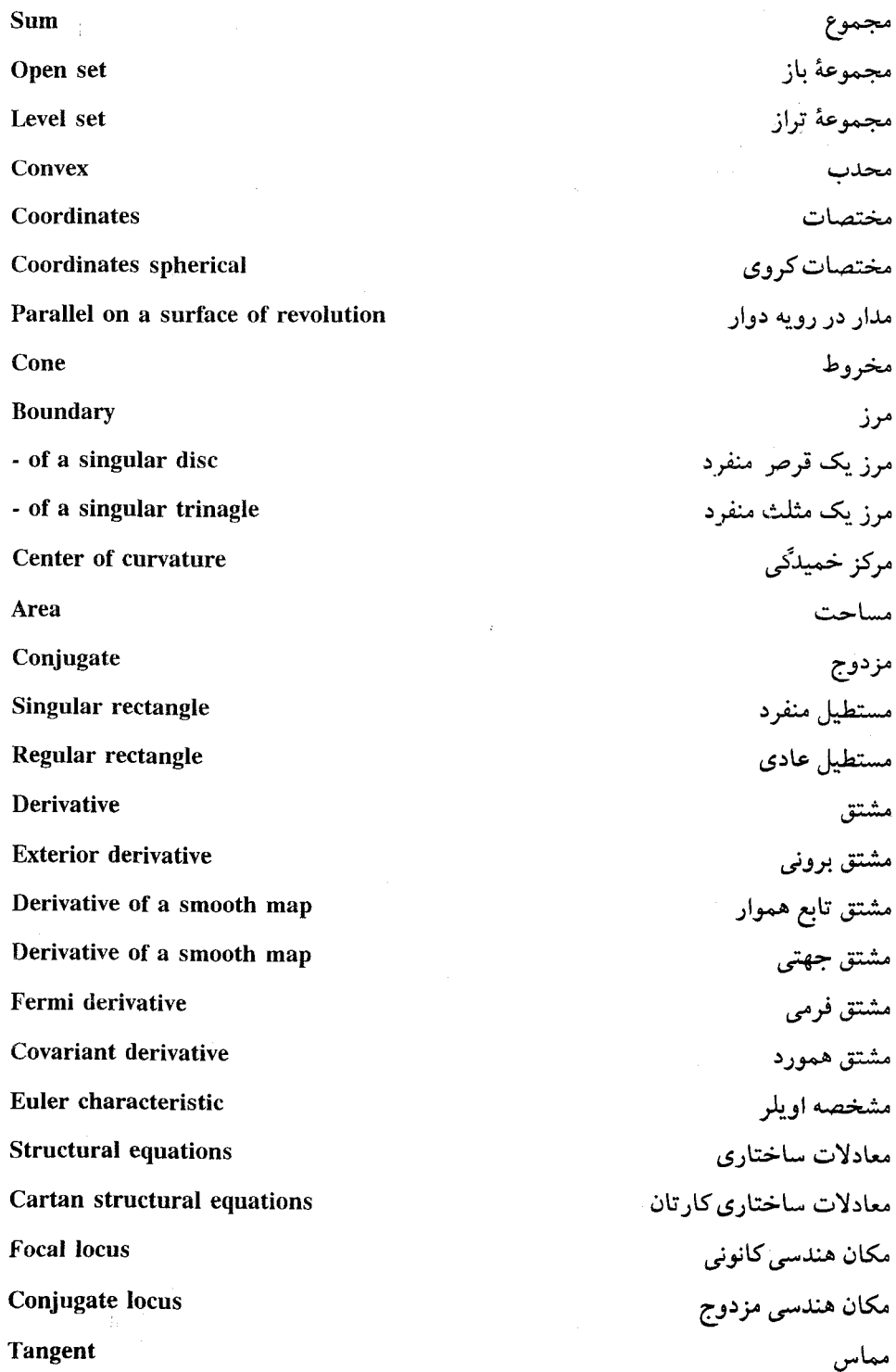

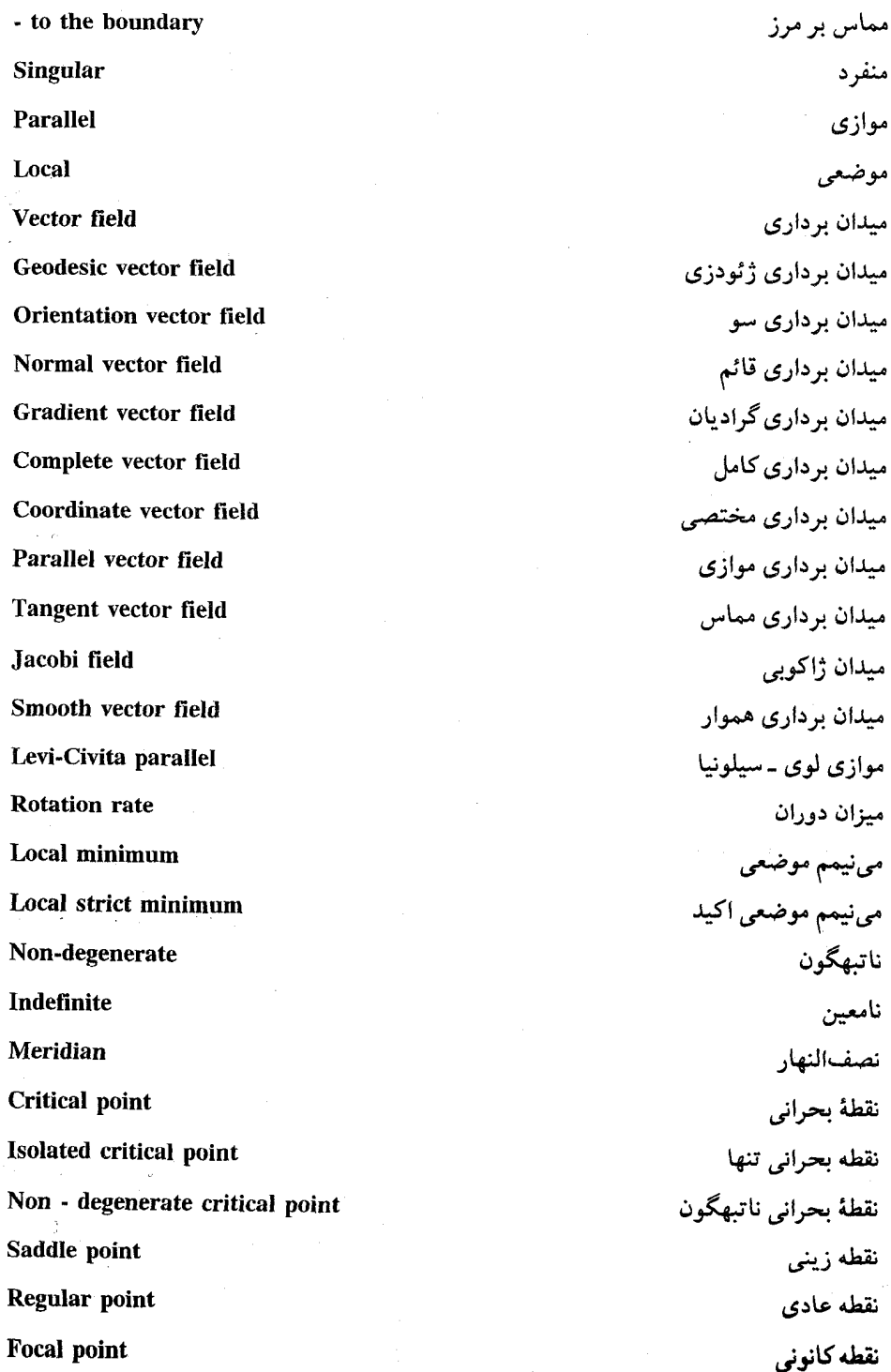

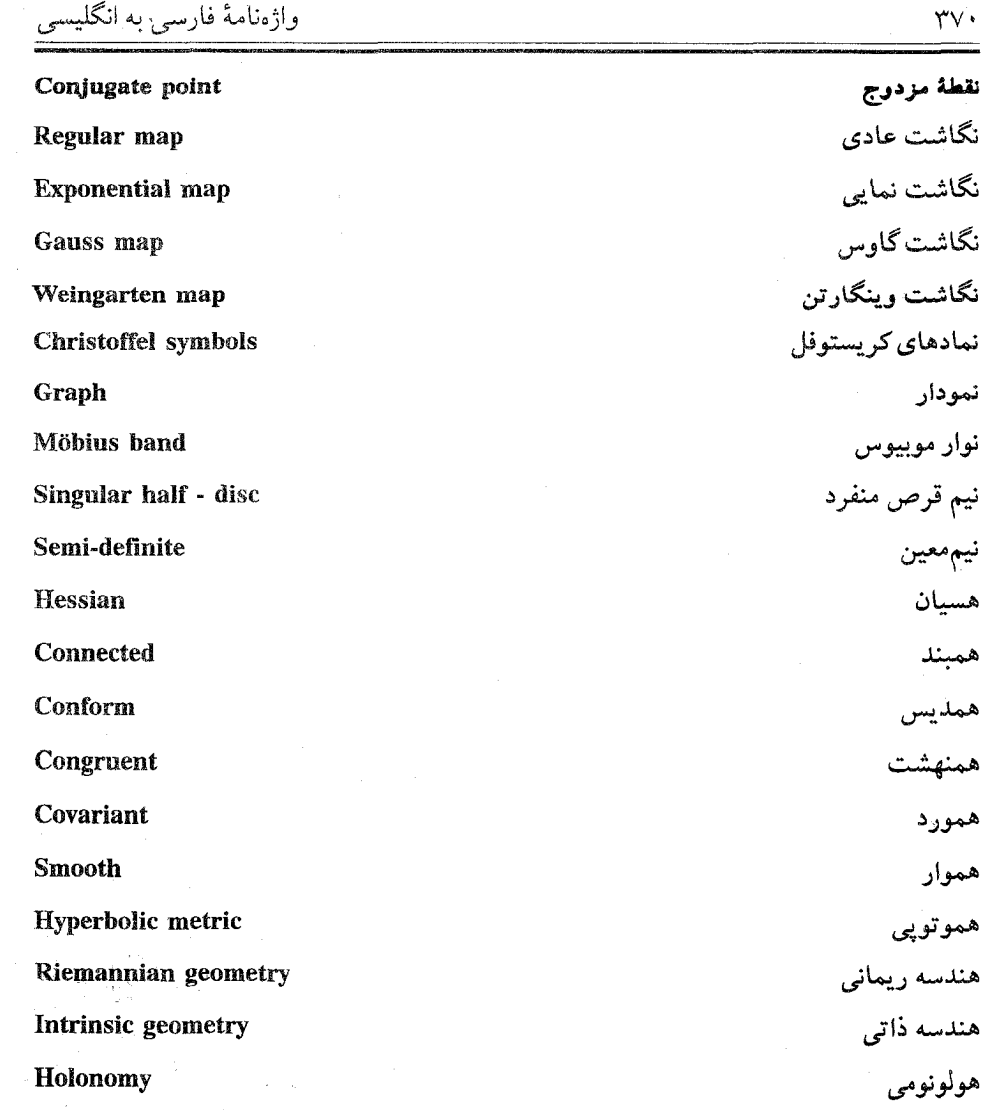

برونگرای نقطهای ۲۵۷ پارامترسازی توسط طول کمان ۹۹ پارامترسازی رویه ۱۷۷ پارامترسازی رویه مرزدار ۲۶۰ پارامترسازی سرتاسری خم سطح ۹۳ پارامترسازی مجدد ۶۱ پارامترسازی موضعی خم سطح ۹۲ یایا ۱۹۲۹ پايۀ چپگرد ۳۹ یایه راستگرد ۳۹ یوش ۱۹۶ -تاپ ۹۷ تابع ارتفاع ١۴٢ تابع مختصی دکارتی ۱۰۱ تابع هموار ۹ تبديل متعامد ٣٠٠ ترابری فرمی ۷۵ تصویر استروگرافیک ۱۷۹ تصویرکروی ۴۵ تغيير با محمل فشرده ٢٢۶ تغییر با نقطه ثابت انتهایی ۲۳۶ تقارن ۳۱۲ تکهای هموار ۷۱ توابع در طول خم پارامتری ۵۵

ارتفاع ۱ استوانه ۲۵ استوانه یارامتری ۱۶۳ افشانه ۸۹ افشانهٔ ژئودزی ۸۹ اكيداً محدب ١۴١ الحاقي ٨٧ انتقال ۲۹۹ انتقال توازی ۷۰ انتگرال ۱–فرم ۱۰۷ انتگرال منحنى الخط ١٠٧ انديس دوران ١١٥ انعكاس ٣٠٠ انرژی ۲۵۱ اولین صورت بنیادی ۱۲۹ اولین فرمول تغییر ۲۳۶ ایزومتری ۳۱۴ -ایزومتریک ۳۱۴ ایزومتری موضعی ۳۱۴ ایستا ۱۴۴ بالابر طبيعي ٨٨ بردار مماس ۱۷ بردار در یک نقطه ۹ برشهای ریمانی ۳۲۸

دامنهٔ بنیادی ۱۰۳ دايرة خميدگى ٩٥ دايرة يكه ٢٣ درجهٔ نگاشت گاوس ۲۹۵ درون ۲۵۶ درونگرای نقطهای ۲۵۷ دستگاه مختصبی ۱۷۷ دوران مثبت ۳۸ دوره ١٠٣ دومین صورت بنیادی ۱۲۹ ديفئومرفيسم ١٨٥ ديفرانسيل ١٠٥ رویه پارامتری ۱۶۱ رویه مرزدار ۲۵۵ رویه مینی مال ۲۳۰ زاويهٔ برونی ۲۸۱ – زاویه درونی ۲۸۴ زاوية دوران ٢٧٥ زاویهٔ کلی دوران ۲۷۵ زین میمونی ۲۹ زاويه هولونومي ٢٧٩ ژئودزی ۵۷ ژئودزی بیشین ۵۹ سرتاسری محدب ۱۴۱ سرعت ۱۱ شطح دوار ۲۵٪

سو ۳۷

توازی اقلیدسی ۶۷ جريان ژئودزي ۸۶ جهت مثبت مماس ٣٨ جهت مجانبي ٢٣٣ جهتهای خمیدگی اصلی ۱۲۷ چنبره ۱۶۴ خط قائم ۱۲۱ خط گراديان ١٥١ خم انتگرال ۱۰ خم انتگرال بیشین ۱۱ خم پارامتری ۱۰ خم پارامتری هموار ۱۰ خم زنجیردار ۲۳۲ خم زنجیری ۲۳۱ خمش ۳۱۸ خم فضائی ۱۸۳ خم مختصی ۱۶۶ خم مسطح۔۲۳ خمیدگی برشی ۳۲۸  $4$ ۴ خمیدگی خم در  $R^{\nu}$ خمیدگی خم مسطح ۹۱ خمیدگی ریمانی ۳۲۸ خمیدگی ژئودزی ۲۷۶ خمیدگی گاوس ۱۳۱ خمیدگی گاوس -کرونوکر ۱۳۱ خمیدگی متوسط ۱۳۱ خمیدگی های اصلی ۱۲۷

سوى القاشد. ٢٥٩  $f \cdot R^T$ سوی طبیعی شبهكره ١٧٤ شتاب ٥۶ شتاب همورد ۶۶ صورت درجه دوم ۱۲۹ صورت درجه دوم معین۔ ۱۲۹ صورت درجه دوم ناتبهگون ۱۵۶ ضرب داخلی۔۸ ضريب لأكرانژ ٢٧ طول خم یارامتری ۹۹ طول خم مسطح ۱۰۴۰ عددكشت ١١٢ عملگر شکلی ۸۰ فرم ارتباط ٢٧٣ قرم هموار ١٠٢ فرمول کلاسیک استوکس ۲۷۲ فضای قائم ۱۲۱ فضای مماس بر رویه ۱۹ نوق رويه ۲۳ نوق صفحه ۲۵ قائم اصلی۔ ۹۸ قائم دوم۔ ۹۸ قرض منفرد ۲۶۵ تغييه استوكس ٢٦٧ قضیه استوکس سرتاسری ۲۶۷ قضیه استوکس موضعی خم مسطح۔ ۹۲

تضیه بنیادی جبر ۱۱۸ قضيه يوانكارههاف ٢٩٢ قضیه گاوس ـ بنه سرتاسری ۲۰۸ قضیه گاوس ـ بنه موضعی ۲۸۱ قضيه گرين ٢٧٠ کرل ۲۷۲ کروشه لی ۸۷ كلاف كره ١٨٧ كلاف مماس ١۶٠ کل خمیدگی ۱۱۳ گروہ ۱ – پارامتری موضعی گروه هولونومی ۷۴ گسترده ۱۹۷ ماكزيمم اكيد ١٢٢ ماکزیمم موضعی ۲۴۴ متریک یوانکاره ۳۳۶ متریک ریمانی ۳۲۹ متریک هذلولی ۳۳۶ مثلث ژئودزی ۲۸۴ مثلث سازى ٢٩٧ مثلث عادی ۲۸۱ مثلث منفرد ٢٦٥ مجموعه باز ۹ مجموعه تراز ١ منجدب ١٤١ مختصات ١٧٠ مختصات کروی۔ ۱۷۰

in Ki

 $\gamma_{\rm c}$   $\gamma_{\rm c}$ 

 $\sigma_{\rm{max}}$ 

 $\sim 10^5$ 

 $\alpha$  ,  $\alpha$  ,  $\gamma$ 

 $\mathcal{E}_{\rm{out}}$ 

وأدباء

 $\frac{5}{2}$ 

 $\alpha\rightarrow 0$ Š.,

 $\mathcal{O}_{\mathcal{A}}$  , and

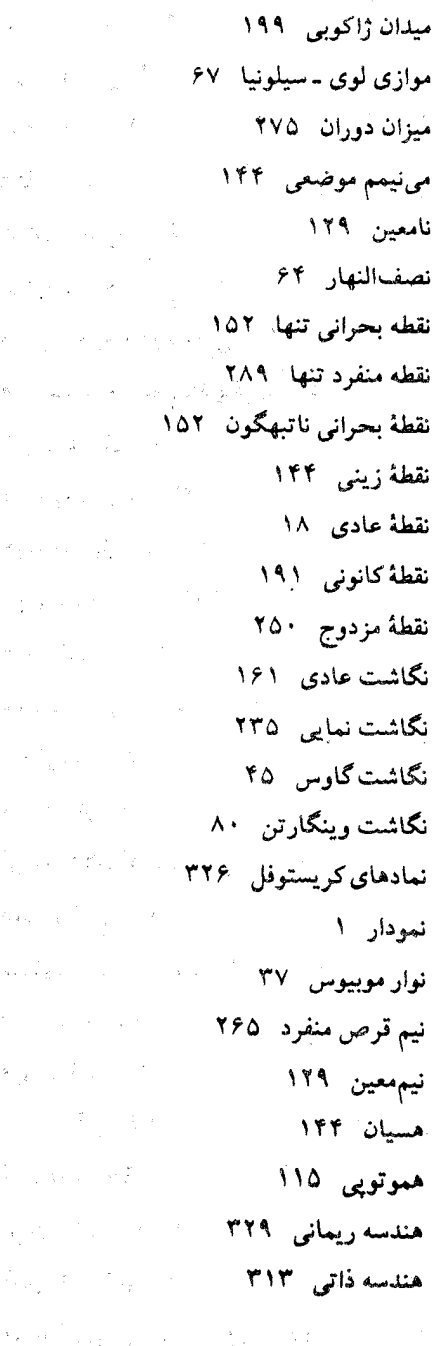

مخروط ۱۷۱  $\mathcal{O}(\frac{1}{\lambda_{\rm{max}}})$  $\mathcal{F}_{\mathrm{max}}$ مدار در رویه دوار ۶۴<sup>۰۰</sup>  $\mathbb{Q}_4$  . We have an Silversion.<br>Ngjarje مرز یک قرص منفرد ۲۶۵ مرز یک مثلث منفرد ۲۶۵ و در ب مرکز خمیدگی۔4۵ مستطيل عادي ٢٩۶  $\zeta_{\rm{max}} = 10^{10}$  km s  $^{-1}$ مشتق برونی ۲۶۱  $\sim$   $\sim$  $\sim 10^{11}$  and  $\sim 10^{11}$ بمشتق تابع هموار ۸۷  $\label{eq:1} \frac{1}{2}\left\langle \mathbf{y}^{\dagger}_{\mathbf{y}}\mathbf{y}^{\dagger}_{\mathbf{y}}\right\rangle ^{2}=\left\langle \mathbf{y}^{\dagger}_{\mathbf{y}}\right\rangle ^{2}+\left\langle \mathbf{y}^{\dagger}_{\mathbf{y}}\right\rangle ^{2}$ مشتق جهتی ۷۸ مشتتی فرمی ۷۵ مشتق همورد ۶۵ مشخصه اويلر ٢٩١ le di p معادلات ساختاری ۲۹۸ معادلات ساختاری کارتان ۲۹۸ مکان هندسی کانونی ۱۹۵<sup>۰ س</sup> مکان هندسی مزدوج ۲۵۱ مماس بر مرز ۲۵۷ میدان برداری ۸ میدان برداری ژئودزی ۸۶ مختلف مستقیمات<br>میدان برداری ژئودزی میدان برداری سو ۱۶۷ میلی شد.<br>میدان برداری سو ۱۶۷ میدان برداری قائم **۳۳** میدان برداری گرادیان ١٠ میدان برداری کامل ۱۴ میدان برداری مختصی ۷۶۶ میست میدان برداری موازی ۶۷ میدان برداری هموار ا<sup>9</sup> مستقیمات است. میدان برداری مماس م<sup>سبق</sup>

 $\mathbf{x}_k$  is  $\mathbf{x}_{k+1}$  .

 $\alpha_{\rm{max}}$  and  $\beta_{\rm{max}}$ 

لطفاً قبل از مطالعهٔ کتاب اشکالات تایپی زیر را اعمال نمائید.

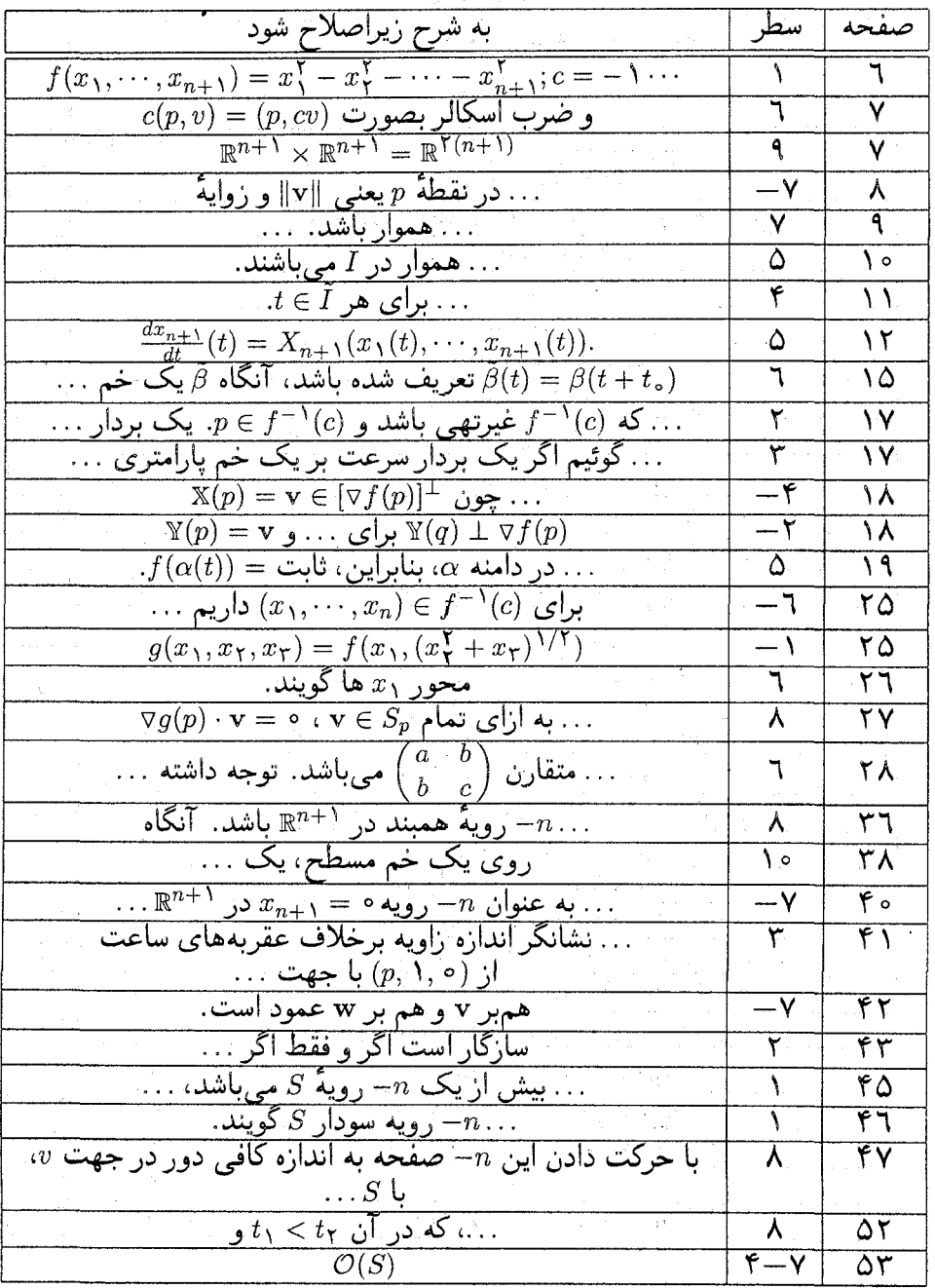

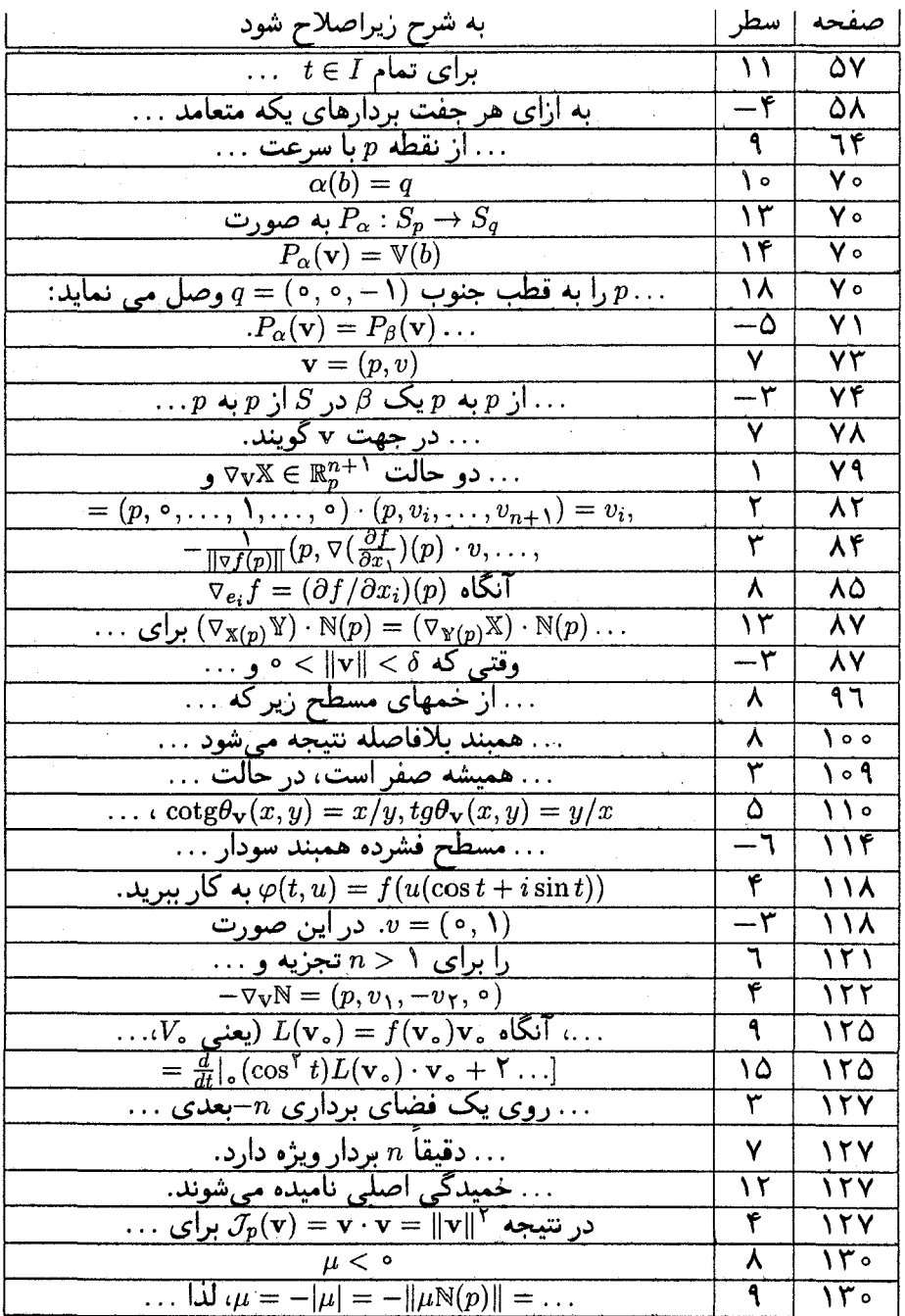

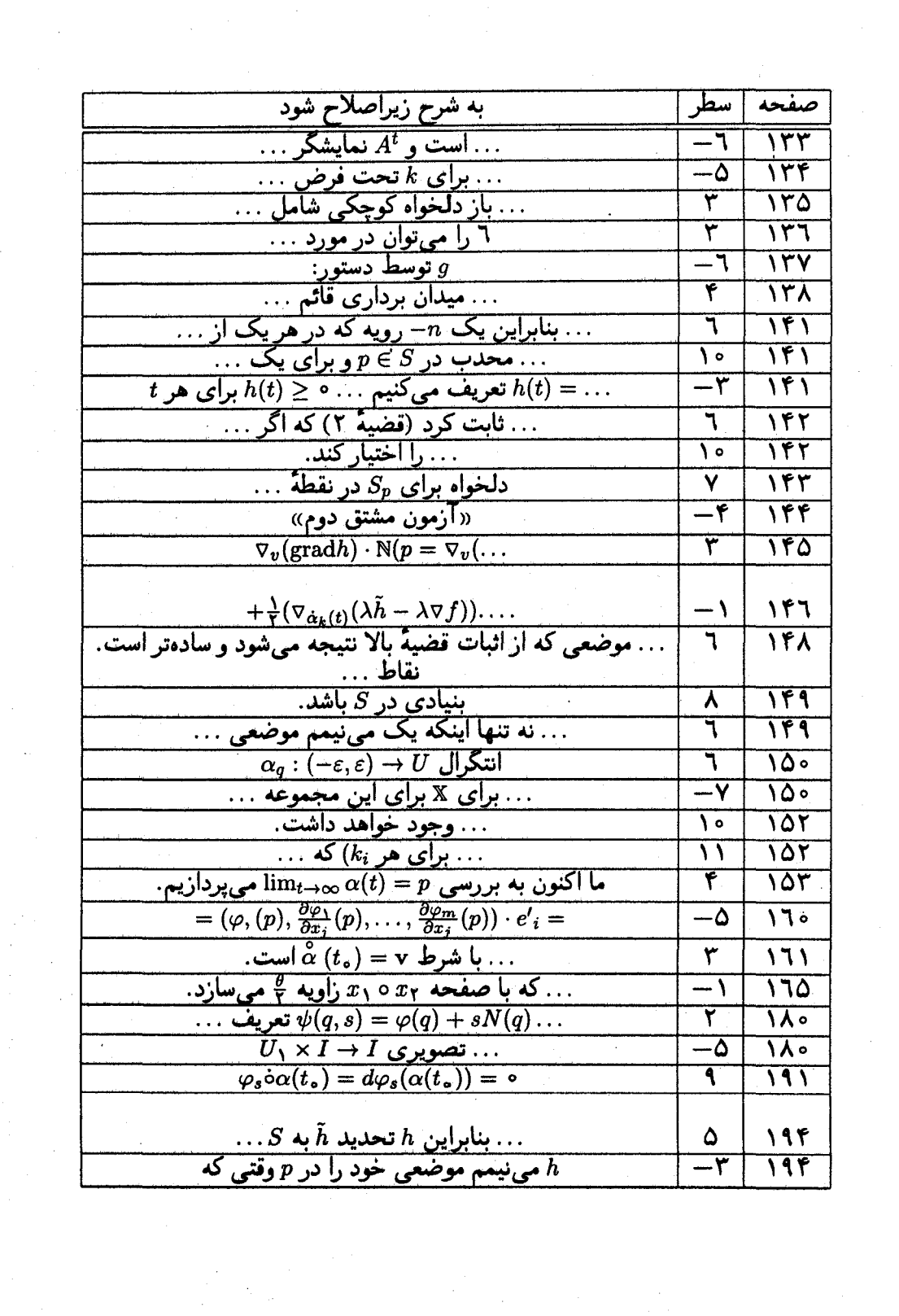

 $\frac{1}{\sqrt{2}}$ 

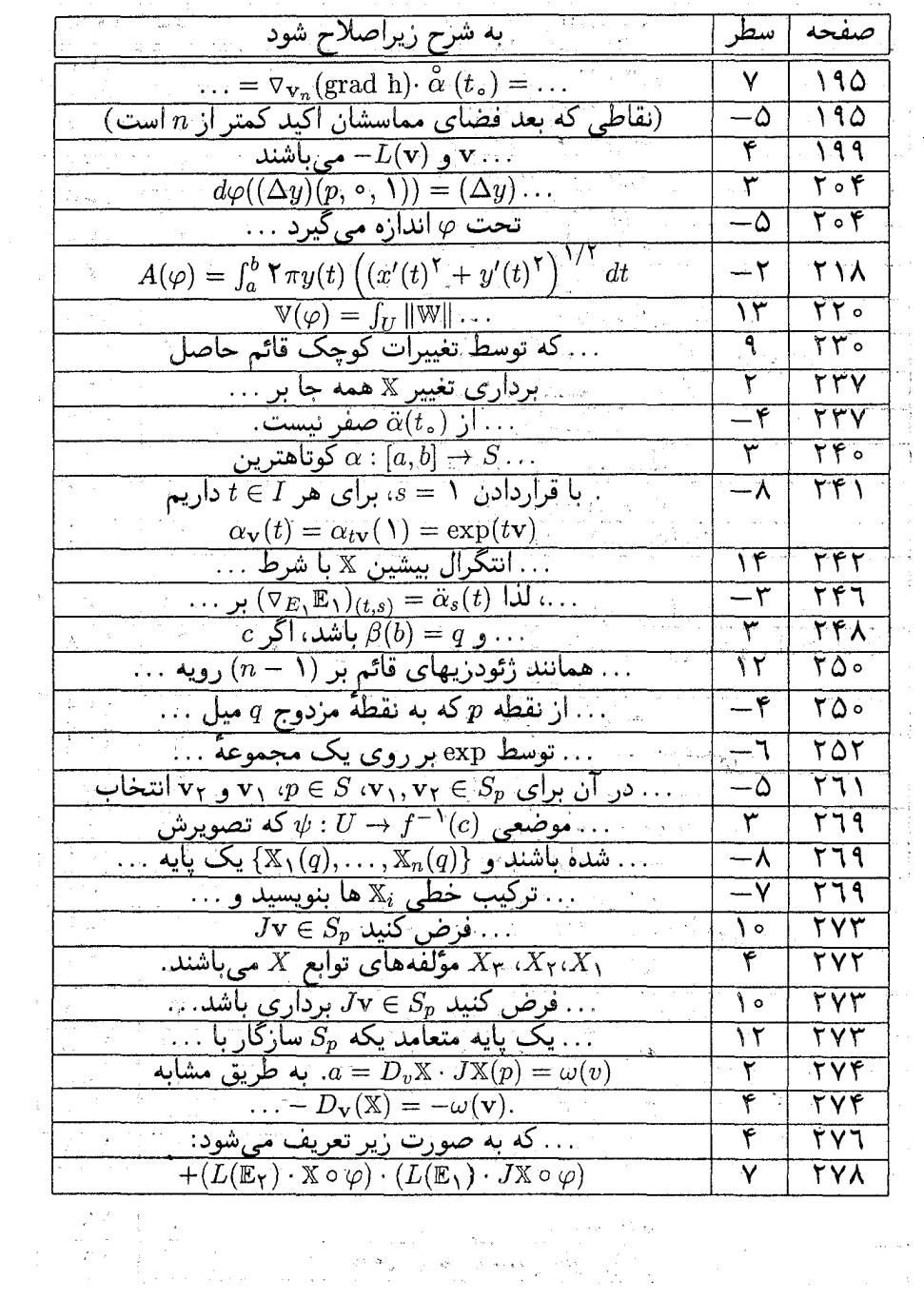

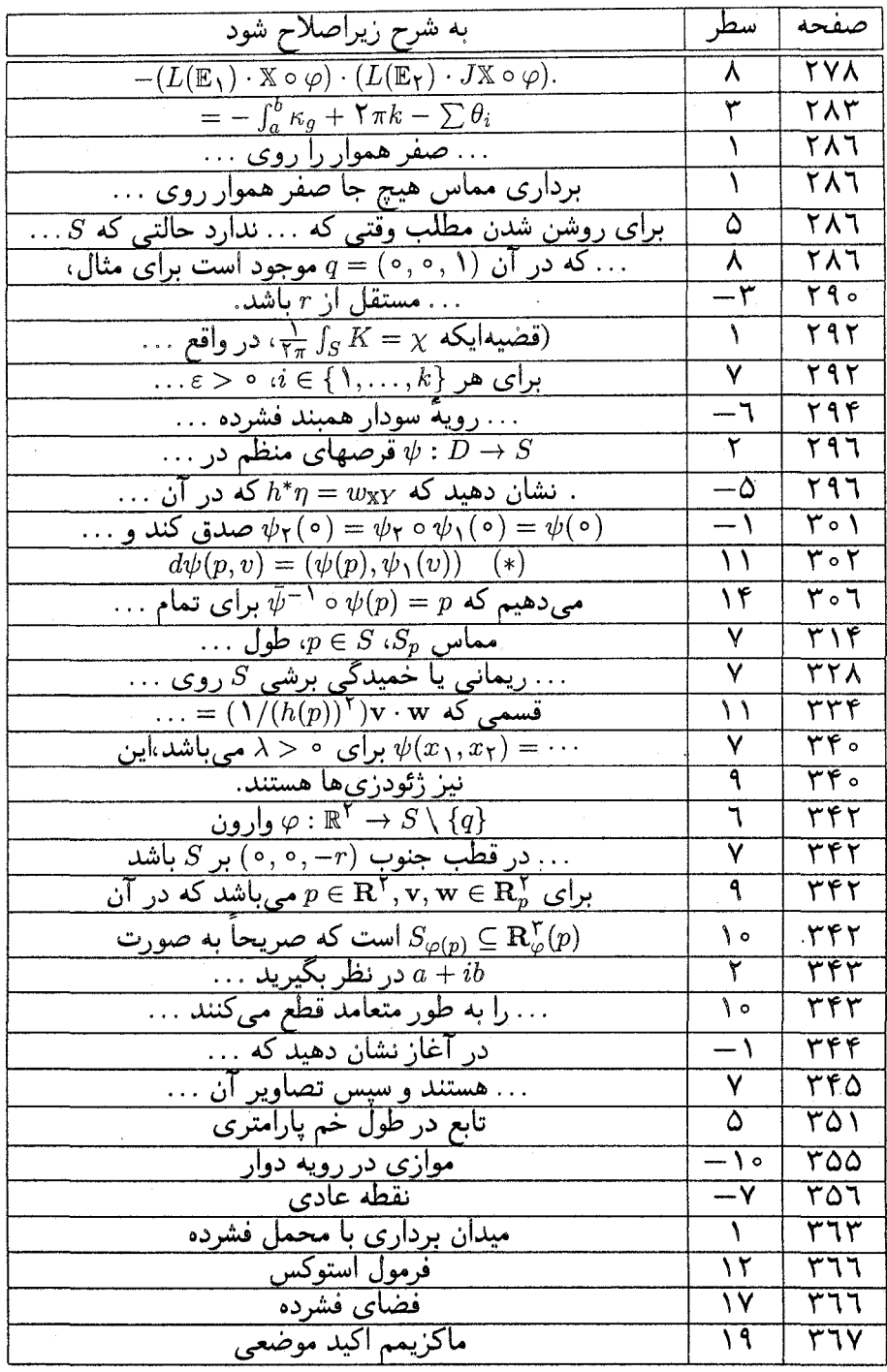